# **Hvad er matematik? C**

# **Grundbog**

Bjørn Grøn Bjørn Felsager Bodil Bruun Olav Lyndrup

L&R Uddannelse

Hvad er matematik? C, Grundbog, e-bog 978 87 7066 549 0 © L&R Uddannelse, København

#### **Hvad er matematik? C, Grundbog Hvad er matematik? C, Grundbog, e-bog**

Bjørn Grøn, Bjørn Felsager, Bodil Bruun, Olav Lyndrup

© 2011 L&R Uddannelse, København - et forlag under Lindhardt og Ringhof Forlag A/S, et selskab i Egmont

Mekanisk, fotografisk, elektronisk eller anden gengivelse af denne bog eller dele heraf er kun tilladt efter Copy-Dans regler.

Forlagsredaktion: Jan Krogh Larsen Billedredaktion: Nina Jensen Grafisk tilrettelægning: Andreas Schnalke, Kommunikations-Design Omslagslayout: Ulla Korgaard, Designeriet

## Dette er e-bogsudgaven af : "Hvad er matematik? C, Grundbog" (1. udgave 3. oplag 2012, ISBN 978 87 7066 488 2)<br>ـ

## ISBN 978 87 7066 488 2 **ISBN 978 87 5004 326 3**

www.lru.dk

Bogens illustrationer

Forlaget har forsøgt at finde og kontakte eventuelle rettighedshavere, som kan tilkomme honorar i henhold til loven om ophavsret. Skulle der mod forventning være rettighedshavere, som måtte have krav på vederlag, vil forlaget udbetale et sådant, som om der var indgået aftale.

Omslag: Scanpix, Polfoto, Center for Advanced Biotechnology and Medicine, RSA Security, Kroppedal Museum, Museo Galileo, Wikimedia, Nasa, The Royal Household, Rick Steves, University of British Columbia, Lessing Photo Archive Tidslinje: Tate, Lessing Photo Archive, Det kongelige Bibliotek, Library of Congress, Scala Archives, Branislev L. Slantcher, Deutsche Bundesbank, National Maritime Museum

ABC Films: 28 American Libraries: 71n American Mathematical Society: 18ø Bank of England: 211mf Benedikterkloster, Krems: 177ø British Antarctic Survey: 83 Carlsberg Laboratory: 223ntv CJ Dub: 320 CoinArchives, LLC: 211ø Courtesy of LuEsther T. Mertz Library: 136 Dave Pape: 172øth Det kongelige Bibliotek: 175øtv, 176mf Det videnskabshistoriske Billedarkiv: 223nth Flatland Productions: 15 Getty Images: 96ø, 192, 229th Google Earth: 14 Google, Inc.: 247 Gyldendal: 33, 105øth HK/Danmark: 42ø iStockPhoto: 33nmf, 33n, 34ø, 34n, 41ø, 103, 143, 172øtv, 184, 232th, 299, 300 J. C. Santos: 252 Jörn Lüljens Photography: 235th JP/Politikens Hus:292, 298

Kroppedal Museum: 175øth. 208 Lemvig Tegneværksted: 110tv Lessing Photo Archive: 105n British Museum, London; 236 Library of Congress: 96n, 168øtv,ntv,nth Lunds Universitets Bibliotek: 176th UB Media Max Planck Institute for the History of Science: 229tv Mediehuset Ingeniøren: 244 Museo Galileo: 180th Nasa: 175ntv CXC, 287 National Geographic: 166tv National Maritime Museum: 180tv One Man/v. Jakob Strandberg: 107, 232, 236, 282, 283 Plimpton Collection, Cunieform 322, Rare Book and Manuscript Library, Columbia University: 124n Polfoto: 26 Bettmann/Corbis; 29, 135, 199, 288n; Corbis; 34mf, 149 AP; 47 Pressens Bild; 107 Hans Henrik Tholstrup; 124ø, 167 Topfoto; 168øth, 223ø; 207 Iberfoto; 232tv Tage Christensen Portsmouth Estate: 183 Potomac Books: 33ømf PTH Group: 41n Rick Steves: 172n Robin Johnson: 233ø Rundetaarn: 175nth Scanpix: 73, 112, 166th, 205, 211n Bridgeman; 182 Masterfile; 189 EPA; 191; 304 Science Photo Library Sewing Up Math: 17 ShutterStock: 108 Susan Sachs Lipman: 193 The Royal Household: 72 University of British Columbia: 125 Wikimedia: 18n, 71ø, 97, 177n, 235tv

## **Indholdsfortegnelse**

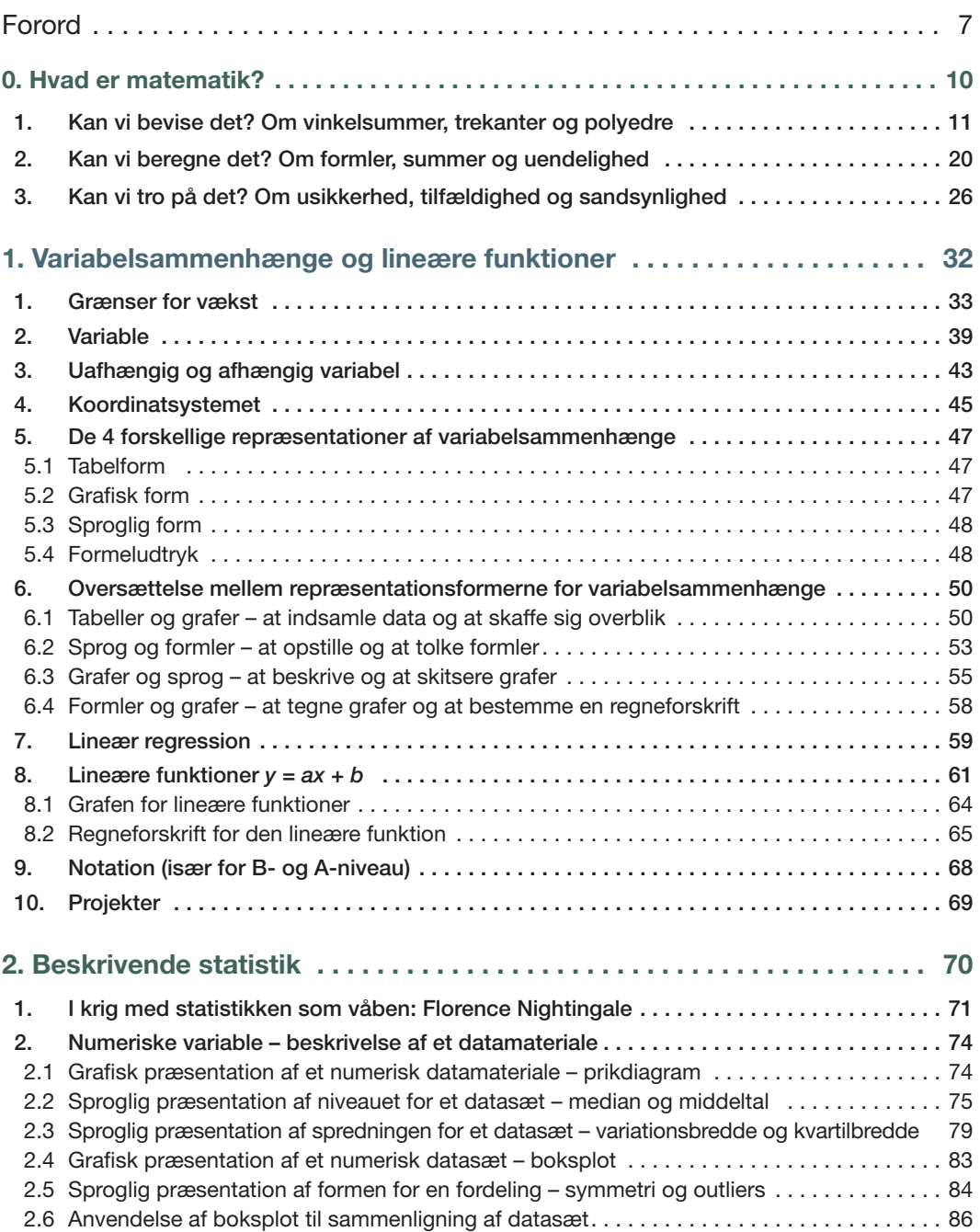

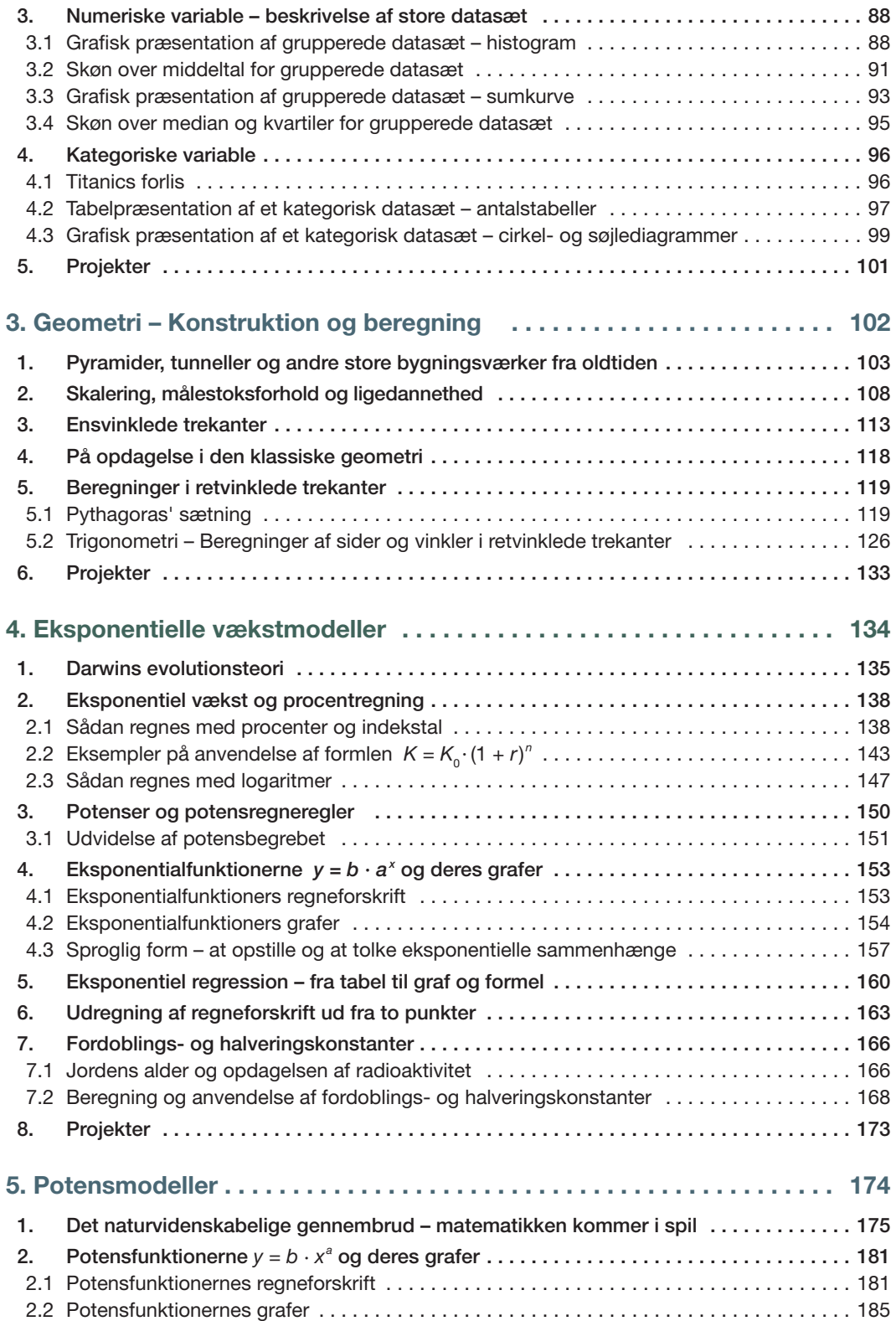

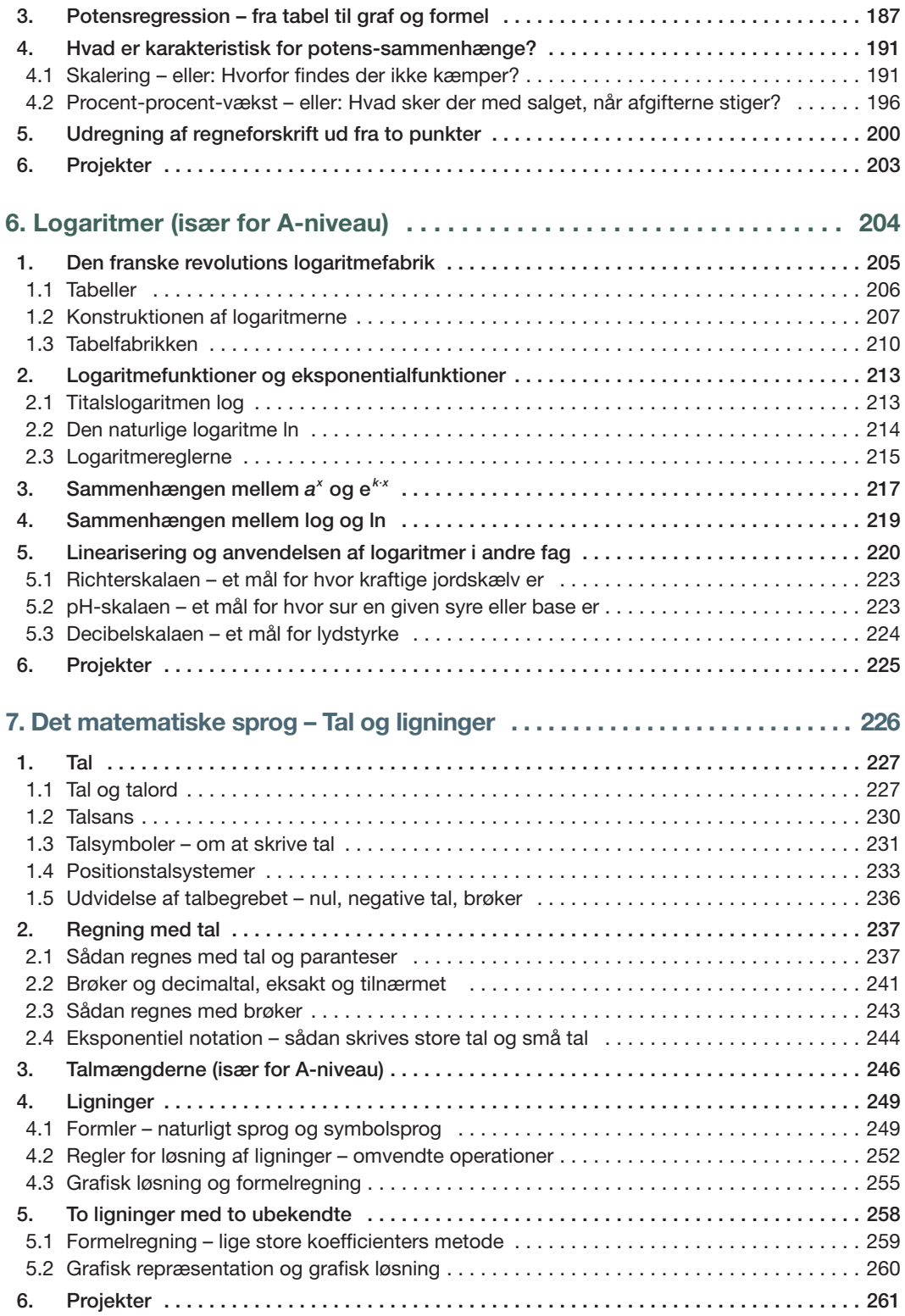

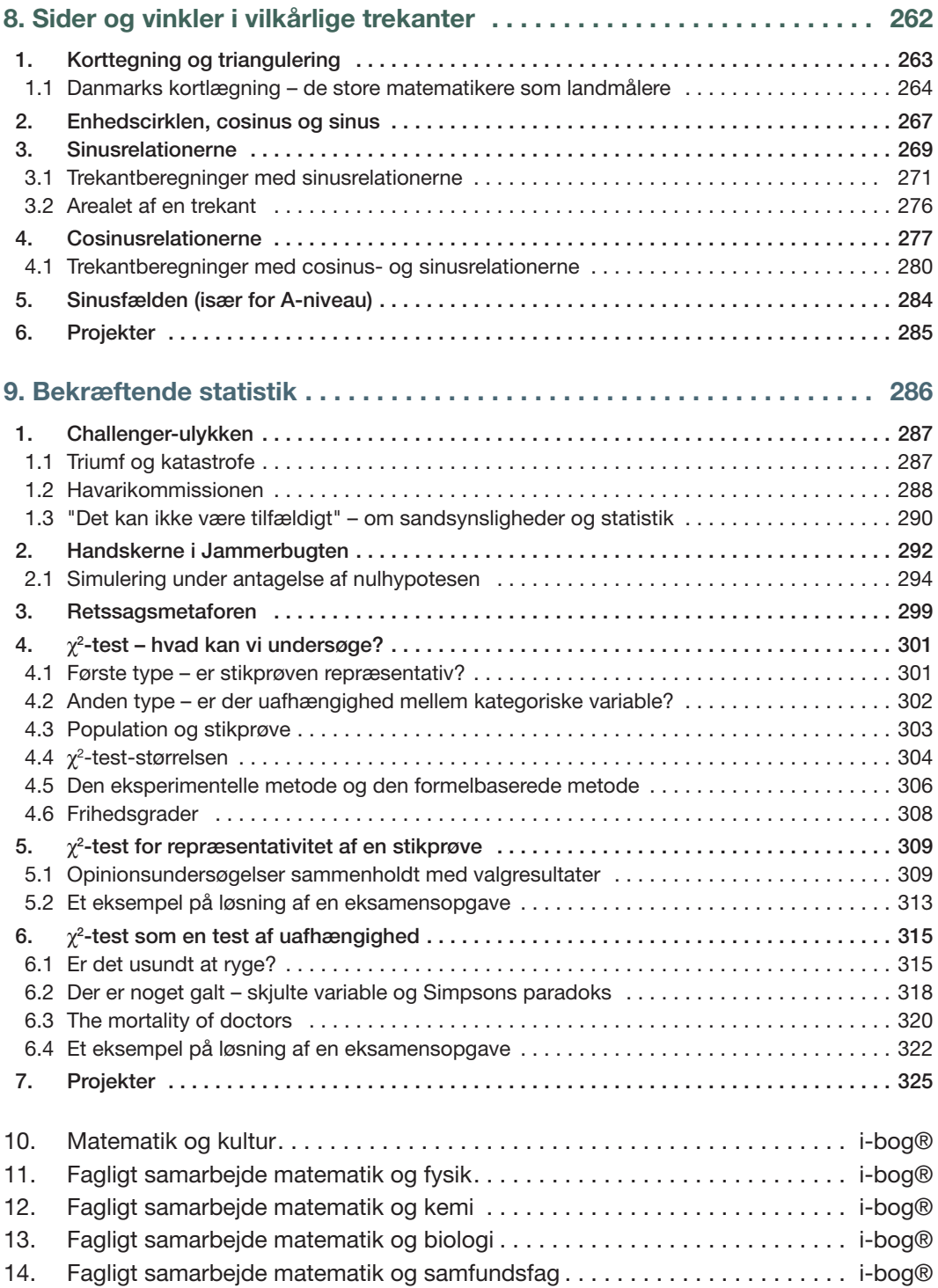

## <span id="page-6-0"></span>**Forord**

Matematik har været et centralt fag i hele videnskabens og kulturhistoriens udvikling og er i dag tilmed et uundværligt redskabsfag for en lang række andre fag. Det skal elever ikke først høre om og fordybe sig i, på de videregående studier. Tværtimod: det skal være det inspirerende udgangspunkt for al undervisning i matematik i gymnasiet. Vi har udarbejdet lærebogssystemet *Hvad er matematik?* ud fra dette syn på matematikfaget og på matematikundervisningen i gymnasiet.

Lærebogssystemet består af grundbøgerne C, B og A, de tilhørende opgavebøger samt i-bøgerne til C, B og A. Den enkelte i-bog rummer både grundbogen og opgavebogen til det aktuelle niveau. Da lærebogssystemet er målrettet *studieretningsgymnasiet*, indeholder i-bogen også 5 ekstra kapitler, med forløb og projekter som lægger op til et samarbejde med såvel de naturvidenskabelige fag, som samfundsfag og de humanistiske fag.

#### Sådan er grundbogen *Hvad er matematik?* opbygget

*Hvad er matematik? C* er grundbog for matematik C, og samtidig første bog på B-niveau og på A-niveau. Det er markeret, når bestemte afsnit og eksempler især henvender sig til B- og A-niveau. Det gælder fx hele kapitel 6 om *Logaritmer*. Kapitel 9 om *hypotesetest* hører til kernestoffet på B- og A-niveau, men er medtaget i denne bog, fordi det er et godt emne til supplerende stof, og fordi studieretningshold til B- og A-niveau kan ønske at tage emnet ind allerede i foråret i 1.g.

*Hvad er matematik?* indleder hvert kapitel med en fortælling om begivenheder, hvor matematik har været afgørende for at forstå fænomener fra natur og samfund, eller hvor matematik er bragt i spil for at løse bestemte problemer.

Hvert kapitel i *Hvad er matematik?* afsluttes med en række projekter, der hver for sig også rummer interessante fortællinger i tilknytning til kapitlets emner. Projekterne findes kun i i-bogen, hvor hvert kapitel har et afsluttende afsnit med overskriften *Projektoversigt*. I-bogen er opbygget så den enkelte lærer også kan lægge egne projekter ind.

Vi har markeret alle definitioner og sætninger, så de er lette at finde og så man hurtigt kan se, hvilket begreb det drejer sig om. At opnå indsigt i, hvad et matematisk bevis er, er noget af det vanskeligste for eleverne. Derfor er der fra første færd i kapitel 0 fokus på dette, og bogen igennem præsenterer vi beviserne for de matematiske sætninger i en form, så eleverne selv kan arbejde med dem. Det enkelte hold kan næppe nå alt og må her foretage nogle valg.

Notation, regler og god skik er fremhævet på linje med sætninger og definitioner i særlige bokse under overskriften: **Praxis.** 

Alle emner, sætninger og formler er illustreret med gennemregnede eksempler. For hvert eksempel markerer en overskrift, hvad eksemplet drejer sig om. De gennemregnede eksempler demonstrerer samtidig, hvordan besvarelser af skriftlige opgaver kan udformes.

Bogen inddrager i udstrakt grad værktøjsprogrammer, og demonstrerer ofte både en formelbaseret og en eksperimenterende tilgang til problemerne. Bogen er ikke knyttet til et bestemt værktøj. I i-bogen ligger vejledninger og små manualer til brug af de mest gængse værktøjsprogrammer.

Bogen rummer betydeligt flere øvelser end man normalt vil inddrage i undervisningen, så man må foretage et valg. Ikonet **til markerer de øvelser som henviser til materialer** fra internettet. Samtidig er der efter hvert emne en henvisning til opgaver i tilknytning til emnet. Opgaverne findes både i i-bogen og i opgavebogen.

Bogen igennem er der henvisninger til *[hjemmesiden](http://www.gymportalen.dk/hvadermatematikc)*, hvor der ligger uddybende materialer. Her er der adgang til kilder, autentiske data og fortællinger om afgørende begivenheder, der rokkede ved vores verdensbillede. Man tilgår [hjemmesiden](http://www.gymportalen.dk/hvadermatematikc) via i-bogen, hvor alle links er aktive.

#### Sådan kan man arbejde med *Hvad er matematik?*

Bogen er skrevet med den målsætning, at eleverne skal lære at læse matematiske tekster. Derfor er alle omskrivninger og hvert trin i et bevis ledsaget af forklaringer, således at eleverne kan arbejde med disse individuelt eller i mindre grupper med et passende omfang af lærervejledning. Ligeledes kan de fortællinger, som indleder hvert kapitel, eller som introducerer centrale begreber, danne grundlag for forskellige aktiviteter, såsom elevforedrag, skriftlige rapporter eller et uddybende arbejde i klassen med støtte fra fx internettet.

Mange hold ønsker at starte matematikundervisningen i gymnasiet med et kortere forløb om, hvad matematik er. Kapitel 0 rummer tilbud om tre forskellige sådanne forløb. De er alle er skrevet, så eleverne i vid udstrækning selv kan arbejde med det faglige stof.

Det enkelte hold vælger selv i hvilken rækkefølge de vil arbejde med de faglige emner. Kapitel 1 om *variabelsammenhænge*, kapitel 2 om *den beskrivende statistik* og kapitel 3 om *geometri og trigonometri i retvinklede trekanter* kan gennemgås i en vilkårlig rækkefølge.

Bogen lægger op til, at eleverne fra første færd skal lære nyt om, hvad matematik er, ud fra de erfaringer og færdigheder, de har med sig fra folkeskolen. Elevernes viden fra folkeskolen om bl.a. ligningsløsning og symbolhåndtering repeteres, hvor der er brug for det. I kapitel 7 om *Tal og ligninger* behandles emnet mere systematisk, og det sammenfattes på et gymnasialt niveau.

Mange faglige emner i de enkelte kapitler kan med fordel gennemarbejdes på grundlag af materialer fra studieretningskapitlerne eller på grundlag af nogle af bogens mange projekter, der ligger klar til brug. I-bogen indeholder for hvert kapitel forslag hertil samt eksempler på temaopgaver.

 *Bjørn Grøn Bjørn Felsager Bodil Bruun Olav Lyndrup*

## <span id="page-9-0"></span>**Hvad er matematik?**

**0.**

1. Kan vi bevise det? Om vinkelsummer, trekanter og polyedre . . . . . . . . . . . . . . . . . 11 2. Kan vi beregne det? Om formler, summer og uendelighed . . . . . . . . . . . . . . . . . 20 3. Kan vi tro på det? Om usikkerhed, tilfældighed og sandsynlighed . . . . . . . . . . . . 26

Matematik er både en meget gammel og en meget moderne videnskab. Tal, mønstre og geometri kan spores tilbage til stenaldermenneskene, lang tid før skriftsproget blev opfundet. Og det moderne menneske er omgivet af matematik, hvor end vi færdes og gennem hele livet.

Når den gravide får et billede med sig hjem af det lille foster, eller når den syge skannes, er billederne et resultat af en snedig anvendelse af moderne matematik. Når sundhedsplejersken vejer og måler den lille, kontrolleres, at tallene ikke afviger signifikant fra bestemte grafer, der er lavet ud fra statistiske beregninger. Når man ringer sammen, sender billeder, hører musik eller betaler via netbank, sikrer matematiske koder og kryptering, at informationen når sikkert og korrekt frem.

Trafiksystemer, nationaløkonomiske beregninger og vejrprognoser bygger alt sammen på store matematiske modeller, og når arkitekter, ingeniører og designere vil føre visioner ud i livet, anvender de matematiske metoder og værktøjer.

I det følgende vil vi illustrere tre sider af, hvad matematik er.

## <span id="page-10-0"></span>**1. Kan vi bevise det? Om vinkelsummer, trekanter og polyedre**

#### Introduktion: Vinkelsummen i en trekant

Allerede for over 2000 år siden vidste de græske matematikere, at summen af vinklerne i en trekant altid gav det samme, uanset trekantens udseende og størrelse. Men hvorfor skal vi nu tro på det?

#### Øvelse 0.1

Åbn et *dynamisk geometriprogram*, tegn en trekant og få programmet til at måle vinkelsummen.

Når vi har en dynamisk forbindelse mellem tegning og udregning af vinkelsummen, kan vi gribe fat i en af vinkelspidserne og trække i den.

Mens de enkelte vinkler ændrer sig, så ser vi det mærkelige, at summen hele tiden er den samme.

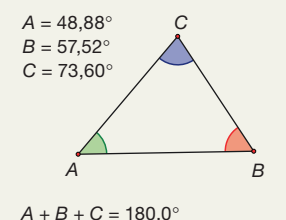

I øvelse 0.1 har vi kontrolleret påstanden for rigtig mange trekanter. Men vi har jo ikke vist påstanden for *alle* trekanter. Kunne det ikke tænkes, at døren en dag går op og ind kommer en glad kinesisk matematiker og meddeler, at efter mange års forsøg har han nu konstrueret en trekant, hvor summen af vinklerne er 200°? Ville vi måle efter på

hans trekant for at se, om han havde ret?

Måske er det første vi skulle spørge til, om han bruger samme vinkelmål, som vi gør. I matematik skal vi altid have præcise definitioner som udgangspunkt. Grækerne talte ikke om grader. Deres påstand var:

A

360 $^{\circ}$ 

*I enhver trekant er summen af vinklerne lig med to rette vinkler.*

Vores vinkelmål er defineret ud fra, at en hel cirkel svarer til 360°:

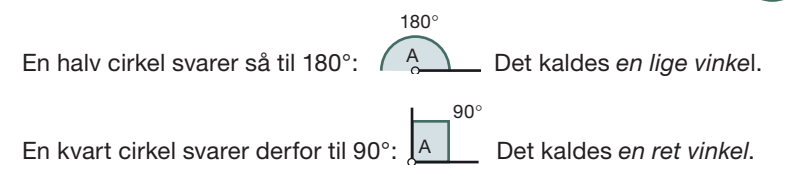

Når grækerne siger: *To rette* er det altså 2 · 90° = 180°, så deres påstand er den samme som vores:

#### Sætning 1

I enhver trekant er summen af vinklerne lig med 180°.

Tegn en firkant i et dynamisk geometriprogram og mål vinkelsummen. Træk i et af firkantens hjørner. Hvad sker der, hvis du trækker helt vildt? Prøv også det samme med femkanter.

#### *W* Ovelse 0.3

Undersøg via internet eller leksika, hvorfor vi bruger så mærkelige tal som 360°.

Der har været forsøg på at ændre vinkelmålet, så en ret vinkel er 100°. De kaldes *nygrader*. I kapitel 6, *Logaritmer*, fortæller vi historien om dette forsøg. Hvis det var blevet indført generelt, ville vinkelsummen i en trekant være 200 nygrader. Men det er nu næppe forklaringen på den kinesiske matematikers trekant.

De færreste gad nok måle efter, men ville gå ud fra, han havde lavet en fejl eller var lidt skør. Vi tror på påstanden om de 180°, *fordi den er blevet bevist*.

En matematisk påstand, der udtrykker, at et eller andet altid gælder – som fx at vinkelsummen i enhver trekant er 180° – kaldes i de fleste lande for et *matematisk teorem*. I Danmark kaldes det *en matematisk sætning*. Vi taler om *Pythagoras' sætning* eller *sætningen om vinkelsummen i en trekant*. Det er en lidt underlig tradition. Når vi bruger ordet *en sætning* i matematikfaget, mener vi altså noget ganske andet, end når vi bruger ordet i danskfaget.

En matematisk sætning er altid knyttet sammen med et *matematisk bevis* for sætningen. Et bevis er en (eller flere) kæder af argumenter (ræsonnementer), eller rækker af omskrivninger af et udtryk, hvor vi hele vejen kun anvender logiske regler, og som fører os fra noget, vi ved i forvejen, til den nye påstand.

#### Bevis for sætning 1 om vinkelsummen i en trekant

Et bevis kunne foregå som følger. Tegn selv med i et dynamisk geometriprogram. Betragt en vilkårlig trekant *ABC*, hvor de tre vinklers gradtal er *x*, *y* og *z*. Påstanden er nu, at

$$
x + y + z = 180^{\circ}
$$

Her er sket noget vigtigt:

*Vi har oversat påstanden fra almindeligt sprog til matematisk symbolsprog.* Det er en generel teknik i matematik, og gennem historien er flere og flere symboler indført. Somme tider bliver vi så vant til at bruge nogle symboler, at vi slet ikke tænker over dem som noget dybt matematisk, men tror måske endda de "altid" har været her. Selv om nye symboler kan virke lidt svære at vænne sig til, gør de løsningen af problemer meget lettere.

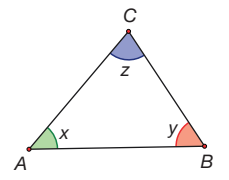

Matematisk teknik: Oversæt til symbolsprog

Tegn nu en linje *l* gennem *C* parallel med grundlinjen *AB*, og forlæng samtidig linjen *AC* og linjen *BC* så du får følgende figur:

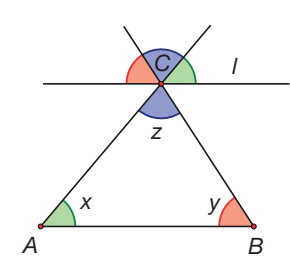

Da linjen *l* er parallel med linjen *AB*, er den grønne vinkel lig med *x*, og tilsvarende er den røde vinkel lig med y.

Da de blå vinkler ligger som *topvinkler*, er den øverste blå vinkel lig med *z*. Derfor har vi nu følgende situation:

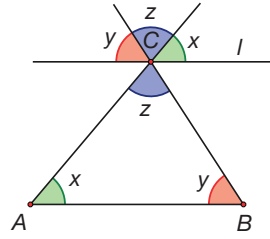

På linjen *l* har vi i punktet *C* en lige vinkel på 180°, der samtidig udgøres af *x*, *y* og *z*:

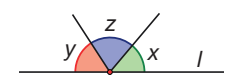

*Konklusion:*  $x + y + z = 180^\circ$ 

Hermed er påstanden bevist.

#### **Opgaver**

På *[hjemmesiden](http://www.gymportalen.dk/hvadermatematikc/491)* findes nogle små opgaver om vinkelsummen i trekanter.

Var du tilfreds med beviset? Beviset skulle føre os fra noget vi ved i forvejen til den nye påstand. Vi brugte undervejs bl.a. noget om *topvinkler*. Det går vi i beviset ud fra hører til det, vi ved i forvejen.

#### Øvelse 0.4

Benyt illustrationen til højre til at argumentere for sætningen om, at topvinkler er *lige store*, dvs. at *v = y*? Hjælp: Udnyt din viden om, at lige vinkler er 180° til at opskrive en ligning.

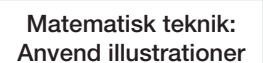

Symbolet "=" blev første gang brugt i 1557. Indtil lighedstegnet blev udbredt, skrev man på dets plads i en ligning: "er lig med" (på latin: aequales).

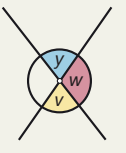

Sætningen om topvinkler hører til *de ældste matematiske sætninger*, som ifølge overleveringen, er blevet bevist. Det var en græker ved navn Thales (ca. 624 f.v.t.-547 f.v.t), som ca. 600 f.v.t. viste denne sætning.

#### Øvelse 0.5

På *[hjemmesiden](http://www.gymportalen.dk/hvadermatematikc/184)* er der yderligere et eksempel på en af Thales' sætninger, samt en henvisning til et projekt om Thales i kapitel 3.

#### Matematisk aksiom

Vi brugte også noget om *parallelle linjer*. Hvis *l* er parallel med *AB,* så påstod vi, at *x* er lig med den grønne vinkel. Dette er en påstand, vi faktisk ikke kan bevise. Det vidste de græske matematikere godt, og denne påstand blev af Euklid, der skrev *den ældste matematikbog, vi kender* (ca. år 300 f.v.t.), ophøjet til en af de fem "indlysende påstande, som ikke behøver et bevis".

Indlysende påstande blev siden kaldt *aksiomer*. I kapitel 10, *Matematik og kultur*, vil vi gå dybere ned i de fem aksiomer og hvad der kendetegner et matematisk ræsonnement.

#### Logiske regler

Euklid indførte samtidig fem *almindelige logiske regler*, vi må anvende. I beviset for sætningen om topvinkler, anvender vi fx følgende:

*Hvis to udtryk er lig med det samme tredje udtryk (her 180°), så er de to udtryk lig med hinanden.*

Videre anvender vi regler for at løse ligninger. Man må i en ligning trække lige store stykker (tal, vinkler, arealer osv.) fra på begge sider (ovenfor var det vinklen *w*). I kapitel 7, *Tal og ligninger*, er de logiske regler omtalt.

*Parallelaksiomet*, som det kaldes, har en lang og spændende historie. Det ligner en sætning, der kan bevises. Først inden for de sidste 200 år lykkedes det nogle matematikere at give det afgørende argument for, at man *ikke* kan bevise parallelaksiomet. Samtidig hermed konstruerede de nogle helt andre såkaldte ikke-euklidiske geometrier. Denne slags matematik anvendes i Einsteins relativitetsteori og anden moderne fysik.

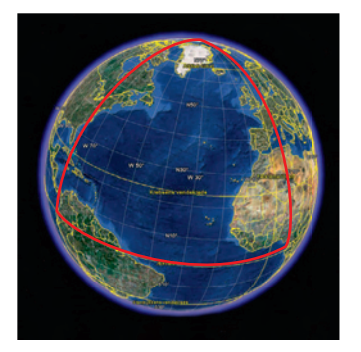

Er vi nu helt sikre på, at påstanden gælder for alle trekanter? Hvad hvis trekanten var så stor som en fodboldbane? Eller så stor som Danmark? Ville en trekant mellem Skagen, København og Esbjerg også have en vinkelsum på 180°? Nej, det ville den faktisk ikke. Det kan vi bedre indse ved at lave en endnu større trekant mellem Nordpolen, Libreville (hovedstaden i Gabon) og Quito (hovedstaden i Ecuador), som vist på kloden.

I denne trekant er alle vinkler tæt ved 90°, så vinkelsummen er tæt ved 270°.

Naturligvis er der forskel på at befinde sig på en kuglerund planet eller på en planet, der er flad som en pandekage. Men hvad er der galt med vores bevis?

I beviset tegnede vi en linje gennem *C* parallel med grundlinjen *AB*.

- a) Hvad vil det sige, at linjer er parallelle? Hvordan vil du forklare det?
- b) Overfør forklaringen til kuglen, hvor længdegraderne alle skærer ækvator i en ret vinkel. Hvad er parallelle linjer på en kugle?

Når definitionen på parallelle linjer i planen ikke kan overføres til kuglen, så holder påstanden om, at *x* og den grønne vinkel er ens, heller ikke på kuglen. Så her bryder beviset sammen.

Alle trekanter på en kugle har en vinkelsum større end 180°. Det betyder, at man i princippet kunne finde ud af, om Jorden er rund, eller den er flad som en pandekage, ved at tegne en stor trekant og måle vinkelsummen. Er den over 180°, er det en krum verden, vi lever på.

I 1884 skrev den engelske forfatter Abott Abott en fortælling, *Flatland*, om en kugleformet verden, hvorpå der boede todimensionale væsner, vi kan kalde fladlændere. Hvis en fladlænder rejser vestpå i deres verden, vil han på et tidspunkt komme tilbage østfra, og det er helt ubegribeligt for dem, fordi de hverken kan forestille sig krumme rum eller rum med mere end to dimensioner. Tænksomme fladlændere, der ræsonnerer sig til, at de i virkeligheden lever i et tredimensionalt rum, bliver erklæret for kættere.

#### **W** Øvelse 0.7

På *[hjemmesiden](http://www.gymportalen.dk/hvadermatematikc/185)* er der en større omtale af *Flatland*, med henvisninger til netadresser, med materialer, film, øvelser og oplæg til et tværfagligt samarbejde.

Vi bor i et tredimensionalt rum – eller gør vi? Måske er vi som fladlænderne, der blot ikke kan forestille sig en verden i fire dimensioner eller et tredimensionalt krumt rum. For hvem kan forestille sig et rum, der krummer? Men overvejelserne fra trekanter på en kugle kan generaliseres. Hvis vi kunne finde en tilstrækkelig stor trekant i universet og måle vinkelsummen til at være forskellig fra 180°, så er det et argument for, at vores rum er krumt. Måske er det endda en del af en større verden.

I den moderne fysik forestiller man sig faktisk, at vi formentlig lever i et tidimensionalt rum, hvor de syv ekstra dimensioner blot er sammenkrøllede i så tynde "rør", at vi ikke kan sanse dem. Andre forestillinger går ud på, at universet i virkeligheden er en membran, der flyder rundt i et højeredimensionalt rum. Det åbner mulighed for paralleluniverser, der kan flyde rundt i ganske kort afstand fra vores eget, måske kun et par meters afstand, uden at vi kan sanse det direkte. Det vil vi vende tilbage til på A-niveau.

Matematisk definition: Parallelle linjer

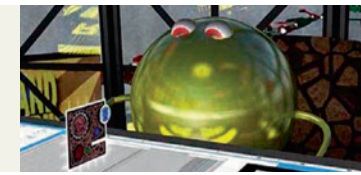

*Fra Flatland, the Movie*

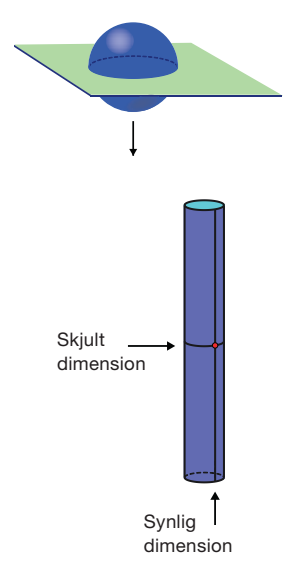

Det er svært at forestille sig rum med dimensioner større end tre. Men det hjælper med analogier:

Hvis en tredimensional kugle skærer igennem et todimensionalt fladland, vil det opleves som om der opstod et punkt, der udvidede sig til en cirkel, der blev større og større indtil vi nåede ækvator på kuglen. Herefter vil cirklen igen trække sig sammen til et punkt og forsvinde.

På samme måde vil en firedimensional hyperkugle, der skærer gennem et tredimensionalt rumland opleves, som om der opstod et punkt, der udvidede sig til en kugle, der blev større og større, indtil vi nåede ækvator på denne hyperkugle. Herefter vil kuglen igen trække sig sammen til et punkt og forsvinde.

Overfladen af et tyndt rør er todimensional: I et hvert punkt kan man bevæge sig i to på hinanden vinkelrette retninger, fx rundt om røret og langs med røret. Men hvis en genstand på røret er meget stor i forhold til rørets omkreds, vil det opleves, som om man kun kan bevæge sig langs røret, der derfor opleves som en endimensional linje. I den moderne fysik er selv elementarpartikler gigantiske i forhold til omkredsen af de sammenkrøllede skjulte dimensioner.

#### Øvelse 0.8

- a) Hvad er vinkelsummen i en firkant? i en femkant? i en tikant? i en 23-kant?
- b) Kan du opstille en formel, der udregner vinkelsummen i enhver "mangekant"? En sådan formel må indeholde et symbol for antallet af kanter. Vi bruger ofte *n* til at betegne et tilfældigt helt tal. Så spørgsmålet er: Kan du formulere og bevise en matematisk sætning om *summen af vinklerne i en n-kant*?

#### Øvelse 0.9

Matematisk definition: Regulære polygoner

- Mangekanter kaldes også *polygoner* (poly betyder mange og -gon betyder vinkel). De polygoner, hvor alle vinkler og sider er lige store, kaldes *regulære polygoner*.
- a) Hvor store er vinklerne i en regulær trekant? Vi har et andet ord for en regulær trekant – hvilket?
- b) Hvor store er vinklerne i en regulær firkant? Vi har et andet ord for en regulær firkant – hvilket?
- c) Hvor store er vinklerne i en regulær femkant?
- d) Hvor store er vinklerne i en regulær sekskant?
- *Kan du opstille en formel for vinklerne i en regulær n-kant?*

Et firma producerer fliser, der har form som regulære polygoner.

- a) Hvis man kun må bruge én type regulær polygon, hvilke kan vi så vælge, hvis vi vil overdække et område med fliser?
- b) Kan vi lave andre mønstre, hvis vi må kombinere forskellige regulære polygoner?

Du kan fx løse opgaven ved at konstruere en regulær polygon i et dynamisk geometriprogram. Efterfølgende kan denne spejles i en af siderne. På denne måde kan man hurtigt og effektivt skabe flisemønstre. Se illustrationen.

Ved hjælp af regulære polygoner kan man lave rumlige figurer, hvor fladerne er ens regulære polygoner. Med regulære firkanter (kvadrater) kan man lave en terning. Med regulære trekanter (ligesidede trekanter) kan man lave en ligesidet pyramide. Sådanne rumlige figurer kaldes *regulære polyedre* (poly betyder mange og -eder betyder flade).

Regulære polygoner findes der uendeligt mange af. Men regulære polyedre findes der faktisk kun 5 af.

Her ses de fem regulære polyedre frembragt ud fra regulære polygoner med samme sidekant. Fra venstre til højre ses dodekaedret, terningen, ikosaedret, tretraedret og oktaedret.

De græske matematikere opdagede tidligt de fire af de regulære polyedre, som de knyttede til de fire elementer, de mente, verden var bygget op af:

- *Tetraederet* eller den ligesidede pyramide var knyttet til ild.
- *Oktaederet*, som er en dobbeltpyramide, knyttede de til luft.
- *Heksaederet*, eller terningen, knyttede de til jord.
- *Ikosaederet* knyttede de til vand.

Da man senere opdagede det femte regulære polyeder, så man ikke dette som et argument imod teorien om de 4 elementer. Man opfandt et nyt stof, for at redde teorien:

• *Dodekaederet* blev knyttet til et femte element, et fint krystallinsk stof, der blev kaldt kvintessensen, som verdensrummet var bygget op af og som holdt himmellegemerne på deres plads.

Navnene tetra, okta osv. angiver med græske talord, hvor mange flader polyederet har.

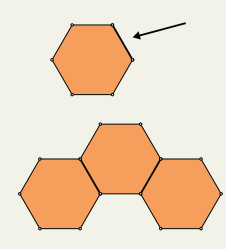

Matematisk definition: Regulære polyedre

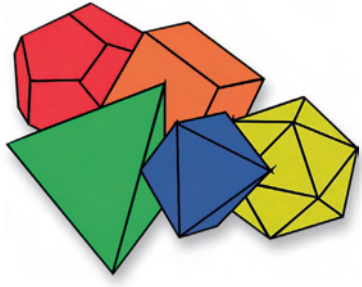

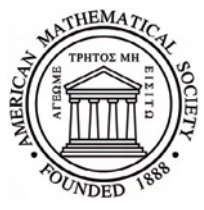

*Logo for American Mathematical Society med Platons tekst over Akademiets indgang.*

Den store græske filosof Platon (427-347 f.v.t.) var meget optaget af matematik. De fem regulære polyedre og de fem elementer indgår i et af hans værker (dialogen Timaios), og siden er de blevet kaldt for de platoniske legemer. De fleste af Platons værker er skrevet som dialoger, dvs. samtalebøger, hvor en af samtaleparterne ofte er hans læremester Sokrates (469-399).

Platon oprettede i 387 en slags universitet som han kaldte Akademiet, opkaldt efter den park, hvor bygningen lå. Over indgangen havde han ifølge overleveringen skrevet: *Lad ingen komme under mit tag, som ikke er vidende om geometri*. Akademiet eksisterede i ca. 900 år, men blev lukket i 529 e.v.t. da kristendommen var blevet statsreligion og al ikkekristen filosofi blev forbudt.

#### Øvelse 0.11

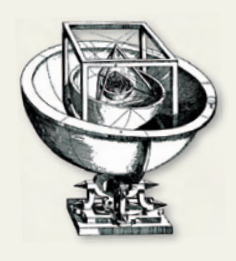

*Illustration fra Keplers Mysterium Cosmographicum, 1596.*

De fem platoniske legemer spillede en stor rolle for den teori om universets indretning, som astronomen Johannes Kepler udviklede.

Johannes Kepler arbejdede sammen med Tycho Brahe fra 1600 til dennes død i 1601, og han var i stand til på baggrund af Tycho Brahes observationer at foretage præcise beregninger af planeten Mars' bane om Solen.

Han formulerede tre berømte love om solsystemets indretning. Men han var samtidig en mystiker, der udviklede mange andre teorier.

Find via *[hjemmesiden](http://www.gymportalen.dk/hvadermatematikc/187)* ud af, hvad hans teorier om de fem platoniske legemer går ud på.

#### Sætning 2

Der er netop fem regulære polyedre.

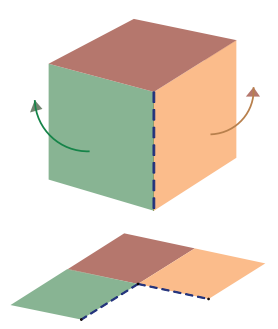

*Et hjørne i en terning skæres op og lægges fl adt. Resultatet er tre kvadrater, der støder sammen i et retvinklet hjørne.*

Vi vil nu eftervise, at der kun kan eksistere fem regulære polyedre, idet vi vil omforme det geometriske problem til et rent algebraisk problem.

Vi ved fra øvelse 0.9, at vinklerne *v* i en regulær polygon med *n* kanter er givet ved formlen:

$$
v=\frac{(n-2)\cdot 180^\circ}{n}
$$

Lad os nu sige, at vi har et regulært polyeder, og lad os se på et bestemt hjørne – tænk fx på en terning. Her mødes et antal af de regulære polygoner, den er lavet af, som illustreret af tegningen til venstre.

Matematisk teknik: Oversæt til symbolsprog

Lad os sige helt generelt, at *q* af de regulære polygoner mødes i hjørnet. For hver af polygonerne er vinklen *v*.

Argumenter nu selv for, at *q · v* må være mindre end 360°. (Du kan fx klippe polyederet op og brede det ud på en flade, som vi gjorde med terningen).

Det betyder:

$$
q\cdot\frac{(n-2)\cdot180^\circ}{n}<360^\circ
$$

*hvor mindre end* skrives med symbolet < . Vi regner nu videre på denne ulighed:

$$
q \cdot \frac{(n-2) \cdot 180^{\circ}}{n} < 360^{\circ}
$$
\n
$$
q \cdot \frac{(n-2)}{n} < 2
$$
\nDivider 180° over på højre side\n
$$
\frac{(n-2)}{n} < \frac{2}{q}
$$
\nDivider q over på højre side\n
$$
\frac{n-2}{n} < \frac{2}{q}
$$
\nOpdel i broker\n
$$
1 - \frac{2}{n} < \frac{2}{q}
$$
\nForkort broken\n
$$
1 < \frac{2}{n} + \frac{2}{q}
$$
\nFlyt  $\frac{2}{n}$  over på højre side

Omskrivning med brug af de logiske regler.

Tallet *n* må være minimum 3, det var jo antal kanter i polygonen. Tallet *q* må være minimum 3, det var jo antal flader der mødes i hjørnet på det regulære polyeder.

*Foreløbig konklusion*: Et regulært polyeder skal opfylde (\*).

Hvor mange gør det? Lad os nu gennemgå, hvilke tal man kan indsætte på *n*'s og *q*'s pladser, så udtrykket (\*) er sandt.

Se igen på illustrationerne af de regulære polyedre ovenfor, og noter i en tabel som nedenstående, hvilket polyeder kombinationen svarer til:

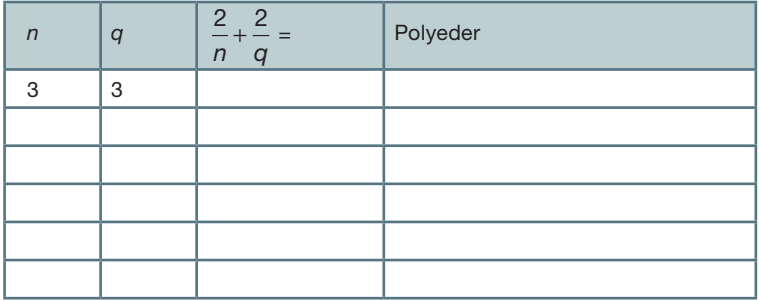

*Konklusion*: Der er højst fem, der opfylder (\*). Og alle fem kan konstrueres. Den sidste påstand accepterer vi ud fra de faktiske konstruktioner og tegninger. Hermed er sætningen bevist.

#### <span id="page-19-0"></span>æ. Øvelse 0.12

Find oplysninger på nettet om *Eulers polyedersætning*, og forklar fx ved brug af en terning og en pyramide, hvad sætningen siger. Den udtaler sig ikke kun om regulære polyedre.

Prøv at finde andre figurer, og kontroller sætningen. Man kan godt i gymnasiet nå frem til at bevise sætningen.

På *[hjemmesiden](http://www.gymportalen.dk/hvadermatematikc/188)* ligger et projekt om Eulers polyedersætning.

## **2. Kan vi beregne det? Om formler, summer og uendelighed**

#### Introduktion: Riskorn på et skakbræt

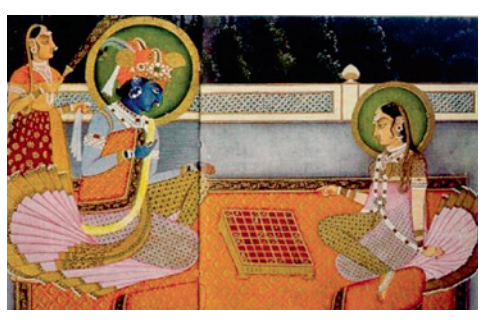

*Lord Krishna spiller skak.*

Ifølge en klassisk indisk legende forklædte den indiske gud, Krishna, sig engang som en hellig vismand og udfordrede en lokal konge til et spil skak. Kongen, der var en entusiastisk skakspiller, to gladeligt imod udfordringen, men før spillet skulle gå i gang, skulle der aftales en pris til vinderen. Kongen spurgte derfor vismanden, hvad han ønskede sig, ifald han vandt. Vismanden svarede da, at eftersom han var en hellig mand med få materielle behov, var alt, hvad han ønskede sig, nogle riskorn. Antallet af riskorn skulle fastlægges af skakbrættet selv, idet han skulle have et riskorn for det første felt, to for det andet felt,

fire for det tredje felt osv. Dermed blev antallet af riskorn fordoblet hver gang. Kongen var forundret over vismandens beskedenhed, men vismanden ønskede sig ikke andet, og spillet gik derfor i gang.

#### Øvelse 0.13

- a) Gør rede for, at vismanden ønsker sig 2 $^{\rm 2}$  riskorn på det tredje felt, 2 $^{\rm 3}$  riskorn på det fjerde felt, 2<sup>4</sup> riskorn på det femte felt osv.? Vi kalder sådanne tal *potenser*, i dette tilfælde totalspotenser.
- b) Hvor mange riskorn ønsker han sig for det ottende felt? Hvor mange ønsker han sig for hele den første række?
- c) Hvor mange ønsker han sig for det sidste felt? Udregn tallet i et værktøjsprogram, skriv resultatet ned, og fortæl din sidemand (med ord), hvad du har fået. Kender du noget tal i den størrelsesorden?

Der er en række særlige *potensregneregler*, som vi vender tilbage til i kapitel 4, *Eksponentielle vækstmodeller*, men måske kan du allerede nu gennemskue, hvordan vi ganger potenser af samme tal sammen? Fx disse:

Regneregler for potenser

- a) 3 $^6\cdot 3^3$
- b)  $2 \cdot 2^7$
- c)  $10^{18} \cdot 10^{12}$

#### Øvelse 0.15

Benyt et værktøjsprogram til automatisk at udregne, hvor mange riskorn der ligger på de enkelte felter:

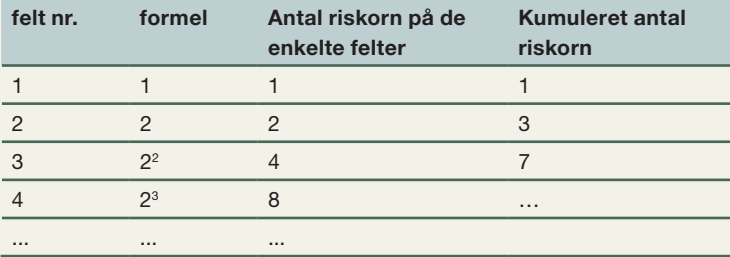

- a) Afbild de første 10 sammenhørende værdier af første og tredje kolonne i tabellen i et *koordinatsystem*, og forbind punkterne med en *graf*. Det vi her ser, er et eksempel på *eksponentiel vækst*.
- b) I regnearket kan man også hurtigt finde de kumulerede antal, dvs. det samlede antal riskorn, for det første felt, de første to felter, de første tre felter osv. Herved finder vi også den samlede sum fra alle skakbrættets felter.

Hvilken sammenhæng synes der ifølge regnearket at gælde for de kumulerede antal riskorn?

Når vi ser på regnearket, synes der at gælde følgende generelle formel:

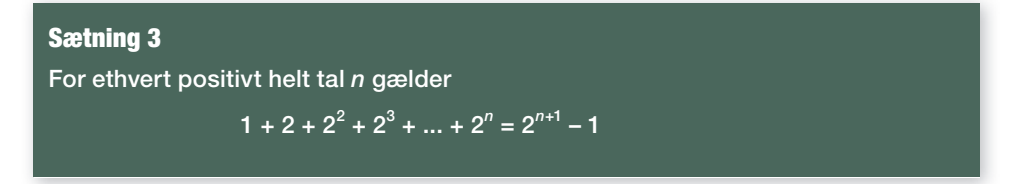

#### Grafisk billede

Skriv formlen ud for nogle små værdier af *n*, og *kontroller* at formlen er korrekt.

Men selv om formlen ifølge regnearket gælder for felterne på et skakbræt, er vi så tilfreds med det som argument for, at formlen altid gælder? Kan vi være sikre på, at den fortsat gælder, uanset hvor mange felter vi tilføjer til skakbrættet?

Matematisk teknik: Alle tilfælde vises i et hug.

Det særlige i matematik er, at formler og påstande gælder for *alle* tal, *alle* trekanter, *alle* tilfælde, der er i spil i den givne situation. Vi kan jo ikke afprøve uendeligt mange tilfælde. Men i matematik klarer vi *alle tilfælde* i ét hug ved hjælp af et *matematisk bevis*, hvor vi argumenterer helt generelt for formlen eller påstanden. Der kan være mange forskellige beviser for den samme påstand, og grunden til, at man ofte er interesseret i at finde eller undersøge flere beviser for den samme ting, er at hvert bevis kan sætte nye tanker i gang om andre formler eller andre metoder.

Vi giver herunder to beviser for påstanden.

#### 1. Bevis for sætning 3: Geometrisk bevis

Vi kigger på et langt tyndt rektangel, som vi deler op ved skridt for skridt at halvere det (tegn gerne med i dit dynamiske geometriprogram).

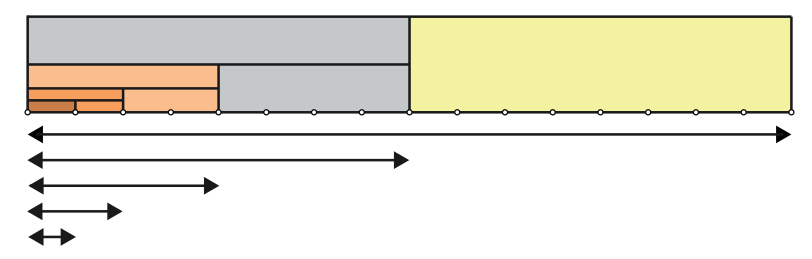

Hvis vi måler længden med det mindste delestykke som enhed, får delestykkerne **...** længderne:

1, 1, 2, 4, 8

mens hele stykket får længden 16.

Overvej hvorfor længden bliver en totalspotens!

Af figuren følger, at der må gælde

*Summen af delestykkernes længde = Hele stykkets længde*

Indsæt nu længderne af de enkelte stykker:

```
1 + 1 + 2 + 4 + 8 = 161 + 2 + 4 + 8 = 16 - 11 + 2^1 + 2^2 + 2^3 = 2^4Omskriv til potenser
```
Det er klart, at sådan kan vi fortsætte med at halvere stykket *n* gange, og dermed finder vi den generelle formel

$$
1 + 1 + 2 + 4 + \dots + 2^{n-1} = 2^n
$$
  

$$
1 + 2 + 4 + \dots + 2^{n-1} = 2^n - 1
$$

Hermed er formlen bevist.

#### 2. Bevis for sætning 3: Algebraisk bevis

Vi ved ikke hvad summen giver, så vi kalder summen for *S*:

$$
(1) \qquad 1 + 2 + 2^2 + 2^3 + \dots + 2^n = S
$$

En metode, vi ofte anvender i matematik, er *at erstatte noget indviklet med noget mere simpelt*, fx med taleksempler, og så overveje, om det i virkeligheden ikke var en generel metode.

Her kan man fx i stedet for det abstrakte tal *n* begynde med et taleksempel. Skriv fx tallet 6 alle steder, hvor der står *n*, så du undgår "prikkerne", og gennemfør beviset med *n* = 6. Vend så til sidst tilbage og læs beviset med *n*.

Mange matematiske beviser indeholder et lille trick. Ved at have set en række forskellige beviser får man også en række forskellige ideer, som måske kan bruges i andre situationer.

Vi omskriver (1):

$$
1 + 2 + 2^{2} + 2^{3} + ... + 2^{n} = S
$$
  
2 \cdot (1 + 2 + 2^{2} + 2^{3} + ... + 2^{n}) = 2 \cdot S  
2 \cdot 1 + 2 \cdot 2 + 2 \cdot 2^{2} + 2 \cdot 2^{3} + ... + 2 \cdot 2^{n} = 2 \cdot S  
2 \cdot 2^{2} + 2^{3} + 2^{4} + ... + 2^{n+1} = 2 \cdot S  
2 \cdot 2^{2} + 2^{3} + 2^{4} + ... + 2^{n+1} = 2 \cdot S  
2 \cdot 2^{2} + 2^{3} + 2^{4} + ... + 2^{n+1} = 2 \cdot S  
2 \cdot 2^{2} + 2^{3} + 2^{4} + ... + 2^{n+1} = 2 \cdot S  
2 \cdot 2^{2} + 2^{3} + 2^{4} + ... + 2^{n+1} = 2 \cdot S  
2 \cdot 2^{2} + 2^{3} + 2^{4} + ... + 2^{n+1} = 2 \cdot S

Vi skriver nu den oprindelige ligning (1) op under den sidste ligning (2) og trækker ligningerne fra hinanden ledvist, hvorved vi ser, at de fleste led går ud med hinanden:

(2) 
$$
2 + 2^2 + 2^3 + 2^4 + \dots + 2^{n+1} = 2 \cdot S
$$
  
\n(1) 
$$
\underbrace{1 + 2 + 2^2 + 2^3 + \dots + 2^n}_{-1 + 2^{n+1} = 2S - S} = \underbrace{2^{n+1} - 1}_{2^{n+1} = S} = S
$$

Nu har vi to ligninger med *S*, den sidste samt den oprindelige (1). Men da venstresiderne i de to ligninger begge er lig med *S,* må de være ens:

 $1 + 2 + 2^2 + 2^3 + \dots + 2^n = 2^{n+1} - 1$ 

hvilket var den søgte formel.

Begge beviser giver med det samme den tanke, at dette nok ikke har noget specielt med tallet 2 at gøre. Der må være en generel formel. Det er der også, men formlen bliver lidt anderledes.

Matematisk teknik: Erstat noget indviklet med noget mere simpelt.

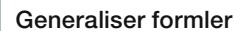

Denne gang tredjedeler vi et langt tyndt rektangel:

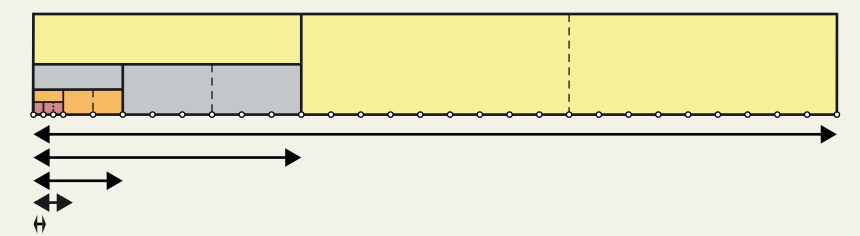

- a) Hvis vi opfatter det sidste og mindste delestykke som enheden, hvilke længder får så delestykkerne?
- b) Hvilken længde får hele stykket?
- c) Af figuren følger nu, at der må gælde: *Summen af delestykkernes længde = Hele stykkets længde*

Hvilken sammenhæng fører det til?

Det er nu klart, at sådan kan vi fortsætte med at tredjedele stykket *n* gange.

- d) Hvilken generel formel finder vi herved?
- e) Hvordan ser formlen ud, hvis vi i stedet successivt deler linjestykkerne i *a* lige store dele?

Vi vender os så mod det algebraiske bevis.

Lad os sige, at *a* er et bestemt tal, og vi ønsker at udregne summen

(1) 
$$
1+a+a^2+a^3+...+a^n = S
$$

Inspireret af metoden i 2. bevis ovenfor ganger vi nu ikke med 2, men med *a* på begge sider, og bruger potensreglerne:

$$
a \cdot (1 + a + a^{2} + a^{3} + \dots + a^{n}) = a \cdot S
$$

$$
a + a^{2} + a^{3} + a^{4} + \dots + a^{n+1} = a \cdot S
$$

Vi skriver nu den oprindelige ligning (1) op under den sidste ligning (2) og trækker fra, hvorved vi ser, at de fleste led går ud med hinanden:

(2) 
$$
a+a^2+a^3+a^4+...+a^{n+1}=a\cdot S
$$
  
\n(1)  $1+a+a^2+a^3+...+a^n=S$   
\n(3)  $-1+a^{n+1}=a\cdot S-S$ 

Nu skal vi finde *S*. Vi omskriver:

$$
-1 + a^{n+1} = a \cdot S - S
$$
  
\n
$$
-1 + a^{n+1} = (a - 1) \cdot S
$$
  
\n
$$
a^{n+1} - 1 = (a - 1) \cdot S
$$
  
\n
$$
\frac{(a^{n+1} - 1)}{(a - 1)} = S
$$
  
\n
$$
\frac{(a^{n+1} - 1)}{(a - 1)} = S
$$
  
\nDivider (a - 1) over på venstre side

Nu har vi to ligninger med *S*, den sidste og den oprindelige (1). Men da venstresiderne i de to ligninger begge er lig med *S* må de være ens, og vi har hermed bevist følgende sætning. Vi skriver normalt brøken uden parenteser, men skal vi bruge formlen i praksis, er det vigtigt at huske at sætte parenteser.

#### Sætning 4

For ethvert positivt helt tal *n* og for ethvert tal *a* ≠ 1 gælder

1 +  $a + a^2 + a^3 + ... + a^n = a^{n+1} - 1$ 

#### Øvelse 0.18

Hvorfor skriver vi  $a \neq 1$  i sætning 4? Forklar, hvad der går galt i beviset, hvis vi ikke har dette krav til *a*.

#### Øvelse 0.19

a) Vis, at hvis tallet *a* er lig med 2, giver det formlen i sætning 2.

b) Opskriv selv nogle regnestykker, du kan løse med sætning 3.

#### Øvelse 0.20

a) Når tallet *a* er mindre end 1, sker der noget helt andet. Udregn summerne *S*, når  $a = \frac{1}{2}$ 

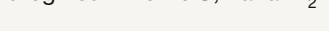

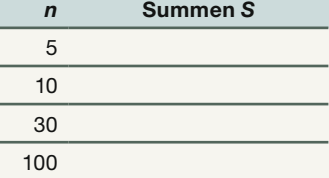

Generaliser formler

b) Kan du ud fra formlen forklare, hvad der sker, når *n* bliver meget stor?

c) Hvad bliver følgende sum, hvor … betyder, at leddene fortsætter i det uendelige:

$$
1 + \frac{1}{2} + \frac{1}{4} + \frac{1}{8} + \dots + \left(\frac{1}{2}\right)^n + \dots
$$

#### Øvelse 0.21

Øvelse 20 gav et eksempel på, at *en sum af uendeligt mange tal godt kan blive et almindeligt lille tal*. Vi kan også finde summen af alle tallene 1+ $\frac{1}{2}$ 1 4 1 8  $+\frac{1}{2}+\frac{1}{4}+\frac{1}{8}+\ldots+\left(\frac{1}{2}\right)^n+\ldots$ ved et geometrisk argument.

Tegn en tallinje, marker tallet 0 helt til venstre og afsæt tallet 1 ca. midt på tallinjen. Afsæt nu i forlængelse af tallet 1 stykker med længder  $\frac{1}{2}, \frac{1}{4}, \frac{1}{8}$ , osv. i rækkefølge. Anvend din illustration til at forklare, at 1+ $\frac{1}{2}$ 1 4 1 8  $+\frac{1}{2}+\frac{1}{4}+\frac{1}{8}+\ldots+\left(\frac{1}{2}\right)^n+\ldots=2.$ 

## <span id="page-25-0"></span>**3. Kan vi tro på det? Om usikkerhed, tilfældighed og sandsynlighed**

#### Introduktion: Da Gallup vandt og opinionsmålingerne blev født

I 1936 var der præsidentvalg i USA. Valget stod mellem Demokraternes kandidat, Franklin D. Roosevelt, og Republikanernes kandidat, Alfred Landon. Det var et af de afgørende valg i USA's historie – hvilken kurs skulle landet følge under den store depression.

I perioden op til valget udarbejdede bladet Literary Digest sin egen opinionsmåling baseret på to millioner spørgeskemaer, som bladet udsendte til folk ud fra telefonbøger og lister over bilejere. Det havde magasinet gjort ved flere tidligere præsidentvalg, og de havde før kunnet forudsige valgenes resultat. Denne gang lød forudsigelsen, at Landon ville vinde over Roosevelt.

George Gallup (1901-1984) havde i 1935 stiftet den organisation, hvis navn siden nærmest er blevet et andet ord for meningsmåling. Gallup-organisationen udsendte i 1936 spørgeskemaer til 5000 tilfældigt valgte personer, og forudså på det grundlag, at Roosevelt ville vinde. Historien viste, at Gallup forudså korrekt. Dette resultat kom til at betyde det helt store gennembrud for Gallupinstituttet, og deres metode satte standarden for opinionsmålinger.

#### Øvelse 0.22

Hvad gjorde Literary Digest galt, da de udsendte spørgeskemaerne i 1936? (Hjælp: Hvem blev udvalgt, og hvordan var den økonomiske situation for folk i 1936?).

Gallups store arbejde lå i at de udarbejdede en metode til at foretage tilfældig udvælgelse af personer, og derved sikre at disse personer kunne siges at udgøre en repræsentativ stikprøve, som rimeligt præcist afspejlede sammensætningen af hele befolkningen.

#### Øvelse 0.23

- a) Gallup har også haft sine store fiaskoer. Ved præsidentvalget i 1948 tog de fuldstændig fejl. Find information om denne historie og forklar, hvad der gik galt for Gallup.
- b) Gå ind på *www.gallup.dk* og find nogle eksempler på, hvilke typer af opinionsmålinger som den danske del af organisationen i dag udarbejder.

#### Øvelse 0.24

*Ask Ann Landers* var i mere end 50 år en berømt amerikansk brevkasse med faste rubrikker i flere aviser og magasiner. Ann Landers, der var et pseudonym for flere forskellige skribenter, stillede ofte sine læsere spørgsmål. Således blev de kvindelige læsere engang i 90'erne spurgt: *Ville du være tilfreds, hvis du fik en hensynsfuld behandling og ingen sex af mændene.* Over 90.000 kvinder svarede, og af dem svarede 72% ja. Kan vi heraf slutte at 72% af de amerikanske kvinder har den opfattelse?

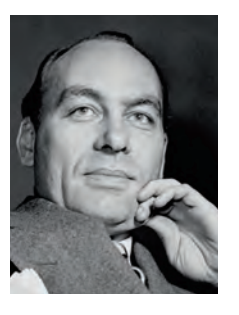

a) Kantinen på et gymnasium overvejer at gå over til 100 procent økologi. Det vil blive lidt dyrere, så kantinen er også betænkelig ved, hvordan eleverne vil reagere. Man vil derfor lave en undersøgelse.

Der er 1000 elever på skolen, og man beslutter at spørge 50 elever. Overvej, hvordan de kunne udvælge denne stikprøve på 50 elever.

b) Det viste sig, at 77 procent af de adspurgte bakkede op om omlægningen til økologi. Betyder det, at 770 elever vil bakke op og handle i kantinen som før? Hvis ikke, hvad betyder det så?

I statistik kan vi aldrig vide noget med *sikkerhed*. Gallup forudså valgresultatet, men han kunne ikke vide det med sikkerhed. Alligevel var hans forudsigelser betydeligt mere kvalificerede end dem fra Literary Digest.

For selv om man ikke kan vide, hvad den næste vil svare, eller hvad det næste terningekast vil vise, så kan vi godt regne på stikprøver og længere serier af terningekast. Og her er ikke alle svar lige gode. Vi kan nemlig beregne sandsynligheden for, at en stikprøve opfører sig på en bestemt måde.

*Den matematiske statistik* med brug af tilfældige stikprøver er en ret ny videnskab. Den blev grundlagt og udviklet af den engelske matematiker Ronald A. Fisher (1890-1962), der i 1920'erne arbejdede med en række landbrugsvidenskabelige forsøg.

Statistik anvender begreber og metoder fra *sandsynlighedsregning*. Det er ofte tilstrækkeligt at bygge på ens intuitive opfattelse af, hvad sandsynlighed er.

Udvælges en elev tilfældigt på et gymnasium med 800 elever, vil alle nok være enige i, at sandsynligheden for, at en bestemt elev vælges, er  $\frac{1}{800}$ .

#### Øvelse 0.26

Ved hjælp af et værktøjsprogram kan man nemt simulere en enkelt serie på 12 kast med en terning. Gentages simuleringen, kan man få en god fornemmelse af, hvordan serier på 12 eller flere terningekast opfører sig.

- a) Gennemfør selv en sådan simulering af 20 serier på 12 kast. I hvor mange af serierne fik du 0 eller 1 sekser?
- b) Tegn et søjlediagram over antallet af serier med 0, 1, 2, …12 seksere.

Vi bygger på vores intuition. Men i sandsynlighedsregning skal man også passe på med *kun* at bruge sin intuition – man kan tage grueligt fejl.

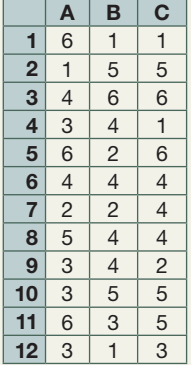

- a) Anna har kastet 12 gange med en terning og ikke fået en eneste sekser. Det er mistænkeligt, siger Anna. Hvad siger du?
- b) Anna trøstes af sin far, der siger, at det jo trods alt bliver mere og mere sandsynligt, at hendes næste slag vil være en sekser. Hvad siger du til farens trøst?
- c) Hvad betyder det, når vi siger, at sandsynligheden for at få en sekser er  $\frac{1}{6}$ ?
- d) Anna og Nina beslutter sig til at slå med to terninger ad gangen, for så er sandsynligheden for at få en sekser ifølge Anna dobbelt så stor. Med tre terninger ville sandsynligheden dermed være tre gange så stor. Hvad siger du til det regnestykke?

#### **Monty Hall eksperimentet**

I et amerikansk tv-show, "Let's make a deal" fra 70'erne blev udvalgte tilskuere til showet, der var udklædt som grønsager og frugter, inviteret op på scenen for at få chancen for at gøre en fantastisk handel. Tv-værten Monty Hall kunne tilbyde dem 5000 kr. for noget ligegyldigt, men så samtidig spørge, om de ikke hellere ville have en lukket kuvert, han havde i den anden hånd. Tilskueren vidste ikke hvad der var i kuverten. Det kunne være alt fra et billede af en nar til en check på fx 50.000 kr. Men ideen var altid at tilskueren blev stillet overfor et valg, der kunne vise sig at være alle tiders handel – eller det værste bras.

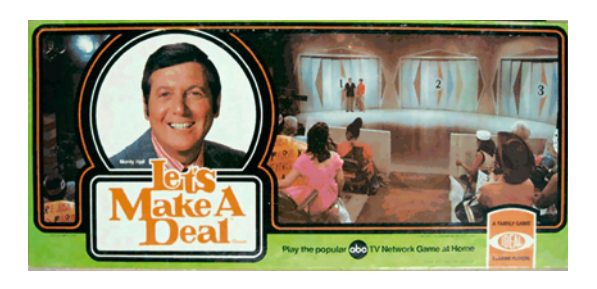

Det klassiske Monty Hall-problem er følgende: Bag tre lukkede døre på scenen står der tre gevinster, som man kan vinde. Man skal blot vælge, hvilken dør man vil åbne. Bag den ene dør er der en Cadillac. Bag hver af de andre to står der en sur ged.

Deltageren gætter nu på en dør, fx nr. 3, hvorefter studieværten Monty Hall, der jo vidste, hvor gederne og bilen

stod, fx ville sige: "Let's see what Carol has behind door number 2?" Så lukkede Carol dør nr. 2 op, og der stod en ged. Herefter fik deltageren mulighed for at vælge om, eller fastholde sit valg af dør nr. 3.

#### Øvelse 0.28

Du vælger en dør. Hvad er sandsynligheden for, at du vælger den dør, hvor der er en bil?

#### Øvelse 0.29

Giv et bud på, om du får en bedre, en dårligere, eller samme sandsynlighed for at vinde bilen, hvis du vælger om, når programværten har vist dig geden bag en af dørene.

Monty Hall-problemet har ført til mange ophedede debatter såvel på internettet som blandt professionelle matematikere. I 1991 kom således en berømt amerikansk kvinde, Marylin vos Savant, der længe havde verdensrekorden med den højest registrerede IK, ud i et stormvejr, fordi hun svarede "ja" på følgende læserbrevsspørgsmål om eksperimentet:

*"Suppose you're on a game show, and you're given the choice of three doors: Behind one door is a car; behind the others, goats. You pick a door, say No. 3, and the host, who knows what's behind the other doors, opens another door, say No. 2, which has a goat. He then says to you, 'Do you want to pick door No. 1?' Is it to your advantage to take the switch?"*

Svaret førte til en voldsom polemik. Mange reagerede ved at sige, at kloge mennesker kan åbenbart også tage fejl.

Vi vil nu simulere spillet, dvs. vi laver en virtuel udgave af spillet, hvor vi ser, hvad der sker, hvis vi ikke vælger om. Dvs. det er lige meget om programværten åbner en dør. *Simulering* er et stærkt redskab i statistik, som vi vender tilbage til i kapitel 9, *Bekræftende statistik*.

I et regneark opretter vi to søjler "Dit første gæt" og "Døren med bilen", hvor hver værdi ved hjælp af en indbygget tilfældighedsgenerator udregnes til et tilfældigt tal 1, 2 eller 3, der repræsenterer de tre døre, se illustrationen.

"Dit første gæt" er altså her dør nr. 3, mens "Døren med bilen" her er nr. 2, dvs. du har ikke vundet bilen med dit første gæt.

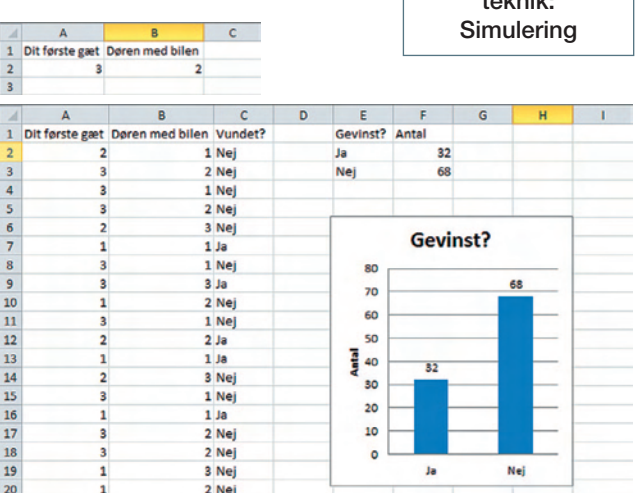

*Simulering af 100 gæt med optælling af antal gange, vi vandt og antal gange, vi tabte.*

#### Øvelse 0.30

a) Benyt et værktøjsprogram til at opbygge den ovenstående simulering. Søjlen med "Vundet?" opbygges med en betinget kommando, der har værdien "Ja", hvis "Dit første gæt" stemmer overens med "Døren med bilen" og ellers værdien "Nej".

For at tegne søjlediagrammet opbygges typisk en lille antalstabel, hvor du med en betinget optælling finder ud af, hvor mange gange der står "Ja" i søjlen med "Vundet?" osv.

- b) Foretag nu en ændring i regnearket, så vi i stedet simulerer 1000 gange.
- c) Hvordan stemmer dette med dit svar på øvelse 0.28?

Hvad er matematik? C, Grundbog, e-bog 978 87 7066 549 0 © L&R Uddannelse, København

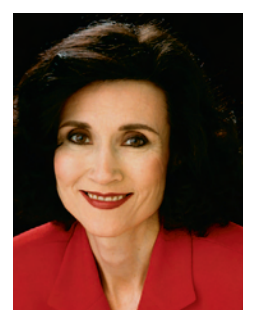

*Marilyn vos Savant: Verdens mest intelligente kvinde?*

**Matematisk** teknik:

Vi går nu videre med den anden del af Monty Hall-spillet, hvor programværten hver gang åbner en af de andre døre, hvor han har sikret sig, at der står en sur ged. Vi følger nu strategien med at vælge om og skifte til den sidste dør. Vi laver igen en virtuel udgave af spillet og simulerer.

Vi kunne vælge at opbygge et regneark over, hvad der sker i hver af de tre situationer, hvor vi vælger henholdsvis dør 1, dør 2 og dør 3. Hvis "Dit første gæt" var dør 1, ville der være følgende muligheder:

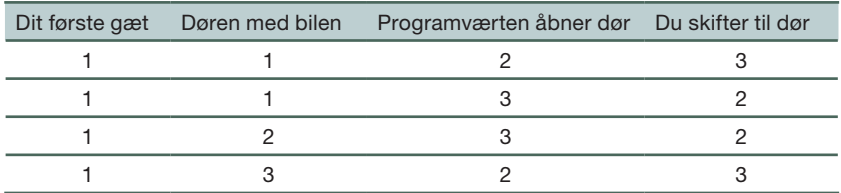

#### Øvelse 0.31

Forklar opbygningen af tabellen.

Matematisk teknik: Symmetribetragtning

Vi kan imidlertid gøre det lidt enklere ved at anvende en generel teknik i matematik, som man kalder *symmetri-betragtning*, og som går ud på følgende:

Vi ved ikke på forhånd noget om, hvor bilen er, og gætter tilfældigt. Vi vælger hver gang om efter samme princip.

Den situation, hvor bilen var bag dør nr. 1, vil derfor give samme resultat som den situation, hvor bilen var bag en af de andre døre. De tre tilfælde er *symmetriske*. *Vi kan derfor antage, at bilen står bag dør nr. 1*, og valgmulighederne er følgende:

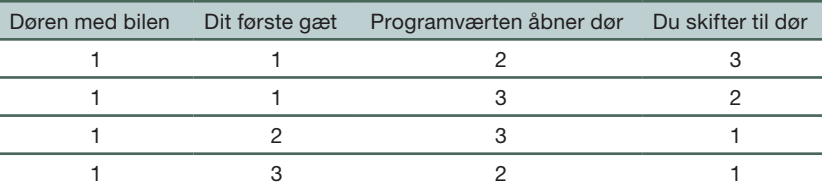

#### Øvelse 0.32

Forklar opbygningen af tabellen.

Vi kan nu opbygge et regneark, der simulerer det, at du skifter dør, når du ser, hvilken dør programværten åbner. Bilen står bag dør nr. 1.

a) Opret søjlen med "Dit første gæt" med en tilfældighedsgenerator, der frembringer et af tallene 1, 2 eller 3.

Du kommer nu til søjlen "Programværten åbner døren".

Ifølge tabellen åbner programværten en tilfældig af dørene 2 og 3, hvis du rent faktisk har gættet på 1. Hvis du derimod gætter på 2 eller 3, vælger programværen den modsatte dør.

b) Opret nu denne søjle med en betinget kommando for, hvad der sker, hvis du har gættet på dør nr. 1, hvad der sker, hvis du har gættet på dør nr. 2, og hvad der sker, hvis du har gættet på dør nr. 3.

Den næste søjle hedder: "Du skifter til dør". Hvad sker der, hvis du har gættet på dør nr. 1? Hvad sker der hvis du har gættet på 2 eller 3?

- c) Opret søjlen "Du skifter dør" med en betinget kommando for, hvad der sker, hvis du har gættet på dør nr. 1, og hvad der sker, hvis du ikke har gættet på dør nr, 1.
- d) Opret søjlen "Vundet" med en betinget kommando, der tjekker om du skifter til dør nr. 1 (med bilen) eller du skifter til dør 2 eller 3 (med gederne).
- e) Tilføj til sidst en antalstabel og et søjlediagram som i øvelse 0.30.

Sæt antallet af simuleringer op til 1000.

- f) Er det en fordel for dig at skifte dør? Hvor stor er mon sandsynligheden for, at du vinder, hvis du konsekvent skifter dør?
- g) Kan du ved hjælp af andre argumenter end simulering begrunde den fundne sandsynlighed for at vinde, hvis du skifter dør?

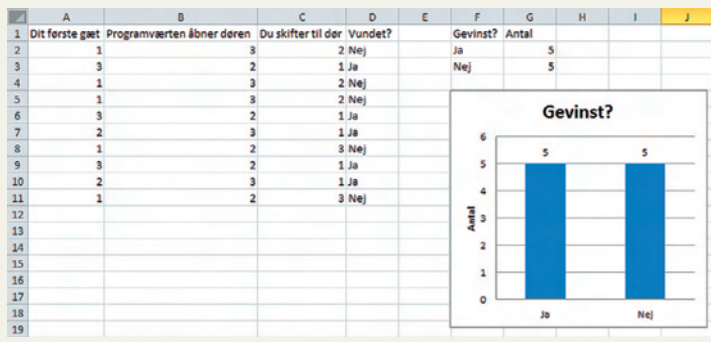

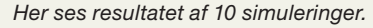

Emnet *sandsynlighedsregning* behandles i bøgerne til B- og til A-niveau.

## <span id="page-31-0"></span>**Variabelsammenhænge og lineære funktioner**

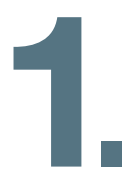

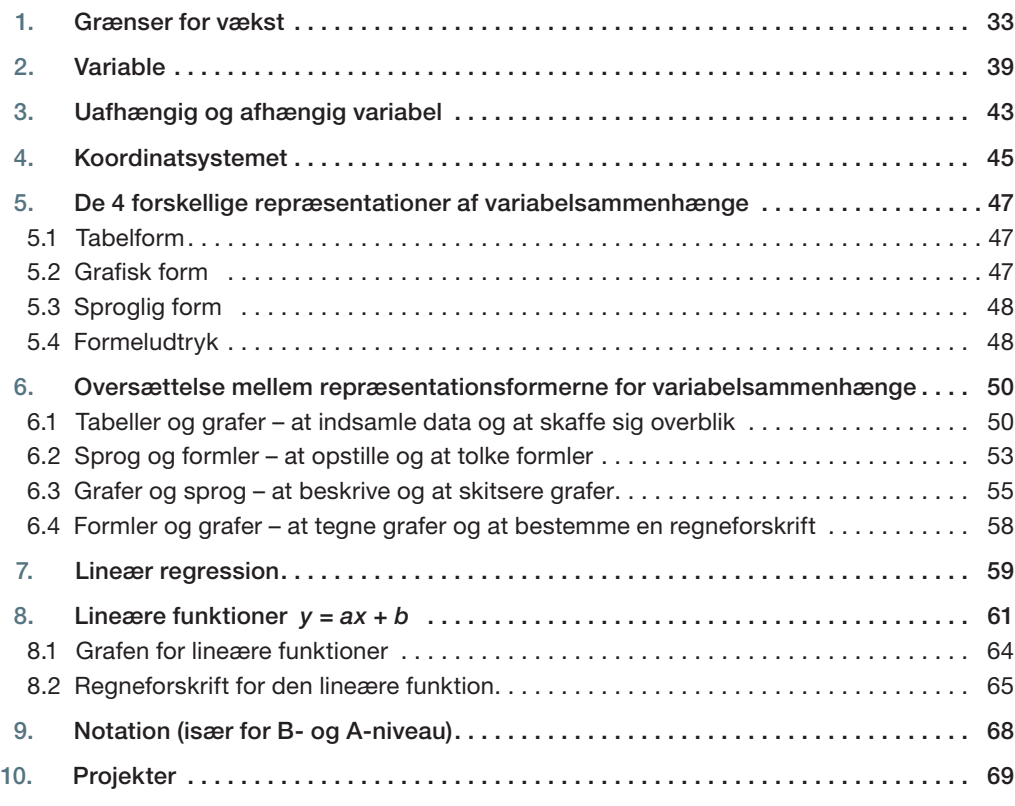

Størrelser som et lands befolkningstal eller en families elforbrug, der kan beskrives med talværdier, kaldes variable. Et stort område af matematikken drejer sig om at undersøge og beskrive sammenhænge mellem variable.

Variabelsammenhænge kan være givet som tabel, som graf, som formel eller ved en sproglig beskrivelse. I dette kapitel vil vi undersøge disse fire repræsentationsformer, og hvordan man oversætter fra én form til en anden.

Vi sætter i kapitel 1 særligt fokus på de lineære sammenhænge, der i formelsprog skrives:  $y = ax + b$ . I senere kapitler går vi i dybden med andre variabelsammenhænge.

Vi begynder med en fortælling om et forsøg på at beskrive hele verdens tilstand ved brug af variabelsammenhænge.

## <span id="page-32-0"></span>**1. Grænser for vækst**

I 1972 udsendte en gruppe forskere knyttet til det amerikanske universitet MIT en bog med titlen *Grænser for vækst* (engelsk: *The Limits to Growth*). Det var en rapport om klodens tilstand og menneskehedens truede situation. Der har til alle tider været dommedagsprædikanter, som har forudsagt Jordens snarlige undergang, men denne rapport var anderledes.

Forskerne havde konstrueret en global model – der siden er blevet forfinet flere gange – med det formål at undersøge fem centrale forløb af global betydning, som vist nedenfor. Rapporten har påvirket debatten siden. Magasinet Ingeniøren havde et temanummer om emnet i januar 2009, hvor forskere lavede sammenligninger af modellens forudsigelser og den faktiske udvikling:

 *"Som den første har forskeren Graham Turner fra Commonwealth Scientifi c and Industrial Research Institution i Australien sammenlignet den faktiske udvikling siden udgivelsen af "Grænser for vækst" med de forskellige scenarier i bogen. Sammenligningen viser en god overensstemmelse mellem "standard run" scenariet fra andenudgaven af bogen fra 1974 (grønne kurver) og den faktiske udvikling (lilla kurver). I scenariet "comprehensive technology" (røde kurver) søges bæredygtighedsproblemerne løst kun ved hjælp af teknologi. I scenariet "stabilized world" (blå kurver) benyttes såvel teknologiske som socialpolitiske løsninger for at opnå en form for ligevægtstilstand."* 

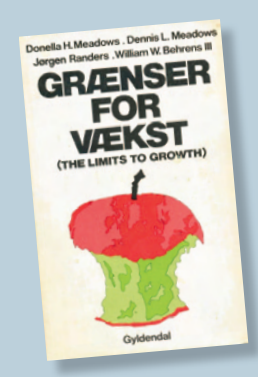

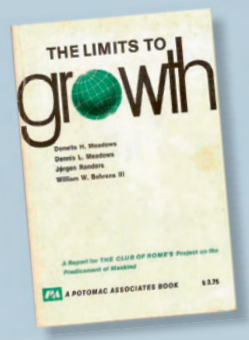

## Befolkningstallets udvikling Befolkning

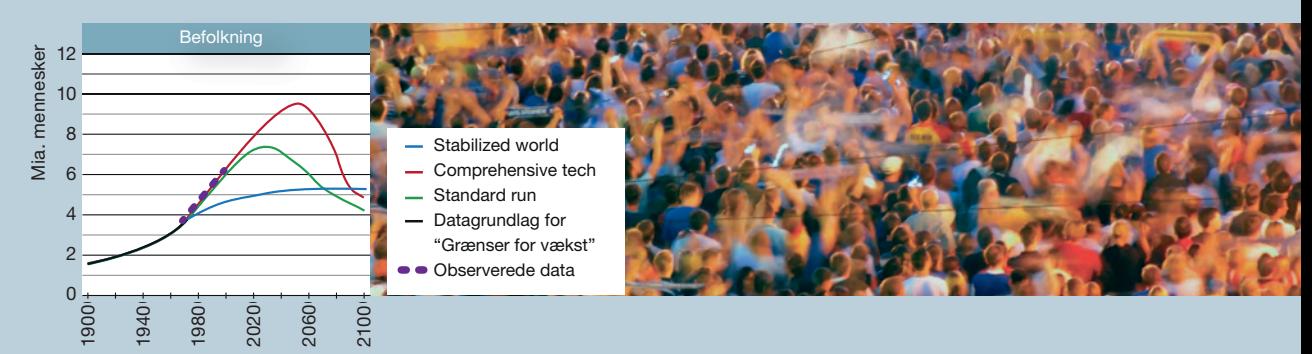

#### Fødevareproduktion og underernæring

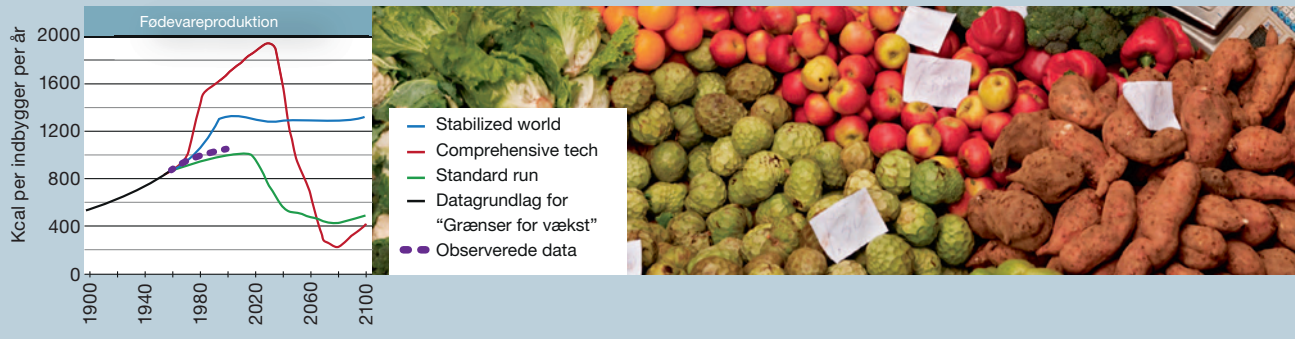

#### Industrialiseringen og anvendelse af nye teknologier

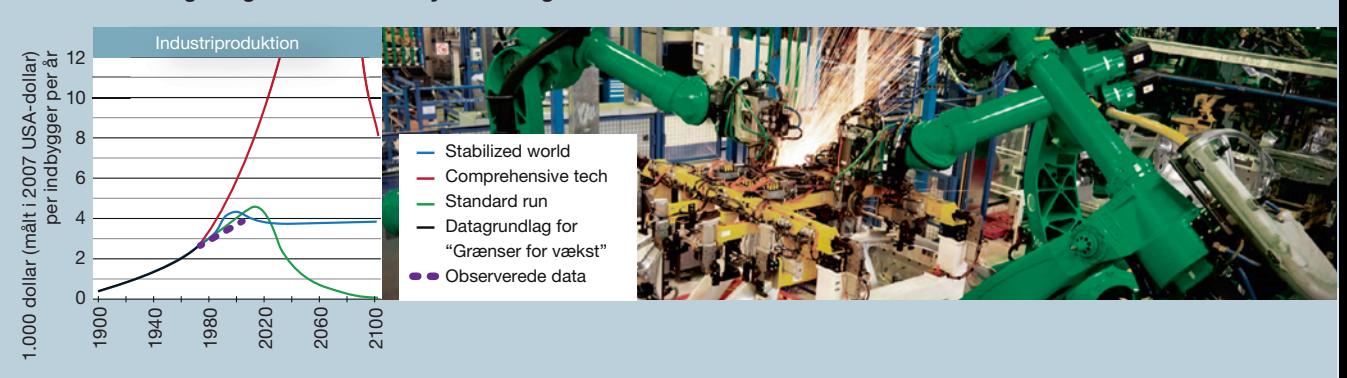

#### Forureningen og forringelsen af miljøet Befolkning

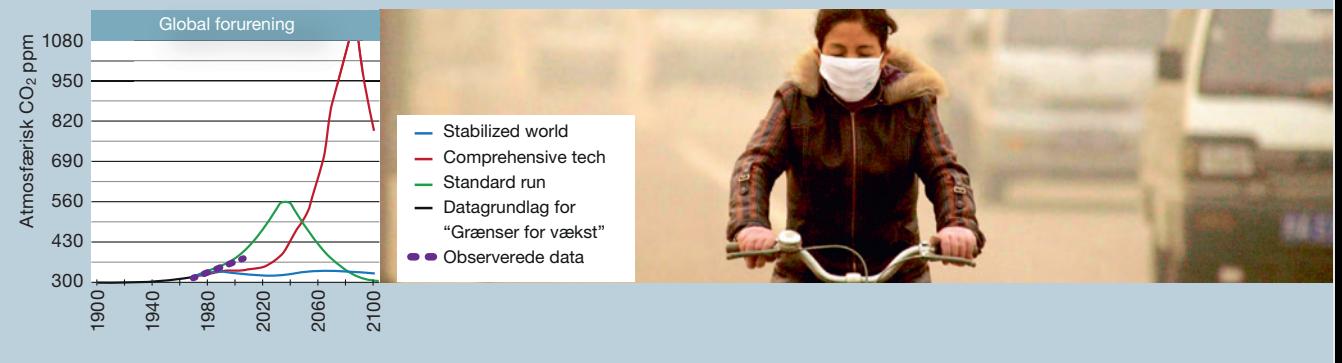

#### Forbruget af uerstattelige ressourcer

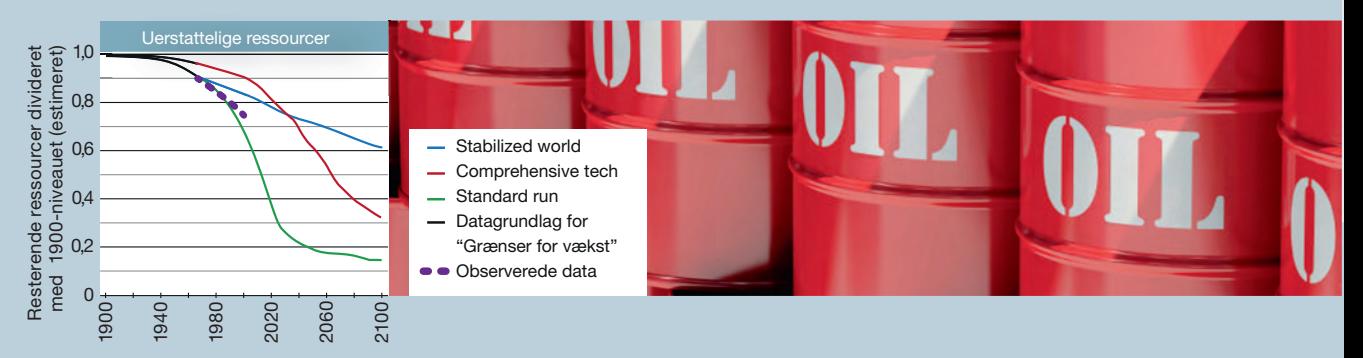

Disse fem sektorer er indbyrdes forbundne på mange måder, så udviklingen i den ene sektor vil være påvirket af udviklingen i alle de andre.

#### Øvelse 1.1

Beskriv med ord mindst fem eksempler på, hvordan én sektor er påvirket af andre sektorer.

#### $\omega$ Øvelse 1.2

Via *[hjemmesiden](http://www.gymportalen.dk/hvadermatematikc/83)* kan man finde yderligere materiale herom fra magasinet *Ingeniøren*.

Årsagen til at rapporten fik en så enorm betydning og kom til at sætte dagsordenen for diskussionerne om klodens tilstand helt op til i dag, var med forskernes egne ord: *"Fordi vores model er matematisk"*. Men forskergruppen bestod både af matematikere og af videnskabsmænd fra alle mulige andre fag. Samarbejdet på tværs af fagene var nødvendigt for at svare på så komplicerede spørgsmål.

Ud fra forskernes *viden om indbyrdes sammenhænge* opstillede de diagrammer, som er gengivet herunder, hvor pilene betyder, at der er en påvirkning.

#### Tilbagekoblingsprocesser der styrer befolknings- og kapitalvækst

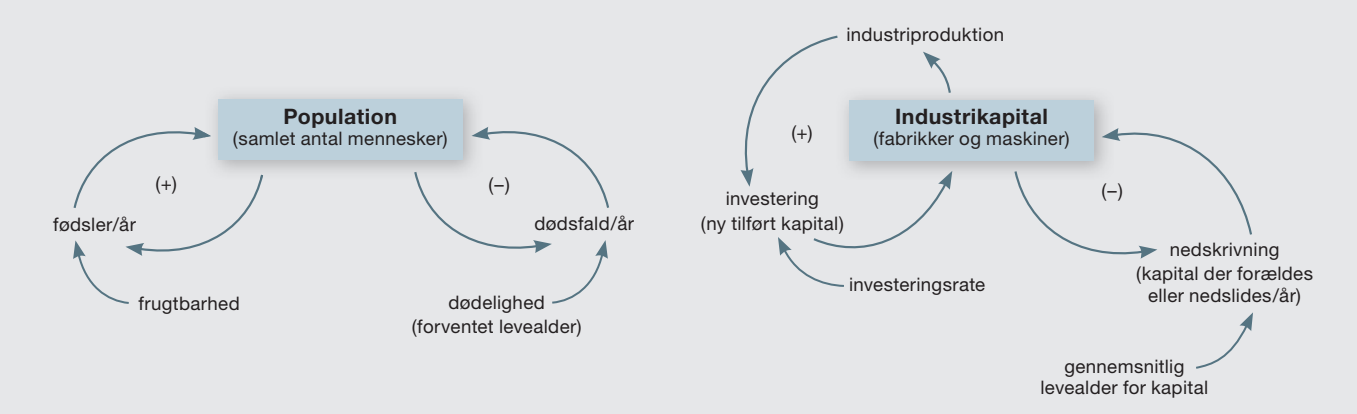

*Den centrale tilbagekoblingsmekanisme i World3-modellen styrer befolkningstilvæksten og industrikapitalens tilvækst. De to positive tilbagekoblinger, der omfatter fødselstal og investeringsrater, genererer eksponentiel vækstadfærd i befolkning og kapital. De to negative tilbagekoblinger, der* 

*involverer dødsfald og nedskrivning, har tilbøjelighed til at virke regulerende på eksponentiel vækst. Den relative styrke af de forskellige tilbagekoblinger afhænger af mange andre faktorer i systemet.*

I deres egne videnskabelige arbejdspapirer anvendte forskerne en særlig teknik (kaldet *system dynamics* forkortet SD) og et særligt symbolsprog, som netop var udviklet på MIT, og som var baggrunden for, at projektet blev placeret på dette universitet. Denne SD-teknik behandles på A-niveau under emnet: *differentialligninger*.

Ud fra en *sproglig formulering* af sammenhænge mellem de enkelte delelementer opstillede de diagrammer som det følgende over fødevareproduktionen.

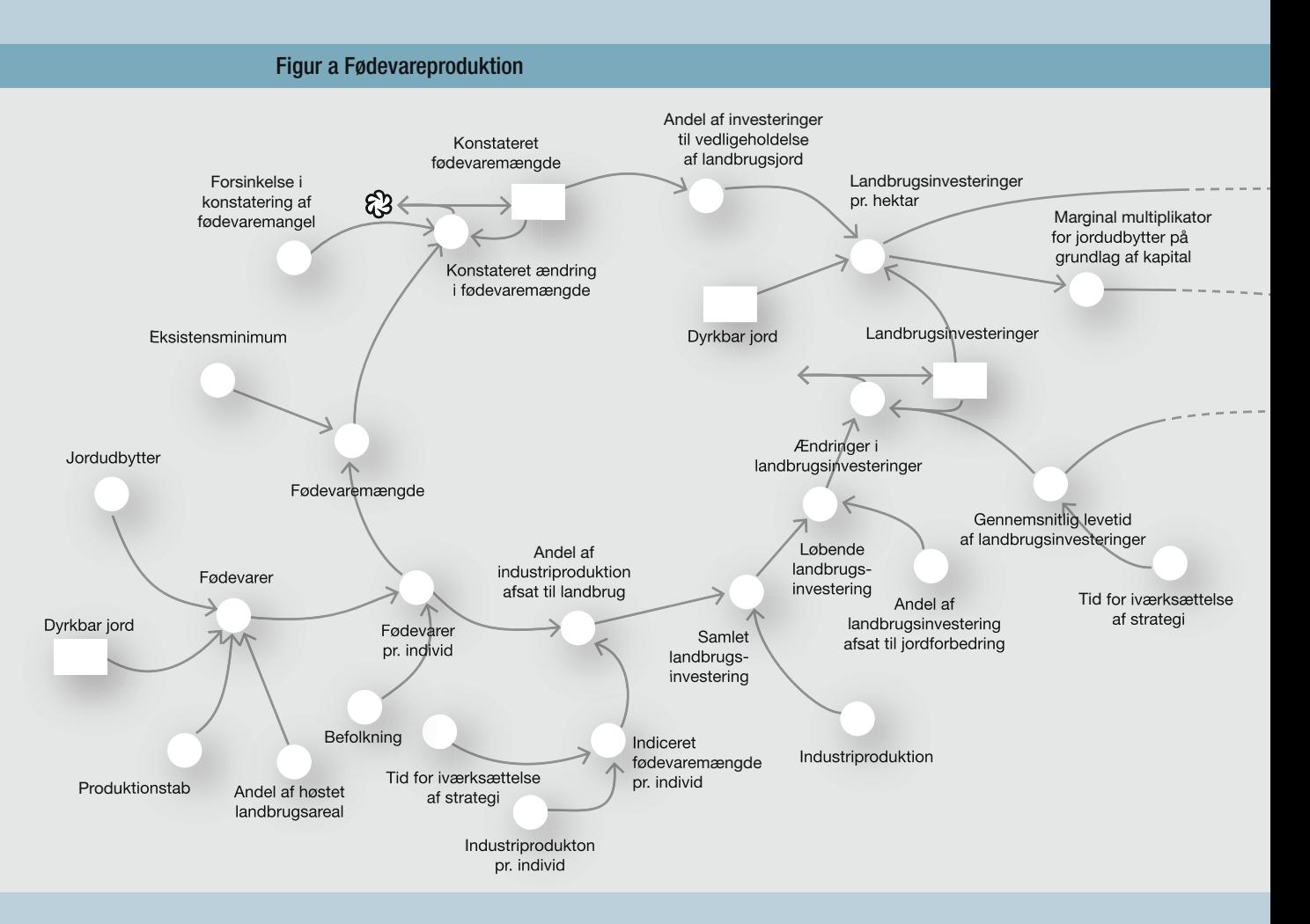

Med udgangspunkt i *tabeller* over sammenhørende værdier for faktorer som forurening og fødselsrater, kornproduktion og fosfatressourcer osv., lavede de *grafer* og opstillede *formler* for de indbyrdes sammenhænge. Disse er lagt åbent frem og giver andre forskere muligheder for at efterprøve og kritisere. Endelig havde de fået adgang til computere, der kunne gennemføre de meget komplicerede beregninger og lave *prognoser* for, hvordan de fem forløb vil være under forskellige forudsætninger. Disse prognoser udarbejdes som *grafiske forløb* og rækker frem til år 2100.

Den første kørsel skulle illustrere det indbyrdes forløb af de fem sektorer, hvis vi intet foretager os, men fortsætter med at producere og leve som hidtil. Sådanne prognoser lavet under bestemte forudsætninger kaldes for *scenarier*, og processen kaldes for en *simulering*. Nedenfor ses resultatet af to forskellige kørsler af simuleringen, nemlig Scenario 1 og Scenario 9 med forfatternes egne kommentarer.
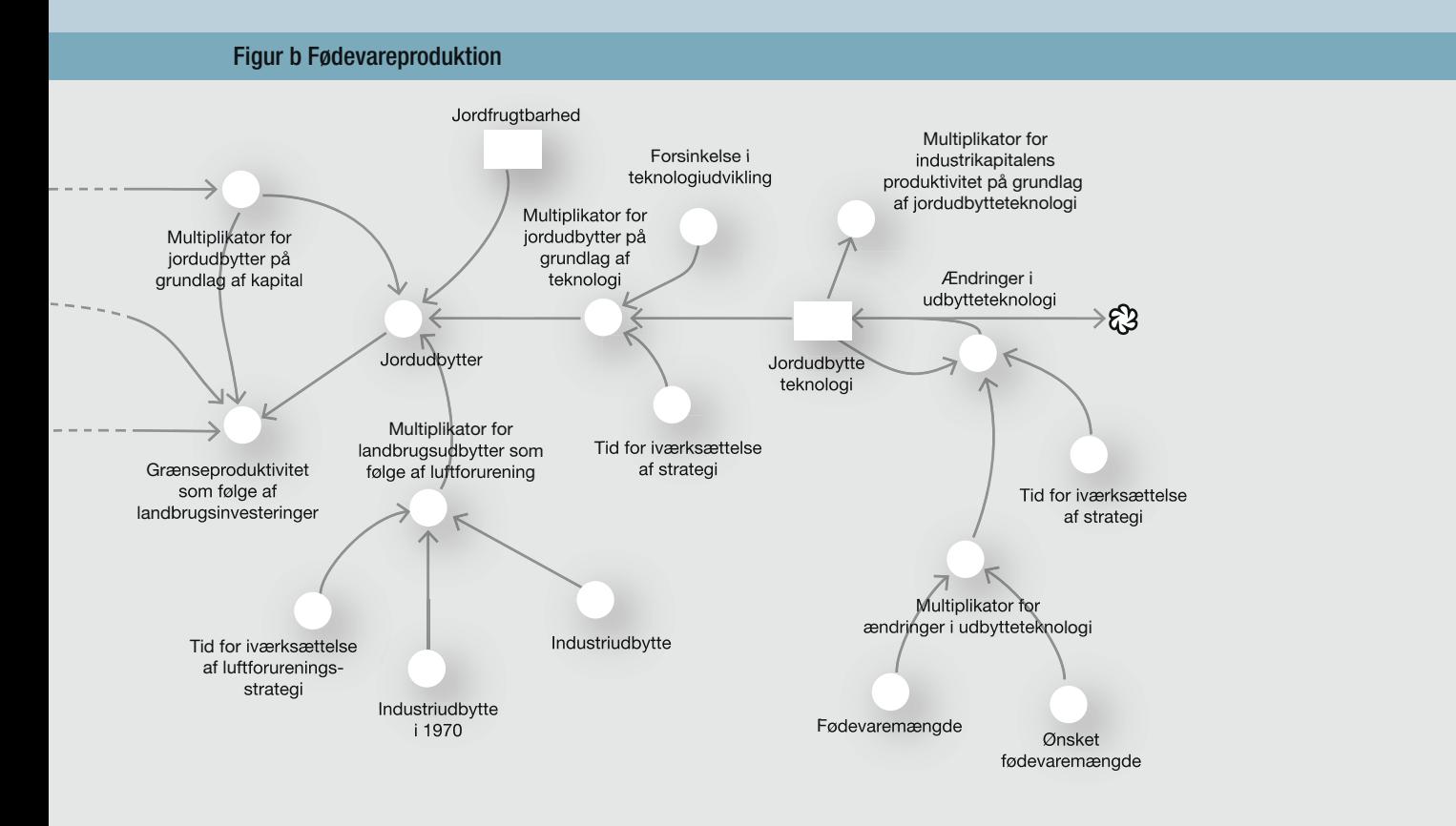

#### Scenario 1: "Standardkørslen" fra *Grænser for vækst*: "Business as usual"

*Verdenssamfundet fortsætter sin historiske udvikling så længe som muligt uden større ændringer af strategier. Befolkningstallet og industriproduktionen vokser, indtil en kombination af begrænsninger i miljø- og naturressourcer eliminerer kapitalsektorens evne til at klare investeringerne. Industrikapitalen begynder at forringes hurtigere, end nyinvestering kan genoprette den. Efterhånden som den falder, sker der også en nedgang i produktion af fødevarer og i bevillinger til sundhedsvæsenet, så den forventede levealder falder, og dødeligheden stiger.* 

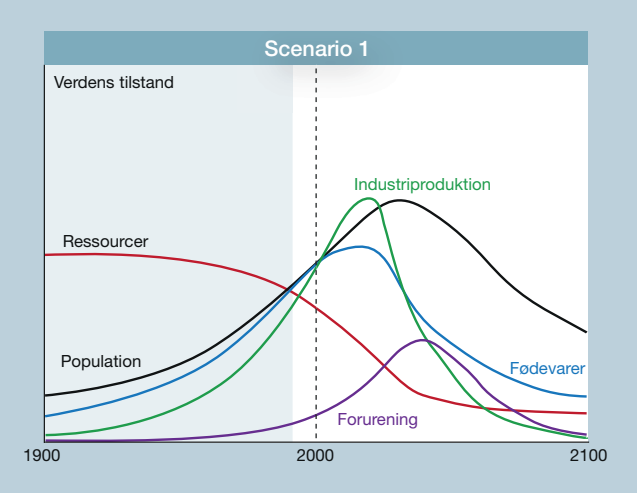

#### Scenario 9: Verden sætter sig i 1995 stabile befolkningstal og stabil industriproduktion som mål

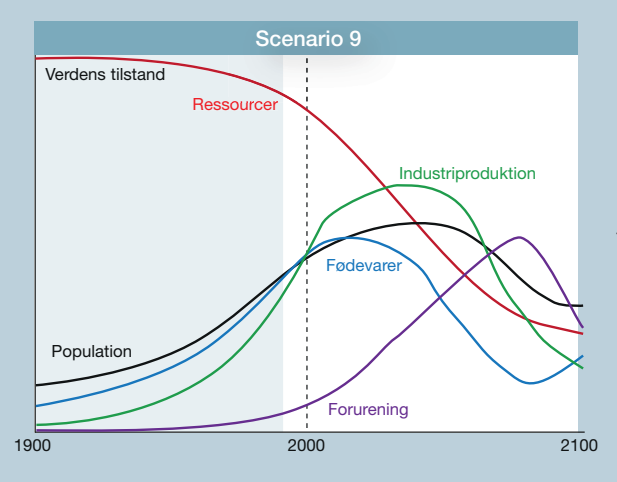

Scenario 9 *Hvis verdensbefolkningen sætter både en ønsket familiestørrelse med to børn og en bevidst dæmpet industriproduktion pr. individ som mål, kan den opretholde en materiel levestandard, der er 50% højere end verdensgennemsnittet i 1990, i næsten 50 år. Forureningen fortsætter imidlertid med at vokse og udsætter landbrugsjorden for belastning. Fødevareproduktionen pr. individ falder og sænker efterhånden den forventede levealder og befolkningstallet.* 

#### Øvelse 1.3

- a) Der er ikke afsat enheder på den lodrette akse (2. aksen). Hvad kan forklaringen være på det?
- b) Vælg to af kurverne ud i hvert af de to scenarier. Beskriv det grafiske forløb med ord som *voksende, aftagende, maksimum og minimum*.
- c) Forklar sammenhængen mellem forløbet af de to kurver, du har valgt ud.

#### Øvelse 1.4

Simuleringen foretages for perioden fra 1900 til 2100. Tallene fra de første ca. 100 år kender man jo. Hvad kan være forklaringen på, at de starter i 1900 og ikke i 1970? Eller at de i den opdaterede rapport ikke starter i 1990?

#### Øvelse 1.5  $\bullet$

Via *[hjemmesiden](http://www.gymportalen.dk/hvadermatematikc/219)* kan man komme ind til en (engelsk) præsentation af *The Limits to Growth*, samt af kritikken og debatten herom. Endvidere er der henvisninger til hjemmesider, hvor man selv kan prøve at simulere.

# **2. Variable**

Når vi skal give en matematisk beskrivelse af et fænomen, anvender vi begreber, der kan gives talværdier, dvs. de har en størrelse, der kan måles. Sådanne begreber kaldes *numeriske variable*, eller blot: *variable*. Eksempler på variable kan være: befolkningstallet, kornproduktionen eller oliereserverne.

Det ligger i ordet *variabel*, at det ikke er en konstant talværdi, men at denne kan variere. For omkring 400 år siden begyndte man at indføre *symboler* for de variable. Før den tid havde man talt om det med ord og kaldt en variabel for "tingen" eller lignende. Med indførelse af symboler blev det lettere at opstille og behandle ligninger. I matematik bruger vi nogle af de sidste bogstaver i alfabetet, *x, y* og *z* som symboler for de variable. Men vi følger også andre fags traditioner, så tiden betegnes ofte med *t*, temperatur betegnes *T*, tryk betegnes *P*, hastighed betegnes *v* osv. Der er ikke faste regler. I store modeller med flere hundrede variable giver man dem længere navne. I matematiske værktøjsprogrammer indfører man på samme måde de symboler, man synes er mest hensigtsmæssige – det kan være, tiden blot betegnes *tid*, befolkningstal betegnes *bef*, temperatur betegnes *temp*, en vinkel *A* betegnes *va* osv.

Det er imidlertid ikke så meget *størrelsen* af befolkningstallet, men mere hvordan dette *udvikler sig* med tiden, eller under *påvirkning* af andre faktorer, vi interesserer os for. Det samme med de andre variable. Vi er interesserede i *sammenhængen mellem variablene*. Er der fx en sammenhæng mellem fødselsrater og udviklingen i befolkningstallet på den ene side og det gennemsnitlige indkomstniveau på den anden?

Når vi fx opdeler de samlede ressourcer i reserverne af olie, kul, tin, fosfat, krom osv., kalder vi af og til dette for en opdeling i *kategoriske variable* (dvs. inddeling i forskellige kategorier). Det vil normalt være meningsløst at lægge mængden af tin og mængden af fosfat sammen. På samme måde opdeles befolkningstallet efter lande, efter aldersgrupper, efter køn osv. Inddelingen i aldersgrupperne: 0-15, 16-25, 26-40, 41-65, 66-100 er en inddeling i kategoriske variable. Variable, der antager talværdier, kaldes som omtalt *numeriske variable*. I kapitlerne om statistik gør vi udstrakt brug af betegnelserne kategoriske og numeriske variable.

For hvert fænomen er der naturligvis en lang række forskellige ting, der kan indgå i en beskrivelse af det pågældende. Tager vi for meget med, bliver det uoverskueligt. Tager vi for lidt med, kan vi ikke bruge beskrivelsen til noget. I den forfinede model, der anvendes i den opdaterede rapport fra 1992, *Hinsides grænser for vækst* anvendes 225 variable. Modellen kaldes *World3*. Dette er en model for hele verdens udvikling. Når det drejer sig om mere beskedne fænomener, er der ofte kun nogle få variable i spil (se fx tabellen i øvelse 1.6).

#### Øvelse 1.6

Betragt denne tabel fra Danmarks statistik over udviklingen i gennemsnitsalderen for nye forældre:

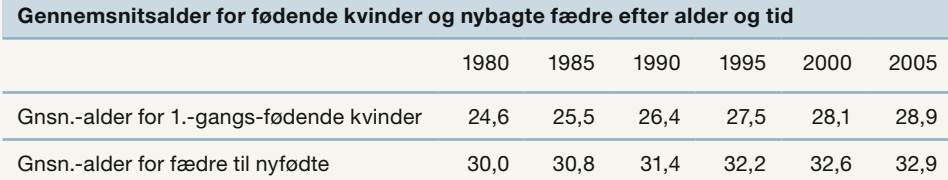

a) Hvilke variable indgår her, og hvad fortæller tabellen om disse variable?

b) Hvilke sammenhænge synes der at være?

De variable, der anvendes i beskrivelsen af et bestemt fænomen, skal vælges ud fra, hvad der er i fokus i vores undersøgelse. I det følgende præsenteres en række situationer og fænomener, og øvelserne går ud på at udpege nogle variable, der må være centrale i beskrivelsen af det pågældende, og samtidig overveje, hvilke variabelsammenhænge der kan være.

#### Øvelse 1.7

I faget idræt besluttes det at foretage en række målinger og undersøgelser for at få en beskrivelse af, hvor sunde og i hvor god form eleverne er. Undersøgelsen gennemføres for alle 1.g-elever.

- a) Som *kategoriske variable* vælges bl.a. køn (dreng/pige), samt ja/nej til spørgsmålet: Spiser du morgenmad? Hvilke øvrige kategoriske variable kunne vi foreslå at undersøge?
- b) Som *numeriske variable* vælger man at måle højde, vægt, hvilepuls … Hvilke øvrige numeriske variable kunne vi vælge at måle på?
- c) Hvilke *sammenhænge* kunne det være interessant at undersøge?
- d) Hvilke variable kunne det være interessant at sammenligne på tværs af klasserne?

Hvad er matematik? C, Grundbog, e-bog 978 87 7066 549 0 © L&R Uddannelse, København

#### Øvelse 1.8

Der indkøbes en masse forskellige stearinlys.

- a) Hvad er det centrale, når det drejer sig om stearinlys?
- b) Hvilke kategoriske variable kan vi indføre til at beskrive stearinlysene?
- c) Hvilke numeriske variable kan vi indføre?
- d) Hvilke værdier kan de numeriske variable antage?
- e) Er der en sammenhæng mellem nogle af de variable, der er blevet udpeget?

#### Øvelse 1.9

Man har en række rør i to forskellige materialer (plast og metal), samt af forskellige tykkelser og længder.

I et eksperiment vil man undersøge, hvilke toner man kan frembringe ved at slå på rørets ene ende.

- a) Hvilke *kategoriske* variable indgår i eksperimentet?
- b) Hvilke *numeriske* variable indgår i eksperimentet?
- c) Hvilke sammenhænge findes der mellem disse variable?

#### **CO** Øvelse 1.10

Når man kører bil og skal foretage en hurtig opbremsning, kan man spørge: Hvilken rolle spiller reaktionstid, hastighed og friktion/gnidning mellem dæk og vejbelægning for bremselængden?

Dette kan undersøges ved hjælp af en simulering, som kan hentes via *[hjemmesiden](http://www.gymportalen.dk/hvadermatematikc/219)*. Der åbnes for et eksperiment, hvor man selv kan indstille farten og gnidningskoefficienten (friktionen) for bremserne, og måle bremselængde og reaktionstid.

Bilen sættes i bevægelse, og man bremser, når det bliver rødt.

- a) Hvilke variable indgår i eksperimentet?
- b) Hold én af de variable fast på en bestemt værdi, skru op og ned for en af de andre variable og lav en lille tabel over variabelsammenhængen.
- c) Lav et plot af tallene, og beskriv sammenhængen med ord.
- d) Giv ud fra eksperimentet et bud på, hvad man mon forstår ved begrebet variabelkontrol.

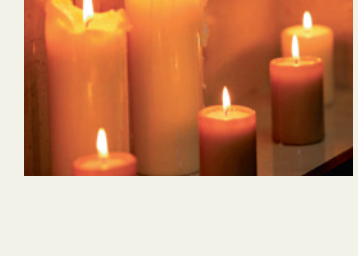

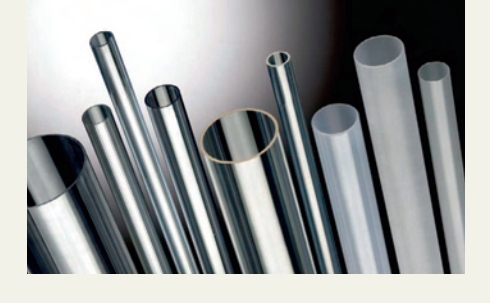

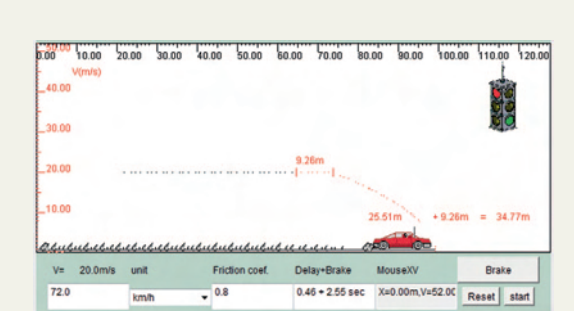

#### *CD* Øvelse 1.11

På *[hjemmesiden](http://www.gymportalen.dk/hvadermatematikc/219)* kan du gennemføre en simulering af *epidemimodeller* på samme måde, som du gjorde ved modellen *Grænser for vækst*.

#### **CO** Øvelse 1.12

Vi vil undersøge *svingningstiden* for penduler. Penduler kan have forskellig længde, og der kan være hængt forskellige lodder på.

a) Hvilke variable indgår i eksperimentet?

b) Du kan evt. lave et rigtigt eksperiment, gerne i samarbejde med NV eller fysik.

Via *[hjemmesiden](http://www.gymportalen.dk/hvadermatematikc/219)* kan du finde en simulering af pendulbevægelser. Hold én af de variable fast, skru op og ned for den anden, og udfyld en lille tabel over variabelsammenhængen.

c) Lav et plot af tallene, og beskriv sammenhængen med ord.

Galilei opdagede først i 1600-tallet lovene for pendulsvingninger og en række andre naturvidenskabelige sammenhænge. Det omtales nærmere i kapitel 5, *Potensmodeller*.

#### Øvelse 1.13

Et forskerteam har sat sig for at prøve at sammenligne ungdomsliv og ungdomskulturer for gymnasieelever i forskellige lande. De vil indhente informationer gennem et større spørgeskema.

- a) Hvilke kategoriske og hvilke numeriske variable kunne det være interessant at indføre?
- b) Er der blandt disse variable nogle sammenhænge, det kunne være særligt interessant at undersøge?

#### **Welse 1.14**

Det Økonomiske Råd er en uafhængig institution, der følger og analyserer den økonomiske udvikling i Danmark og jævnligt afleverer rapporter herom til regering og offentlighed. De har udviklet en matematisk model efter samme grundlæggende principper, som er anvendt i modellen *World3*, der anvendes af Grænser for vækst-projektet. Vismændenes model hedder *SMEC* (Simulation Model of the Economic Council), og den er udviklet med henblik på at kunne analysere forskellige scenarier afhængigt af, hvordan den internationale økonomi udvikler sig, hvordan danske økonomiske nøgletal ændrer sig, og hvilke politiske og andre beslutninger, der tages i Danmark. På *[hjemmesiden](http://www.gymportalen.dk/hvadermatematikc/219)* er der et link til en beskrivelse af modellen samt en række opgaver i tilknytning dertil.

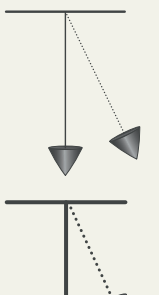

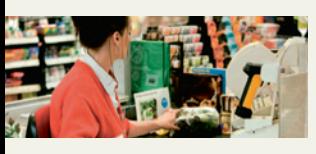

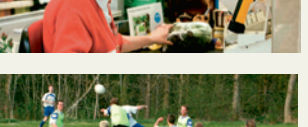

SMEC har dannet grundlag for et undervisningsmateriale, der hedder *Vismandsspillet*, som kan danne udgangspunkt for et studieretningssamarbejde mellem med matematik og samfundsfag. Vismandsspillet kan findes via *[hjemmesiden](http://www.gymportalen.dk/hvadermatematikc/219)*.

#### Øvelse 1.15

Betragt en vilkårlig firkant og indfør variable for vinklerne.

- a) Hvilke værdier kan de variable antage?
- b) Er der en sammenhæng mellem de variable? Brug fx et værktøjsprogram til at undersøge sammenhængen.

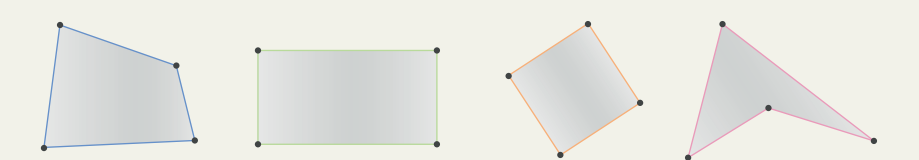

#### Øvelse 1.16

Betragt en trekant med sidelængder  $a = 5$  og  $b = 7$ .

- a) Indfør en variabel for den sidste side i trekanten.
- b) Hvilke værdier kan den variable antage? Brug fx et værktøjsprogram til at undersøge sammenhængen.

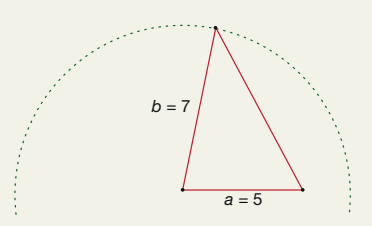

### **3. Uafhængig og afhængig variabel**

I mange sammenhænge falder det naturligt at opdele to variable i henholdsvis den *uafhængige* og den *afhængige* variabel. Det er fx i de situationer, hvor man kan se, at ændringer i den ene variabel giver anledning til ændringer i den anden. Den anden variabel siges så at være *afhængig* af den første, som kaldes den *uafhængige* variabel. En sådan sammenhæng skrives ofte med en pil, fx *x* → *y*, dvs. variablen *x* har indflydelse på variablen *y*.

Prøven er, om man kan danne en fornuftig sætning som: "(Variablen *y*) afhænger af (variablen *x*)".

Her er et par eksempler:

- Vi betragter en bestemt afgrøde. *Udbyttet* afhænger af den tilførte mængde *gødning*.
- Vi betragter en lyskilde. *Lysets intensitet* afhænger af *afstanden* til lyskilden.
- Vi betragter en større influenzaepidemi. *Antal smittede* afhænger af *tiden*, der er gået siden udbruddet.

#### Øvelse 1.17

Vend tilbage til nogle af øvelserne i afsnit 2. Hvilke par af afhængige og uafhængige variable kan du pege på?

*Bemærk: Der kan godt være flere typer sammenhænge i de enkelte øvelser.*

Der er ikke altid et objektivt svar på, hvilken af de to variable der er den afhængige, og hvilken den uafhængige. Det kan godt skifte afhængigt af, hvad der er i fokus. Eksempelvis kan tiden være begge dele alt efter, hvilken rolle tiden spiller i problemet. Når tiden (forstået som årstal, måneder osv.) indgår som en af de variable, så er dette ofte den uafhængige variable. Men den tid, der skal bruges til at klække et æg, hæve et brød, bringe vand til kogepunktet osv., kan godt være den afhængige variabel.

Når en variabel *y* afhænger af en variabel *x*, siger vi også, at *y er en funktion af x*, fx:

- Den samlede udgift til vand er en *funktion* af forbruget.
- Antallet af bakterier i en bestemt lille skål er en *funktion* af tiden.

Når vi skriver en formel op, som binder *x* og *y* sammen, fx *y* = 4*x* + 1, så kaldes regneudtrykket, hvori *x* indgår, for funktionens *regneforskrift* (eller blot forskrift). Forskrift betyder: Gør sådan.

#### Eksempel: Betegnelsen *f*(*x*) (især for B- og A-niveau)

Man anvender ofte betegnelsen *f*(*x*) i stedet for regneforskriften, dvs. i dette tilfælde

 $f(x) = 4x + 1$ 

Skal vi udregne *y*-værdien svarende til *x* = 2, så skriver vi

$$
f(2) = 4 \cdot 2 + 1 = 9
$$

idet vi erstatter variablen *x* i regneforskriften med dens talværdi.

Tilsvarende skriver man ofte formlen for variabelsammenhængen ganske kort som *y = f*(*x*), når man ønsker at fremhæve, at variablen *y* afhænger af variablen *x*. Dette kan fx være nyttigt at vide, når man skal bruge et værktøjsprogram til at tegne grafer. Dette uddybes i afsnit 9 i slutningen af kapitlet.

# **4. Koordinatsystemet**

Vi arbejder i matematik og i mange andre fag ustandseligt med koordinatsystemer. Det er derfor vigtigt, at man uden vanskeligheder kan bevæge sig rundt i koordinatsystemer og uden tøven kan afsætte punkter og aflæse på grafer i et koordinatsystem.

#### Definition: Koordinatsystemets kvadranter

Akserne inddeler naturligt koordinatsystemet i 4 områder, som kaldes 1., 2., 3., og 4. *kvadrant*. *Omløbsretningen* fra 1. til 4. er mod uret, fra (+,+) over (-,+) og (-,-) til (+,-).

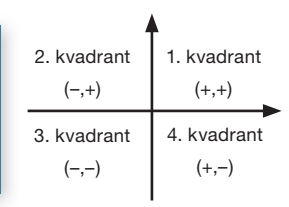

#### Øvelse 1.18

Tegn et koordinatsystem. Afsæt følgende punkter: *P*1(2,5), *P*2(–3,4), *P*3(–2,–6) og *P*4(1,–8)

#### Øvelse 1.19

Aflæs på grafen svarene på følgende:

- 1. Når *x* = 1, så er *y* = . . .
- 2. Når *x* = –2, så er y = . . .
- 3. Når *x* = 0, så er *y* = . . .
- 4. Når *y* = 12, er *x* = . . .
- 5. Når *y* = 0, er *x* = . . .
- 6. Når *y* = 4, er *x* = . . .

 7. (3,–1)  $8. (-1,3)$ 

- 9. (3,1)
- $10. (-3,-1)$

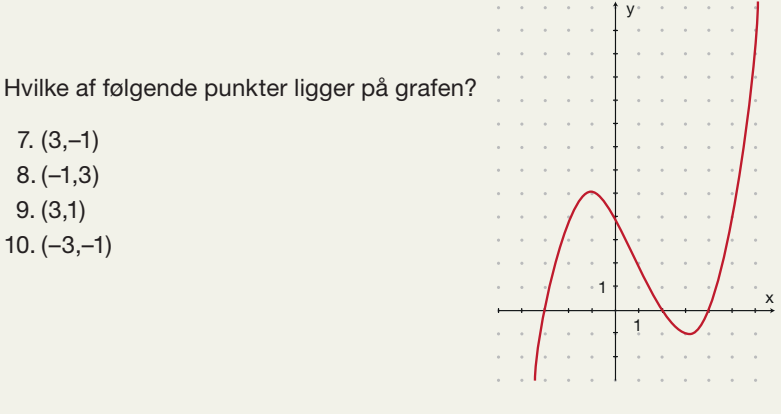

#### Praxis: Hvor afsættes de variable

Når vi undersøger variabelsammenhænge i matematik, afsættes den uafhængige variabel altid ud af den vandrette 1. akse (*x*-aksen), og den afhængige variabel altid op af den lodrette 2. akse (*y*-aksen). I andre fag som samfundsfag og fysik, kan man derimod sagtens komme ud for, at den uafhængige variabel i stedet afsættes op ad den lodrette akse.

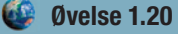

På *[hjemmesiden](http://www.gymportalen.dk/hvadermatematikc/87)* ligger der eksempler fra fysik og samfundsfag som viser, hvordan man i disse fag af og til afsætter den uafhængige variabel op ad 2. aksen, og den afhængige ud ad 1. aksen.

#### Praxis: Nogle regler vedrørende koordinatsystemer

- 1. og 2. aksen skærer hinanden i (0,0). Men ofte vil det være uhensigtsmæssigt at tegne koordinatsystemet, så (0,0) er med. I så fald benyttes en *koordinatboks*, der viser det relevante udsnit af en graf, og hvor (0,0) ikke behøver være med.
- Hvis den uafhængige variabel fx er årstal, vil man afsætte de relevante årstal, fx fra 1970 til 2020, og måske markere årstallene 1970, 1980, 1990, 2000, 2010 og 2020. I andre sammenhænge markeres hvert år.
- Der skal angives *enheder* på akserne.
- Hvis det drejer sig om grafskitser, markeres af og til blot *enheden* på hver af de to akser. Enhederne behøver ikke være de samme på de to akser. Men på hver af de to akser skal man anvende samme enhed langs hele aksen.

#### Øvelse 1.21

I øvelse 1.6 så vi på sammenhængen mellem alderen for førstegangsfødende kvinder og årstallet. Tegn en grafisk fremstilling af dette talmateriale.

#### Øvelse 1.22

Betragt følgende grafiske fremstilling af udviklingen i befolkningstallet i Danmark. Hvad er der galt?

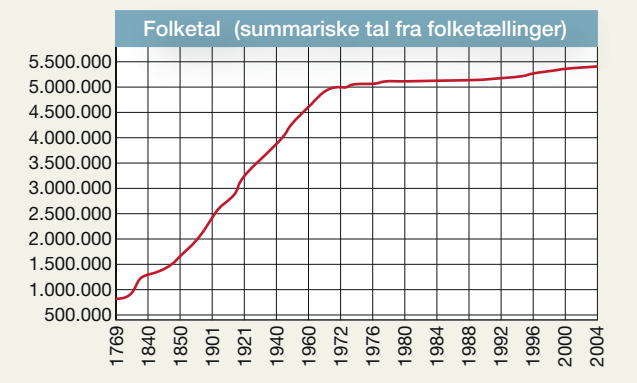

#### Øvelse 1.23

Tegn grafen for  $y = 10x + 2$  i tre forskellige koordinatsystemer, så billedet af grafen bliver svagt voksende, voksende og stærkt voksende.

#### Øvelse 1.24

Find selv en graf i en avis, og overvej, hvorledes man kan manipulere med grafen ved at anvende forskellige enheder forskellige steder på akserne, eller ved at zoome ind eller ud.

### **5. De fi re forskellige repræsentationer af variabelsammenhænge**

I dette afsnit koncentrerer vi os om sammenhængen mellem to numeriske variable. Variabelsammenhænge kan optræde på fire forskellige former.

Vi kalder de fire forskellige former for *tabel*, *graf*, *sprog* og *formel*, og vi giver nu eksempler på de fire former for repræsentationer.

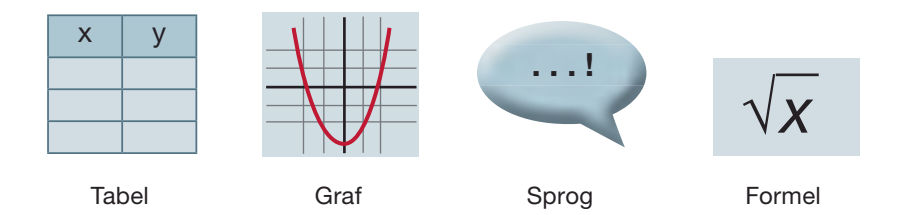

### 5.1 Tabelform

En variabelsammenhæng kan optræde i tabelform, hvor en række sammenhørende værdier af to variable er stillet overskueligt op i en tabel (af og til kaldet et sildeben).

En elev gennemfører en test på en kondicykel, hvor han selv kan regulere belastningen og samtidig afl æse henholdsvis den effekt, han yder og hans puls ved denne effekt. De to variable er her: effekt (målt i watt) og puls (målt i antal hjerteslag i minuttet).

Tabellen, der præsenterer de sammenhørende værdier af de to variable, kan se således ud:

Eksempel med måling af kondital

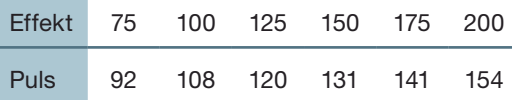

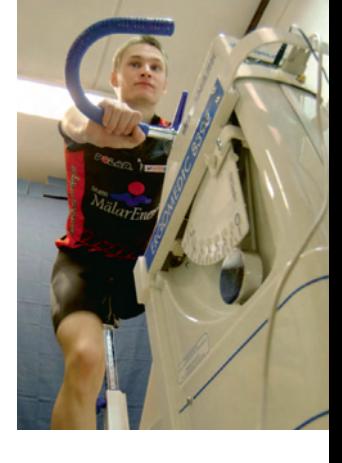

*Styrken* ved tabelform er, at vi her har en præcis dokumentation for alle indsamlede dataværdier. *Svagheden* er, at det kan være svært at se et mønster i dataværdierne.

#### 5.2 Grafisk form

En variabelsammenhæng kan optræde i grafisk form, hvor den ene variabels talværdier afl æses på 1. aksen (*x*-aksen), og den anden variabels talværdier aflæses på 2. aksen (*y*-aksen). I marginen ses først et eksempel på et sædvanligt koordinatsystem med begyndelsespunkt (0,0) dernæst et med bokskoordinater, hvor akserne lægges, så det giver den bedste visuelle fremstilling af det grafiske billede, man ønsker at præsentere.

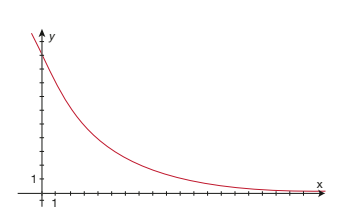

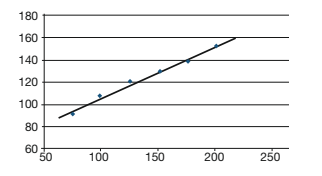

Styrken i den grafiske form er, at den viser sammenhængen mellem de to variable på en mere dynamisk og overskuelig måde, end en tabel gør. Billedet til venstre er en grafisk fremstilling af tabelmaterialet fra 5.1. Vi kan også aflæse sammenhørende værdier af de variable. *Svagheden* er, at nuancerne og de præcise data er væk, så aflæsning giver normalt tilnærmede værdier.

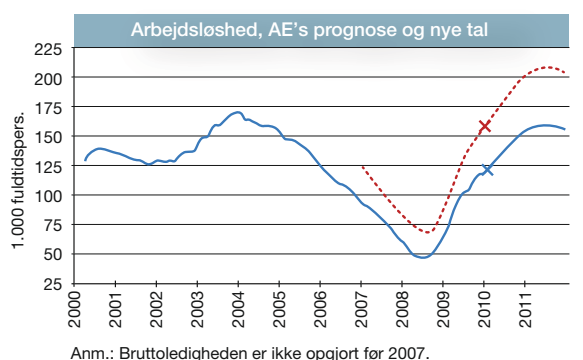

Kilde: AE's prognose (grundforløb) marts 2010 og Danmarks Statistik.

- Lediahed

\*\*\* Bruttoledighed

X Seneste udvikling

#### 5.3 Sproglig form

Aviserne er fulde af grafiske fremstillinger, netop fordi disse giver et hurtigt og dynamisk overblik. Hvis den ene variabel fx er tiden (årstal), giver det et hurtigt overblik over, hvordan noget udvikler sig med tiden. Seneste udvikling

Betragt grafen på denne figur, hvor de to variable er *tiden* og *arbejdsløshedstallet i Danmark*. Her kan man aflæse, at arbejdsløshedstallet nåede sit maksimum i denne periode i 2004, hvor der var ca. 170.000 arbejdsløse, og derefter faldt arbejdsløshedstallet frem til 2008, hvor det igen begyndte at stige. Arbejdsløshedstallets minimum i perioden var knap 50.000.

En variabelsammenhæng kan optræde i sproglig form, hvor vi med almindeligt sprog formulerer en *viden* eller en *antagelse* om en sammenhæng mellem to variable.

De fleste betaler fx for elektricitet på grundlag af deres forbrug. De to variable er her *forbrug* og *pris*. Den sproglige præsentation af variabelsammenhængen kan være: I X-købing Kommune betaler man en fast årlig afgift på 400 kr. for at være tilsluttet elnettet, samt en pris på 1,75 kr. pr. kWh, man forbruger (kWh: kilowatt-time).

*Styrken* i den sproglige form er, at vi alle har et fælles sprog, og at vi kommunikerer med dette med hinanden, med institutioner, gennem medier og mellem fag. *Svagheden* er at vi sjældent kan være lige så præcise med den sproglige form som med det matematiske sprog, og at problemer hurtigt kan blive så komplekse, at naturligt sprog ikke slår til. Det er jo derfor man har matematik. Se eksempler på *[hjemmesiden](http://www.gymportalen.dk/hvadermatematikc/121)*.

#### 5.4 Formeludtryk

En sammenhæng mellem to variable kan fremtræde som en formel, hvor den ene variabel er lig med et regneudtryk, hvori den anden variabel indgår. Formel-udtrykket kan anvendes til at udregne sammenhørende værdier af de to variable.

#### Eksempel: Ligningsløsning og beregning med formeludtryk

For en bestemt kobbertråd kan sammenhængen mellem de to variable, den elektriske modstand i tråden og trådens temperatur, udtrykkes ved formlen:

$$
y = 0,218x + 56
$$

hvor *x* angiver kobbertrådens temperatur (målt i ºC, der læses: "grader Celsius"), og *y* er modstanden (målt i Ω, der læses "Ohm").

Kender man temperaturen,  $f(x) = 30^{\circ}$ C, kan modstanden udregnes ved at erstatte variablen *x* med værdien 30, dvs.

 $y = 0,218 \cdot 30 + 56 = 6,54 + 56 = 62,54$ 

*Konklusion:* Når temperaturen er 30ºC, er modstanden 62,5 Ohm. Kender man modstanden, fx  $y = 65$  Ohm, kan temperaturen tilsvarende findes ved at løse en simpel ligning, idet vi erstatter variablen y med værdien 65, dvs.

$$
65 = 0,218 \cdot x + 56
$$
  

$$
65 - 56 = 0,218 \cdot x
$$
  

$$
9 = 0,218 \cdot x
$$
  

$$
\frac{9}{0,218} = x
$$
  

$$
41,284 = x
$$

*Konklusion:* Modstanden er 65 Ohm, når temperaturen er 41,3ºC.

I kapitel 7, *Tal og ligninger,* vil vi komme nærmere ind på reglerne for løsning af ligninger.

*Styrken* i formelsproget er, at det ofte afdækker en dybere sammenhæng mellem de variable, end vi umiddelbart kan se af et talmateriale eller en graf. Når sammenhængen er givet i et formelsprog, kan vi forholdsvis let svare på en lang række spørgsmål, som vi gav eksempler på ovenfor. *Svagheden* er, at vi med den modellering, der førte til formeludtrykket, har bevæget os fra den virkelige verden ind i matematikkens verden. Det er et nødvendigt skridt for at kunne løse problemer matematisk, men det er vigtigt at huske, at det er en *model*, som *vi vælger* at beskrive virkeligheden med.

#### Øvelse 1.25

Find eksempler fra andre fag eller fra medierne på hver af de fire repræsentationsformer.

### **6. Oversættelse mellem repræsentationsformerne for variabelsammenhænge**

Vi har ofte brug for at kunne oversætte fra én af de fire former for variabelsammenhænge til en af de tre andre.

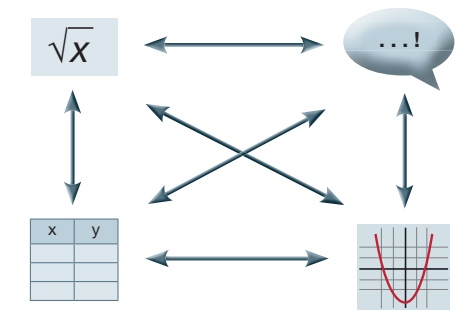

Vi vil i det følgende give en række eksempler og øvelser på oversættelse mellem disse repræsentationsformer.

#### 6.1 Tabeller og grafer – at indsamle data og at skaffe sig overblik

Tabelværdier fra den virkelige verden kan ikke altid forventes at følge en simpel matematisk formel. Har man sådanne tabelværdier, er det normalt en god ide at begynde med at lave en grafisk fremstilling. Det kan så være, at det grafiske billede ligner noget, vi kender. Det illustrerer vi med et eksempel.

#### Eksempel: Fra tabel til graf

Når man gøder jorden med kunstgødning, vokser høstudbyttet indtil et vist punkt. Der er grænser for, hvor stort et udbytte en bestemt afgrøde kan give. Og samtidig overstiger udgifterne til ekstra kunstgødning det beskedne ekstra udbytte. Det er vigtigt at kende denne sammenhæng, når man skal gøde.

For en bestemt kornsort har man gennem forsøg fundet følgende sammenhæng:

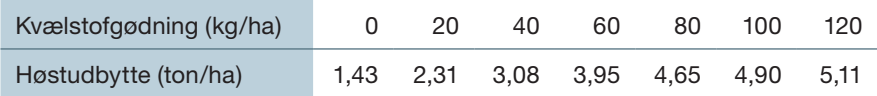

Kilde: Thomas Vils Pedersen: Vækst, Matematiklærerforeningen 2005

For at få overblik laver vi nu et grafisk billede af disse data. Vi kunne vælge at forbinde punkterne, men lader det stå sådan.

I de simpleste tilfælde ligger punkterne med god tilnærmelse på en ret linje. I sådanne tilfælde kan vi med en teknik, der hedder regression, bestemme en graf, der tilnærmer datapunkterne nogenlunde, og vi kan yderligere bestemme formlen, der ligger bag denne graf.

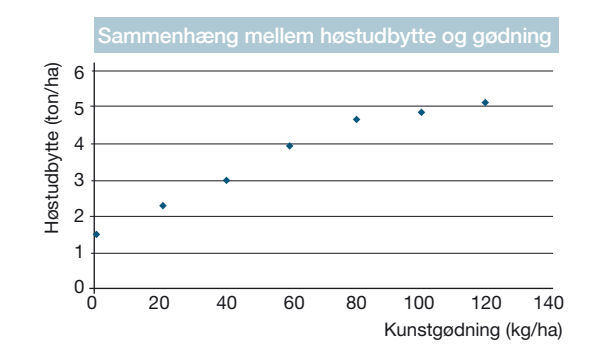

Regression er en vigtig teknik, som vi vil møde mange gange, første gang i afsnit 7: *Lineær regression*. I dette tilfælde med høstudbyttet ville vi imidlertid miste hele pointen, hvis vi tilnærmede med en enkelt ret linje.

#### Øvelse 1.26

- a) Giv en sproglig beskrivelse af det grafiske forløb, vi ser i eksemplet ovenfor.
- b) Hvorfor ikke tilnærme med en ret linje?

#### Øvelse 1.27

- a) Beskriv med ord, hvad tallet 1,43 i tabellen siger om høstudbyttet.
- b) Betragt intervallet fra 0 til 20 kg kunstgødning. Hvor meget stiger udbyttet med? Hvor meget stiger udbyttet med pr. kg kunstgødning.

I eksemplet ovenfor med kunstgødning kunne vi godt få et nogenlunde klart indtryk af variabelsammenhængen ud fra tabellen, selv om det grafiske plot hjalp betydeligt. Det følgende eksempel illustrerer både tabellernes styrke og deres svagheder. Her er nemlig ganske svært at se et mønster.

#### Eksempel: Fra tabel til graf

Hos en forsøgsperson måles indholdet af insulin i blodet (målt i en enhed, der hedder pmol/l) i løbet af dagen. Målingerne er angivet i skemaet, hvor *t* er tiden (målt i minutter). Morgenmaden indtages til tiden *t* = 0 og frokosten til tiden *t* = 240.

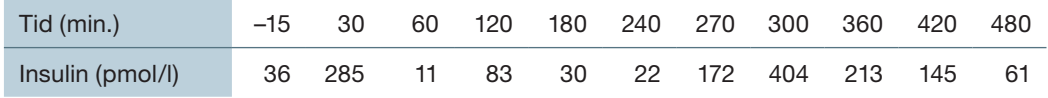

Kilde: Thomas Vils Pedersen og Henrik Laurberg Pedersen, Noter til '*Matematik og databehandling*' ved KVL (Life), 2006.

Data kopieres ind i et regneark. Målingerne plottes i et koordinatsystem, og vi vælger her at forbinde målepunkterne med rette linjer (se grafen til højre).

Den graf, vi har tegnet, giver nu mulighed for at aflæse en værdi for insulinindholdet til

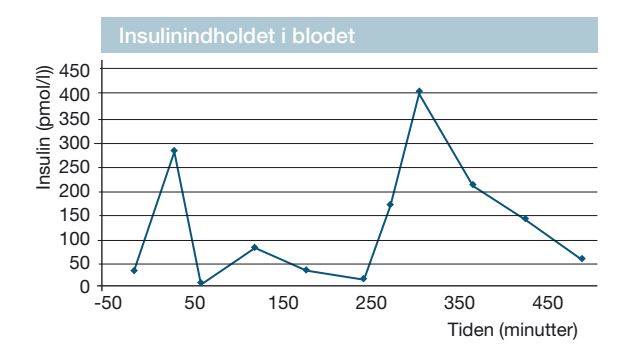

ethvert tidspunkt i perioden. Det er en *tilnærmet værdi*, da vi jo ikke kan vide, om insulinindholdet følger denne kurve i intervallerne mellem de afsatte datapunkter.

Når vi ikke har en bedre viden om, hvordan en udvikling forløber, forbinder vi normalt målepunkter med rette linjer, fordi det giver den simpleste antagelse, nemlig at ændringen pr. tidsenhed er den samme i hele intervallet. Mange programmer har dog også mulighed for at forbinde datapunkterne med en blød kurve, en såkaldt "spline". Vi vender tilbage til dette i et projekt under emnet *differentialregning*.

#### Øvelse 1.28

Lægen vil normalt være interesseret i, hvad patientens eller forsøgspersonens gennemsnitlige insulinindhold i blodet er.

- a) Se på tabellens tal og giv et bud på det gennemsnitlige insulinindhold i tidsrummet fra 60 til 120.
- b) Se på grafen. Tegnes lodrette linjer i 60 og 120, får vi et trapez. Hvad er arealet af dette trapez?
- c) Hvad er sammenhængen mellem arealet af trapezet og udregningen af det gennemsnitlige insulinindhold?
- d) Benyt tabellens data til at vise, at det gennemsnitlige indhold af insulin over hele perioden er ca. 134. Læg mærke til, at tidsintervallerne ikke er lige lange.
- e) Hvilken sammenhæng er der mellem tallet 134 og det samlede areal under grafen?

I det matematiske område, der hedder *integralregning*, lærer man bl.a. at udregne arealer afgrænset af mere komplicerede grafer.

En beregning af tabelværdier og efterfølgende tegning af en graf på basis heraf kan bidrage til at løse forholdsvis komplicerede problemer. Det illustreres af følgende øvelse, der demonstrerer styrken i variabelbegrebet.

#### Øvelse 1.29

Overvej undervejs, hvordan opgaven skulle være løst uden at indføre variable og uden brug af et koordinatsystem.

Tag et stykke papir, fx et A4-papir. Papiret skal foldes til en "kasse" ved at klippe små kvadrater af hvert hjørne som vist på figuren.

Spørgsmålet er: Hvordan foldes kassen, så rumfanget bliver størst muligt?

Det ville være vanskeligt at svare på uden at indføre variable. Det gør vi nu med det delmål at få udfyldt tabellen nedenfor.

Papirets længe *l* og bredde *b* er faste mål, som kan måles. Sidelængden i de ens kvadrater er den *uafhængige variabel*, som vi betegner med *afskær*. Kassens dimensioner er fastlagt ved dens *højde*, *længde* og *bredde*. *Rumfanget* er endnu en variabel. Vi har nu følgende fem variable i spil: *afskæret, højden, længden, bredden og rumfanget* af kassen.

Overvej, hvilke sammenhænge der er mellem de forskellige variable, og benyt disse sammenhænge til at udfylde en tabel i et regneark som det viste.

Giv derefter et bud på dimensionerne for den kasse, der får det største rumfang, idet tabellen benyttes til at fremstille relevante grafer.

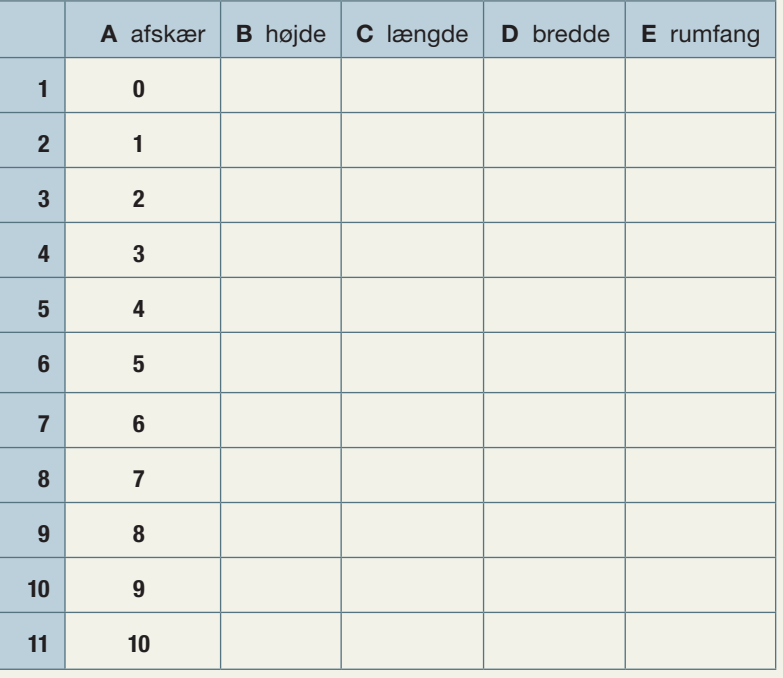

#### 6.2 Sprog og formler – at opstille og at tolke formler

Der er flere, der kan læse dansk, end der kan læse formler. Når man skal betale for en ydelse som fx forbrug af vand, brug af mobiltelefon eller kørsel med en taxa, er det sjældent, man får prisen eller regningen præsenteret ved hjælp af en formel. Af og til illustreres priserne ved hjælp af en tabel, men oftest sker det på en sproglig form som i følgende eksempel.

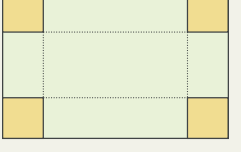

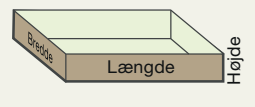

#### Eksempel: Opstil en formel

Prisen for at køre med et bestemt taxafirma beregnes ud fra et startgebyr på 25 kr. plus en km-takst på 7,50 kr. for hver kørt km. Vi vil indføre passende variable og opstille en ligning eller en formel, der beskriver sammenhængen mellem de variable.

Lad *x* angive antal kørte km i kr. og lad *y* angive prisen. For hver km skal der betales 7,50 kr. For *x* km skal der derfor betales: 7,5 . *x* kr. Så er sammenhængen mellem de to variable udtrykt som en formel:

$$
y=7.5\cdot x+25
$$

#### Øvelse 1.30

Almindelige voksne mænd forbrænder alkohol med en hastighed af ca. 12 g i timen. En person har drukket tæt og har 100 g alkohol i blodet, da han stopper. Indfør passende variable, og opstil en ligning for, hvordan mængden af alkohol i blodet afhænger af antallet af timer, efter at personen stoppede med at drikke.

#### Eksempel: Proportionalitet

Meget ofte ser man i butikker, at "stykprisen er ...", eller at "prisen pr. kg er ...". Hvis prisen pr. kg æbler er 18,50 kr., så koster *x* kilo *y* = 18,5 . *x* . Generelt siger vi, at når sammenhængen mellem de to variable har formen  $y = a \cdot x$ , så er *x* og *y proportionale med proportionalitetsfaktoren a*. Det er et fænomen, man også ofte møder i fysik.

Vi vender tilbage til dette i kapitel 5, *Potensmodeller*.

#### Øvelse 1.31

Når et legeme, fx en bil, bevæger sig, så bærer det en vis mængde bevægelsesenergi med sig. Kører bilen frontalt ind i et træ eller en mur, udløses hele denne energi på én gang, ofte med dramatiske følger. Hvordan beregner vi den energi?

I fysik lærer man, at der gælder følgende: *Bevægelsesenergien er både proportional med massen (af bilen) og proportional med kvadratet på hastigheden*. Indfør passende variable, og opstil en formel for sammenhængen mellem bevægelsesenergi, hastighed og masse.

Når man har en vis erfaring med at opstille ligninger og formler ud fra sproglig beskrivelse, så lærer man også at "afkode" og tolke sådanne udtryk. En fortolkning vil normalt indebære, at man beskriver konstanternes betydning. Det illustreres med det næste eksempel.

#### Eksempel: Tolke en formel

Antallet af landbrug i Danmark kan for perioden 1983-1995 med god tilnærmelse beskrives ved modellen:

*y* = –2600*x* + 98680

hvor *y* er antallet af landbrug, og *x* er antal år efter 1983.

Vi vil undersøge, hvad tallene 98680 og -2600 fortæller om udviklingen i antallet af danske landbrug i perioden 1983-1995.

*x* er 0 i 1983. Hvis vi indsætter *x* = 0 i ligningen, kan vi beregne værdien af *y* i 1983:

 $y = -2600 \cdot 0 + 98680$  $v = 98680$ 

Dvs. 98680 er antallet af landbrug i 1983. Vi kalder ofte sådanne tal for *startværdien* eller *begyndelsesværdien*, fordi det er værdien, når *x* = 0.

Når *x* = 1, er der gået 1 år, og årstallet er 1984. *y* udregnes ved at indsætte *x* = 1:

 $v = -2600 \cdot 1 + 98680$ *<sup>y</sup>* = 98680 – 2600 = 96080

Antallet af landbrug er altså faldet med 2600.

Hvis vi havde udregnet værdien af *y*, henholdsvis når *x* = 10, dvs. i år 1993, og når *x* = 11, dvs. i år 1994, ville vi se det samme: Antallet af landbrug faldt fra 1993 til 1994 med 2600.

Vi kan derfor lave følgende *konklusion*:

I 1983 var der ifølge modellen 98680 landbrug, og antallet er siden faldet med 2600 om året.

Vi vender tilbage til dette i afsnit 8, *Lineære funktioner*.

#### Øvelse 1.32

I en bestemt kommune kan sammenhængen mellem en families årlige vandforbrug og udgifterne hertil beskrives ved modellen *y* = 38*x* + 450, hvor *y* angiver udgifterne til vand (*i* kr.), og *x* angiver vandforbruget (*i* m<sup>3</sup>).

Hvad fortæller tallene 38 og 450 om udgifterne til vand?

#### 6.3 Grafer og sprog – at beskrive og at skitsere grafer

I *Grænser for vækst* er det grafiske forløb af det scenario, hvor det antages, at menneskeheden har adgang til dobbelt så store ressourcer, som man kendte i 1990, følgende:

#### Scenario 2: Fordoblede ressourcer i forhold til Scenario 1

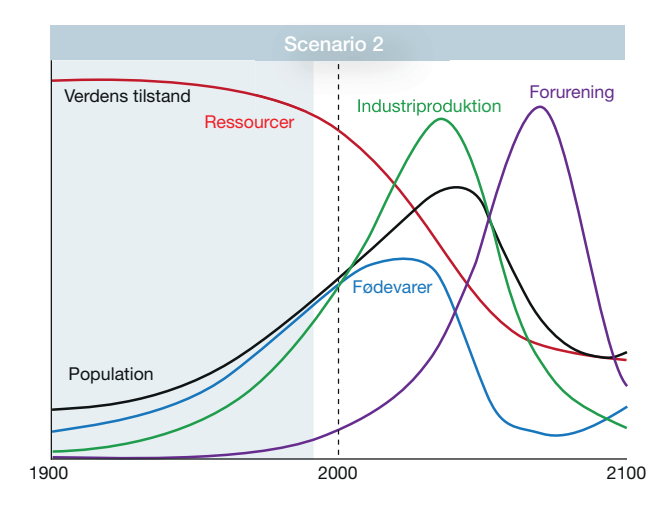

*Hvis vi fordobler den tilgængelige ressourcemængde, vi forudsatte i Scenario 1, kan industrien vokse 20 år længere. Populationen stiger til 9 mia. i 2040. Disse forhøjede niveauer skaber mere forurening, hvilket nedsætter jordens ydeevne og tvinger til meget større investeringer i landbruget. Efterhånden får den faldende fødevaremængde dødeligheden i befolkningen til at stige.*

Vi vil beskrive forløbet af to af kurverne: 1) Ressourcer og 2) Population. I beskrivelsen anvendes en række centrale begreber, der helt generelt anvendes, når man skal beskrive et grafisk forløb.

For begge kurver løber den *uafhængige variabel*, tiden, i intervallet fra 1900 til 2100. Det interval, den uafhængige variabel løber i, kalder vi også *definitionsmængden.* 

#### **Ad 1) Grafen over ressourcerne**

Mængden af tilgængelige ressourcer er *aftagende* i hele perioden. *Faldet pr. år* bliver større og større indtil ca. 2040, hvorefter det ser ud til, at faldet over en årrække er stabilt. Dette kan ses af, at kurven først *krummer nedad* – hvis vi lader en lineal følge kurven kan vi se, at denne starter med at være vandret og efterhånden peger mere og mere stejlt nedad – og derefter med tilnærmelse er retlinjet. Efter ca. 2060 bliver *faldet pr. år* mindre og mindre – *kurven krummer opad* – og det kan se ud til, at mængden af tilgængelige ressourcer stabiliserer sig. (Det er der naturligvis en ydre forklaring på: Industriproduktion og landbrugsproduktion er faldet dramatisk).

#### **Ad 2) Grafen over populationen**

Populationen (befolkningstallet) er *voksende* frem til ca. 2040, hvor befolkningskurven har et *maksimum*, hvorefter populationen er *aftagende*. Det ser ud til, at populationen når et *minimum* omkring år 2090 og herefter igen vokser svagt. Dette minimum er stadigvæk højere end befolkningstallet i starten af hele perioden. Et sådant minimum, der ikke er den mindste værdi i hele perioden, kaldes af og til et *lokalt minimum*. Ikke alene befolkningstallet, men også *befolkningstilvæksten pr.* år er stigende i de første 100 år. Dette kan ses af, at kurven *krummer opad*.

Under emnet *differentialregning* på B- og A-niveau, vil vi få nogle værktøjer, hvormed vi mere præcist kan beskrive det grafiske forløb.

#### Øvelse 1.33

- a) Fremstil en liste over de begreber der er anvendt i beskrivelsen ovenfor, og forklar betydningen af hvert enkelt begreb.
- b) Beskriv det grafiske forløb af de andre tre kurver ved brug af samme begreber, som er anvendt ovenfor.

#### Øvelse 1.34

Beskriv grafen, der tegnet i øvelse 1.19 med brug af samme begreber, som er anvendt ovenfor.

#### Praxis: Monotoniforhold

Når vi skal angive *monotoniforhold* for en variabelsammenhæng betyder det, at vi skal beskrive det samlede grafiske forløb med brug af begreberne *voksende* og *aftagende.*

Den sproglige beskrivelses styrke er, at den i kort form fanger noget væsentligt ved kurven. Selv om det også er dens svaghed, idet beskrivelsen kun fanger nogle få overordnede karakteristika, så er det somme tider tilstrækkeligt til at give et hurtigt visuelt indtryk, som følgende eksempler kan illustrere.

#### Eksempel: Afkøling

Efter at have skænket en kop varm, nybrygget kaffe bliver vi optaget af noget andet, og kaffen afkøles. Vi vil nu uden et tabelmateriale skitsere en mulig graf, der kan beskrive afkølingen.

De to variable er *kaffens temperatur* (målt i grader) og *tiden* (målt i minutter), der er gået siden kaffen blev hældt op. Temperaturen afhænger af tiden, så temperaturen er den afhængige variabel, der afsættes op af 2. aksen, og tiden er den uafhængige variabel, der afsættes ud af 1. aksen.

Vi sætter tal på akserne, svarende til de værdier hver af de to variable vil kunne antage. I sådanne opgaver er det ikke afgørende, hvor hurtigt vi antager, at kaffen afkøles, men at vi med en grafskitse får fat i det væsentlige. Vores erfaring med afkøling af varme ting siger, at temperaturen falder relativt hurtigt i starten og relativt langsomt, når det allerede er kølet betydeligt ned.

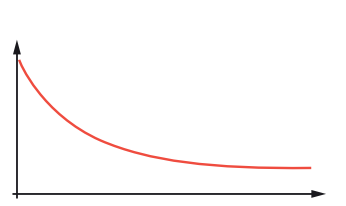

På baggrund af disse overvejelser får vi et grafisk forløb som vist her.

#### Øvelse 1.35

Sigtbarheden i vand aftager med dybden. Indfør passende variable, og tegn en grafskitse, der illustrerer sammenhængen mellem sigtbarhed og vanddybde.

#### 6.4 Formler og grafer – at tegne grafer og at bestemme en regneforskrift

Udbyttet af en afgrøde afhænger af mange faktorer: jordbund, klima, vand samt tilførte næringsstoffer i form af gødning. Vi vil se på sammenhængen mellem udbyttet, som vi kalder *U* (målt i ton pr. hektar), og gødningsmængden, som vi betegner *t* (målt i ton NPK-gødning pr. hektar). Vi ser således bort fra de øvrige variable.

Der er erfaring for, at sammenhængen mellem de to variable kan beskrives ved formlen:

$$
U=\frac{20t}{t+1}+10
$$

Hvad er de karakteristiske egenskaber ved denne sammenhæng?

Det kan være svært umiddelbart at overskue en sådan variabelsammenhæng. Derfor er det relevant for forståelsen af udtrykket at få tegnet en graf. Et værktøjsprogram udregner internt en passende tabel over datapunkter og forbinder dem med meget korte linjestykker, så grafen fremstår som en blød kurve.

#### Øvelse 1.36

- a) Tegn grafen for udbyttet som funktion af gødningsmængden. Skift evt. navn på de variable, hvis værktøjsprogrammet kræver det.
- b) Beskriv grafens forløb.
- c) I formlen indgår tallet 10. Giv en fortolkning af denne konstant.

#### Øvelse 1.37 (især for B- og A-niveau)

Opfølgning på øvelse 1.29

- a) Konstruer en dynamisk model af den udfoldede kasse i et passende geometriprogram, og benyt denne til at fastlægge det maksimale rumfang.
- b) Overvej, hvordan højde, længde og bredde afhænger af *afskæret x*, og benyt dette til at bestemme en regneforskrift for rumfanget *V* som funktion af *afskæret x*.
- c) Hvilke værdier kan *x* antage? Disse tilladte værdier kaldes også *definitionsmængden* for *x*.
- d) Spørgsmålet er nu omformuleret til et rent matematisk spørgsmål: Bestem *x*, så *V* er størst muligt.
- e) Tegn grafen for rumfanget *V* som funktion af afskæret *x*. Benyt denne til at besvare spørgsmålet.

En sådan opgave kaldes en optimeringsopgave, fordi vi skal finde den optimale løsning på et problem. Denne opgavetype vil vi arbejde videre med på B- og A-niveau.

#### **Opgaver**

På *[hjemmesiden](http://www.gymportalen.dk/hvadermatematikc/670)* ligger en række opgaver, der udbygger og træner det, vi har gennemgået i eksemplerne og øvelserne i afsnit 6.

### **7. Lineær regression**

Når ammoniumnitrat opløses i vand, falder vandets temperatur. Temperaturen er således afhængig af, hvor meget ammoniumnitrat, der opløses. I en forsøgsrække benyttes forskellige mængder ammoniumnitrat, der hver gang opløses i 170 g vand. Vandets starttemperatur er 22º C. Skemaet viser opløsningens sluttemperatur.

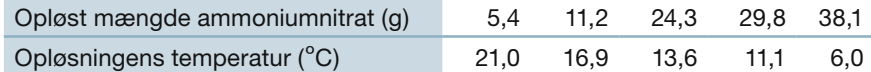

Kopier tabellen over i et regneark, så du kan arbejde med den.

Lad os betegne mængden af ammoniumnitrat med *A* og opløsningens temperatur med *T*. Til højre ses en grafisk fremstilling af de fem målepunkter. Det ser ud, som om de ligger nogenlunde på en ret linje. Tegn selv en tilsvarende grafisk fremstilling.

I stedet for blot at tegne en graf fra målepunkt til målepunkt, vælger vi at tro på, at der er en *lineær sammenhæng* mellem de to variable, dvs. at grafen for sammenhørende værdier med tilnærmelse er en ret linje. Virkeligheden er altid noget "grumset" i forhold til teorien, men man kan sige, at det, vi tror på, er, at

der bag målepunkterne ligger nogle ideelle teoretiske værdier, som vi ikke umiddelbart kan se, men som målepunkterne er en slags genspejling af. De teoretiske værdier ligger præcist på en ret linje, men bl.a. på grund af måleusikkerhed ligger målepunkterne spredt tilfældigt rundt omkring den teoretiske linje.

Værktøjsprogrammerne har en indbygget metode til at tegne den lineære graf, der passer bedst muligt til målepunkterne, samt beregne en regneforskrift for den tilhørende lineære funktion. "Bedst muligt" bygger selvfølgelig på en vedtagelse om, hvordan vi måler dette.

#### Definition: Regressionslinje

Akserne inddeler naturligt koordinatsystemet i 4 områder, som kaldes 1., 2., 3., og 4. (af og til *tendenslinjen*), og vi siger, at linjen er fremkommet ved at lave lineær re*kvadrant*. *Omløbsretningen* fra 1. til 4. er mod uret, fra (+,+) over (-,+) og (-,-) til (+,-). gression. *Bedst muligt* er bestemt ved *mindste kvadraters metode*, se nedenfor. Den linje, der passer bedst muligt til givne datapunkter, kaldes *regressionslinjen*

Udnyt nu værktøjsprogrammets muligheder til at udføre lineær regression på datamaterialet, og tegn regressionsgrafen.

Ligger grafen tilfredsstillende i forhold til de virkelige målepunkter?

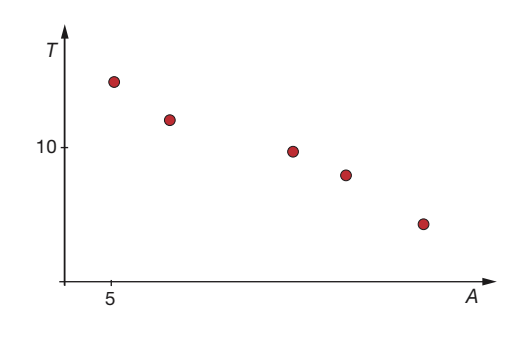

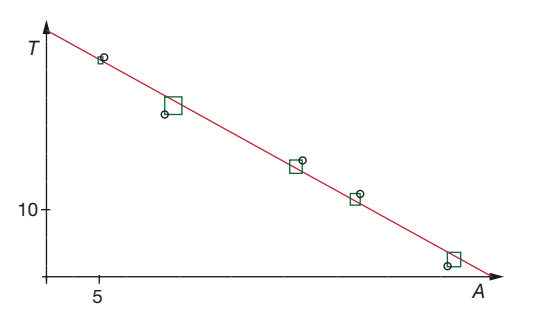

*På A-niveau vil vi under emnet Differentialregning vende tilbage til teorien og historien bag denne mindste kvadraters metode.*

På figuren er afvigelserne mellem datapunkterne og regressionslinjen repræsenteret ved kvadrater. Summen af kvadraternes areal er et mål for den samlede afvigelse mellem datapunkterne og regressionslinjen. Regressionslinjen er netop valgt, så summen af kvadraterne er mindst mulig. Metoden kaldes derfor *mindste kvadraters metode*.

Foruden grafen kan værktøjsprogrammet (og de fleste regneark) give formlen eller ligningen for den lineære funktion, der beskriver sammenhængen. Denne formel er et regneudtryk, hvor vi kan beregne værdien af den ene variabel ud fra værdien af den anden, og derfor kaldes sådanne formler også ofte for *regneforskrifter*.

Når værktøjet udregner ligningen for den skrå lineære funktion, hvis graf passer bedst muligt med målepunkterne, udregner den samtidig et mål for, hvor godt den tilhørende graf (regressionslinjen) passer med de oprindelige punkter. Dette mål, som er tæt knyttet til summen af kvadraternes areal, har i matematik symbolet  $r^2$  og kaldes ofte for *forklaringsgraden*. Tallet  $r^2$  ligger altid mellem 0 og 1. Matematisk set er det sådan, at hvis punkterne og den skrå linje passer perfekt er *r <sup>2</sup>* = 1, og hvis punkerne på ingen måde kan siges at have tendens til at ligge på en skrå ret linje, så er  $r^2 = 0$ . Vi vender tilbage til dette på B- og A-niveau.

Bemærk, at en vandret graf ikke er et udtryk for en lineær sammenhæng. Hvis grafen er vandret, ændrer *y*-værdien sig jo netop ikke, når *x*-værdien ændres. Dvs. *der er ingen sammenhæng mellem de to variable*. Når man anvender lineær regression, er det derfor altid for at finde en skrå lineær sammenhæng.

Men selv om tallet  $r^2$  er tæt på 1, og regressionslinjen passer godt til punkterne, så der er en fin matematisk sammenhæng, så kan vi ikke vide med sikkerhed, at der også er en egentlig *årsagssammenhæng*. Sammenhæng er nemlig normalt et spørgsmål om årsagssammenhæng, og handler vores målepunkter om noget fra virkeligheden, eller er de resultat af et eksperiment, så skal andre fag bidrage til at afgøre, om der også er tale om en årsagssammenhæng og ikke kun en matematisk sammenhæng.

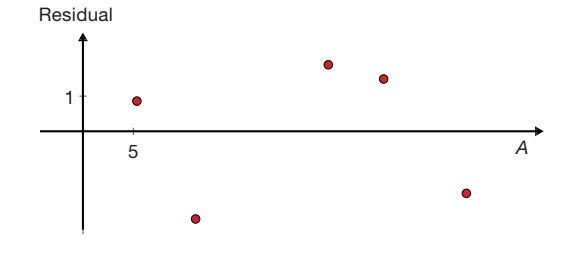

Et bedre værktøj til at svare på, hvor godt modelværdierne passer med måledata, er det såkaldte *residualplot*. Et residualplot giver et grafisk billede af residualerne, dvs. forskellen mellem dataværdierne og de beregnede modelværdier. Vi kan derved få et visuelt indtryk af, om forskellen mellem model og virkelighed kan tilskrives tilfældigheder eller synes at være systematisk og dermed udtryk for, at der er nogle sammenhænge, vi ikke har styr på.

### **1. Variabelsammenhænge og lineære funktioner**

#### Øvelse 1.38

Bestem et residualplot for regressionen i begyndelsen af afsnittet. Dvs. bestem for hver *x*-værdi i tabellen forskellen mellem den tilhørende *y*-værdi og den beregnede funktionsværdi. Plot forskellene (residualerne) som funktion af *x,* og kommenter modellen ud fra dette.

#### Eksempel: Sammenhæng mellem storke og fødslen?

Gennem 1960'erne og 1970'erne faldt antallet af storke og antallet af fødsler i Danmark på en sådan måde, at de to kurver i en kortere periode til en vis grad matchede hinanden. Men derfor kan vi ikke slutte, at der er en sammenhæng. I marginen er vist den "fine" grafiske sammenhæng.

#### **Opgaver**

På *[hjemmesiden](http://www.gymportalen.dk/hvadermatematikc/225)* findes en række opgaver om emnet lineær regression.

### 8. Lineære funktioner  $y = ax + b$

Vi skal i dette afsnit se nærmere på den lineære funktion og dennes karakteristiske egenskaber. For at gøre det, er vi nødt til at have et præcist sprogbrug.

### Definition: Lineær funktion

En variabel y siges at være en *lineær funktion* af en variabel *x*, hvis der findes tal *kvadrant*. *Omløbsretningen* fra 1. til 4. er mod uret, fra (+,+) over (-,+) og (-,-) til (+,-). *a* og *b*, så vi kan skrive sammenhængen på formen: *y = ax + b* Vi kalder *b* for *konstantleddet* (eller *begyndelsesværdien*) og *a* for *hældningskoefficienten* (eller *stigningstallet*). Når vi skriver *ax*, betyder det altid *a · x.* 

#### Øvelse 1.39

Angiv konstantled og hældningskoefficient for følgende lineære funktioner:

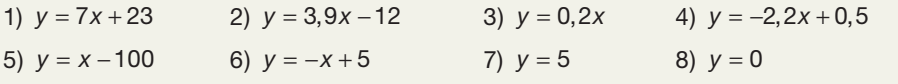

#### **Definition: Grafen for en funktion**

*Grafen* for en funktion, der er givet ved en formel eller en ligning, består af *alle de punkter (x,y), der opfylder ligningen*.

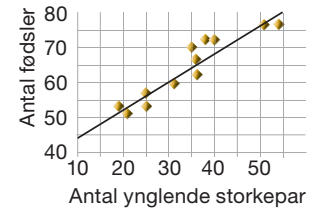

At nogle tal opfylder ligningen betyder, at ligningen er sand, når vi indsætter tallene. Betragt fx den lineære funktion  $y = 4x + 7$ Punktet (2,15) tilhører grafen, fordi ligningen:  $4 \cdot 2 + 7 = 15$ , dvs. 15 = 15, er sand. Punktet  $(-3,-6)$  ligger ikke på grafen, fordi ligningen  $4 \cdot (-3) + 7 = -6$ , dvs.  $-5 = -6$ , er falsk.

#### Øvelse 1.40

Betragt den lineære funktion  $y = -3x + 10$ Bestem tre punkter, der tilhører grafen.

#### Øvelse 1.41

Betragt den lineære funktion  $y = 2x - 3$ 

- a) Hvad er konstantleddet, og hvad er hældningskoefficienten?
- b) Udfyld sildebenet nedenfor.

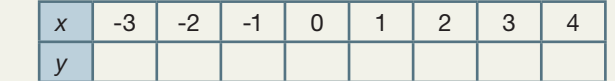

- c) Forklar ud fra sildebenet betydningen af *b* og *a*.
- d) Afsæt punkterne i et koordinatsystem, hvor *x* afsættes ud af 1. aksen, og *y* op af 2. aksen.
- e) Hvad er den grafiske betydning af konstantleddet *b*?
- f) Hvad er den grafiske (geometriske) betydning af hældningskoefficienten *a*?

#### Øvelse 1.42

Vi vil her generelt undersøge, hvilken indflydelse *a* og *b* har på grafens forløb (fx ved hjælp af skydere i et værktøjsprogram).

- a) Tegn en række grafer for lineære sammenhænge, hvor *a* holdes fast og *b* varieres. Tag fx udgangspunkt i  $y = 2x - 3$ Hvilken betydning har *b* for grafens forløb?
- b) Tegn tilsvarende en række grafer for lineære sammenhænge, hvor *b* holdes fast, og *a* varieres. Hvilken betydning har *a* for grafens forløb?

#### Eksempel: Bevis for *a*- og *b*-tallenes betydning

Betragt en lineær funktion med forskriften  $y = ax + b$ Det præcise argument for konstantleddets og for hældningskoefficientens egenskab er følgende:

*Konstantleddet b*.

Hvis vi indsætter *x* = 0 i formlen, får vi

 $v = a \cdot 0 + b = 0 + b = b$ 

*Konklusion: b* er *y-*værdien*,* når *x-*værdien er 0*.*

*Hældningskoeffi cienten a*.

Se på et vilkårligt punkt på grafen med koordinater (x<sub>1</sub>, y<sub>1</sub>). Da det ligger på grafen, gælder ifølge definitionen på en graf  $y_1 = a \cdot x_1 + b$ 

Lad nu *x*1 vokse med 1, dvs. vi går 1 frem på *x*-aksen og når derved frem til punktet (*x<sub>2</sub>, y<sub>2</sub>*), hvor *x<sub>2</sub> = x<sub>1</sub> + 1. De*n tilsvarende *y*-værdi, som vi altså kalder *y<sub>2</sub>, e*r derfor givet ved

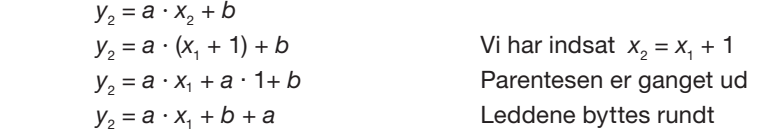

De første to led på højre side genkender vi som højre side i ligningen med y<sub>1</sub>, så vi indsætter  $y_1$  i stedet for disse to led og får:

 $y_2 = y_1 + a$ 

*Konklusion:* Når den uafhængige variabel *x* vokser med 1, vokser den afhængige variabel *y* med *a*.

*Bemærk*: Hvis *a* er et negativt tal, vil *y*-værdien *aftage* når *x*-værdien vokser.

Vi ser yderligere:

Når *x*-værdien vokser med 2, så vokser *y*-værdien med 2*a*.

Når *x*-værdien vokser med 3, så vokser *y*-værdien med 3*a*.

En tilvækst i *x*-værdien kaldes ofte ∆*x*, og tilsvarende kaldes en tilvækst i *y*-værdien ∆*y*.

*Når x-værdien generelt vokser med ∆x, så vokser y-værdien med a ⋅ ∆x, dvs. ∆y = a ⋅ ∆x. y-tilvæksten er altså proportional med x-tilvæksten.*

Vi sammenfatter dette afsnit i en sætning.

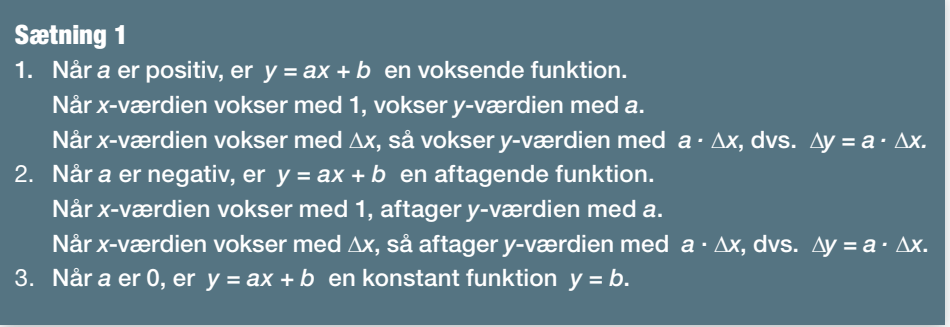

#### 8.1 Grafen for lineære funktioner

Selv om man kunne synes det ligger i navnet, at grafen for en lineær funktion må være en ret linje, så skal man passe på. Tingene får ikke i sig selv nogle egenskaber, bare ved at vi giver dem nogle bestemte navne. Det er bare et navn, vi har givet bestemte funktioner, nemlig dem, der kan beskrives ved en ligning af typen  $y = ax + b$ .

Men følgende sætning fortæller at navnet *lineær funktion* er velvalgt.

#### Sætning 2

- 1. Enhver ret linje, der ikke er lodret, er graf for en lineær funktion.
- 2. Grafen for en lineær funktion er en ret linje, der ikke er lodret.

#### Bevis (især for A-niveau)

Beviset ligger på *[hjemmesiden](http://www.gymportalen.dk/hvadermatematikc/680)*.

#### Øvelse 1.43

Man kan anvende sætning 1 til at oversætte fra graf til formel og hurtigt skitsere grafer ud fra regneforskrifter, når det drejer sig om lineære funktioner.

a) Bestem en ligning for hver af de lineære funktioner, der har følgende rette linjer som grafer:

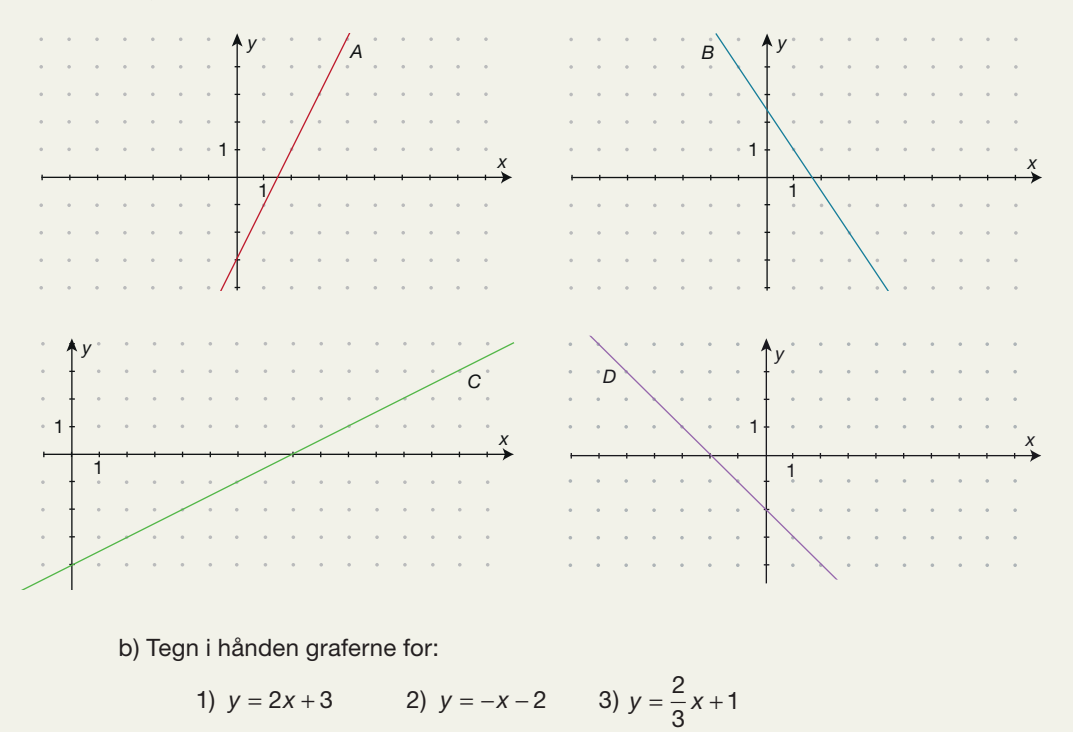

### 8.2 Regneforskrift for den lineære funktion

Hvis der i et koordinatsystem er givet to punkter, bestemmer de en ret linje, og hvis en sådan ret linje ikke ligger lodret, er den graf for en bestemt lineær funktion *y* = *ax* + *b*. Regneforskriften for denne lineære funktion må derfor kunne bestemmes, dvs. vi må kunne finde tallene *a* og *b*.

Når en opgave lyder, *bestem den lineære funktion, hvis graf går gennem to givne punkter*, betyder det, at vi skal bestemme de to konstanter *a* og *b* og konkludere med at opskrive formlen  $y = ax + b$ , med de to konstanter indsat.

#### Eksempel: Beregning af forskriften ud fra 2 punkter

Vi vil bestemme forskriften for den lineære funktion, hvis graf går gennem punkterne (3,5) og (8,15) .

#### **Metode 1**

Ligningen for den lineære funktion er  $y = ax + b$ . Først danner man sig et overblik med en tabel.

Ud fra tabellen ser vi, at når *x*-værdien vokser med 5, så vokser *y*-værdien med 10. Dvs.  $5 \cdot a = 10$  og derfor er  $a = 2$ , hvorfor ligningen er  $y = 2x + b$ 

Vi bestemmer *b* ved at indsætte et punkt i ligningen. Der er frit valg – vi indsætter i den øverste:

$$
15 = 2 \cdot 8 + b
$$

$$
15 = 16 + b
$$

$$
15 - 16 = b
$$

$$
b = -1
$$

*Konklusion:* Den lineære funktion har ligningen:  $y = 2x - 1$ 

#### **Metode 2**

Punkterne ligger på grafen og passer derfor ind i ligningen. Vi indsætter de to punkter i hver sin ligning og får:

$$
15 = a \cdot 8 + b
$$

$$
5 = a \cdot 3 + b
$$

Dette kalder vi for et system af to ligninger med to ubekendte, nemlig *a* og *b*. Hvis vi trækker den nederste ligning fra den øverste, kan vi se, at *b* forsvinder, så vi ender med én ligning med én ubekendt:

$$
15 - 5 = 8a - 3a
$$

$$
10 = 5a
$$

$$
a = \frac{10}{5} = 2
$$

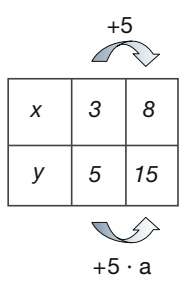

Nu kan vi indsætte *a* i en af de to ligninger ovenfor og bestemme *b*. Der er frit valg – vi indsætter i den øverste:

$$
15 = 2 \cdot 8 + b
$$

$$
15 = 16 + b
$$

$$
15 - 16 = b
$$

$$
b = -1
$$

*Konklusion:* Den lineære funktion har ligningen:  $y = 2x - 1$ . Havde vi indsat *a* i den anden ligning, havde vi fået samme *b*-værdi.

Ofte anvendes det andet punkt som *kontrol*: Hvis det er den korrekte ligning, så skal punktet (3,5), der ligger på grafen, også opfylde ligningen. Indsæt (3,5) i *y* = 2x - 1:

$$
5 = 2 \cdot 3 - 1
$$

$$
5 = 5
$$

#### Eksempel: Regler for ligningsløsning

I kapitel 7, *Tal og ligninger,* repeterer vi reglerne for løsning af ligninger og regning med symbolske udtryk. I kapitlet findes fx en samlet oversigt over regler for løsning af ligninger.

#### Øvelse 1.44

Bestem ligningerne for de lineære funktioner, hvis grafer går gennem:

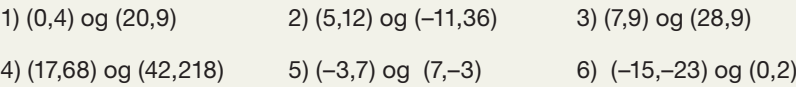

#### Øvelse 1.45

Bestem en ligning for den lineære funktion, hvis graf:

- a) går gennem (0,–5) og har stigningstallet *a* = 4,2.
- b) går gennem (321,467) og har stigningstallet *a* = –1.
- c) går gennem  $(-34,0)$  og har stigningstallet  $a = 1,5$ .

#### Øvelse 1.46

Med et værktøjsprogram, kan vi fx bestemme ligningen ved at anvende lineær regression på de to punkter. Med to punkter vil linjen og regressionslinjen selvfølgelig stemme 100% overens. Hvis linjen er vandret, vil forklaringsgraden  $r^2$  dog ikke være defineret, hvilket afspejler det forhold, at *y*-værdien i dette tilfælde er uafhængig af *x*-værdien. Bestem ligningen ved hjælp af lineær regression for et par af opgaverne i øvelse 1.44.

Rette linjer spiller en stor rolle, også som en tilnærmelse til grafer der ikke er lineære. Det skyldes, at stort set alt er lineært "lokalt", dvs. hvis vi zoomer ind på en graf, så vil den fremtræde mere og mere som en ret linje. Bl.a. derfor er vi interesserede i en formel for hældningskoefficienten.

#### Sætning 3

Hvis grafen for den lineære funktion *y = ax + b* går gennem punkterne (*x*<sub>1</sub>, *y*<sub>1</sub>) og 4. *kvadrant*. *Omløbsretningen* fra 1. til 4. er mod uret, fra (+,+) over (-,+) og (-,-) til (*x*2,*y*2), kan hældningskoeffi cienten beregnes med formlen:

 $a = \frac{y_2 - y_1}{x_2 - x_1}$ 2  $^{11}$ eller  $a = \frac{\Delta y}{\Delta x}$ 

#### Bevis

Vi går frem som i eksemplets Metode 2.

Punkterne ligger på grafen og passer derfor ind i ligningen. Vi indsætter de to punkter i hver sin ligning og får:

$$
y_2 = a \cdot x_2 + b
$$

$$
y_1 = a \cdot x_1 + b
$$

Hvis vi trækker den nederste ligning fra den øverste, kan vi se, at *b* forsvinder, så vi ender med én ligning med én ubekendt:

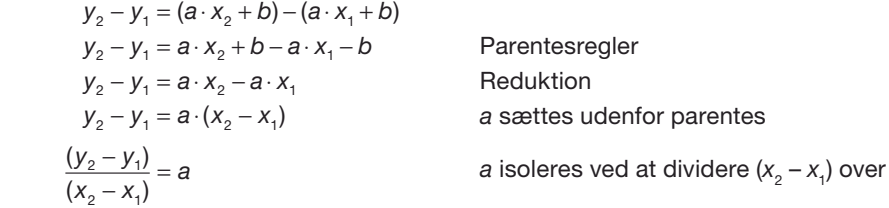

Parenteserne markerer, at *hele* tallet  $(y_2 - y_1)$  divideres med *hele* tallet  $(x_2 - x_1)$ . Det skal vi huske, hvis vi anvender formlen til at udregne *a*-tallet.

Men hermed er formlen vist, og vi skriver den normalt uden parenteserne, som det er gjort i sætningen.

#### Eksempel: Hastighed som hældningskoefficient

Ved en bevægelse med konstant hastighed *v* vil sammenhængen mellem afstanden *s* og tiden *t* være lineær, og hastigheden er netop hældningskoefficienten

$$
v = \frac{\Delta s}{\Delta t} = \frac{400m}{20s} = 20 \frac{m}{s}
$$

Hvis de involverede variable er størrelser med enheder, bør hældningen også anføres

s 0 100 m 200 m 300 m 400 m 500 m

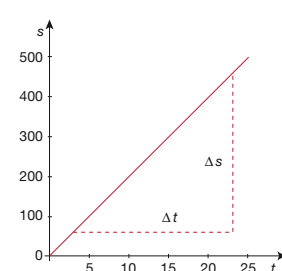

med enheder. Hvis fx strækningen måles i meter og tiden i sekunder, bør hastigheden/ hældningen derfor som vist angives med enheden m/s.

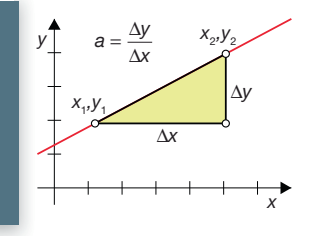

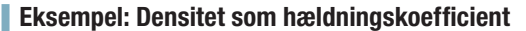

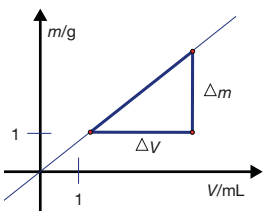

I et laboratorium vejer man forskellige portioner af en bestemt væske. Der laves en grafisk fremstilling af tabelværdierne over sammenhængen mellem væskens masse *m* og dens rumfang *V*. Sammenhængen er en *ligefrem proportionalitet* og hældningen vil netop angive væskens densitet:

$$
\rho = \frac{\Delta m}{\Delta V} = \frac{118 \text{ g}}{150 \text{ mL}} = 0.79 \frac{\text{g}}{\text{mL}}
$$

Hvis de involverede variable er størrelser med enheder, bør hældningen også anføres med enheder. Hvis fx massen måles i gram og rumfanget i milliliter, bør densiteten/hældningen derfor angives med enheden g/mL.

### Øvelse 1.47

Anvend formlen for *a*-tallet til at bestemme nogle af hældningskoefficienterne i øvelse 1.45.

#### **Opgaver**

På *[hjemmesiden](http://www.gymportalen.dk/hvadermatematikc/681)* ligger en række opgaver om lineære funktioner.

# **9. Notation (især for B- og A-niveau)**

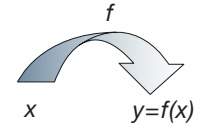

Det er ofte en fordel at kunne huske, hvorfra bestemte *y*-værdier stammer. Dette gøres ved at bruge funktionsnotation. I stedet for *y* skriver man *f x*( ), hvis den uafhængige variabel hedder x, eller  $f(t)$ , hvis den uafhængige variabel hedder *t* osv.

Notationen  $f(x)$  er en sammentrækning af regneforskriften. Fx kan variabelsammenhængen  $y = x^2 - 1$  skrives  $y = f(x)$ , hvor  $f(x)$  er en sammentrækning af  $x^2 - 1$ . Normalt anvendes bogstaverne midt i alfabetet som *f*, *g* og *h* som navne for funktionsudtryk. Den lineære funktion  $y = 3.9x - 12$  kan således skrives  $f(x) = 3.9x - 12$ . De følgende to eksempler handler om denne funktion.

#### Eksempel: udregning af en funktionsværdi

Opgaven: Bestem *y*, når *x* har værdien 5, bliver med funktionsbegrebet så formuleret således: Bestem *f*(5).

*f*(5) udregnes på samme måde som *y*, nemlig således:

 $f(5) = 3, 9 \cdot 5 - 12 = 19, 5 - 12 = 7, 5$ 

#### Eksempel: Løsning af en ligning med *f*(*x*)

Opgaven: Bestem *x*, når y har værdien 23, bliver med funktionsbegrebet formuleret således: Løs ligningen *f*(*x*) = 23.

Ligningen løses på samme måde som tidligere, nemlig således:

 $f(x) = 23$  $3.9x - 12 = 23$ 

Vi løser ligningen, og bestemmer *x*. Gør det!

På B- og A-niveau anvendes i vid udstrækning denne måde at opskrive funktionsudtryk på.

Nogle værktøjsprogrammer anvender især *y* til at angive den afhængige variabel, andre anvender funktionssymboler af typen *f*(*x*) og *g*(*t*) til at angive værdien. Men ligesom variable kan funktioner sagtens have længere navne. Kvadratfunktionen  $y = x^2$ kan derfor også skrives som: Kvadrat(*x*) = *x*2.

Læg mærke til, at der er forskel på en *variabel* og en *funktion*.

En *variabel* er en størrelse, der repræsenterer en *værdi*, som kan variere. Variablen angives ved et navn fx *masse*. Man kan tænke på en variabel som et kort, hvor navnet står på den ene side, og hvor der måske står en værdi på den anden side. Hvis variablen ikke er tildelt nogen værdi, kaldes den en symbolsk variabel. I værktøjsprogrammer tildeler man ofte variable en værdi ved hjælp af kommandoen := (kolon lighedstegn). Fx kan vi tildele variablen *masse* værdien 5 ved at udføre kommandoen *masse* := 5.

En anden nyttig repræsentation af variable er skydere, hvor man ved at trække i skyderen kan ændre variablens værdi dynamisk.

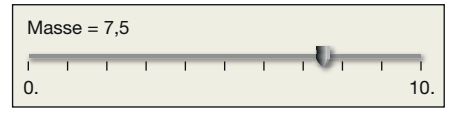

En *funktion* derimod angiver *sammenhængen* mellem to variable, fx at man skal kvadrere den ene variabels værdi for at finde værdien for den anden variabel, dvs.:

den afhængige variabel = (den uafhængige variabel)<sup>2</sup>

Kaldes den uafhængige variabel for *x* og den afhængige variabel for *y*, skrives dette kort som  $y = x^2$ . De to ligninger udtrykker det samme.

#### Øvelse 1.48

Betragt den lineære funktion:  $f(x) = 12.9x - 26.1$ .

- a) Bestem funktionsværdierne *f*(5), *f*(20) og *f*(–10).
- b) Løs ligningerne:  $f(x) = 100$  og  $f(x) = -500$ .

### **10. Projekter**

På *[hjemmesiden](http://www.gymportalen.dk/hvadermatematikc/93)* ligger en række projekter, der knytter sig til kapitel 1.

På [hjemmesiden](http://www.gymportalen.dk/hvadermatematikc/133) ligger yderligere særlige studieretningskapitler med oplæg til samarbejde mellem studieretningsfagene, samt kapitel 10, *Matematik og kultur,* med materialer og projekter, der kan anvendes i et samarbejde med humanistiske fag eller i selvstændige forløb.

# **Beskrivende statistik**

**2.**

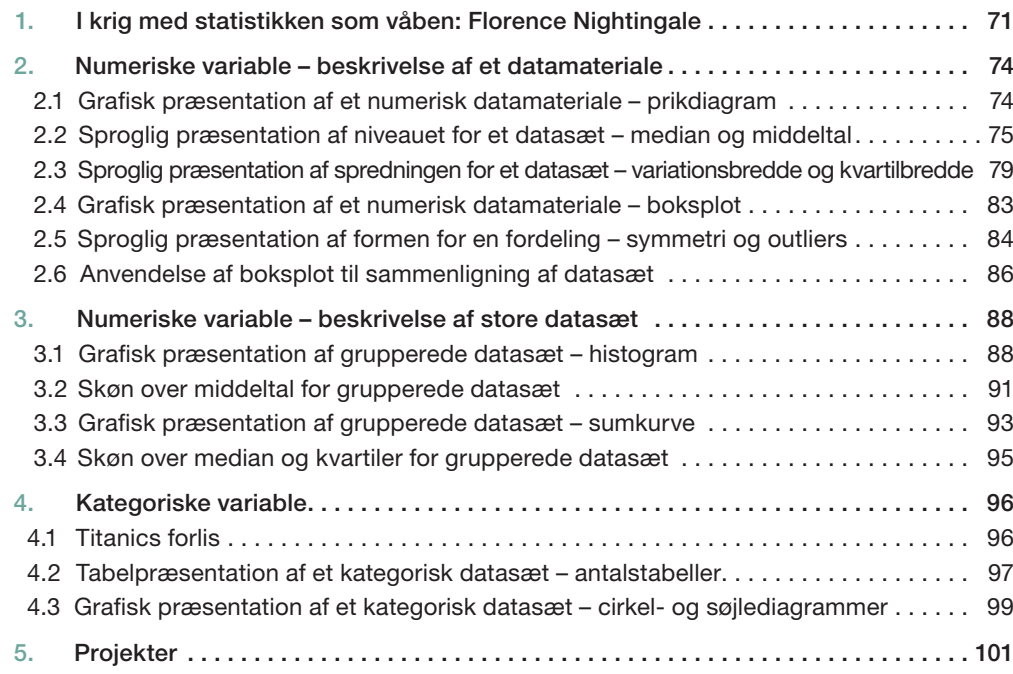

Statistik handler om indsamling af data, bearbejdning af data og fortolkning af data. Vil man undersøge fx gymnasieelevers kondital eller deres drikkevaner, sker det på grundlag af et indsamlet datamateriale.

I dette kapitel vil vi bearbejde datamaterialer med brug af grafiske værktøjer som prikdiagram, boksplot, histogram og sumkurve, og vi vil fortolke datamaterialet med anvendelse af de tilhørende karakteristiske tal som middeltal og kvartilsæt, herunder specielt se på relationerne mellem middeltal og median. Undervejs diskuteres de enkelte metoders styrker og svagheder.

I den internationale litteratur bruger man ofte betegnelsen Explorative Data Analysis, idet bearbejdningen af data – ikke mindst visuelt – sammenlignes med en opdagelsesrejse ind i datasættet.

Rejsen begynder med en fortælling om sygeplejersken Florence Nightingale.

# **1. I krig med statistikken som våben: Florence Nightingale**

I 1800-tallet begyndte man i England systematisk at indsamle data om befolkningen. Man registrerede fødsler, dødsfald, ægteskaber osv., og brugen af statistik blev hurtigt en vigtig faktor i socialpolitikken. En af de første inspektører i The General Register Office (oprettet 1836) var statistikeren William Farr, der gjorde meget for at indsamle data, der kunne belyse, hvilke faktorer der havde indflydelse på befolkningens sundhedstilstand. Farr er bl.a. berømt for sine analyser af koleraepidemien i London i 1853, men også for sit samarbejde med Florence Nightingale.

Florence Nightingale (1820–1910) var dybt religiøs, men også et barn af oplysningstiden. Hun troede på, at videnskaben kan hjælpe os med at forstå komplicerede sammenhænge, og dermed bidrage til at ændre verden til det bedre. Hun var en matematisk begavelse med et skarpt blik for de muligheder, som statistikken frembyder. Som Farr blev hun medlem af The Royal Statistical Society, der var blevet oprettet i 1834, bl.a. af Thomas Malthus, som vi omtalte i kapitel 1.

Florence Nightingale var samtidig en fremragende retoriker og et politisk talent, der forstod at presse sine mærkesager igennem. Farr leverede såvel data som arbejdskraft til de statistiske analyser, Florence Nightingale havde brug for, og bad til gengæld om hendes hjælp:

*"…In the attempts that are now being made to improve the health of the civil population…"*, for som han skrev til hende: *"It has been held that the world is governed by numbers…, this I know….. Numbers teach us whether the world is well or ill governed.*"

Foranlediget af Farr kiggede hun på dødsstatistikker og blev rystet over at opdage, at engelske soldater i fredstid havde næsten dobbelt så stor sandsynlighed for at dø som tilsvarende civile. Florence Nightingale havde et klart blik for, hvor stærkt et indtryk en velvalgt grafisk fremstilling kan give, og hun fremlagde datamaterialet i et diagram, hun kaldte *Lines*.

Bemærk, at relativ dødelighed svarer til antal dødsfald pr. 1000 unge mænd i den pågældende aldersgruppe.

Samtidig mestrede hun kunsten at formulere sig nådesløst:

"*It is just as criminal to have a mortality of 17, 19, and 20 per thousand in the Line, Artillery and Guards in England, when that of Civil life is only 11 per 1000, as it would be to take 1100 men per annum out upon Salisbury Plain and shoot them*."

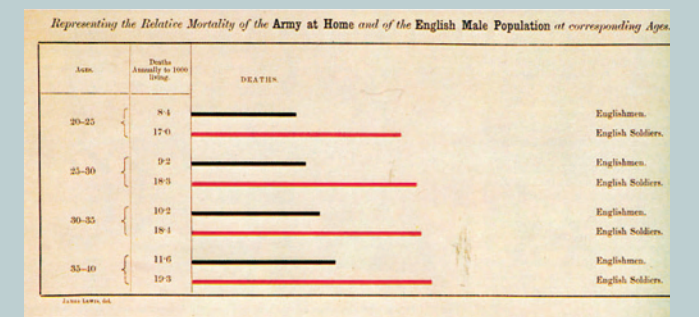

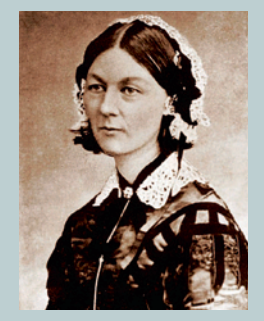

#### Øvelse 2.1

En *statistisk* præsentation af et datasæt opfattes normalt som klar og nøgtern, mens en *digterisk* præsentation ville indeholde metaforer og andre elementer, der kunne få os til at danne billeder og dermed fortolke forfatterens hensigt.

Beskriv, hvilken nøgtern information man kan uddrage af diagrammet *Lines*. Er der andre, måske mere digteriske virkemidler, Florence Nightingale har anvendt for at få sit budskab ud? (Hvilke ord og hvilke farver anvendes? Undersøg fx betydningen af ordet *Lines*).

Florence Nightingale er i historien mest kendt for sit engagement som sygeplejerske under Krimkrigen. England deltog i Krimkrigen i en koalition af stater, der ville forhindre Rusland i at udvide sit rige. Florence Nightingale opdagede på nært hold, hvor elendige forholdene var på felthospitalerne. Hun pressede det engelske parlament til at diskutere forholdene ved en høring, der kunne afdække meningsløshederne i de mange dødsfald, der ikke skyldtes drabene på slagmarken. De fuldstændigt håbløse sanitære forhold og den manglende omsorg og pleje af de tilskadekomne soldater medførte et urimeligt stort antal dødsfald blandt de indlagte soldater.

Florence Nightingale indførte da en helt ny graftype til at formidle sit budskab, nemlig en form for cirkeldiagram. Hendes hensigt var, som hun selv skrev:

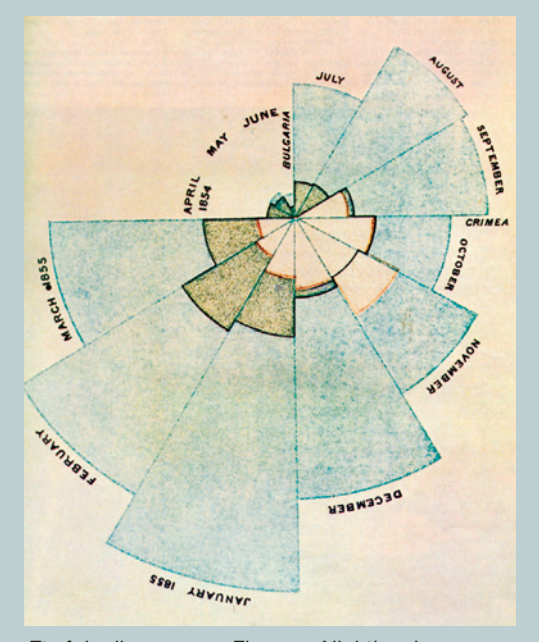

*Et af de diagrammer, Florence Nightingale anvendte til at belyse dødsårsagerne i Krimkrigen.*

*"… to affect thro' the Eyes what we may fail to convey to the brains of the public through their word-proof ears."*

De lyserøde områder repræsenter dødsfald som direkte følge af krigsskader.

De lyseblå områder repræsenterer dødsfald som følge af sygdomme uden direkte tilknytning til krigen, dødsfald, der kunne være undgået, hvis soldaterne var blevet behandlet ordentligt.

De sorte områder repræsenterer dødsfald som følge af andre årsager.

Antallet af dødsfald er proportionalt med størrelsen/arealet af de pågældende områder.

Langt de fleste dødsfald skyldtes derfor forhold, som intet havde med selve krigen at gøre.
# *CD* Øvelse 2.2

Beskriv diagrammet i ord, idet der søges svar på følgende spørgsmål:

- a) Hvor mange sektorer er cirklen opdelt i? Hvordan udvikler dødsfaldene sig i løbet af krigens første år?
- b) Hvordan kan man ud fra figuren give et skøn over forholdet mellem antal dødsfald som følge af krigsskader og antal dødsfald som følge af sygdomme uden tilknytning til krigen?
- c) Hvordan ville diagrammet se ud, hvis det i stedet blev tegnet som et søjlediagram?
- d) Hvordan ville diagrammet se ud, hvis det i stedet blev tegnet som en graf bestående af forbundne linjestykker med tiden ud ad førsteaksen og antal dødsfald op ad andenaksen?
- På *[hjemmesiden](http://www.gymportalen.dk/hvadermatematikc/249)* ligger et projekt, som går dybere ned i Florence Nightingale's statistik.

Allerede i samtiden opstod myten om Florence Nightingale som den blide, selvudslettende, selvopofrende sygeplejerske, *"The Lady with the Lamp*", der havde viet sit liv til at lindre smerten hos de syge og nødstedte. Det var en myte, hvis betydning Florence Nightingale var fuldstændig klar over. Myten blev et af hendes allerstærkeste kort i kampen mod autoriteterne i parlamentet og hæren. De, der kendte hende på nært hold, var udmærket klar over hendes stålfaste vilje og skarpe evne til at hage sig fast og trænge igennem i offentligheden.

Florence Nightingale var ikke den første, der anvendte statistiske diagrammer til at belyse sammenhænge. Men hun var en af de første, der satte dem ind i en sammenhæng, hvor man kunne se konsekvenserne af den måde, samfun-

*The Lady with the Lamp. London Illustrated News, 1854. Florence Nightingale på inspektion i et felthospital under Krimkrigen.*

det behandlede sine borgere på, og det gav et velunderbygget beslutningsgrundlag for at forbedre forholdene i samfundet. Hun var derfor en tidlig eksponent for betydningen af at indsamle pålidelige data og formidle de tendenser, der lå i datamaterialet i form af velvalgte tabeller, grafer og slagfærdige formuleringer, når man ville påvirke samfundsudviklingen.

#### Øvelse 2.3

Ordet statistik er tæt beslægtet med ordet stat, som i nationalstat eller statsmand. Statistik var oprindeligt en betegnelse for statens indsamling af data til brug for styring af samfundet, fx folketællinger. Senere blev den fra 1800-tallet en almen betegnelse for indsamling og bearbejdning af data.

- a) Find på nettet eller i bøger eksempler på folketællinger i andre samfund og tidligere perioder. Fortæller kilden noget om baggrunden for de pågældende folketællinger?
- b) Find eksempler på, hvorledes globale organisationer i dag indsamler data. Hvilke data er der tale om, og hvad er hensigten med indsamlingerne?

# **2. Numeriske variable – beskrivelse af et datamateriale**

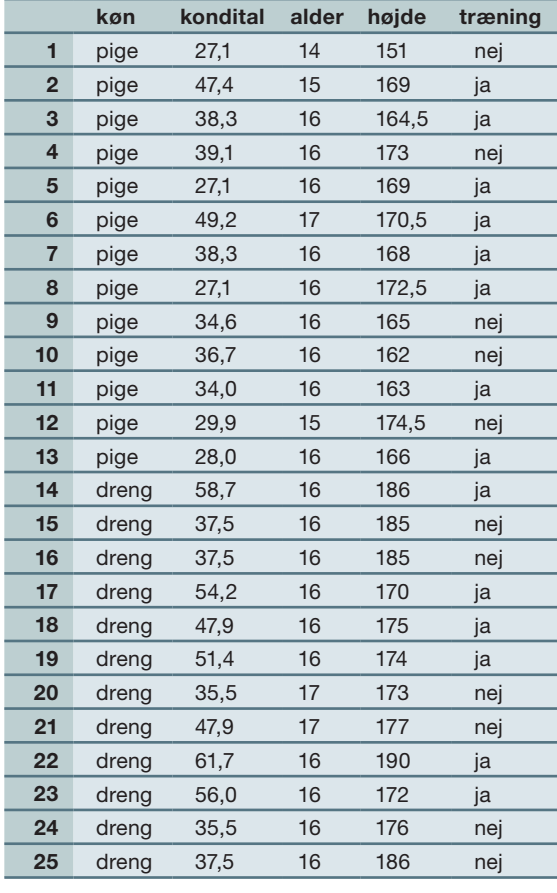

#### 2.1 Grafisk præsentation af et numerisk datamateriale – prikdiagram

Når vi indsamler data ud fra observationer fx indhenter svar på spørgeskemaer eller lignende, skelner vi mellem *kategoriske* og *numeriske* variable. Vi vil i det følgende beskrive, hvorledes man kan skabe sig overblik over og præsentere et datamateriale ved at gennemgå et større eksempel. I en 1.g-klasse med 25 elever, der har idræt og matematik i et samarbejdsprojekt om sundhed, har man indsamlet en lang række data om elevernes sundhedstilstand. Tabellen, der gengives her, er kun et udsnit.

Vi kan se, at tabellen indeholder den kategoriske variabel køn (pige eller dreng), og den kategoriske variabel træning (går du regelmæssigt til træning? Ja eller nej). Endvidere indeholder tabellen tre numeriske variable, kondital, alder og højde. Her vil vi fokusere på den numeriske variabel kondital.

Det kan være svært at få et indtryk af konditallenes fordeling ud fra tabellen. Derfor foretages først en sortering efter størrelse i stigende rækkefølge fra det mindste kondital til det største. Det resulterer i rækkefølgen nedenfor.

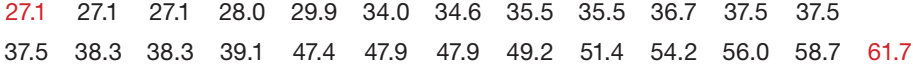

Det mindste kondital (*minimum*) er altså 27.1, og det største kondital (*maksimum*) er 61.7. For at få et visuelt indtryk af fordelingen præsenterer vi dernæst datasættet grafi sk. Da der er tale om en numerisk variabel med talværdier, kan vi afsætte observationerne som prikker langs en talakse. Derved fremkommer *prikdiagrammet* for fordelingen af kondital:

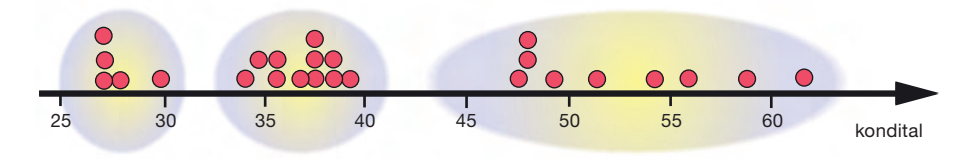

Vi ser da, at observationerne falder i tre grupper: En lille gruppe mellem 25 og 30, en større gruppe mellem 34 og 40 og endelig en langstrakt gruppe fra 47 og helt ud til den maksimale værdi på 61.7.

## 2.2 Sproglig præsentation af niveauet for et datasæt – median og middeltal

Prikdiagrammet rummer al den information, der er i datasættet. Det er mere overskueligt end tabellen, men det er Ikke så velegnet, hvis vi ønsker at give en kort sproglig beskrivelse af, hvordan det står til med klassens kondital.

En sådan beskrivelse skal udtrykke noget karakteristisk om, hvilket *niveau* klassens kondital er på. Hvis et enkelt tal skal beskrive niveauet for klassens kondital, så bør denne værdi afbalancere datasættet, dvs. i en eller anden forstand bør der ligge lige så meget på den ene side af denne værdi som på den anden side. Observationerne skal altså ligge symmetrisk omkring den værdi, der i ét tal kan udtrykke klassens kondital.

Der findes to forskellige karakteristiske tal, der hver på sin måde lever op til dette krav.

# Definition: Median og middeltal

Ved *medianen* for et datasæt forstår vi den midterste observation. Hvis der er et lige antal observationer udregnes medianen som gennemsnittet af de to midterste observationer.

Ved *middeltallet* eller *gennemsnittet* for et datasæt forstår vi det tal *m*, som ville give samme samlede sum, hvis alle konditallene blev erstattet af denne værdi *m*.

#### Eksempel: Median og middeltal for et datasæt

Ved at opstille konditallene i rækkefølge ser vi, at den midterste observation er 37.5, idet der er 12 observationer under medianen og 12 observationer over medianen.

27.1 27.1 27.1 28.0 29.9 34.0 34.6 35.5 35.5 36.7 37.5 37.5 <u>37.5</u> 38.3 38.3 39.1 47.4 47.9 47.9 49.2 51.4 54.2 56.0 58.7 61.7

*Konklusion*: Medianen = den midterste observation = 37.5.

Middeltallet *m* skal opfylde, at:

$$
25 \cdot m = 27.1 + \dots + 61.7
$$

$$
m = \frac{27.1 + \dots + 61.7}{25} = 40.724
$$

*Konklusion*: Middeltallet = 40.724.

Anvender vi prikdiagrammet, får vi følgende grafiske fremstilling:

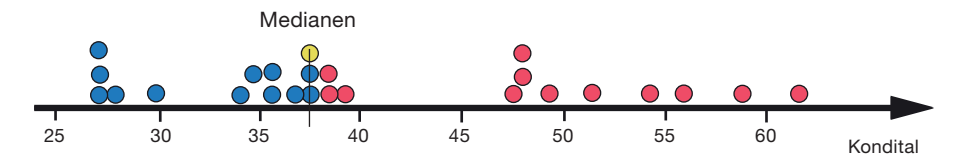

Medianen (gul) splitter datasættet i to lige store delsæt med 12 observationer (blå) til venstre for medianen og 12 observationer (røde) til højre for medianen.

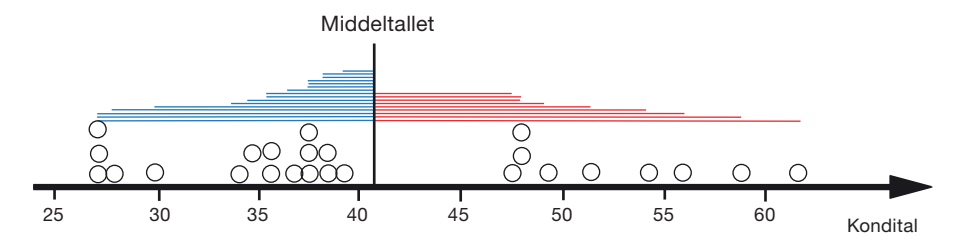

Middeltallet splitter datasættet i to ulige store delsæt med 16 observationer (blå) til venstre for middeltallet og 9 observationer (røde) til højre for middeltallet. Men de 9 observationer ligger længere væk fra middeltallet, så tilsammen vægter de lige så meget som de 16 observationer, der ligger til venstre. Vi siger at fordelingen er højreskæv med en lang hale af observationer til højre.

Det er disse forholdsvis store kondital, der trækker gennemsnittet i vejret i forhold til medianen.

#### Eksempel: Middeltallet som balancepunkt for afstandene (især for A-niveau)

Den følgende udregning kan gennemføres helt tilsvarende for ethvert datasæt. Ud fra definitionen er middeltallet *m* bestemt som det tal, der opfylder:

 $25 \cdot m = 27, 1 + 27, 1 + \dots + 58, 7 + 61, 7$  $m + m + ... + m = 27,1 + 27,1 + ... + 58,7 + 61,7$ 

Vi flytter nu alle tal, der er mindre end *m*, over på venstre side og parrer dem hver for sig sammen med et *m*. Resten af *m*'erne flyttes over på højre side:

 $(m - 27, 1) + (m - 27, 1) + ... + (m - 39, 1) = (47, 4 - m) + (47, 9 - m) + ... + (61, 7 - m)$ 

Alle parenteser repræsenterer nu afstanden fra en observation hen til middeltallet. Ligningen siger, at summen af afstandene fra de observationer, der ligger til venstre for middeltallet, er lig med summen af afstandene fra de observationer, der ligger til højre for middeltallet.

Da denne udregning kunne gennemføres for ethvert datasæt, er konklusionen generel:  *Middeltallet er balancepunktet for afstandene til observationerne*.

a) Konstruer et datasæt med 4 elementer, hvor minimum er 2, medianen er 4 og maksimum er 7.

Hvad bliver middeltallet for dette datasæt?

b) Konstruer et datasæt med 4 elementer, hvor minimum er 2, middeltallet er 4 og maksimum er 7. Hvad bliver medianen for dette datasæt?

## Øvelse 2.5

- a) Bestem middeltallet for det følgende datasæt: {1,1,2,5,6}.
- b) Bestem afstandene mellem de enkelte data og middeltallet.
- c) Kontroller, at middeltallet er balancepunktet for afstandene.

#### Øvelse 2.6

Nogle værktøjsprogrammer tillader, at man trækker i et datapunkt i prikdiagrammet. Andre tillader, at man indfører en skyder for en af værdierne i datasættet.

- a) Fremstil et prikdiagram for konditallet, hvor den maksimale observation kan flyttes (dynamisk).
- b) Tilføj medianen og middeltallet til prikdiagrammet.
	- 1. Træk den maksimale observation tættere på resten af observationerne, og beskriv, hvad der sker med medianen, henholdsvis middeltallet.
	- 2. Træk nu den maksimale observation i modsat retning, og beskriv igen, hvad der sker med medianen, henholdsvis middeltallet.

Hvori består forskellen på de to situationer?

#### Praxis: Om brugen af median eller middeltal til at beskrive niveauet for et datasæt

Hvis observationerne er sammenlignelige eller ligger nogenlunde symmetrisk med en stor klump af data i midten, vil vi normalt *foretrække middeltallet*. Det kan eksempelvis være tilfældet med målinger af faldtider, temperaturer eller lignende i et laboratorium.

Hvis observationerne derimod ligger skævt, vil vi normalt *foretrække medianen*. Det kan eksempelvis være tilfældet, når der er tale om en indkomstfordeling med nogle få meget rige personer og mange fattige personer.

Medianen er mindre påvirkelig over for fejlmålinger og atypiske data end middeltallet. En enkelt værdi, der ligger langt udenfor de andre, vil påvirke middeltallet meget, men ikke påvirke medianen. Vi siger derfor, at medianen er *robust*.

Bestem median og middeltallet for følgende to datasæt:

a) {1,2,3,4,5,6,7,8,9}

b) {1,2,3,4,5,6,7,100,1000}

Kommenter resultatet.

# Øvelse 2.8

- a) Konstruer et datasæt med 10 tal, hvor det er fornuftigt at bruge middeltallet som mål for niveauet.
- b) Konstruer et datasæt med 10 tal, hvor det ikke er fornuftigt at bruge middeltallet som mål for niveauet, og hvor medianen beskriver niveauet bedre.

# Øvelse 2.9

En klasse skal i forbindelse med et projekt have målt deres hvilepuls. Der er 6 drenge i klassen. Drengenes hvilepuls fremgår af følgende datasæt: {65,62,73,58,31,69}.

- a) Kommenter dette datasæt, og foreslå, hvordan du ville arbejde videre med rapporten.
- b) Hvilken indflydelse har dit forslag på medianen? Og på middeltallet?

#### Eksempel: Fattigdomsbegrebet

Man skelner mellem forskellige slags fattigdomsbegreber. Her vil vi især se på *absolut fattigdom* og *relativ fattigdom*.

Når man vil definere absolut fattigdom, går man ud fra en minimumsstandard for indkomst, under hvilken man ikke kan dække de mest fundamentale eksistensbehov. I FN opererer man fx med grænsen '*en dollar om dagen*' for, hvornår man er fattig i et uland. Når man vil definere relativ fattigdom, ser man i stedet på, hvor indkomsten ligger i forhold til den typiske indkomst i samfundet.

Den typiske indkomst defineres som *median*indkomsten. I OECD definerer man fx fattigdom som en indkomst, der er mindre end 50% af *median*indkomsten. I et samfund med stor ulighed vil der derfor være mange fattige. Her er der tale om social fattigdom, idet de pågældende – og ikke mindst deres børn – ligger i fare for at blive udstødt socialt, eftersom de ikke kan opretholde et typisk livsmønster.

- a) Konstruer et datasæt med 12 indkomster, som du regner med er repræsentative for borgerne i fx København.
- b) Bestem fattigdomsgrænsen for det pågældende datasæt i henhold til OECD's fattigdomsdefinition.

# Øvelse 2.11 (især for B- og A-niveau)

Vi ser på indkomsterne i en bestemt befolkningsgruppe.

- a) Hvad sker der med medianen, hvis alle indkomster bliver dobbelt så store? Tre gange så store?
- b) Formuler en regel for dette i ord. Oversæt reglen til en formel, idet der indføres passende variable.
- c) Hvad sker der med fattigdomsgrænsen, hvis alle indkomster (og dermed købekraften) bliver dobbelt så store?
- d) Hvad sker der med antallet af fattige, hvis alle indkomster bliver fordoblet?

# 2.3 Sproglig præsentation af spredningen for et datasæt – variationsbredde og kvartilbredde

Der går naturligvis megen information tabt, når man beskriver et helt datasæt med én karakteristisk værdi, som fx median eller middeltal. Eksempelvis kan vidt forskellige datasæt have samme median eller samme middeltal.

#### Øvelse 2.12

Bestem middeltallet og medianen for følgende to datasæt:

a) {10,20,20,30,70,80,80,90}

b) {45,45,50,50,50,55,55}

Kommenter resultatet.

For at give en mere fyldig og nuanceret sproglig beskrivelse af et datasæt indføres derfor nogle karakteristiske tal, der beskriver *spredningen* af datasættet.

# Definition: Mål for spredning

Ved *variationsbredden* for et datasæt forstås tallet: *maksimum – minimum* Ved datasættets *1. kvartil Q*1 (eller den *nedre kvartil*) forstås medianen for den del af datasættet, der ligger til venstre for medianen. Ved datasættets *3. kvartil Q*<sup>3</sup> (eller den *øvre kvartil*) forstås medianen for den del af datasættet, der ligger til højre for medianen. Ved *kvartilbredden* for et datasæt forstås tallet: Q<sub>3</sub> – Q<sub>1</sub>

Medianen kaldes af og til for 2. kvartil og betegnes *m* eller Q<sub>2</sub>. Talsættet bestående af 1., 2., og 3. kvartil kaldes for *kvartilsættet*.

## Eksempel: Kvartilsættet for et datasæt

I vores eksempel med kondital er der 25 elever. Vi skal bestemme *nedre* og *øvre* kvartil og splitter datasættet i to halvdele, nemlig dem, der går forud for medianen, og dem der følger efter medianen:

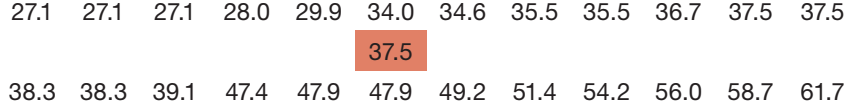

Der er derfor 12 observationer i hver halvdel. Den *nedre kvartil* er medianen for den halvdel af tallene, der er mindre end medianen, og den *øvre kvartil* er medianen for den halvdel af tallene, der er større end medianen. Da vi her har et lige antal observationer, bliver disse to tal udregnet som gennemsnit af de midterste værdier:

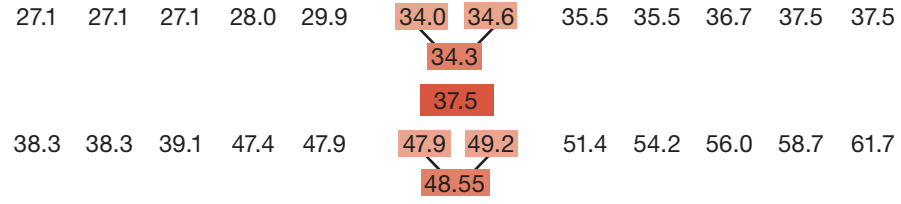

Den nedre kvartil er altså 34.3 og den øvre kvartil er 48.55.

Vi inddrager igen prikdiagrammet og afsætter kvartilsættet. Af og til betegnes *maksimum* og *minimum* som *0. kvartil* og *4. kvartil*, og disse tal har vi også markeret:

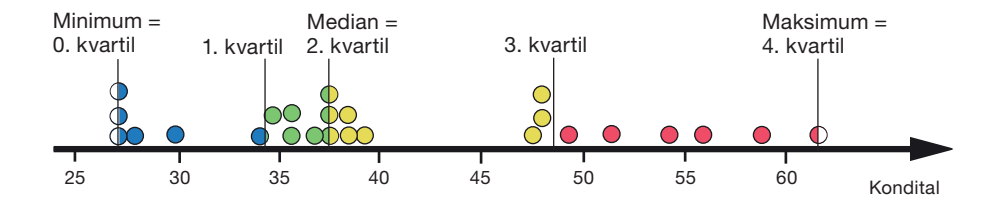

Datasættet er hermed opdelt i fire delsæt. Hvert delsæt indeholder mindst  $\frac{1}{4}$  af observationerne, dvs. mindst 6 observationer, idet nogle indeholder flere, fordi nogle af observationerne ligger præcist *på* grænsen mellem to områder og derfor tælles med begge steder. Den nederste fjerdedel af målingerne indeholder således 6 observationer, den næste fjerdedel af målingerne indeholder 7 observationer, den næste fjerdedel indeholder hele 9 observationer, mens den øverste indeholder 6 observationer.

*Bemærkning:* Den ovenstående opdeling af datasættet i to lige store halvdele beror på en konvention. Vi kunne også have valgt at tælle medianen med i begge halvdele. Forskellige værktøjsprogrammer bruger forskellige konventioner omkring definitionen af første og tredje kvartil.

# Øvelse 2.13

Find ud af, hvilken konvention dit værktøjsprogram anvender ved at bestemme kvartilsættet for datasættene:

 $\{1,2,3,4,5\}$   $\{1,2,3,4,5,6\}$   $\{1,2,3,4,5,6,7,8\}$   $\{1,2,3,4,5,6,7,8\}$ 

Når vi har fastlagt kvartilerne, vil intervallet fra den nedre kvartil til den øvre kvartil indeholde (mindst) halvdelen af datasættets elementer. På prikdiagrammet har vi angivet *kvartilbredden*, der netop er bredden af dette interval:

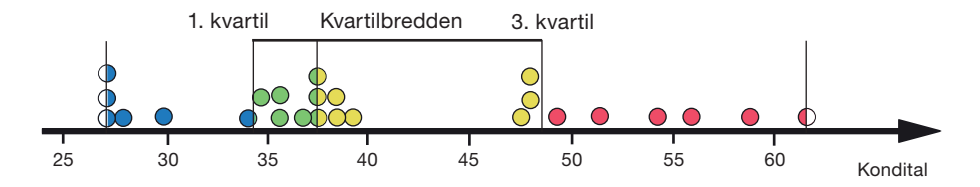

I eksemplet med kondital fås således:

*Kvartilbredde* =  $Q_3 - Q_1 = 48,55 - 34,3 = 14,25$ 

Hvad er forskellen på definitionen af den første kvartil og definitionen på fattigdomsgrænsen, vi gav i eksemplet ovenfor?

#### Øvelse 2.15

- a) Bestem kvartilerne for datasættet {1, 1, 2, 5, 6}.
- b) Hvad bliver kvartilbredden?

# Øvelse 2.16

- a) Konstruer et datasæt med 6 elementer, hvor minimum = 1, nedre kvartil = 2, median = 5, øvre kvartil = 9 og maksimum = 12.
- b) Hvilken værdi har middeltallet?

# Øvelse 2.17 (især for A-niveau)

Hvor mange elementer må der mindst ligge i kvartilintervallet [*Q*1,*Q*3], hvis et datasæt indeholder 5 elementer? 6 elementer? 7 elementer? 8 elementer? Hvilken konklusion vil du drage?

# Praxis: Det udvidede kvartilsæt eller 5-punkts-opsummeringen

De karakteristiske tal i en sproglig beskrivelse af datasættet er det *udvidede kvartilsæt*. I eksemplet med kondital er dette: minimum = 27,1, første kvartil = 34,3, median = 37,5, tredje kvartil = 48,55  $maksimum = 61.7$ Disse tal kaldes også for *5-punkts-opsummering* af datasættet. Disse statistiske nøgletal er en væsentlig del af den såkaldte enkeltvariabelstatistik, der er indbygget i mange værktøjsprogrammer.

#### Øvelse 2.18

Undersøg om dit værktøjsprogram kan udføre *enkeltvariabelstatistik* og dermed udregne det udvidede kvartilsæt og middeltallet på én gang.

- a) Indtast listerne fra øvelse 2.12, og benyt et værktøjsprogram til at bestemme det udvidede kvartilsæt samt middeltallet.
- b) Benyt et værktøjsprogram til at bestemme det udvidede kvartilsæt samt middeltallet for datasættet med kondital.

Praxis: Om brugen af variationsbredde og kvartilbredde

Hvis data er jævnt fordelt, er variationsbredden et rimeligt mål for spredningen af data. Men hvis datamaterialet har tendens til at klumpe sammen i midten, er den robuste kvartilbredde et bedre bud på spredningen af data.

# 2.4 Grafisk præsentation af et numerisk datamateriale – boksplot

Det udvidede kvartilsæt kan også anvendes i en særlig grafisk fremstilling af datasættet, som vi kalder *boksplot*. Et boksplot tegnes ud fra det udvidede kvartilsæt:

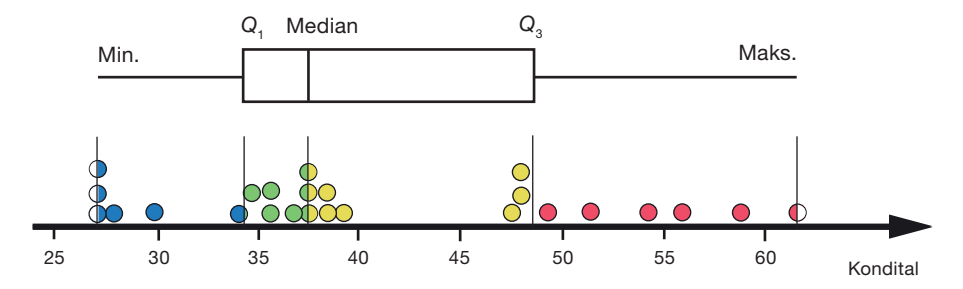

Boksplottet giver i ét blik en visuel information om såvel *niveauet* for konditallet (repræsenteret ved medianen) som konditallets spredning i form af *kvartilbredden*, som jo netop er længden af kvartilboksen ("kassen"). Boksen indeholder altid (mindst) halvdelen af observationerne.

Det er valgfrit, om boksplottet tegnes lodret eller vandret.

#### Øvelse 2.19

På figuren ses et boksplot for en karakterfordeling.

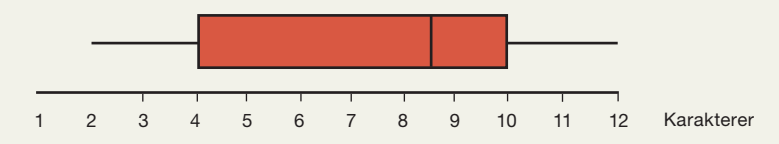

- a) Aflæs kvartilsættet, og bestem kvartilbredden.
- b) Hvordan ville datasættet se ud, hvis vi ydermere får oplyst, at der er 8 karakterer i datasættet?

## Øvelse 2.20 (især for A-niveau)

- Et karaktersæt for en klasse med 17 elever har det udvidede kvartilsæt: minimum = 02, nedre kvartil = 4, median = 7, øvre kvartil = 10, maksimum = 12
- a) Hvad er den mindst mulige værdi for gennemsnitskarakteren, dvs. middeltallet?
- b) Hvad er den størst mulige værdi for gennemsnitskarakteren, dvs. middeltallet?

#### 2.5 Sproglig præsentation af formen for en fordeling – symmetri og outliers

Et boksplot kan give et godt fingerpeg om, hvorvidt fordelingen er symmetrisk eller asymmetrisk. I tilfældet med konditallet er det fx tydeligt, at såvel den højre halvdel af kvartilboksen som den højre hale er meget større end den venstre halvdel af kvartilboksen henholdsvis den venstre hale. Fordelingen er altså tydeligt *højreskæv*.

Billedet er imidlertid ikke altid så klart. Fx kan den højre halvdel af kvartilboksen være større end den venstre halvdel, mens den venstre hale måske samtidig er længere end den højre hale. Man får derfor et bedre mål for fordelingens symmetri eller mangel på samme ved at inddrage middelværdien. Hvis middelværdien er større end medianen, betyder det, at den halvdel af observationerne, der ligger over medianen, vejer tungere – ligger længere væk – end den halvdel af observationerne, der ligger under medianen. Det giver anledning til følgende:

#### Definition: Højreskæv og venstreskæv

En fordeling med en middelværdi, der ligger tydeligt over medianen, kaldes *højreskæv*, mens en fordeling med en middelværdi, der ligger tydeligt under medianen, kaldes *venstreskæv*. Som et mål for skævheden bruges forskellen mellem middeltallet og medianen.

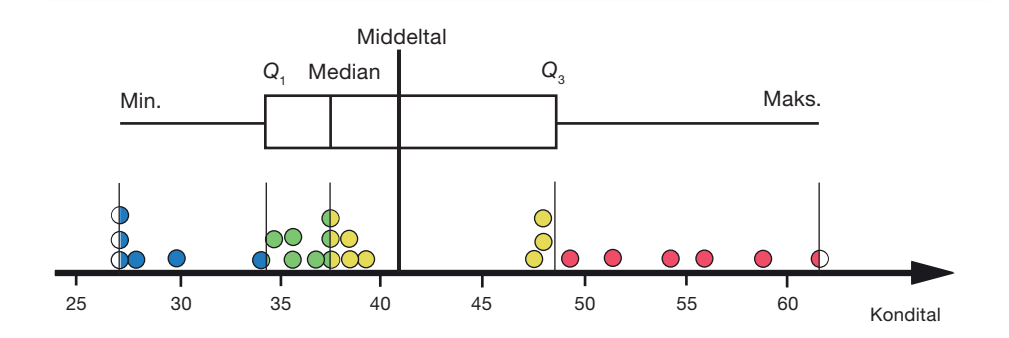

#### Øvelse 2.21

- a) Konstruer et datasæt på 9 tal, der er symmetrisk omkring værdien 5, idet to tal siges at ligge symmetrisk omkring 5, hvis de ligger lige langt fra 5 på hver sin side af 5.
- b) Hvad bliver medianen henholdsvis middeltallet for dette datasæt? Formuler i ord en regel for median og middeltal for symmetriske datasæt.
- c) Konstruer et datasæt med 6 elementer, der har fælles median og middeltal, men som ikke er symmetrisk omkring denne fælles værdi.

Styrken ved et boksplot (evt. suppleret med en middelværdi) er, at det giver en god oversigt over fordelingen. Svagheden er, at det skjuler mange detaljer, da vi jo ikke kan se selve observationerne i boksplottet, og derfor ikke kan se, om de fx samler sig i tydelige klumper med tydelige huller imellem. Boksplottet fortæller altså ikke så meget om, hvad der fx foregår inde i kvartilboksen.

Boksplottet giver dog mulighed for at sætte et særligt fokus på fjerntliggende observationer langt ude i halerne. Hvis observationerne ligger tilstrækkelig langt fra den centrale boks, skilles de normalt ud som enkeltobservationer. Sådanne observationer betegner vi med det engelske ord *outliers* (på dansk: *perifere* observationer).

#### **Definition: Outliers**

Ved outliers forstår vi observationer, som ligger mere end halvanden kvartilbredde væk fra enten øvre eller nedre kvartil (dvs. fra kvartilboksen).

I eksemplet med kondital er outliers observationer, der ligger mindst 1,5 · 14,25 = 21,375 væk fra kvartilboksen, dvs. enten 21,375 under første kvartil eller 21,375 over tredje kvartil. Det er der imidlertid ingen af observationerne, der gør. I denne klasse er der derfor ingen outliers (ingen perifere kondital).

#### Øvelse 2.22

Vend tilbage til datasættet for drengenes hvilepuls i øvelse 2.10, {65,62,73,58,31,69}. Er observationen 31 en outlier?

# Øvelse 2.23

Et datasæt har kvartilsættet:

nedre kvartil = 5, median = 8, øvre kvartil = 13.

Hvor lille skal minimumsværdien være, for at den er en outlier? Hvor stor skal den største værdi være, for at den er en outlier?

I nogle undersøgelser vil man vælge at se bort fra outliers og vedtage, at sådanne målinger er udtryk for *måleusikkerhed* eller deciderede fejl i målingerne. Man skal dog altid være varsom med at fjerne målinger.

Det klassiske eksempel på en grov fejltagelse er den manglende opdagelse af ozonhullet, hvor de alarmerende data blev fjernet automatisk af satellitten i 1980'erne, fordi de afveg alt for meget fra det forventede. *Halley Ozon målestation på Antarktis*

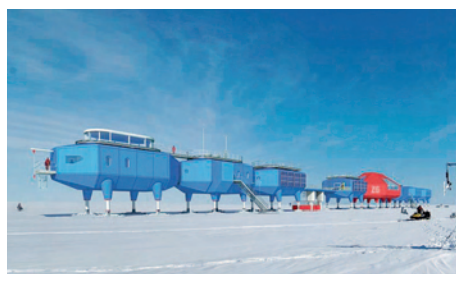

#### 2.6 Anvendelse af boksplot til sammenligning af datasæt

Boksplot har deres store styrke når vi ønsker at sammenligne forskellige datasæt. I eksemplet med kondital indgik også den kategoriske variabel: elevens køn. Vi opdeler nu datasættet efter piger og drenge og tegner, som vist på figuren nedenfor, særskilte boksplot for hvert køn for at sammenligne dem.

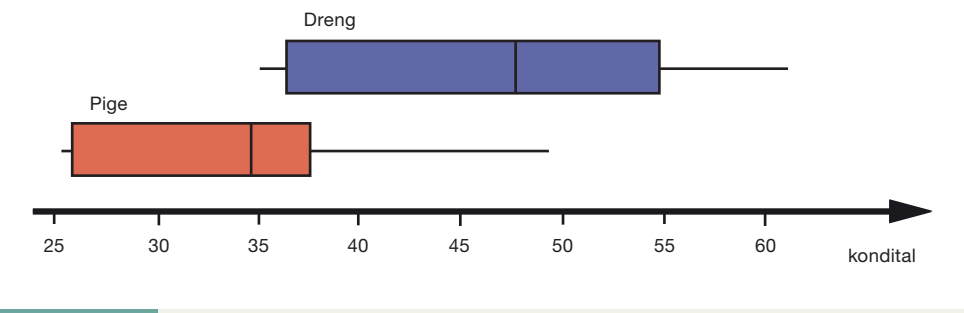

#### Øvelse 2.24

- a) Tegn selv de to boksplot ved først at bestemme det udvidede kvartilsæt for drenge og for piger.
- b) Bestem middeltallet for henholdsvis drenge og piger.

Boksplottet giver i ét blik et visuelt indtryk af den markante forskel på konditallene for piger og drenge.

# Praxis: Sproglig beskrivelse af grafisk præsentation

Når vi skal give en *sproglig* beskrivelse af denne *grafi ske præsentation*, koncentrerer vi os normalt først om *niveauet* i de to datasæt. Har vi selv konstrueret boksplottet, kender vi jo datasættet og kan inddrage *middeltallet*, men er det et boksplot, vi får forelagt, har vi kun mulighed for at anvende *medianen* som mål for niveauet. Dernæst ser vi på spredningen i datasættet ud fra kvartilbredden og halerne, herunder eventuelle outliers. Endelig kan vi se på formen for fordelingen, hvor vi kan inddrage symmetri eller mangel på samme.

#### Eksempel: Sproglig beskrivelse af en sammenligning af to boksplot

Drengenes *niveau* ligger et godt stykke over pigernes niveau, idet drengenes *median* er 47,9 og pigernes er 34,6.

Faktisk er de to *kvartilbokse* tæt på at være helt adskilte. Drengenes kvartilboks ligger over pigernes median, pigernes kvartilboks ligger under drengenes median, idet drengenes *nedre kvartil* er 37,5, og pigernes *øvre kvartil* er 38,7.

Det betyder, at mens mindst 75% af drengene har et kondital på 37,5 eller mere, har mindst 75% af pigerne et kondital på 38,7 eller mindre.

Vi ser endvidere, at drengenes boks er noget længere end pigernes, hvilket betyder, at drengenes kondital ligger mere spredt end pigernes. Som mål for spredningen kan vi bruge *kvartilbredden*, og denne er for drengene: 55,1 – 37,5 = 17,6, mens kvartilbredden for pigerne er: 38,7 – 27,55 = 11,15.

*Maksimum* og *minimum* for drengene er henholdsvis 61,7 og 35,5. Der er ikke tale om *outliers*, da 1,5 · kvartilbredden = 1,5 · 17,6 = 26,4. Så outliers ville have kondital *under* 37,5 – 26,4 = 11,1 eller *over* 55,1 + 26,4 = 81,5.

For pigerne er *maksimum* og *minimum* henholdsvis 49,2 og 27,1, og der er heller ikke tale om outliers, da vi her har:  $1,5 \cdot$  kvartilbredden =  $1,5 \cdot 11,15 = 16,725$ . Så outliers hos pigerne ville være kondital *under* 27,55 – 16,725 = 11,825 og *over*  $38.7 + 16.725 = 55.425$ .

Vi kan ikke umiddelbart besvare spørgsmål om skævhed uden at kende middeltallet. Men det gør vi heldigvis i dette tilfælde.

Vi kan konkludere, at drengenes datasæt er en anelse venstreskævt, da middeltallet ligger under medianen, og omvendt for pigerne. Men tallene ligger så tæt, at der ikke er grundlag for at konkludere noget afgørende om skævhed.

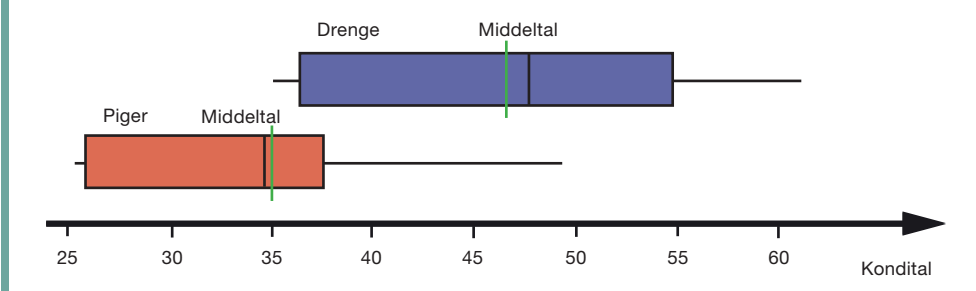

Forklaringen på de store *niveauforskelle* er naturligvis, at drenge har en kropsbygning, som favoriserer et højere kondital, så selv om piger og drenge træner lige meget, vil drengens kondital som regel ligge et stykke over pigernes.

#### Øvelse 2.25

Foretag en tilsvarende opdeling af talmaterialet efter den kategoriske variable træning. Sammenlign de to datasæt, der her fremkommer, ved hjælp af boksplot, og giv en sproglig konklusion som i eksemplet.

# **John W. Tukey RATORY DATA**

Boksplot blev første gang introduceret af den amerikanske statistiker John Tukey i bogen *Exploratory Data Analysis* fra 1977. Tukey gik nye veje med sin eksperimenterende og meget direkte tilgang til håndtering af datamaterialer. Et karakteristisk citat, der viser hans holdning til statistik, er følgende:

"*Exploratory data analysis is an attitude, a fl exibility, and a reliance on display, NOT a bundle of techniques, and should be so taught*."

Teknikkerne, Tukey indførte, som fx boksplottet, udmærker sig ved at være lettilgængelige, også uden støtte af computer. Men Tukey havde også et klart blik for, at den stadig større maskinkraft og de stadig billigere computere samtidig gav helt nye muligheder for fx simulering. Det er også Tukey, der er ophavsmand til ord som *bit* og *software*.

På *[hjemmesiden](http://www.gymportalen.dk/hvadermatematikc/248)* kan du læse mere om Tukey.

# **3. Numeriske variable – beskrivelse af store datasæt**

#### 3.1 Grafisk præsentation af grupperede datasæt – histogram

Når man henter store datamaterialer fx fra Danmarks Statistik, vil de normalt være *grupperede*, og man har ofte slet ikke adgang til de oprindelige data. Som et eksempel på behandling af et større datamateriale ser vi på følgende tabel fra kriminalitetsstatistikken over aldersfordelingen for de danskere, der i 2001 var ofre for en kriminel handling:

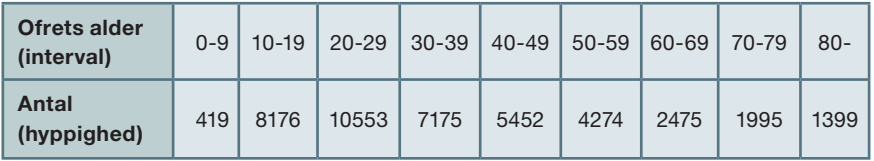

Intervallerne skal forstås således: Er man 19 år, og blot 1 time fra at fylde 20, placeres man i intervallet 10-19. Da intervallet går lige til skæringspunktet 20, vil vi tillade os at sige, at intervallets højre endepunkt er 20.

Andre gange kan inddelingen være angivet således: 0-10, 10-20, 20-30, …. Denne inddeling skal forstås på samme måde som forklaret ovenfor.

Ofte vil vi få et bedre overblik over datamaterialet ved at omregne *antal* til *procent*.

Kopier tabellen ind i et regneark.

a) Udnyt regnearkets muligheder til at finde summen 41918:

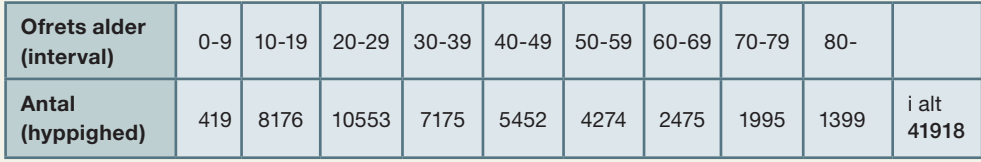

b) Opret en ny række med procent:

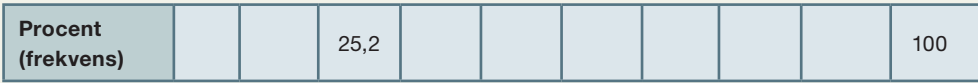

Procenttallet 25,2 er fremkommet på følgende måde:

$$
\frac{10553}{41918}\cdot 100 = 25,2
$$

c) Udnyt nu regnearkets muligheder til at udfylde den nederste række, og kontroller at summen af procenterne giver 100.

#### Praxis: Betegnelser vedrørende grupperede datasæt

Når vi arbejder med grupperede datasæt, er vi i nogle situationer mest interesserede i hvor mange, der er i hvert interval, dvs. *antallet* er i fokus. I andre situationer er vi mest interesserede i den andel, der er i hvert interval, dvs. *procentandelen* er i fokus.

*Antallet* kaldes i andre lærebøger for hyppigheden eller intervalhyppigheden. På engelsk kaldes antal for *frequency*.

*Procentandelen* kaldes i andre lærebøger for frekvensen. På engelsk kaldes procentandelen for *relative frequency*.

En anden mulighed er at præsentere datasættet i form af et *histogram*, hvor vi opretter en søjle svarende til *antallet* af observationer i det pågældende interval eller til den *procentandel* af observationerne, der ligger i intervallet. Intervallerne har typisk samme bredde. Histogrammets udseende afhænger meget af, hvordan intervallerne fastlægges.

#### Praxis: Tegning af et histogram

- Et histogram tegnes i et koordinatsystem, hvor dataværdierne er afsat på første-aksen.
- Histogrammet består af søjler, tegnet over hvert af de intervaller, som datasættet er grupperet i.
- Søjlens bredde bør svare til bredden af det underliggende interval.
- Intervalbredden skal så vidt muligt være den samme i alle intervaller.
- Intervalhøjden repræsenterer antallet af observationer i det pågældende interval eller, hvis man regner i procent, andelen af observationer i intervallet.

Vi tegner nu histogrammet for datamaterialet både ud fra *antal* og ud fra *procent*, hvor førstaksen i begge tilfælde er inddelt efter ofrets alder med delestreger svarende til intervalgrænserne 0, 10, 20, ... . Vi vedtager, at øvre grænse placeres, så intervallet får samme bredde som de øvrige:

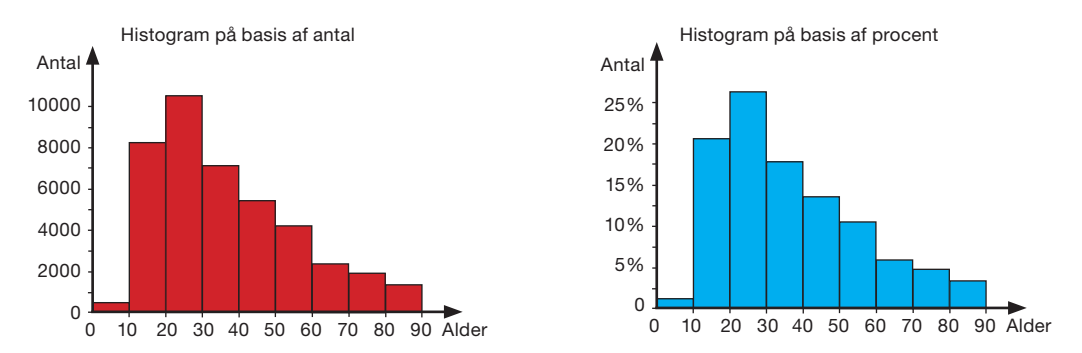

Vi ser fx, at ca. en fjerdedel af ofrene tilhører aldersgruppen 20-29 år, som også er den aldersgruppe, der rummer de fleste ofre.

#### Øvelse 2.28

- a) Konstruer selv de to diagrammer.
- b) I hvilket interval må medianen befinde sig?

# **Welse 2.29**

I tabellen til højre finder du data for herrernes løbetider i Copenhagen Marathon 2009.

- a) Opstil datamaterialet i en tabel som i øvelse 2.27, og udregn procenttallene.
- b) Konstruer histogrammerne for dette grupperede datasæt.

I hvilket interval befinder medianen sig?

På *[hjemmesiden](http://www.gymportalen.dk/hvadermatematikc/253)* findes et projekt som behandler datamaterialet fra Copenhagen Marathon 2009.

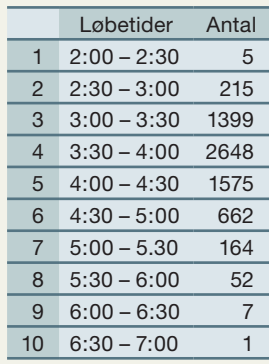

# 3.2 Skøn over middeltal for grupperede datasæt

I afsnit 2 ovenfor beskrev vi *niveauet* for et datasæt ved hjælp af de to karakteristiske værdier, middeltallet og medianen. Det samme ville vi gerne kunne gøre med store datasæt, hvor materialet er præsenteret i form af grupperede observationer.

Da vi ikke kender den eksakte fordeling i eksemplet med kriminalitetsstatistikken, kan vi ikke lave en præcis udregning. Men vi kan komme med et kvalificeret skøn, da vi trods alt ved en hel del om aldersfordelingen. Et sådant skøn bygger på nogle antagelser.

Når vi skal danne os et *skøn over middeltallet* for ofrenes alder, vil vi således antage, at alderen for ofrene i en bestemt aldersgruppe, fx gruppen 20-29, er spredt jævnt ud over hele intervallet, dvs. de ligger symmetrisk omkring midtpunktet i aldersgruppeintervallet, som her er 25. Der er altså lige så mange over midtpunktet 25, som der er under.

Når vi udregner middeltallet (den gennemsnitlige alder), svarer det samlede bidrag fra denne aldersgruppe derfor til, at alle havde alderen 25. Tilsvarende med de andre aldersgrupper. Bidraget til den samlede sum svarer til, at alle i den første gruppe havde alderen 5, i den næste 15 osv.

For den sidste aldersgruppe har vi et problem, idet der ikke er sat nogen øverste grænse for alderen. Det nemmeste er da at antage, at den spænder over aldersgruppen fra 80 til 90, og at der kun er så få ofre over 90, at det ikke har nogen nævneværdig indflydelse på resultatet.

Vi finder da følgende:

den samlede alder for ofrene i 2001 =  $5.419 + ... + 85.1399 = 1549510$  (I)

Ovenfor fandt vi, at det samlede antal ofre var 41918. Skønnet for *middel*alderen er derfor:

Densamledealder 
$$
=
$$
  $\frac{1549510}{41918} \approx 37.0$  år  $\tag{II}$ 

Dette skøn ændres ikke afgørende, selv om midtpunktet for den sidste uafsluttede aldersgruppe fx flyttes til 90. Den gennemsnitlige alder for en person, der er udsat for kriminalitet, er altså 37 år.

# Øvelse 2.30 (især for A-niveau)

I antalstabellen erstattes intervallerne med midtpunktet, vi sletter rækken med antal og tilføjer en ny række, hvor procenterne er omregnet til decimaltal. Så har vi følgende tabel over sammenhørende værdier for intervalmidtpunkter og procenter:

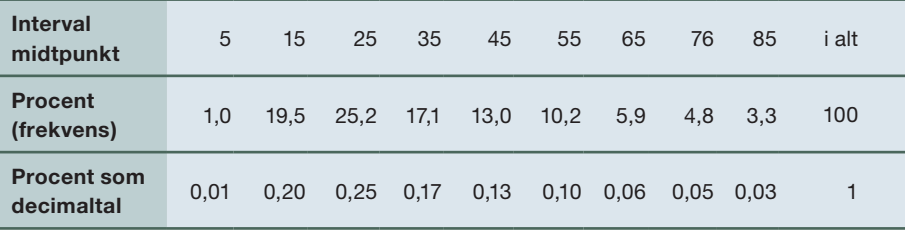

a) Udnyt regnearkets muligheder til at udregne tallet:

 $5.0,01 + 15.0,20 + 25.0,25 + ... + 85.0,03$ 

- b) Argumenter for, at denne udregning svarer til den samlede udregning af (I) og (II) ovenfor.
- c) Argumenter for, at formlen i den følgende definition giver samme resultat som den udregning, vi beskrev ovenfor.

#### Definition: Middeltallet for grupperede observationer

Middeltallet for et datasæt, der er givet som grupperede observationer inddelt i *k* intervaller, kan udregnes som et *vægtet gennemsnit* ud fra følgende formel:

$$
m = M_1 \cdot f_1 + M_2 \cdot f_2 + \dots + M_k \cdot f_k,
$$

hvor *M*'erne er midtpunkterne i intervallerne, og *f*'erne er procentandelene i de enkelte intervaller, skrevet som decimaltal.

*Vægtet gennemsnit* kaldes også for *Vejet gennemsnit*.

Giv et skøn over herrernes gennemsnitsløbetid i Copenhagen Marathon 2009 (data findes i øvelse 2.29).

## 3.3 Grafisk præsentation af grupperede datasæt – sumkurve

Skal vi danne os et skøn over, hvordan observationerne som helhed fordeler sig i aldersintervallerne, er det for groft at samle observationerne i midtpunkterne for de enkelte aldersgrupper. Her skal vi i stedet udnytte antagelsen om, at observationerne inden for de enkelte aldersgrupper er jævnt fordelt.

Vi udbygger nu tabellen over kriminalitetsstatistikken (fra øvelse 2.30) dels med en række bestående af de højre intervalendepunkter, dels med en række bestående af de såkaldte *kumulerede procenter* (af og til betegnet *kumulerede frekvenser*).

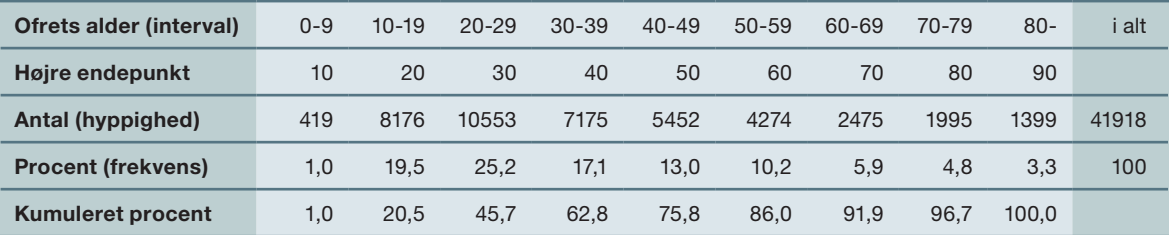

Kumuleret betyder opsummeret. Eksempelvis er tallet 45,7 fremkommet ved at lægge 25,2 til den opsummerede procent 20,5, der er udregnet for det foregående interval.

# Øvelse 2.32

Konstruer en tabel som ovenstående i et regneark. Omregningen fra *antal* til *procent* samt fra *procent* til *kumuleret procent* gennemføres ved at udnytte regnearkets muligheder.

Vi ser da, at den nedre kvartil (25%) ligger et sted i den tredje aldersgruppe fra 20-29 år, medianen (50%) ligger et sted i den fjerde aldersgruppe fra 30-39 år, mens den øvre kvartil (75%) ligger et sted i den femte aldersgruppe fra 40-49 år. En nærmere beregning af, nøjagtigt hvor vi bør lægge kvartilerne og medianen, er lidt omstændelig, så vi vil i stedet bestemme værdierne *grafisk* ved hjælp af en *sumkurve*.

### Definition: Sumkurven for grupperede observationer

Sumkurven for et grupperet datasæt er den grafiske repræsentation af de sammenhørende værdier af *højre intervalendepunkt* og *de kumulerede procenter*. Den grafiske repræsentation fremkommer ved at forbinde punkterne med rette linjestykker.

De kumulerede procenter afsættes (som den afhængige variabel) op ad andenaksen, mens alderen afsættes (som den uafhængige variabel) ud ad førsteaksen. Punkterne forbindes med en graf bestående af rette linjestykker.

#### Øvelse 2.33

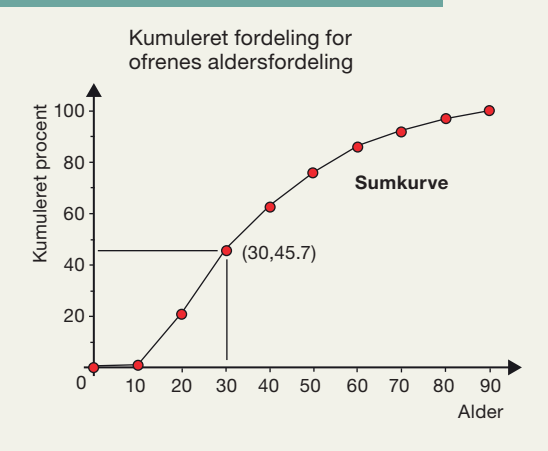

Konstruer i et værktøjsprogram sumkurven som en graf for *den kumulerede procent som funktion af alderen*. Læg mærke til, at vi har tilføjet begyndelsespunktet (0,0%). Læg også mærke til, at sumkurven er stejlest, dvs. har størst hældning, i aldersgruppen fra 20 til 30 år. Dette svarer til den højeste søjle i histogrammet.

- a) Argumenter vha. sumkurven for, at 33% blandt ofrene er yngre end 25 år.
- b) Bestem vha. sumkurven, hvor stor en andel af ofrene, der er over 45 år.

# Øvelse 2.34

Omregn tabellen over løbetider ved herrernes maratonløb Copenhagen Marathon 2009 (data findes i øvelse 2.29) til også at omfatte procenter og kumulerede procenter.

a) Konstruer sumkurven for løbetiderne ved at afsætte den kumulerede procent som funktion af løbetiden.

Benyt sumkurven til at besvare følgende spørgsmål:

- b) Hvor hurtigt løber de hurtigste 10% af løberne?
- c) Hvor stor en procentdel af løberne gennemløber maratonløbet på under 3 timer og 15 minutter?
- d) For hvilket tidsinterval er sumkurven stejlest?
- e) Hvad fortæller dette om fordelingen af løbetider?

# 3.4 Skøn over median og kvartiler for grupperede datasæt

På sumkurven kan vi også gå baglæns, dvs. gå fra andenaksen til førsteaksen, dvs. fra kumuleret procent til den uafhængige variabel, der er i spil. Dette udnyttes til at bestemme et kvartilsæt for grupperede datasæt. I vores eksempel med kriminalitetsstatistikken gøres det som vist på figuren.

Vi kan afl æse kvartilerne, dvs. den alder, der svarer til en kumuleret procent på 25 (nedre kvartil), den alder, der svarer til en kumuleret procent på 50 (medianen), og den alder, der svarer til en kumuleret procent på 75 (øvre kvartil).

Betydningen af nedre kvartil er: Mindst 25% af voldsofrene er under 22 år.

Betydningen af øvre kvartil er: Mindst 25% af voldsofrene er over 49 år.

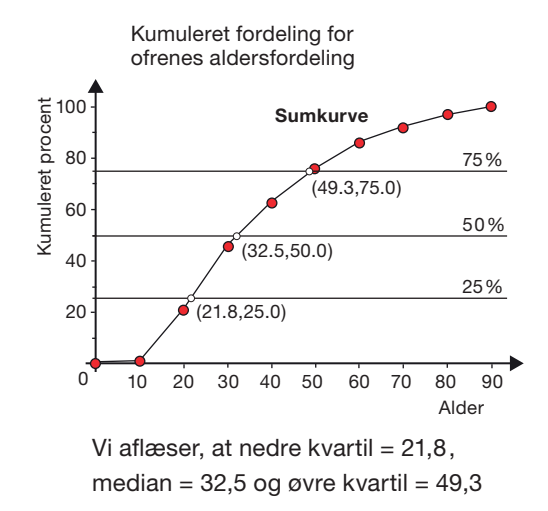

Dermed har vi rådighed over alle fem statistiske nøgletal, der udgør det udvidede kvartilsæt, og kunne nu også skitsere et boksplot for aldersfordelingen. I dette tilfælde har vi imidlertid også histogrammet til rådighed, og vi foretrækker normalt at kommentere et grupperet datasæts fordeling ud fra histogram og middeltal sammen med sumkurve og kvartilsæt.

Vi så af histogrammet, at fordelingen af de grupperede observationer er tydeligt højreskæv. Dette er i overensstemmelse med, at *middel*alderen på 37,0 år er noget større end medianalderen på 32,5 år. I dette tilfælde vil det derfor nok være fornuftigst at anføre medianen som den typiske alder for et offer for kriminalitet.

## Øvelse 2.35

- a) Bestem på tilsvarende måde kvartilsættet for herrernes maratonløb Copenhagen Marathon 2009 (data findes i øvelse 2.29).
- b) Inddrag middeltallet og kommenter fordelingen.

# **4. Kategoriske variable**

# 4.1 Titanics forlis

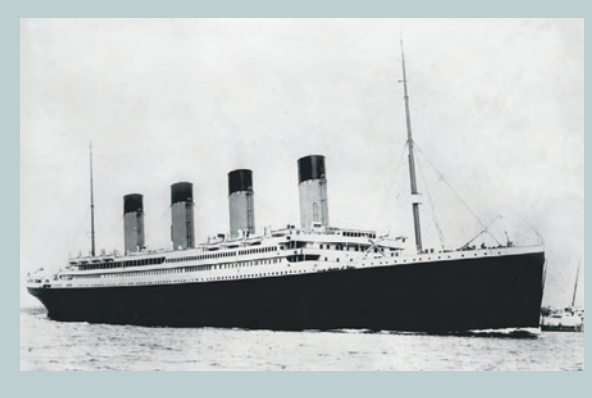

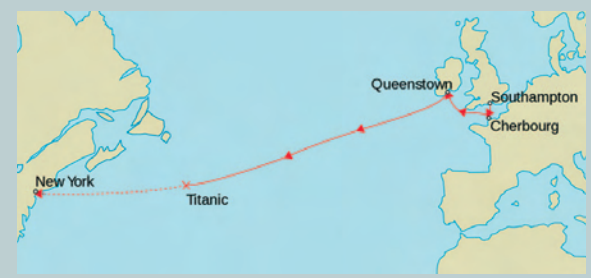

*Titanics rute frem til det skæbnesvangre møde med isbjerget.*

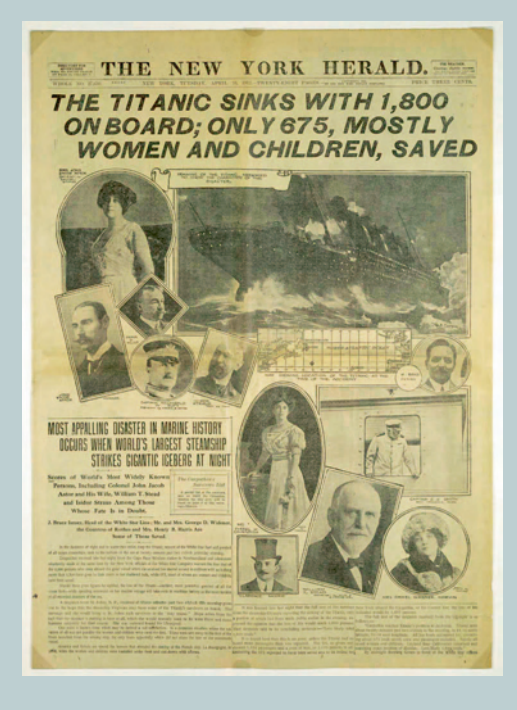

Titanic blev bygget i begyndelsen af det 20. århundrede i årene før 1. verdenskrig. Det var sin tids teknologiske vidunder og blev regnet for usynkeligt. Skibet kan sammenlignes med rumfærgerne, der repræsenterede den teknologiske triumf i slutningen af det 20. århundrede.

Titanic blev bygget til at krydse verdenshavet med kurs mod den nye verden, der om noget dengang repræsenterede menneskets evige "frontierbevægelse", rejsen mod ukendte horisonter for at opdage og opdyrke nyt land. På samme måde kom rumfærgernes færd gennem verdensrummet i deres tid til at symbolisere en ny "frontier-bevægelse", med drømmen om opdagelse af nye verdener derude. I kapitel 9 studerer vi Challengerrumfærgens katastrofale endeligt. I dette afsnit vil vi opholde os ved Titanic og de mange ofre ved skibets undergang.

Titanic satte ud på sin jomfrurejse over Atlanterhavet 11. april 1912 med kurs mod New York. I Cherbourg i Nordfrankrig var verdens rigeste mand, John Astor, gået om bord, og i Queenstown i Irland var en gruppe fattige irske immigranter kommet med som de sidste af de i alt 2223 passagerer og besætningsmedlemmer.

Skibet modtog en del meldinger om drivis og isbjerge i farvandet, men er man kaptajn på et usynkeligt skib, er det nok ikke så bekymrende. Sent om aftenen 14. april spotter udkigsmanden et gigantisk isbjerg på vej mod skibet og slår alarm. Trods forsøg på at slå bak og ændre kurs, så rammes skibet under et minut senere, og isbjerget flænser et hul i skroget under vandlinjen i en længde på næsten en tredjedel af skibet.

Der er næsten helt vindstille, og der sendes straks SOS. Man begynder at gøre redningsbådene klar, men der er kun kapacitet til knap halvdelen af de ombordværende. Et par timer efter isbjerget ramte, har skibet taget så meget vand ind, at stævnen er under vand, og agterstavnen har rejst sig. Herefter går det stærkt, Titanic brækker over og forsvinder i dybet.

Forliset har dannet grundlag for talrige bøger, film, sange og andre kunstværker, måske fordi Titanics forlis kom til at symbolisere den verden, der gik under med 1. verdenskrig. I kølvandet på forliset er der opstået mange myter og fortællinger om, hvad der skete, hvem der døde, og hvem der blev reddet.

**First class** 

Om bord på Titanic var der 1324 passagerer og 899 besætningsmedlemmer, i alt 2223.

Alle data fra passagerlisterne er tilgængelige og kan hentes via *hjemmesiden*[. Vi vil i det følgende analysere](http://www.gymportalen.dk/hvadermatematikc/258)  disse data, i første omgang med fokus på to kategoriske variable:

- 1) Status, der kan antage værdierne *Første*, *Anden* eller *Tredje* (klasse).
- 2) Skæbne, der kan antage værdierne *Overlevede* eller *Omkom*.

Disse to variable er typiske eksempler på *kategoriske variable*.

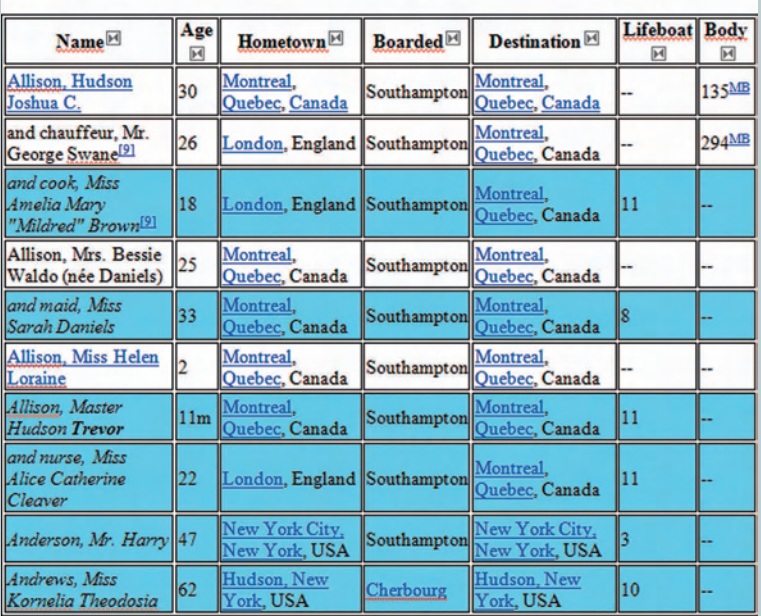

*Uddrag af dataliste for passagererne om bord på Titanic.*

The passenger perished The passenger survived

# 4.2 Tabelpræsentation af et kategorisk datasæt – antalstabeller

Når data foreligger som kategoriske variable, præsenteres de typisk i form af *antalstabeller* (også kaldet hyppighedstabeller eller frekvenstabeller). Med to variable vil der være tale om en *krydstabel* – i traditionelle regneark kaldes de også for *pivottabeller*. Her ses fx krydstabellen for de to variable Status og Skæbne:

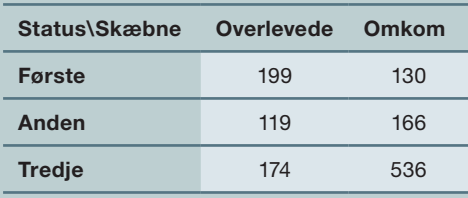

Kopier tabellen ind i et regneark, og udnyt regnearkets muligheder til at beregne følgende:

- a) Det samlede antal passagerer, der overlevede henholdsvis omkom (*søjletotaler*).
- b) Det samlede antal passagerer, der rejste på første klasse, anden klasse og tredje klasse (*rækketotaler*).
- c) Det samlede antal passagerer alt i alt (*tabelsum*).

Vi kan også omdanne antalstabellen til en *procenttabel*. Her er der to muligheder – enten regner man i søjle- eller også regner man i rækkeprocenter.

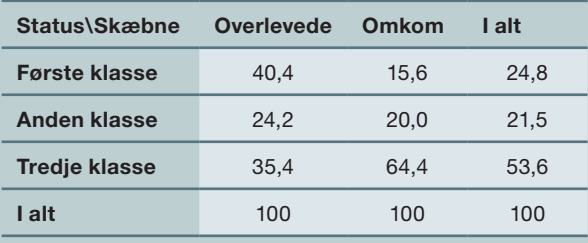

Hvis vi vælger at regne i søjleprocenter, får vi en procenttabel, som vist ovenfor. Som eksempel på beregning, ser vi på andelen af overlevende på første klasse.

Der var 199 passagerer på første klasse, der overlevede, ud af i alt 492 overlevende passagerer. Omregnet til procent giver det:

$$
\frac{199}{492} \cdot 100 = 40,4\%
$$

# Øvelse 2.37

Fremstil en procenttabel, hvor det er rækkeprocenterne, der udregnes.

# Øvelse 2.38

Besvar ud fra procenttabellen med rækkeprocenter følgende spørgsmål:

- a) Hvor stor var risikoen for at omkomme, hvis det var helt tilfældigt hvem der blev reddet?
- b) Hvor stor var risikoen på tredje klasse?
- c) Hvor stor var risikoen på anden klasse?
- d) Hvor stor var risikoen på første klasse?

# 4.3 Grafisk præsentation af et kategorisk datasæt – cirkel- og søjlediagrammer

Antalstabellen er en præcis måde at repræsentere data på, men den er ikke særlig visuel. Derfor er det naturligt at vælge en anden repræsentationsform, når vi går på opdagelse i data.

Vi vælger at illustrere procentfordelingen efter Skæbne, så vi kan finde ud af, hvordan de overlevende passagerer fordeler sig på de tre klasser og tilsvarende for de omkomne passagerer.

I første omgang illustrerer vi dette ved at konstruere *cirkeldiagrammer*, fordi disse netop viser procentfordelingerne.

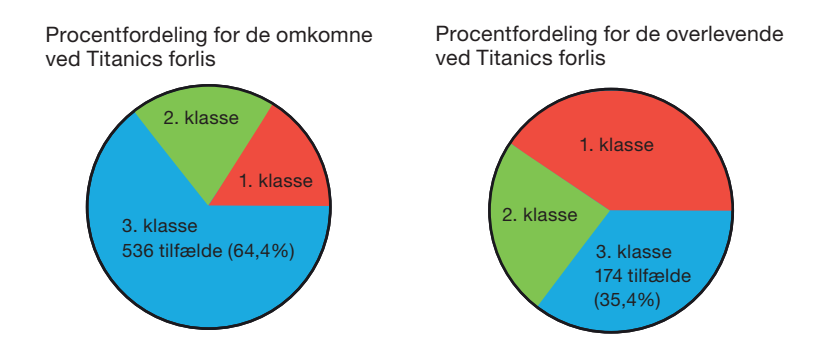

#### Øvelse 2.39

Konstruer cirkeldiagrammer svarende til de ovenstående i dit regneark, og kommenter forskellen mellem de to cirkeldiagrammer.

# Øvelse 2.40

Hvis overlevelseschancen var *uafhængig* af, hvilken klasse man rejste på, burde hver af de to procentfordelinger følge procentfordelingen for det samlede passagertal på de tre klasser.

- a) Konstruer cirkeldiagrammet for denne samlede procentfordeling.
- b) Undersøg om overlevelseschancen synes at være afhængig af, hvilken klasse passageren rejste på.

En anden mulighed er at illustrere antalstabeller som *søjlediagrammer*.

Et søjlediagram kan i sit udseende minde om et histogram. Men den vandrette akse er ikke en almindelig talakse. Den vandrette akse anvendes til at præsentere de kategoriske variable med en passende systematik.

Søjlerne, der repræsenterer antallet i pågældende kategori, står her som fritstående søjler. Det vil ofte være helt meningsløst at tale om, at de grænser op til hinanden, som det typisk er tilfældet med intervallerne ved histogrammer.

Hvad skulle det fx betyde, hvis kategorierne dreng og pige grænsede op til hinanden? Hvis søjlediagrammerne bygger på de absolutte tal og ikke procenttallene, kan de dog være sværere at sammenligne.

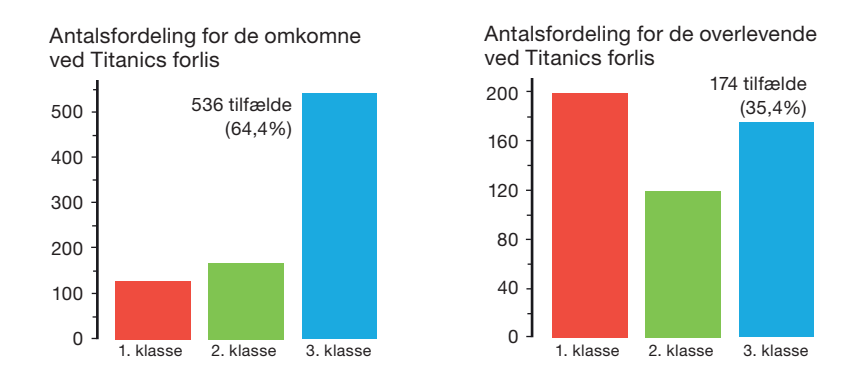

## Øvelse 2.41

- a) Konstruer ovenstående søjlediagrammer i dit regneark, og diskuter, hvad skalaerne betyder for vores første opfattelse af antallet af overlevende og antallet af omkomne.
- b) Konstruer skalaerne, så det er muligt ved første øjekast at foretage en reel sammenligning af passagerernes Skæbne afhængigt af deres Status, da den utænkelige ulykke alligevel indtraf.

#### Øvelse 2.42

Mange regneark har andre typer søjlediagrammer til afbildning af antalstabeller, såsom grupperede søjler eller stablede søjler.

Undersøg, om dit værktøjsprogram har sådanne muligheder, og kommenter fordele og ulemper ved de andre typer søjlediagrammer.

# **5. Projekter**

På *[hjemmesiden](http://www.gymportalen.dk/hvadermatematikc/261)* ligger en række projekter, der knytter sig til kapitel 2.

På [hjemmesiden](http://www.gymportalen.dk/hvadermatematikc/133) ligger yderligere særlige studieretningskapitler med oplæg til samarbejde mellem studieretningsfagene, samt kapitel 10, *Matematik og kultur,* med materialer og projekter, der kan anvendes i et samarbejde med humanistiske fag eller i selvstændige forløb.

# **Geometri – Konstruktion og beregning**

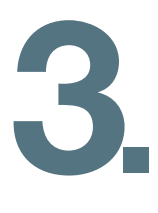

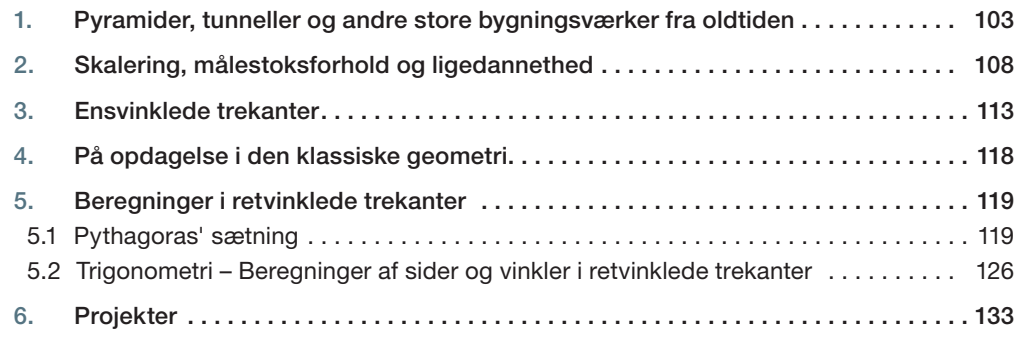

Tegninger af pyramider eller kort over en by er geometriske modeller af virkeligheden. De er stærkt forenklede, men velegnede til bestemte formål som at finde vej, bestemme afstande, højder og vinkler.

I dette kapitel vil vi beskæftige os med, hvordan man skalerer figurer og tegninger op og ned.

Vi vil endvidere se på, hvordan man foretager beregninger af ukendte sider og vinkler med brug af de trigonometriske funktioner sinus, cosinus og tangens. Her vil vi i særlig grad koncentrere os om de retvinklede trekanter. Derfor vil vi også anvende Pythagoras sætning og fordybe os i beviset for denne.

I kapitel 8 vender vi tilbage til geometrien og lærer, hvordan man foretager beregninger i alle slags trekanter.

Vi begynder fortællingen i Ægypten for næsten 5000 år siden.

# **1. Pyramider, tunneller og andre store bygningsværker fra oldtiden**

De store ægyptiske pyramider blev bygget for 4.000-5.000 år siden i den periode, vi i dag kalder *Det Ældste Rige*. Vi ved ikke præcis, hvordan de har båret sig ad med at gennemføre så ubegribeligt store byggeprojekter. Men det betyder ikke, at så kan den ene teori være lige så god som enhver anden.

*En teori* skal kunne forklare nogle fænomener på en sådan måde, at vi har muligheder for at undersøge og efterprøve, om det er god og brugbar teori, der giver en rimelig forklaring på det, vi ser eller ræsonnerer os til, eller om den må afvises, da den åbenlyst strider mod den viden, vi i øvrigt har. Mystiske forestillinger om, at pyramiderne og andre af oldtidens store bygningsværker i virkeligheden er opført af rumvæsener, er slet ikke nogen teori – hvordan skulle den efterprøves?

Cheopspyramiden, der blev bygget omkring 2600 f.v.t., er den største. Den er bygget af ca. 2,3 millioner stenblokke, der hver vejer omkring 2500 kg. Nogle af blokkene vejer helt op mod 80 ton. Den er bygget med en forbløffende nøjagtighed. Grundfladen er et perfekt kvadrat, sidelængderne er 230,4 meter med en variation på kun 0,01%. Og hældningen af sidefladerne er fuldstændig ens.

Et sådant byggeri kan ikke være lavet uden ingeniører, arkitekter og matematikere til at tegne og beregne samt lede hele byggeprocessen, herunder udregne behovet for arbejdskraft osv. Man vurderer, at der har været ca. 20.000 arbejdere beskæftiget gennem 20 år – og hvordan sikrer man fødevarer og andre fornødenheder til dem? De kan ikke bare have kastet sig ud i det og prøvet sig frem. Men vi har ikke nogen overleveringer, der eksempelvis fortæller om deres ingeniørkunst.

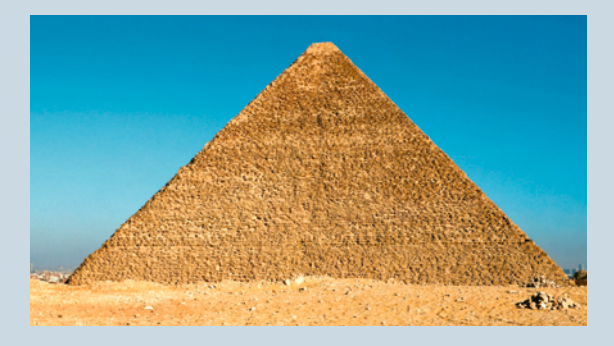

*Da Cheopspyramiden blev bygget, var den 147 m høj, og den var i ca. 4000 år verdens højeste bygning. Den havde*  dengang en glat overflade lavet med hvide kalksten, men *et voldsomt jordskælv i år 1300 løsnede disse kalksten og noget af det øverste af pyramiden, så den kom til at se ud, som vi nu ser den. Det var i øvrigt en dansker, Carsten Niebuhr, der foretog de første moderne opmålinger af pyramiden. Det skete i 1762 som et led i den berømte danske ekspedition til "det lykkelige Arabien".*

Der findes kun nogle få kilder til den ægyptiske matematik, fordi de skrev på papyrus, der er en art papir lavet på basis af siv, og som er et forgængeligt materiale, i modsætning til babylonierne, der skrev på lertavler, som de brændte, og som der er bevaret tusinder af. Der er bevaret en håndfuld papyrus, og ud af deres opbygning og af andre papyrus kan vi slutte os til, at der foregik en matematikundervisning, og at kendskab til matematik var uomgængelig for de embedsmænd, man kaldte skrivere, og som hørte til den ledende gruppe i samfundet.

Når der er så få kilder bevaret, og vi samtidig ved, at der foregik matematikundervisning gennem mange hundrede år, kan vi ikke udelukke, at undervisning og videnskab også foregik på et højere niveau, end det vi får kendskab til gennem kilderne.

Vi kan se af de papyrus, vi kender, at skriverne har været gode til at regne med tal og brøker. I kapitel 7, *Tal og ligninger,* vender vi tilbage til den ægyptiske matematik.

# Øvelse 3.1

I den største papyrus, der er fundet, den såkaldte *Papyrus Rhind*, opkaldt efter Henry Rhind, der fandt den i 1858, er der flere opgaver med beregninger af hældningen på pyramideflader.

I dag vil vi normalt beregne eller spørge: Hvor langt går vi op, når vi går 1 enhed vandret ud. Hos ægypterne spurgte de modsat: Hvor langt går vi ud, når vi går 1 enhed lodret op? Denne hældning kaldte de "seqt". Problem nr. 46 i *Papyrus Rhind* lyder: *"Hvis en kvadratisk pyramide er 93,5 enheder høj, og siden i grundfladen er 140 enheder lang, hvad er så dens seqt?"*

- a) Først regner vi "moderne": Tegn en model af tværsnittet af denne pyramide i et koordinatsystem. De skrå sideflader kan betragtes som rette linjer i koordinatsystemet. Bestem stigningstallet (hældningskoefficienten) for linjen med positiv hældning.
- b) Så regner vi som ægypterne: Hvad bliver pyramidens seqt?
- c) Find i teksten ovenfor Cheopspyramidens mål. Hvad er dens seqt?
- d) Hvad kan være årsagen til, at de anvendte dette mål for hældningen? Forestil dig, du er den ledende ingeniør på bygningen af Cheopspyramiden. Du har lavet en geometrisk model og udregnet dens seqt. Du har bestilt sten, der alle er 1 enhed på den ene led, og de skal nu placeres i næste lag af pyramiden. Hvordan vil du markere over for arbejderne, hvor de skal placere stenene i det nye lag i forhold til kanten? Hvis stenene i stedet havde været 1,5 enheder på den ene led, hvordan ville du så angive, hvor de skulle lægges i forhold til kanten?

Den rigdom, som de store pyramider demonstrerer, bunder i, at den ægyptiske befolkning lærte at udnytte de meget frugtbare jorder langs Nilen. Markerne her får tilført næringsrigt dynd, når Nilen regelmæssigt går over sine bredder. Nilen er verdens længste flod, så der er samlet set tale om meget store arealer.

Faraoerne, de ægyptiske herskere, fik deres hovedindtægt gennem beskatning af bønderne, og størrelsen heraf blev bestemt af markernes areal. Derfor var det nødvendigt med en nøje opmåling og registrering af markerne. Og efter oversvømmelser, hvor skellene mellem markerne blev udvisket, og Nilen måske tog eller gav nyt land, var det altid nødvendigt med en ny opmåling.

Der er overleveret en fortælling herom af den græske historiker Herodot (484-425 f.v.t.). Herodot, der levede mere end 2000 år efter Cheopspyramiden blev bygget, foretog mange rejser i middelhavsområdet, og han samlede sine indtryk i et værk, der simpelthen hed *Historien*. Han kom også til Ægypten og fortæller:

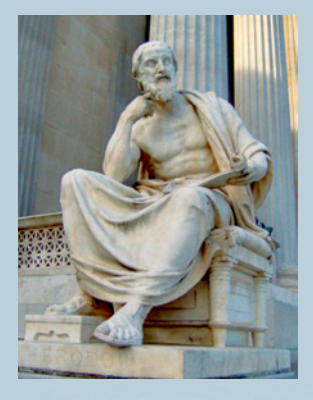

*"Det var ifølge præsternes udsagn denne konge (Se-sostris), der udstykkede jorden til alle ægypterne, idet han tildelte hver en*  firkantet lod af samme størrelse, og han byggede sine indtægter *på dette ved at påligne dem en årlig afgift. Hvis fl oden tog noget fra en mands jordlod, henvendte han sig til kongen og meddelte, hvad der var sket. Denne sendte så synsmænd ud, der skulle måle op, hvor meget mindre stykket var blevet, for at besidderen i fremtiden kunne svare afgift i forhold dertil. Jeg mener, dette var anledningen til, at landmålerkunsten blev opfundet, som siden er kommet til Hellas."*

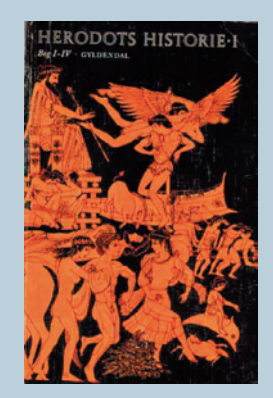

*(Herodot, Bog II, § 109, Thure Hastrup og Leo Hjortøs oversættelse, Gyldendal 1979)*

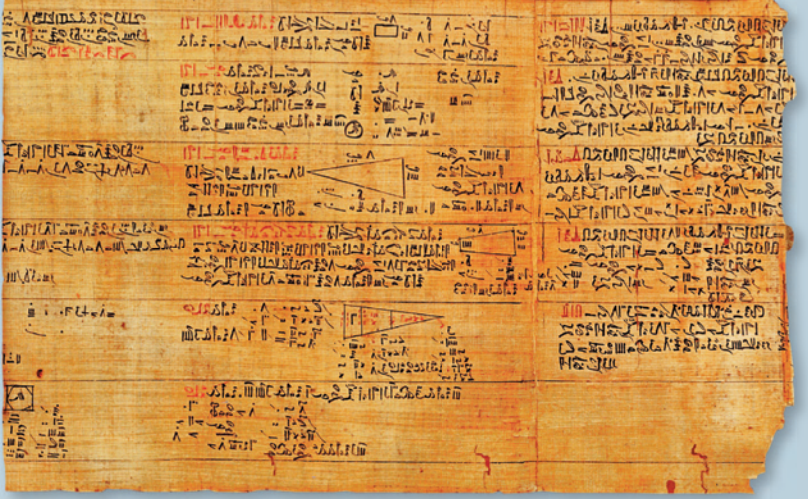

*Udsnit af Papyrus Rhind: Vi kan se af de forskellige papyrus, der er overleveret, at udregning af arealer spillede en stor rolle i matematikundervisningen. Hvilke geometriske fi gurer optræder på denne side?*

# Øvelse 3.2

I Papyrus Rhind findes eksempler på arealberegninger af trekanter, trapezer og vilkårlige firkanter. Fx finder vi følgende formel for beregning af arealet af en firkant ABCD: Udregn gennemsnittet af længden af siderne over for hinanden, dvs.  $\frac{a+c}{2}$  og  $\frac{b+d}{2}$  , *så er arealet produktet af disse tal.* 

- a) Lad *ABCD* være et rektangel med siderne 10 og 20. Hvad er arealet? Hvilket resultat giver den ægyptiske formel?
- b) Lad *ABCD* være et ligesidet trapez med de modstående parallelle sider af længder 4 og 12, og med skrå sider af længde 8. Hvad er arealet? Hvilket resultat giver den ægyptiske formel?

# Øvelse 3.3

- a) Tegn en firkant i et dynamisk geometriprogram og bestem arealet (evt. ved at opdele i trekanter). Den kan se ud som figuren til venstre:
- b) Udregn det resultat man får, når man bruger den ægyptiske formel:

$$
A = \left(\frac{b_1 + b_2}{2}\right) \cdot \left(\frac{h_1 + h_2}{2}\right)
$$
 til at beregne arealet.

- c) Beregn, hvor stor afvigelsen er fra det korrekte areal.
- d) Træk i firkanten, og giv et bud på, for hvilke typer firkanter formlen giver det rigtige areal.

Nogle matematikhistorikere mener, at ægypterne godt vidste, at formlen ikke giver det korrekte areal, men at formlen blev anvendt til at foretage en hurtig "overslagsberegning", dvs. lave en tilnærmet beregning.

# Øvelse 3.4

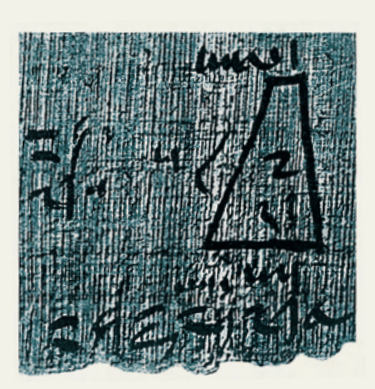

 $III|\Lambda11$ 

Den såkaldte *Moskvapapyrus* indeholder kun 25 problemer, men en af opgaverne giver os indblik i, at de åbenbart havde en ret avanceret matematik i det gamle Ægypten.

Problem nr.14 (til venstre på figuren) handler om beregning af rumfanget af en pyramidestub. Der står følgende:

*6 høj og grundfl aden har siden 4, mens topstykket har siden 2, så skal du kvadrere de 4, det bliver 16; du skal gange de 2 med de 4, det er 8; du skal kvadrere de 2, det er 4. Nu skal du lægge 16, 8 og 4 sammen, det er 28. Nu skal du tage en tredjedel af de 6, det er 2. Du skal gange de 28 med de 2, resultatet er 56. Det er sandelig rumfanget af pyramidestubben!*

Det er faktisk korrekt! De kendte altså formlen for rumfanget. Vi ville sige, at når højden er *h*, siderne af de to kvadrater *a* og *b*, så er rumfanget *V* givet ved formlen:

$$
V=\frac{1}{3}\cdot h\cdot (a^2+ab+b^2)
$$

Den kan de ikke have gættet sig til, så de må have haft et matematisk miljø, hvor sådanne sammenhænge blev undersøgt.

På *[hjemmesiden](http://www.gymportalen.dk/hvadermatematikc/273)* ligger et lille projekt om dette, hvor vi sammenligner deres opskrift med den moderne formel og diskuterer, hvordan de kan være nået frem til deres viden. Vi ser også på deres formler til beregninger af cirkelarealer.

Herodot fortalte, at en græsk matematiker, Thales (ca. 625 – 547 f.v.t.), havde besøgt Ægypten for at se pyramiderne og dér havde imponeret dem ved at kunne beregne højden af den største pyramide. Han gjorde det ved at måle dens skygge, netop på det tidspunkt, hvor hans egen skygge var lige så lang som hans højde.

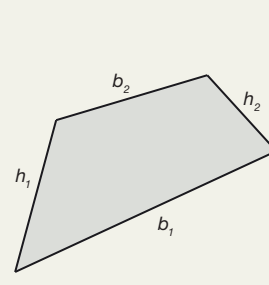

## Øvelse 3.5

Forklar, hvordan Thales kan have udført denne måling. Du kan lade dig inspirere af figuren. Tegn selv en model, og angiv de stykker, du ønsker at måle eller beregne. Læg mærke til den særlige oplysning, Herodot giver – hvorfor gør det opgaven lettere?

# **W** Øvelse 3.6

Selv om pyramiderne er de mest imponerende, er de ikke nær de eneste gigantiske bygningsværker fra fortidens kulturer. Om dem alle gælder, at de må have haft dygtige ingeniører og matematikere, der kunne planlægge og beregne forud for selve byggeriet.

I 980-81 blev der i Danmark under Harald Blåtand bygget fire store vikingeborge, alle efter samme skabelon. De er ikke bare cirkelformede, men er perfekte cirkler, og også langhusene, der har elliptisk form, er bygget med stor præcision.

Lodline (sikrer at pælen står lodret) Pæl (højde p) Målestok

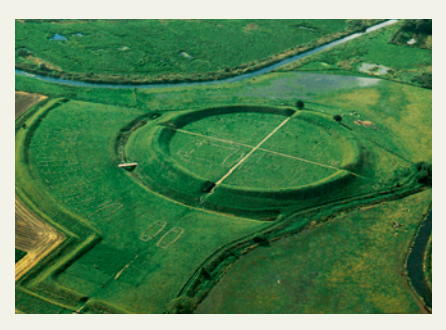

*Vikingeborgen Trelleborg på Sjælland*

På *[hjemmesiden](http://www.gymportalen.dk/hvadermatematikc/274)* ligger et projekt med materialer om andre af disse store bygningsværker.

Herodot kom på sin rejse også til øen Samos ud for Lilleasiens kyst, og her fortæller han, at han opholdt sig en del tid hos dem for at se deres store ingeniørbedrifter, bl.a. følgende:

*"Igennem et bjerg, der er ca. 150 favne højt, er der lavet en udgravning, der begynder forneden ved bjergets fod og er åben i begge ender. Længden af denne udgravning er 7 stadier, højden og bredden begge 8 fod. Gennem hele denne tunnel er der ført en anden grav, som er 20 alen dyb og 3 fod i bredden, og herigennem ledes vandet fra en stor kilde og når frem til byen gennem rør. Ingeniøren for dette arbejde var Eupalinos, søn af Naustrofos, fra Megara."* 

*(Herodot, Bog III, §60, Thure Hastrup og Leo Hjortøs oversættelse, Gyldendal 1979)*

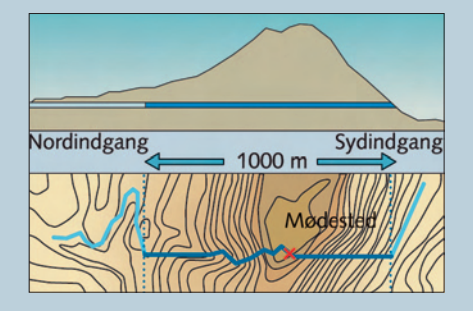

Det, troede man i mange år, var fri fantasi. Hvordan skulle de have kunnet bore en tunnel gennem et bjerg dengang 500 år f.v.t.? Så man glemte efterhånden alt om den. Men i 1882 finder man ved et tilfælde noget, der lignede indgangen til en tunnel, og i dag ved vi, at Herodot havde ret. Men vi ved ikke, hvordan man på Samos har klaret denne ingeniørmæssige bedrift.

# *W* Øvelse 3.7

På *[hjemmesiden](http://www.gymportalen.dk/hvadermatematikc/274)* findes et projekt om Tunnellen på Samos.

# **2. Skalering, målestoksforhold og ligedannethed**

Den teknik, Thales anvendte i beregningen af pyramidernes højde, er en helt fundamental matematisk teknik, som også de gamle ægyptere må have kendt, nemlig *skalering*: Noget uoverskueligt stort som en pyramide *skaleres ned* til noget, vi kan overskue. Denne proces, hvor vi formindsker pyramiden, ændrer ikke pyramidens form: Den ligner den oprindelige, men er i vores størrelsesforhold.

Formindsker vi en figur 100 gange, dvs. alle sider og højder bliver 100 gange mindre, så siger vi, at målestoksforholdet er 1:100 (læses: en til hundrede). Vi kan måske endda skalere ned til en figur, vi kan have på vores papir. Det er lettere at argumentere ud fra den lille figur, vi kan pege, sætte bogstaver og andre symboler på, vi kan måle og foretage beregninger osv. Når vi har løst opgaven på den lille figur, kan vi skalere op igen til den store ved at gange alle sider med målestoksforholdet.

# Øvelse 3.8

- a) Vi kender målestoksforhold fra alle atlas og kort over byer og landområder. I Kraks kort over Købehavn og omegn kan vi læse, at alle bydelskort er lavet med målestoksforholdet 1:15.000. En strækning på et af kortene måles til at være ca. 20 cm. Hvor langt er der så i virkeligheden?
- b) Et kort over Jylland skal være på et A4 ark, der måler 29,7 cm x 21 cm. Fra Skagen i nord til grænsen ved Padborg i syd er der 337 kilometer. Fra Fornæs i øst er der 174 kilometer til vestkysten ved Bovbjerg. Hvilket målestoksforhold skal vi vælge?

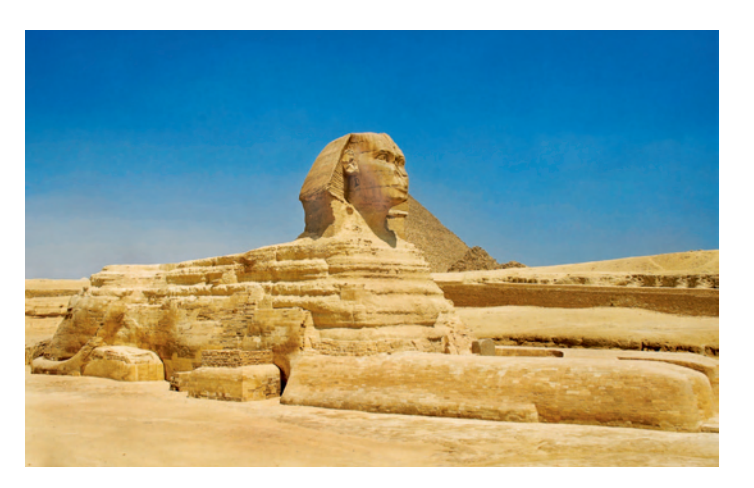

*Sfinksen på vagt ved pyramiderne. En billedhugger kan ikke fastholde proportionerne, hvis han på fri hånd udhugger et kæmpeansigt. Han må have en teknik.*

Ægypterne byggede foruden pyramiderne en masse templer med kolossalstatuer indeni og udenfor. Mest kendt er sfinksen. Skal man lave en 8 meter høj statue af en farao, således at proportionerne er, som de skal være, armene hverken for lange eller for korte osv., så må man have en teknik til at skalere op. At skalere en tegning op indgår i alle tegnekurser og foregår normalt ved hjælp af et net, som man lægger over den oprindelige tegning og et forstørret net, som man lægger der, hvor man ønsker den nye tegning.
Tegn i et dynamisk geometriprogram en polygon i et gitter (se eksempel nedenfor). Tegn et nyt gitter, hvor afstanden mellem gitterpunkterne er større (se eksempel til højre).

- a) Hvad er målestoksforholdet, dvs. hvad er forholdet mellem kantlængderne.
- b) Overfør nu polygonen til dette gitter.
- c) Beregn forholdet mellem de to ens-liggende sider.
- d) Hvad er din konklusion?

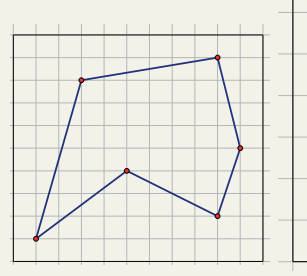

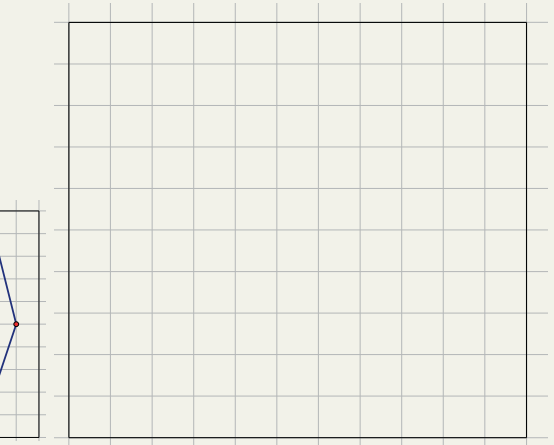

### Øvelse 3.10

Vi vil nu udnytte den matematiske teknik, med at skalere uoverskueligt store fænomener ned, til at illustrere størrelsesforholdene i vores solsystem. Benyt tallene i tabellen (afstan-5 10 15 20 de og omløbstider i solsystemet) til at lave et forslag til kommunen om en *planetsti*, hvor man kan gå fra Solen og ud til Pluto. Alle planeter markeres med en lille figur, der er en nedskalering af planeten, og de placeres i de korrekte nedskalerede afstande fra Solen. Forslaget skal indeholde beregninger af størrelser og afstande (kopier tallene over i et regneark, og udnyt regnearkets muligheder i beregningerne).

*Målestoksforholdet* bestemmes ud fra Solens størrelse, idet Solen skal konstrueres som en kugle med en diameter på 1,4 meter, dvs. kuglen skal have en radius på 70 cm.

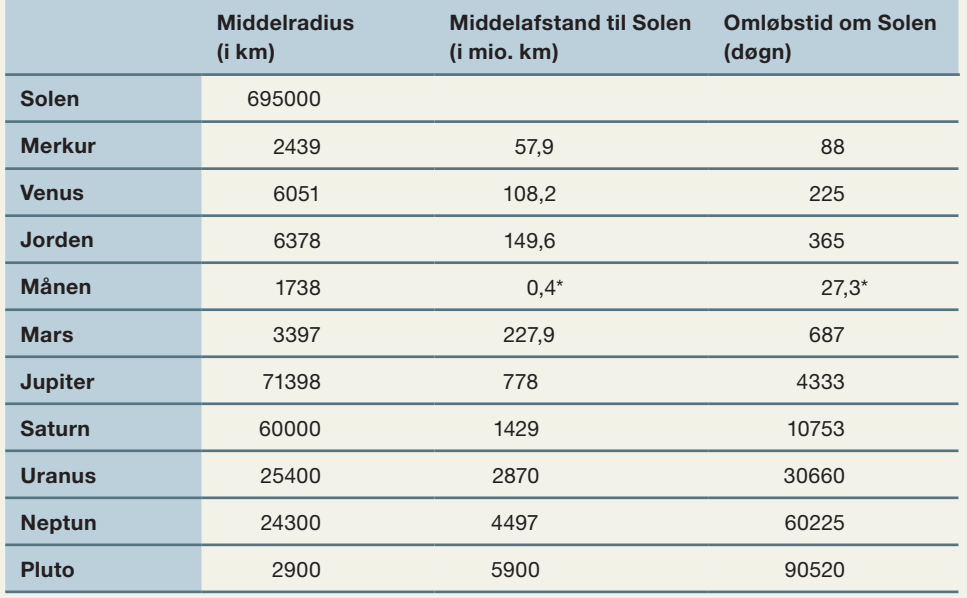

 \* Afstand til Jorden, samt omløbstid om Jorden.

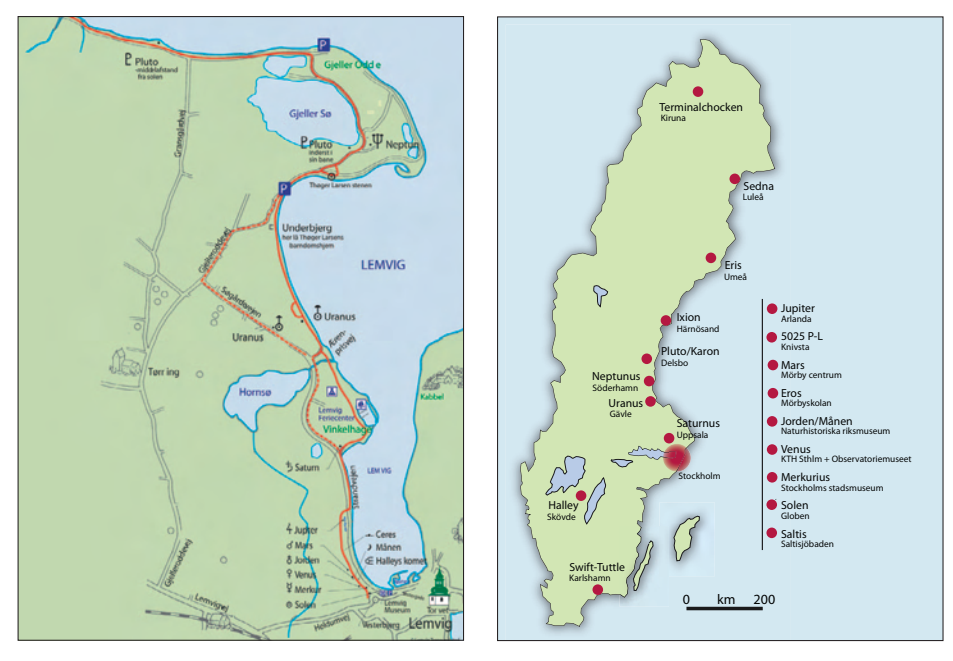

*Thøger Larsens planetsti i Lemvig. The Sweden Solar System.*

Hvis Jorden skaleres ned til en appelsins størrelse, hvor dybt ind i appelsinen går så de dybeste mineskakter på ca. 5 km?

Når vi skalerer op og ned, så bevares formen, den store pyramide bliver til en lille pyramide, den store kugle bliver til en lille kugle og ikke en oval amerikansk fodbold! En trekant, der skaleres op eller ned, ændrer ikke form. Figurer, der skaleres op eller ned, kaldes derfor *ligedannede* (de ser "lige-dan ud"). Men at alle linjer bliver ganget op eller ned med det samme forhold, betyder ikke, at alle figurens mål (omkreds, areal osv.) ændrer sig med samme forhold.

#### Øvelse 3.12

Tegn i et dynamisk geometriprogram en trekant *ABC*, så *AC* er vandret, og tegn højden *h* vinkelret ned fra vinkelspidsen *B*.

Trekantens omkreds er:  $Q = a + b + c$ .

Trekantens areal er:  $T = \frac{1}{2}$ 1 2  $\cdot h \cdot g = \frac{1}{2} \cdot h \cdot |AC| = \frac{1}{2} \cdot h \cdot b$ , fordi *b* her er grundlinje.

Skaler trekanten op med målestoksforholdet 1:3, dvs. alle linjer bliver 3 gange længere.

a) Hvor mange gange større bliver omkredsen?

b) Hvor mange gange større bliver arealet?

Skitser på papir en terning med sidelængde *a* (eller tegn i et 3D-værktøjsprogram).

Terningens overfladeareal *O* er: *O* = 6a<sup>2</sup>, fordi hver af de 6 kvadratiske sider har arealet  $a \cdot a = a^2$ . Terningens rumfang er *V* = *a*<sup>3</sup> . Vi skalerer terningen op med målestoksforholdet 1:5, dvs. siderne bliver 5 gange så lange, så de nu er 5*a*.

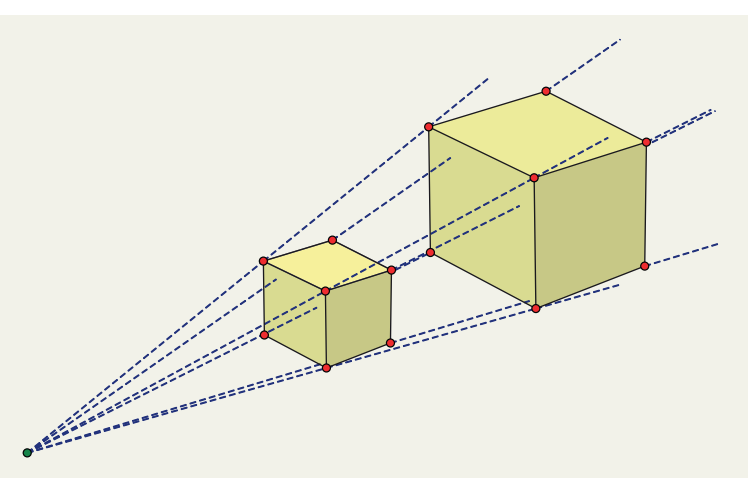

a) Hvor mange gange større bliver overfladearealet?

b) Hvor mange gange større bliver rumfanget?

### Øvelse 3.14 (Især for A-niveau)

På *[hjemmesiden](http://www.gymportalen.dk/hvadermatematikc/276)* ligger et projekt, hvor vi indfører begrebet *geometrisk multiplikation,* og hvor skalering ses som "multiplikation ud fra et punkt".

#### Øvelse 3.15

Tegn i et dynamisk geometriprogram en cirkel med radius 5 cm. Omkredsen af en cirkel er *O* = 2 . π . *r*, dvs. her er omkredsen altså 10π = 31,42. Arealet af en cirkel er  $A = \pi \cdot r^2$ , dvs. her er arealet 25 $\pi$  = 78,54. Vi forstørrer cirklen med en faktor 8, dvs. radius bliver 8 gange længere.

- a) Hvor mange gange større bliver omkredsen?
- b) Hvor mange gange større bliver arealet?

#### Øvelse 3.16

En kugle med radius *r* har overfladeareal *O* og rumfang *V* bestemt ved formlerne:

*O* =  $4\pi \cdot r^2$  og V =  $\frac{4}{3}\pi \cdot r^3$ 

Kuglen skaleres op med målestoksforholdet 1:4, dvs. radius bliver 4 gange længere.

- a) Hvor mange gange større bliver overfladearealet?
- b) Hvor mange gange større bliver rumfanget?

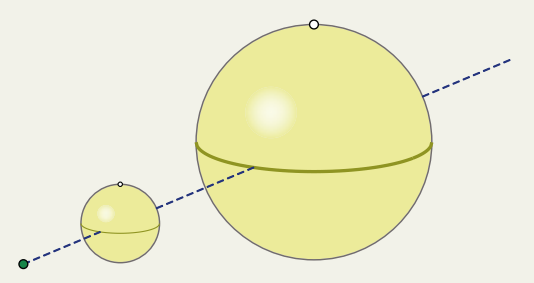

Man kan udnytte skaleringsteknikken til via tankeeksperimenter at få bedre indsigt i, hvorfor bestemte fænomener eller levende væsener i naturen har den størrelsesorden, de nu har. Hvorfor er vi ikke meget større, end vi er?

Lad os prøve at skalere en dreng på 180 cm, der vejer 76 kg op med en faktor 8, dvs. målestoksforholdet er 1:8.

*Brudstyrken* af knogler og styrken af muskler afhænger bl.a. af *tværsnitsarealet*, dvs. styrken vokser ligesom arealet af en cirkel.

Vægten er stort set proportional med rumfanget. Den person, der fylder dobbelt så meget som en anden, vejer også dobbelt så meget. Han er ikke en kugle, men der gælder, at kroppens *rumfang* og dermed hans vægt ved en skalering vokser ligesom en kugles eller en ternings rumfang.

- a) Hvor høj er han?
- b) Hvor mange gange stærkere er knoglerne og musklerne blevet?
- c) Hvor meget vejer han nu? Hvad betyder det for knoglerne?

I kapitel 5, *Potensfunktioner,* vender vi tilbage til dette.

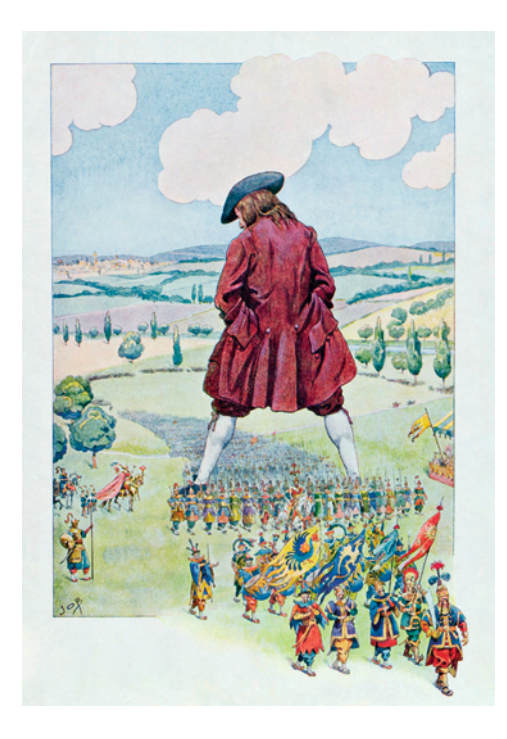

Den irsk-engelske forfatter Jonathan Swift (1667 – 1745) legede med disse fænomener i sin samfundskritiske roman *Gullivers rejser,* hvor han både kommer til lilleputternes og til kæmpernes land. På *[hjemmesiden](http://www.gymportalen.dk/hvadermatematikc/276)* ligger materialer om *Gullivers rejse*.

Bemærk i øvrigt, at skalering er noget helt andet end udvikling. Når en baby udvikler sig over barn og ung til at blive voksen, forekommer proportionerne naturlige hele vejen. Men prøv at skalere en baby på 55 cm op til en voksen på 175 cm. Hvor stort er hovedet blevet? Eller prøv at skalere en voksen ned til en baby. Hvor lille bliver hovedet?

### **3. Ensvinklede trekanter**

Når vi tegner og regner med trekanter, så er det vigtigt at anvende en entydig notation om sider og vinkler mv.

#### Praxis: Sider og vinkler i en trekant

*Siderne* betegnes enten med små bogstaver fx *a*, *b* og *c*, navngivet således at *a* ligger overfor vinkel *A*, *b* ligger overfor vinkel *B*, og *c* ligger overfor vinkel *C*.

Siderne kan også betegnes med store bogstaver bestemt af linjestykkets endepunkter, således at:

*<sup>a</sup>* = *BC*, *b* = *AC*, *c* = *AB*

*Sidernes længder* betegnes også med bogstaverne *a*, *b* og c. Når vi anvender endepunkterne skrives længderne således: *BC* , *AC* og *AB* . Dette læses: Længden af *BC* osv. *Vinklerne* betegnes med samme bogstaver som hjørnepunkterne, her *A*, *B* og *C*. En oplysning om en vinkel eller et resultat af en beregning angives dog ofte med symbolerne ∠*A*, ∠*B* og ∠*C*. Kan der være tvivl om, hvilken vinkel vi taler om, anvendes følgende symboler:

∠ $A = \angle CAB$ , ∠ $B = \angle ABC$  og ∠ $C = \angle BCA$ 

De fleste værktøjsprogrammer skelner ikke mellem store og små bogstaver, hvilket betyder, at *A* og *a* betegner det samme i programmet. Man kan således ikke anvende samme notation som den klassiske vist ovenfor, og man må finde på andre passende betegnelser, så man kan skelne sider og vinkler, fx at sider altid betegnes med to bogstaver og vinkler altid med et bogstav, eller at man bruger hele ord: vinkel\_a (eller va), side\_a (sa) osv.

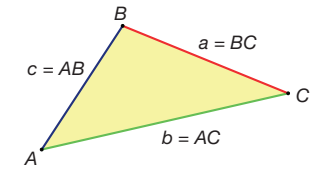

#### Øvelse 3.18

Undersøg standarden for navngivning i det værktøjsprogram, klassen bruger, og bliv enige om en passende notation.

Beregninger og konstruktion ved hjælp af skygger stammer ikke fra Thales, men er meget ældre. De optræder i mange kulturers historiske kilder. Ideen er, at man stiller en pind op lodret (se *AB* på figuren nedenfor), måler pindens længde og pindens skygge (dvs. *AC* på figuren). Forholdet mellem skyggens længde og pindens længde vil så være et mål for hældningen af linjestykket *BC* (eller vinkel *C*).

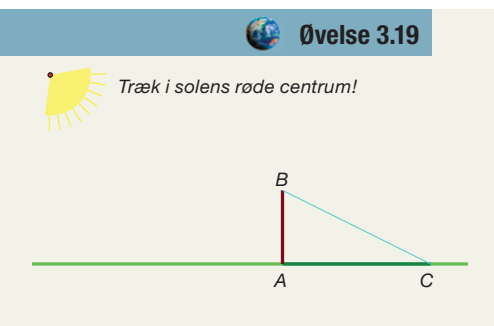

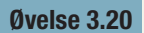

- a) Prøv selv at ændre Solens placering over Jorden, og se, hvordan skyggens længde ændrer sig – se på *[hjemmesiden](http://www.gymportalen.dk/hvadermatematikc/266)*.
- b) Hvordan stod solen, da Thales målte pyramidens højde?
- c) Det er ikke alle steder på Jorden, man kan gøre som Thales gjorde. Hvorfor ikke?

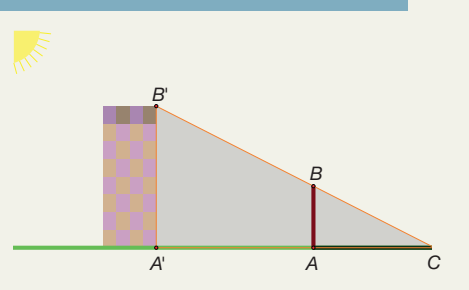

- a) Forklar ud fra denne tegning, hvordan vi kan beregne højden af tårnet, dvs. beregne |*A*'*B*'|. Sæt selv tal på det, som vi kan *måle*.
- b) Beskriv, hvorledes man kan beregne højden af skolen eller af en anden bygning med denne teknik. Tegn en model af situationen.

I vores beregninger har vi udnyttet den sammenhæng, som også Thales kendte, der er mellem *ensvinklede* trekanter. De er nemlig også *ligedannede*, dvs. den ene trekant kan forstørres eller formindskes, så vi får den anden trekant. En forstørrelse eller formindskelse sker ved, at samtlige siders længde ganges med det samme tal, og vinklerne holdes fast. Den følgende sætning siger, at for trekanter er de to egenskaber ensbetydende:

#### Sætning 1

- 1. Hvis to trekanter *ABC* og *A*<sup>1</sup> *B*1 *C*1 er *ligedannede*, så er de også *ensvinklede*.
- 2. Hvis to trekanter *ABC* og *A*<sup>1</sup> *B*1 *C*1 er *ensvinklede*, så er de også *ligedannede*.

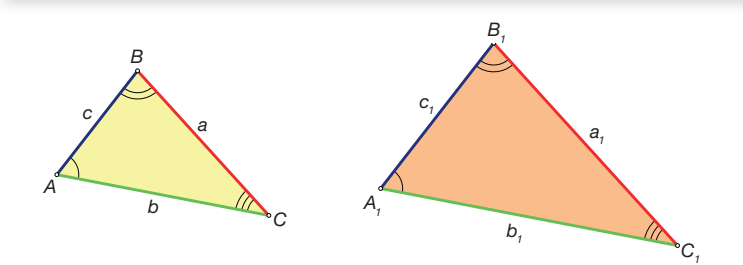

Vi vil ikke bevise denne sætning: I stedet undersøges den med et dynamisk geometriprogram i følgende eksempel.

#### Eksempel: Eksperimentel undersøgelse af sætning 1

Gennem et lille eksperiment overbeviser vi os om, at sætningen nok må gælde for alle tal: Prøv animationen på *[hjemmesiden](http://www.gymportalen.dk/hvadermatematikc/277)*.

- a) Træk i skyderen, og se hvordan værdien af *k* ændrer størrelsen af trekant  $A_{\scriptscriptstyle 1} B_{\scriptscriptstyle 1} C_{\scriptscriptstyle 1}$ uden at størrelsen af vinklerne ændrer sig. Argumenter for, at dette begrunder sætningens nr. 1.
- b) Træk i et af trekant *ABC*´s hjørnepunkter, således at vinklerne bevares, men sidernes størrelse ændres. Se, hvordan forholdet mellem længderne af de ensliggende sider for hvert par af sider forbliver lige store. Argumenter for, at dette begrunder sætningens nr. 2.

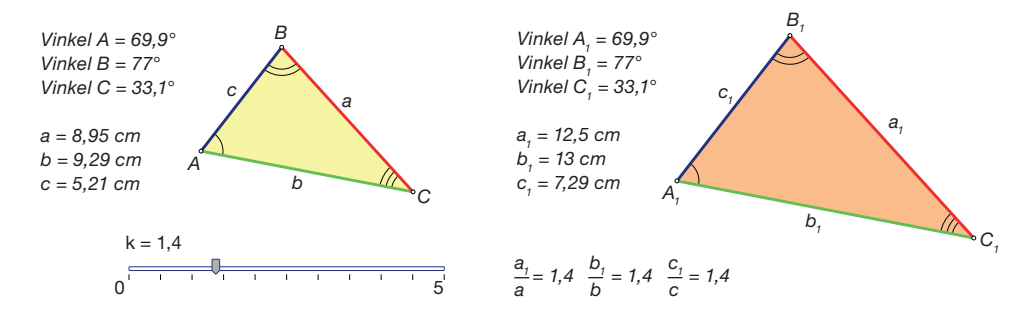

#### **W** Øvelse 3.21

På *[hjemmesiden](http://www.gymportalen.dk/hvadermatematikc/277)* ligger en henvisning til, hvor man i græsk matematik og i moderne matematik kan finde beviser for sætning 3.1.

#### Øvelse 3.22

Sætning 3.1 siger, at det at være ligedannet og være ensvinklet er præcis det samme i trekanternes verden. Gælder det samme i firkanternes verden?

Indtil nu har vi behandlet *ensvinklede* og *ligedannede* figurer ud fra en intuitiv forståelse. Begreberne er næsten selvforklarende. Nu giver vi de præcise definitioner og viser nogle vigtige små sætninger:

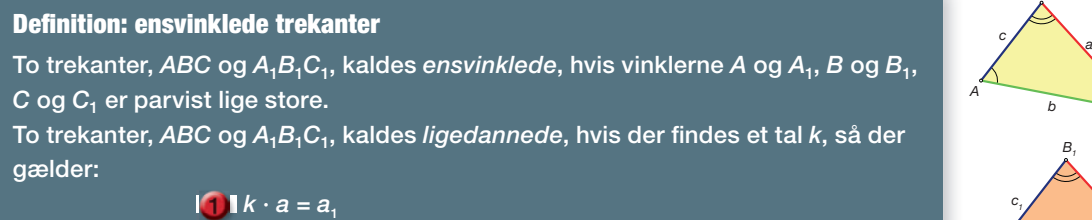

$$
2 \mathbf{1} k \cdot b = b_1
$$
  
3 
$$
1 k \cdot c = c_1
$$

*C1*

⋒

*C*

*a1*

*B*

*b B1*

*b1*

*c1*

*A1*

Når vi taler om siderne i ensvinklede trekanter, vil vi betegne de sider, der ligger over for vinkler, der er parvist lige store, som *ensliggende sider*, dvs. her er fx *a* og *a<sub>1</sub>* ensliggende, fordi vinklerne  $A$  og  $A_{_{\!I}}$  er lige store.

Tallet *k* har mange navne. Ved trekantsberegninger bruger vi normalt ordet *forstørrelsesfaktoren*. Men *k* kaldes også *skalafaktoren* eller *målestoksforholdet*. Det sidste navn skyldes følgende iagttagelse, vi af og til kan have nytte af.

#### Sætning 2

Hvis trekanterne *ABC* og A<sub>1</sub>B<sub>1</sub>C<sub>1</sub> er ensvinklede, så er de *ydre forhold* mellem *ensliggende sider* i de to trekanter lige store:

$$
\frac{a_1}{a}=\frac{b_1}{b}=\frac{c_1}{c}
$$

og hvert af disse tal er lig med forstørrelsesfaktoren *k*.

#### **Bevis**

Divider *a*, *b* og *c* over på den anden side i henholdsvis (1), (2) og (3) i definitionen. Så får vi

$$
k=\frac{a_1}{a}, k=\frac{b_1}{b}, k=\frac{c_1}{c}
$$

Derfor må der gælde, at

$$
\frac{a_1}{a} = \frac{b_1}{b} = \frac{c_1}{c} = k
$$

I andre sammenhænge, hvor vi ser på ensvinklede trekanter, er vi især interesseret i at beregne forholdet mellem to sider inden for den samme trekant fx  $\frac{a}{b}$ . Vi vil vise, at vi kan beregne dette forhold, hvis vi kender forholdet mellem de tilsvarende to sider inden for den anden trekant fx *<sup>a</sup> b* 1  $\frac{1}{\lambda_1}$ , fordi disse forhold faktisk bliver ens! Præcis dette<br>' udnyttes i trigonometrien.

Vi opstiller tre ligningssystemer ud fra definitionen, idet vi kombinerer de tre ligninger parvist med hinanden:

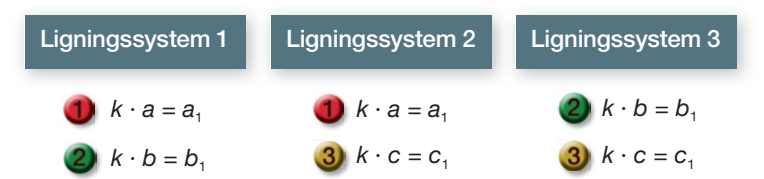

Vi dividerer ligningerne i hvert af de tre ligningssystemer med hinanden, ved at venstresiden af lighedstegnet i den første ligning divideres med venstresiden af lighedstegnet i den anden ligning, og højresiden af lighedstegnet i den første ligning divideres med højresiden af lighedstegnet i den anden ligning osv.

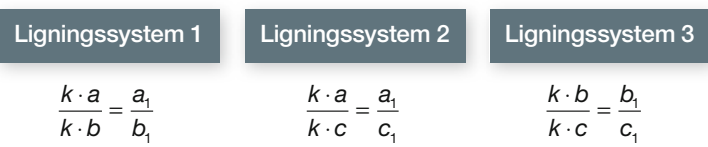

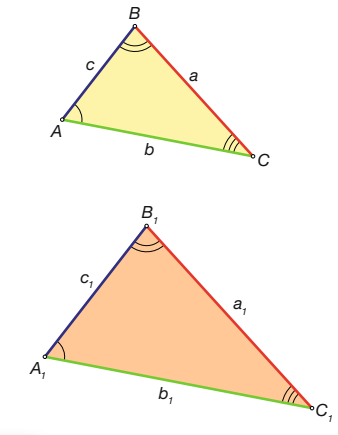

Vi ser, at *k* er en fælles faktor for både tæller og nævner, så vi kan forkorte *k* væk:

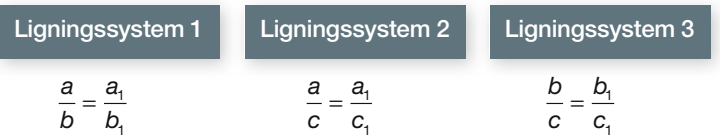

Konklusionen samler vi i en sætning:

#### Sætning 3

Hvis trekanterne *ABC* og A<sub>1</sub>B<sub>1</sub>C<sub>1</sub> er ensvinklede, så er de *indre forhold* mellem siderne parvist lige store, dvs. forholdet mellem to sider inden for den samme trekant er det samme som forholdet mellem de tilsvarende to sider i den anden trekant.

#### Øvelse 3.23

Trekanterne *ABC* og  $A_1B_1C_1$  er ensvinklede. Vi får oplyst, at  $a = 7$ ,  $b = 5$ ,  $b_1 = 10$ ,  $c_1 = 6$ .

- a) Tegn modeller af trekanterne.
- b) Beregn *c* og a<sub>1</sub>.

#### Øvelse 3.24

Trekant *ABC* er ensvinklet med *A<sub>1</sub>B<sub>1</sub>C<sub>1</sub>. ABC* ligger inden i trekant *A<sub>1</sub>B<sub>1</sub>C<sub>1</sub>,* således at *B* og *B*, falder sammen, og *AC* er parallel med *A*,*C*,. Vi får oplyst, at  $|BC| = 6$ ,  $|A_1C_1| = 27$ ,  $|AC| = 9$  og  $|A_1B_1| = 24$ .

a) Beregn |*AB*| og |*CC*1|.

#### **Opgaver**

På *[hjemmesiden](http://www.gymportalen.dk/hvadermatematikc/278)* ligger en række opgaver i tilknytning til afsnit 3.

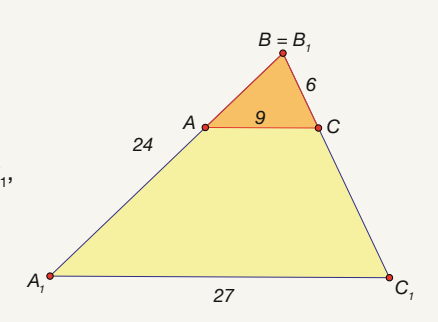

### **4. På opdagelse i den klassiske geometri**

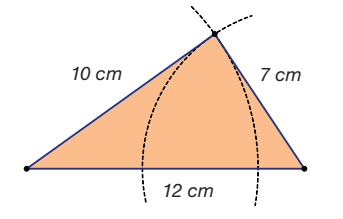

Trekanter har umiddelbart seks variable: *Tre sider* og *tre vinkler*. Der er visse indbyrdes sammenhænge mellem disse variable. Har vi fx *givet tre sider*, som kan anvendes til konstruktion af en trekant, så ligger denne trekant fast, dvs. de tre sider kan kun forbindes til en trekant på en bestemt måde. Men det må betyde, at vinklerne ligger helt fast!

Hvis vi derimod har givet *fire* sidelængder, som skal forbindes til en firkant, så ville der være mange muligheder for vinklernes størrelse, dvs. firkanten vil være helt leddeløs!

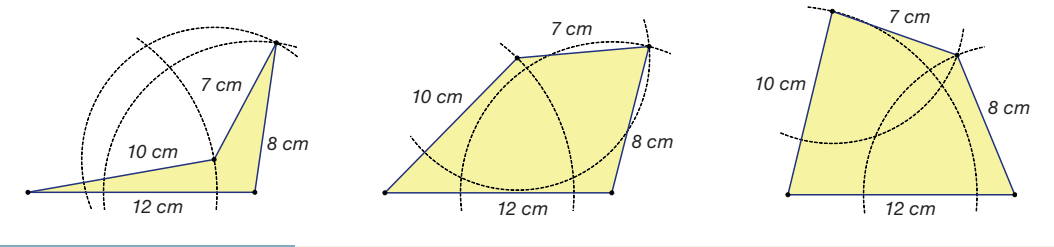

#### Øvelse 3.25

Undersøg de ovenstående påstande med et dynamisk geometriprogram, hvor figurer som ovenstående indtegnes.

#### Øvelse 3.26

På *[hjemmesiden](http://www.gymportalen.dk/hvadermatematikc/267)* er der et projekt om den tidligste græske geometri, hvor det ifølge overleveringen var Thales, der som den første gennemførte beviser. I projektet vil nogle af disse beviser blive belyst med dynamisk geometri.

Vi omtalte ovenfor tilfældet, hvor tre sider er kendt, og hvor trekanten dermed er entydigt bestemt, fordi de øvrige tre variable, nemlig vinklerne, også ligger fast. Hvordan er situationen, hvis vi har valgt tre andre af de seks variable? Vi så i forrige afsnit, at hvis tre vinkler er kendt, så er der ganske vist fastlagt visse sammenhænge mellem siderne, men trekanterne kan have vidt forskellig størrelse.

#### **W** Øvelse 3.27

Når vi i geometri taler om *trekantstilfældene*, mener vi de seks principielt forskellige tilfælde, hvor vi kender tre ud af de seks variable (sider og vinkler). I hvert af trekantstilfældende er vi interesseret i, om man kan beregne de tre ubekendte variable. Et af disse tilfælde er følgende: Vi kender to sider og vinklen mellem dem. Opskriv de øvrige fem og tegn til hver en skitse, hvor det markeres, hvilke variable vi kender.

På *[hjemmesiden](http://www.gymportalen.dk/hvadermatematikc/267)* er der et projekt, der fører ind i denne verden ved brug af de muligheder, et dynamisk geometriprogram tilbyder.

I denne øvelse undersøger vi *højder*, *medianer*, *midtnormaler* og *vinkelhalveringslinjer* i en trekant. Konstruer en vilkårlig trekant *ABC*.

- a) Hvad forstår man ved en højde i trekanten? Konstruer de tre højder i trekanten.
- b) Hvad forstår man ved en median i trekanten? Konstruer de tre medianer i trekanten.
- c) Hvad forstår man ved en midtnormal i trekanten? Konstruer de tre midtnormaler i trekanten.
- d) Hvad forstår man ved en vinkelhalveringslinje i trekanten? Konstruer de tre vinkelhalveringslinjer i trekanten.
- e) Hvilke matematiske sætninger giver dine undersøgelser anledning til at formulere og forsøge at bevise?
- f) Hvad sker der med de fire slags linjer i trekanten, hvis denne er retvinklet? Ligebenet? Ligesidet?

#### $\omega$ Øvelse 3.29

På *[hjemmesiden](http://www.gymportalen.dk/hvadermatematikc/267)* er der et projekt om disse linjer og deres egenskaber, fra den første iagttagelse af, at de skærer hinanden, over argumenter herfor og frem til den såkaldte Eulerlinje og nipunktscirklen.

### **5. Beregninger i retvinklede trekanter**

Vores erfaringer fra undersøgelsen af trekantstilfældene fortæller os, at i en række tilfælde må man kunne beregne ukendte sider og vinkler i en trekant, når vi har givet oplysninger om andre af siderne og vinklerne. Er trekanten entydigt fastlagt, så kan man ved hjælp af et geometriprogram bestemme de manglende stykker. Men så må der også kunne findes metoder til at beregne dem.

Målet i dette kapitel er at svare på disse spørgsmål i de tilfælde, hvor trekanterne er retvinklede, dvs. de indeholder en ret vinkel (vinkel på 90º). I kapitel 8 vender vi tilbage og ser på vilkårlige trekanter, dvs. trekanter som ikke nødvendigvis har en vinkel, der er ret.

#### 5.1 Pythagoras' sætning

I Mesopotamien, der er landområdet mellem floderne Eufrat og Tigris i det nuværende Irak, opstod der i perioden efter ca. 2000 f.v.t. en række oldtidskulturer, hvor man udviklede et avanceret skriftsprog, det vi i dag kalder kileskrift. De skrev ikke på papyrus som ægypterne, men på små lertavler, der blev brændt og derfor i stor udstrækning er bevaret for eftertiden. Arkæologer har fundet og registreret tusindvis af disse lertavler.

Babylonien var den mest betydningsfulde af disse kulturer med et velorganiseret samfund baseret på en egentlig lovgivning, der har påvirket verden siden, og med en effektiv administration der byggede på en udviklet matematik. Skriftlige overleveringer tyder på, at de ikke blot var gode til at regne, men kendte til mere avanceret matematik. Vi er i dag overbeviste om, at babylonierne kendte til den pythagoræiske læresætning, mere end tusind år før Pythagoras levede. Der findes nemlig flere lertavler, der peger på, at de må have kendt til det, vi i dag kalder pythagoræiske talsæt, dvs. grupper af tre hele tal, som opfylder Pythagoras' sætning. Her er (3,4,5) det mest kendte eksempel på et sådant talsæt.

### Øvelse 3.30

Find to andre kombinationer af sidelængder med hele tal end (3, 4, 5), der opfylder Pythagoras' læresætning og dermed giver en retvinklet trekant? Hvordan kan vi let finde flere? Tænk på skalering.

Pythagoras' sætning er måske den mest berømte sætning i matematikken. Samtidigt har den vist sig også at være en af de vigtigste sætninger i matematikken med en betydning, som rækker langt ud over dens anvendelse på almindelige plane retvinklede trekanter. Vi vil nu formulere den og derefter se på ikke bare et, men flere forskellige beviser for sætningen, der hver giver forskellige perspektiver på den.

#### Praxis: Kateter og hypotenuse

I en retvinklet trekant *ABC*, hvor vinkel *C* er den rette vinkel, kaldes siden *c* over for den rette vinkel for *hypotenusen*, og de to andre sider *a* og *b* kaldes *kateter*.

#### Sætning 4: Pytagoras' sætning

I en retvinklet trekant *ABC*, hvor vinkel *C* er den rette, gælder følgende:  $a^2 + b^2 = c^2$ . eller formuleret med ord: *Kvadratet på hypotenusen er lig med summen af kvadraterne på kateterne*

Geometrisk set betyder det, at hvis man konstruerer kvadrater på hver af de to kateter, så skal summen af disse kvadraters arealer være lig med arealet af det kvadrat, man kan konstruere på hypotenusen.

#### Øvelse 3.31

Ofte vil en retvinklet trekant have andre betegnelser for siderne.

- a) Opskriv Pythagoras' sætning for en trekant *PQR*, hvor vinkel *R* er den rette.
- b) Opskriv Pythagoras' sætning for en trekant *BCA*, hvor vinkel *A* er den rette.

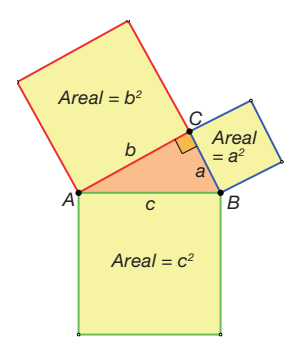

**120**

- a) I en retvinklet trekant er længden af de to kateter henholdsvis 6 og 8. Bestem længden af hypotenusen.
- b) I en retvinklet trekant er længden af hypotenusen 23 og længden af den ene katete 15. Bestem længden af den anden katete.

#### Bevis nr. 1 for Pythagoras' sætning – geometrisk betragtning

Vi har givet en retvinklet trekant *ABC*, hvor vinkel *C* er den rette. Vi laver nu fire kopier af denne trekant (grøn, gul, blå og rød) og lægger dem som på figuren nedenfor. Denne fi gur er et kvadrat, da vinklerne er rette, og sidelængderne alle er *a* + *b*.

Vi ser, at de fire retvinklede trekanter samtidig afgrænser en figur (hvid) i midten af det store kvadrat. Vi påstår nu, at denne figur også er et kvadrat. Der gælder nemlig:

- De fi re sider har alle længden *c*. Men det kunne jo være en såkaldt rombe vi skal altså også argumentere for, at vinklerne er rette, før vi kan sige det er et kvadrat.
- Da den oprindelige trekant er retvinklet (grøn) med ∠*C* = 90º, er også ∠*A* + ∠*B* = 90º, fordi vinkelsummen i en trekant er 180°. Lad os kalde en af vinklerne i den indre firkant for *x* (se figuren). Så må der gælde, at: ∠ $A + ∠B + x = 180^\circ$
- Da vinkelsummen af *A* og *B* er 90º, er der åbenbart præcis 90º tilbage til *x*.
- Altså er vinklerne i den indre firkant rette, og derfor kan vi konkludere, at figuren er et kvadrat med arealet *c*2.

Herefter tegnes endnu et kvadrat med sidelængden  $a + b$ . De fire trekanter trækkes over i dette nye kvadrat, således at de ligger som vist på figuren nedenfor. De hvide kvadrater får her arealerne henholdsvis *a*2 og *b*2.

Men de to store kvadrater, som trekanterne ligger inden i, har naturligvis samme areal. Arealet af det store kvadrat kan vi derfor udregne på to forskellige måder.

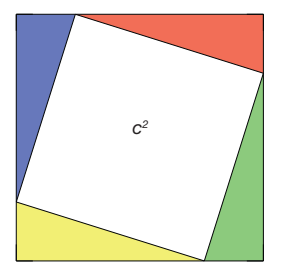

#### **Metode 1 Metode 2**

Arealet af stort kvadrat =  $\qquad \qquad$  Arealet af stort kvadrat = arealet af 4 trekanter +  $c^2$  arealet af 4 trekanter +  $a^2 + b^2$ .

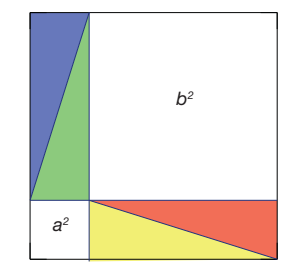

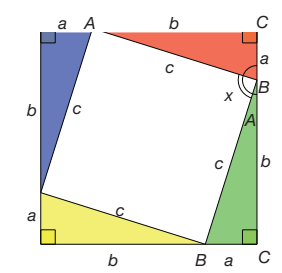

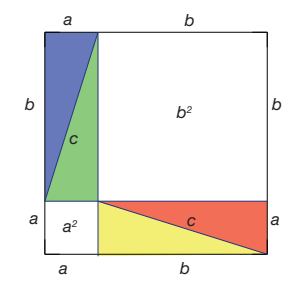

Altså må det gælde:

arealet af 4 trekanter +  $c^2$  = arealet af 4 trekanter +  $a^2 + b^2$ , og da trekanterne er fælles, får vi

$$
c^2 = a^2 + b^2
$$

#### *W* Øvelse 3.33

Konstruer i et dynamisk geometriprogram en animation (se figur), som illustrerer beviset ovenfor. På *[hjemmesiden](http://www.gymportalen.dk/hvadermatematikc/279)* kan du prøve animationen. Der findes også en vejledning, så du selv kan konstruere din egen animation.

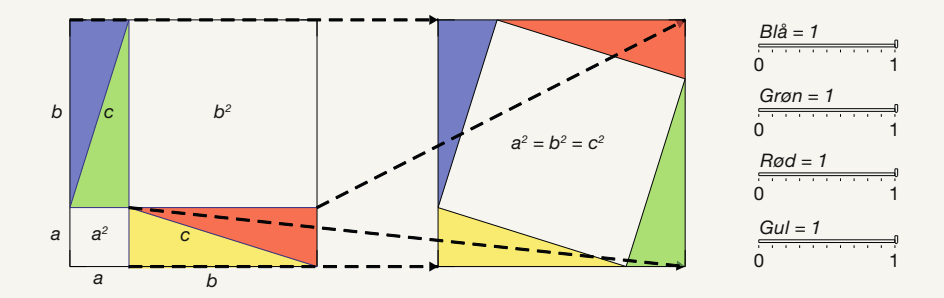

#### Bevis nr. 2 for Pythagoras' sætning – anvendelse af ligedannede trekanter

Den retvinklede trekant *ABC* deles op i to dermed ligedannede trekanter ved at tegne højden fra C, som vist på figuren. De tre trekanter tegnes ud hver for sig:

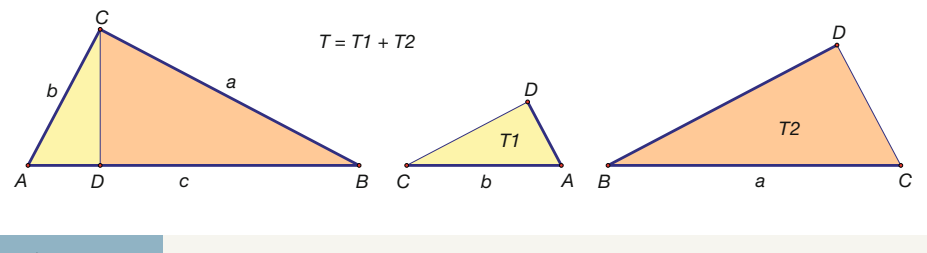

Øvelse 3.34

Argumenter for, at trekanterne er ensvinklede.

Arealet af den store trekant er summen af arealerne af de to deltrekanter, dvs.

 $T = T_1 + T_2$ 

Da de tre trekanter er ensvinklede, må de også være ligedannede.

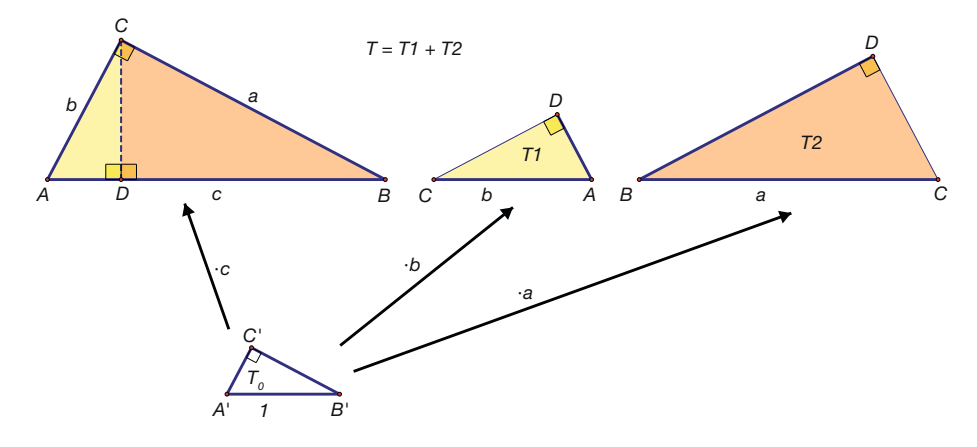

Vi tegner nu en retvinklet trekant *A*'*B'*C' med de samme vinkler, men med hypotenusen 1 (se fi guren nedenfor). En sådan trekant kaldes en *standardtrekant*.

Vi ser da umiddelbart, at forstørrelsesfaktorerne til de tre trekanter er hhv. *c*, *b* og *a*. Men under afsnittet om skalering (afsnit 2) så vi, at arealerne ganges op med kvadratet på forstørrelsesfaktoren. Dvs. der gælder følgende:

 $T = c^2 \cdot T_0$ ,  $T_1 = b^2 \cdot T_0$  og  $T_2 = a^2 \cdot T_0$ 

Indsæt dette i ligningen:  $T = T_1 + T_2$ , så får vi

 $c^2 \cdot T_0 = b^2 \cdot T_0 + a^2 \cdot T_0$ 

Den fælles faktor T<sub>0</sub> kan forkortes væk, og så har vi igen udledt Pythagoras' sætning

$$
c^2 = a^2 + b^2
$$

#### Øvelse 3.35

Pythagoras' sætning i rummet handler om længden af en diagonal *d* i en retvinklet kasse med siderne *a, b og c*, og den siger:

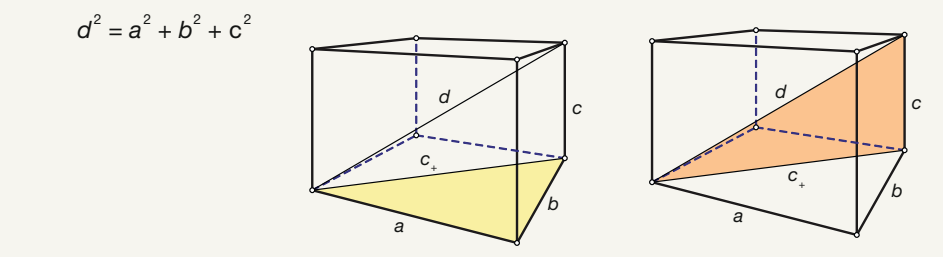

Overvej, hvordan man ved hjælp af Pythagoras' sætning i to dimensioner anvendt på hhv. den retvinklede trekant i bunden af kassen og den retvinklede trekant inde i kassen, kan bevise Pythagoras' sætning i tre dimensioner.

Vi vil i de følgende øvelser se på nogle meget gamle anvendelser af Pythagoras' sætning:

#### Øvelse 3.36

På en kileskrifttavle, der hedder BM 85196, findes en opgave om en pæl, der står lænet op ad en mur.

- a) Afprøv animationen på *[hjemmesiden](http://www.gymportalen.dk/hvadermatematikc/282)*, og se pælens bevægelse i forhold til muren. Pælens længde er 30.
- b) Hvor langt er pælen gledet væk fra muren (*a*), når den er gledet 3 ned ad muren (*x*)?
- c) Hvor langt er pælen gledet ned ad muren (*x*), når den er gledet 5 væk fra muren (*a*)?

#### Øvelse 3.37

Den kinesiske matematik var grundlæggende algebraisk, og de matematiske problemer, kineserne beskæftigede sig med, var ligesom andre steder i verden hovedsagelig af praktisk karakter.

Med "*De ni kapitler om den matematiske kunst*" begynder en ny matematisk tradition i Kina. Værket består af en samling matematiske problemer, som mange forskellige personer har bidraget til over flere århundreder. Den første egentlige bog kom nogenlunde samtidigt med Euklids Elementer, dvs. i år 300 f.v.t., men den udgave, vi kender i dag, er fra 263 e.v.t.

Problem 13 i kapitel 9 handler om udnyttelse af den pythagoræiske læresætning (se også figuren): Man har et bambusrør, som er 10 ch'ih højt. Det er knækket, og den *øverste ende rører jorden 3 ch'ih væk fra roden. Find højden af knækket.*

a) Løs problem 13.

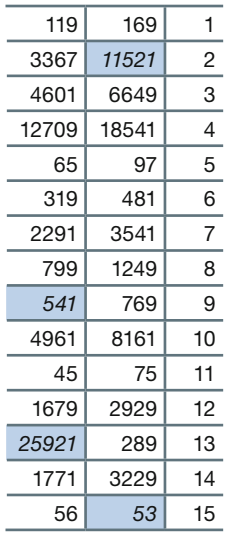

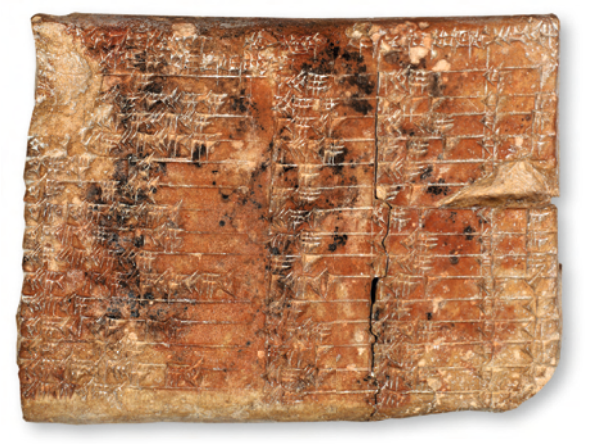

*Plimptons tabel med tal skrevet i tres-talssystemet. Tabel*len rummer fire søjler. Sidste søjle er blot en nummerering. *Til venstre har vi skrevet søjlerne 2, 3 og 4 i titalssystemet.*

En af de mest berømte lertavler med matematisk indhold fra det gamle Babylon har navnet Plimpton 322, opkaldt efter ham der fandt den. Den viser en tabel med 4 kolonner af tal.

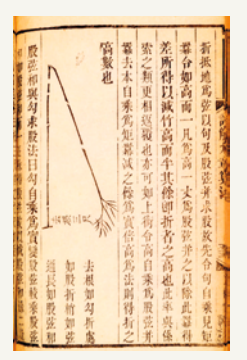

*x*

*c–x*

*c*

*a P*

#### **3. Geometri – Konstruktion og beregning**

#### Øvelse 3.38

- a) Hvis vi opfatter tallene i søjle 2 som bredden af et rektangel og tallene i søjle 3 som diagonalen i dette rektangel, hvordan udregnes da den anden side i rektanglet? Tegn og forklar.
- b) Kopier tabellen ind i et regneark, og udregn den sidste side.
- c) I fortolkningen af tabellen antager man, at der er fire fejl, nemlig i de tonede felter med de kursiverede tal. Kan du forklare, hvorfor man mener, der må være fejl her? Hvad skulle der stå?

Under trigonometrien vender vi tilbage til fortolkningen af den første kolonne af tal.

#### Øvelse 3.39

En anden babylonisk lertavle, der udfordrer os, og som fortæller om et højtudviklet folk, er tavlen med navn YBC 7289.

Tavlen viser et kvadrat, hvor de to diagonaler er indtegnet sammen med nogle kileskrifttegn. I kapitel 7, *Tal og ligninger,* vil vi få muligheder for at dykke ned i den babyloniske matematik og bl.a. se nærmere på indholdet af denne lille tavle. Tavlen er faktisk en illustration af Pythagoras' sætning.

Men samtidig viser udregningen på tavlen, at de kunne uddrage kvadratrødder, idet der oversat står, at  $\sqrt{30^2 + 30^2} = 42,426389$ . Kontroller dette!

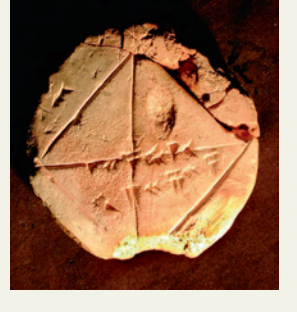

#### **W** Øvelse 3.40

Der findes over 100 forskellige beviser for Pythagoras' sætning, og der bliver ved med at komme nye til. Grunden til, at matematikere leder efter nye beviser for gamle sætninger, er at et bevis kan sige noget nyt og anderledes, som man ikke var opmærksom på før. Og det kan give ideer til at løse helt andre matematiske problemer.

På *[hjemmesiden](http://www.gymportalen.dk/hvadermatematikc/282)* ligger et materiale med yderligere beviser eller skitser til beviser for Pythagoras´ sætning. Vælg mindst ét bevis og gennemfør en detaljeret mundtlig præsentation af dette for andre i klassen.

Fremstil evt. et vodcast (videooptagelse fx med mobiltelefon), der viser præsentationen med både tegninger og "speak", og diskuter den med andre.

#### **W** Øvelse 3.41

Via *[hjemmesiden](http://www.gymportalen.dk/hvadermatematikc/282)* kan du finde flere forskellige beviser for Pythagoras' sætning, herunder beviser med brug af animationer. Du kan også finde beviset for sætningen formuleret i koordinatgeometri i to og tre dimensioner.

#### **Opgaver**

På *[hjemmesiden](http://www.gymportalen.dk/hvadermatematikc/282)* ligger en række opgaver med anvendelse af Pythagoras' sætning.

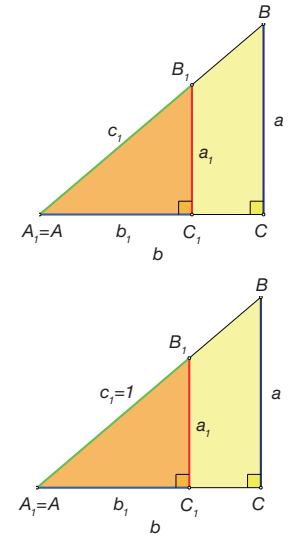

#### 5.2 Trigonometri – Beregninger af sider og vinkler i retvinklede trekanter

Vi ser på to *retvinklede* og *ensvinklede* trekanter, *A*<sup>1</sup> *B*1 *C*1 og *ABC*, med sider som angivet på figuren.

Hvis vinkel *A* er kendt, så kan vi let bestemme *B*, fordi vi ved, at vinkel *C* er ret. Hvis yderligere bare én af siderne er kendt, fx hypotenusen *c*<sup>1</sup> , så kan trekanten kun konstrueres på én måde, og så må de øvrige sider også ligge fast.

Vi må derfor også kunne udvikle en metode til at beregne længderne af de øvrige sider ved hjælp af vinklerne.

Vi ser på det tilfælde hvor *c*<sup>1</sup> = 1, og vi kalder igen denne trekant for en *standardtrekant*.

Hvis vi kan bestemme sidelængderne  $a_{_1}$  og  $b_{_1}$ i denne trekant, og hvis vi kender forstørrelsesfaktoren, så kan vi også udregne sidelængderne *a* og *b* i trekant *ABC*.

#### Øvelse 3.42

Argumenter for, at forstørrelsesfaktoren mellem standardtrekanten A<sub>1</sub>B<sub>1</sub>C<sub>1</sub> og trekant *ABC* må være *c*.

Sidelængderne  $a_{_1}$  og  $b_{_1}$  afhænger af størrelsen af vinkel *A* (vinkel *A* = vinkel *A<sub>1</sub>,* se tegningen).

Når  $c_{_1}$  = 1, må der være en præcis sammenhæng mellem siden  $a_{_1}$  og vinkel *A* – og tilsvarende mellem siden  $b_{_1}$  og vinkel A. Sagt med andre ord:

a<sub>,</sub> og b<sub>,</sub> må være funktioner af den variable vinkel A

Fremstil nu en dynamisk model som nedenstående, hvor c<sub>1</sub> = 1. Mål kateterne *a<sub>1</sub>* og *b<sub>1</sub>.* Opstil en tabel som nedenstående, der viser sammenhørende værdier af vinkel *A* og kateterne *a<sub>1</sub>* og *b<sub>1</sub>,* når vinkel *A* varieres mellem 0° og 90°.

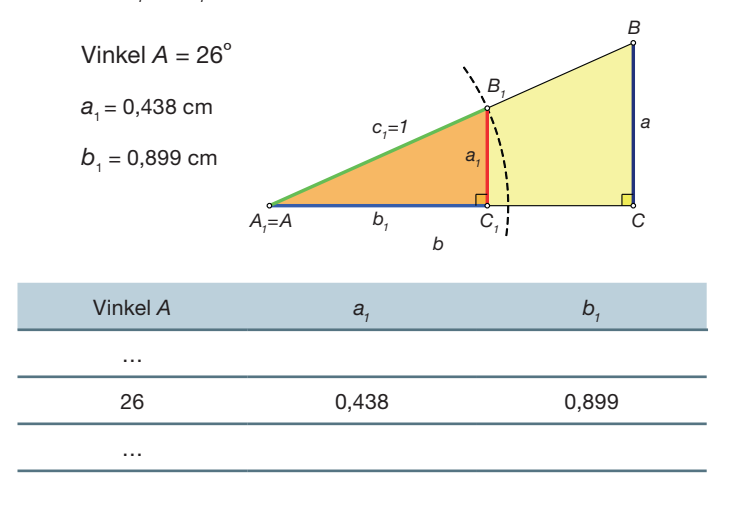

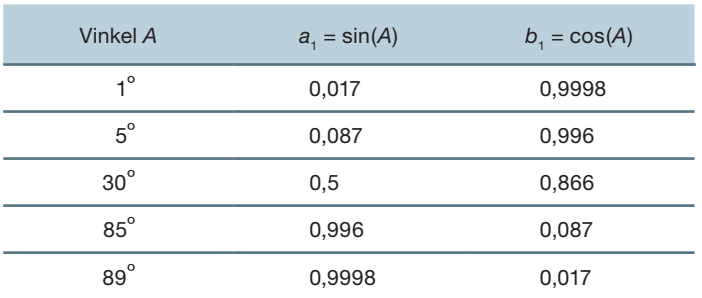

Tabellerne, vi fremstillede ovenfor, er tabeller over de to trigonometriske funktioner sinus og cosinus. Fx får vi:

#### Øvelse 3.43

Når man udregner værdier for cos(*A*) og sin(*A*) i et værktøjsprogram, skal man indstille programmet, så det regner vinkler i grader.

a) Udfyld ved beregning af cos(A) og sin(A) i et værktøjsprogram flere rækker i tabellen ovenfor, idet vinkel *A* igen vælges mellem 0ºog 90º.

I

b) Kan du se et mønster i tabellen ovenfor?

Sådanne tabeller har været fremstillet og anvendt siden oldtiden:

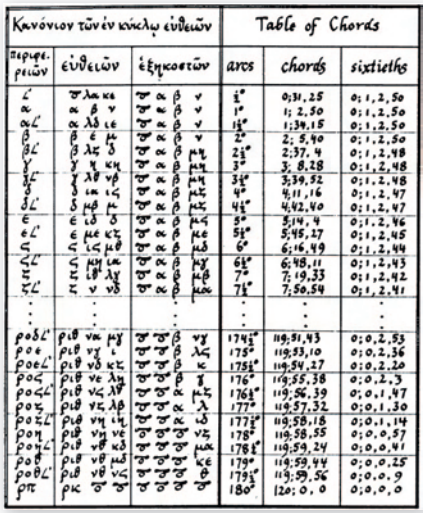

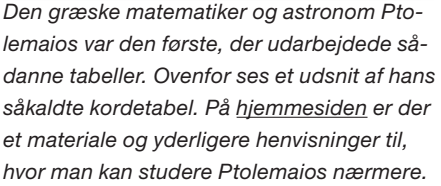

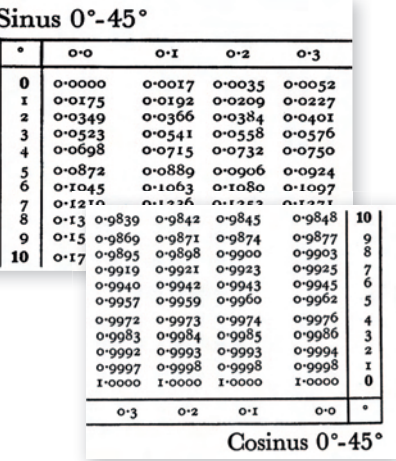

*I næsten 2000 år efter Ptolemaios har matematikere betjent sig af sådanne trigonometriske tabeller til beregning af sider og vinkler. Tabellerne er nu lagt ind i de matematiske værktøjsprogrammer.*

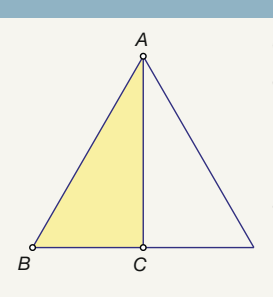

Ovenfor har vi opmålt siderne, dvs. bestemt sinus og cosinus til vinklerne ved hjælp af et geometriprogram. Man kunne tegne meget store trekanter og måle efter. Men Ptolemaios anvendte især en række snedige metoder til at finde nye tabelværdier ud fra kendte. Nogle værdier er nemlig forholdvis lette at bestemme, som det følgende viser:

- a) Konstruer en ligesidet trekant med siden 2, og del den i to retvinklede trekanter som vist på figuren.
- b) Find længden af de to øvrige sider i trekanten *ABC*.
- c) Hvad bliver vinklerne i trekant *ABC*?
- d) Hvad skal du formindske trekanten med, for at det bliver en standardtrekant?
- e) Hvilke værdier har du nu fundet for sinus og cosinus?

Vi summerer nu op ved at give følgende:

#### **Definition: Sinus og cosinus**

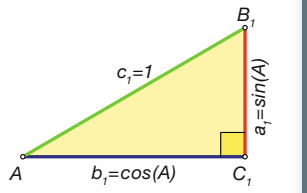

*Sinus* til en vinkel (her A) er det samme som længden af den katete (på figuren betegnet  $a_{_{\rm I}}$ ), der ligger overfor vinklen i en standardtrekant.

Cosinus til en vinkel (her A) er det samme som længden af den katete (på figuren betegnet *b*<sup>1</sup> ), der ligger hos vinklen i en standardtrekant (dvs. vinklens ene ben).

Vi kunne nøjes med disse to trigonometriske funktioner. Alle beregninger kan klares med sinus, cosinus og Pythagoras' sætning. Der er dog tradition for at indføre endnu en trigonometrisk funktion:

#### **Definition: Tangens**

*Tangens* til en vinkel er det samme som forholdet mellem kateten over for vinklen og kateten hos vinklen i en standardtrekant.

#### Øvelse 3.45

- a) Vis, at  $tan(A) = \frac{sin(A)}{cos(A)}$
- b) Vis, at tan(*A*) er lig med stykket *FE* på tegningen til højre.
- c) Giv ud fra tegningen, og det vi fandt ud af under punkt b, en begrundelse for navnet *tangens*.

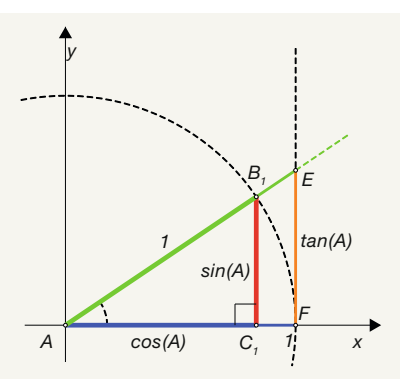

#### **W** Øvelse 3.46

Ordene sinus og cosinus har en meget speciel oprindelse og er egentlig fejloversættelser fra arabisk. Der ligger en lille fortælling herom på *[hjemmesiden](http://www.gymportalen.dk/hvadermatematikc/283)*. I kapitel 8, *Sider og vinkler i vilkårlige trekanter*, vender vi tilbage til de trigonometriske funktioners historie.

Tabellerne over sinus og cosinus er altså tabeller over sidelængder i en standardtrekant. Men så kan vi derudfra let finde sidelængderne i den vilkårlige retvinklede trekant *ABC*. Der gælder nemlig følgende sætning:

Sætning 5 – første version

I en retvinklet trekant *ABC* gælder der følgende sammenhænge mellem vinkel og sider:  $a = c \cdot \sin(A)$  og  $b = c \cdot \cos(A)$  og  $a = b \cdot \tan(A)$ 

#### Bevis

Forstørrelsesfaktoren er *c*, og derfor gælder der, at

$$
a = c \cdot a_1 \text{ og } b = c \cdot b_1
$$

Vi indsætter  $a_1 = \sin(A)$  og  $b_1 = \cos(A)$  i ligningerne, og så får vi

 $a = c \cdot \sin(A)$  og  $b = c \cdot \cos(A)$ 

hvilket var de første to formler.

Hvis vi nu dividerer de to ligninger med hinanden, så får vi

$$
\frac{a}{b} = \frac{c \cdot a_1}{c \cdot b_1} = \frac{a_1}{b_1}
$$

hvor *c* bliver forkortet væk.

Ifølge definitionen kan vi konkludere, at

$$
\tan(A) = \frac{a}{b} \quad \text{eller} \quad a = b \cdot \tan(A)
$$

hvilket var den tredje formel.

Bemærk, at vi lige så godt kunne have fokuseret på vinkel *B*, eller vi kan spejle trekanten, så *B* og *A* bytter plads. Dermed ville vi have fundet tilsvarende formler med *B*.

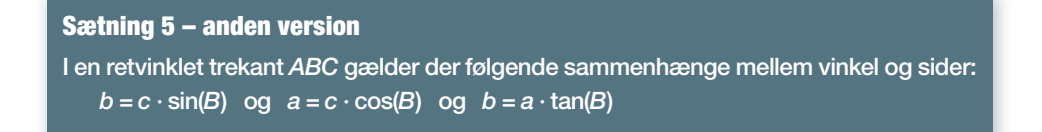

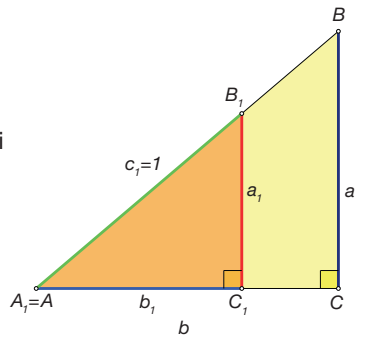

#### Eksempel: Konstruktion af ukendte sider

I en retvinklet trekant med ∠*C* = 90º er ∠*A* = 38º og hypotenusen *c* = 22. Vi bestemmer de ukendte sider og vinkler ved konstruktion af trekant *ABC* og beskriver konstruktionen undervejs:

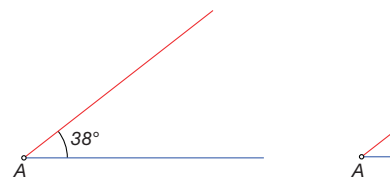

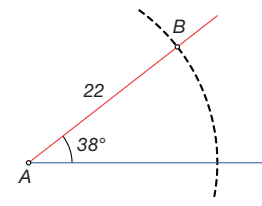

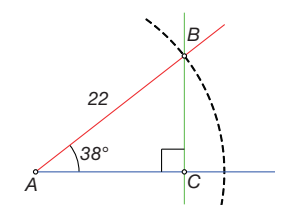

Vi tegner en halvlinje fra *A*, (vinkel *A'*s højre ben) og drejer denne 38º i positiv omløbsretning (så vi får vinkel *A*'s venstre ben).

Vi konstruerer dernæst *B*, idet vi med en cirkel afskærer 22 af vinkel *A'*s venstre ben, som netop indeholder siden *c*, der er 22 lang.

Endelig konstruerer vi *C*, idet vi konstruerer en linje gennem *B* vinkelret på vinkel *A*s højre ben, svarende til at vinkel *C* er  $90^\circ$ .

Nu har vi konstrueret trekant *ABC*. Herefter benytter vi værktøjsprogrammets måleværktøj og får følgende resultater.

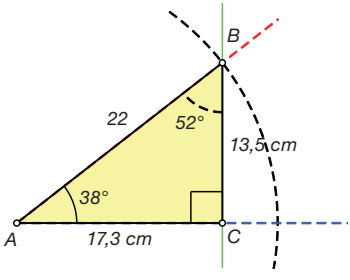

#### Eksempel: Beregning af ukendte sider

Vi ser på samme opgave som før: I en retvinklet trekant med ∠*C* = 90º er ∠*A* = 38º og hypotenusen *c* = 22. Vi bestemmer de ukendte sider og vinkler ved beregning. Da vinkelsummen i en trekant er 180º, får vi

$$
\angle B = 180^{\circ} - \angle C - \angle A = 180^{\circ} - 90^{\circ} - 38^{\circ} = 52^{\circ}
$$

Vi kan nu benytte formlerne i sætning 5 til at bestemmer de to kateter:

 $b = c \cdot cos(A) = 22 \cdot cos(38^\circ) = 17.3$ 

$$
a = c \cdot \sin(A) = 22 \cdot \sin(38^\circ) = 13.5
$$

Hermed har vi fundet de ukendte sider og vinkler ved beregning. Vi ser det giver samme resultat som før.

I en retvinklet trekant *ABC*, hvor vinkel *C* er den rette vinkel, er ∠*B* = 77º, og kateten *a =* 13.

Bestem de ukendte sider og vinkler ved beregning, og kontroller resultaterne ved konstruktion og måling.

Ovenfor beregnede vi ukendte sider ud fra oplysninger om trekantens vinkler. Vi kan også regne den anden vej, dvs. beregne vinklerne ud fra oplysninger om trekantens sider.

I sætning 5 ovenfor isolerer vi sin(*A*), cos(*A*) og tan(*A*), og dermed får vi:

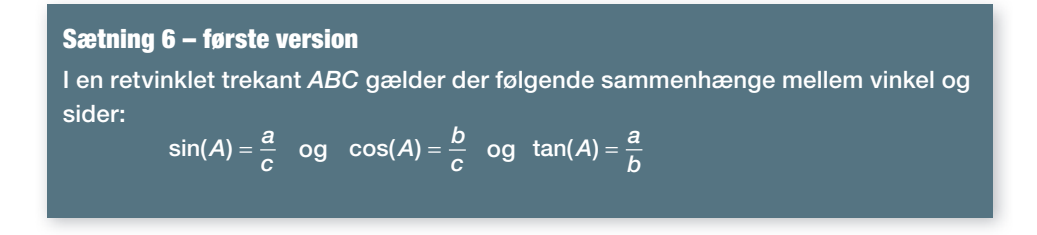

#### Øvelse 3.48

Formuler selv den tilsvarende Sætning 6 – anden version med vinkel *B*.

De tre trigonometriske funktioner svarer altså til de tre forhold, som vi kan danne ud fra de tre sider i trekanten.

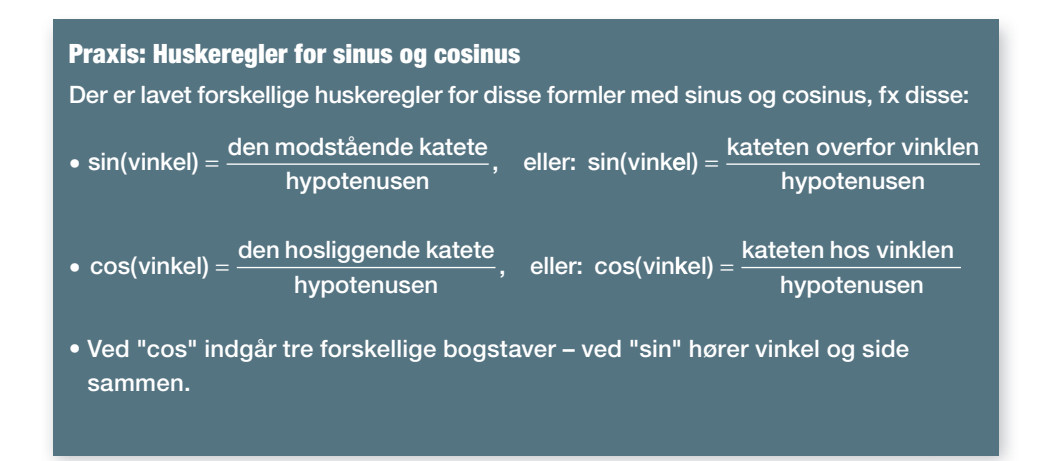

#### Eksempel: Beregning af ukendte vinkler

En retvinklet trekant med ∠ $C = 90^\circ$  har siderne  $a = 7$  og  $c = 15$ . Vi bestemmer de ukendte sider og vinkler.

Vi skal finde en formel, der indeholder de to sider, vi kender. Der er flere, men vi vælger den, som giver os mulighed for at bestemme vinkel *A* ud fra de to kendte sider:

$$
\sin(A) = \frac{a}{c}
$$

Vi indsætter sidelængden og får

$$
\sin(A) = \frac{7}{15}
$$

I værktøjsprogrammet kan vi nu anvende sinusfunktionen modsat, så vi kan isolere *A*. At anvende en funktion modsat eller omvendt betegnes i værktøjsprogrammer således:

$$
A = \sin^{-1}\left(\frac{7}{15}\right)
$$
 eller  $A = \arcsin\left(\frac{7}{15}\right)$ 

og ved udregning på værktøjet får vi:

$$
A = 27.8^{\circ}
$$
.

Funktionerne sin-1 (eller arcsin) og cos-1 (eller arccos) kaldes også *omvendte funktioner*.

#### Eksempel: Løsning ved brug af en solve-kommando

Anvendes ligningsløseren (*solve*), skal vi huske at angive det vinkelinterval, der er aktuelt i forbindelse med beregningen. Her er det en retvinklet trekant, så den søgte vinkel må være mellem 0º og 90º. Derfor skrives fx

solve(sin(va) = 
$$
\frac{7}{15}
$$
, va)10 < va < 90, va = 27,8181

Når vi løser et problem med brug af en solve-kommando, skal vi altid huske at konkludere med almindeligt matematisk sprog: Vinkel *A* bliver  $A = 27.8^\circ$ 

Herefter finder vi let vinkel *B* ud fra vinkelsummen i en trekant. Siden *b* kan derefter bestemmes ved trigonometri med vinkel *B* eller ved brug af Pythagoras' sætning.

Vi kan også konstruere trekant *ABC* ud fra de angivne værdier og bestemme de resterende stykker ved at måle på figuren.

På [hjemmesiden](http://www.gymportalen.dk/hvadermatematikc/287) er vist, hvorledes ukendte vinkler kan bestemmes ved konstruktion.

#### Øvelse 3.49

Vi kunne også have anvendt  $cos(B) = \frac{a}{c}$ 

Benyt denne formel til at kontrollere resultaterne ovenfor.

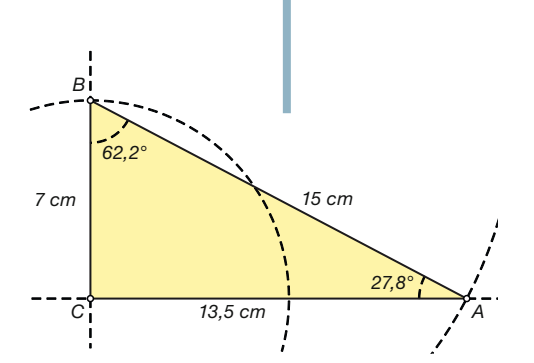

Metoden, hvor vi anvender de *omvendte funktioner,* svarer fra et tabelsynspunkt til, at vi går ind i tabellen bagfra: I stedet for at finde vinklen og så gå ind i tabellen for at aflæse sinus- eller cosinus-værdien, så begynder vi inde i tabellen. Vi finder det tal, vi kender, et eller andet sted inde i tabellen, og derefter går vi så vandret ud til kanten af tabellen, hvor vi kan aflæse, hvilken vinkel tallet svarer til.

#### Øvelse 3.50

I den retvinklede trekant *ABC*, hvor vinkel *C* er ret, gælder der, at *a* = 6, *b* = 8 og *c* = 10.

- a) Konstruer trekanten, og mål vinklerne.
- b) Bestem vinkel *A* og vinkel *B* ved hjælp af formlerne for tangens, og sammenlign resultaterne med de målte værdier.
- c) Bestem arealet af trekanten ved beregning og ved måling.

#### Øvelse 3.51

I trekant *ABC* er ∠*A* = 90<sup>°</sup>, ∠*B* = 63<sup>°</sup> og *b* = 7.

- a) Bestem vinkel *C,* og bestem trekantens øvrige sider ved hjælp af formlerne ovenfor.
- b) Konstruer trekanten, og mål de resterende sider og den sidste vinkel.
- c) Sammenlign de beregnede resultater med de målte.

#### **Opgaver**

På *[hjemmesiden](http://www.gymportalen.dk/hvadermatematikc/287)* ligger der opgaver, som omhandler konstruktion af og beregninger i retvinklede trekanter.

### **6. Projekter**

På [hjemmesiden](http://www.gymportalen.dk/hvadermatematikc/271) ligger en række projekter, der knytter sig til kapitel 3.

På [hjemmesiden](http://www.gymportalen.dk/hvadermatematikc/133) ligger yderligere særlige studieretningskapitler med oplæg til samarbejde mellem studieretningsfagene, samt kapitel 10: *Matematik og kultur* med materialer og projekter, der kan anvendes i et samarbejde med humanistiske fag eller i selvstændige forløb.

# **Eksponentielle vækstmodeller**

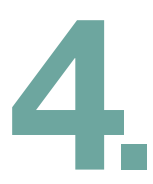

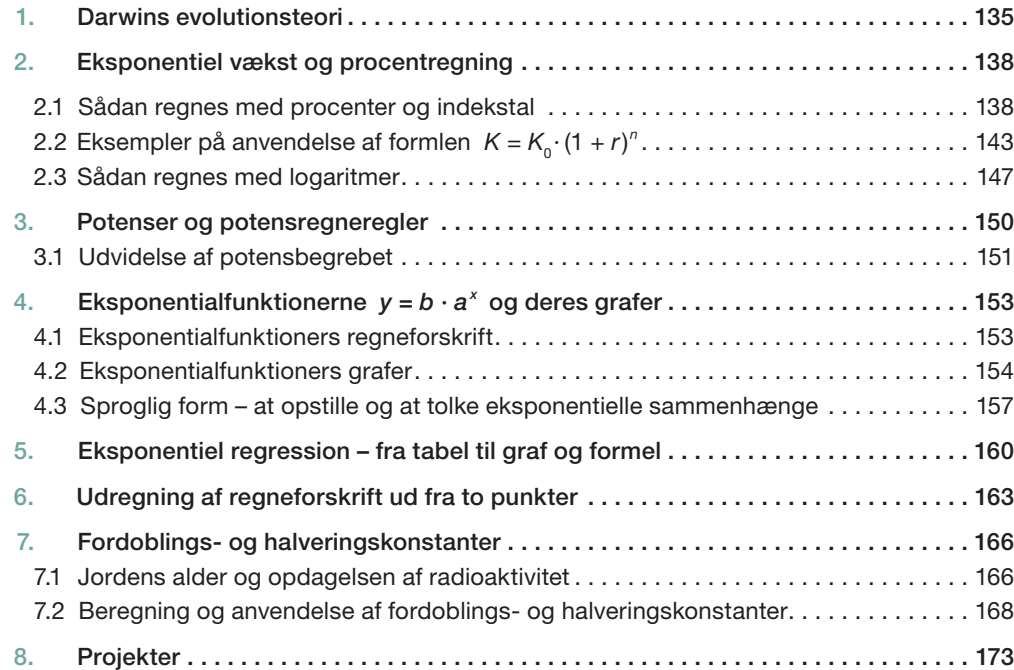

Den lineære model med regneforskriften *y* = *ax* + *b* kan beskrives som plus-vækst, idet der lægges en bestemt talværdi *a* til *y*-værdien for hver gang *x* vokser med 1. I dette kapitel vil vi undersøge en matematisk model for variabelsammenhænge, hvor den lineære vækstmodel ikke slår til.

Denne såkaldte eksponentielle vækstmodel er en matematisk model for fænomener, hvor *y*-værdien vokser (eller aftager) med en bestemt procent, hver gang *x* vokser med 1. Vi vil se, at dette også kan beskrives som gangevækst.

Sådanne modeller er velegnede til at beskrive så forskellige fænomener som udviklingen i befolkningstallet og radioaktivt henfald.

Eksponentielle sammenhænge kan være givet som tabel, som graf, som formel og ved en sproglig beskrivelse, og det er vigtigt at kunne oversætte mellem de fire former. Undervejs gives en grundig indføring i procentregning.

Vi begynder med en fortælling om Darwin og om hvordan eksponentielle modeller ledte ham på vej mod evolutionsteorien.

## **1. Darwins evolutionsteori**

Da Charles Darwin i 1836 vender hjem til England fra sin jordomsejling, har han været på togt i fem år. Han er bare 27 år, og foran sig har han lagerhaller fyldt med materialer, der er blevet indsamlet undervejs. Det er alskens præparater af planter og dyr, det er sten og jordprøver, det er notater, tegninger osv. tilsyneladende i ét virvar. Hvordan får han systematiseret det? Og hvilke forudsætninger har han?

Efter at have studeret teologi i nogle år havde Darwin kastet sig over naturvidenskab, både teoretisk og med feltarbejde. Dengang var grænserne ikke så skarpe mellem fagene, som de siden blev, men man kan sige, at han rejste ud som geolog og naturgeograf og kom hjem som biolog.

Den *evolutionsteori*, han siden formulerede, sprang ikke i øjnene på ham, mens han rejste. Han kom til Galapagos-øerne, som er vulkanske øer, der er opstået for ca. fem millioner år siden. Øerne ligger med så stor afstand til fastlandet, at dyrelivet har udviklet sig helt særegent. Han tegnede, hvad han så – kæmpeskildpadder, finker i mange varianter og ukendte planter.

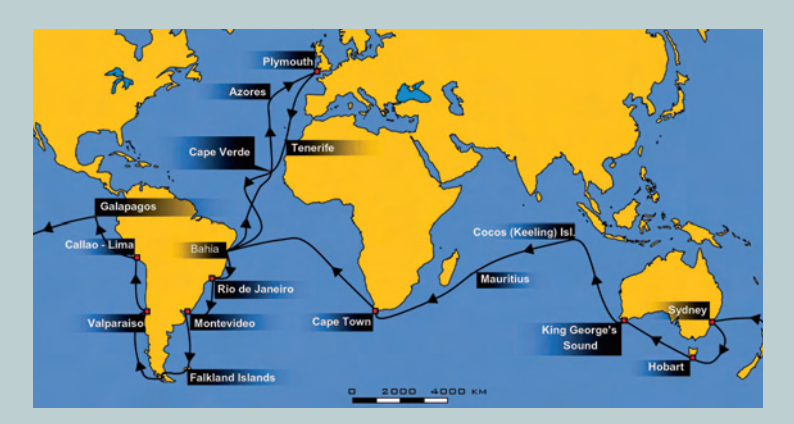

*Darwin var egentlig inviteret med for at holde kaptajnen på det britiske flådeskib HMS Beagle ved selskab, men for Darwin var det en enestående mulighed for at gennemføre en naturvidenskabelig ekspedition til steder, der kun sjældent eller aldrig før var blevet besøgt. Han rejste ikke ud for at undersøge bestemte hypoteser eller afprøve en teori, men for at iagttage, beskrive og indsamle.*

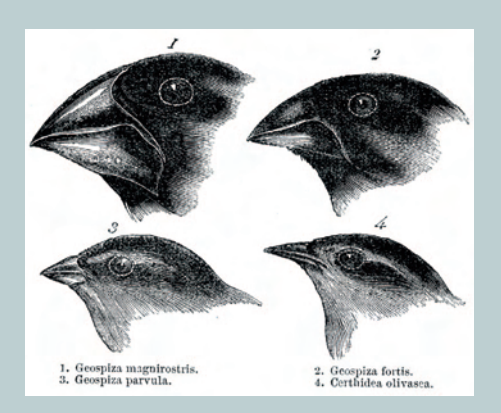

*Darwin så bl.a. at nogle bestemte fugle, de såkaldte jordfinker, havde udviklet meget forskellige næb, der var tilpasset den type af frø, der var på netop deres ø.*

Med sig på rejsen havde han et nyligt udkommet og meget omtalt værk om geologi og Jordens udvikling, Charles Lyells *Principles of Geology*. Værket, hvis første bind udkom i 1830, var båret af tanken om Jordens udvikling. Men hvis udviklingstanken skal sættes i stedet for skabelsestanken i geologien, så må det også gælde for de levende arter. Livet har udviklet sig og er ikke bare blevet skabt for 6000 år siden, som kristne fundamentalister mente. Men hvordan, med hvilken mekanisme eller drivkraft? Det gav finkerne, der i dag kaldes Darwins finker, ikke i sig selv noget svar på.

 $9t\tilde{t}$ Letruce A , B. Unto ha

*Darwins skitse af livets træ – den første model for livets udvikling, som han tegnede. En rentegning heraf var i øvrigt den eneste illustration i "Origin of Species". Teksten er gengivet nedenfor.*

*"I think Case must be that one generation then should be as many living as now.*

*To do this & to have many species in same genus (as is) requires extinction.*

*Thus between A & B immense gap of relation. C & B the finest gradation, B & D rather greater distinction. Thus genera would be formed. — bearing relation"*

Darwin kendte naturligvis til det avlsarbejde, hvormed mennesker kan fremme bestemte gode egenskaber ved at vælge de dyr ud, der parres. Der var hos Darwin og mange andre en klar opfattelse af, at egenskaber nedarves – høje mennesker får normalt høje børn osv. Men hvordan i naturen?

På Darwins tid var man ikke i stand til at forklare principperne i, hvordan egenskaber nedarves – man troede, at

afkommets egenskaber var en slags gennemsnit af forældrenes. Men man vidste godt, der var noget galt med denne forklaring – en hvid og en sort kat får ikke bare lysegrå killinger. Hvis egenskaber nedarves ved at tage gennemsnittet, så ville der ikke blive større, men stadig mindre variation. Så det ville ikke være et princip, der kunne forklare udviklingen.

#### Øvelse 4.1

Vi antager, at en bestemt egenskab (øjenfarve, højde etc.) kan repræsenteres med talværdier på en skala fra 1 til 100.

- a) Vælg 16 tilfældige tal mellem 1 og 100. Overvej, hvordan man kan gøre det!
- b) Vi parrer nu tilfældigt de 16 tal sammen to og to og tager gennemsnittet, som repræsenterer talværdien for samme egenskab hos parrets "børn". Gentag processen med 16 nye par. Så har vi i alt 16 "børn". Sammenlign nu egenskaber (dvs. talværdierne) i anden generation i forhold til den første.
- c) Gentag proceduren endnu en gang, så vi får en tredje generation.
- d) Hvad er konklusionen, hvis en udvikling styres af denne mekanisme? Man kan fx anvende begreber fra beskrivende statistik som middeltal, spredning og boksplot.

I sit arbejde med at systematisere det omfattende materiale og forsøge at forstå arternes udvikling laver Darwin i 1837 den skitse, han kalder livets træ, og som fanger noget væsentligt: Menneskene nedstammer ikke fra aberne, men vi har sammen med aberne en fælles "forfader". Darwins finker nedstammer ikke fra én af typerne, men sammen nedstammer de fra en fælles "urfinke". Men hvad er drivkraften i denne udvikling. Hvad kan forklare, at nogle arter bukker under, andre overlever og udvikler sig?

Darwin har i sin selvbiografi fra 1876 forklaret, hvad der fik ham på sporet:

*"In October 1838, that is, fi fteen months after I had begun my systematic inquiry, I happened to read for amusement Malthus' On Population, and being well prepared to appreciate the struggle for existence which everywhere goes on from long-continued observation of the habits of animals and plants, it at once struck me that under these circumstances favourable variations would tend to be preserved, and unfavourable ones to be destroyed. The results of this would be the formation of a new species. Here, then I had at last got a theory by which to work".*

#### $\omega$  Øvelse 4.2

Via *[hjemmesiden](http://www.gymportalen.dk/hvadermatematikc/308)* kan man finde Darwins samlede værker, breve, optegnelser, illustrationer mv. Meget af materialet er kommenteret.

Thomas Malthus' bog fra 1798, *An essay on Population,* var et kendt og meget kontroversielt værk. Malthus' påstand var, at sult og elendighed nærmest er uundgåeligt, idet befolkningstallet altid vil udvikle sig mere eksplosivt end produktionen af fødevarer, da det første udvikler sig eksponentielt, og det andet udvikler sig lineært. Man kan sige, at det var et af historiens første bud på *Grænser for vækst*, omtalt i kapitel 1.

Malthus' påstand kan illustreres grafisk således:

Darwins tolkning er, at der altid vil opstå situationer, hvor der er flere individer af en art, end der er "plads til", og at i sådanne situationer vil de, der er bedst tilpasset levevilkårene det pågældende sted, overleve.

Det er altså simpelthen forskellen i vækstmodellerne, der fører til det udskilningsløb, vi kalder naturlig selektion.

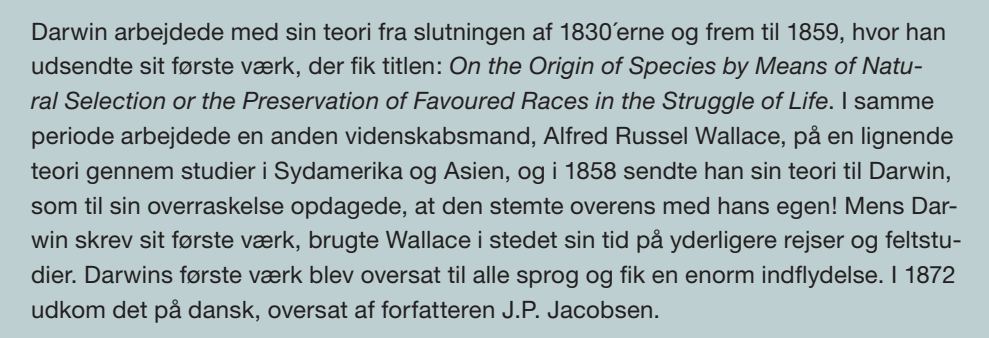

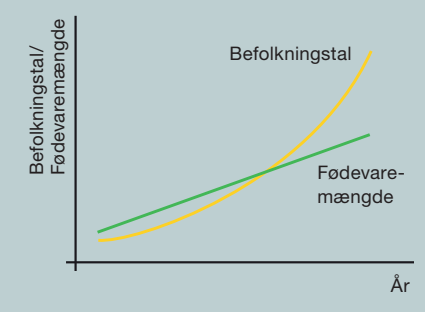

#### **W** Øvelse 4.3

Via *[hjemmesiden](http://www.gymportalen.dk/hvadermatematikc/308)* kan man finde uddybende materiale om Darwin og Wallace.

Som omtalt kendte Darwin ikke arvelighedslovene. Men næsten samtidig med at han publicerer sit værk, gennemfører en østrigsk munk, Gregor Mendel, nogle banebrydende forsøg om, hvordan visse planters egenskaber nedarves. Han publicerer sine opdagelser i 1865, og vi ved at Mendel læste Darwin – men det omvendte var ikke tilfældet. Mendel var fra Brno i Tjekkiet (dengang i Østrig-Ungarn), langt fra videnskabens centre, og han var langt forud for sin tid. På B- og A-niveau vil vi gå dybere ned i dette.

Darwin manglede også en teori, der kunne begrunde, at Jorden er betydeligt ældre, end man dengang troede. En udvikling, der kan skabe en sådan variation fra de encellede organismer til os mennesker, kræver lang tid. Den store engelske fysiker lord Kelvin foretog omfattende beregninger baseret på teorier om afkøling af varme legemer, og han påviste, at med Jordens nuværende temperatur, måtte dens alder være under 100 millioner år, hvilket var alt for kort et tidsspand. Han skrev dog, at der kunne være skjulte variable, han ikke kendte. Det var der, og det vender vi tilbage til i afsnit 7 om fordoblings- og halveringskonstanter.

### **2. Eksponentiel vækst og procentregning**

De to grafer, der er gengivet i illustrationen af Malthus påstand, viser, hvad der kendetegner lineær og eksponentiel vækst. Hvis vi kalder den uafhængige variabel *x* og den afhængige variabel *y*, så kan disse to former for vækst karakteriseres ved følgende:

Lineær vækst:

Når *x* vokser med 1 vokser (eller aftager) *y* med et bestemt tal *a*.

Eksponentiel vækst:

Når *x* vokser med 1 vokser (eller aftager) *y* med en bestemt procentdel *r*.

Mathus' grafer snyder ikke! Uanset hvor stor tilvæksten er på en lineær funktion, så vil lineær vækst på et eller andet tidspunkt blive overhalet af eksponentiel vækst.

#### 2.1 Sådan regnes med procenter og indekstal

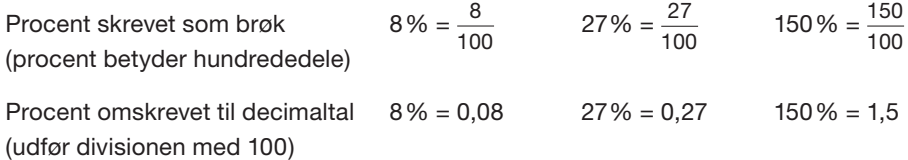

Øvelse 4.4

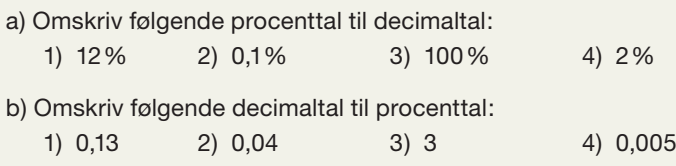

Når vi udregner fx 15% af 420, kan det gøres således:

1% af  $420 = \frac{420}{100} = 4.2$ 

15% af  $420 = 15 \cdot 4.2 = 63$ 

Vi udfører her to regneoperationer.

Dette kan vi slå sammen til en beregning, idet vi udnytter, 15% = 0,15:

 $15\%$  af  $420 = 0.15 \cdot 420 = 63$ 

#### Formel nr. 1 til procentregning

Vi kan udregne en procentdel af et tal *K* ved at udregne *K* · *r*, hvor *r* er procenten omskrevet til decimaltal.

#### Øvelse 4.5

- a) En faggruppe med en gennemsnitsløn på 360.000 årligt, får en lønstigning på 1,8%. Hvor mange kroner svarer det til?
- b) En bank meddeler de kunder, der har en bestemt pensionsopsparing, at der det seneste år var et tab på 23%. Hvor meget har en person med en opsparing på 850.000 kr. tabt?

Når vi taler om vækstfænomener, er vi interesserede i at kunne lægge en procentdel til en startværdi.

#### Eksempel: Sådan lægges procent til et tal

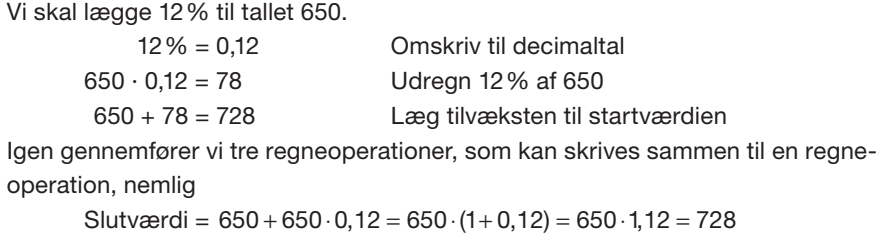

Beregningen i eksemplet kan naturligvis laves med alle tal, så vi får:

### Formel nr. 2 til procentregning Hvis en startværdi K<sub>a</sub>vokser med en procentdel, der omskrevet til decimaltal betegnes *r*, så kan slutværdien *K* udregnes således: Slutværdi = Startværdi · (1 + *r*) dvs. som formel får vi: *K* =  $K_0 \cdot (1 + r)$

#### Bevis for formel 2

lfølge formel 1 vokser startværdien  $\mathsf{K}_{_{\mathrm{0}}}$  med tallet  $\mathsf{K}_{_{\mathrm{0}}} \cdot r$  .

 $K = K_0 + K_0 \cdot r$ Læg tilvækst til startværdien

 $K = K_0 \cdot (1 + r)$  Sæt  $K_0$  uden for parentes

Formlen på højre side kan kontrolleres ved at gange parenteserne ud og se, at vi får højresiden i ligningen oven for.

Med andre ord har vi vist, at Slutværdi = Startværdi ·  $(1 + r)$  eller  $K = K_0 \cdot (1 + r)$ .

*Bemærk: Regning med parentesregler er nærmere uddybet i kapitel 7: Tal og ligninger.*

#### Øvelse 4.6

Gennemfør selv et argument efter samme retningslinjer for følgende variant af formel 2: Hvis en startværdi *K*<sup>0</sup> *aftager* med en procentdel, der omskrevet til decimaltal betegnes *r*, så kan slutværdien *K* udregnes således:

Slutværdi = Startværdi ·  $(1 - r)$  eller  $K = K_0 \cdot (1 - r)$ 

Vi nøjes normalt med én formel, nemlig den vi betegner formel nr. 2, og vedtager derfor:

#### Praxis: Procentvækst regnes med fortegn

Ved positiv vækst (*y*-værdien vokser) regnes tallet *r* som positivt. Ved negativ vækst (*y*-værdien aftager) regnes tallet *r* som negativt.

Formel 2 kan forstås således:

- 1-tallet repræsenterer det, vi har i forvejen og stadig har
- *r* repræsenterer det, vi får ekstra (eller det, vi taber)

Formel 2 er en ligning, hvor der indgår tre symboler. Kender vi talværdien for to af disse, kan vi finde den tredje. Den følgende øvelse gennemgår de tre opgavetyper.

#### Øvelse 4.7

Besvar følgende spørgsmål efter opskriften: *Angiv de variable. Indsæt de talværdier vi kender i formlen. Bestem den ukendte.*

- a) En tøjforretning reklamerer med, at udsalgspriserne er sat 40% ned. En eftertragtet kjole kostede før udsalget 800 kr. Hvad koster den nu?
- b) Huspriserne faldt i et bestemt år med 28%. En ejerlejlighed udbydes til salg for 1,2 millioner kr. Hvad ville den have kostet for et år siden?
- c) En kvinde begynder at træne, og efter en periode er konditallet steget fra 35,6 til 39,1. Hvor mange procent er det steget med?

#### **Definition: Indekstal**

En variabelsammenhæng, der er givet på tabelform med tiden som uafhængig variabel, kan omskrives til *indekstal* således:

Tabelværdierne omregnes til procenttal ud fra en bestemt startværdi, som sættes til 100.

Er der tale om årstal, kaldes starttidspunktet for *basisåret*.

#### Eksempel: Regning med indekstal

Den gennemsnitlige m<sup>2</sup>-pris for ejerlejligheder udviklede sig i et bestemt område således, at prisen i kroner var 11000 i 2001, 15000 i 2005, 17500 i 2007 og 13800 i 2009. Vi vil omregne tallene til indekstal med 2001 som basisår. Basisåret er 2001, så indekstal for 2001 er 100.

11000 er startværdien. Indekstallet for 2005 beregnes ved

Slutværdi = Startværdi∙(1+*r*)  $15000 = 11000 \cdot (1+r)$  $1 + r = \frac{15000}{11000} = 1,36$ 

Indekstal for 2005 fås derfor ved at omregne 1,36 til procenttal, dvs.  $100 \cdot 1,36 = 136$ . Udfyld nu selv tabellen:

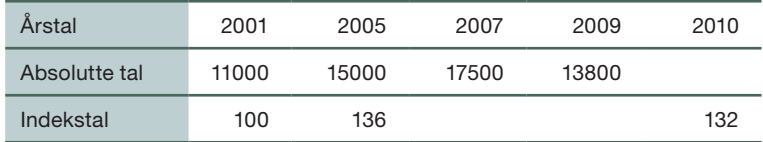

Af tabellen kan vi fx aflæse, at kvadratmeterprisen er steget med 32% fra 2001 til 2010. Men vi kan ikke direkte aflæse, med hvor mange procent kvadratmeterprisen er steget fra 2005 til 2010.

#### **Opgaver**

På *[hjemmesiden](http://www.gymportalen.dk/hvadermatematikc/313)* ligger en række opgaver, hvor vi anvender formel 2.

Metoden med at løse procent-opgaver som gange- og divisionsstykker, viser især sin styrke, når vi skal løse opgaver, hvor der er tale om procent-vækst over mange perioder, eksempelvis opgaver af typen:

5000 kr. indsættes på en uddannelsesopsparing, hvor renten er 2,5% om året. Hvor meget står der på kontoen om 14 år?

Det ville være besværligt at udregne dette år for år. Men heldigvis kan formel 2 udvides.

#### Definition: Vækstrate

Når en størrelse vokser (eller aftager) med samme procent over flere perioder, fx flere år, så kaldes denne procent for vækstraten.

#### Formel nr. 3 til procentregning

Hvis en startværdi  $\pmb{\mathsf{K}}_{_{\scriptscriptstyle{0}}}$  vokser (eller aftager) med vækstraten *r* gennem *n* perioder, så kan slutværdien *K* udregnes således:

*K* =  $K_0 \cdot (1 + r)^n$ 

#### Bevis for formel 3

Efter første periode kan slutværdien, som vi kalder K<sub>1</sub>, udregnes ved

$$
K_{1} = K_{0} \cdot (1 + r)
$$

Det har vi fra formel 2. Bemærk, at formel 2 gælder både for positiv og negativ *r*, så det er også her ligegyldigt, om *r* er positiv eller negativ.

I anden periode kan vi opfatte  $\mathsf{K}_{\scriptscriptstyle 1}$ som startværdi, og slutværdien, som vi kalder  $\mathsf{K}_{\scriptscriptstyle 2}$ , kan derfor udregnes ved

 $K_2 = K_1 \cdot (1 + r)$ 

Nu indsætter vi heri formlen for *K<sub>1</sub>,* som vi opskrev ovenfor, og vi får

$$
K_2 = K_1 \cdot (1 + r) = K_0 \cdot (1 + r) \cdot (1 + r) = K_0 \cdot (1 + r)^2
$$

#### Øvelse 4.8

Gennemfør et tilsvarende argument for, hvorledes vi kan udregne slutværdien K<sub>3</sub> efter tredje periode.

Vi kan nu se mønstret: Formlen må gælde for 4, 5, 6 osv., altså for alle tal *n*. Vi kunne kalde slutværdien  $K_{n}$ , men der er større tradition for bare at kalde den *K*. Hermed har vi argumenteret for formel 3. Handler det om penge, siger formlen, at man får *renters rente*.

### Øvelse 4.9 (især for A-niveau)

Det præcise matematiske bevis for formlen er et såkaldt induktionsbevis. Sådanne beviser er ofte i spil, når vi skal vise, at en formel gælder for alle naturlige tal (1, 2, 3, …). Ideen i et induktionsbevis er følgende:

Vi viser først, at formlen gælder for det eller de første tal, fx for 1, 2 og 3. Vi kunne nøjes med tallet 1, men ved at gentage får vi måske en ide til næste trin.

I næste trin viser vi nemlig, hvordan vi kan indse, at formlen gælder for et bestemt tal *n*+1, ud fra en viden om at formlen gælder for det foregående tal n.

Ved at kombinere første og andet trin kan vi nu se, at formlen skridt for skridt kommer til at gælde for alle tal.

På *[hjemmesiden](http://www.gymportalen.dk/hvadermatematikc/314)* er der materialer om induktionsbeviser.

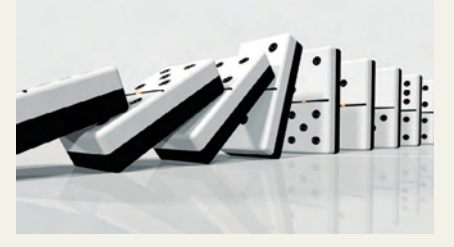

*Induktionsbeviser sammenlignes af og til med dominobrikker der vælter.*

### 2.2 Eksempler på anvendelse af formlen  $K = K_0 \cdot (1 + r)^n$

Formel 3 er en ligning, hvor der indgår fire symboler. Kender vi talværdien for tre af disse, kan vi finde den fjerde. Der er således fire opgavetyper.

#### **Anvendelse 1: Ukendt slutværdi** *K*

5000 kr. indsættes på en uddannelsesopsparing, hvor renten er 2,5% om året. Hvor meget står der på kontoen om 14 år?

Vi afkoder, dvs. vi opskriver, hvilke talværdier de enkelte symboler har:

*K*0= 5000, *r* = 0,025, *n* = 14,

og indsætter i formlen:

 $K = 5000 \cdot (1 + 0.025)^{14} = 5000 \cdot 1.025^{14} = 7064.87$ 

*Konklusion*: Der står 7064,87 kr. på kontoen efter 14 år.

#### Anvendelse 2: Ukendt startværdi  $K_0$

Jordens befolkningstal påstås at være vokset med 2% om året gennem de sidste 100 år. Hvis det er korrekt, og når der i år 2010 er 6,9 milliarder mennesker på Jorden, hvor mange mennesker var der så i 1950?

Vi afkoder, dvs. vi opskriver, hvilke talværdier de enkelte symboler har:

$$
K_{0}=6,9,\ r=0,02,\ n=60,
$$

og indsætter i formlen:

$$
6,9=K_{_0}\cdot (1+0,02)^{60}
$$

Dette er en ligning, hvor den ubekendte er  $\mathsf{K}^{\phantom{\dagger}}_{\mathsf{o}}$ . Vi demonstrerer to løsningsmetoder.

#### **Løsningsmetode 1**

Ligningen løses ved *omskrivning*:

$$
K_{0}=\frac{6,9}{1,02^{60}}=2,10
$$

*Konklusion*: Jordens befolkningstal var i 1950 ca. 2,1 mia., hvis påstanden holder.

#### **Løsningsmetode 2**

Ligningen løses med en *solve-kommando*:

Solve( 6,9 = 
$$
K_0 \cdot (1 + 0.02)^{60}
$$
,  $K_0$ )  
 $K_0 = 2.10$ 

*Konklusion*: Jordens befolkningstal var i 1950 ca. 2,1 mia., hvis påstanden holder.

#### **Anvendelse 3: Ukendt vækstrate** *r*

Antallet af mennesker i verden, der er over 60 år, vokser kraftigt. I 1950 var der 205 millioner på verdensplan. I 2006 var tallet vokset til 688 millioner. Hvis vi antager, at dette tal er vokset med en fast procent om året, hvor stor er da denne procent?

Vi afkoder, dvs. vi opskriver, hvilke talværdier de enkelte symboler har:

 $K_0$  = 205,  $K = 688$ ,  $n = 56$ ,

og indsætter i formlen:

 $688 = 205 \cdot (1 + r)^{56}$ (\*)

Dette er en ligning, hvor den ubekendte er *r*. Vi demonstrerer tre løsningsmetoder.

#### **Løsningsmetode 1**

Ligningen løses med en *solve-kommando*:

**Solve(**688 = 205 · (1 +*r*) 56, *r***)** *r* = 0,022

*Konklusion*: Antallet af mennesker over 60 år vokser med 2,2% om året.

#### **Løsningsmetode 2**

Ligningen løses ved at anvende *rodfunktionen*. Rodfunktioner kender vi fra kvadratroden, hvor  $\sqrt{25} = 5$ , fordi  $5^2 = 25$ . Tilsvarende er  $\sqrt[3]{1000} = 10$ , fordi 10<sup>3</sup> = 1000.
#### Definition: Den *n*'te rod

Lad *a* være et positivt tal. Ved den n'te rod af a, der skrives således:  $\sqrt[n]{a}$ , forstås det positive tal *x*, hvorom der gælder: *x <sup>n</sup>* = *a*.

Ligningen (\*) løses nu med anvendelse af en rodfunktion:

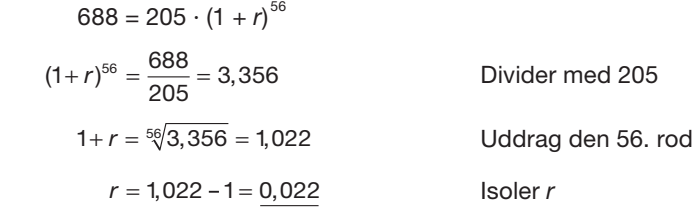

*Konklusion*: Antallet af mennesker over 60 år vokser med 2,2% om året.

#### **Løsningsmetode 3**

Ligningen løses *grafisk*.

I ligningen betragter vi venstre side og højre side som forskrifter for hver sin funktion, dvs.

Venstre side:  $v = 688$ Højre side:  $y = 205 \cdot (1 + r)^{56}$ 

hvor *r* er den uafhængige variabel.

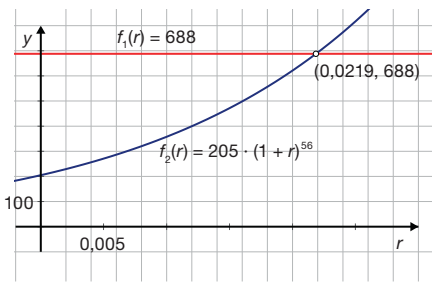

Vi tegner graferne for hvert af de to udtryk i det samme koordinatsystem og aflæser skæringspunktet mellem de to grafer, som vist på figuren.

*Konklusion*: Vækstraten *r* = 0,0219, så antallet af mennesker over 60 år vokser med 2,19% om året.

### Øvelse 4.10

Undersøg, hvordan du uddrager roden af et tal på dit værktøjsprogram, og kontroller resultatet ved at opløfte i den tilsvarende potens fx:

 $\sqrt[56]{3,356}$  = 1,022, fordi 1,022<sup>56</sup> = 3,356

Den vækstrate, vi fandt ovenfor på 2,2%, kaldes af og til den *gennemsnitlige procent*.

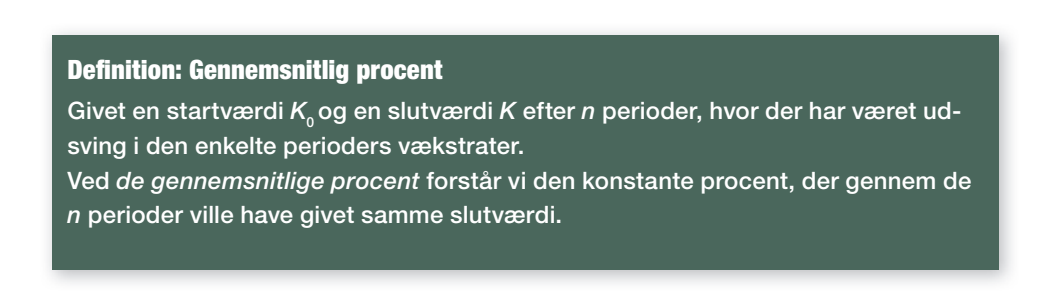

## Øvelse 4.11

Den g*ennemsnitlige procent* er ikke, hvad vi normalt forstår ved gennemsnit.

- a) Udregn ved brug af formel 2 den samlede procentvise befolkningstilvækst i perioden 1950 til 2006 i eksemplet fra Anvendelse 3 ovenfor.
- b) Udregn følgende størrelse: Den samlede procentvise vækst divideret med antal år (56), og sammenlign resultatet med det, vi fandt i Anvendelse 3: *r* = 2,2%.

Den fejl, vi laver ved blot at dividere, kan forklares ved, at perioden betragtes, uden at der tages hensyn til "procent af procent", som man kender fra begrebet "renters rente".

### Øvelse 4.12

Huspriserne udviklede sig i et bestemt område således: Fra 2000 til 2003 steg de med 18%. Fra 2003 til 2006 steg de med 26%. Fra 2006 til 2008 steg de med 5%. Fra 2008 til 2010 faldt de med 32%.

- a) Hvad var den samlede procentudvikling i årene 2000 2010?
- b) Hvad var den gennemsnitlige procentvise udvikling i årene 2000 2010?

#### **Anvendelse 4: Ukendt antal perioder** *n*

I 2003 blev der konstateret 1222 tilfælde af modermærkekræft i Danmark, og i årene efter voksede antallet årligt med 5,5%. Hvornår vil antallet af tilfælde være oppe på 2000, hvis vi antager udviklingen fortsætter?

Vi afkoder, dvs. vi opskriver, hvilke talværdier de enkelte symboler har:

*K*0= 1222, *K* = 2000, *r* = 5,5% = 0,055

og indsætter i formlen:

 $2000 = 1222 \cdot (1 + 0.055)^n$ (\*)

hvor *n* angiver antallet af år efter 2003.

Dette er en ligning, hvor den ubekendte er *n*. Vi demonstrerer to metoder.

#### **Løsningsmetode 1**

Ligningen løses med en *solve-kommando*:

 $Solve(2000 = 1222 \cdot (1 + 0.055)^n, n)$  $n = 9,20$ 

*Konklusion*: Antallet af tilfælde med modermærkekræft vil være oppe på 2000 mere end ni år efter 2003, dvs. engang i år 2013.

## **Løsningsmetode 2**

Ligningen løses *grafisk*.

I ligningen betragter vi venstre side og højre side som funktionsudtryk for hver sin funktion:

Venstre side:  $y = 2000$ Højre side: *y* = 1222 · (1 + 0,055)*<sup>n</sup>*

hvor *n* er den uafhængige variabel.

Vi tegner graferne for hvert af de to udtryk i det samme koordinatsystem, og aflæser skæringspunktet mellem de to grafer, som vist på figuren. Bemærk at vi på figuren har navngivet de to funktioner *f*<sub>1</sub> og *f<sub>2</sub>.* 

*Konklusion*: Antallet af tilfælde med modermærkekræft vil være oppe på 2000 mere end ni år efter 2003, dvs. engang i år 2013.

Der findes en tredje metode: Løsning med anvendelse af logaritmer. Den er særlig vigtig, og den behandles derfor i et særskilt afsnit nedenfor.

## Øvelse 4.13

På *[hjemmesiden](http://www.gymportalen.dk/hvadermatematikc/318)* findes projekter om udvidet rentesregning, såkaldt annuitetsregning.

## 2.3 Sådan regnes med logaritmer

Logaritmefunktionerne er konstrueret som regnetekniske funktioner, der kan hjælpe med til at løse eksponentielle ligninger, dvs. ligninger, hvor den ukendte står i eksponenten.

Der fi ndes som standard to logaritmefunktioner på værktøjerne, log(*x*) og ln(*x*). Til praktiske formål udnyttes normalt log(*x*), der også kaldes *titalslogaritmen*, fordi den bygger på titalssystemet. ln(*x*) kaldes *den naturlige logaritme* og spiller en stor rolle i matematisk teori. Men de kan bruges helt parallelt, og hvor der i det følgende er anvendt log kunne vi lige så godt have anvendt ln.

I kapitel 6 går vi mere i dybden med logaritmefunktionernes oprindelse og egenskaber. Her har vi blot brug for en af de såkaldte logaritmeregler:

Praxis: Anvendelse af logaritmeregel

For alle tal *x* og *alle positive tal a* gælder følgende regneregel for logaritmer:

 $log(a^x) = x \cdot log(a)$ , og tilsvarende:  $ln(a^x) = x \cdot ln(a)$ 

Med denne logaritmeregel kan vi få eksponenten *x* ned på linjen, så den i stedet skal *ganges* med logaritmen log(*a*), hvilket gør det muligt at isolere *x*.

En god huskeregel, hvor man benytter sig af at stave ordet "lokke" forkert, er:

*Logaritmen "logger" x ned på linjen!*

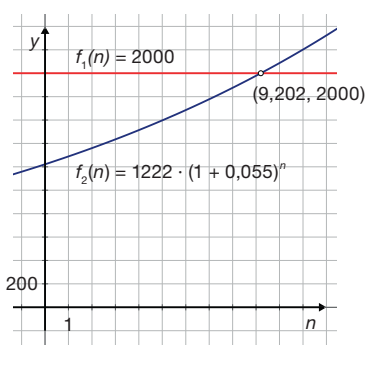

Vi løser som eksempel en ligning med anvendelse af logaritmereglen. *Løs ligningen*:

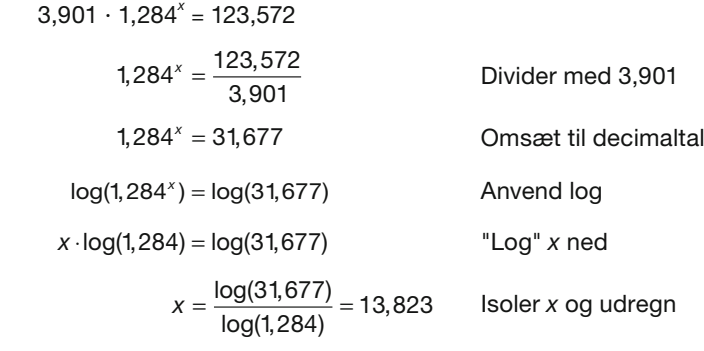

*Konklusion*: Løsningen er *x* = 13,823

## Øvelse 4.14

Løs nu ved hjælp af logaritmer ligningen: 2000 = 1222 · (1 + 0,055)<sup>*n*</sup>, som vi opstillede i forrige afsnit: *Anvendelse 4: Ukendt antal perioder n.*

## Øvelse 4.15

Løs følgende ligninger trin for trin, idet logaritmen anvendes til at "logge" *x* ned.

a) 5,7 · 0,839*<sup>x</sup>* = 113,9

b) 0,999*<sup>x</sup>* = 0,0003

c) 12 · 2,8*<sup>x</sup>* = 1,02 · 3,1*<sup>x</sup>* (Benyt en potensregel)

Kontroller resultaterne med en solve-kommando.

Logaritmefunktionerne anvendes af mange andre fag, bl.a. fordi de kan lave uoverskueligt store intervaller af tal om til små og overskuelige intervaller. Intervallet fra 1 til 1 million komprimeres med log til intervallet fra 0 til 6, som illustreret i tabellen:

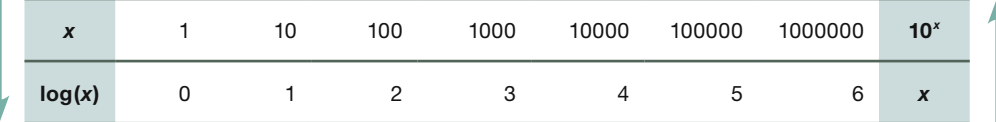

## **Welse 4.16**

Tabellens tal giver et indtryk af, hvor voldsom eksponentiel vækst kan være. Det kan man få et visuelt indtryk af via *[hjemmesiden](http://www.gymportalen.dk/hvadermatematikc/319)*, hvor der zoomes ind fra fjerne galakser på et træ i en have på Jorden og videre ind i det indre af atomerne.

I kapitel 6 giver vi eksempler på anvendelse af logaritmefunktioner i andre fag.

Når talstørrelser angivet i enheder som decibel og Richter i virkeligheden er logaritmiske tal, har vi også brug for at kunne regne baglæns, dvs. bestemme det faktiske tal, der ligger bag tal som 80 decibel eller 6,5 på Richterskalaen. Hertil benyttes logaritmefunk-

tionernes omvendte funktion. For log(*x*) er den omvendte

funktion 10<sup>x</sup>, som tabellen ovenfor demonstrerer. Vi vil illustrere dette med jordskælvet på Haiti 2010.

*12. januar 2010 om eftermiddagen lokal tid blev Haiti ramt af et katastrofalt jordskælv. I medierne fortalte de dagen efter, at jordskælvet var målt til en styrke på 7,0 på Richterskalaen.* 

*Richterskalaen er en sådan komprimeret skala, der i et kort interval går fra de svageste til de altødelæggende jordskælv. Ved et jordskælv af styrke 7,0 udløses en energi ved overfl aden, der er ca. 30 gange større end ved jordskælv af styrke 6,0.*

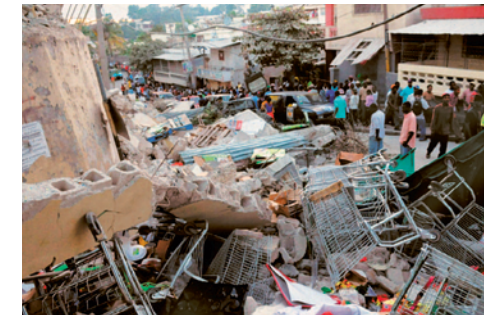

## Eksempel: Løsning af ligning hvor log indgår

Sammenhængen mellem Richtertallet for et jordskælv og den energi, der udløses, er givet ved formlen

 $log(E) = 1.5 \cdot M + 4.8$ 

hvor *M* er Richtertallet, og *E* er energien målt i joule.

Hvor stor en mængde energi blev der udløst ved jordskælvet på Haiti? Vi indsætter oplysningerne i formlen og får

 $log(E) = 1, 5 \cdot 7 + 4, 8 = 15, 3$ 

Logaritmen (log) ophæves nu ved at anvende den omvendte regneoperation, som er 10*<sup>x</sup>*

 $E = 10^{15,3} = 1.995 \cdot 10^{15}$ 

*Konklusion*: Den samlede udløste energi er ca. 2 · 1015 joule.

## Øvelse 4.17

Atombomben over Hiroshima var på 19 kiloton, hvor 1 kiloton svarer til 4,2 · 10<sup>12</sup> joule. Sammenlign mængden af energi udløst ved jordskælvet med energien udløst ved atombomben.

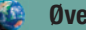

### Øvelse 4.18

Via *[hjemmesiden](http://www.gymportalen.dk/hvadermatematikc/319)* kan man finde yderligere materialer om jordskælv.

## **Opgaver**

På *[hjemmesiden](http://www.gymportalen.dk/hvadermatematikc/319)* ligger en række opgaver i tilknytning til afsnit 2.

## **3. Potenser og potensregneregler**

Hvis et lands befolkningstal vokser med 2% årligt, betyder det naturligvis ikke, at der hvert nytår pludselig sker et stort antal dødsfald og fødsler, så befolkningstallet dagen efter er vokset med 2%. Har man en uddannelses- eller en pensionsopsparing, skrives der godt nok renter til én gang årligt, men hæver man beløbet midt på året, får man naturligvis renter for hele den periode, opsparingen har varet.

Hvis startværdien er et fast tal, og vi opererer med en fast vækstrate, så kan vi betragte ligningen

$$
K=K_{0}\cdot\left(1+r\right)^{n}
$$

som en sammenhæng mellem den afhængige variabel *K* og den uafhængige variabel *n*. Men formlen omtaler kun hele tal *n*, så hvordan udregner vi værdier af variablen *K* (slutværdien), når vi betragter et tidspunkt mellem to værdier af *n* fx mellem 10 og 11?

## Øvelse 4.19

Lad os antage (hvad der ikke er helt korrekt), at Jordens befolkningstal er vokset med en fast årlig procent siden 1950. Befolkningstallet var 2,5 milliarder i 1950 og er 6,9 milliarder i 2010.

- a) Gør rede for, at vækstraten under disse forudsætninger er 1,7%.
- b) Overvej, hvordan befolkningstallet ét år fremkommer af befolkningstallet året før ved blot at gange med det samme tal hver gang, og udfyld en tabel som denne i et værktøjsprogram:

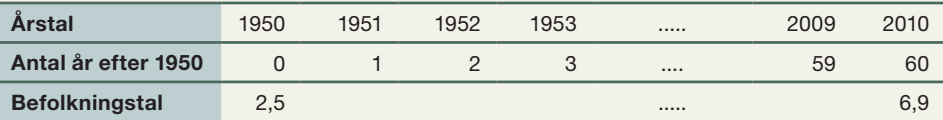

- c) Angiv de variable, og angiv hvilken af disse, der er den afhængige variabel og hvilken, der er den uafhængige variabel.
- d) Plot datapunkterne og tegn den grafiske repræsentation af sammenhængen mellem befolkningstallet og antal år efter 1950, idet punkterne forbindes med en "blød kurve".

Dette er et eksempel på *eksponentiel vækst*. Denne graf må repræsentere et godt bud på de søgte værdier af *K*, når den uafhængige variabel er et tal mellem to *hele* tal. Hvis formlen for variabelsammenhængen skrives

 $v = 2.5 \cdot 1.017^{x}$ 

 hvor *x* er antal år efter 1950 og *y* er befolkningstallet, kan vi udregne *y* for alle værdier af *x.*

e) Udregn befolkningstallet midt i år 2000, og sammenlign med den værdi, man kan aflæse på kurven i d).

## 3.1 Udvidelse af potensbegrebet

Vi kender potenser med naturlige tal, og for dem gælder de fem potensregler: For alle tal *a* og *b* (≠0) og alle naturlige tal *n* og *m* gælder:

1)  $a^n \cdot a^m = a^{n+m}$  Eks:  $3^2 \cdot 3^6 = 3^8$ 2)  $\frac{a}{a}$  $\frac{a^n}{a^m} = a$  $\frac{1}{m} = a^{n-m}$ Eks:  $\frac{3^6}{3^2} = 3$  $\frac{1}{2} = 3^4$ 3)  $(a^n)^m = a^{n \cdot m}$  Eks:  $(3^4)^2 = 3^{4 \cdot 2} = 3^8$ 4)  $\frac{a}{b}$ *b a b n n*  $=\left(\frac{a}{b}\right)^n$  Eks:  $\frac{8}{4}$ 8  $\frac{5}{5} = \left(\frac{8}{4}\right)^5 = 2$ 5  $=\left(\frac{8}{4}\right)^5 = 2^5$ 5)  $a^n \cdot b^n = (a \cdot b)^n$ **Eks:**  $2^5 \cdot 3^5 = (2 \cdot 3)^5 = 6^5$ 

## Øvelse 4.20

Vi vender i kapitel 7, *Tal og Ligninger,* tilbage til dette, men prøv selv at argumente for regnereglerne.

Vi så ovenfor et grafisk argument for, at potensbegrebet må kunne udvides, så 1,017<sup>x</sup>, eller generelt a<sup>x</sup>, hvor a er positiv, får mening for alle tal x. Den præcise definition heraf vender vi tilbage til på A-niveau.

Vi tager her de indledende skridt og illustrerer dette med  $y = 2<sup>x</sup>$ . Betragt tabellen:

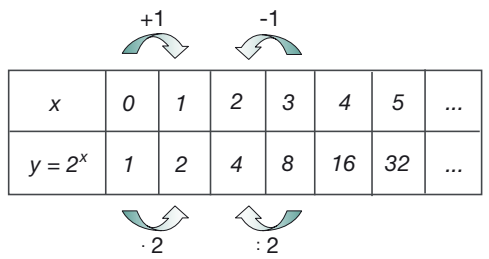

Hver gang vi går et skridt til højre ganger vi med 2. Men heraf følger jo også, at hver gang vi går et skridt til venstre, dividerer vi med 2. Vi kan derfor fortsætte tabellen til venstre og tilbageskrive tabellen forbi startpunktet:

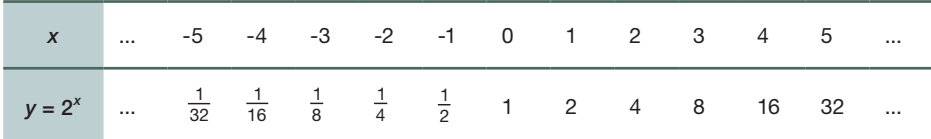

Denne tabel kan læses som en udvidelse af totalspotenserne. Systematikken opfordrer os til at definere  $2^{-n} = \frac{1}{2^n}$  og  $2^0 = 1$ .

 $\frac{2^n}{2^n}$  over the deformed følgende to potensregler:

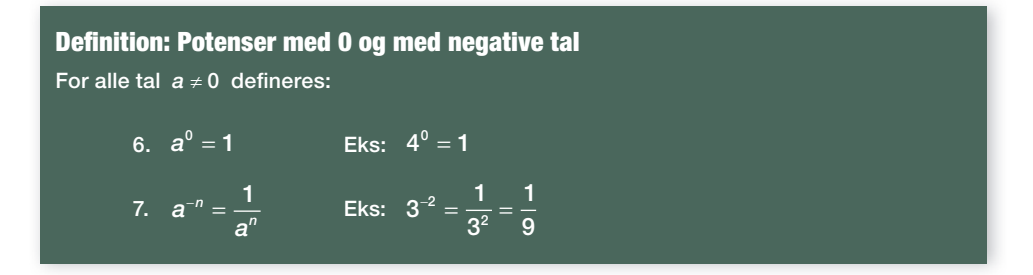

For eksponentielle vækstmodeller gælder altså:

Går vi et skridt frem i tabellen, ganger vi med *a*, går vi *n* skridt frem i tabellen, ganger vi med *an* , og går vi *n* skridt tilbage i tabellen, ganger vi med *a–n*.

Hvad med tallene indimellem? Hvad skal eksempelvis  $2^\frac{1}{2}$  betyde? Hvis reglen om, at vi ganger med 2<sup>n</sup>, når vi går n skridt frem, skal generaliseres, så må vi gange med 2 $^{\frac{1}{2}}$ , når vi går  $\frac{1}{2}$  skridt frem. Efter endnu  $\frac{1}{2}$  skridt ganges igen med 2 $^{\frac{1}{2}}$ . Men nu er vi gået et helt skridt frem, hvilket svarer til at gange med 2, dvs.

 $2^{\frac{1}{2}} \cdot 2^{\frac{1}{2}} = 2$ 

hvilket betyder, at

 $(2^{\frac{1}{2}})^2 = 2$ 

Altså må der gælde

 $2^{\frac{1}{2}} = \sqrt{2}$ 

hvis systematikken skal gælde for alle tal.

### Øvelse 4.21

a) Argumenter for, at systematikken fører frem til, at  $2^{\frac{1}{3}}$  =  $\sqrt[3]{2}$  .

b) Argumenter for, at systematikken fører frem til yderligere to potensregler:

Definition: Potenser med brøker For alle tal positive  $a \neq 0$  defineres: 8a)  $a^{\frac{1}{2}} = \sqrt{a}$  Eks:  $36^{\frac{1}{2}} = 6$ 8b)  $a^{\frac{1}{n}} = \sqrt[n]{a}$  Eks:  $64^{\frac{1}{6}} = 2$ , fordi 2<sup>6</sup> = 64 Potensregnereglerne gælder som udgangspunkt for de naturlige tal. Men potensbegrebet udvides på en sådan måde, at potensreglerne kommer til at gælde for alle eksponenter og for alle positive tal *a* og *b*.

**W** Øvelse 4.22

På *[hjemmesiden](http://www.gymportalen.dk/hvadermatematikc/320)* er der et materiale om udvidelsen af potensbegrebet.

## **4. Eksponentialfunktionerne**  $y = b \cdot a^x$ **og deres grafer**

#### 4.1 Eksponentialfunktioners regneforskrift

l afsnit 2 undersøgte vi grundigt formlen  $K$  =  $K_{\!{}_0} \cdot (1+r)^n$ , og vi så eksempler på en grafisk fremstilling af den eksponentielle vækst, der beskrives med denne formel. Vi generaliserer nu dette og definerer, hvad vi forstår ved en eksponentiel udvikling *y = b · ax* , hvor *a* og *b* er positive tal.

#### **Definition : Eksponentialfunktion**

En variabel *y* siges at være en eksponentialfunktion af en variabel *x*, hvis der findes positive tal *a* og *b*, så vi kan skrive sammenhængen på formen

$$
y = b \cdot a^x
$$

*b* kaldes konstantleddet (eller: begyndelsesværdien). *a* kaldes fremskrivningsfaktoren.

Når *a* skrives på formen *a* = 1 + *r*, kaldes *r* for vækstraten.

Ved at sammenligne de to formler:  $K = K_{0} \cdot (1 + r)^{n}$  og  $y = b \cdot a^{x}$ , ser vi, at *y* svarer til *K, b* svarer til *K*<sup>0</sup> , *a* svarer til 1 + *r og x* svarer til *n.*

Eksponentialfunktioner har derfor samme grundlæggende egenskaber, som vi undersøgte under procentregningen.

#### Sætning 1

For en eksponentialfunktion med regneforskriften  $y = b \cdot a^x = b \cdot (1 + r)^x$  gælder

- når *x* vokser med 1, vokser (eller aftager) *y* med vækstraten *r*.
- når *x* vokser med størrelsen ∆*x,* bliver *y* ganget med (1 + *r*) ∆*x* .

### Øvelse 4.23

Angiv for hver af følgende eksponentialfunktioner konstantleddet (begyndelsesværdien), fremskrivningsfaktoren og vækstraten.

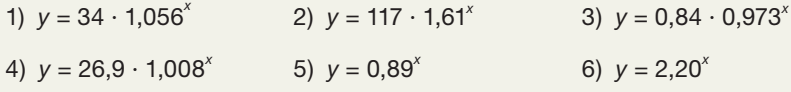

#### 4.2 Eksponentialfunktioners grafer

Graferne for eksponentielle funktioner befinder sig altid *over førsteaksen*. Værdien for *y* kan aldrig blive negativ eller 0. En huskeregel kan være at tænke på det grundlæggende eksempel på eksponentiel udvikling: Et befolkningstal kan stige og falde, men aldrig blive negativt.

## Øvelse 4.24

Undersøg den grafiske betydningen af *a* og *b* ved brug af et værktøj (anvend fx skydere for *a* og *b)*. Vælg evt. *y* = 2 · 1,25*<sup>x</sup>* som udgangspunkt.

- a) Tegn en række grafer for eksponentielle funktioner  $y = b \cdot a^x$ , hvor *a* holdes fast og *b* varieres.
- b) Formuler med ord, hvilken indflydelse *b* har på grafens forløb?
- c) Tegn en række grafer for eksponentielle funktioner  $y = b \cdot a^x$ , hvor *b* holdes fast og *a* varieres.
- d) Formuler med ord, hvilken indflydelse *a* har på grafens forløb?

#### **Betydningen af tallet** *b*

Vi ser, at for *x* = 0 er funktionsværdierne lig med konstantleddet *b*. Det kan vi også se ved hjælp af potensreglen *a0 = 1*, idet *x* = 0 giver  $y = b \cdot a^0 = b \cdot 1 = b$ .

#### **Betydningen af tallet** *a*

Hvis vi tænker på formlen  $K = K_0 \cdot (1 + r)^n$  kan vi se, at *fremskrivningsfaktoren a* spiller samme rolle som tallet 1 + *r* , nemlig som det tal, *y*-værdien ganges med for hvert skridt, vi går frem på *x*-aksen. Det er på denne måde, eksponentiel vækst kan opfattes som "gangevækst", og vi ser nu, at en gangevækst svarer til en *konstant procentvis* vækst, hvor vækstraten *r* netop er den "konstante procent" angivet som decimaltal.

#### Om "gangevækst" ved vi, at

- · når man ganger med et tal større end 1, så bliver slutværdien større end startværdien.
- · når man ganger med et tal mindre end 1, så bliver slutværdien mindre end startværdien.

#### Sætning 2

Når *fremskrivningsfaktoren a* er større end 1 (skrives *a* > 1), så er eksponentialfunktionen *voksende.* Når *fremskrivningsfaktoren a* er mindre end 1 og større end 0 (skrives 0 < *a* < 1), så er eksponentialfunktionen *aftagende.*

#### **Betydningen af tallet** *r*

Når *a* er større end 1, skyldes det, at vækstraten *r* er positiv, og når *a* er mindre end 1 og større end 0, skyldes det, at vækstraten *r* er negativ. Ovenstående sætning kan derfor også udtrykkes med vækstraten *r*.

## Sætning 3

Når *vækstraten r* er større end 0 (skrives *r* > 0), så er eksponentialfunktionen *voksende.*

Når *vækstraten r* er mindre end 0 (skrives *r* < 0), så er eksponentialfunktionen *aftagende.*

## Øvelse 4.25

Vi mangler at se på tilfældet *a* = 1. Hvordan er situationen i dette tilfælde?

#### Øvelse 4.26

Angiv for hver af eksponentialfunktionerne i øvelse 4.23 ovenfor, hvilke der er voksende, og hvilke der er aftagende.

### Øvelse 4.27

På den følgende figur ses de grafiske repræsentationer af de fem eksponentielle funktioner:

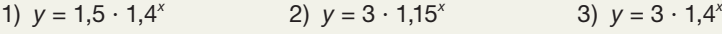

4)  $y = 5 \cdot 0.6^x$ 5)  $y = 5 \cdot 0.8^x$ 

Hvilke grafer hører sammen med hvilke funktioner? Begrund svarene.

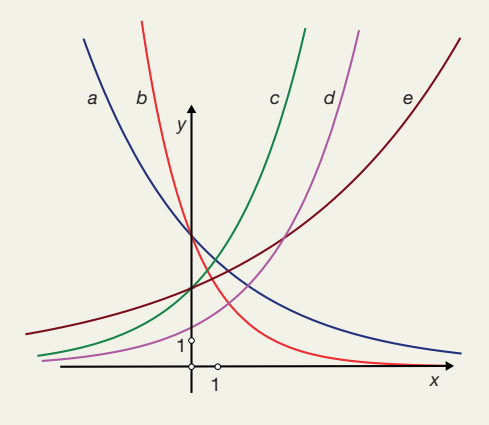

## Øvelse 4.28

a) Tegn i samme koordinatsystem graferne for følgende eksponentialfunktioner:

1)  $y = 0.5 \cdot 1.3^{x}$  2)  $y = 8 \cdot 0.9^{x}$ 

b) Løs ligningen  $0,5 \cdot 1,3^x = 8 \cdot 0,9^x$  grafisk, som vi gjorde i afsnit 2.

#### Øvelse 4.29

På figuren ses graferne for to eksponentielt voksende funktioner, som har forskrifterne

$$
y = 2 \cdot a_1^x \text{ og } y = 2 \cdot a_2^x
$$

og to eksponentielt aftagende funktioner, som har forskrifterne

$$
y = 2 \cdot a_3^{\times} \text{ og } y = 2 \cdot a_4^{\times}
$$

Angiv den indbyrdes beliggenhed af tallene  $\bm{a}_{_{1}},\bm{a}_{_{2}},\bm{a}_{_{3}}$  og  $\bm{a}_{_{4}}$  på en tallinje som nedenfor:

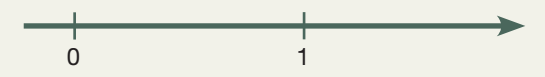

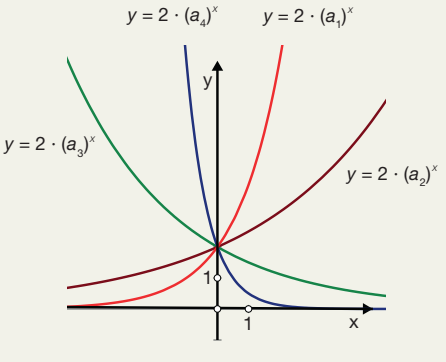

Resten af dette afsnit 4.2 er især henvendt til B- og A-niveau.

## Øvelse 4.30

- a) Udregn for stadig større positive værdier af *x* nogle *y*-værdier for den eksponentielle funktion:  $y = 4 \cdot 0.8^x$
- b) Tegn den grafiske repræsentation af sammenhængen mellem *x* og *y*.
- c) Beskriv med ord, hvordan grafen forløber i forhold til *x*-aksen.
- d) Udregn for stadig større negative værdier af *x* nogle *y* -værdier for den eksponentielle funktion:  $y = 2 \cdot 1,25^x$
- e) Tegn den grafiske repræsentation af sammenhængen mellem *x* og *y*.
- f) Beskriv med ord, hvordan grafen forløber i forhold til *x*-aksen.

Med øvelse 4.30 har vi argumenteret for følgende:

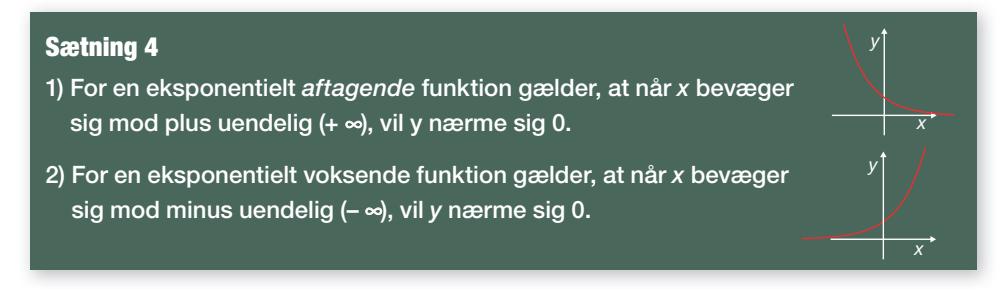

En ret linje, som punkterne på grafen nærmer sig, når vi bevæger os stadigt længere væk fra centrum (koordinatsystemets begyndelsespunkt), kaldes en *asymptote*. Sætningen 4 siger, at *x*-aksen er en *vandret asymptote* til graferne for eksponentielle funktioner. Andre funktioners grafer kan have *lodrette e*ller s*krå asymptoter* (se figur). 7

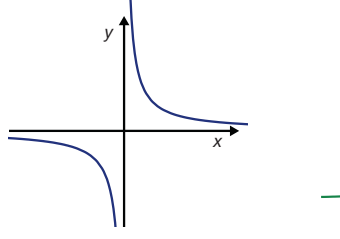

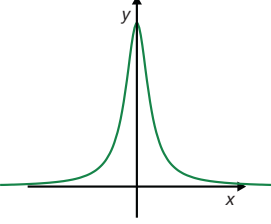

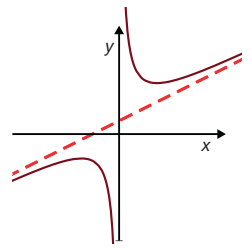

Grafen har både en vandret og en lodret asymptote.

Grafen har en vandret asymptote.

Grafen har både en lodret og en skrå asymptote.

## 4.3 Sproglig form – at opstille og at tolke eksponentielle sammenhænge 10

Eksponentielle sammenhænge kan som variabelsammenhænge generelt være givet på fire forskellige former: Sprogligt – grafisk – som en formel – eller ved en tabel.

I forrige afsnit så vi på sammenhængen mellem *formlen*, der også kaldes *regneforskrif*ten y = b · a<sup>x</sup> og det *grafiske billede*. I dette afsnit vil vi se på situationer, hvor den eksponentielle sammenhæng er beskrevet eller ønskes beskrevet med almindeligt *sprog*.

## Eksempel: Fra sprog til formel

Hvordan opstilles en eksponentiel vækstmodel, dvs. hvordan oversættes fra sproglig form til et formeludtryk? Vi vil som eksempel se på følgende problemstilling:

I 1980 var der 158 personer i Danmark, der var over 100 år. I perioden frem til 2006 voksede antallet med 5,7% om året.

Indfør passende variable og opstil en ligning, der beskriver udviklingen i antallet af danskere over 100 år.

Vi ser, at den uafhængige variabel er tiden i form af "antal år efter 1980". Den betegner vi *t*.

Den afhængige variabel er "antal danskere over 100 år". Den betegner vi *N*. Da der er tale om en vækst med en fast procent, kan den beskrives ved en eksponentiel model, dvs. ved sammenhængen  $y = b \cdot a^x$ , eller med vore variabelnavne

$$
N = b \cdot a^t
$$

Begyndelsesværdien *b* er antal personer over 100 år i 1980, og det er i teksten opgivet til 158, dvs. *b* = 158.

Vækstraten er angivet til *r* = 5,7% = 0,057. Heraf får vi fremskrivningsfaktoren: *a* = 1 + 0,057 = 1,057.

*Konklusion:* Den eksponentielle model, der beskriver udviklingen i antallet af danskere over 100 år i perioden 1980 til 2006 er: *N* = 158 · 1,057t hvor *N* betegner antal danskere over 100 år, og *t* betegner antal år efter 1980*.*

*Vækstraten* angiver den procent, som den afhængige variable falder eller vokser *med*, hver gang den uafhængige variabel vokser med 1. I nogle sammenhænge angives imidlertid også startværdi og slutværdi som procenttal. Har vi eksempelvis ingen oplysning om startværdiens størrelse, sættes den ofte til 100, underforstået 100%. I sådanne opgaver får man ofte oplyst, at udviklingen har medført, at størrelsen er *faldet til* en bestemt procent. Dette procenttal angiver i dette tilfælde slutværdien. Får vi omvendt oplyst, at størrelsen samlet er *faldet med* fx 75%, så er slutværdien 100 – 75 = 25. Dette illustreres i følgende øvelse:

## Øvelse 4.31

l år 2000 var der i et bestemt land 18000 km² skov. Siden er skovarealet faldet med 5% om året.

- a) Indfør passende variable og opstil en ligning, der beskriver udviklingen i det samlede skovareal i årene efter 2000.
- b) Hvor mange km<sup>2</sup> vil der være i år 2050, hvis denne udvikling fortsætter?
- c) Hvor lang tid vil der gå, før arealet er faldet *med* 25%?
- d) Hvor lang tid vil der gå, før arealet er faldet *til* 25%?

#### Eksempel: Fra formel til sprog

Hvordan tolkes en eksponentiel vækstmodel, dvs. hvordan oversættes fra regneforskrift til en sproglig form? Vi vil som eksempel se på følgende problemstilling:

En person indtager noget bestemt medicin. Efter indtagelsen udvikler den resterende mængde medicin *M* (målt i mg) sig efter følgende model:

 $M = 3 \cdot 0.88$ <sup>t</sup>, hvor t angiver antal timer efter indtagelsen. Hvad fortæller tallene 3 og 0,88 om udviklingen?

Vi ser, at udviklingen er en eksponentiel model, fordi forskriften er på formen  $y = b \cdot a^x$ , hvor  $b = 3$  og  $a = 0.88$ .

Tallet 3 angiver altså startværdien, dvs. der er indtaget 3 milligram til tiden *t* = 0, hvilket vi også kan beregne ved at indsætte *t* = 0 i forskriften og anvende potensregel nr. 6:

 $M = 3 \cdot 0,88^{\circ} = 3 \cdot 1 = 3$ 

Om fremskrivningsfaktoren *a* gælder jo, at *a* = 1 + *r*, hvor *r* er vækstraten, og derfor er

 $1 + r = 0.88$ 

hvoraf vi kan bestemme vækstraten, idet vi isolerer *r*

*r* = 0,88 – 1 = –0,12

Da vækstraten er negativ er der tale om et fald.

*Konklusion*: Personen indtager 3 mg medicin fra start, og mængden af medicin i kroppen falder efter indtagelsen med 12% i timen.

#### Øvelse 4.32

I perioden 1990–2000 fulgte udbygningen af vindkraft i Danmark med god tilnærmelse følgende model: *y =* 10,4 *·* 1,246*<sup>t</sup>* , hvor *t* er antal år efter 1990, og *y* er energien målt i GW (gigawatt).

Giv en fortolkning af tallene 10,4 og 1,246.

## Øvelse 4.33

Gammastråling, der rammer betonvægge, reduceres med 11,6% pr. cm beton.

- a) Indfør passende variable, og opstil en ligning, der beskriver sammenhængen mellem procentdelen af gammastrålingen, der trænger gennem væggen, og væggens tykkelse.
- b) Hvor meget trænger igennem en væg på 15 cm?
- c) Hvor tyk skal væggen være for at der kun slipper 0,5% igennem?

## **Opgaver**

På *[hjemmesiden](http://www.gymportalen.dk/hvadermatematikc/322)* ligger der opgaver til afsnit 4.

#### Eksempel: Afkøling (især for B- og A-niveau)

Hidtil har vi set på fænomener, hvor den afhængige variabel ændrer sig med en fast procentdel, hver gang den uafhængige variabel vokser med 1. Men i nogle situationer er der en naturlig nedre eller øvre grænse, som ikke er nul.

Hvis varm væske i en beholder afkøles, vil det ikke ende med, at temperaturen nærmer sig 0º *C*. Tallet 0 på temperaturskalaen er et tilfældigt tal, vi har valgt. I Fahrenheit har man valgt tallet 32. Temperaturen falder i stedet med en fast procentdel af *forskellen* mellem den aktuelle temperatur og omgivelsernes temperatur. På *[hjemmesiden](http://www.gymportalen.dk/hvadermatematikc/322)* er der et projekt om dette.

## **5. Eksponentiel regression – fra tabel til graf og formel**

Bemærk, at fremgangsmåden i dette afsnit nøje følger tæt den fremgangsmåde, vi fulgte i kapitel 1 om lineær regression.

I tabellen ses udviklingen i New Yorks indbyggertal (målt i tusinde) i årene fra 1790 til 1900.

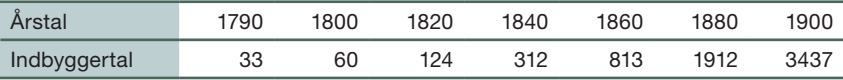

Kopier tabellen over i et regneark, så du kan arbejde med den.

Opret en ny række med *Antal år efter* 1790, som kan beregnes ved hjælp af variablen *Årstal*, idet: *Antal år efter 1790 = Årstal – 1790*.

Tegn den grafiske repræsentation af sammenhængen mellem indbygger og antal år efter 1790.

Det er betydeligt sværere at afkode denne type grafer, end hvis sammenhængen var lineær, men når vi sammenligner med de grafiske fremstillinger af eksponentielle sammenhænge, vi har set ovenfor, så inspirerer det os til at lede efter en sådan sammenhæng.

I stedet for blot at forbinde punkterne med en "blød" kurve, vælger vi altså at tro på, at der er en *eksponentiel sammenhæng* mellem de to variable. Virkeligheden er altid noget "grumset" i forhold til teorien, men man kan sige, at det, vi tror på, er at der bag målepunkterne så at sige ligger nogle ideelle teoretiske værdier, som vi ikke umiddelbart kan se, men som målepunkterne er en slags genspejling af. Disse teoretiske værdier vil ligge *præcis* på grafen for en eksponentiel sammenhæng.

Værktøjsprogrammerne har en indbygget metode til at beregne en regneforskrift for, samt tegne den eksponentielle graf, der passer bedst muligt til datapunkterne. "Bedst muligt" bygger som ved lineær regression på en vedtagelse om, hvordan vi måler denne afvigelse.

## **4. Eksponentielle vækstmodeller**

*y = 36,2781 · (1,04375)<sup>x</sup>* Den graf, der passer bedst muligt, kaldes regressionsgrafen (af og til tendensgrafen), og vi siger, at grafen er fremkommet ved at lave *eksponentiel regression*.

Udnyt nu værktøjsprogrammets muligheder for at udføre en eksponentiel regression på datamaterialet ovenfor og tegn regressionsgrafen sammen med datapunkterne fra tabellen. Overvej, om man kan være tilfreds med, hvordan grafen ligger i forhold til de virkelige målepunkter?

Foruden grafen kan værktøjerne give regneforskriften for den eksponentielle model, der beskriver sammenhængen. Den kaldes også *regressionsligningen* for sammenhængen mellem de to variable. Se figuren.

I nogle værktøjsprogrammer angives regneforskriften på denne form:

 $v = 36.278 \cdot e^{0.0428 \cdot t}$ 

hvor *t* er antal år efter 1790, og *y* er befolkningstallet.

Vi skal kunne omskrive mellem de to forskellige udgaver af regneforskriften. Sammenhængen uddybes nærmere i kapitel 6, *Logaritmer*. Her giver vi blot konklusionen:

Praxis: Omskrivning mellem *a<sup>x</sup>* og *ekx* Vi omskriver fra *ek·x* til *a<sup>x</sup>* ved at udregne *a = e<sup>k</sup>* , eksempelvis: *a = e*0,0428= 1,0437. Vi omskriver fra *a<sup>t</sup>* til *ek·t* ved at udregne *k* = ln(*a*), eksempelvis: *k* = ln(*a*) = 0,0428.

Når et værktøjsprogram udregner forskriften for den eksponentielle model, hvis graf passer bedst muligt med datapunkterne, udregner den samtidig et mål for hvor godt denne model og regressionsgrafen passer med de oprindelige datapunkter. Dette mål har i matematik symbolet r<sup>2</sup> og kaldes ofte forklaringsgraden.

Tallet r<sup>2</sup> ligger altid mellem 0 og 1. Matematisk set er det sådan, at hvis punkterne og grafen passer perfekt er *r* 2 = 1, og hvis punkerne på ingen måde kan siges at have tendens til at ligge på grafen for en voksende eller aftagende eksponentiel vækstmodel, så er *r* 2 = 0.

Vi vender tilbage til dette på B- og A-niveau.

Et bedre værktøj til at svare på, hvor godt modelværdierne passer med måledata, er det såkaldte *residualplot*. Et residualplot giver et grafisk billede af forskellen mellem dataværdierne og de beregnede modelværdier. Vi kan derved få et visuelt indtryk af, om forskellen mellem model og virkelighed kan tilskrives rene tilfældigheder eller synes at indeholde en vis systematik og dermed er udtryk for, at der er nogle sammenhænge, vi ikke har styr på.

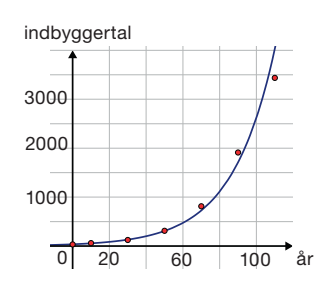

### Øvelse 4.34

Hvis vi vil konstruere et residualplot for regressionen i begyndelsen af afsnittet, så skal vi først beregne residualerne. Tilføj 2 nye rækker til tabellen, dels: Indbyggertal ifølge model, og dels: Residualerne. Beregn for hver *x*-værdi i tabellen residualet, som er forskellen mellem den tilhørende *y*-værdi og den beregnede værdi ifølge modellen. Plot forskellene som funktion af *x*.

Læg også mærke til, at selv i det tilfælde, hvor tallet  $r^2$  er tæt på 1 og regressionsgrafen passer godt til punkterne, så kan vi ikke med sikkerhed vide, om der rent faktisk *er* den beskrevne sammenhæng mellem de variable. Sammenhæng er nemlig normalt et spørgsmål om *årsagssammenhæng*, så hvis vores datapunkter handler om noget fra virkeligheden, eller er et resultat af et eksperiment, så skal andre fag bidrage til at afgøre, om der også er tale om en årsagssammenhæng og ikke kun en matematisk sammenhæng.

#### Øvelse 4.35

Når der udvikles ny medicin, og det gives til en patient, overvåger man, hvordan medicinkoncentrationen i kroppen udvikler sig. Patienten udeblev desværre dag 2 på grund af andre komplikationer, så derfor foreligger der kun følgende målinger:

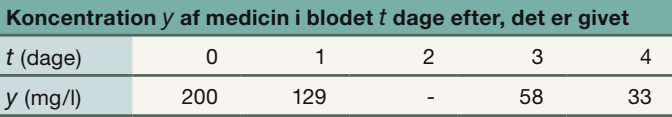

Vi er interesseret i et bud på koncentrationen dag 2. Erfaringen siger, at medicinen optages og nedbrydes efter en eksponentielt aftagende kurve. Kan vi hjælpe personalet?

#### Øvelse 4.36

Spædbørnsdødeligheden angiver, hvor mange promille af de levendefødte, der dør inden for det første leveår. Tabellen nedenfor er hentet fra Danmarks Statistik, og den viser udviklingen i spædbørnsdødeligheden i perioden 1933-1973.

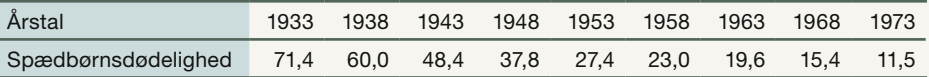

I en model kan spædbørnsdødeligheden som funktion af antal år efter 1933 beskrives ved en eksponentielt aftagende funktion *y = b · at* , hvor *t* angiver antal år efter 1933, og *y* angiver spædbørnsdødeligheden.

- a) Bestem tallene *a* og *b* ved eksponentiel regression.
- b) Plot datapunkterne sammen med grafen for den fundne funktion.
- c) Hvad fortæller tallene *a* og *b* om udviklingen i spædbørnsdødeligheden i perioden 1933-1973?
- d) Bestem det gennemsnitlige årlige procentvise fald, dvs. vækstraten, for spædbørnsdødeligheden i perioden 1933-1973.
- e) Giv på grundlag af den valgte model en prognose for spædbørnsdødeligheden i år 2008.
- f) Hvornår er spædbørnsdødeligheden nede på 5 promille ifølge modellen?
- g) Det oplyses, at spædbørnsdødeligheden i 2008 var 9,9 promille. Hvordan passer dette med modellen?
- h) Benyt oplysningen til at kommentere modellens rækkevidde.

#### **Opgaver**

På *[hjemmesiden](http://www.gymportalen.dk/hvadermatematikc/324)* kan du finde en række opgaver om emnet eksponentiel regression.

## **6. Udregning af regneforskrift ud fra to punkter**

Hvis der i et koordinatsystem er givet to punkter, der ikke ligger lodret over hinanden, og hvor *y*-værdierne er positive, så gælder den umiddelbart overraskende påstand, at der gennem disse to punkter går præcis én graf for en eksponentialfunktion. Situationen minder altså om den, vi kender fra lineære funktioner, men dér er det jo indlysende, at der gennem to punkter kun går en linje. Det er knap så indlysende for eksponentialfunktioner – man kunne godt tro, at der gennem to punkter kunne tegnes forskellige eksponentielle grafer.

Årsagen til at der er præcis en graf, er at regneforskrifter for eksponentialfunktioner er bestemt af to tal, *a* og *b*, og når vi har to oplysninger, kan vi også normalt løse et ligningssystem med to ubekendte, dvs. finde tallene *a* og *b*, og dermed den graf, der går gennem punkterne.

Når en opgave fx lyder: *Bestem den eksponentialfunktion, hvis graf går gennem to givne punkter*, betyder det, at vi skal bestemme de to konstanter *a* og *b* og konkludere ved at opskrive formlen  $y = b \cdot a^x$  med de to konstanter indsat.

Vi vil illustrere fremgangsmåden med et eksempel: Bestem den eksponentialfunktion, hvis graf går gennem punkterne *P*(2,3) og *Q*(6,8).

## **Metode 1 (sildebensmetoden)**

Opstil punkterne i en tabel.

Vi udnytter eksponentialfunktionens grundlæggende egenskab: Når *x* vokser med 4, så ganges *y*-værdien med *a4*. Derfor får vi:

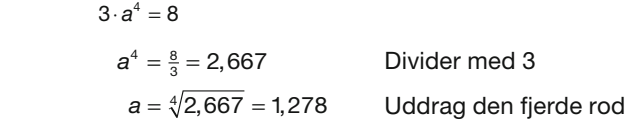

Nu kender vi a = 1,278 og kan indsætte tallet i forskriften for funktionen sammen med koordinaterne for det ene af de to punkter, fx *Q(6, 8)*:

$$
8 = b \cdot 1,278^6
$$
  

$$
b = \frac{8}{1,278^6} = 1,84
$$
Divider med 1,278<sup>6</sup>

Konklusion: Den søgte eksponentielle funktion er  $y = 1,84 \cdot 1,278^{\times}$ .

#### **Metode 2 (to ligninger med to ubekendte)**

Ligningen for eksponentialfunktionen er  $y = b \cdot a^x$ .

Punkterne ligger på grafen for funktionen, og koordinaterne passer derfor ind i forskriften, så vi får følgende to ligninger med *a* og *b* som de to ubekendte:

$$
8 = b \cdot a^6
$$

$$
3 = b \cdot a^2
$$

Dette ligningssystem kan løses med solve-kommandoen:

Solve 
$$
\begin{pmatrix} 8 = b \cdot a^6 \\ 3 = b \cdot a^2 \end{pmatrix}
$$
  

$$
a = 1,278 \text{ og } b = 1,84
$$

Eller det kan løses ved at eliminere den ene ubekendte ved en passende regneoperation. Her vil vi dividere de to ligninger med hinanden, dvs. dividere de to venstresider og de to højresider af ligningerne, hvorved vi ender med en variabel, nemlig *a*:

$$
\frac{8}{3} = \frac{b \cdot a^6}{b \cdot a^2}
$$
  

$$
\frac{8}{3} = \frac{a^6}{a^2}
$$
 **6 6 6 6 6 6 6 6 6 6 6 6 7 8 8 8 9 9 1 1 1 1 1 1 1 1 1 1 1 1 1 1 1 1 1 1 1 1 1 1 1 1 1 1 1 1 1 1 1 1 1 1 1 1 1 1 1 1 1 1 1 1 1 1 1 1 1 1 1 1 1 1 1 1 1 1 1 1 1 1 1 1 1 1 1 1 1 1 1 1 1 1 1 1 1 1 1 1 1 1 1**

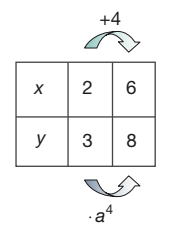

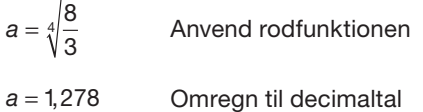

Bemærk: *a* angives normalt med 3 decimaler. *b* bestemmes som i metode 1.

Konklusion: Den søgte eksponentialfunktion er: y = 1,84 · 1,278<sup>x</sup>.

*Bemærk:* Fremgangsmåden ovenfor gælder generelt og er dermed samtidig et bevis for påstanden om, at der gennem to punkter med positiv 2. koordinat går en og kun en graf for en eksponentiel udvikling.

#### Øvelse 4.37

Det andet punkt *P(2,3)* skal også ligge på grafen og derfor opfylde ligningen. Gennemfør en kontrolberegning ved hjælp af *P(2,3)*, idet *x*-koordinaten *x* = 2 ved indsættelse i forskriften skal give *y*-værdien *y* = 3.

## Øvelse 4.38

Bestem ligningerne for de eksponentielle funktioner, hvis graf går gennem punkterne:

a) *P*(–3,4) og *Q*(7,8).

b) *P*(0,25) *og Q*(15,3).

## Øvelse 4.39

Bestem ligningen for den eksponentialfunktion, der opfylder følgende:

a) begyndelsesværdien er 28, og grafen går gennem punktet *P*(13,5).

b) vækstraten er 7,5%, og grafen går gennem *Q*(–10,2).

#### **Opgaver**

På *[hjemmesiden](http://www.gymportalen.dk/hvadermatematikc/303)* findes en række opgaver i tilknytning til afsnit 6.

#### $\bullet$  Øvelse 4.40

På *[hjemmesiden](http://www.gymportalen.dk/hvadermatematikc/303)* udledes formlen til bestemmelse af tallene *a* ud fra to vilkårlige punkter  $P(\pmb{x}_1,\pmb{y}_1)$  og  $Q(\pmb{x}_2,\pmb{y}_2)$ . Udledningen bygger på løsning af to ligninger med to ubekendte, som er beskrevet i 2. metode ovenfor.

# **7. Fordoblings- og halveringskonstanter**

## 7.1 Jordens alder og opdagelsen af radioaktivitet

Indtil for få hundrede år siden hørte spørgsmålet om Jordens alder hjemme i teologien. Ud fra detaljerede bibelstudier kunne en irsk biskop Ussher i 1650 bekendtgøre, at Jorden blev skabt lørdag aften d. 22. oktober år 4004 f.v.t. En alder af denne størrelsesorden var alment accepteret, også af videnskabsmænd som den danske Niels Steensen (Steno) (1638-1686), der opdagede fossiler i Italiens bjerge, og Isaac Newton (1643-1727), der opstillede den første samlede naturvidenskabelige teori for solsystemets indretning.

Fossiler er rester af planter eller dyr, som i løbet af mange millioner år er blevet forvandlet til sten, som gengiver den form, de engang havde.

Omkring år 1800 begyndte forskellige videnskaber at tage spørgsmålet til sig og opstille modeller, der kunne give svar.

Den franske ingeniør og videnskabsmand Georges-Louis Leclerc (1707-1788), også kaldet Buffon, fordi han var greve af Buffon, fik den ide, at hvis Jorden er blevet til som en glødende kugle, må man kunne regne på, hvor lang tid, der går, før den er afkølet til en overfladetemperatur, som den vi kender i dag.

Han lavede forsøg med kugler af jern og andre materialer ved at opvarme dem til de var hvidglødende, og derefter lade dem afkøle, til han kunne røre ved dem. I et værk fra 1778 fremlægger han sit resultat: Jorden er 74.832 år gammel.

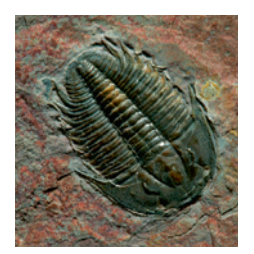

*Efter afkøling i ca. 600 millioner år får jorden de første faste klipper, og nogle 100 millioner år senere opstår det første liv. Først for ca. 600 millioner år siden opstår de første komplekse former for liv, illustreret ved de små tegninger af fortidsdyrene. Foroven ses et fossil af en ca. 500 mio. år gammel trilobit fundet på bunden af havet. Trilobiten er ca. 1,5 cm lang.* 

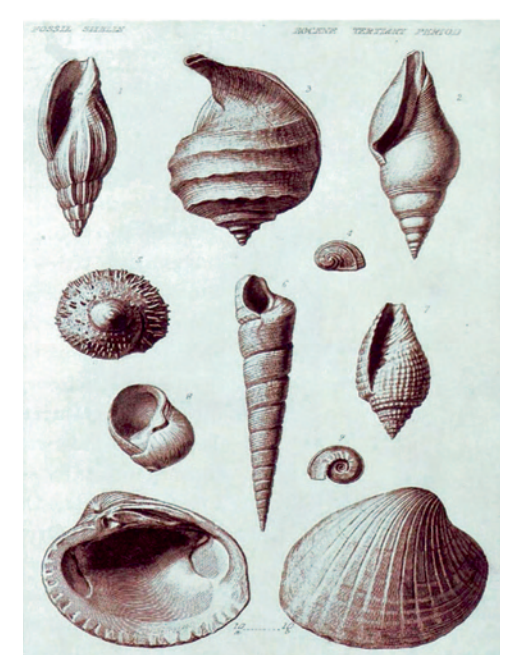

*Figuren viser en side fra Lyells Principles of Geology med skaller fra eocæn-perioden.*

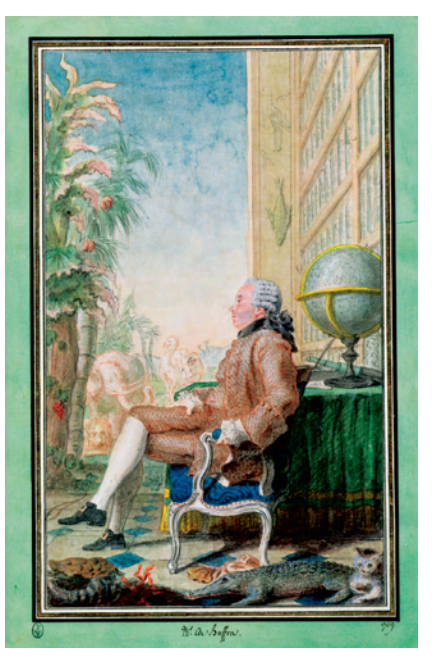

*Samtidig akvarel af Grev Buffon, som i 1700-tallet som den første anstillede forsøg med Jordens afkøling for at kunne anslå dens alder.*

Selv om det er et alt for lavt lavt tal, så vakte det stor vrede hos teologer, og han blev truet med ekskommunikation. Han skyndte sig derfor at undskylde sin tankeløshed, men fortsatte spøgefuldt med at omtale ideerne i sine skrifter.

Den moderne geologis fader, Charles Lyell (1797-1875), som vi omtalte i indledningen til kapitlet, og som Darwin var påvirket af, vurderede omkring 1830 ud fra studiet af aflejringer, sedimenter og geologiske lag, at det nærmest må have taget uendelig tid at opbygge det. Darwin vurderer i *Origin of Species*, at bestemte naturprocesser må have taget flere hundrede millioner år, så han havde altså også brug for en lang tidsskala til at rumme evolutionen.

Men i 1862 fremlægger den engelske fysiker William Thomson (der i dag er kendt under sit adelige navn lord Kelvin) nogle omfattende matematiske beregninger vedrørende Jordens afkøling efter samme idé som Buffon. Han er datidens største ekspert i varmeledningsteori og svær at hamle op med. Efter nogle senere korrektioner fastholder han resten af sit liv, at Jorden er mellem 20 og 40 millioner år gammel – hvilket er alt for kort tid til at kunne forklare Darwins evolutionsteori. I sine oprindelige beregninger vedgik Kelvin, at der kunne være *skjulte variable* (*"a source now unknown to us"*), som kunne føre til et andet resultat. Videnskaben havde et problem: Kelvins matematiske beregninger var korrekte, men hans konklusioner blev modsagt af flere og flere opdagelser af fossiler; opdagelser, der støttede Darwins teori.

CEOLOGY AND PAL FONTOLOGY

*Typisk fremstilling af den geologiske udviklings historie fra ca. 1880 i England.*

I 1869 havde Darwins forkæmper, Huxley, og Thomson en åben debat om Jordens alder. Huxley sagde under debatten:

*"I desire to point out that this seems to be one of the many cases in which the admitted accuracy of mathematical processes is allowed to throw a wholly inadmissible appearance of authority over the results obtained by them [scientists]. Mathematics may be compared to a mill of exquisite workmanship, which grinds you stuff of any degree of fineness; but nevertheless, what you get out depends upon what you put in; and as the grandest mill in the world will not extract wheat flour from peascods, so pages of formulas will not get a definite result out of loose data."*

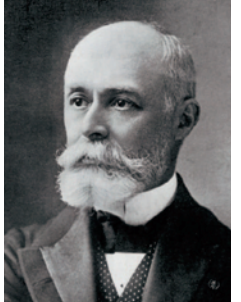

*Henri Becquerel (1852 - 1908)*

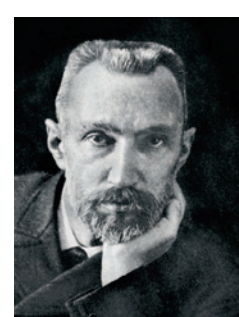

*Pierre Curie (1859 -1906)*

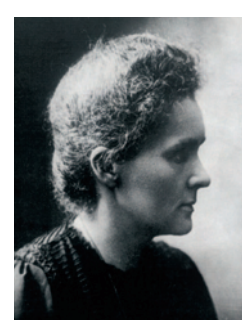

*Marie Curie (1867 - 1934)*

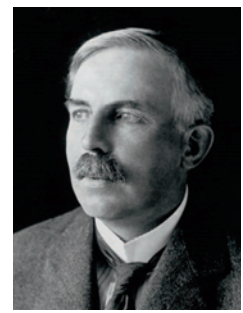

*Ernest Rutherford (1871 - 1937)*

*I 1903 fik Henri Becquerel, Marie Curie og Pierre Curie Nobel Prisen i fysik fordelt således at Bequerel fik halvdelen, for at have opdaget radioaktivitet, mens den anden halvdel blev delt mellem de to Curie, for at have bistået Becquerel i hans opdagelser. I 1908 fik Ernest Rutherford Nobel prisen i kemi for sine undersøgelser af radioaktive stoffer.*

I 1896 opdager den franske fysiker Becquerel sammen med sin student Marie Curie et helt nyt fænomen, som Marie Curie kaldte radioaktivitet. Radioaktive stoffer omdannes til andre stoffer, og i denne proces udsendes stråling, der bl.a. skaber varme.

Få år efter i 1904 opdager Rutherford i England, at radioaktive stoffer omdannes efter bestemte love: For et givet radioaktivt stof tager det altid samme tid før halvdelen er omdannet til noget andet.

Rutherford havde opdaget, at et radioaktivt stof henfalder efter en eksponentielt aftagende kurve, og at dette henfald er karakteriseret ved en bestemt *halveringskonstant*.

Rutherford indså nu også, at de radioaktive stoffer var de *skjulte variable*, og at deres halveringstid kunne bruges til at bestemme Jordens alder. I 1904 præsenterer han i et foredrag sine opdagelser og foreløbige beregninger ud fra dette. Jordens alder er ifølge Rutherford ca. 700 millioner år gammel. Blandt tilhørerne sad i øvrigt Kelvin, og Rutherford udtrykte sig respektfuldt over for den gamle mand, idet han påpegede, at allerede Kelvin havde gjort opmærksom på, at der kunne være noget i spil, vi ikke kendte til. Kelvin lod sig nu ikke anfægte af de nye opdagelser.

I dag ved vi, at Jorden stort set ikke afkøles – den holder en konstant overfladetemperatur pga. de radioaktive stoffer i de øverste lag. Uden radioaktive stoffer ville Jorden være en kold og øde planet.

Radioaktive stoffer henfalder (omdannes) til stabile stoffer, fx bly, og ved at undersøge forholdet mellem de forskellige typer

af bly – og andre stoffer – kan man i dag beregne Jordens alder, og alle beregninger giver samme resultat: Alderen er ca. 4,54 milliarder år.

#### 7.2 Beregning og anvendelse af fordoblings og halveringskonstanter

Rutherfords opdagelse bygger på følgende grundlæggende egenskab: Enhver eksponentiel udvikling har en karakteristisk konstant, der beskriver, hvor hurtigt eller hvor langsomt udviklingen foregår.

En eksponentiel udvikling kan beskrives som en gangevækst. Derfor må der findes en bestemt skridtlængde ∆*x* så *a*<sup>∆</sup>*<sup>x</sup> = 2*, når der tale om en voksende eksponentiel udvikling. Dvs. der må findes en bestemt skridtlængde ∆*x* der fordobler den afhængige variabel for voksende eksponentielle udviklinger. Denne bestemte skridtlængde kaldes fordoblingskonstanten og skrives  $\mathcal{T}_{2}^{}$ .

## Sætning 5

For en eksponentielt voksende funktion  $y = b \cdot a^x$  findes en konstant  $T_{2}$ , der kaldes fordoblingskonstanten, og som angiver, hvor langt man fra en given værdi *x*0 af den uafhængige variable skal gå frem på 1. aksen før *y*-værdien er fordoblet, dvs.  $a^{T_2} = 2$ .

*T*<sub>c</sub>kan beregnes af formlen

 $\sigma_{_2} = \frac{\log(2)}{\log(a)}$  eller  $\tau_{_2} = \frac{\ln(2)}{\ln(a)}$ 

2

Tilsvarende må der findes en bestemt skridtlængde ∆x så a<sup>∆x</sup> =  $\frac{1}{2}$ , når der tale om en aftagende eksponentiel udvikling. Dvs. der må findes en bestemt skridtlængde ∆x der *halverer* den afhængige variabel for aftagende eksponentielle udviklinger. Denne bestemte skridtlængde kaldes halveringskonstanten og skrives  $\mathcal{T}_{\text{\tiny{1}}}$  .

## Sætning 6

For en eksponentielt aftagende funktion  $y = b \cdot a^x$  findes en konstant  $\mathcal{T}_1$ , der kaldes halveringskonstanten, og som angiver, hvor langt man fra en given værdi x<sub>0</sub> af den uafhængige variable skal gå frem på 1. aksen før *y*-værdien er halveret, dvs. a  $^{\frac{7}{2}}$  =  $\frac{1}{2}$ . *T*1 kan beregnes af formlen *<sup>T</sup>* 1 1

$$
T_{\frac{1}{2}} = \frac{\log(\frac{1}{2})}{\log(a)} \quad \text{eller} \quad T_{\frac{1}{2}} = \frac{\ln(\frac{1}{2})}{\ln(a)}
$$

#### Bevis

Vi beviser sætning 5. Beviset for sætning 6 kan gennemføres helt parallelt hermed.

Betragt grafen for en eksponentielt voksende funktion

$$
y = b \cdot a^x
$$

Først betragtes situationen ud fra startværdien *b* dvs. i punktet (0,*b*): Hvor langt skal vi gå frem på 1. aksen før *y*-værdien er vokset til det dobbelte dvs. til 2*b*?

 $y = 2b$  svarer til den x-værdi, vi kalder  $T<sub>2</sub>$  (se figuren), dvs. der gælder, at

$$
2b = b \cdot a^{T_2}
$$

Vi isolerer  $T<sub>2</sub>$  i udtrykket:

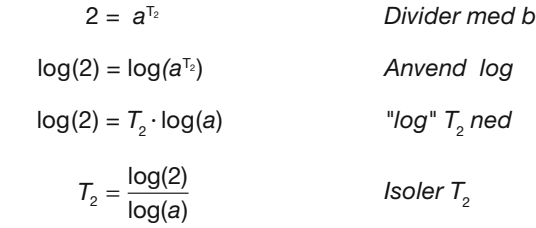

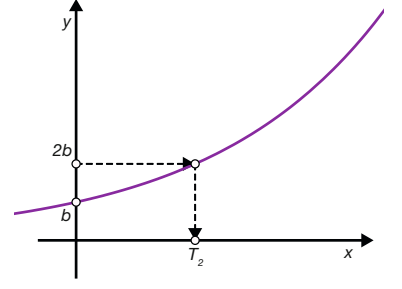

#### $\bullet$ Øvelse 4.41 (især for B- og A-niveau)

På *[hjemmesiden](http://www.gymportalen.dk/hvadermatematikc/306)* findes beviset i det generelle tilfælde.

#### Øvelse 4.42

- a) Bevis sætning 6 for aftagende funktioner.
- b) Definer en størrelse, vi kan kalde en firedoblingskonstant, og som vi vil betegne  $\mathsf{T}_4$ , og opstil en formel til beregning af tallet  $\mathsf{T}_4$ .

## Øvelse 4.43

Hvilke af følgende funktioner er voksende, og hvilke er aftagende? Beregn fordoblings- eller halveringskonstanten for funktionerne:

1.  $y = 35 \cdot 0.95^{x}$  2.  $y = 0.23 \cdot 1.7^{x}$ 3.  $y = 0.8 \cdot e^{0.4x}$  4.  $y = 3.5 \cdot e^{-1.2x}$ 

## Øvelse 4.44

Aflæs grafisk halverings- eller fordoblingskonstanten for følgende funktioner:

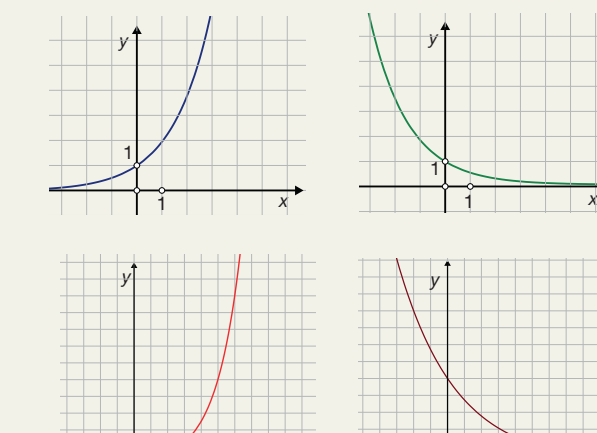

<sup>1</sup>

*x*

1

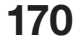

1

1 *x*

## Øvelse 4.45

Hvilken af de følgende funktioner *f*, *g* og *h* har den største fordoblingskonstant?

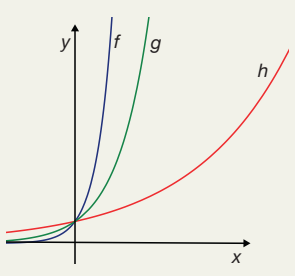

## Øvelse 4.46

Det radioaktive stof strontium 90, Sr-90, har en halveringstid på 28 år. Et laboratorium har købt en vis mængde af stoffet.

- a) Hvor stor en procentdel er der tilbage efter 20 år?
- b) Hvor lang tid går der, før der kun er 1% tilbage?

#### Øvelse 4.47

- a) Om en eksponentielt voksende funktion får vi oplyst, at startværdien er 5,5 og fordoblingskonstanten er 125. Bestem forskriften.
- b) Om en eksponentielt aftagende funktion får vi oplyst, at startværdien er 350 og halveringskonstanten er 28. Bestem forskriften.

#### **Opgaver**

På *[hjemmesiden](http://www.gymportalen.dk/hvadermatematikc/326)* ligger opgaver i tilknytning til afsnit 7.

## Øvelse 4.48 (især for B- og A-niveau)

Vis følgende sætninger:

- a) For en eksponentielt voksende funktion  $y = b \cdot e^{k \cdot x}$  gælder:  $T_2 = \frac{\ln(2)}{k}$  $=\frac{\ln(\frac{1}{2})}{4}$
- b) For en eksponentielt aftagende funktion  $y = b \cdot e^{k \cdot x}$  gælder:  $T_{\frac{1}{2}} = \frac{n \cdot k}{k}$

Ofte skriver fysikere eksponentielt aftagende funktioner således:

 $y = e^{-k \cdot x}$ , hvor *k* er et positivt tal.

c) Vis ved brug af potensregler, at formlen for  $\mathcal{T}_{\frac{1}{2}}$ i dette tilfælde kan skrives:

$$
T_{\frac{1}{2}} = \frac{\ln(2)}{k}
$$

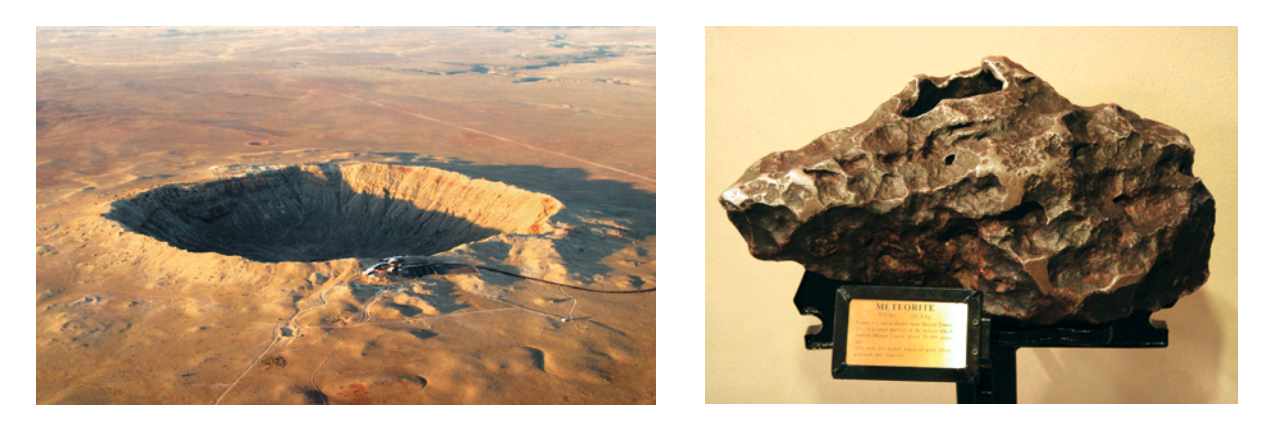

Det er lykkedes at finde nogle klippestykker på Grønland og andre steder samt nogle meteoritter, hvor man er sikker på, *at de stammer fra Jordens dannelse, og som derfor kan bruges til at aldersbestemme Jorden. Canyon Diablo-meteoritten (højre) har været en primær kilde til fastlæggelse af Jordens alder. Den er fundet i Barringerkrateret i Arizona (venstre).*

Rutherfords metoder hjalp med til at bestemme Jordens alder, og ideen er simpel nok: Når et bestemt radioaktivt stof henfalder til andre stoffer efter helt bestemte regler, så kan vi undersøge, hvordan mængdeforholdet er mellem de oprindelige stoffer og de stoffer, der er blevet dannet gennem radioaktivt henfald, og anvende dette som en slags kalender. Problemet er imidlertid, at Jorden er en urolig klode, og at det meste stof på Jorden er blevet blandet godt rundt gennem tiderne. På Jorden er det yderst vanskeligt at finde klippestykker, der stammer helt tilbage fra Jordens dannelse. Her må man i stedet støtte sig til blyholdige mineraler. Bly er slutproduktet, når radioaktivt uran omdannes. Disse undersøgelser kan så kombineres med meteoritdata fra solsystemets dannelse.

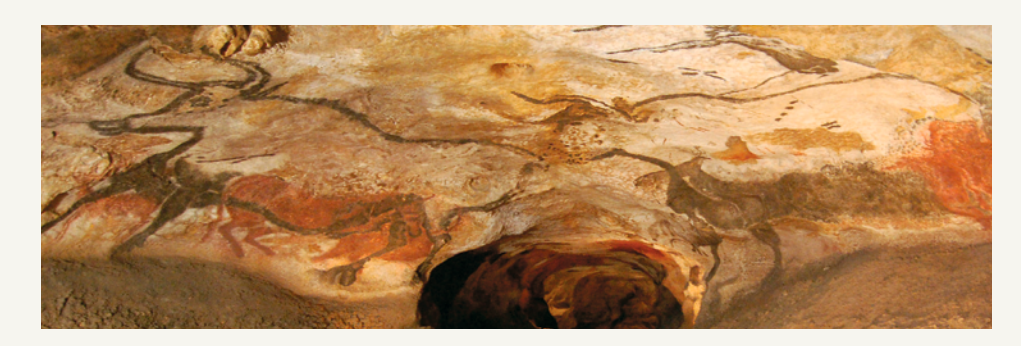

#### Øvelse 4.49

I slutningen af 1940'erne finder et team på University of Chicago under ledelse af Willard Libbey ud af, at man kan bruge det radioaktive stof kulstof 14  $(^{14}C)$  til at bestemme alderen og datere fund fra ikke så fjerne begivenheder. I afsnit 8 er der henvisninger til et projekt med kulstof 14-datering, hvor vi bl.a. undersøger, hvornår vore forfædre, Cro-Magnon-menneskene malede de fantastiske hulemalerier i Lascaux-grotten i Frankrig og andre steder.

# **8. Projekter**

På *[hjemmesiden](http://www.gymportalen.dk/hvadermatematikc/307)* ligger en række projekter, der knytter sig til kapitel 4.

På [hjemmesiden](http://www.gymportalen.dk/hvadermatematikc/133) ligger yderligere særlige studieretningskapitler med oplæg til samarbejde mellem studieretningsfagene, samt kapitel 10, *Matematik og kultur,* med materialer og projekter, der kan anvendes i et samarbejde med humanistiske fag eller i selvstændige forløb.

## **Potensmodeller**

**5.**

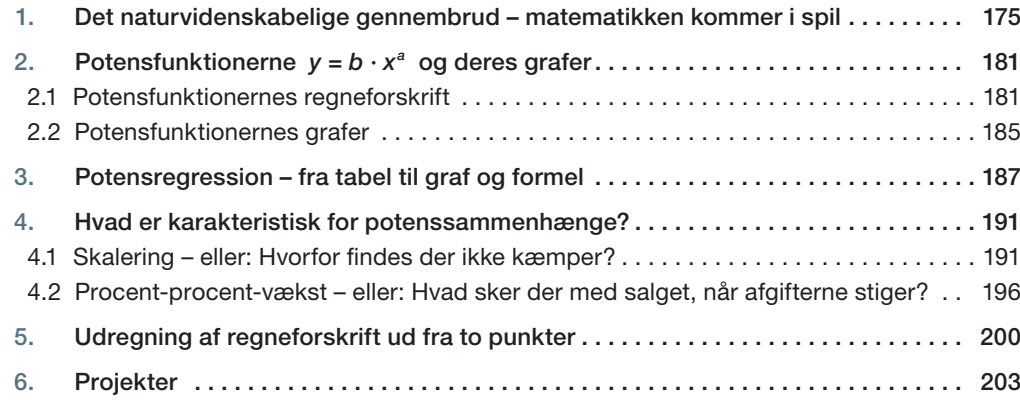

Vi undersøgte i kapitel 1 og i kapitel 4 de lineære og eksponentielle vækstmodeller. Disse variabelsammenhænge er karakteriseret ved følgende egenskaber:

Lineære sammenhænge:

 $v = ax + b$ 

Væksttype: Når x vokser med 1, vil *y* vokse eller aftage med et bestemt tal *a.* Lineær vækst vil vi af og til kalde plusvækst.

Eksponentielle sammenhænge:

 $v = b \cdot a^x$ 

Væksttype: Når *x* vokser med 1, vil *y* vokse eller aftage med en bestemt procent *r*, eller sagt på en anden måde, så vil *y* blive ganget med et bestemt tal *a* = 1 + *r* Eksponentiel vækst vil vi af og til kalde gangevækst.

Vi skal i dette kapitel undersøge en tredje matematisk model.

Potenssammenhænge:

 $y = b \cdot x^a$ 

Væksttype: Når x vokser med en bestemt procent, *r x* , vil *y* vokse eller aftage med en procent,  $r_{\sf_y}$ , der er bestemt ud fra  $r_{\sf_x}$ og *a.* Potensvækst vil vi af og til kalde procent-procent-vækst.

Potensmodeller kan beskrive mange fænomener fra fysik, biologi og samfundsfag. Vi begynder med en stjerneeksplosion for længe siden.

## **1. Det naturvidenskabelige gennembrud – matematikken kommer i spil**

Den moderne naturvidenskab bliver undfanget d. 11. november 1572. Det er en skyfri aften, og Tycho Brahe fortæller, at han efter aftensmaden var gået ud på gårdspladsen på godset Knudstrup i Skåne for, som han plejede, at betragte stjernerne. "*Og da så jeg omtrent lige over mit hoved en ny og usædvanlig, alle andre stjerner overstrålende stjerne funkle",* skriver han i bogen *Den ny stjerne*.

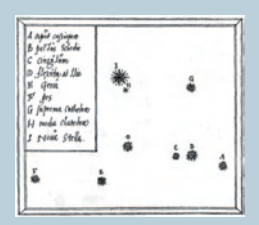

*1601) havde interes-Nova" fra hans skrift, hvis titel oversat Tycho Brahes egen tegning af "Stella fra latin lyder:* 

*"Danskeren Tycho Brahes matematiske betragtning over den ny og aldrig nogensinde før sete stjerne, nylig for første gang observeret i november anno 1572 e. Kr."*

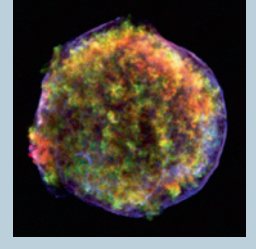

*havde eksisteret på Resterne af stjernen med navnet Stella Det, han så, var i virkeligheden en stjerne, der endte sit liv med en kæmpe eksplosion – en supernova. Nova 1572 er her optaget i 2009, 437 år efter eksplosionen.*

*Tycho Brahe (1546– seret sig for stjerner, planeter og solsystemets indretning siden barndommen og havde et omfattende kendskab til stjernernes placering på himmelhvælvingen. Så han vidste med sikkerhed, at denne stjerne aldrig før dette sted.*

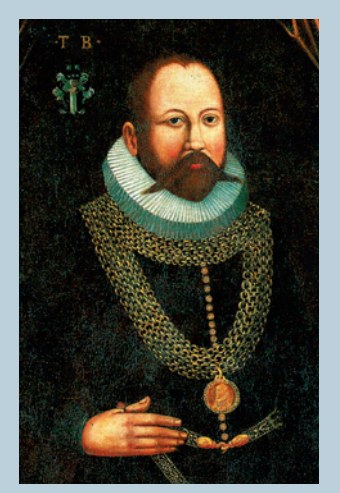

Siden den græske astronom Ptolemaios' dage var der blevet ført tabeller over stjerners og planeters bevægelser på himmelkuglen. Tabellerne var blevet udbygget og korrigeret flere gange, og det var da Tycho Brahe som 17-årig opdagede nogle store fejl i angivelserne af, hvor planeterne befandt sig på himlen, at han besluttede at vie sit liv til at observere og lave præcise tabeller og stjernekataloger.

Før Tycho Brahes iagttagelse i 1572 var det opfattelsen, at over det man kaldte "Månens sfære" var alt evigt og uforanderligt siden skabelsen. Med geometriske beregninger kunne Tycho Brahe imidlertid bevise, at stjernen befandt sig meget længere væk end Månen, så den gamle opfattelse var forkert. Der kunne opstå noget nyt.

5 år senere i 1577 iagttog Tycho Brahe en komet. Med matematiske beregninger kortlagde han, at kometens bane var længere væk end Månen, og at den bevægede sig i planeternes sfærer. Dette blev et nyt slag mod det gamle verdensbillede. Han udgav sine observationer, beregninger og betragtninger i skriftet *Kometen 1577*.

I manuskriptet kan vi se, hvorledes Tycho Brahe har indtegnet kometen i sin egen model for solsystemets indretning. Tycho Brahe kunne ikke tilslutte sig det verdensbillede med Solen placeret i centrum, som Kopernikus havde præsenteret i 1543. I Tycho Brahes model er Jorden placeret i centrum C og rundt om Jorden bevæger Solen sig, med alle planeterne i cirkler rundt om Solen. Kometens hale peger korrekt hele tiden væk fra Solen.

## Øvelse 5.1

Find information på nettet eller i leksika og besvar følgende spørgsmål:

- a) Hvad var karakteristisk for oldtidens verdensbillede, som det blev udformet af Ptolemaios og Aristoteles?
- b) Hvorfor var Tycho Brahes observationer og beregninger et slag mod det gamle verdensbillede?
- c) Hvordan var holdningen til at anvende matematik med henblik på at opnå ny viden om verdensrummet, sådan som Tycho Brahe gjorde?

Tycho Brahe er en moderne videnskabsmand i den forstand, at han indsamler observationer og anvender matematik til at skabe orden og sammenhæng i store datamængder. Men Tycho Brahe var også præget af religiøse forestillinger om, at alting sker med en hensigt. Der må være en mening med store naturbegivenheder. Både i skriftet om den nye stjerne og i skriftet om kometen er der derfor kapitler om astrologi.

#### **W** Øvelse 5.2

På *[hjemmesiden](http://www.gymportalen.dk/hvadermatematikc/329)* ligger uddrag af Tycho Brahes astrologiske kapitler, både i et moderne sprog og i datidens danske sprog. Der er også nogle arbejdsspørgsmål fx til samarbejde med dansk.

Tycho Brahe var den mest berømte astronom i Europa. Han var med til at kaste glans over det danske kongehus, og han fik store bevillinger til sin forskning. Bl.a. fik han stillet øen Hven i Øresund til rådighed for etablering af observatorier.

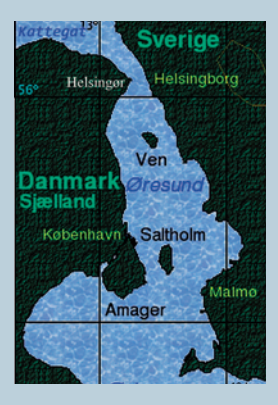

*Hven i Øresund blev svensk efter svenskekrigene 1658-60. På svensk hedder øen Ven.*

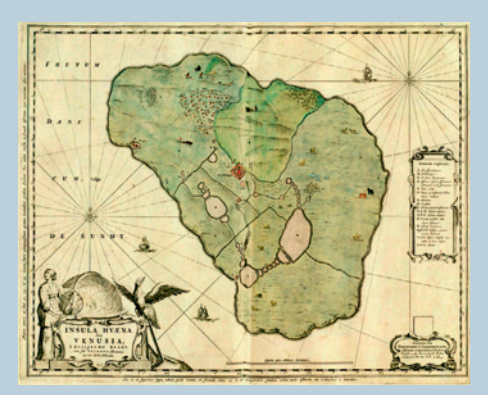

*Illustration af Hven fra Blaeus atlas over berømte steder. Tegnet af Blaeu selv da han studerede hos Brahe 1594-96. På kortet kan man ane Uranienborg midt på øen.*

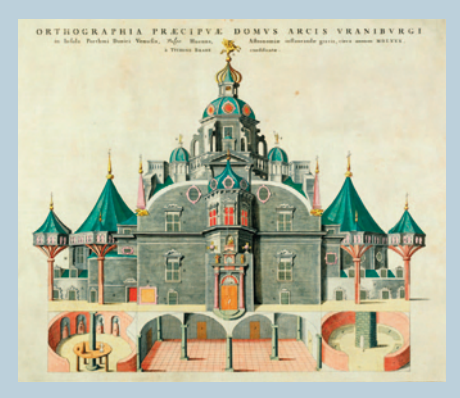

*Uranienborg var både bolig og observatorium. I Blaeus atlas var der også tegninger af dette og af det andet observatorium Stjerneborg.*

Fra hele Europa kom lærde folk på besøg – et af disse besøg omtales i kapitel 6, *Logaritmer* – men i 1597 forlader Tycho Brahe Danmark efter uoverensstemmelser med kongen og hoffet. Han inviteres til Prag, hvor han bliver hofastronom for den tyske kejser Rudolf 2., der også er konge over Ungarn og Böhmen.

I 1600 slutter astronomen Johannes Kepler (1571–1631) sig til ham og får adgang til hans omfattende observationsmateriale. Tycho Brahe tilskynder Kepler til at udnytte observationerne og forsøge at bestemme planeten Mars' bane om Solen. Det er en helt ny tanke at *udnytte empiriske data,* dvs. talværdier fra observationer, som udgangspunkt for en matematisk beregning af banen. Hidtil havde man ment, man måtte spekulere sig frem, og man var overbevist om, at bevægelser i himmelrummet var kombinationer af cirkelbevægelser.

### Øvelse 5.3

Kepler var en dygtig matematiker og astronom, men han var også en spekulativ mystiker, der mente, at der var en årsag til alt, fx at der var præcis seks planeter (vi ved i dag, der er flere!).

I et værk fra 1596 med titlen *Det Kosmografi ske Mysterium* gav han den forklaring, som han selv mente, var hans største opdagelse:

*"Solsystemets arkitektur er bestemt af de fem regulære polyedre."* 

Han påstod, at ideen var kommet til ham i en åbenbaring. I kapitel 0 er forklaret, hvad de regulære polyedre er.

Gå på nettet eller tilbage til kapitel 0, og redegør for, hvad Keplers system gik ud på.

Det tog næsten 10 år for Kepler, og Brahe nåede ikke at se resultatet – han døde allerede i 1601. Tycho Brahe havde håbet, at Keplers beregninger kunne begrunde hans eget verdensbillede. Kepler selv var tilhænger af Kopernikus' system, hvor Solen er placeret i centrum, men hans beregninger skulle åbne for en helt ny forståelse af solsystemets indretning. De publiceres i 1609 i bogen *Den Nye Astronomi*, hvori han på baggrund af sine omfattende beregninger af Mars bane formulerer det, vi i dag kalder Keplers 1. og 2. lov:

#### *Keplers 1. lov:*

*Planeter bevæger sig om Solen i elliptiske baner, og med Solen placeret i det ene brændpunkt.*

#### *Keplers 2. lov:*

*Det areal, som linjen fra Solen til planeten stryger hen over i løbet af en bestemt tid, fx 1 time, er det samme, uanset hvor planeten er. For at opnå dette*  skal planeten bevæge sig over en længere strækning, når den befinder sig tæt*test på Solen, og derfor må den bevæge sig med størst hastighed netop her.*

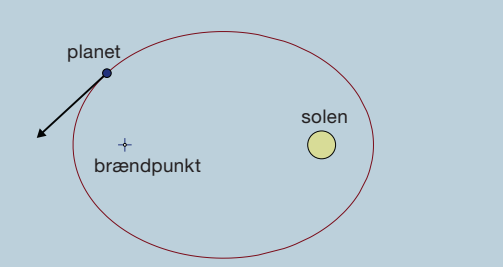

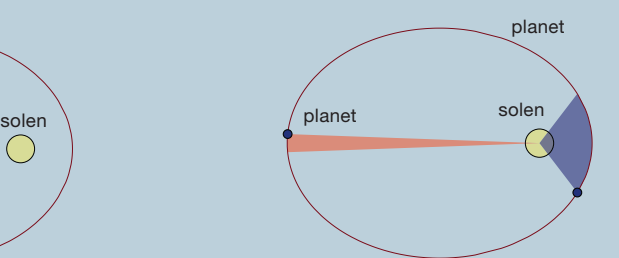

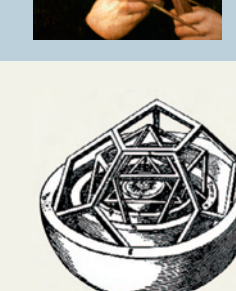

*Den inderste del af Keplers model for solsystemets opbygning. Se hele modellen i kap 0, øvelse 0.11.*

Kepler fortsatte hele sit liv med at lede efter andre sammenhænge i solsystemet, og han fandt på mange eksotiske ting, som fx at planeterne på deres vej gennem rummet udsendte en musik, der var afhængig af deres hastighed og størrelse.

I hans sidste store værk, *Verdens Harmoni* (1619), hvor han samlede en række af disse "opdagelser", finder vi også det, vi i dag kalder Keplers 3. lov. Den siger, at der er en meget speciel sammenhæng mellem planeternes omløbstider og deres afstand fra Solen. På Keplers tid kendte man ikke de yderste planeter Uranus, Neptun og Pluto, men loven gælder generelt, så de er taget med i denne moderne tabel over de to størrelser. Tallene er her skaleret i forhold til Jordens afstand til Solen og Jordens omløbstid om Solen – sådan gjorde Kepler også.

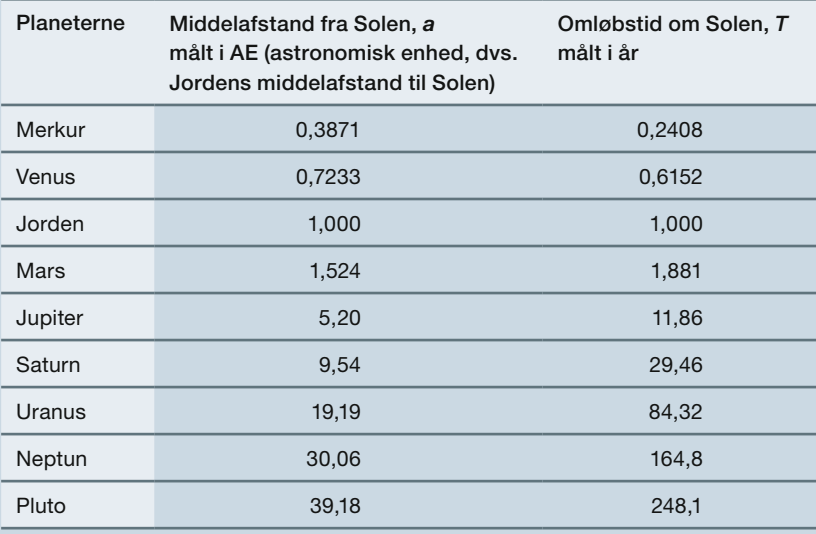

*Bemærk*: 1 AE = 149 597 871 km. Kepler kendte ikke dette tal, men havde til sine beregninger også kun brug for de tal, der er nævnt i tabellen. Tallene er en skalamodel af solsystemet.

Kepler var overbevist om, at der var en sammenhæng mellem disse to variable, omløbstiden *T* og middelafstanden *a*. Men hvilken?

## Øvelse 5.4

Tabellen over planeternes omløbstider og deres middelafstand til Solen ligger sammen med en række tabeller over de store planeters månesystemer på *[hjemmesiden](http://www.gymportalen.dk/hvadermatematikc/341)*

- a) Kopier tabellen ind i et værktøjsprogram, og plot de sammenhørende værdier af *a* og *T*, således at *a* afsættes ud ad 1. aksen og T op ad 2. aksen.
- b) Beskriv med ord det forløb, som en glat kurve, der forbinder punkterne, har. Det ligner ikke rigtig noget, vi har set før.

Kepler er en sand regnemester, og han begynder at manipulere med tallene. Bl.a. får han den ide at opløfte i potenser, og pludselig ser han sammenhængen.

- c) Udnyt værktøjsprogrammets muligheder, og opret nye kolonner, hvor potenser af tallene *T* og *a* beregnes. Vælg potenserne 1.5, 2, 2.5 og 3. Kan du finde to lister med henholdsvis potenser af *a* og *T*, der giver et lineært plot?
- d) Hvilken sammenhæng synes der at være mellem *a* og *T*?

Ovenfor anvendte vi Jordens afstand som målestok. Havde vi i stedet målt i millioner km ville vi have fået at a<sup>3</sup> og 7<sup>2</sup> er *proportionale*, dvs. forholdet mellem dem er konstant:

$$
\frac{T^2}{a^3} = \text{konstant } k
$$
\n\nLoses denne ligning mht. T, får vi:\n\n
$$
\frac{T^2}{a^3} = k
$$
\n
$$
T^2 = k \cdot a^3
$$
\n
$$
T = (k \cdot a^3)^{\frac{1}{2}}
$$
\n
$$
T = k^{\frac{1}{2}} \cdot a^{\frac{3}{2}}
$$
\n
$$
T = k^{\frac{1}{2}} \cdot a^{\frac{3}{2}}
$$
\n
$$
T = b \cdot a^{\frac{3}{2}}
$$
\n
$$
T = k^{\frac{1}{2}} \cdot a^{\frac{3}{2}}
$$
\n
$$
T = k^{\frac{3}{2}} \cdot a^{\frac{3}{2}}
$$
\n
$$
T = k^{\frac{1}{2}} \cdot a^{\frac{3}{2}}
$$
\n
$$
T = k^{\frac{1}{2}} \cdot a^{\frac{3}{2}}
$$
\n
$$
T = k^{\frac{1}{2}} \cdot a^{\frac{3}{2}}
$$
\n
$$
T = k^{\frac{1}{2}} \cdot a^{\frac{3}{2}}
$$
\n
$$
T = k^{\frac{1}{2}} \cdot a^{\frac{3}{2}}
$$
\n
$$
T = k^{\frac{1}{2}} \cdot a^{\frac{3}{2}}
$$

hvor *b* er et tal, der afhænger af konstanten *k*.

En sådan sammenhæng mellem to variable, *a* og *T*, kaldes en *potenssammenhæng*.

Kepler har selv fortalt om sin opdagelse: "*Hvis nogen er interesseret i det nøjagtige tidspunkt, så opstod ideen i mit hoved 8. marts 1618. Men jeg var uheldig, da jeg gennemførte beregningerne og forkastede ideen. Endelig 15. maj kom ideen tilbage, formørkelsen af mit sind blev fjernet, og jeg så den mest vidunderlige overensstemmelse, så jeg først troede, jeg havde drømt, og søgte efter beregninger, der kunne understøtte det. Men det er helt sikkert: Forholdet mellem omløbstiden for to planeter er den samme som forholdet mellem deres middelafstande opløftet i halvanden."*

I afsnittet om potensregression er der eksempler på afprøvning af Keplers lov på månesystemer omkring de store planeter.

## **W** Øvelse 5.5

Løses

Kepler var i sin søgen efter sammenhænge båret af en fast tro på, at Vorherre havde skabt verden på en sådan måde, at geometri, musik og astronomi hang sammen. Der måtte være smukke mønstre og forhold, og Kepler var blevet sat på Jorden for at afdække disse sammenhænge.

På *[hjemmesiden](http://www.gymportalen.dk/hvadermatematikc/341)* ligger et materiale om Kepler, hvor der bl.a. er oversættelse af afsnit fra *Det Kosmografi ske Mysterium* (1596) og *Verdens Harmoni* (1619) samt nogle arbejdsspørgsmål.

Mens Tycho Brahe og Johannes Kepler både arbejdede som moderne naturvidenskabsmænd og samtidig ledte efter mystiske sammenhænge i verden, så havde Galilei (1564– 1642) i Firenze i Norditalien lagt mystikken bag sig. Han var den første moderne naturvidenskabsmand, der gennemførte eksperimenter og anvendte matematik i stor stil.

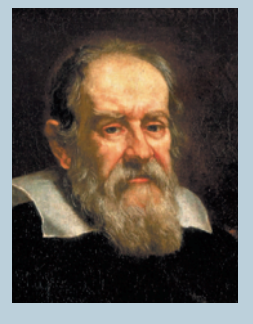

Galilei var overbevist om, at "naturens bog er skrevet i matematikkens sprog". Dvs. sammenhængene i naturen kan beskrives matematisk. Men det virkeligt nye hos Galilei var, at han indførte eksperimentet som noget centralt i naturvidenskaben.

Før Galileis tid var det ikke god skik at udføre naturvidenskabelige eksperimenter. Videnskabens resultater skal være almengyldige og uafhængige af tid og sted, men eksperimenter vil jo som oftest give lidt forskellige resultater, hvis de gentages. Hvordan hænger det sammen?

Galileis svar var, at både virkelige eksperimenter og tankeeksperimenter kan give os ideer til en matematisk beskrivelse af

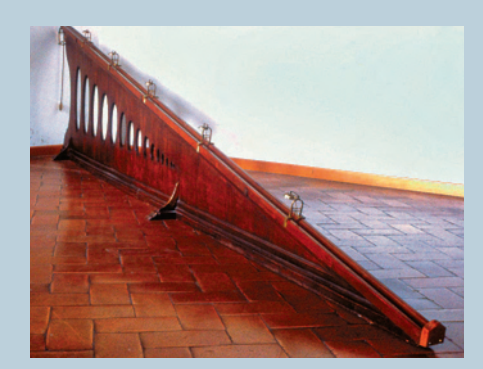

*På det videnskabshistoriske museum i Firenze i Norditalien findes en række pædagogiske udgaver af Galileis forsøgsopstillinger, bl.a. denne faldrende. Ved at lade kugler trille langsomt ned, kunne han foretage målinger og bestemme variabelsammenhængen mellem faldlængde og faldtid.*

variabelsammenhænge. De matematiske sammenhænge, vi opstiller, er hypoteser. En hypotese kan danne grundlag for en række forsøg, der afprøver, om hypotesen er holdbar. Eksperimenter giver ikke et matematisk bevis for, at en hypotese er korrekt, men kan give hypotesen stor troværdighed.

Galilei lavede en række berømte forsøg, der er lette at gentage, og han fandt ud af, at rigtig mange fænomener i naturen kan beskrives ved potenssammenhænge.
# **2. Potensfunktionerne** *y* **=** *b* · *xa*  **og deres grafer**

# 2.1 Potensfunktionernes regneforskrift

#### **Definition: Potensfunktion**

En variabel y siges at være en potensfunktion af en variabel x, hvis der findes tal a og *b*, hvor *b* > 0 , så vi kan skrive:

 $v = b \cdot x^a$ 

Når vi taler om potensfunktioner, vil vi altid indskrænke definitionsmængden til *x* > 0.

#### Øvelse 5.6

Angiv for hver af følgende potensfunktioner, hvad konstanterne *a* og *b* er.

a)  $y = 3 \cdot x^2$  b)  $y = 0.8 \cdot x^{1.7}$  c)  $y = x^3$  d)  $y = 8 \cdot x^{-2}$ 

# Øvelse 5.7

a) To variable, *y* og *x*, siges at være *proportionale*, hvis der findes en konstant, *k*, så:

 $V = K \cdot X$ 

Forklar, hvorfor dette er et eksempel på en potensfunktion. Hvad er *<sup>a</sup>* og *b*?

b) To variable, *y* og *x*, siges at være *omvendt proportionale*, hvis der findes en konstant *k*, så:

 $y \cdot x = k$ 

eller skrevet på en anden måde:

 $y = k \cdot \frac{1}{x}$ 

Forklar, hvorfor dette er et eksempel på en potensfunktion. Hvad er *a* og *b*?

c) Forklar, hvorfor formlen  $y = \sqrt{x}$  er et eksempel på en potensfunktion. Hvad er *a* og *b*?

#### Øvelse 5.8

Når en genstand sættes i bevægelse, så får den tilført energi. Det kan være en bold, vi kaster, og hvor den energi, vi lagde i kastet, overføres til bolden. Eller det kan være en bil, der tilføres energi gennem forbrænding af benzin, som via motoren omsættes til bevægelsesenergi.

Den bevægelsesenergi, som den flyvende bold eller den kørende bil repræsenterer, kan igen blive omsat til varmeenergi, når bolden rammer en målmand, eller bilen kører ind i en mur.

Den samlede bevægelsesenergi E<sub>kin</sub> i genstanden kan beregnes med formlen

$$
E_{kin} = \frac{1}{2} \cdot m \cdot v^2
$$

hvor *m* er massen (vægten) af genstanden (bolden eller bilen), og *v* er hastigheden. Massen *m* måles i kg, og hastigheden *v* måles i m/s.

- a) Argumenter for at sammenhængen mellem energi og hastighed er en potensfunktion.
- Vi ser nu på en bestemt bil, som vejer 900 kg.
- b) Opstil en tabel i et regneark, og udregn bevægelsesenergien  $E_{kin}$  ved følgende hastigheder *v*: 20, 40, 60, 80, 100 og 120 km/t. Husk at omregne til m/s.
- c) Plot sammenhængen mellem *v* og  $E_{kin}$  i et passende koordinatsystem.
- d) Forklar med ord forskellen i bevægelsesenergi, når man kører 60 km/t og 120 km/t.

Bilen er en Fiat 500. I 1970 vejede denne biltype 500 kg.

e) Sammenlign bevægelsesenergien for den gamle og den nye model, når man kører 80 km/t.

### Øvelse 5.9

For penduler i bornholmerure og lignende kan der opstilles en matematisk model for sammenhængen mellem pendulets længde *L* og svingningstiden *T.* Svingningstiden er den tid, der går fra et maksimalt udsving til det næste (til samme side). Modellen, der kun gælder med tilnærmelse, kan udtrykkes ved formlen

$$
\mathcal{T}=\frac{2\pi}{\sqrt{g}}\cdot\sqrt{L}
$$

hvor g er tyngdekonstanten, der er ca. 9,8 m/s<sup>2</sup>.

- a) Forklar, hvorfor dette er en potenssammenhæng mellem *T* og *L*.
- b) Et pendul har længden 40 cm. Beregn svingningstiden.
- c) Et pendul måles til at have en svingningstid på 2,3 sekunder. Hvor langt er det?
- d) I Pantheon-bygningen i Paris hængte Foucault i 1851 et pendul op, fordi han ved hjælp af dette ville bevise, at Jorden drejede rundt om sin egen akse. Pendulet blev restaureret i 1995, så man kan se det i dag, når man besøger Paris.

På *[hjemmesiden](http://www.gymportalen.dk/hvadermatematikc/343)* findes et materiale om Foucaults pendul og en henvisning til en film, der viser pendulet svinge. Gå ind på denne, se filmen, mål svingningstiden og beregn, hvor lang pendulet er.

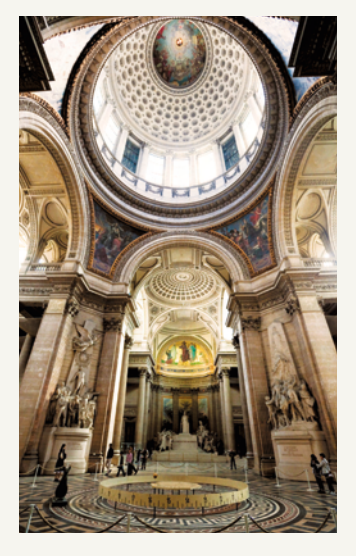

En af Newtons mange videnskabelige bedrifter var, at han kunne se, at det var den samme fysiske lov, massetiltrækningsloven, der gør at en ting falder til jorden, når vi slipper den, og at Månen bevæger sig rundt om Jorden og ikke bare fortsætter ud i verdensrummet. I daglig tale siger vi, at det hele er underlagt tyngdekraften. Newton formulerede sin opdagelse således:

*"Ethvert objekt i universet tiltrækker ethvert andet objekt med en kraft med retning langs linjen gennem objekternes centre og som er proportional med produktet af deres masser og omvendt proportional med kvadratet på afstanden mellem objekterne."*

a) Argumenter for at denne *sproglige beskrivelse* af variabelsammenhængen kan oversættes til følgende *formelbeskrivelse*:

$$
F = G \cdot \frac{m_1 \cdot m_2}{r^2}
$$

hvor *F* er tiltrækningskraften,  $m_{_1}$  og  $m_{_2}$  er de to masser, og  $r$  er afstanden mellem dem. Proportionalitetskonstanten kaldes for *G*. Enhederne er meter og kilogram. Forklar, hvordan dette kan tolkes som et eksempel på en potensfunktion.

Værdien af *G* er 6,67428·10<sup>-11</sup> N·m²/kg², hvor N er den fysiske enhed for kraft, der i dag kaldes *newton*. Påvirkningen af 1 newton svarer ca. til den ekstra tyngdekraft, vi ville mærke, hvis vi fik lagt et lod, der vejer 102 g, på hovedet.

- b) Find via nettet ud af, hvilken masse Jorden har samt hvor stor din afstand til Jordens centrum er. Beregn, hvor stærkt tyngdekraften trækker i dig.
- c) Gennemfør samme beregning, hvis Jorden erstattes af Månen.
- d) Udregn tiltrækningskraften mellem to personer, der vejer henholdsvis 60 og 75 kg, og som er 10 meter fra hinanden.
- e) Opstil et udtryk for tiltrækningskraften *F* som funktion af afstanden *r* mellem de to personer.
- f) Funktionsudtrykket er på formen

$$
F = b \cdot \frac{1}{r^2}
$$

Vi anvender nu 10<sup>-11</sup> N som enhed for kraften og meter som enhed for afstanden. Tyngdekonstanten *G* får så værdien 6,67428. Opstil en tabel i et værktøjsprogram, hvor tiltrækningen udregnes for følgende værdier af afstanden:

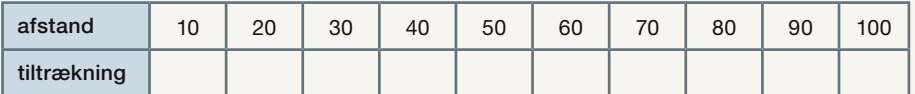

g) Plot de sammenhørende værdier af afstand og tiltrækning, og tegn i samme koordinatsystem grafen for funktionen bestemt ovenfor.

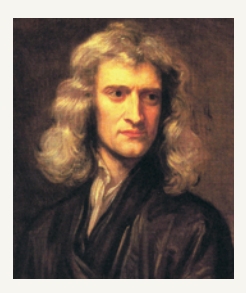

*Isaac Newton (1643-1727)*

For bestemte luftarter, som opbevares i en lukket beholder, gælder følgende sammenhæng mellem trykket *P*, rumfanget *V* og temperaturen *T* :

$$
\frac{P\cdot V}{T} = \text{konstant}
$$

Hvis vi holder en af de tre variable fast udtrykker ligningen en potenssammenhæng mellem de andre to.

Opstil de tre ligninger, og forklar i hvert af de tre tilfælde, hvilke potenssammenhænge, der er tale om.

#### Øvelse 5.12

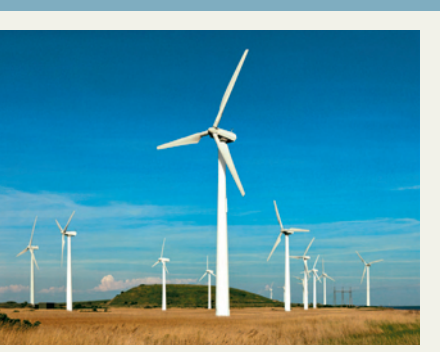

Når man anvender vindmøller til at omsætte vindens energi til andre energiformer, fx til el, så er der tre ting i spil:

- 1. Luftens tæthed
- 2. Arealet *A* af den cirkel, vingerne tegner
- 3. Vindens hastighed *v*

Her ser vi bort fra luftens tæthed og betragter alene de to variable, *A* og *v*.

Den matematiske model for effekten *P* af en vindmølle er:

$$
P = k_1 \cdot A \cdot v^3
$$

hvor *k*<sup>1</sup> er en konstant, der indeholder information om lufttætheden. Formlen gælder ikke for meget små vindhastigheder og heller ikke for hastigheder, der nærmer sig 25 m/s. Ved så høje hastigheder skal møllen lukkes ned.

a) Gør rede for, at effekten for den enkelte mølle er en potensfunktion af hastigheden.

b) Hvad er konstanterne *a* og *b* i dette tilfælde?

På *[hjemmesiden](http://www.gymportalen.dk/hvadermatematikc/343)* ligger et projekt om vindmøller, hvor vi bl.a. kommer ind på det overraskende resultat, at den enkelte vindmølle aldrig kan udnytte mere end  $\frac{16}{27}$  = 59% af vindenergien!

# 2.2 Potensfunktionernes grafer

Vi vil i det følgende undersøge graferne for potensfunktioner  $y = b \cdot x^a$ , og specielt konstanternes betydning for det grafiske forløb.

Vi begynder med at se på graferne for funktionerne:

$$
y = x2
$$
  
y =  $\sqrt{x}$ , som også kan skrives:  $y = x^{\frac{1}{2}}$   
y =  $\frac{1}{x}$ , som også kan skrives:  $y = x^{-1}$ 

For alle tre er konstanten *b*=1. En vigtig forskel set i forhold til den lineære og den eksponentielle model falder straks i øjnene: Konstanten *b* repræsenterer ikke en begyndelsesværdi!

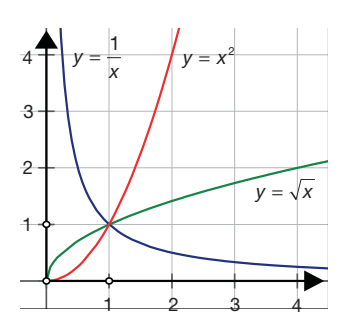

*Bemærk:* Graferne forløber helt inden for 1. kvadrant, dvs. både *x*- og *y*-værdierne er positive.

#### Øvelse 5.13

Beskriv de tre grafer med ord, der karakteriserer hver af dem til forskel fra de andre.

#### Øvelse 5.14

a) Tegn graferne for følgende funktioner:

1)  $y = 0.5 \cdot x^{1.7}$  2)  $y = 3 \cdot x^{0.7}$  3)  $y = 5 \cdot x^{-2}$ 

b) Beskriv graferne med ord, der karakteriserer hver af dem til forskel fra de andre.

# Øvelse 5.15

Undersøg den grafiske betydning af *a* og *b* ved brug af et værktøjsprogram (anvend fx "skydere" for *a* og *b*). Vælg evt. *y* = 2 · *x* 1,2 som udgangspunkt.

- a) Tegn en række grafer for potensfunktioner *y* = *b* · *x<sup>a</sup>* , hvor *a* holdes fast, og *b* varieres. Beskriv, hvilken indflydelse *b* har på grafens forløb.
- b) Tegn en række grafer for potensfunktioner *y* = *b* · *x<sup>a</sup>* , hvor *b* holdes fast, og *a* varieres. Beskriv, hvilken indflydelse *a* har på grafens forløb.

Vi sammenfatter nu vores undersøgelse:

#### **Betydningen af tallet** *b***:**

Vi ser, at når *x* er 1, så er funktionsværdierne lig med konstantleddet *b*. Det kan vi også se ved at sætte ind i regneforskriften:

 $y = b \cdot 1^a = b \cdot 1 = b$ 

I øvelse 5.7 omtalte vi proportionalitet:

To variable, *y* og *x*, siges at være *proportionale*, hvis der findes en konstant *k*, så:

*y = k · x*

Ved at sammenligne med udtrykket *y* = *b* · *x<sup>a</sup>* fremkommer følgende sætning:

#### Sætning 1

Påstanden: *y* er en potensfunktion af *x* svarer til påstanden: *y* er proportional med en bestemt potens af *x*. Konstanten *b* er proportionalitetsfaktoren mellem *y* og *x<sup>a</sup>* .

Sætning 2 kan udnyttes på følgende måde:

Har vi et datasæt, og samtidig en hypotese om en bestemt potenssammenhæng: y = *b* · *x*<sup>a</sup>, så kan vi udregne en liste af nye (*transformerede*) data, nemlig *x*<sup>a</sup>. Herefter kan vi tegne det grafiske billede af sammenhængen mellem de to lister af tal, *xa* og *y*, og se, om dette er lineært. Teknikken kan også bruges, selv om vi ikke på forhånd kender *a*. I dette tilfælde lader vi *a* repræsenteres af en skyder. I kapitel 6, *Logaritmer,* beskæftiger vi os mere indgående med denne *lineariseringsteknik*.

#### **Betydningen af tallet** *a***:**

Vi ser, at tallet *a* bestemmer funktionernes monotoniforhold, og sammenfatter dette i følgende sætning:

#### Sætning 2

For en potensfunktion  $y = b \cdot x^a$  gælder:

- 1) Hvis a er større end 1 (*a* > 1) er funktionen voksende, og grafen krummer opad. Grafen kaldes også *konveks*.
- 2) Hvis a ligger i intervallet mellem 0 og 1 (0 < *a* < 1) er funktionen voksende og grafen krummer nedad. Grafen kaldes også *konkav*.
- 3) Hvis *a* er negativ (*a* < 0) er funktionen aftagende.
- 4) Hvis *a* = 0 er funktionen konstant *y = b*.

Vi beviser sætningen under emnet *Differentialregning* på B- og A-niveau.

I kapitel 4, *Eksponentielle vækstmodeller,* omtalte vi begrebet *asymptote* til en graf. En asymptote er en ret linje, som grafen nærmer sig mere og mere i en proces, hvor vi bevæger os længere og længere væk fra koordinatsystemets begyndelsespunkt. Vi ser, at potensfunktionerne, hvor *a* er negativ, har både vandrette og lodrette asymptoter.

# Sætning 3 (især for B- og A-niveau)

For en potensfunktion  $y = b \cdot x^a$ , hvor  $a < 0$  gælder:

- 1) Når *x* bevæger sig mod plus uendelig (+∞) vil *y* nærme sig 0.
	- Vi siger: 1. aksen er en vandret asymptote til grafen.
- 2) Når *x* bevæger sig mod 0, vil *y* nærme sig plus uendelig (+∞).
	- Vi siger: 2. aksen er en lodret asymptote til grafen.

På figuren er tegnet grafiske billeder af følgende potensfunktioner:

a)  $v = 2 \cdot x^{0.3}$ b)  $v = 0.7 \cdot x^{-0.5}$ c)  $v = 2 \cdot x^{1,6}$ d)  $v = 3 \cdot x^{-4}$ 

e) 
$$
y = 0, 2 \cdot x^4
$$

Begrund, hvilke af graferne der hører til hvilke regneforskrifter.

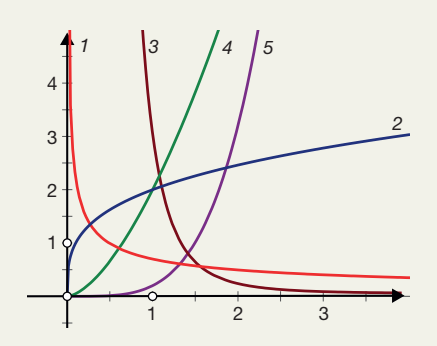

# **3. Potensregression – fra tabel til graf og formel**

Potenssammenhænge kan som variabelsammenhænge generelt være givet på fire forskellige former: *ved en tabel, som en graf, som en formel eller på sproglig form*.

I forrige afsnit så vi på sammenhængen mellem *formlen*, der også kaldes *regneforskriften y* = *b* · *xa* , og det *grafiske billede*. I dette afsnit vil vi se på situationer, hvor vi ud fra et tabelmateriale kan tegne grafen og bestemme regneforskriften.

I følgende skema er angivet typiske værdier af kropsvægt (i kg) og stofskifte (som måles som det antal liter ilt, der forbrændes i timen) for forskellige pattedyr.

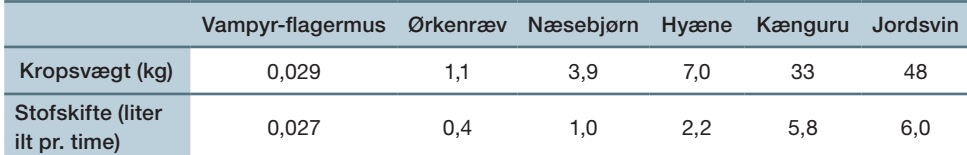

*Eksemplet bygger på materiale fra Thomas Vils Pedersen, Vækst. Hele hæftet kan hentes via [hjemmesiden.](http://www.gymportalen.dk/hvadermatematikc/333)*

Kopier tabellen over i et værktøjsprogram.

Man har næppe et klart billede af, hvordan sammenhængen er, men et gæt kunne være, at der hører et fast stofskifte til hvert kg kropsvægt.

Vi afsætter målingerne i et koordinatsystem med kropsvægten ud ad 1.aksen og stofskiftet op ad 2. aksen. Dvs. vi undersøger, om stofskiftet er proportionalt med kropsvægten.

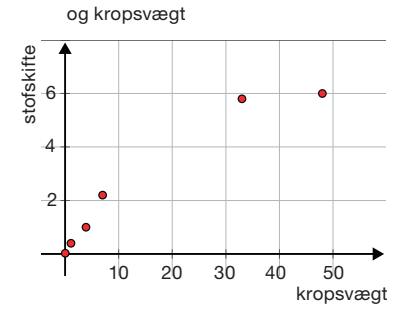

Sammenhæng mellem stofskifte

Vores gæt holder tilsyneladende ikke, når vi ser på plottet. Datapunkterne følger ikke en lineær model.

I stedet for blot at forbinde punkterne med en "blød" kurve, kunne vi overveje to ting:

1) Kender vi grafer, der ligner denne?

2) Findes der i biologi viden om sådanne sammenhænge?

Begge dele vil pege i retning af at undersøge, om en potensfunktion kunne være en god model. De biologiske overvejelser ser vi på i afsnit 4.1 og i materialer på *[hjemmesiden](http://www.gymportalen.dk/hvadermatematikc/333)*. Grafkendingen bygger på øvelserne i forrige afsnit.

Det er let at se, at punkterne ikke ligger perfekt på en graf for en potensfunktion – virkeligheden er altid noget "grumset" i forhold til den matematiske model. Derfor laver vi *potensregression* på datamaterialet. Det betyder, at vi får tegnet grafen for den potensfunktion, der passer *bedst muligt* til målepunkterne. *Bedst muligt* bygger som ved lineær og eksponentiel regression på en vedtagelse om, hvordan vi måler denne afvigelse. Målet for afvigelsen er dog mere indviklet, end den tilsvarende for lineær regression.

Den model, der passer bedst muligt, kaldes regressionsgrafen (af og til tendensgrafen), og vi siger, at grafen er fremkommet ved at lave *potensregression*.

> Vi får samtidig programmet til at give formlen eller ligningen for potensmodellen.

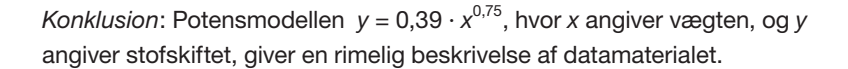

Når et værktøjsprogram udregner forskriften for potensmodellen, hvis graf passer bedst muligt med datapunkterne, udregner den samtidig et mål for, hvor godt denne model og regressionsgrafen passer med de oprindelige datapunkter.

Dette mål har i matematik symbolet r<sup>2</sup> og kaldes ofte forklaringsgraden.

Tallet r<sup>2</sup> ligger altid mellem 0 og 1. Som tommelfingerregel siger man: Jo tættere på 1, jo bedre, men man skal passe på med at drage for vidtgående konklusioner alene på basis af dette tal.

Forklaringen på en årsagssammenhæng bør normalt inddrage et andet fag, og der er både eksempler på en årsagssammenhæng, der er velbegrundet i et fag, men hvor tallet r<sup>2</sup> ikke er tæt på 1, og på at tallet kan være perfekt, uden der er en sammenhæng. Vi vender tilbage til dette under emnet *statistik* på B- og A-niveau.

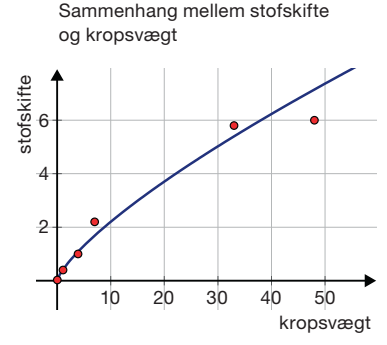

Benyt dit værktøjsprogram til at udregne forskellene mellem datapunkternes *y*-værdi og den beregnede *y*-værdi (dvs. funktionsværdien) for enhver *x*-værdi i tabellen. Konstruer herudfra et *residualplot* for denne potensregression, dvs. plot forskellene som funktion af *x*.

Giv herudfra en vurdering af, hvor godt modellen passer til datapunkterne. Residualplots er gode til at afsløre evt. systematiske afvigelser fra modellen.

# Øvelse 5.18

Store jordskælv under oceanerne kan forårsage tsunamier. Det sker ved at jordskælvet løfter et område så stort som et land 5-10 meter op, hvorefter havbunden sænker sig igen. Det skaber kolossale bølger, der breder sig ud i alle retninger med stor hastighed. Langt ude på havet læggger man knapt mærke til disse bølger, fordi bølgelængderne er meget store. Satelitter er i stand til at måle om højderne på havoverfladen er usædvanlige og dermed give et tsunamivarsel.

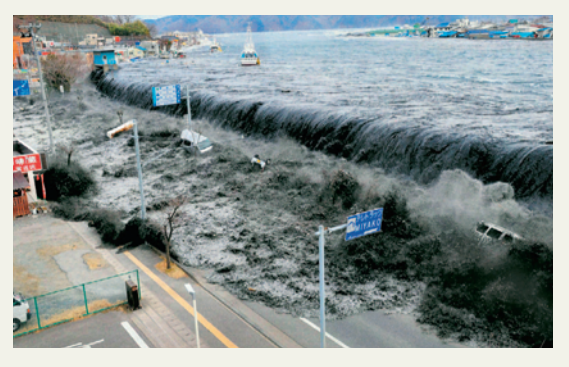

*Tsunamien, der ramte Japan i marts 2011.*

En tsunamis hastighed ændrer sig med vanddybden. Tæt ved land bremses tsunamien, og den voldsomme bevægelsesenergi omsættes

i høje bølger der strømmer ind over kystområderne.

I tabellen ses sammenhørende værdier af vanddybden og tsunami-bølgens hastighed

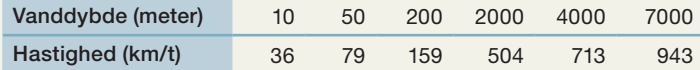

- a) Plot datapunkterne, idet vanddybden afsættes som den uafhængige variabel og hastigheden som den afhængige variabel.
- b) Udfør potensregression på datapunkterne, og vurder derved, om en potensmodel  $y = b \cdot x^a$ , hvor y er hastigheden, og x er vanddybden, er en god matematisk beskrivelse af datamaterialet.
- c) Angiv konstanterne *a* og *b* i den fundne potensmodel.
- d) Bestem en tsunamibølges hastighed på 120 meter dybt vand.

Når en tsunamibølge kan forårsage meget voldsomme ødelæggelser, skyldes det, at bølger med den hastighed har en meget stor bevægelsesenergi. Energien er som tidligere nævnt proportional med hastigheden i anden potens, og når bølgerne rammer kysten, udløses energien på en gang! Ved Alaskas kyst nåede en tsunamibølge op i 500 meters højde, da den ramte kysten.

En vindmølle leverer en større effekt, jo større vingediameteren er, dvs. diameteren i den cirkel vingen tegner, når den kører rundt. Gennem de senere år er der bygget stadig større møller, og data fra nogle af disse er angivet i tabellen nedenfor.

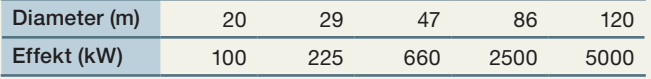

- a) Plot datapunkterne, idet diameteren afsættes som den uafhængige variabel og effekten som den afhængige variabel.
- b) Udfør potensregression på datapunkterne, og vurder derved, om en potensmodel *y* = *b* · *x*<sup>a</sup>, hvor *y* er effekten og *x* er diameteren, er en god matematisk beskrivelse af datamaterialet.
- c) Bestem konstanterne *a* og *b* i den fundne potensmodel.
- d) Vi ønsker at bygge en vindmølle med en effekt på 1000 kW. Hvor stor skal diameteren være?
- e) En mølleejer beslutter at bygge nye møller, hvor vingerne er 1,5 gange større. Hvor mange gange større effekt vil han få ud af hver mølle?

På *[hjemmesiden](http://www.gymportalen.dk/hvadermatematikc/1780)* ligger et projekt om vindmøller.

# Øvelse 5.20

Indtil man begyndte at sende satellitter ud i verdensrummet, kendte man kun to måner om den yderste gasplanet Neptun, nemlig Triton og Nereid. Frem til 2002 opdagede man yderligere 9, så man kendte følgende:

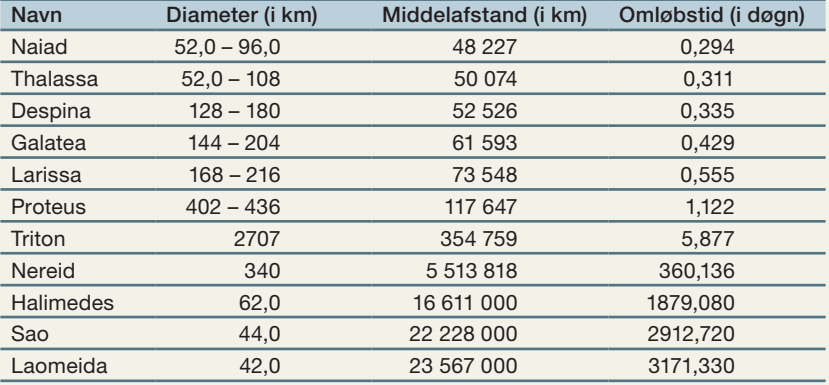

a) Undersøg ved hjælp af potensregression, om de 11 måner opfylder Keplers 3. lov.

b) Kort efter opdager man yderligere to meget fjerntliggende måner, der får navnene Psamathe og Neso. Man bestemmer Psamathes afstand til Neptun til ca. 48 096 000 km. Hvad er dens omløbstid?

På *[hjemmesiden](http://www.gymportalen.dk/hvadermatematikc/1780)* ligger tabeller over de tre andre store gasplaneters månesystemer. I 2011 havde man opdaget 63 måner om Jupiter, 48 måner om Saturn, 27 måner om Uranus og 13 måner om Neptun. Via *[hjemmesiden](http://www.gymportalen.dk/hvadermatematikc/1780)* kan man se billeder af en del af dem. Vælg nogle af dem ud, og undersøg ved hjælp af potensregression, om de opfylder Keplers 3. lov.

#### **Opgaver**

På *[hjemmesiden](http://www.gymportalen.dk/hvadermatematikc/1780)* ligger der opgaver til afsnit 3.

# **4. Hvad er karakteristisk for potenssammenhænge?**

Potenssammenhænge har nogle karakteristiske egenskaber, der fremtræder lidt forskelligt, afhængigt af, hvilke fag og hvilke sager man arbejder med. Det gennemgår vi i det følgende ved at betragte potenssammenhænge fra to forskellige fags synspunkter, dels fra biologi, hvor vi ser på den indbyrdes skalering af de to variable, dels fra samfundsfag, hvor vi ser på den indbyrdes sammenhæng mellem afgifter og efterspørgsel. Selv om eksemplerne er knyttet til bestemte fagområder, så er egenskaberne generelle for potensfunktioner.

#### 4.1 Skalering – eller: Hvorfor findes der ikke kæmper?

I eventyr og science fiction møder man ofte kæmper og gigantiske uhyrer. King Kong, Godzilla og insekter så store som huse er ikke nye fænomener i kunst og litteratur. Odysseus mødte kykloper på sin rejse i den græske mytologi, Thor kæmpede med den enorme Midgårdsorm i den nordiske mytologi, Hans kravlede op ad bønnestagen i Grimms eventyr og mødte en menneskeædende kæmpe i skyernes verden, og den engelske forfatter Jonathan Swift lod Gulliver møde både lilleputter og kæmper på hans forunderlige rejse.

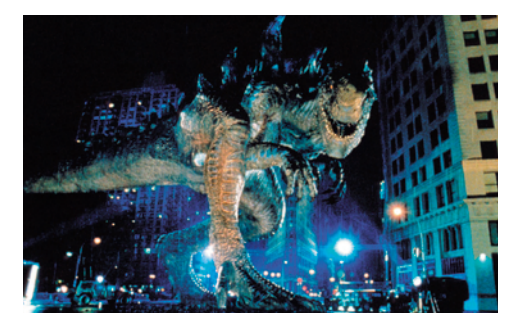

*Godzilla fra en af de mange film.*

Det er eventyr, og vi tror nok ikke rigtig på dem. Men kunne der eksistere sådanne overdimensionerede kæmper? Når der aldrig har eksisteret sådanne giganter i de 500 millioner år, der har været flercellede organismer på Jorden, skyldes det måske, at der er noget, der forhindrer det. I indledningen til kapitel 4 om eksponentielle vækstmodeller præsenterede vi kort Darwins evolutionsteori, som handler om, at arterne har overlevet og udviklet sig ved at tilpasse sig omgivelserne. Derved er der opstået en enorm artsrigdom med en fantastisk specialisering – der er liv overalt, på landjorden og i vandet, under jorden og i luften. Men der har aldrig været en King Kong.

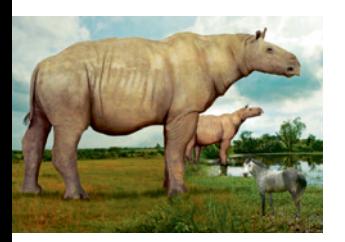

Der har været store pattedyr, som elefanternes forfædre, der kunne blive op til fem meter høje, eller mere end dobbelt så høje, som dem vi kender. Så vidt vides, er Baluchiterium, der var i familie med næsehornet og havde en kropsvægt på ca. 30 ton, det største pattedyr, der nogensinde har levet på land. Blåhvalen er det største dyr der nogensinde har levet. Den kan blive over 30 meter lang og veje op mod 200 ton.

Vi kan få en ide om, hvad problemet er, når vi ser, hvad der sker, hvis en stor hval strander. Der er ilt nok, og gode mennesker sørger måske for at holde huden våd, så den ikke udtørrer. Men den bliver simpelthen knust under sin egen vægt.

Der har eksisteret dinosaurer, som man skønner, har vejet op mod 80-90 ton. Der har åbenbart i perioder af Jordens historie været så store mængder af føde, at det gav mulighed for, at så store arter kunne opstå.

Forklaringen på, hvorfor der ikke er giganter så store som skyskrabere, findes i begrebet *skalering*, som er omtalt i kapitel 3, *Geometri – konstruktion og beregning*. Hvis vi skalerer op med en faktor på fx 4, dvs. alle længder bliver fire gange større, så bliver alle arealer  $4^2$  = 16 gange større, og alle rumfang bliver  $4^3$  = 64 gange større.

### Øvelse 5.22

Skalering er ikke det samme som udvikling. King Kong er en voksen gorilla, der er skaleret op. Men et voksent menneske er ikke et barn, der er skaleret op.

Hvis vi blot blev skaleret op, hvor meget ville en nyfødt dreng, der vejer 3,8 kg og er 52 cm lang, så veje, når han nåede sin maksimale højde på 182 cm? Beskriv forskellene i proportioner mellem en baby og en voksen, som kan forklare dette tal.

Hvis vi skalerer op med en faktor *k*, dvs. et menneske eller et dyr bliver *k* gange så højt, får *k* gange så lange arme osv., hvad sker der så med vægten? Vægten vokser med rumfanget og kan med god tilnærmelse siges at være proportional med dette. Rumfanget skaleres op med faktoren *k*<sup>3</sup> , så gælder det samme altså om vægten, *y*. Dvs. der findes en konstant *b*<sub>1</sub> så:

 $y = b_1 \cdot k^3$  (I)

Knoglernes bæreevne bestemmes af deres tværsnitsareal, og arealer bliver skaleret op med *k*<sup>2</sup> . Når knoglernes bæreevne *S* er proportional med tværsnitsarealet, findes altså en konstant  $b_{_2}$ , så:

$$
S = b_2 \cdot k^2 \tag{II}
$$

Vi er interesserede i at finde sammenhængen mellem bæreevne *S* og vægt *y*, og vi ønsker at *eliminere k* fra de to ligninger.

Brug et værktøjsprogram til at gennemføre følgende udregninger:

$$
\frac{y}{b_1} = k^3
$$
lsoler  $k^3$   

$$
\sqrt[3]{\frac{y}{b_1}} = k
$$
Uddrag den 3. rod  

$$
k = \left(\frac{y}{b_1}\right)^{\frac{1}{3}}
$$
 Anvend potensregel

Vi indsætter nu dette udtryk for *k* i udtrykket for *S* (II):

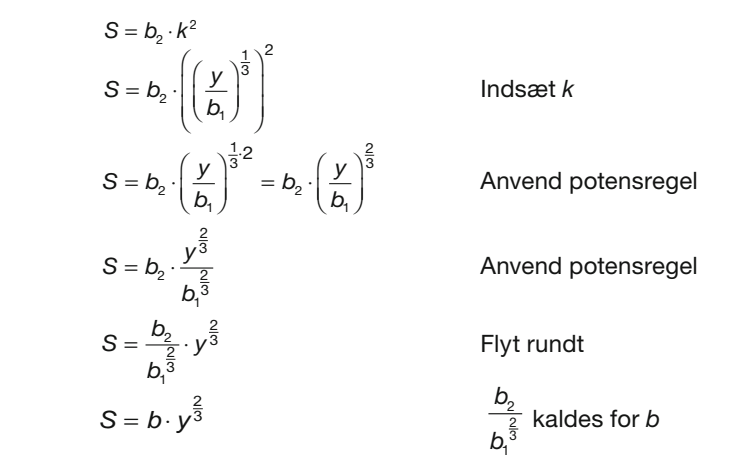

Vi har således vist, at bæreevnen *S* ikke vokser proportionalt med vægten *y*, men kun proportionalt med  $\textsf{y}^{\frac{2}{3}}$ .

# Øvelse 5.23

En voksen gorilla kan blive ca. to meter høj. Hvis King Kong er så stor som et højhus på 40 meter, hvor meget er King Kongs højde så skaleret op med? Hvad betyder det for vægten og for knoglernes bæreevne?

# Øvelse 5.24 (især for A-niveau)

I det nordvestlige USA vokser de største træer i verden, de såkaldte Sequoia-cypresser (Red Woods). Sequoiaer kan blive op til 110 m høje og have en diameter (målt i 2 meters højde) på 8 meter. Nogle af træerne er så store, at der er en vej igennem dem. De største af træerne er 4000-5000 år gamle.

- a) Konstruer en geometrisk model af træet som en kegle, og beregn modeltræets vægt. Vægtfylden af den type træ er ca. 0,6 g/cm<sup>3</sup>.
- b) Hvis en bil vejer 1,5 ton, hvor mange biler skal der så til, for at vægten bliver det samme som træets?
- c) For træer er bæreevnen også proportional med tværsnitsarealet. Bæreevnen for sådanne træer er ca. 300 ton/m<sup>2</sup>. Hvor højt kunne et træ teoretisk set blive, før det ville blive knust under sin egen vægt?

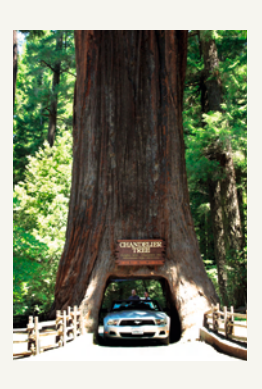

# Eksempel: Skalering hos Galilei

I et af Galileis hovedværker, *Afhandlinger og Beviser Vedrørende To Nye Videnskaber*  fra 1638, findes et afsnit, hvor han skriver, at der er grænser for, hvor store dyr og planter kan blive. Argumenterne er de samme, som vi har givet ovenfor. Man har set en lille hund bære to eller endog tre hunde af samme størrelse på sin ryg, men har man set en hest gøre det, spørger han.

Der ligger en oversættelse af et tekstuddrag herfra på *[hjemmesiden](http://www.gymportalen.dk/hvadermatematikc/347)*.

#### Eksempel: Skalering og fraktale strukturer (især for A-niveau)

Vores iltoptagelse og stofskifte sker via de små blodårer, kapillærerne. Hos insekterne sker iltoptaget direkte igennem overfladen på det ydre skelet ("skallen"). Iltoptaget og dermed også stofskiftet er proportionalt med overfladarealet, hvorigennem ilten optages.

a) Argumenter for, at vi derfor rent *teoretisk* set vil forvente at finde en sammenhæng mellem stofskiftet *S* og vægten *V*, som er af typen:

 $S = h \cdot V^{\frac{2}{3}}$  $(1)$ 

I afsnit 3 om potensregression gennemgik vi et *empirisk* materiale, som gav følgende resultat:

$$
S = 0,39 \cdot V^{0,75} \tag{II}
$$

b) Sammenlign de to formler og beskriv forskellen.

Forklaringen på forskellen mellem *den teoretiske* og *den empiriske* model er, at vores model for skalering er for grov. De små kapillærer hos mindre dyr bliver ikke forstørret til store blodårer hos større dyr – der sker en forgrening, hvor hele blodsystemet i stedet skaleres op til flere forgreninger med kapillærer, så blodet når ud til alle celler i kroppen hos store dyr. Man kan se det samme fænomen, når man sammenligner et lille træ med et stort – det store er ikke bare en forstørrelse, men indeholder også små fine grene. En finere model inddrager såkaldte geometriske fraktaler i beskrivelsen.

På *[hjemmesiden](http://www.gymportalen.dk/hvadermatematikc/347)* findes et projekt om modellering af en række biologiske sammenhænge med potensfunktioner.

Vi sammenfatter de foregående overvejelser om skalering i følgende:

# Sætning 4

Lad *y* = *b* · *x*<sup>a</sup> være en potensfunktion. Så gælder følgende: Hvis den uafhængige variabel *x* skaleres op med faktoren *k*, så bliver den afhængige variabel *y* skaleret op med faktoren *k<sup>a</sup>* .

### Bevis

Lad os betragte et tilfældigt punkt på grafen for potensfunktionen  $y = b \cdot x^a$ , og kalde koordinaterne for dette (x<sub>1</sub>, y<sub>1</sub>). Da punktet ligger på grafen gælder der, at:

$$
y_1 = b \cdot x_1^a
$$

Lad os nu antage, at *x*1 skaleres op med faktoren *k* til værdien:

 $X_2 = k \cdot X_1$ 

Lad os så udregne værdien af den y-værdi, der hører til x<sub>2</sub> (gør selv rede for, hvad der sker fra linje til linje):

 $y_2 = b \cdot x_2^a$  $y_2 = b \cdot (k \cdot x_1)^a$  $y_2 = b \cdot k^a \cdot x_1^a$  $y_2 = k^a \cdot b \cdot x_1^a$  $y_2 = k^a \cdot y_1$ 

Hermed har vi vist, at  $y_1$ er blevet skaleret op med faktoren  $k^a$ .

# Praksis: Fordoblingsprincippet for potenssammenhænge

Når man skal undersøge, om to variable *x* og *y* følger en potenssammenhæng, anvender andre fag ofte en metode, der kaldes *fordoblingsprincippet*: Hvis en fordobling af den uafhængige variabel *x* fører til en fast skalering *c* af den afhængige variabel *y*, så er der tale om en potenssammenhæng:

*y* =  $b \cdot x^a$ , hvor  $c = 2^a$ 

*Bemærk*: Fordoblingsprincippet er en omvendt udgave af sætning 4, som vi først kan bevise på A-niveau.

#### Øvelse 5.25

a) Betragt potenssammenhængen:

$$
E_{kin}=\frac{1}{2}\cdot m\cdot v^2
$$

Hvad sker der med energien, hvis hastigheden fordobles?

b) Betragt potenssammenhængen:

$$
\mathcal{T}=\frac{2\pi}{\sqrt{g}}\cdot\sqrt{L}
$$

Hvis pendulsnoren bliver 4 gange så lang, hvad sker der så med svingningstiden?

c) Betragt potenssammenhængen:

$$
P = k \cdot \frac{1}{V}
$$

Hvis rumfanget halveres, hvad sker der så med trykket?

Om en given potensfunktion  $y = b \cdot x^a$  oplyses, at en fordobling af *x*-værdierne medfører en femdobling af *y*-værdierne. Bestem tallet *a*.

#### 4.2 Procent-procentvækst – eller: Hvad sker der med salget, når afgifterne stiger?

Når man sætter prisen på en vare op, vil producenten normalt opleve et fald i efterspørgslen. Næsten alle internationale empiriske undersøgelser peger på, at denne sammenhæng til en vis grad kan beskrives med formler. Da prisstigninger ofte skyldes afgiftsforøgelser, er man ikke mindst fra Skatteministeriet interesseret i at forstå denne sammenhæng.

Hvor meget de enkelte borgere ændrer deres forbrug, beskrives af det man i økonomi kalder *priselasticitet*. Denne angiver den procentvise ændring i forbruget, når priserne stiger med 1%.

#### Eksempel: Skatteministeriets antagelse om priselasticitet

Skatteministeriet antager normalt i sine beregninger, at cigaretforbrugets priselasticitet udgør –0,115. Det vil sige, at en prisforøgelse på 1% på cigaretter vil reducere forbruget med 0,115%. I runde tal regner ministeriet så med, at en prisforøgelse på 10% vil reducere forbruget med 1,15%. Denne elasticitet er blevet benyttet i vurderingen af tidligere afgiftsændringer, bl.a. ved nedsættelsen af tobaksafgifterne, og den har vist sig at forudsige effekten af afgiftsændringer temmelig godt, hvilket bl.a. er blevet bekræftet af analyserne i grænsehandelsrapporterne.

#### Praxis: Karakteristiske træk ved potenssammenhænge

Sammenhængen mellem de to variable *pris* og *forbrug* er anderledes, end den vi kender fra lineære og eksponentielle sammenhænge, nemlig:

Når den uafhængige variabel *x* vokser med en bestemt procent, *r x* , vil den afhængige variabel *y* også vokse (eller aftage) med en bestemt procent *r y* . I eksemplet ovenfor: Når *prisen* stiger med 1 %, vil *forbruget* falde med 0,115 %

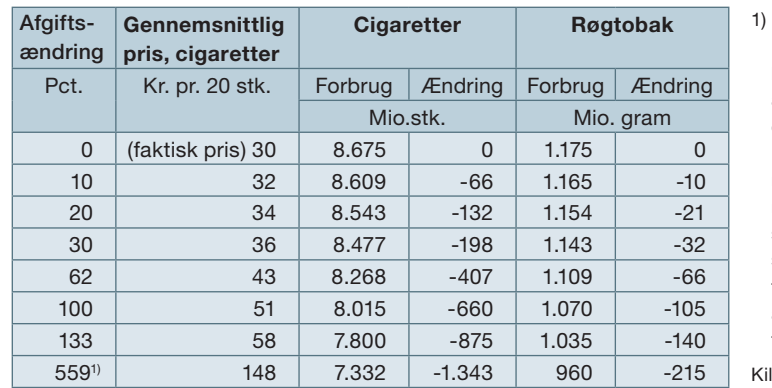

Eksempel: Skatteministeriets beregninger

1) En prisstigning til 148 kr. ligger langt ud over hvad der giver mening at regne på, hvorfor de oplyste konsekvenser kun kan opfattes som meget løse skøn. Teknisk set er der forudsat et forbrug af tobak svarende til en situation, hvor prisen på afgiftspligtige cigaretter er på 75 kr.

lde: Skatteministeriet

*Skøn over mulige effekter af øgede afgifter på cigaretter, røgtobak mv. i det forventede scenarie.*

Skatteministeriets tabel viser, at ministeriet bygger på den føromtalte antagelse. Læg mærke til, at der er tale om en *afgifts*ændring, hvilket i tabellen resulterer i en *pris*ændring, der er lidt mindre, da cigaretternes pris ikke kun er afgifter. Lad os se på, hvordan de når frem til ændringen på –66.

En *afgiftsstigning* på 10% giver ifølge tabellen en prisstigning fra 30 til 32 kr.

En sådan prisstigning svarer til en procentstigning på  $\frac{2}{30} \cdot 100\% = 6,67\%$ .

En prisstigning på 1% giver et fald i forbruget på 0,115%.

Ifølge skatteministeriets beregninger giver en prisstigning på 6,67% derfor et fald i forbruget på  $6,67 \cdot 0,115\% = 0,77\%$ .

Forbruget var før prisstigningen 8675. Faldet er derfor  $8675 \cdot 0,77\% = 66,5$ .

Forebyggelseskommissionen blev nedsat for at få en række forslag til, hvordan man kunne begrænse forbruget af skadelige produkter, uden at slå hul i statskassen.

I deres rapport findes en række grafiske fremstillinger og tabeller som den ovenfor over forbruget af cigaretter, øl, vin osv.

På *[hjemmesiden](http://www.gymportalen.dk/hvadermatematikc/336)* ligger et projekt, som bygger på forebyggelseskommissionens rapport.

Vi viser nu, at den omtalte procent-procent-sammenhæng er en generel egenskab ved potensfunktioner:

#### Sætning 5

Lad  $y = b \cdot x^a$  være en potensfunktion. Så gælder følgende:

Hvis den uafhængige variabel *x* vokser med procenten *r x* (skrevet i decimaltal), så vil den afhængige variabel *y* vokse eller aftage med en procent *r y* (ligeledes i decimaltal), bestemt ved formlen:

 $(1 + r_y) = (1 + r_x)^a$ 

#### Bevis

Lad os betragte to tilfældige punkter på grafen for potensfunktionen  $y = b \cdot x^a$ , og kalde koordinaterne for disse (x<sub>1</sub>, y<sub>1</sub>) og (x<sub>2</sub>, y<sub>2</sub>). Da punkterne ligger på grafen gælder der:

 $y_1 = b \cdot x_1^a$  og  $y_2 = b \cdot x_2^a$ 

Lad os nu antage, at skridtet fra  $x_{_1}$  til  $x_{_2}$  svarer til, at startværdien  $x_{_1}$  er vokset med procenten *r<sub>x</sub>. x<sub>2</sub>* er således slutværdien.

Fra kapitel 4 om procentregning kender vi formlen:

slutværdi = startværdi · (1 + *r*)  

$$
X_2 = X_1 \cdot (1 + r_x)
$$
 (\*)

I samme proces er startværdien  $\bm{\mathsf{y}}_1$  vokset – eller aftaget – med procenten  $\bm{\mathsf{r}}_{_{\bm{\mathsf{y}}}}$ til slutværdien  $y_{_2}$ , så vi har:

$$
y_2 = y_1 \cdot (1 + r_y) \tag{**}
$$

Vi udregner nu  $\boldsymbol{\mathsf{y}}_2$  på en anden måde, nemlig ud fra forskriften:

$$
y_2 = b \cdot x_2^a
$$
  
\n
$$
y_2 = b \cdot (x_1 \cdot (1 + r_x))^a
$$
  
\n
$$
y_2 = b \cdot x_1^a \cdot (1 + r_x)^a
$$
  
\n
$$
y_2 = y_1 \cdot (1 + r_x)^a
$$
  
\n
$$
y_2 = y_1 \cdot (1 + r_x)^a
$$
  
\n
$$
y_2 = y_1 \cdot (1 + r_x)^a
$$
  
\n
$$
y_2 = y_1 \cdot (1 + r_x)^a
$$
  
\n
$$
y_2 = y_1 \cdot (1 + r_x)^a
$$
  
\n
$$
y_2 = y_1 \cdot (1 + r_x)^a
$$
  
\n
$$
y_2 = y_1 \cdot (1 + r_x)^a
$$
  
\n
$$
y_2 = y_1 \cdot (1 + r_x)^a
$$
  
\n
$$
y_2 = y_1 \cdot (1 + r_x)^a
$$
  
\n
$$
y_2 = y_1 \cdot (1 + r_x)^a
$$
  
\n
$$
y_2 = y_1 \cdot (1 + r_x)^a
$$
  
\n
$$
y_2 = y_1 \cdot (1 + r_x)^a
$$
  
\n
$$
y_2 = y_1 \cdot (1 + r_x)^a
$$
  
\n
$$
y_2 = y_1 \cdot (1 + r_x)^a
$$
  
\n
$$
y_2 = y_1 \cdot (1 + r_x)^a
$$
  
\n
$$
y_2 = y_1 \cdot (1 + r_x)^a
$$
  
\n
$$
y_2 = y_1 \cdot (1 + r_x)^a
$$
  
\n
$$
y_2 = y_1 \cdot (1 + r_x)^a
$$
  
\n
$$
y_2 = y_1 \cdot (1 + r_x)^a
$$
  
\n
$$
y_2 = y_1 \cdot (1 + r_x)^a
$$
  
\n
$$
y_2 = y_1 \cdot (1 + r_x)^a
$$
  
\n
$$
y_2 = y_1 \cdot (1 + r_x)^a
$$
  
\n
$$
y_2 = y_1 \cdot (1 + r_x)^a
$$
  
\n
$$
y_2 = y_1 \cdot (1 + r_x)^a
$$
  
\n<math display="</math>

Sammenlign nu det sidste udtryk med (\*\*). Vi ser heraf:

$$
y_1 \cdot (1 + r_y) = y_1 \cdot (1 + r_x)^a
$$
 \nForkort  $y_1$  væk  
\n $(1 + r_y) = (1 + r_x)^a$ 

hvilket netop er det søgte udtryk.

#### Eksempel: Beregning af procent-procent-vækst

Hvis man øger antallet af planter pr. m<sup>2</sup>, vil vægten af den enkelte plante ved høsten falde. For en bestemt plantesort har undersøgelser vist følgende sammenhæng mellem plantens vægt *y* (målt i gram) og antal planter *x* pr. m2

 $v = 175000 \cdot x^{-1.5}$ 

Vi vil bestemme, hvor mange procent den enkelte plantes vægt falder med, hvis man øger antallet af dyrkede planter med 25%.

*Løsning:* Vi har fået oplyst, at *r*<sub>x</sub> = 0,25, og vi skal beregne *r<sub>y</sub>*. Vi indsætter i formlen:

$$
(1 + r_y) = (1 + r_x)^a
$$
  
\n
$$
1 + r_y = (1 + 0.25)^{-1.5}
$$
  
\n
$$
1 + r_y = 0.716
$$
  
\n
$$
r_y = 0.716 - 1 = -0.284.
$$

*Konklusion*: Den enkelte plantes vægt falder med 28,4%.

Sammenhængen mellem runde diamanters diameter og vægt kan med god tilnærmelse beskrives ved funktionen:

 $v = 0.0033 \cdot x^{3,06}$ 

hvor *x* angiver diameteren målt i mm, og *y* angiver vægten målt i karat.

Ved sammenligning af to diamanter måles diameteren af den største til at være 20% større end diameteren af den mindste.

Hvor mange procent er vægten af den store diamant større end vægten af den lille diamant?

#### Øvelse 5.28 (især for A-niveau)

Et trafikselskab har erfaring for, at når billetpriserne sættes op med 10% vil passagertallet falde med 4%. Det antages, at sammenhængen mellem billettaksten *p* og antallet af passagerer *N* kan beskrives ved potensfunktionen:

$$
N = b \cdot p^a
$$

a) Bestem tallet *a*.

b) Selskabet sætter priserne op med 22%. Hvor stort vil faldet i passagertallet være?

#### Eksempel: Fejl i skatteministeriets tabel

Vi vender tilbage til tabellen over afgifter og forbrug af bl.a. cigaretter, som vi bragte i eksemplet ovenfor med skatteministeriets beregninger. I tabellen kan man se en kolonne af tal, der viser faldet i forbrug ved en række afgiftsforhøjelser. Kolonnen viser, at Skatteministeriet har beregnet det mulige fald, som om det er en lineær funktion og ikke en potensfunktion. For små justeringer er forskellen minimal, men for større afgiftsforøgelser bliver forskellen på de to modeller mere markant. Naturligvis er der ikke et eksakt svar på, om den ene eller den anden model er den korrekte.

#### Øvelse 5.29

Eftervis påstandene i eksemplet ovenfor ved at udføre henholdsvis lineær og potensregresssion på de relevante variabelsammenhænge.

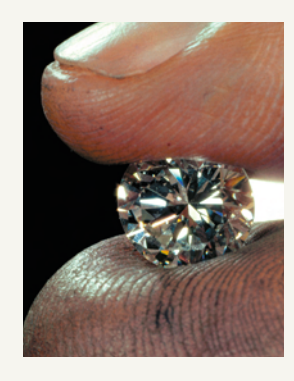

# **5. Udregning af regneforskrift ud fra to punkter**

Hvis der i et koordinatsystem er givet to punkter, der ikke ligger lodret over hinanden, og hvor både *x*- og *y*-værdierne er positive, så gælder der som ved eksponentialfunktioner den umiddelbart overraskende påstand, at der gennem disse to punkter går præcis én graf for en potensfunktion.

Årsagen, til at der er præcis én graf, er den samme som ved eksponentialfunktioner: Regneforskriften er bestemt af to tal, *a* og *b*, og når vi har to oplysninger, kan vi normalt bestemme tallene *a* og *b* ved at løse et ligningssystem med de to ubekendte, og dermed bestemme den graf, der går igennem punkterne.

Fremgangsmåden nedenfor, der illustrerer, hvordan vi bestemmer regneforskriften *<sup>y</sup>* = *b* · *xa* ud fra to givne punkter på grafen, gælder generelt og er dermed samtidig et bevis for påstanden om, at der gennem to punkter med positiv 1.- og 2.-koordinat går en og kun en graf for en potensfunktion.

#### Eksempel: Beregning af en regneforskrift ud fra to kendte punkter på grafen

Vi bestemmer den potensfunktion, hvis graf går gennem punkterne (4,7) og (11,15).

#### **1. metode (sildebensmetoden)**

Vi skal bestemme konstanterne *a* og *b* i forskriften:  $y = b \cdot x^a$ Opstil de to punkter i en tabel:

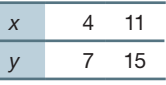

*a-værdien bestemmes*:

Når vi på *x*-aksen går fra tallet 4 til tallet 11, kan vi opfatte det som et gangestykke: 4 ganges med  $\frac{11}{4}$ , idet  $4 \cdot \frac{11}{4} = 11$ 

:

Derfor skaleres *y*-værdien op med  $\left(\frac{11}{4}\right)$ ſ  $\left(\frac{11}{4}\right)$ *a*

$$
7 \cdot \left(\frac{11}{4}\right)^{a} = 15
$$

$$
\left(\frac{11}{4}\right)^{a} = \frac{15}{7}
$$

$$
a \cdot \log\left(\frac{11}{4}\right) = \log\left(\frac{15}{7}\right)
$$

$$
a = \frac{\log\left(\frac{15}{7}\right)}{\log\left(\frac{11}{4}\right)} = 0,753
$$

Divider 7 over

<sup>7</sup> Tag logaritmen og anvend logaritmeregel

Divider logaritmetallet over

*b-værdien findes* ved at indsætte den fundne værdi af *a* sammen med et af koordinat sættene i forskriften:

$$
y = b \cdot x^{a}
$$
  
7 = b · 4<sup>0,753</sup>  

$$
b = \frac{7}{4^{0,753}} = 2,463
$$
 *Divider med 4<sup>0,753</sup>*

*Konklusion*: Regneforskriften er  $y = 2,463 \cdot x^{0.753}$ 

Vi kan lave *kontrol* med det andet punkt:

 $15 = 2,463 \cdot 11^{0,753}$  Indsæt (11,15)  $15 = 15$  0.k.

*Bemærk*: Selv om vi kun angiver tre decimaler, så lader vi værktøjet regne med alle decimaler.

# **2. metode (to ligninger med to ubekendte)**

Punkterne ligger på grafen og passer derfor ind i ligningen. Vi sætter punkterne (4,7) og (11,13) ind i ligningen  $y = b \cdot x^a$ :

$$
15 = b \cdot 11^a
$$

$$
7 = b \cdot 4^a
$$

Dette ligningssystem kan med et værktøjsprogram løses som to ligninger med to ubekendte:

Solve 
$$
\left( \begin{cases} 15 = b \cdot 11^a \\ 7 = b \cdot 4^a \end{cases}
$$
, a, b   
  $a = 0,753$  og  $b = 2,463$ 

Her vil vi desuden demonstrere en "klassisk" metode til løsning af ligningssystemer.

Hvis vi dividerer tallene i den første ligning med tallene i den sidste, kan vi se, at *b* forkortes væk, så vi ender med en ligning med en ubekendt, *a*:

$$
\frac{15}{7} = \frac{b \cdot 1^{a}}{b \cdot 4^{a}}
$$
  

$$
\frac{15}{7} = \frac{11^{a}}{4^{a}}
$$
  

$$
\frac{15}{7} = \left(\frac{11}{4}\right)^{a}
$$
  
Arwend potensregel

Det er samme ligning, som vi fandt i 1. metode ovenfor, og herefter fortsættes på samme måde med anvendelse af logaritmer.

Bestem forskrifter for de tre potensfunktioner, hvis grafer går gennem henholdsvis

- a) (2,5) og (9,22)
- b) (3,17) og (16,2)
- c) (6,7) og (25,10)

### Øvelse 5.31

Om en potensfunktion oplyses, at grafen går gennem punktet (350,7540), og at når *x*-værdien vokser med 20%, så vokser *y*-værdien med 25%.

- a) Bestem en regneforskrift for funktionen.
- b) Hvilken *x*-værdi svarer til *y*-værdien 20 000?

#### Øvelse 5.32

Om en potensfunktion oplyses, at grafen går gennem punktet (2150,9610), og at når *x*-værdien vokser med 1%, aftager *y*-værdien med 0,2%.

- a) Bestem en regneforskrift for funktionen.
- b) Hvis *x*-værdien vokser med 10%, hvad aftager *y*-værdien så med?
- c) Hvis *x*-værdien vokser med 100%, hvad aftager *y*-værdien så med?

#### œ Øvelse 5.33 (især for A-niveau)

Den metode, der ovenfor er demonstreret i det gennemregnede eksempel, kan naturligvis også anvendes på to punkter, hvor vi kun har givet koordinaterne på symbolsk form:

Bestem regneforskriften for den potensfunktion, hvis graf går gennem punkterne (x<sub>1</sub>,y<sub>1</sub>) og (x<sub>2</sub>,y<sub>2</sub>).

Dette giver en formel for *a*-tallet for potensfunktionen. Udregningen, formlen og en diskussion heraf ligger på *[hjemmesiden](http://www.gymportalen.dk/hvadermatematikc/350)*.

#### **Opgaver**

På *[hjemmesiden](http://www.gymportalen.dk/hvadermatematikc/350)* ligger opgaver til kapitel 5.

# **6. Projekter**

På *[hjemmesiden](http://www.gymportalen.dk/hvadermatematikc/338)* ligger en række projekter, der knytter sig til kapitel 4.

På [hjemmesiden](http://www.gymportalen.dk/hvadermatematikc/133) ligger yderligere særlige studieretningskapitler med oplæg til samarbejde mellem studieretningsfagene, samt kapitel 9, *Matematik og kultur*, med materialer og projekter, der kan anvendes i et samarbejde med humanistiske fag eller i selvstændige forløb.

# **Logaritmer (især for A-niveau)**

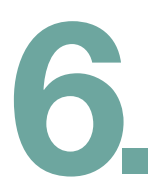

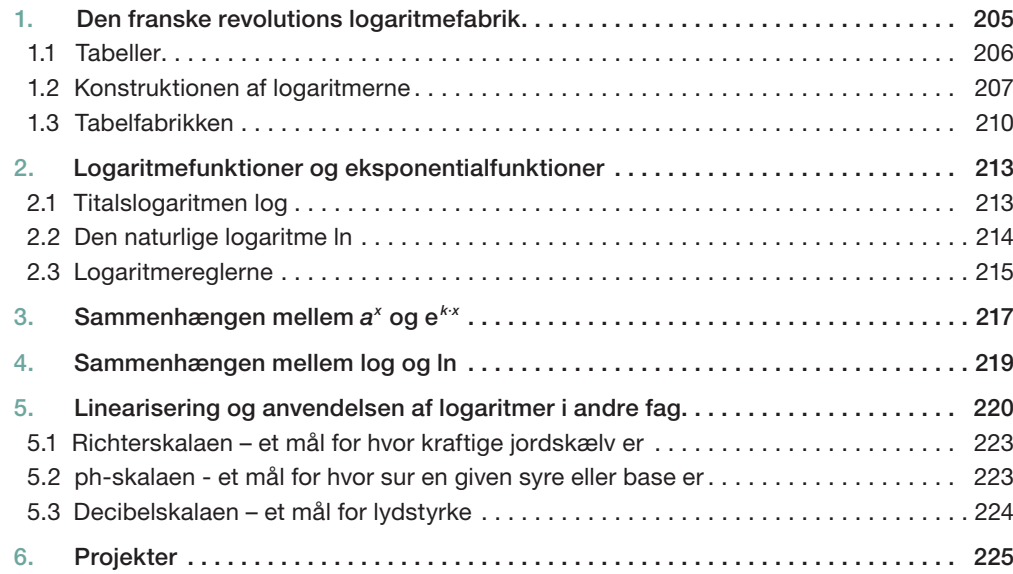

Et af de vigtige spor i matematikkens udvikling udgøres af tabellerne. I oldtidens samfund var udarbejdelsen af tabeller over himmellegemernes vandring et vigtigt fælles projekt mellem astronomi og matematik: Sådanne tabeller var en forudsætning for pålidelige kalendere.

Med matematikkens anvendelser til beregninger af afstande og vinkler på Jorden, og af planeters og kometers nøjagtige bevægelser over himmelkuglen, blev tabeller uundværlige hjælpemidler. Først de trigonometriske tabeller og fra 1600-tallet logaritmetabellerne.

Konstruktionen af logaritmefunktionerne betød en revolution, der næsten kan sammenlignes med lommeregnernes indtog i vor tid. Med logaritmetabellerne kunne man nu løse vanskelige opgaver som at opløfte tal i skæve potenser eller at dividere med fx otte-cifrede tal. Brugen af tabeller har været en fast del af matematikundervisningen helt op til 1970'erne.

Fortællingen begynder under den franske revolution, hvor arbejdsløse parykmagere og frisører bliver omskolet til at kunne deltage i udarbejdelsen af nye logaritmetabeller.

# **1. Den franske revolutions logaritmefabrik**

Den franske revolution, der blev indledt med stormen på Bastillen 14. juli 1789 og videreført under parolen om *frihed, lighed og broderskab (Liberté – Egalité – Fraternité),* fik med sine ideer om menneskerettigheder og om samfundets indretning en enorm betydning for hele den verdenshistoriske udvikling. I Frankrig selv kom den hurtigt til at vende op og ned på alting.

Videnskaben havde i 1700-tallet et højt niveau i Frankrig, og Paris var det naturlige centrum i oplysningstidens Europa. Det var her, man for første gang i historien satte sig for at lave en encyklopædi: Et leksikon over alt hvad menneskene ved, skrevet af de største eksperter på hvert sit område. Arbejdet, der blev ledet af filosoffen Diderot og matematikeren d'Alembert, var med til at give de intellektuelle og hele det videnskabelige miljø en tro på mennesket og på videnskabens muligheder for at bidrage til et bedre liv. De franske kejsere var også interesserede i videnskabens muligheder, og mange af verdens førende videnskabsmænd i 1600- og 1700-tallet arbejde hos Solkongen Ludvig 14. i Versailles. Men det var ofte blot som underholdning. Kongen var således interesseret i hydraulik og ansatte den danske videnskabsmand Ole Rømer til at konstruere et system, så Versailles-parkens 1400 springvand kunne springe uafbrudt.

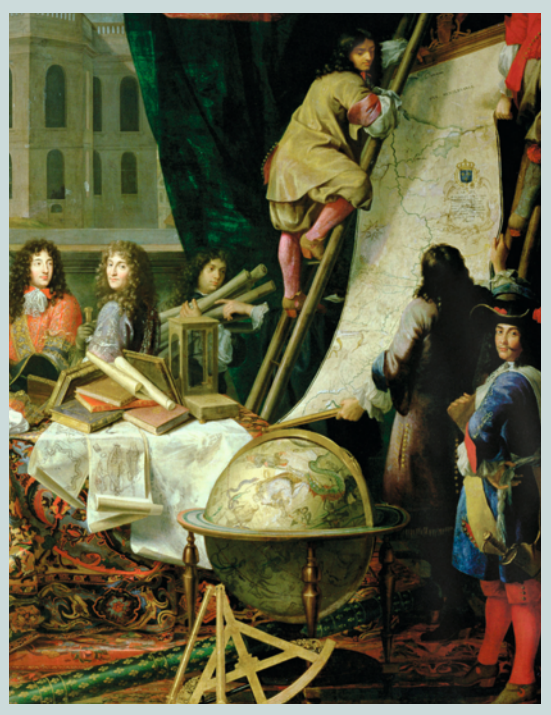

*En fl ok naturvidenskabsmænd gør sig klar til at møde Solkongen på Versailles.* 

*At få lov til at fremlægge sin forskning for den franske konge var den største hæder man kunne opnå, og kan sammenlignes med at få Nobelprisen i dag.*

#### **W** Øvelse 6.1

Find selv på nettet yderligere oplysninger om encyklopædisterne. Hvem var de, hvad drev dem i deres arbejde, hvilken rolle spillede de i samfundet, og hvilken rolle kom de til at spille i den franske revolution?

De revolutionære ønskede at gøre op med alt det gamle og gøre alt nyt. Gamle videnskabscentre blev lukket, og nye universiteter blev etableret, som École Polytechnique, der skulle uddanne ingeniører i stor skala, og École Normale, der fik til opgave på kort tid at omlægge hele den franske skoleundervisning og uddanne lærere hertil. École Normale producerede nærmest lærere på samlebånd, Hver fjerde måned blev 1400 nyuddannede efter et koncentreret kursus sendt ud som instruktører med den opgave selv at uddanne nye lærere.

For at demokratisere undervisningen og gøre regning til et fag alle kunne lære, og for at lette arbejdet i naturvidenskaberne og finde et fælles sprog på tværs af grænserne, besluttede man at afskaffe alle gamle mål for længder, vægt og rumfang og indføre titalssystemet overalt. I kapitel 8 omtaler vi dette nye metersystem nærmere.

# Øvelse 6.2

Hvilke gamle mål for længder, vægt, rumfang eller antal kender du?

Også tidsregningen startede de forfra, hvor år 0 blev sat til datoen for den franske republiks grundlæggelse 22. september 1792. De bevarede årets inddeling i 12 måneder, men gav dem nye navne og satte hver måned til 30 dage. De overskydende 5-6 dage på et år var særlige festdage. En måned blev inddelt i 3 uger hver med 10 dage, døgnet blev inddelt i 10 timer hver med 100 minutter, og hvert minut blev igen opdelt i 100 sekunder. Det var et opgør med det gamle trestalssystem, som stammer helt tilbage fra Babylonien et par tusinde år f.v.t. Dette opgør skulle også føres igennem i geometrien. I stedet for det gamle vinkelmål, hvor en ret vinkel er 90°, indførte man nygrader, hvor en ret vinkel er 100°. Selv om det umiddelbart forekommer indlysende at gå over til titalssystemet, stødte det på store vanskeligheder netop med vinkelmålene. Alle matematiske tabeller var indrettet efter trestalssystemet.

#### 1.1 Tabeller

I alle kulturer har tabeller været uundværlige hjælpemidler for matematikere, astronomer og andre videnskabsfolk. Tabeller over himmellegemernes bevægelse kender vi fra mayaerne, babylonierne og grækerne. De har hjulpet med til at se mønstre, finde et system og fx lave pålidelige kalendere. Optegnelserne, der gennem århundreder blev stadig mere omfattende, blev foretaget i 60 talsystemet.

Da Ptolemaios omkring 150 e.v.t. opdagede de sammenhænge mellem sider og vinkler, der blev grundlaget for trigonometrien, begyndte han at udarbejde de første trigonometriske tabeller, som vi omtalte i kapitel 3, *Geometri – konstruktion og beregning*. Tabellerne blev stadigt mere nøjagtige, de blev uundværlige hjælpemidler i geometriske beregninger, og de var udarbejdet i trestalssystemet.

Da Napier og Briggs omkring 1620 konstruerer de første logaritmefunktioner, som vi omtaler nedenfor, sker det i form af et omfattende tabelværk. Da logaritmerne hurtigt viser sig uundværlige for alle større beregninger udarbejdes også særlige logaritmetabeller over de trigonometriske funktioner, igen i trestalssytemet.

Tabeller er uundværlige hjælpemidler i matematik. Derfor besluttede de revolutionære i Frankrig, at der i forlængelse af indførelsen af titalssystemet skulle udarbejdes nye tabeller over både de trigonometriske funktioner og over logaritmefunktionerne.

Før vi går videre i den fortælling, vil vi opholde os ved disse logaritmefunktioner, som vi i kapitel 4 introducerede som *regnetekniske funktioner*, og som kom til at betyde en revolution i udviklingen af hjælpemidler.

# 1.2 Konstruktionen af logaritmerne

I 1500-tallet var det blevet almindeligt at bruge decimalsystemet i stedet for romertallene, hvorved addition og subtraktion (plus og minus) var blevet lettere. Men multiplikation (gange) og division var stadig vanskelige opgaver, for slet ikke at tale om at opløfte i potens eller uddrage rødder!

Ikke mindst astronomer som Tycho Brahe havde brug for hjælpemidler til de store beregningsopgaver. Han havde dygtige assistenter, der hjalp med de tidkrævende opgaver, men lange beregninger var altid forbundet med en risiko for at regne forkert, hvilket jo kunne få stor betydning for fx bestemmelse af planetbaner. Derfor ledte man efter metoder, der kunne lette disse beregninger ved at omdanne gange og division til plus og minus.

Det blev den skotske godsejer John Napier, der løste dette gennem konstruktion af et omfattende tabelværk over tal, han kaldte logaritmer, og som ifølge Napier havde disse "vidunderlige egenskaber".

Napier har ikke selv fortalt, hvad der satte ham i gang med dette arbejde, der kom til at tage 20 år af hans liv. Men man ved, at en af hans nære venner, en læge John Craig, var med i følget, da den skotske kong James 1. i 1589 rejste til Danmark for at forberede sit bryllup med den danske prinsesse Anna, søster til Christian 4.

*John Napier (1550-1617)*

Det blev et langt ufrivilligt ophold på grund af tilfrosne farvande og voldsomme vinterstorme. Mens følget er i Danmark, besøgte de Tycho Brahe på øen Hven. Vi ved, at John Craig var med.

Tycho Brahe (1546-1601) var Europas førende astronom, og den danske konge havde allerede i 1576 stillet Hven i Øresund til rådighed for ham, så han kunne etablere sine observatorier her. Man formoder, at John Craig efter sin hjemkomst har fortalt John Napier om Tycho Brahe, og om hvor omfattende et arbejde det er at beregne himmellegemernes gang. Vi ved, at lægen havde brevforbindelse med Tycho Brahe i tiden efter, og her begynder Napier det arbejde, der fører frem til konstruktionen af logaritmerne.

# Øvelse 6.3

Tycho Brahe kendte og anvendte faktisk en metode, der kunne omdanne gange og division til plus og minus, men den var ret besværlig at anvende. Den byggede på nogle særlige trigonometriske formler som fx

$$
\sin(u) \cdot \sin(v) = \frac{1}{2} \cdot \cos(u - v) - \frac{1}{2} \cdot \cos(u + v)
$$
\n<sup>(\*)</sup>

Venstre side er et produkt, mens højre side kan udregnes som en sum og en differens samt nogle tabelopslag.

Skal vi udregne et produkt, omskrives det først på følgende måde:

$$
79,65 \cdot 413,1 = 0,7965 \cdot 10^{2} \cdot 0,4131 \cdot 10^{3} = 0,7965 \cdot 0,4131 \cdot 10^{5}
$$

- a) Forklar udregningen.
- b) Hvis vi i formlen (\*) sætter: sin(*u*) = 0,7965 og sin(*v*) = 0,4131, så kan vi benytte formlen til at beregne: 0,7965 · 0,4131. Bestem derfor *u* og *v* ud fra ligningerne:

 $sin(u) = 0,7965$  og  $sin(v) = 0,4131$ .

- c) Benyt nu de fundne resultater for *u* og *v* til at udregne højre side i formlen (\*). Resultatet af denne beregning er altså netop produktet 0,7965 · 0,4131.
- d) Fuldfør nu beregningen i (\*\*), og kontroller udregningen ved på sædvanligvis at gange de to tal sammen ved hjælp af dit værktøjsprogram.

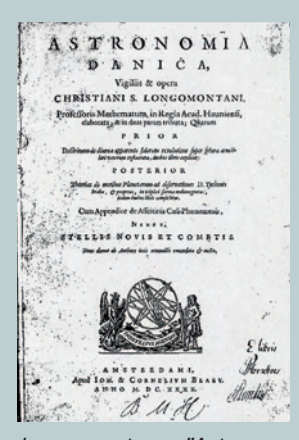

*Longomontanus "Astronomica Danica" fra 1622.*

Œ

Øvelse 6.4

Beregningsprocessen i øvelse 6.3 blev kendt under navnet Prosthaphaeresis, der er en sammentrækning af de græske ord for addition og subtraktion. Metoden blev fra omkring 1580 udbredt blandt astronomer, og en af datidens største eksperter inden for dette felt var ansat hos Tycho Brahe.

Han er i eftertiden blevet kendt under navnet Longomontanus (1562- 1647), men han hed egentlig Chresten Sørensen. Han var bondesøn fra Lomborg ved Lemvig, og det var karakteristisk for Tycho Brahe, at han så efter talent og ikke efter slægt, når han knyttede folk til sig. Heri lå også kimen til den senere konflikt med adelen, ikke mindst da han også giftede sig med en ikke-adelig. Tycho Brahe forlod Danmark i 1597.

Longomontanus blev hjemme og udgav i 1622 et stort værk om astronomi, hvori han også sammenfattede sin viden om Prosthaphaeresis-metoden.

På *[hjemmesiden](http://www.gymportalen.dk/hvadermatematikc/366)* ligger uddybende materialer om denne beregningsmetode.

Napier ser altså behovet for at udvikle et nyt hjælpemiddel til at udføre store beregninger. Men hvordan han fik ideen til sine logaritmer, ved vi ikke med sikkerhed. Meget taler for, at den simpelthen udsprang af potensreglen:  $a^n \cdot a^m$  =  $a^{n+m}$ , hvor vi ser at en multiplikation på venstre side er knyttet til en addition på højre side.

I et værk fra 1544 skrev forfatteren Michael Stifel (1487-1567) om talfølger som disse:

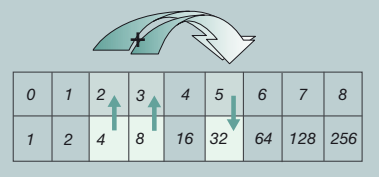

at *"addition i den øverste række svarer til multiplikation i den nederste række, ligesom subtraktion i den øverste svarer til division i den nederste."*

# Øvelse 6.5

Forklar hvad forfatteren mener med denne formulering. Indfør gerne symbolsprog i din forklaring.

I kapitel 4, *Eksponentielle vækstmodeller,* diskuterede vi udvidelsen af potensbegrebet, og af hvordan a<sup>x</sup> kan defineres for alle tal x på en sådan måde, at potensreglen *an · am = an+m* stadig vil gælde. Det blev også diskuteret på Stifels tid. Han skriver endda: "*Man kunne skrive en helt ny bog om de vidunderlige egenskaber, disse tal har, men jeg må på dette sted lade det ligge, lukke øjnene og gå videre*." Napier kendte til dette værk, der havde titlen *Arithmetica Integra*, og det er tankevæk-

kende, at netop formuleringen om tallenes *vidunderlige egenskaber* kom til at indgå på titelbladet, da han udgav sine tabeller.

Napiers ide er således meget kort fortalt, at havde vi en tabel som den ovenfor med sammenhørende værdier for "alle" tal, så kan vi udregne produktet af to tal fra den nederste række, fx tallene 7,61 og 10,93, ved at aflæse, hvilke tal der står i den øverste række, addere disse og finde denne sum i den øverste række, og endelig gå ned og afl æse, hvilket tal dette hører sammen med i den nederste række.

#### Øvelse 6.6

- a) Bestem de tal *x* og *y*, der står i den øverste række i tabellen oven over henholdsvis 7,61 og 10,93, ved at løse ligningerne  $2^{x} = 7,61$  og  $2^{y} = 10,93$  med en solve-kommando.
- b) Udregn *x* + *y*, og bestem det tal i den nederste række, som *x* + *y* hører sammen med ved at udregne 2*<sup>x</sup>*+*<sup>y</sup>* .
- c) Kontroller på dit værktøj, at dette faktisk er produktet 7,61 · 10,93.

Bemærk, at de udregninger, vi foretager i a) og i b), faktisk svarer til opslag i tabeller!

Napier udgav sit første tabelværk om logaritmerne i 1614. Det var ikke de logaritmer, vi kender i dag. Napiers logaritmer log<sub>N</sub> opfyldte en lidt anden regel, nemlig *forholdsreglen*:

$$
\frac{x_1}{x_2} = \frac{x_3}{x_4} \Rightarrow \log_N(x_1) - \log_N(x_2) = \log_N(x_3) - \log_N(x_4)
$$

Navnet *logaritme* er græsk og betyder netop *forholdstal*.

# Øvelse 6.7

Vis ved hjælp af ligningen  $\frac{a \cdot b}{b} = \frac{a}{1}$  følgende formel for Napiers logaritme:  $log_{N}(a \cdot b) = log_{N}(a) + log_{N}(b) - log_{N}(1)$ 

Da den engelske matematiker og astronom Henry Briggs (1561-1630) ser Napiers første tabelværk i 1614, bliver han begejstret for de nye muligheder. Briggs ser den enkle forbedring af Napiers logaritme, der kunne opnås ved at konstruere logaritmerne, således at det sidste led i ligningen ovenfor bliver 0. Han besøger Napier i 1615, og de bliver enige om at gennemføre ændringen. Men Napier dør kort efter, så Briggs gør selv arbejdet færdigt. I 1628 udkommer de første komplette tabeller over det, som vi i dag kalder titalslogaritmen og betegner log.

Logaritmetabellerne udfyldte et stort behov og tabellerne spredtes hurtigt selv om det var under 30-års-krigen. Allerede i årtiet efter findes der kopier af tabellerne i de fjerneste egne af Europa.

# *CO* Øvelse 6.8

På *[hjemmesiden](http://www.gymportalen.dk/hvadermatematikc/367)* ligger et uddybende materiale om logaritmer.

#### 1.3 Tabelfabrikken

Da man under den franske revolution beslutter at indføre titalssystemet overalt, bliver der som omtalt ovenfor brug for nye trigonometriske tabeller. Når man alligevel skal i gang, besluttes så yderligere at lave helt nye og langt mere nøjagtige logaritmetabeller fra bunden. Det er et kæmpearbejde, som man pålægger matematikeren de Prony (1755–1839) til dennes store utilfredshed. Det tog 20 år af Napiers liv, og nu vil man have tabeller med omkring 20 decimaler! Der skal beregnes op mod en halv million værdier. Hvordan skal han dog organisere det?

Men så får han nærmest en åbenbaring gennem læsning af økonomen Adam Smiths (1723-1790) epokegørende værk om *Nationernes Velstand*. Det er i dette værk, man finder den første gennemgribende argumentation for betydningen af *arbejdsdeling*. Prony har senere fortalt om denne inspiration (citeret fra en engelsk matematikhistorikers værk):

*"I came across the chapter where the author treats of the division of work; citing, as an example of the great advantages of this method, the manufacture of pins. I conceived all of a sudden the idea of applying the same method to the immense work with which I had been burdened, and to manufacture logarithms as one manufactures pins. I have reason to believe that I had already been prepared for this conception by certain parts of mathematical analysis, on which I was then lecturing at the Ecole Polytechnique."*

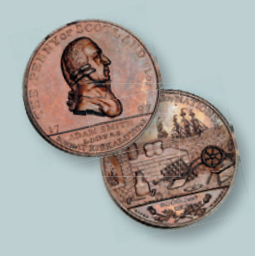

# $\bullet$  Øvelse 6.9

På *[hjemmesiden](http://www.gymportalen.dk/hvadermatematikc/354)* ligger det uddrag af Adam Smith, *Nationernes Velstand*, som Prony omtaler.

Prony oprettede derfor en tabelfabrik med tre niveauer af arbejdere.

Det øverste niveau, teoretikerne, bestod af nogle få professionelle matematikere som han selv. De besluttede, hvilke formler der skulle anvendes, hvilke særlige værdier i tabellerne, der skulle beregnes helt fra bunden, og hvor mange decimaler der skulle arbejdes med.

Det mellemste niveau bestod af et hold matematikere, der kunne forestå udregningen af disse særlige værdier. Der var et par tusinde af disse værdier. Beregnerne skulle have en solid uddannelse, som fx ingeniører, for at kunne gennemføre disse avancerede beregninger.

**Twenty Pounds SPECIES SPECIMENT** AK16677482

*En Engelsk tyvepundseddel, der viser Adam Smith og hans berømte nålefabrik, der illustrerer betydningen af arbejdsdeling.*

Endelig bestod det laveste niveau, assistenterne, af et stort hold arbejdere, fra 60 til 80 i alt, der var ansvarlige for at udfylde resten af tabelværdierne ved brug af såkaldte interpolationsmetoder. I realiteten krævede det kun kendskab til addition og subtraktion af hele tal. På dette niveau var udregningerne helt mekaniske, og det var på ingen måde afgørende, om man forstod ideen bag interpolationsmetoden.

Hvem som helst kunne derfor i princippet udføre interpolationen. Prony får den ide at bruge arbejdsløse frisører til arbejdet! Før revolutionen havde det franske aristokrati været storforbrugere af speciallister i håropsætning for at kunne sætte de yderst kunstfærdige frisurer, som var på mode blandt adelen. Revolutionen havde derfor kastet et stort antal parykmagere, frisører osv. ud i arbejdsløshed. Prony tilbød dem at blive omskolet til at kunne lægge tal sammen og trække tal fra hinanden og arbejde i tabelfabrikken.

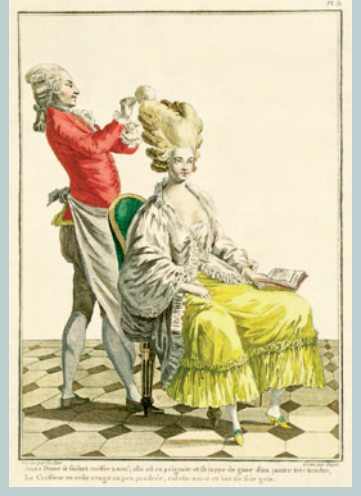

*Tryk efter kobberstik af Dupin fra 1778. Billedet viser en ung kvinde og hendes frisør.*

# Øvelse 6.10

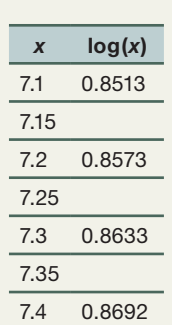

Interpolation betyder, at man ud fra kendte værdier i en tabel beregner værdier, man ikke havde i forvejen. Antag vi har bestemt logaritmerne til tal med én decimal, så vi kender tallene log(7.1), log(7.2), log(7.3) og log(7.4) i tabellen. Hvordan beregnes nu logaritmerne til tallene imellem disse?

Den simpleste metode er at trække en linje mellem to kendte punkter på grafen, fx punkterne (7.3, log(7.3)) og (7.4, log(7.4)), som vi ved er lig med (7.3, 0.8633) og (7.4, 0.8692) og anvende denne linje til at beregne den nye logaritmeværdi – i dette tilfælde log(7.35). Vi regner med 4 decimaler.

a) Hvilken metode vil du anvende til at bestemme værdien i 7.35?

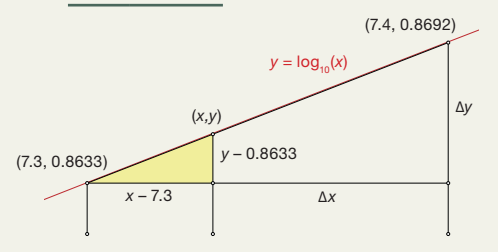

b) Bestem nu ved lineær interpolation *y*-værdien hørende til *x* = 7.35 og sammenlign med log(7.35) udregnet på et værktøjsprogram.

c) Find herefter på samme måde tilnærmede værdier for logaritmen til 7.15 og 7.25.

På *[hjemmesiden](http://www.gymportalen.dk/hvadermatematikc/368)* ligger yderligere materiale om Pronys tabeller og interpolation.

Det tog ca. 10 år for Pronys tabelfabrik at udarbejde tabellerne. Beregningen blev udført af to uafhængige hold, så man kunne kontrollere de to tabeller mod hinanden for eventuelle regnefejl.

De to tabeller bestod begge af 19 bind med 251 folioark i hvert bind, hvor hvert folioark rummede 100 håndskrevne tabelværdier. Men da man derefter skulle trykke tabellerne, gik det galt. De økonomiske omkostninger var skyhøje og den franske økonomi kunne ikke klare det ambitiøse projekt alene. Et forsøg på at gøre det til et internationalt projekt strandede også – englænderne ville ikke gå over til titalssystemet generelt. Også i Frankrig havde man forladt ideen om at indføre titalssystemet i kalenderen og ved gradmålinger.

Tabellerne blev først trykt i 1891 og i en noget reduceret udgave. Men ideen om nygrader havde slået rod nogle steder. I dag anvendes de fx ved landmåling, hvor vinkelenheden for nygrader kaldes *gon*.

Brugen af logaritmetabeller var en fast del af undervisningen i realskoler og på gymnasier frem til lommeregnernes indtog. Danske gymnasieelever fik udleveret regnestokke som denne, hvor logaritmiske skalaer var indgraveret, så man ikke behøvede papirtabeller. Alle beregninger kunne udføres med regnestok.

# **WE** Øvelse 6.11

På *[hjemmesiden](http://www.gymportalen.dk/hvadermatematikc/368)* ligger et materiale, hvorudfra man kan konstruere sin egen papir-regnestok. Gennem små regneøvelser kan man få indtryk af, hvor effektivt et hjælpemiddel regnestokken var.

# **2. Logaritmefunktioner og eksponentialfunktioner**

Logaritmefunktionen blev som nævnt oprindeligt konstrueret på tabelform, men i dag udnytter vi, at logaritmefunktioner kan konstrueres som formeludtryk – det vender vi tilbage til på A-niveau under emnet: *Integralregning*. I dette afsnit vil vi konstruere logaritmefunktionerne på *grafisk form*.

Lad *a* være et positivt tal. Vi ser på grafen for eksponentialfunktionen  $y = a^x$ .

Vi vælger et bestemt tal *x*<sub>1</sub> på 1. aksen og bestemmer via grafen tallet  $y_{_1}$  =  $a^{\mathsf{x}_{_1}}$  som vist på figuren. Vi har således opnået en sammenhæng mellem *x*<sub>1</sub> og y<sub>1</sub>.

Vi kan også bruge grafen omvendt til ud fra en bestemt værdi  $y_{_2}$  at bestemme det tal  $x_2$ , som netop opfylder at  $a^{x_2} = y_2$ .

Bemærk, at da funktionen er voksende (eller aftagende), ser vi, at der til hver *y*-værdi kun kan være netop en *x*-værdi.

Dette tal  $x_{_2}$ , der hører sammen med  $y_{_2}$ , kalder vi nu logaritmen til  $y_{_2}$ :

$$
X_2 = \log_a(y_2)
$$

 $log_a(y_2)$  er altså lig med det tal  $x_2$ , der opfylder  $a^{x_2} = y_2$ . log*a* kaldes for logaritmen med grundtallet *a.*

# Øvelse 6.12

- a) Vis ud fra ovenstående, at log<sub>3</sub>(a) = 1 for ethvert positivt tal *a*.
- b) Vis ud fra ovenstående, at  $log_a(1) = 0$  for ethvert positivt tal *a*.
- c) Argumenter for, at dette betyder, at for alle logaritmefunktioner går grafen gennem punktet (1, 0).

# 2.1 Titalslogaritmen log

Vi ser nu specielt på tilfældet, hvor grundtallet er 10, dvs. hvor *a* = 10.  $\log(y_2)$  er lig med det tal  $x_2$ , der opfylder 10 $x_2$  idet vi kalder log<sub>10</sub> for log. Dvs. logaritmen til et tal  $y_{_2}$  er lig med den eksponent  $\mathsf{x}_{_2}$ , som 10 skal opløftes til for at få  $y_{_2}$ .

# Eksempel: Titalslogaritmen er eksponenten

- a)  $log(100) = 2$ , fordi  $10^2 = 100$ .
- b)  $log(1000000) = 6$ , fordi  $10^6 = 1000000$ .
- c)  $log(\sqrt{10}) = \frac{1}{2}$ , fordi 10<sup> $\frac{1}{2} = \sqrt{10}$ .</sup>

d) 
$$
log(1) = 0
$$
, fordi  $10^{\circ} = 1$ 

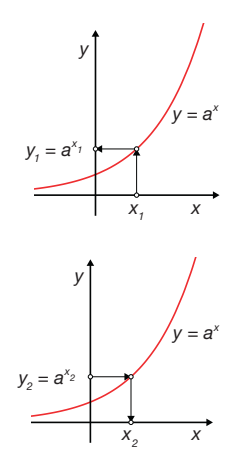

Kombinerer vi nu de to sammenhørende ligninger:  $log(y_2) = x_2$  og  $10^{x_2} = y_2$ , får vi følgende:

1)  $y_2 = 10^{\log(y_2)}$  2)  $x_2 = \log(10^{x_2})$ 

Vi sammenfatter det ovenstående:

# Definition: Logaritmefunktionen log

Log er den omvendte funktion til y = 10<sup>x</sup>. Den opfylder følgende: *y* = 10<sup> $log(y)$ </sup> og *x* =  $log(10^x)$ . Vi siger kort, at log(x) og 10<sup>x</sup> ophæver hinanden. Da eksponentialfunktioner kun giver positive værdier, kan vi kun tage log til positive tal.

#### 2.2 Den naturlige logaritme ln

Under emnet: *Differentialregning* vil vi studere en given grafs forløb ved at se på tangenterne til grafen og undersøge, hvordan deres hældning varierer. Hældningen af en tangent måler, hvor hurtigt eller hvor langsomt den afhængige variabel vokser eller aftager, og det er en vigtig metode at kunne bestemme sådanne hældninger.

Vi vil nu konstruere en særlig logaritmefunktion med den egenskab, at hældningen for tangenten er 1 i punktet (1,0), som netop er det punkt, som alle logaritmefunktioners grafer går gennem.

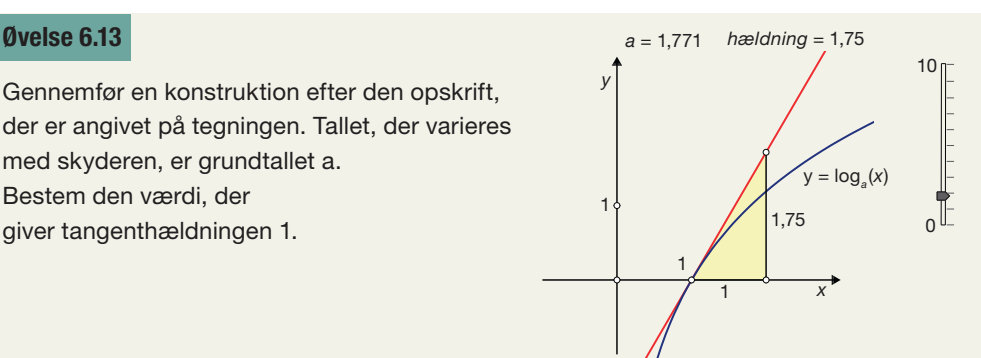

Det er denne funktion, vi kalder *den naturlige logaritmefunktion*. Den naturlige logaritmefunktion betegnes ln (efter den latinske betegnelse logaritmus naturalis). Dens grundtal kaldes for e, og dette tal er ligesom tallet  $\pi$  et af de fundamentale tal i matematikken. Det er et uendeligt decimaltal. Angivet med de første 5 decimaler er  $e = 2,71828.$ 

Den tilhørende eksponentialfunktion kaldes *den naturlige eksponentialfunktion*. Den skrives:

$$
y = e^x \text{ eller } y = \exp(x)
$$

Som for log sammenfatter vi i følgende:

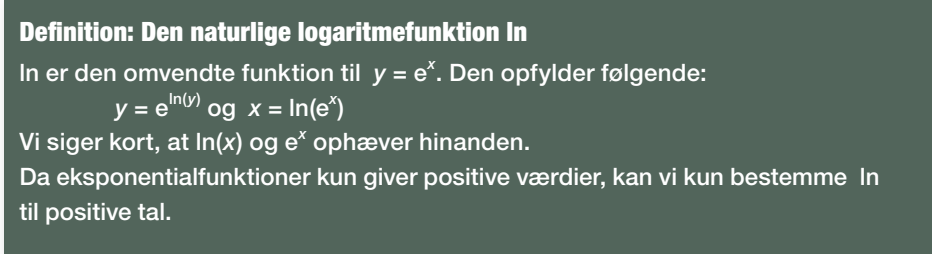

# Øvelse 6.14

Find ln(*x*) og e*<sup>x</sup>* i dit værktøjsprogram og kontroller ved nogle taleksempler, at de to funktioner ophæver hinanden.

# 2.3 Logaritmereglerne

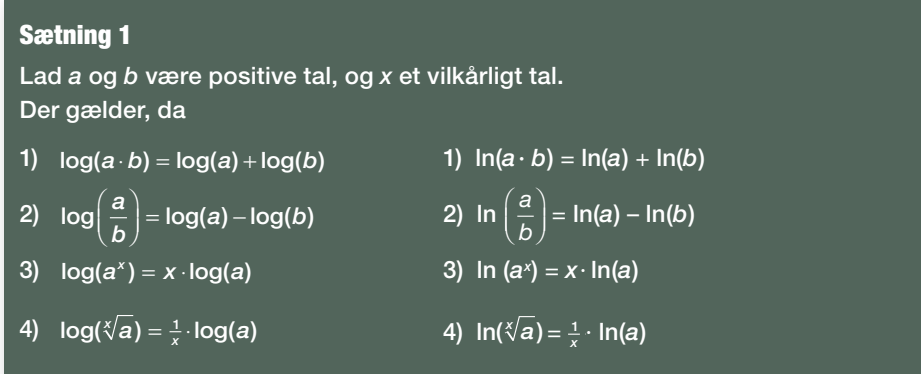

# Bevis for logaritmeregel 1

Vi beviser reglen for log. Beviset for ln foregår efter samme metode. Ifølge definitionen ovenfor gælder der, at:

 $a = 10^{\log(a)}$  og  $b = 10^{\log(b)}$ 

Vi indsætter dette i udtrykket på venstre side og omskriver:

 $log(a \cdot b) = log(10^{\log(a)} \cdot 10^{\log(b)})$  $=$   $log(10^{log(a) + log(b)})$ **Potensregel**  $=$   $log(a) + log(b)$ log og 10<sup>x</sup> ophæver hinanden

# Øvelse 6.15

Vis logaritmeregel 2.

#### Bevis for logaritmeregel 3

Lad *a* være et positivt tal, og *x* et vilkårligt tal.

lgen indsætter vi *a* = 10<sup>log(a)</sup> i udtrykket på venstre side og omskriver:

 $log(a^x) = log((10^{log(a)})^x)$ =  $log(10^{log(a)\cdot x})$  Potensregel  $= \log(a) \cdot x$  log og 10<sup>x</sup>  $= x \cdot log(a)$  $\cdot$  *x* **b** log og 10<sup>x</sup> ophæver hinanden

Potensregel  $\frac{10}{2}$  (potensieger)

# Øvelse 6.16

Vis logaritmeregel 4.

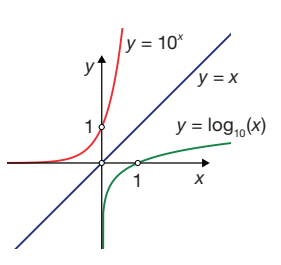

Udregningerne i beviserne ovenfor byggede på potensregler og på definitionen af logaritmefunktionen. Beviserne kunne derfor gennemføres for alle logaritmefunktioner. Derfor:

*Regnereglerne gælder for alle logaritmefunktioner, specielt også for den naturlige logaritmefunktion, ln.*

I gymnasiet koncentrerer vi os om de to funktioner log og ln.

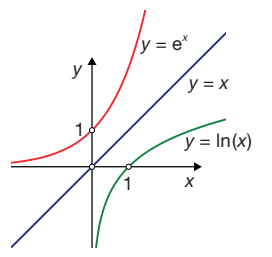

Vi konstruerede logaritmefunktionerne som omvendte funktioner til eksponentialfunktionerne. Dvs. vi starter på 2. aksen, og finder logaritmen til tallet på 1. aksen. Det betyder, at vi for logaritmefunktionerne har byttet om på, hvor den uafhængige og den afhængige variabel aflæses. Ønsker vi grafen for logaritmefunktionen præsenteret på sædvanlig vis med den uafhængige variabel ud af 1. aksen, kan vi blot spejle graferne for eksponentialfunktionerne, så 1. og 2. aksen bytter plads. Se figurerne.

De to logaritmefunktioner er voksende, men væksten er meget langsom. Fx får vi for log:

- Når vi bevæger os ud til *x* = 100 er log-funktionen nået op på 2.
- Når vi bevæger os ud til 1 million er log-funktionen nået op på 6.

# Øvelse 6.17

- a) Hvor langt skal vi ud på 1. aksen, før logaritmeværdien bliver 100?
- b) Logaritmefunktionen vokser langsomt, men logaritmeværdierne kan alligevel blive så store, det skal være. Hvis vi har givet et stort tal *K*, hvor langt ud på 1. aksen skal vi så bevæge os, for at logaritmeværdien er større end *K*?
#### Eksempel: log til små tal

Vi kan ikke bestemme logaritmen til 0 eller negative tal. Men hvad sker der, når vi vælger meget små positive tal?

0,1 er det samme som 10<sup>-1</sup>, så derfor er:

 $log(0, 1) = log(10^{-1}) = -1 \cdot log(10) = -1 \cdot 1 = -1$ 

0,000001 er det samme som 10<sup>-6</sup>, så derfor er:

 $log(0,000001) = log(10^{-6}) = -6 \cdot log(10) = -6 \cdot 1 = -6$ 

Logaritmefunktionen antager således negative værdier, når *x* er mindre end 1.

#### Øvelse 6.18

- a) Hvor tæt på 0 skal *x*-værdierne ligge, før logaritmefunktionen kommer under –10?
- b) Givet et stort negativt tal, –*K*. Hvor tæt på 0 skal *x*-værdierne ligge, før logaritmefunktionen kommer under –*K*?

#### Sætning 2

Når x nærmer sig 0 vil log(*x*) bevæge sig mod –∞. 2. aksen kaldes en lodret asymptote til grafen for log. Med symboler skriver vi dette således:

 $log(x) \rightarrow -\infty$  for  $x \rightarrow 0$ 

## **3. Sammenhængen mellem** *ax*  **og e***k·x*

I kapitel 4 blev eksponentialfunktionerne introduceret med regneforskriften  $y = b \cdot a^x$ . I mange andre fag og i videregående matematik foretrækker man ofte at skrive regneforskriften på formen:  $y = b \cdot e^{kx}$ . Men hvad er sammenhængen mellem a<sup>x</sup> og e<sup>k×?</sup>? Vi deler op i to tilfælde.

#### **Tilfælde 1**

Regneforskriften er givet på formen  $y = b \cdot e^{k \cdot x}$ . Vi ønsker at omskrive til formen  $y = b \cdot a^x$ . Vi omskriver:

$$
e^{k \cdot x} = (e^k)^x
$$

$$
e^{k \cdot x} = (e^k)^x = a^x
$$

Vi kalder e<sup>k</sup> for a

Med denne værdi af a har vi således fået omskrevet til formen  $y = b \cdot a^x$ .

Vi udnytter en af potensreglerne

#### **Tilfælde 2**

Regneforskriften er givet på formen  $y = b \cdot a^x$ . Vi ønsker at omskrive til formen  $y = b \cdot e^{k \cdot x}$ . Vi omskriver:

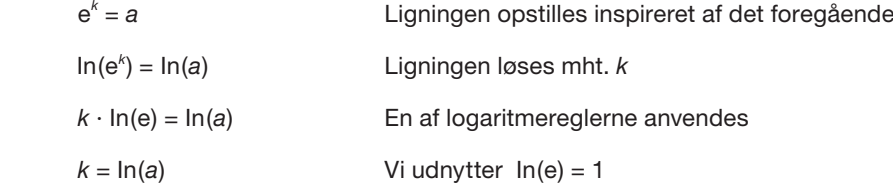

Med denne værdi af *k* er  $a = e^k$ , og derfor er  $a^x = (e^k)^x = e^{k \cdot x}$ Vi har således fået omskrevet til formen  $y = b \cdot e^{k \cdot x}$ .

Vi vil nu se nogle eksempler på, hvordan man omskriver fra den ene form til den anden.

#### Eksempel: Omskrivning fra e*k·x* til *a<sup>x</sup>*

En funktion har forskriften  $y = e^{0.35x}$ . Vi ønsker at omskrive til formen  $y = a^x$ :

*a* = e<sup>0,35</sup> = 1,419 Ifølge tilfælde 1 er e<sup>k</sup> lig med *a* 

*Konklusion*: Vi kan omskrive forskriften til *y* = 1,419*<sup>x</sup>* .

#### Eksempel: Omskrivning fra *a<sup>x</sup>*til e*k·x*

En funktion har forskriften  $y = 0.892^x$ . Vi ønsker at omskrive til formen  $y = e^{kx}$ .

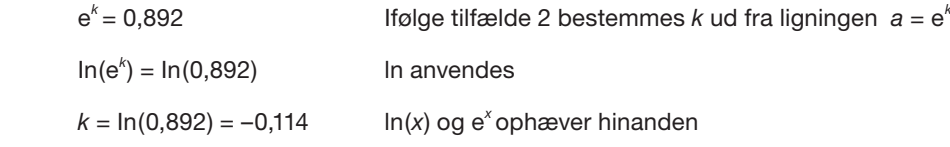

Konklusion: Vi kan omskrive forskriften til *y* = e<sup>-0,114</sup><sup>*x*</sup>.

#### Øvelse 6.19

#### Omskriv:

1)  $y = 4.1 \cdot 1.29^{x}$  til formen  $y = 4.1 \cdot e^{k \cdot x}$ 2)  $v = 0.69 \cdot e^{-0.821 \cdot t}$  til formen  $v = 0.69 \cdot a^{t}$ 

#### Sætning 3

 $y = b \cdot a^x$  kan omskrives til formen  $y = b \cdot e^{k \cdot x}$  ved at sætte  $k = \ln(a)$ . *y = b ·* e*k·x* kan omskrives til formen *y = b · a<sup>x</sup>* ved at sætte *a =* e*<sup>k</sup>* .

## **4. Sammenhængen mellem log og ln**

Vi skal nu se, at titalslogaritmen og den naturlige logaritme kun adskiller sig ved en proportionalitetskonstant. Det er derfor matematisk set ligegyldigt, hvilken en af dem man bruger i ligningsløsning.

#### Øvelse 6.20

- a) Tegn graferne for de to funktioner  $f(x) = \log(x)$  og  $g(x) = \ln(x)$ i et værktøjsprogram.
- b) Bestem forholdet mellem *y*-værdierne for de to funktioner, når *x*-værdien varieres (se figur), og beskriv, hvad du observerer.

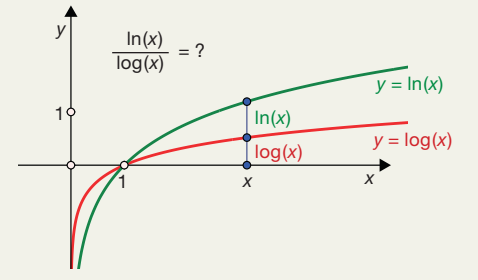

#### Øvelse 6.21

- a) Benyt definitionen på log, dvs. *x* = 10<sup>log(x)</sup>, samt logaritmereglerne til at vise, at  $\ln(x) = k_1 \cdot \log(x)$ , hvor  $k_1$  er en konstant, nemlig  $k_1 = \ln(10) = 2,3026$ .
- b) Benyt definitionen på In, dvs. *x* = e<sup>ln(x)</sup>, samt logaritmereglerne til at vise, at  $log(x) = k_2 \cdot ln(x)$ , hvor  $k_2$  er en konstant, nemlig  $k_2 = log(e) = 0,4343$ .

Vi har nu i øvelse 6.21 bevist følgende:

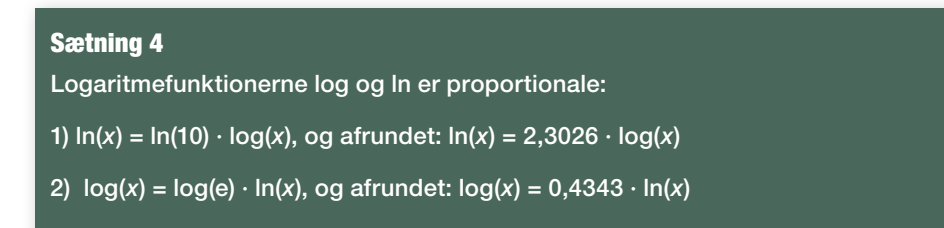

Bemærk, at beviset for sætning 4 alene byggede på definitionerne og regnereglerne, der er fælles for alle logaritmefunktioner. Derfor gælder sætning 4 også for alle andre logaritmefunktioner.

## **5**. Linearisering og anvendelsen af logaritmer i andre fag

I kapitel 4 og 5 så vi, hvorledes man kan udnytte logaritmefunktionen til at løse visse opgavetyper. I dette afsnit vil vi se på, hvorfor og hvorledes andre fag bruger logaritmefunktionerne til opstilling af matematiske modeller.

Logaritmefunktioner kan komprimere enorme og uoverskuelige intervaller af tal, fx tallene fra 1 til 100 milliarder, og ekspandere meget små talområder fx tallene fra 0,00001 til 1, så det samlet bliver små og overskuelige områder. I dette tilfælde henholdsvis intervallet fra 0 til 11, og intervallet fra –5 til 0. Disse intervaller skrives symbolsk således: [0;11] og [-5;0].

#### Øvelse 6.22

Argumenter for, at logaritmefunktionen transformerer intervallet fra 1 til 100 milliarder til intervallet fra 0 til 11. (Vink: Tænk på eksponentiel notation).

#### Øvelse 6.23

Argumenter for, at logaritmefunktionen transformerer intervallet fra 0,00001 til 1 til intervallet af tal fra –5 til 0. (Vink: Tænk på eksponentiel notation).

Denne egenskab udnyttes af en række fag, der håndterer fænomener, hvor de variable har talværdier, der varierer fra meget små tal til enorme tal.

Logaritmereglerne giver også mulighed for at transformere eksponentielle modeller og potensmodeller til *lineære udtryk*. Det er eksempler på en mere generel metode, der kaldes *linearisering*, og som går ud på at omforme komplicerede udtryk og grafiske sammenhænge, vi ikke umiddelbart kan overskue, til udtryk, der er mere overskuelige og lettere at genkende. Lineære sammenhænge udmærker sig frem for alle andre variabelsammenhænge ved, at vi med øjet kan identificere disse.

I kapitel 5, *Potensmodeller*, så vi eksempler på en transformation af data over planeters omløbstid om Solen og deres afstand fra Solen, der resulterede i, at der fremkom en lineær sammenhæng. Denne linearisering skete ved at opløfte de to sæt af data i hver sin potens. Vi kunne også have valgt at lave en logaritmisk transformation af de to datasæt, og så se på det grafiske billede af de transformerede data. Denne teknik vil vi nu demonstrere generelt i de to tilfælde: eksponentielle sammenhænge og potenssammenhænge.

#### Eksempel: Linearisering af eksponentielle sammenhænge.

Vi har givet en eksponentiel udvikling  $y = b \cdot a^x$ , som vi omskriver ved hjælp af log:

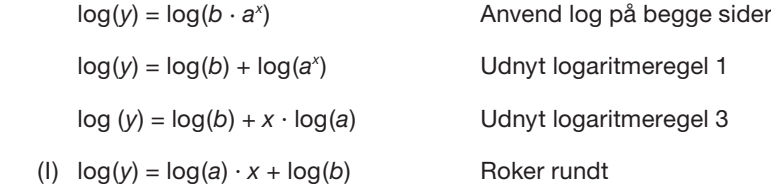

Nu omdøbes de variable således:

log(*y*) betegnes *Y* log(*a*) betegnes *A* log(*b*) betegnes *B*

og med de nye betegnelser bliver (I) til

 $Y = A \cdot x + B$ 

Dette genkender vi som en lineær sammenhæng mellem *Y* og *x*. *Konklusionen* sammenfattes i følgende sætning:

#### Sætning 5

En eksponentiel sammenhæng mellem de variable *x* og *y* svarer til en lineær sammenhæng mellem den variable *x* og den transformerede variabel *Y* = log(*y*).

#### Eksempel: Linearisering af potenssammenhænge

Vi har givet en potensudvikling:  $y = b \cdot x^a$ , som vi omskriver ved hjælp af log:

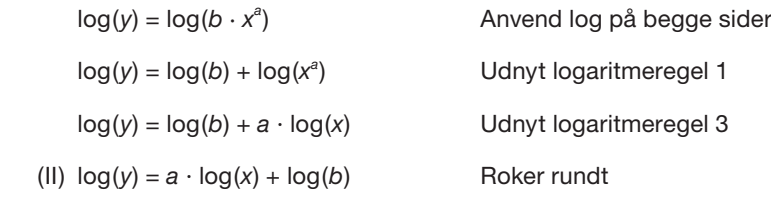

Nu omdøbes de variable således:

log(*y*) betegnes *Y* log(*x*) betegnes *X* log(*b*) betegnes *B*

og med de nye betegnelser bliver (II) til

*Y = a · X* + *B*

Dette genkender vi som en lineær sammenhæng mellem *Y* og *X*. *Konklusionen* sammenfattes i følgende:

#### Sætning 6

En potens sammenhæng mellem de variable *x* og *y* svarer til en lineær sammenhæng mellem den transformerede variabel *X* = log(*x*) og den transformerede variabel *Y* = log(*y*).

#### Øvelse 6.24

Tabellen viser udviklingen i antallet af insekter i en population i løbet af 60 døgn.

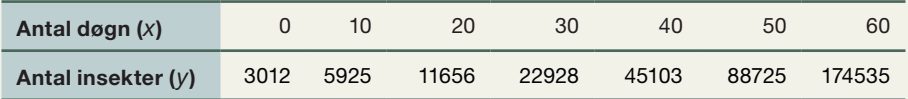

I en model antager vi, at antallet af insekter i populationen som funktion af tiden kan beskrives ved en eksponentiel udvikling:

 $y = b \cdot a^x$ 

hvor *y* er antallet af insekter til tiden *x* målt i døgn.

- a) Bestem *a* og *b* ved eksponentiel regression.
- b) Tilføj en række til tabellen, hvori log(*y*) udregnes.
- c) Udfør nu en lineær regression på de sammenhørende værdier af *x* og log(*y*). Undersøg, om lineariseringen af denne eksponentielle udvikling stemmer overens med teorien ovenfor.

#### Øvelse 6.25

Tabellen viser nogle planeters afstand til og gennemsnitshastighed i deres bane omkring Solen. Afstanden til Solen er angivet i AE (astronomisk enhed).

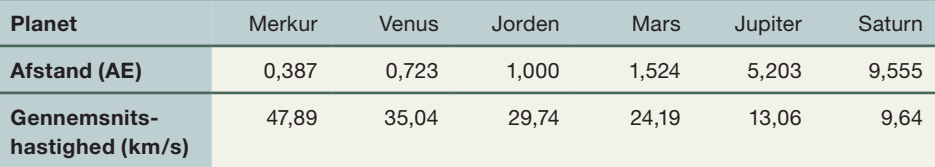

I en model antager vi, at gennemsnitshastigheden (målt i km/s) som funktion af afstanden (målt i AE) kan beskrives ved en potensudvikling

 $y = b \cdot x^a$ 

hvor *y* er gennemsnitshastigheden (målt i km/s), og *x* er afstanden (målt i AE).

- a) Bestem *a* og *b* ved potensregression.
- b) Tilføj to rækker til tabellen, hvori log(*x*) hhv. log(*y*) udregnes.
- c) Udfør nu en lineær regression på de sammenhørende værdier af log(*x*) og log(*y*). Undersøg, om lineariseringen af denne potensudvikling stemmer overens med teorien ovenfor.

### 5.1 Richterskalaen – et mål for hvor kraftige jordskælv er

Et jordskælvs styrke bliver altid angivet med et tal fra Richterskalaen. Denne skala blev udviklet i 1935 af Charles F. Richter og andre amerikanske geologer til at sammenligne styrken af forskellige jordskælv.

Den grundlæggende idé var at omregne udsvinget på en seismograf til, hvad dette udsving ville være, hvis seismografen befandt sig 100 kilometer fra jordskælvets epicenter. Herefter blev det maksimale udsving i denne bestemte afstand ved hjælp af en logaritmisk formel omregnet til et tal, der netop er det tal, vi siden har kaldt Richtertallet.

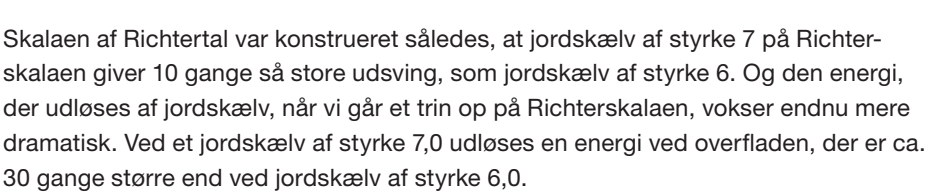

På *[hjemmesiden](http://www.gymportalen.dk/hvadermatematikc/363)* ligger et projekt om jordskælv.

Den danske geolog Inge Lehmann (1888–1993) var en af pionererne i arbejdet med at forstå, hvordan bølgerne fra jordskælv udbredes gennem Jorden. I sine studier i 1930'erne, hvor hun sammenlignede og bearbejdede data fra mange hundrede jordskælv – det var i tiden før computere – indså hun, at en række af måleresultaterne ikke kunne forklares inden for den hidtidige opfattelse af Jordens opbygning. De mange data kunne ikke bortforklares, så teorien om Jordens opbygning måtte laves om. I en artikel fra 1936 med den korte titel: *P'* fremlagde hun som den første en ny og siden anerkendt teori om, at Jordens kerne består af to dele, en indre fast del og en ydre flydende del.

Inge Lehmann blev 104 år og skrev sin sidste videnskabelige artikel som 99-årig.

## 5.2 pH-skalaen – et mål for hvor sur en given syre eller base er

I kemi anvendes en logaritmisk skala, der kaldes pHskalaen, til at angive, om en bestemt vandig opløsning er sur (som vi kender fra citrusfrugter eller fra mavesyre, hvis man har prøvet at kaste op), eller om den er basisk (som man kender fra sæbe og stærke rengøringsmidler som ammoniak).

Rent teknisk finder man pH-værdien som:

 $pH = -log(\lfloor H_3O^+ \rfloor)$ 

hvor  $[H_3O^+]$  er koncentrationen af H<sub>2</sub>O<sup>+</sup>-ioner (målt i mol/Liter).

pH er en forkortelse af "pondus Hydrogenii", der er latin og betyder: vægtning af hydrogenioner.

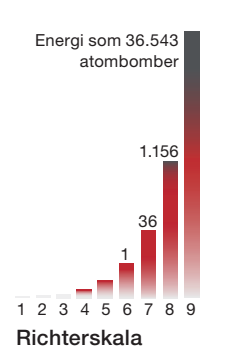

*Energien er angivet med enheden Hiroshimabomber(!) og vi ser en stejlt stigende kurve. Prøv, at lave en tabel, hvor logaritmen til tallene udregnes. Hvad ser vi?*

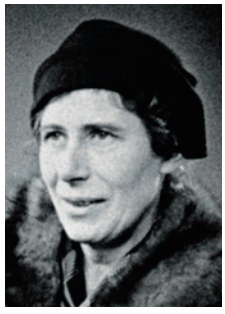

*Inge Lehmann*

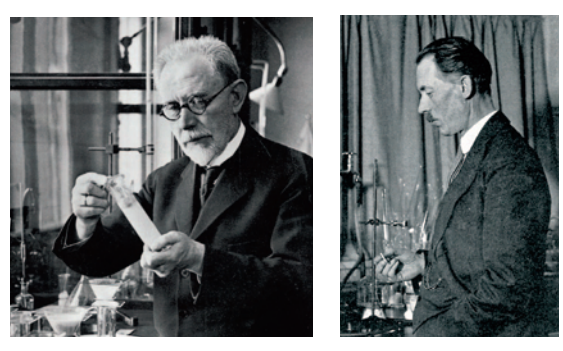

*pH-skalaen blev udviklet af de danske kemikere S. P. L. Sørensen (t.v.) og Johannes Brøndsted (t.h.), mens de arbejdede som forskere på Carlsberg. Den omtales første gang i en artikel af S. P. L. Sørensen fra 1909.*

For almindeligt rent vand er koncentrationen  $\left[ H_3O^+ \right] = 10^{-7}$ , så derfor er:

$$
pH(rand) = -log([H3O+]) = -log(10-7) = -(-7) = 7
$$

7 er således det neutrale sted på pH-skalaen. Ionkoncentrationerne for forskellige opløsninger svinger fra forsvindende små tal, hvor den i en basisk ammoniakopløsning fx kan være mindre end 10-14, dvs. pH-værdien er over 14, til koncentrationen i en opløsning af saltsyre, hvor ionkoncentrationen fx kan være større end 1, dvs pH-værdien er under 0.

Logaritmefunktionen komprimerer intervallet, så det bliver overskueligt.

- pH-tal over 7 svarer til basiske opløsninger.
- pH-tal under 7 svarer til syreagtige opløsninger.

Der er betydelige udsving i pH-værdierne forskellige steder i kroppen:

- pH-værdien i blodet er 7,4.
- pH-værdien i mavesækken er 2.

Til sammenligning er pH for almindelig kaffe 5,0, for øl 4,5 og for cola 2,5.

Vi vender tilbage til pH-skalaen i de emner, der er knyttet til matematik-kemi studieretningen.

#### Relation between sound pressure in micropascals and sound pressure level in decibels re 20 μPa.

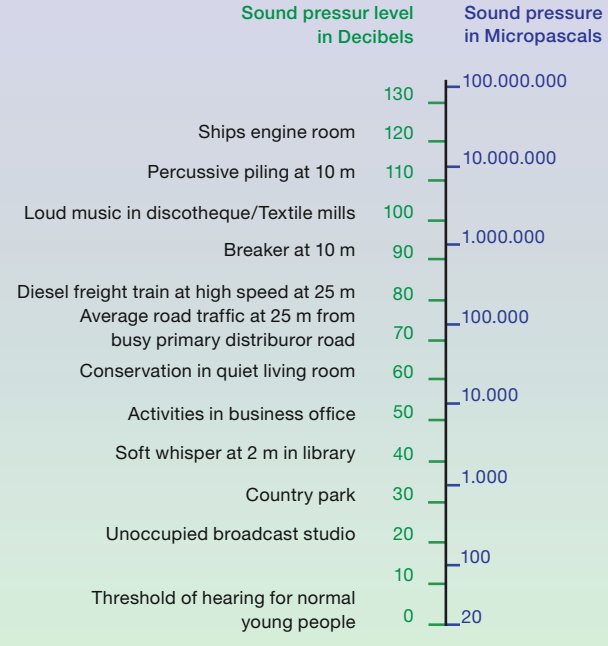

#### 5.3 Decibelskalaen – et mål for lydstyrke

Lyd forplanter sig gennem luften fra en lydkilde til vores ører via svingninger. En højtalers membran sætter luften i svingninger, og når disse rammer vores trommehinder, sættes disse i tilsvarende svingninger, så vi kan opfatte lyden, som den blev udsendt. Står man tæt ved højtalerne under en rockkoncert, kan man rent fysisk mærke disse svingninger af luften som et pulserende lydtryk på kroppen.

Lydtrykket kan måles, og det interval vores ører kan opfatte er enormt – fra de svageste lyde til et lydtryk, der er mere end 10<sup>10</sup> gange så stort.

Lydtrykket måles normalt i en enhed, der kaldes decibel, hvor det faktiske lydtryk, vi kan opfatte, er logaritmisk transformeret til en skala fra 0 til ca. 150 (men i virkeligheden uden en øvre grænse).

De laveste værdier, unge mennesker kan opfatte, har et lydtryk på 20 mikro-pascal. Det er lyden af et blad, der glider hen over nogle fliser. På decibelskalaen sættes dette til 0. 20 dB svarer til en hvisken, 80 dB svarer til en trafikeret gade, 110 dB til en rockkoncert. Hver gang vi går 20 dB frem på dB-skalaen, så stiger lydtrykket med en faktor 10.

Via *hjemmesiden* kan man finde yderligere materiale om støj, lyd og decibel.

#### **Opgaver**

På *[hjemmesiden](http://www.gymportalen.dk/hvadermatematikc/500)* ligger opgaver i tilknytning til kapitel 6.

## **6. Projekter**

På *[hjemmesiden](http://www.gymportalen.dk/hvadermatematikc/365)* ligger en række projekter, der knytter sig til kapitel 6.

På [hjemmesiden](http://www.gymportalen.dk/hvadermatematikc/133) ligger yderligere særlige studieretningskapitler med oplæg til samarbejde mellem studieretningsfagene, samt kapitel 10, *Matematik og kultur,* med materialer og projekter, der kan anvendes i et samarbejde med humanistiske fag eller i selvstændige forløb.

# **Det matematiske sprog – tal og ligninger**

# **7.**

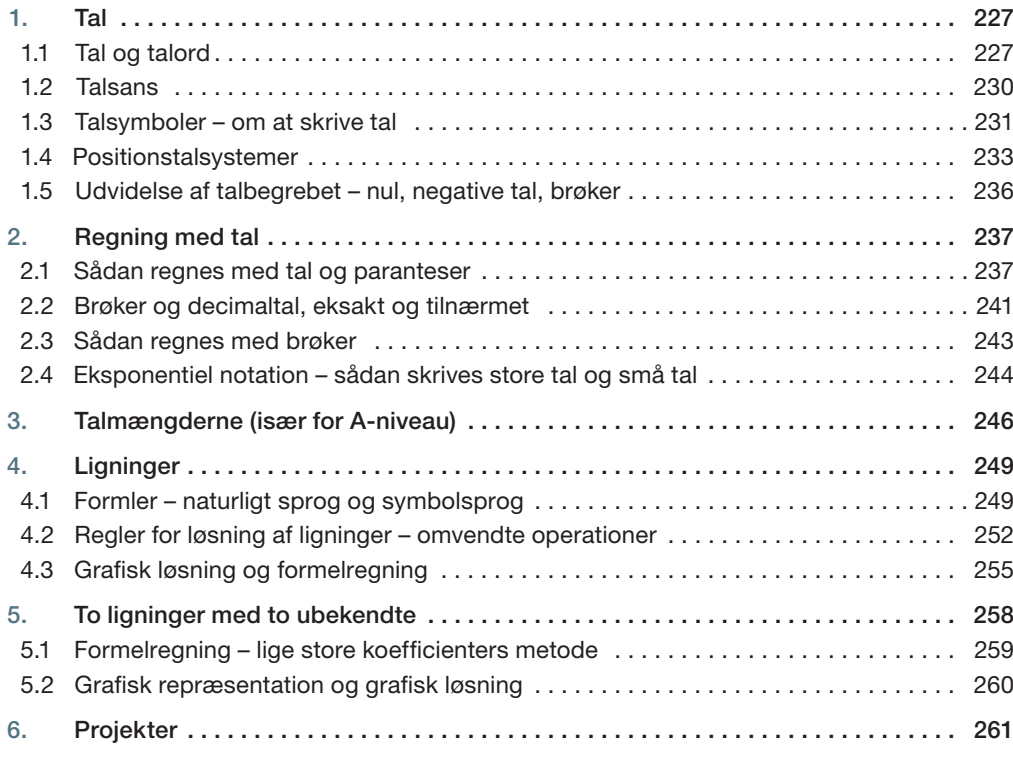

Der findes flere tusinde sprog hvert med sine talord, som vi ikke forstår, når vi hører dem. Men talsymboler som 1, 3 og 8 kan næsten alle forstå.

Da menneskene lavede symboler for tal, tog de samtidig de første skridt til at lave matematikkens sprog, som i dag er et fælles sprog overalt på kloden.

I dette kapitel vil vi dykke ned i eksempler på tallenes historie og undersøge, hvordan talbegrebet har udviklet sig.

Med symboler blev det lettere at opstille formler og løse ligninger. Men det koncentrerede symbolsprog stiller større krav til præcision, til at kende og følge regneregler for ligningsløsning og til at kunne oversætte frem og tilbage mellem symbolsprog, grafiske fremstillinger og almindeligt sprog.

Fortællingen begynder hos de oprindelige folk og i urtiden langt tilbage.

## **1. Tal**

#### 1.1 Tal og talord

På Ny Guinea findes et folk, som kun har to talord. En hedder urapun, og to hedder okosa. De kan godt tale om tre eller flere fisk ved at kombinere ordene. Tre hedder okosa urapun, fire hedder okosa, okosa og fem hedder okosa okosa urapun. De har ikke et skriftsprog og derfor heller ikke symboler for tal, så det bliver hurtigt meget besværligt at angive et større antal.

Alle sprog, vi kender, har talord, men nogle altså kun ganske få. Hører man nyheder fra Grønland eller anden grønlandsk tale, kan man midt i det grønlandske sprog pludselig høre ord som syvogfirs eller fem hundrede og treogtyve. Altså danske talord.

Men det betyder ikke, at det grønlandske sprog ikke selv har talord. De har en slags tyvetalssystem, hvor der først tælles op til fem på den ene hånd, så skiftes til den anden hånd og fra 11 skiftes til fødderne. Efter 20 kombinerer de talordene efter samme metode som på Ny Guinea.

I et moderne samfund med finanslove, månedslønninger og internationale flyforbindelser bliver det så besværligt, at grønlænderne i stedet anvender de danske talord.

#### **Grønlandske talord**

- 5 tallimat, jf. taleq arm, dvs. hele første hånd er talt
- 6 arfinillit, jf. arfak håndkant, dvs. der skiftes til anden hånd
- 10 qulit toppene, dvs. alle fingre er talt
- 11 isikkanillit, jf. isigak fod, dvs. der tælles videre på foden

Talord kan vi følge lige så langt tilbage, som vi har sprog, og overvejelser om tal og det at tælle endnu længere tilbage. Hvordan mennesker fandt på, at syv børn, syv fasaner eller syv pilespidser repræsenterede det samme talord syv, aner vi ikke. Men det vanskeligste punkt var givetvis at erkende, at et og to var tal og ikke bare ord.

Dette kan man bl.a. se af den måde, hvorpå man danner adjektiver ud fra talord. Adjektiverne er ordene tredje, femte, ottende osv., der alle er dannet ved en simpel sproglig konstruktion ud fra tallene tre, fem, otte osv. Adjektiverne kaldes også ordenstal, og de anvendes netop til at sætte noget i orden såsom månedens dage eller ranglisten over de bedste 100-meter-løbere: Hun fylder år den femte maj. Hun er den tredje bedste 100-meter-løber i Danmark.

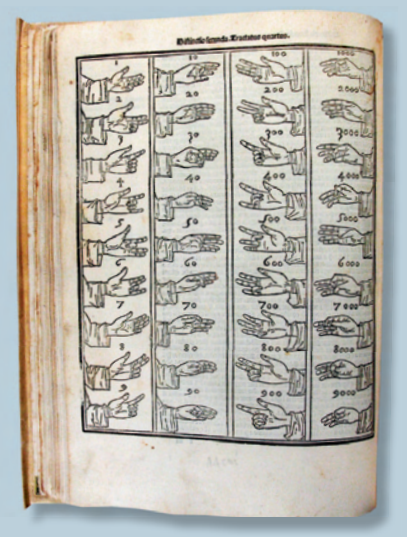

*Fingersymboler fra Luca Pacioli, Summa de arithmetica, geometrica, proportioni et proportionalita, 1494.*

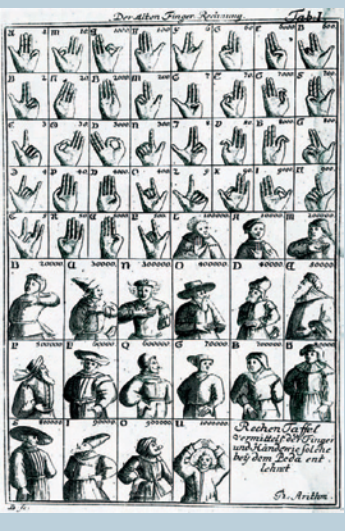

**Tegningen viser et system for fin***gertælling fra det 8. århundrede.*

Vi kan i alle gamle sprog og i de fleste moderne sprog se, at ordenstallene dannes af talordene efter bestemte regler, når vi er kommet forbi to. Men for tallene et og to er der i mange sprog ingen sammenhæng mellem talord og ordenstal.

#### Øvelse 7.1

Udfyld selv de tomme felter.

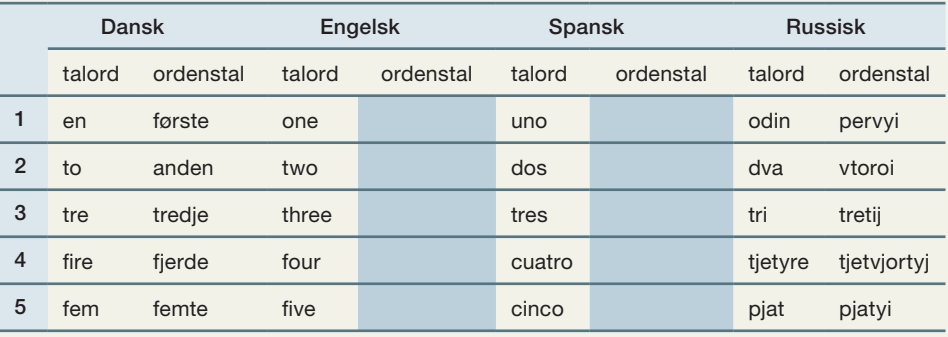

Reglen gælder ikke for alle moderne sprog. Find selv modeksempler.

I alle sprog findes en lang række eksempler på, at tallet to har en anden status end de efterfølgende. Der er lavet mange konstruktioner, hvor man ønsker at angive, at der er to, men hvor man har lavet nye ord for hvert tilfælde.

Nogle sproghistorikere mener, at ordet to og ordet du i de indoeuropæiske sprog har samme oprindelse. Jeg svarer til en, og du svarer til to. Sumer, der var et rige mellem Eufrat og Tigris forud for Babylonien, udviklede et skriftsprog så tidligt som 3300 f.v.t. Her er ordene for en og to de samme som ordene for mand og kvinde.

#### Øvelse 7.2

a) Talordet for tallet 1 har i mange sprog sin egen grammatik. Det er forskellige ord alt afhængigt af, hvilket køn den genstand har, vi taler om. På dansk har vi to køn som i fx: en stol, et bord.

Hvordan er det i andre sprog?

- b) Undersøg oprindelsen til ordene: dobbelt, dialog, diskussion, balance, tvivl, tusmørke. Find selv flere ord, hvor det er indbygget, at der er tale om noget med "to".
- c) Find på engelsk eller et andet sprog tilsvarende eksempler.

Sporene efter et urfolks talbegreb om en, to, mange kan man også finde i billedskriftsprog.

I ægypternes hieroglyffer angiver tre krukker en oversvømmelse, tre tårer gråd og tre bølger angiver vand.

I det kinesiske skriftsprog angiver tre træer en skov, tre mennesker alle og tre hår en pels.

Vi ved ikke, hvornår menneskene fik et mere udviklet talbegreb. Men i 1937 fandt man i en hule i Tjekkiet en ulveknogle, som blev dateret med kulstof 14 metoden til at være ca. 30.000 år gammel. På knoglen er der snit, der leder tanken hen på, at de har haft et vist talbegreb.

I knoglen har en af vore forfædre skåret 55 snit i grupper på 5, som man ser på billedet. Hvilket formål, det har tjent, kan man ikke vide, men snittene er udtryk for, at nogle mennesker allerede dengang havde et eller andet begreb om tal.

Har de brugt knoglen til at fortælle andre i stammen om, hvor mange dyr en af jægerne har opdaget, eller hvor mange mennesker der er i en anden stamme, de har mødt?

I Ishango i Congo har man gjort et tilsvarende fund, og der er også fra nyere tider fundet mange sådanne tællestokke, som de af og til kaldes.

#### **W** Øvelse 7.3

På *[hjemmesiden](http://www.gymportalen.dk/hvadermatematikc/391)* ligger et uddrag af *Hulebjørnens Klan* samt arbejdsark hertil. Forfatteren Jean Auel har ladet sig inspirere af ulveknoglen til en lille fortælling om udviklingen af talbegrebet hos neandertalerne og hos Cro-Magnon-mennesker for ca 30.000 år siden.

Talordenes opbygning og grammatik gemmer i sig fortællinger om menneskets udvikling af et talbegreb, om folkevandringer og om, hvornår grupper gik hver sin vej og blev til selvstændige folkeslag. Meget er glemt, så vi kan næppe afdække tallenes oprindelse, men talord har været meget robuste og har kun ændret sig langsomt.

Tallene en og to har som omtalt en særstatus. Men der er også stadig oprindelige folk, som har grammatisk forskellige ord for 1, 2, 3 og 4. Disse talord knytter sig til bestemte ting og genstande, da man umiddelbart kan overskue 3 heste, 4 mænd osv. Talordene fra 5 og opad har en anden grammatik i disse gamle sprog, de er selvstændige, abstrakte ord, løsrevet fra det, de taler om. Dette fortæller os, at herfra begyndte man at tælle.

#### **W** Øvelse 7.4

På *[hjemmesiden](http://www.gymportalen.dk/hvadermatematikc/391)* ligger et materiale om talordenes udformning og udvikling i en række sprog. Materialet kan evt. bruges til et samarbejde med sprogfag.

#### 1.2 Taleans

Man kan godt have en udviklet talsans, selv om man ikke har et udviklet talsystem. De oprindelige folks talsans har givetvis været på et helt andet niveau, end vores er i dag. Mange beretninger fortæller om, at folk i sådanne stammer med ét blik kan overskue om alle er med, mennesker, hunde og heste. En jesuitermunk, Martin Dobrizhoffe, fortæller således om abiponerne, en af de mange indianske stammer, der levede på sletterne i det, der i dag er Argentina og Paraguay, at når stammen måtte bryde op på grund af tørke og mangel på mad, så foregik det:

*"... i en lang kæde, hvor kvinderne var til hest, og hvor de var omgivet foran, bagved og langs siderne af utallige hunde. Fra deres sadler så indianerne sig hele tiden omkring og inspicerede folkevandringen. Hvis der manglede så meget som en enkelt hund fra den store mængde, så blev de ved at kalde indtil de havde styr på alle igen. Jeg har ofte siden undret mig over, hvordan de, uden at kunne tælle, midt i al forvirringen kunne holde styr på, at en enkelt hund manglede. De havde kun tre talord og afviste fuldstændigt at lære talrækken af de hvide mænd."* 

Det foregik i 1700-tallet, hvor jesuitermunken gennem næsten 20 år havde tæt kontakt med abiponerne. Stammen blev udslettet gennem sygdomme samt krige mod spanierne. I 1800-tallet var de helt borte.

#### Øvelse 7.5

Hvor udviklet er vores talsans? Lav nogle små bunker af tændstikker eller tegn på et papir forskellige grupper af figurer, hver på mellem 5 og 12 figurer. Sørg for, at de andre i gruppen ikke ser dine grupperinger.

Vis dem så i et kort glimt til de andre, og lad dem prøve, om de kan overskue antallet uden at nå at tælle.

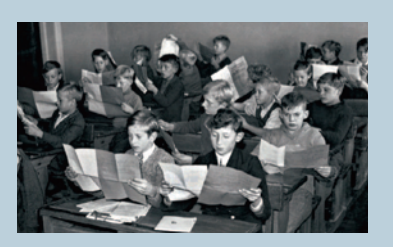

Hvis der kun er 28 stole i et klasseværelse, hvor 1. a med 28 elever holder til, behøver man ikke at tælle eleverne for at se, om alle er mødt frem.

Hvis der er faste pladser i en bestemt forsamling, behøver man ikke at kunne tælle for at afgøre, hvem der ikke er mødt frem. Når man efter et spil domino pakker brikkerne væk, behøver

man ikke tælle efter for at afgøre, om alle brikker er med i æsken.

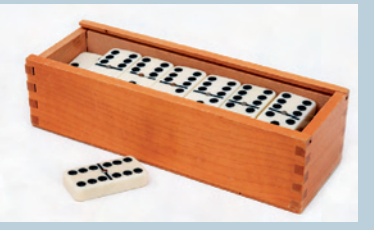

Dette princip med at afgøre, hvor der er flest, eller om der er lige mange i to grupper, ved at forsøge at parre dem sammen to og to, er en version af det såkaldte *skuffeprincip*. Skuffeprincippet har sit navn fra den enkle konstatering, at skal man lægge tøj eller andre ting i nogle skuffer, og er der flere ting, end der er skuffer, så vil mindst to ting blive lagt i samme skuffe.

På engelsk hedder skuffeprincippet "pigeonhole-principle":

Hvis *n* genstande skal anbringes i et dueslag med *m* rum, hvor *n* > *m* , så må mindst et rum indeholde mere end en genstand.

Her er *n* = 10 duer og *m* = 9. Altså må mindst ét rum indeholde mere end en due!

#### Eksempel: Skuffeprincippet

Et andet eksempel på anvendelsen af skuffeprincippet er følgende påstand: *Der fi ndes fi re mennesker i København med det samme antal hår på hovedet.* Argumentet er følgende: Der bor over 500.000 i Københavns Kommune. Antallet af hår på et menneskehoved angives af frisørkyndige til ca. 50*.*000, i ekstreme tilfælde op til 150*.*000. Hvis vi nu lægger de 500.000 mennesker ned i kasser nummereret fra 0 til 150.000, vil *mindst* en af skufferne have *mindst* fire personer.

#### Øvelse 7.6 (især for A-niveau)

Du kan på *[hjemmesiden](http://www.gymportalen.dk/hvadermatematikc/372)* finde mere information om skuffeprincippet samt opgaver, der illustrerer, hvorledes dette simple princip kan bidrage til løsning af indviklede spørgsmål.

#### 1.3 Talsymboler – om at skrive tal

De mennesker, der skabte symboler for tal, havde allerede et abstrakt talbegreb. 7 er ikke bare 7 svaner eller præcis 7 brød, men slet og ret 7.

#### Øvelse 7.7

Anvend skuffeprincippet til at forklare tallet 7. Hvordan vil du forklare tallet 83 og tallet 5329? Hvordan vil du forklare tallet 2395810766942?

Talsymboler kender vi så langt tilbage, som vi kender skriftsprog. De tidligste symboler kan meget vel have deres oprindelse i det at ridse linjer ind i en knogle eller skære hak i træstokke.

Tallene er de første eksempler på, at mennesker på tværs af sproglige og andre barrierer kan kommunikere entydigt ved hjælp af et symbolsprog. På en markedsplads i Istanbul kan vi læse priserne, og vil vi handle, kan vi på en seddel skrive vores tilbud. Mayaernes tal var fælles for alle folkeslag i det nuværende Guatemala, sydlige Mexico og Yucatan og fulgte dem i tusinder af år. Hieroglyffernes tal var de samme i hele det gamle Ægyptens historie. Romertallene blev udbredt med Romerriget og var stadig det dominerende talsystem omkring år 1500, dvs. 1000 år efter Romerrigets fald, også i områder uden nogen erindring om romernes latinske sprog.

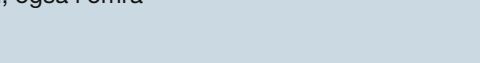

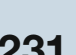

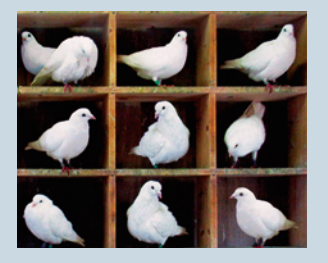

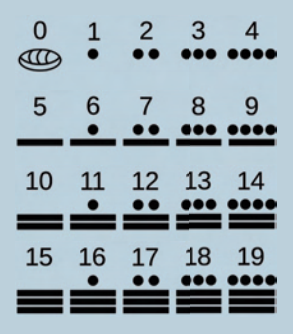

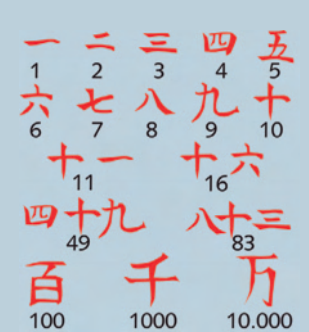

I II III IIII V 1 2 3 4 5 VI VII VIII VIIII X 6 7 8 9 10 XI XV XX XXXX L 11 15 20 40 50 LX LXXXX C D M 60 90 100 500 1000

*Mayaernes talsymboler. Bemærk: De havde et tegn for 0.*

*Kinesiske tegn. Romertal. På et tidspunkt justeres romertallene, så man også kan trække én fra: IV betyder 5 – 1 = 4, IX betyder 10 – 1 = 9.*

Disse kulturer udviklede talsystemer, hvor man kun behøvede få symboler for at skrive store tal. Talsystemerne var hovedsageligt *additive*, dvs. tallets værdi var summen af de enkelte symboler, der indgik.

#### Eksempel: Oversættelse af ægyptiske tal

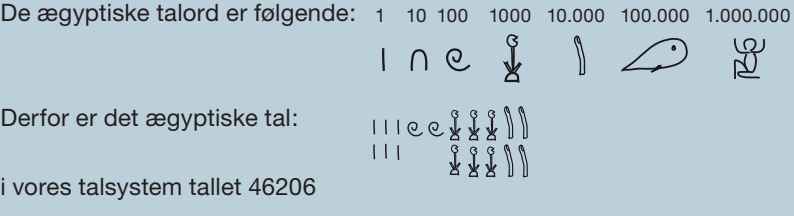

#### Eksempel: Oversættelse af romertal

Romertallenes værdi er angivet ovenfor. Vi afl æser, at romertallet MDCCCLXXVII i vores talsystem er tallet

 $1000 + 500 + 3 \cdot 100 + 50 + 2 \cdot 10 + 5 + 2 \cdot 1 = 1877$ 

Når talsystemet er additivt er det ret enkelt at lægge to tal sammen (addere to tal) I romertallenes matematik:

CCCLXXXII + CXXIV = CCCCLXXXXXIVII = DVI

Det er lidt mere kompliceret at trække fra (subtrahere) i det romerske talsystem. At gange (multiplicere) og dividere med romertal, uden brug af kuglerammer, var en sag for højtuddannede eksperter.

#### Øvelse 7.8

Forklar de to eksempler i alle detaljer, og oversæt resultatet i eksemplet med romertal til vores tal.

#### **W** Øvelse 7.9

På *[hjemmesiden](http://www.gymportalen.dk/hvadermatematikc/374)* er der eksempler og øvelser vedrørende at læse, skrive og regne med ægyptiske tal, mayaernes tal, kinesiske tal og romertal. Via afsnit 6 kan man desuden finde projekter om bl.a. den ægyptiske regnekunst.

#### Øvelse 7.10

Før Rom begyndte at ekspandere fra ca. år 400 f.v.t. var det nuværende Midt- og Norditalien domineret af etruskerne. Den centrale del af etruskernes rige var det nuværende Toscana (der betyder: etruskernes land), men de bredte sig også i perioder til andre dele af Italien og havde en tid magten over Rom.

Etruskernes sprog var ikke indoeuropæisk, og man kender det næsten udelukkende fra gravskrifter. De havde en højtudviklet teknologi, og det var af dem, romerne lærte at bygge akvædukter og kloakker, og også det romerske talsystem har rod hos etruskerne.

På *[hjemmesiden](http://www.gymportalen.dk/hvadermatematikc/374)* kan du finde et materiale om etruskerne og romertallenes historie.

I Grækenland udviklede man en avanceret matematik i årene fra ca. 500 f.v.t. til ca. 400 e.v.t. Men i stedet for at udvikle særlige talsymboler, anvendte de blot bogstaverne som symboler for tallene. Det gjorde det helt umuligt at regne med disse, og det er måske en del af forklaringen på, at grækerne skabte så store resultater i geometri og så beskedne resultater i talbehandling og ligningsløsning.

Grækerne havde et højtudviklet samfund med produktion, minedrift, handel og håndværk, så naturligvis kunne de regne. De anvendte regnebrætter eller andre hjælpemidler af samme type som en kugleramme (en *abacus*).

#### 1.4 Positionstalsystemer

#### Øvelse 7.11

Hvad er princippet i en kugleramme (abacus)? Søg på nettet eller i leksika, og prøv at finde svaret på, hvordan man regner med brug af en kugleramme.

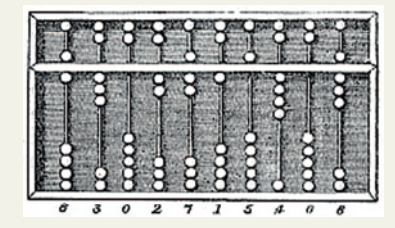

*Tegning af kinesisk abacus, Suanpan. Kopi af romersk abacus i bronze.*

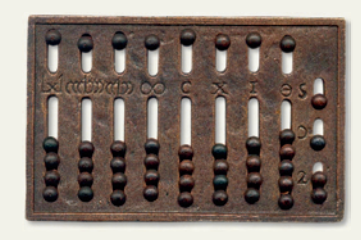

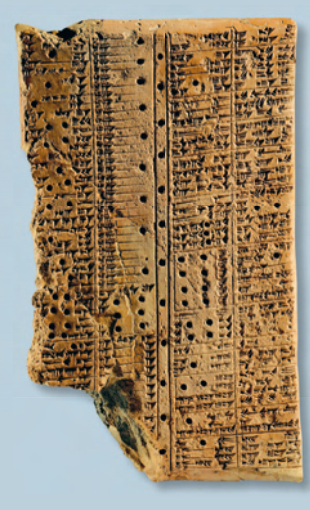

Romertallene og de ægyptiske tal er ikke *positionstal*. C betyder 100, uanset hvor det står. Men babyloniernes talsystem, der stammer fra ca. 1800 f.v.t., og som blev skrevet med kileskrift, var et *positionstalsystem*.

Skriveren satte mærker i vådt ler med et skriveredskab. Når han skrev tal, så lavede han symbolet for "en" med kilens ene ende og symbolet for "ti" med den anden.

Her ses en kileskrifttavle fra Ninive med en række astronomiske observationer.

Babylonierne anvendte ikke 10, men 60 som grundtal, og de byggede alle tal op ved hjælp af de to symboler:

Symbolet for 1 eller 60:  $\overline{Y}$  Symbolet for 10:  $\triangleleft$ 

Den lodrette kile, tegnet for én kan også betyde 60. Det er afhængigt af, hvor det står. Babylonierne havde ikke opfundet nullet, så har vi ikke andre oplysninger end selve tegnet, kan vi ikke være sikre på talværdien.

Tallet:  $\sqrt{4} \leq \sqrt{7}$  / T kan betyde både 1 · 60 + 24 · 1 = 84, og også

 $1 \cdot 60^2 + 0 \cdot 60 + 24 \cdot 1 = 3624$  samt flere andre tal – hvilke?

Den babyloniske matematik var ret avanceret. De havde tabeller. De kendte til pythagoræiske sammenhænge i retvinklede trekanter, og de kunne beregne ukendte stykker i trekanter, efter metoder der ligner trigonometrien. Se fx kapitel 3, *Geometri – konstruktion og beregning*.

#### **CO** Ovelse 7.12

På *[hjemmesiden](http://www.gymportalen.dk/hvadermatematikc/375)* findes materialer om babyloniernes talsystem med opgaver, deres elever skulle løse for 3000 år siden.

#### Øvelse 7.13

Et tal som 247 betyder i titalssystemet:  $2 \cdot 10^2 + 4 \cdot 10 + 7 \cdot 1$ , dvs.:  $2 \cdot 100 + 4 \cdot 10 + 7$  (\*)

- a) Opskriv tilsvarende tallet 519.
- b) Opskriv og udregn regnestykkerne 519 + 247 og 519 247, sådan som du har lært det i folkeskolen. Hvorfor går det godt?
- c) Gennemfør beregningerne, hvor tallene er skrevet på formen som (\*).
- d) I folkeskolen lærer man om noget, der hedder "sætte i mente", og "det kan man ikke, så må man låne". Hvad betyder det?
- e) Hvad er princippet i at gange i vores 10-talssystem? Opstil regnestykket, sådan som du har lært det i folkeskolen. Kan du argumentere for, at de metoder, du beskriver, vil give det korrekte resultat, når du udregner 74 · 12?

De talsymboler, der i dag anvendes over hele kloden, kaldes *de arabiske tal* eller af og til *de hindu-arabiske tal* efter deres oprindelse.

Tallene fik en udformning, der ligner vore dages symboler allerede i 800-tallet. De kom til Europa med de norditalienske handelsfolk og med de hjemvendte korsfarere efter 1100-tallet. Men der var også megen modstand mod de nye tal, især fordi de var lettere at forfalske end de gamle romertal. Fx blev 0 til 6 og omvendt.

De nye tal fandtes i en række udgaver, som illustrationen viser, mens romertal var standardiserede.

I 1299 forbød Firenzes bystyre brugen af arabertal i bogholderi. I slægten Medicis regnskabsbøger kan man se, at der i begyndelsen af 1400-tallet endnu blev anvendt romertal; men fra 1439 optræder arabiske tal første gang i indførslerne, og fra 1496 står der udelukkende arabiske tal i regnskabsbøgerne.

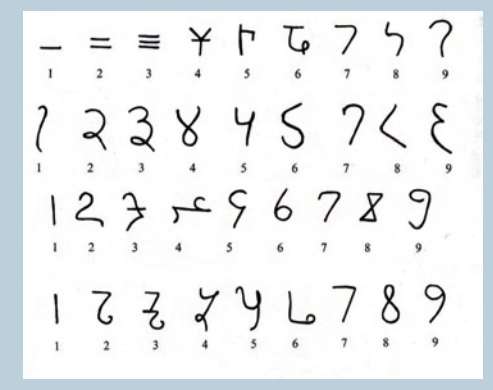

*De hindu-arabiske tal udvikling. Øverste to rækker er fra Indien år 100 og år 700. Nederste to er fra Vestarabien år 900 og Spanien år 1000.*

Arabertallene fik først deres store gennembrud, da en matematiker fra Nederlandene, Simon Stevin ((1548-1620), udsendte en regnebog i 1585, hvor han lærte almindelige mennesker at regne. Bogen hed blot *Tierne* og havde undertitlen: *Undervisning i hvor*ledes alle beregninger, der er brug for i forretningslivet, kan udføres alene med brug af *hele tal, uden brug af brøker*.

Bogen blev hurtigt oversat til de forskellige europæiske sprog. I bogen demonstrerede Stevin styrken i 10-talssystemet over for romertalssystemet, og da han brugte arabertallene, tog folk dem efterhånden til sig. Det var ikke mindst Stevins bøger, der udbredte kendskabet til de decimaltal, som vi finder helt naturlige i dag. Før Stevins tid blev alt nemlig udtrykt i brøker.

Stevins metoder var stort set de samme som dem, vi undersøgte i øvelse 7.13 ovenfor.

Havde vi haft 8 eller 12 fingre, havde vi sikkert haft talsystemer med 8 eller 12 som grundtal. Hvis 8 var grundtal, havde vi haft de 8 første talsymboler 0, 1, 2, 3, 4, 5, 6 og 7. Et tal, der skrevet i 8-talssystemet hedder 237, ville i 10-talssystemet være:  $2 \cdot 8^2 + 3 \cdot 8 + 7 = 159$  (i 10-talssystemet).

I 2-talssystemet har vi kun to talsymboler, 0 og 1. Et tal, der er skrevet i 2-talssystemet hedder 1101001, betyder

 $1 \cdot 2^6 + 1 \cdot 2^5 + 0 \cdot 2^4 + 1 \cdot 2^3 + 0 \cdot 2^2 + 0 \cdot 2^1 + 1 = 105$  (i 10-talssystemet).

#### Øvelse 7.14

Nogle talsystemer er gode at anvende til at løse bestemte problemer. Fx anvendes 2-talssystemet (det binære talsystem) i computere.

På *[hjemmesiden](http://www.gymportalen.dk/hvadermatematikc/392)* ligger et lille projekt om talsystemer med et andet grundtal end 10.

#### 1.5 Udvidelse af talbegrebet – nul, negative tal, brøker

Tallene 1, 2, 3, 4, . . . osv. i det uendelige kaldes for *de naturlige tal*. Selv om det er abstrakte symboler, så har vi alligevel en klar opfattelse af, at tallene "handler om noget", der findes i virkeligheden. 120 øl, 40.000 tilskuere osv.

*Nullet* er uundværligt i et positionstalsystem, hvor 402, 420 og 42 er ret forskellige. Det er også netop her, det dukker op – måske først som en markør, når kuglerammens resultat skulle skrives ned.

Hos babylonierne er der af og til en slags markør, hvor vi ville skrive 0, men de når ikke frem til at opfatte dette som et tal. *Nullet* fik i den vestlige verdens kulturkreds først et symbol sammen med arabertallenes udbredelse. De ældste optegnelser med en tydelig brug af et cirkelsymbol som "o" for nul er fra Indien, fra ca. år 800.

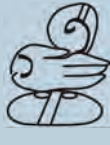

*Matazero*

Et særligt symbol 0 for "ingenting" er i grunden også sært. Hvordan kan det samme symbol 0 betegne, at ingen mødte frem (0 fremmødte), at alle brød var spist (0 brød), at der er totalt vindstille (vindhastigheden er 0) osv.?

Mayaerne havde også symboler for nul, men de anvendte mange forskellige, yderst kunstfærdige symboler for tomhed som fx dette symbol kaldet matazero. Et andet mayasymbol for 0 er gengivet i afsnit 1.3.

#### Øvelse 7.15

Hvordan vil du forklare, hvad 0 er? Via *[hjemmesiden](http://www.gymportalen.dk/hvadermatematikc/376)* kan man finde materialer om nullet i forskellige kulturer.

*De negative tal* opstår endnu senere i Europa. Et regnestykke som 12 – 5 er til at forstå, men hvad skal man forstå ved tallet –3? Helt op til 1500-tallet var situationen den, at hvis man ved løsning af en ligning fik negative tal som resultat, blev en sådan løsning kaldt "fiktiv" (hørende til fantasien, ikke til virkeligheden), og man så bort fra den. Behovet for at kunne operere med og skrive negative tal opstod bl.a. i Norditaliens handelshuse i 1100-1200-tallet, hvor regnskaber af og til viste underskud. Sådanne negative tal blev mange steder skrevet som *røde tal*, og dette indgår stadig i sproget, når man i dag kommenterer regnskaber. Den samme praksis med at skrive underskud som røde tal blev i øvrigt også anvendt i Kina, og måske er skikken bragt hjem til Italien derfra.

#### Øvelse 7.16

Hvordan vil du forklare, hvad et negativt tal er? Fx tallet –3?

*Brøkerne* er meget ældre. Ægypterne opererede med brøker for 4.000 år siden, men det var dog begrænset til typerne  $\frac{1}{2},\frac{1}{3},\frac{1}{4}$ ... (stambrøker), samt tallet  $\frac{2}{3}.$  En udregning var ikke færdig, før resultatet var omskrevet til en kombination af (forskellige) stambrøker.

Der er normalt en del måder, hvorpå en brøk kan skrives som en sum af stambrøker, og man prøver sig frem indtil man måske finder et system. Fx:

$$
\frac{5}{16} = \frac{1}{16} + \frac{4}{16} = \frac{1}{16} + \frac{1}{4}
$$

$$
\frac{7}{17} = \frac{21}{51} = \frac{17}{51} + \frac{4}{51} = \frac{1}{3} + \frac{3}{51} + \frac{1}{51} = \frac{1}{3} + \frac{1}{17} + \frac{1}{51}
$$

De ægyptiske matematikere (skriverne) anvendte brøkregning, når de skulle afregne med arbejderne, fx ved de store pyramidebyggerier. De havde ikke penge, lønnen blev udbetalt i fx brød og øl, så de skulle være i stand til at omregne næringsværdien i en type brød til en anden type, eller til næringsværdien af øl. De havde bestemte metoder til at dividere og dermed omskrive brøker. For dem ville omskrivningen ovenfor være:

$$
\frac{5}{16} = \frac{1}{4} + \frac{1}{16}
$$

$$
\frac{7}{17} = \frac{1}{4} + \frac{1}{8} + \frac{1}{34} + \frac{1}{136}
$$

#### Øvelse 7.17

a) Forklar hvad der sker, trin for trin i omskrivningen ovenfor.

b) Prøv at udfordre hinanden med omskrivning af brøker til sum af stambrøker

#### Eksempel: Ægyptisk brøkregning

På *[hjemmesiden](http://www.gymportalen.dk/hvadermatematikc/376)* er der henvisninger til projekter om den ægyptiske brøkregning og om indføring i brøkregning via et eksperimenterende arbejde med stambrøker.

## **2. Regning med tal**

#### 2.1 Sådan regnes med tal og med parenteser

Symbolerne: +, – , · , : og = stammer fra 1500-1600-tallet. Det første lighedstegn i historien findes således skrevet i en bog i 1557. Før den tid blev alt skrevet med ord. Regnestykket

 $3 + 4 \cdot 5 = 23$ 

ville lyde:

"Gang 4 med 5, resultatet heraf er 20. Læg 3 til 20, det er lig med 23. Dette er resultatet".

#### Øvelse 7.18

Skriv på samme måde med ord regnestykket:

 $15 - 12 : 3 = 11$ 

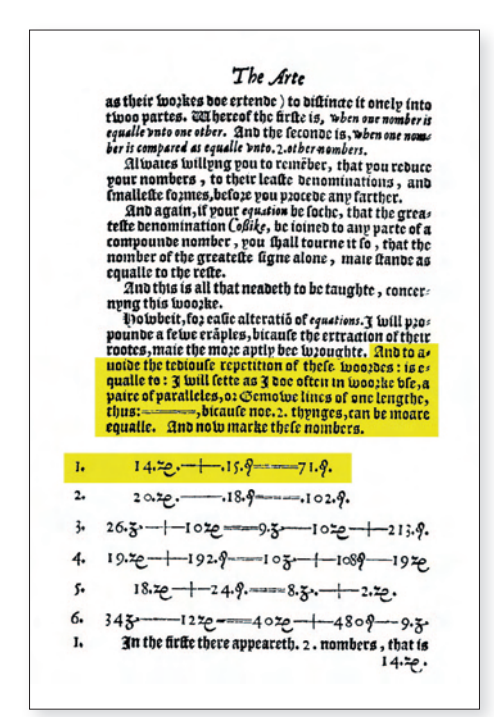

Bogen fra 1557 er en lærebog i regning, skrevet af englænderen Robert Recorde (1510-1558). På siden, der er gengivet, kan vi fx se ligningen

$$
14.72 \cdot + 15.9 = -71.9.
$$

som oversat til moderne skriftform svarer til ligningen

$$
14x + 15 = 71
$$

Vi kan også læse Robert Recordes begrundelse for at benytte = i stedet for ord (her gengivet på moderne engelsk):

*"And to avoid the tedious repetition of these words: 'is equal to' I will set as I do often in work use, a pair of parallels, or twin lines of one length thus: =====, because no 2 things can be more equal."*

De gamle regnestykker fylder meget, og de er lidt vanskelige at overskue. Men vi får at vide præcis, hvad vi skal. I et moderne regnestykke står der ikke, i hvilken rækkefølge tingene skal gøres. Derfor må vi have nogle faste regler.

#### Praxis: Regning med fortegn og parenteser

Fortegnsregler:

#### Parentesregler:

- Nr. Regel **Eksempel**
- 1 Hvis der er en parentes, der kan regnes ud, gøres det først.
- 2 Hvis parentesen ikke kan regnes ud først, ganges den ud, eller den hæves.
- 3 Hvis to parenteser ganges sammen, så ganges alle led fra den ene parentes med alle led fra den anden parentes.
- 4 Hvis et udtryk (uden parenteser) indeholder flere af regningsarterne, så udregnes gange (∙) og division (:) først, og derefter plus og minus.

+ · + = + + · – = – – · + = – – · – = +

 $\overline{5 \cdot (7 + 3)} = 5 \cdot 10 = 50$ 

- $5 \cdot (7 + x) = 5 \cdot 7 + 5 \cdot x = 35 + 5x$  $-3 \cdot (2x + 1) = -3 \cdot 2x - 3 \cdot 1 = -6x - 3$  $4 - (2 - 8x) = 4 - 2 + 8x = 2 + 8x$
- $9 + (6x 5) = 9 + 6x 5 = 4 + 6x$
- $(3 4x) \cdot (5 + 6y) = 3 \cdot 5 + 3 \cdot 6y 4x \cdot 5 4x \cdot 6y$ = 15 + 18*y* – 20*x* – 24*xy*

Korrekt:  $2 + 3 \cdot 4 = 2 + 12 = 14$ Forkert:  $2 + 3 \cdot 4 = (2 + 3) \cdot 12 = 5 \cdot 12 = 60$ Korrekt:  $15 - 9 : 3 = 15 - 3 = 12$ Forkert:  $15 - 9$ :  $3 = (15 - 9)$ :  $3 = 6$ :  $3 = 2$ 

#### Øvelse 7.19 (især for A-niveau)

På *[hjemmesiden](http://www.gymportalen.dk/hvadermatematikc/378)* findes et materiale, der giver to typer argumenter for fortegnsreglerne:

- dels et aritmetisk argument ud fra systematikken i gangetabellerne
- dels et geometrisk argument ud fra ligedannetheder.

#### Praxis: Kvadratsætninger

De såkaldte kvadratsætninger er nogle specielle parentesregler.

1.  $(a + b)^2 = a^2 + b^2 + 2ab$ 

Med ord siger vi: Kvadratet på en toleddet størrelse er kvadratet på første led plus kvadratet på andet led plus det dobbelte produkt.

2.  $(a - b)^2 = a^2 + b^2 - 2ab$ 

Med ord siger vi: Kvadratet på en toleddet størrelse er kvadratet på første led plus kvadratet på andet led minus det dobbelte produkt.

3.  $(a + b) \cdot (a - b) = a^2 - b^2$ Med ord siger vi: To tals sum gange de samme to tals differens er lig med kvadratet på første led minus kvadratet på andet led.

#### Øvelse 7.20 (især for B- og A-niveau)

Vis de tre kvadratsætninger ved at anvende parentesregel nr. 3 ovenfor. Kvadratsætningerne er uhyre nyttige, og vi vil møde dem mange forskellige steder i matematik.

#### Øvelse 7.21

Kvadratsætningerne anvendes ofte "baglæns", fx til at omskrive et udtryk til et kvadrat, som følgende:

 $x^2$  + 10x + 25 =  $(x + 5)^2$ 

Læg mærke til, at tallet 5 er det halve af koefficienten til x. Omskriv selv følgende:

1)  $x^2 + 12x + 36$  2)  $x^2 - 8x + 16$ 

3)  $4y^2 - 9z^2$  *4m<sup>2</sup>* + 40*m* + 100

#### Øvelse 7.22 (især for B- og A-niveau)

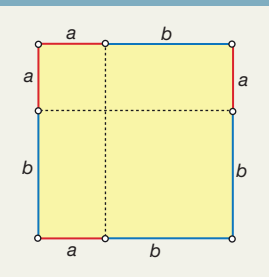

Lad os antage *a* og *b* er positive tal, og lad os repræsentere dem med linjestykker af denne længde.

- a) Giv et geometrisk argument for den første kvadratsætning ved at lade *a* og *b* udgøre siderne i et rektangel som vist på figuren.
- b) Konstruer selv figurer, der kan anvendes i en argumentation for anden og tredje kvadratsætning.

#### Eksempel: Udregning ved brug af Pascals trekant

Udregnes tilsvarende den tredje, fjerde osv. potens af (*x* + *y*) på et værktøj, får vi:

$$
(x + y)^2 = x^2 + 2xy + y^2
$$
hvor de tre koefficienter er: 1 2 1

$$
(x + y)^3 = x^3 + 3x^2y + 3xy^2 + y^3
$$

$$
(x+y)^4 = x^4 + 4x^3y + 6x^2y^2 + 4xy^3 + y^4
$$
 hvor de fem koefficienter er: 1 4 6 4 1

( ) *x y x x y xy y* + = + + + 3 3 2 2 3 3 3 hvor de fi re *koeffi cienter* er: 1 3 3 1

Disse koefficienter kan opstilles i en trekant, hvor

man meget enkelt får næste række ud fra den foregående som vist på figuren.

Trekanten kaldes Pascals trekant efter en af de matematikere, Blaise Pascal (1623-1662), der studerede denne. På *[hjemmesiden](http://www.gymportalen.dk/hvadermatematikc/393)* er der et projekt om Pascals trekant. Sammenlign de tre øverste gule rækker med de tre formler oven for. Benyt den 4. gule række til at opskrive hvad fx  $(x + y)^7$  er.

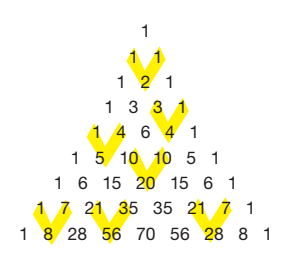

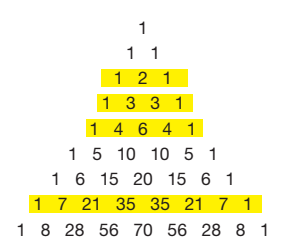

#### **Welse 7.23**

Har du brug for at genopfriske reglerne i hele dette afsnit, kan du finde træningsopgaver via *[hjemmesiden](http://www.gymportalen.dk/hvadermatematikc/393)*.

#### 2.2 Brøker og decimaltal, eksakt og tilnærmet

Regning med brøker videreudvikledes i middelalderens og renæssancens Europa bl.a. i tilknytning til løsning af komplicerede arvesager. I Norditalien begyndte man i 1200-tallet at bruge brøkstreger og skrive tal som  $\frac{5}{16}$ ,  $\frac{7}{12}$  osv. En brøk som  $\frac{5}{16}$  kunne være et udtryk for den andel af en arv som en bestemt person ville få tildelt. Det var før decimaltallenes tid.

I dag vil vi normalt forholde os til tallet  $\frac{5}{16}$  ved *at opfatte brøkstregen som en division* og lave divisionsstykket 5:16 på vores værktøj. Det giver 0,3125. Altså er  $\frac{5}{16}$  = 0,3125.

#### Øvelse 7.24

a) Omskriv følgende brøker:

 $\frac{23}{5}, \frac{49}{7}, \frac{3}{16}, \frac{8}{3}, \frac{25}{7}, \frac{10}{13}$ 

til decimaltal i et værktøjsprogram.

- b) Kan du se et mønster i dine omskrivninger?
- c) Beskriv hvilke typer decimaltal, vi kan få ved at omskrive brøker som ovenfor.
- d) Kan du argumentere for, at en omskrivning altid vil følge det mønster, du har beskrevet?

Hvis vi skriver  $\frac{1}{3}$  = 0,333, har vi smidt de efterfølgende cifre væk. 0,333 er ikke nøjagtig det samme som  $\frac{1}{3}$ . Vi kalder 0,333 for *en tilnærmet værdi (*eller *en afrundet værdi*) til  $\frac{1}{3}$ . Når man anvender matematik i andre fag, er man normalt tilfredse med tilnærmede værdier.

#### Øvelse 7.25

Udregn med din lommeregner eller dit værktøjsprogram en tilnærmet værdi til:

- 1)  $\sqrt{2}$  med 4 decimaler
- 2)  $\frac{2}{3}$  med 5 decimaler
- 3) sin(72) med 3 decimaler

#### Eksempel: Tallet  $\pi$

For år tilbage anvendte man af og til tallet  $\frac{22}{7}$  i stedet for π. Selv om  $\frac{22}{7}$  "ser præcis ud", så er det også en tilnærmet værdi til π. På lommeregneren får vi med 9 decimaler:

 $\pi = 3,1415926536$ 

 $\frac{22}{7}$  = 3,1428571428

Begge tal er uendelige decimaltal, men det er helt forskellige typer af tal.

Tallet π kender man i dag med mange milliarder decimaler. Der er ikke noget mønster i rækken af decimaler. π er det, vi kalder *et irrationalt tal*.

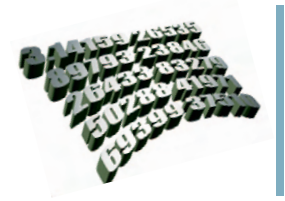

*En japansk forsker ved Tsukuba universitet nordøst for Tokyo, satte i august 2009 ny verdensrekord ved at beregne tallet* π *med 2.576.980.370.000 decimaler. Hans supercomputer T2K kørte i 73 timer.*

For tallet  $\frac{22}{7}$  ser vi, at der kommer en gentagelse af decimalerne efter en vis periode. Et sådant tal kaldes *et periodisk decimaltal*. Man kan vise, at *brøker og periodiske decimaltal i virkeligheden er det samme*. Dette behandles nærmere i afsnit 3.

Vi har en særlig skrivemåde for periodiske decimaltal:  $\frac{22}{7}$  = 3,142857, hvilket angiver, at perioden på de 6 tal gentages i det uendelige.

Det modsatte ord af *tilnærmet værdi* er ordet *eksakt værdi*. Tal som π,  $\sqrt{2}$  og cos(25<sup>o</sup>) repræsenterer eksakte værdier. Det gør tal som 5 og 7 også. Er en sidelængde 5, så er den præcis 5. Men får vi oplyst, at et resultat er 5,0 kan vi ikke vide, om det er tilnærmet eller om det er præcis 5. Det afhænger af sammenhængen.

Man kan normalt ikke se på et facit, om der er regnet eksakt eller tilnærmet. Det afhænger af, hvilke værdier vi har fået oplyst.

#### Eksempel: Eksakte værdier skal ikke altid foretrækkes

Hvis vi skriver  $\sqrt{2}$  = 1,4 er det en (ret grov) tilnærmelse. Hvis vi skal udregne hypotenusen i en retvinklet trekant med kateterne *a* = 0,5 og *b* = 1,2, og resultatet afleveres som *c* = 1,3, så har vi regnet eksakt. Hvis vi i denne trekant skal udregne vinkel *A*, og afleverer resultatet som ∠*A* = 22,6°, så er det en tilnærmet værdi. Den eksakte værdi er ∠A = sin<sup>-1</sup>( $^{0.5}_{1,3}$ ). Men der er ikke megen informationsværdi i dette resultat, så man kan ikke generelt sige, at eksakte resultater er bedre eller finere end tilnærmede. Det afhænger af situationen.

#### Øvelse 7.26

Undersøg dit værktøjsprogram:

- a) Hvordan indstilles det til at regne eksakt? Hvordan til at regne tilnærmet?
- b) Hvordan indstilles det til at regne med et bestemt antal decimaler, fx 6?

Det er normalt meget lettere at regne med decimaltal end med brøker. Det er også lettere med ét blik at overskue størrelsen af tallet 0,306 end af tallet  $\frac{15}{49}.$ Når man sammenligner talstørrelser er decimaltal uundværlige. Hvem kan uden en omskrivning til decimaltal overskue, hvilket af tallene  $\sqrt{2}$  og  $\frac{37}{26}$  der er størst? Hvis der ikke er et krav om at regne eksakt i en bestemt opgave, så omskriver vi normalt alle resultaterne til decimaltal.

#### Øvelse 7.27

Marker på en tallinje, hvor følgende tal ligger i forhold til hinanden:  $\,$ e,  $\sqrt{10}$ , ln(20),  $\pi$ ,  $\frac{35}{13}.$ 

#### 2.3 Sådan regnes med brøker

Ikke alle brøker, vi støder på, er rene talbrøker, der kan omskrives til decimaltal. Ofte indgår der bogstaver og ukendte størrelser i matematiske problemer. De indgår i regneudtryk, i formler og i ligninger. Derfor er det nødvendigt at kende reglerne for brøkregning.

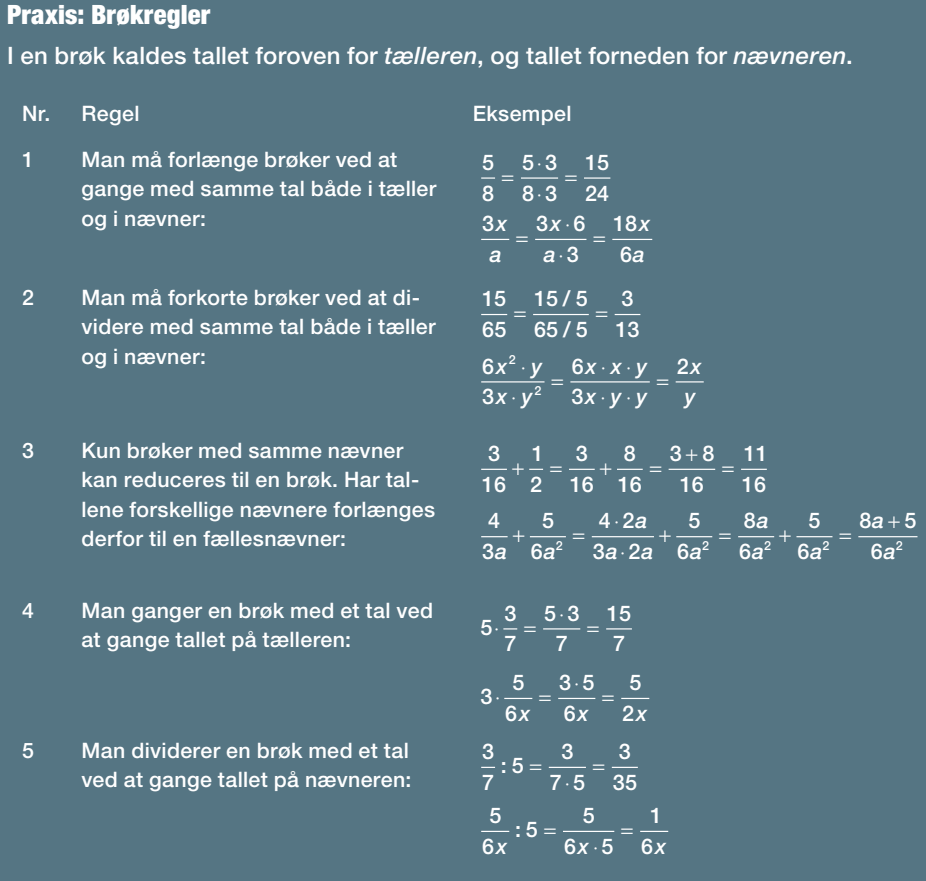

#### Øvelse 7.28

a) Forklar ved eksemplerne til hver af de fem regler, hvad der sker i hvert skridt.

b) Hvorfor hedder det *tæller* og *nævner*? Undersøg oprindelsen til ordene.

#### Øvelse 7.29 (især for A-niveau)

a) Forklar, *hvorfor* vi må forlænge? *Hvorfor* vi må forkorte?

b) Forklar, *hvorfor* vi må lægge brøker med samme nævner sammen, som vi gør?

#### Øvelse 7.30 (især for A-niveau)

I brøkregningen har man også andre regler, men det er faktisk tilstrækkeligt med de 5.

- a) Der findes en regel for division af brøker hvordan lyder den? Giv et eksempel. Opstil divisionen og anvend i stedet reglerne ovenfor.
- b) Der findes en regel for at gange to brøker hvordan lyder den? Giv et eksempel. Opstil gangestykket, og anvend i stedet reglerne ovenfor.

#### *W* Øvelse 7.31

Via *[hjemmesiden](http://www.gymportalen.dk/hvadermatematikc/380)* kan du finde opgaver i brøkregning, hvis du har behov for at træne. I afsnit 6 er der henvisning til et projekt, hvor man føres ind i elementær brøkregning via et eksperimenterende arbejde med stambrøker.

#### 2.4 Eksponentiel notation - sådan skrives store tal og små tal

#### Øvelse 7.32

- a) Prøv at læse følgende tal højt: 5431, 75982, 127.226.870.663.541.369.449.751 Bemærk, vi har brugt et punktum som en såkaldt tusindtalsseparator, for at lette overblikket over tallet. Dette gør man i mange fag, der arbejder med store tal.
- b) Hvor mange forskellige talord bruger vi for at kunne læse tallet 5431?
- c) Hvor mange forskellige talord bruger vi for at kunne læse tallet 75982?

Det er besværligt at læse meget store tal op på denne måde. Store tal gives normalt på en anden form, hvor vi samtidig laver tilnærmede værdier:

- 127.226.870 skrives og udtales fx 127,2 mio. (millioner)
- 63.541.369.449.751 skrives og udtales 63.541 mia. (milliarder) eller 63,5 billioner

#### Eksempel: Eksponentiel notation

Selv om der også er talord for endnu større tal, så anvendes normalt *eksponentiel notation* i stedet, dvs.

- 127.226.870 skrives  $1.27 \cdot 10^8$
- 63.541.369.449.751 skrives  $6,35 \cdot 10^{13}$

Det er både kortere og lettere at overskue.

I eksponentiel notation er det en regel, at tallet foran titalspotensen altid skal være et tal mellem 1 og 10. Vi skriver 1,27 $\cdot$ 10 $^{8}$ , og hverken  $\,$  12,7 $\cdot$ 10 $^{7}$  eller  $\,$ 0,127 $\cdot$ 10 $^{9}$ . Eksponenterne 8 og 13 angiver, hvor mange pladser til højre kommaet skal flyttes. Får vi oplyst tallet  $1,27 \cdot 10^8$ , og ønsker vi at skrive det ud, bliver det 127.000.000. Så det er et tilnærmet tal.

#### Øvelse 7.33

- a) Skriv tallene i eksemplet ind i dit værktøjsprogram. Hvad står der på skærmen? Ofte vil man møde notationen E13 i stedet for 10<sup>13</sup>, men det betyder det samme.
- b) Udregn:  $4.5 \cdot 10^{12} \cdot 7.2 \cdot 10^{18}$ .

Eksponentiel notation udnyttes af mange forskellige fag til at angive meget store tal:

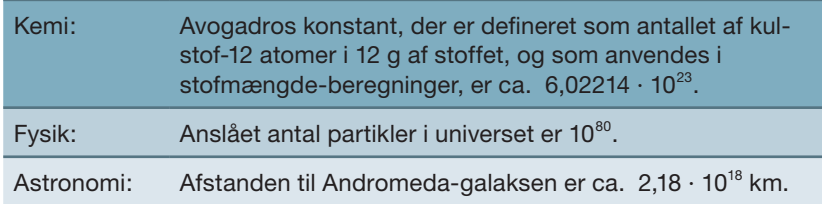

#### Eksempel: Googol og googolplex

I matematik opereres af og til med helt uvirkeligt store tal, som ikke findes repræsenteret noget sted i universet. Det største tal med et eget navn var i en årrække tallet 10100, dvs. 1 efterfulgt af 100 nuller. Dette kaldes på dansk *gogol* og på engelsk *googol*. Det er dette ord søgemaskinen Google har taget. Senere indførte andre matematikere ordet *gogolplex*, som er 10<sup>gogol</sup>, dvs. 1 efterfulgt af gogol nuller. På engelsk hedder det *googolplex,* og det er deraf navnet på Googles hovedkvarter kommer.

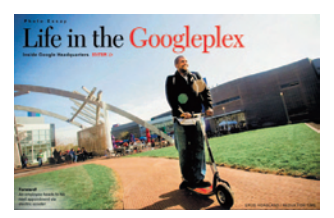

Find selv på nettet Apples adresse. Hvad betyder det?

#### Øvelse 7.34

Hvor mange sandkorn skal der til for at fylde universet? På *[hjemmesiden](http://www.gymportalen.dk/hvadermatematikc/381)* ligger et projekt om, hvorledes Archimedes for 2000 år siden forsøgte at svare på spørgsmålet.

Også meget små tal kan skrives kort og overskueligt:

- 0,00057 skrives  $5.7 \cdot 10^{-4}$
- 0,0000000039 skrives 3,9 · 10–9

Eksponenterne –4 og –9 angiver, hvor mange pladser kommaet skal flyttes til venstre. Med denne vedtagelse er  $10^{-1} = 0, 1 = \frac{1}{10}$ , og  $10^{-2} = 0, 01 = \frac{1}{100} = \frac{1}{10^2}$  osv. Dette er helt i overensstemmelse med, hvordan vi generelt definerer potenser med negative eksponenter:  $a^{-n} = \frac{1}{a^n}$ , fx  $3^{-5} = \frac{1}{3^5}$ . Dette er omtalt nærmere i kapitel 4, *Eksponentielle vækstmodeller.*

Eksponentiel notation udnyttes af mange forskellige fag til at angive meget små tal:

Eksempel fra biologi

Virus er så små, at de ikke kan ses i almindelige mikroskoper. Derfor opdagede man dem også først for ca. 100 år siden (1892).

I dag ved vi, at de er årsag til utallige sygdomme, fra forkølelser og influenza til kopper og HIV.

Længder i denne mikroverden måles ofte i nanometer, som er 10<sup>-9</sup> meter. Virus er fra ca. 20 til ca. 300 nanometer.

Det største kendte virus er koppevirus, der ses til venstre.

#### Eksempel fra kemi

Massen af et brintatom (hydrogenatom) er:

 $\bullet$  0,00000000000000000000000000000167 g = 1,67  $\cdot$  10<sup>-24</sup>g.

Da brint er det første atom i rækken, blev dette i gamle dage anvendt som en enhed for atomers masse, kaldet dalton.

I dag anvendes enheden: 1 u =  $\frac{1}{12}$  af massen af kulstof 12 atomet, der har 12 partikler i atomkernen. u står for unit.

1 u =  $1.66 \cdot 10^{-24}$ g, altså næsten det samme som en dalton.

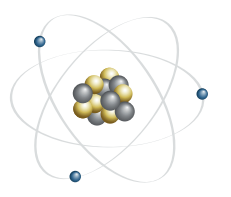

#### Eksempel fra fysik

Man kender i dag fire fundamentale kæfter, som virker mellem elementarpartiklerne, nemlig den stærke kernekraft, den svage kernekraft, tyngdekraften og elektromagnetismen. Blandt dem er tyngdekraften den absolut svageste.

Sættes den elektromagnetiske tiltrækning mellem en positivt og en negativt ladet partikel til 1 enhed, så svarer tyngdekraften mellem dem til 10<sup>-38</sup> enheder. Men Jorden består af mange partikler, der alle påvirker os, så vi falder faktisk ned igen, når vi hopper.

## **3. Talmængderne (især for A-niveau)**

Tallene 1,2,3,4, … kaldes som tidligere nævnt for *de naturlige tal*. Mængden af naturlige tal betegnes i matematik med symbolet  $N$ .

#### Øvelse 7.35

Et *primtal* er et naturligt tal, der er større end 1, og hvor de eneste tal, der går op ved division, er tallet selv og tallet 1.

Et *sammensat tal* er et tal, der ikke er et primtal.

Tallene 7 og 13 er eksempler på primtal.

Tallene 8 og 15 er eksempler på et sammensatte tal, da tallene 2 og 4 går op i 8, og tallene 3 og 5 går op i 15.

a) Opskriv alle primtal under 30.

b) Hvilke af tallene fra 80 til 89 er primtal?

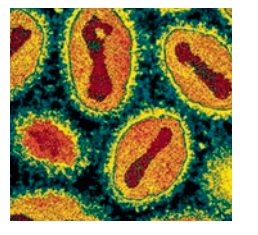

**+**

**Hydrogen 1s1**

#### *W* Øvelse 7.36

Der er uendeligt mange primtal. Men der er tilsyneladende ikke noget system i, hvordan primtallene ligger på tallinjen, og man kender ikke nogen metode til hurtigt at afgøre, om et tal er et primtal. Dette udnyttes i moderne kryptering til at lave koder, der ikke kan brydes. På *[hjemmesiden](http://www.gymportalen.dk/hvadermatematikc/382)* ligger et projekt om primtal.

Når vi udvider mængden af naturlige tal, N, med tallet 0 og med de negative tal, får vi alle *de hele tal*: … , –4, –3, –2, –1, 0, 1, 2, 3, 4, … (osv. i det uendelige til begge sider). Mængden af hele tal betegnes i matematik med symbolet  $\mathbb Z$ .

#### **Opgaver**

På *[hjemmesiden](http://www.gymportalen.dk/hvadermatematikc/382)* ligger et materiale med små sætninger om lige tal og ulige tal.

#### Øvelse 7.37

Set fra én synsvinkel er der flere naturlige tal, end der er lige tal. Sådan vil de fleste nok anskue det. Men det er uendelige mængder, og så sker der noget mærkeligt. *Skuffeprincippet* fortæller, at hvis vi kan parre skuffer og sokker sammen, eller generelt, hvis vi kan parre objekterne i to mængder sammen to og to, så er der lige mange i hver mængde.

Dette princip udvides nu til at gælde for uendelige mængder:

To mængder er lige store, hvis deres objekter kan parres sammen to og to.

a) Vis, at der er lige mange *positive lige tal* og *naturlige tal.*

b) Vis, at der er lige mange naturlige tal og kvadrattal, dvs. tallene 1, 4, 9, 16, …

På *[hjemmesiden](http://www.gymportalen.dk/hvadermatematikc/382)* ligger et projekt om uendelighed, hvor vi uddyber dette.

Når vi udvider mængden af hele tal med alle brøkerne mellem de hele tal, får vi *de rationale tal.* Mængden af alle rationale tal betegnes i matematik med symbolet  $\mathbb{Q}$ .

#### Eksempel: Brøker og periodiske decimaltal

I øvelse 7.24 argumenterede vi for, at en brøk altid kan skrives som et *periodisk*  dec*imaltal*, som fx  $\frac{17}{13}$  = 1,30769230769... og  $\frac{409}{330}$  = 1,23939...

De to decimaltal skrives også således:  $\frac{17}{13} = 1,307692$ , og  $\frac{409}{330} = 1,239$ .

Der gælder også det omvendte, at et periodisk decimaltal kan omskrives til en brøk mellem to hele tal.

Fx kan tallet 2,5718718… omskrives til brøken  $\frac{25693}{9990}$ .

På *[hjemmesiden](http://www.gymportalen.dk/hvadermatematikc/382)* ligger et projekt om dette, hvor vi bla. viser, at 0,999…. = 1.

Eksemplet fortæller, at mængden af rationale tal er den samme som mængden af periodiske decimaltal, idet vi opfatter tal som 3 eller 2,5 som periodiske decimaltal med perioden 0.

Ethvert decimaltal, også tal hvor decimalerne efter kommaet fortsætter i det uendelige, kan afsættes på en tallinje og repræsenterer derfor et tal. Mængden af alle tal på tallinjen kaldes for mængden af *reelle tal.* Mængden af alle reelle tal betegnes i matematik med symbolet  $\mathbb{R}$ .

De reelle tal, som ikke er rationale, dvs. som ikke kan skrives som et periodisk decimaltal, kaldes for de *irrationale tal*. Der er ikke et særligt symbol for disse tal.

#### **W** Øvelse 7.38

 $\sqrt{2}$  er et irrationalt tal, dvs. det kan ikke skrives som en brøk mellem to hele tal. Uden decimaltallene er det svært at forstå de irrationale tal. De græske matematikere kendte ikke decimaltal skrevet som talsymboler, men arbejdede fx med geometriske forhold.

På *[hjemmesiden](http://www.gymportalen.dk/hvadermatematikc/394)* er der et projekt om grækernes opdagelse af de såkaldte inkommensurable forhold i geometri, der netop svarer til opdagelsen af irrationale tal. Denne opdagelse gav i eftertiden anledning til mange overvejelser om matematikkens opbygning, og er blevet kaldt den første grundlagskrise i matematikken.

#### Eksempel: Algebraiske og transcendente tal

 $\pi$  er et irrationalt tal, som endda er endnu mere kompliceret end tal som  $\sqrt{2}$ .  $\sqrt{2}$  har den pæne egenskab, at hvis vi opløfter det i anden, får vi et helt tal, nemlig 2. Man kan også sige det på en lidt anden måde. 2 er en løsning til ligningen:  $x^2 - 2 = 0$ .

Tilsvarende er  $\sqrt[3]{7}$  en løsning til ligningen  $x^3 - 7 = 0$ .

Løsninger til ligninger som disse eller mere generelt til ligninger som  $3x^4 - 5x^3 + x - 10 = 0$  kaldes for *algebraiske tal*. Der findes ikke nogen ligning med hele tal som koefficienter, hvor  $\pi$  er en løsning. π er et såkaldt *transcendent tal*.

I den græske tradition forstod man π *geometrisk*, nemlig som forholdet mellem en cirkels omkreds og dens diameter. *Tallet* π kom de aldrig rigtig i nærheden af at forstå. Det var først i 1600 tallet, at den engelske matematiker John Wallis (1616-1703) foreslog, at π også kunne forstås som et tal. Men et tal, der var helt anderledes, end de tal man kendte. I 1882 beviste den tyske matematiker Ferdinand von Lindemann (1852- 1939), at π hører til de transcendente tal. Det vender vi tilbage til på A-niveau.

#### Øvelse 7.39

Man kan vise, at der er mange flere irrationale tal end rationale tal. Betragt følgende to tal:

- 0,1010010001000010000010…
- 0,1234567891011121314…
- a) Hvad er systemet i decimalerne? Opskriv de næste 8 cifre og
- b) Argumenter for at tallene ikke er rationale tal.
- c) Opskriv selv to andre irrationale tal.

#### Praxis: Talmængder

Vi anvender følgende betegnelser: De naturlige tal  $\mathbb{N}$ : {1,2,3,4, ... } De hele tal  $\mathbb{Z}$ : { ... -3,-2,-1,0,1,2,3, ...} De rationale tal  $\mathbb Q$ : Mængden af alle tal, der kan skrives som en brøk med hele tal i tæller og nævner. De reelle tal  $\mathbb{R}$ : Mængden af alle tal på tallinjen.

Vi har nu udvidet talmængderne:  $\mathbb{N} \to \mathbb{Z} \to \mathbb{Q} \to \mathbb{R}$ . Men det stopper ikke her. Næste trin er at gå fra endimensionale til todimensionale tal, dvs. tal der afsættes i hele planen. Denne udvidelse til de såkaldte *komplekse tal*, opdagede man for ca. 200 år siden. Dette er nærmere omtalt i indledningen til kapitel 8, *Sider og vinkler i vilkårlige trekanter*.

## **4. Ligninger**

#### 4.1 Formler – naturligt sprog og symbolsprog

Archimedes var den første, der opdagede formlen for arealet af en kugles overflade. Han udtrykte formlen således:

*Overfl adearealet af en kugle er lig med arealet af fi re cirkelskiver, der hver har samme radius som kuglens radius.*

I dag siger vi: Overfladearealet O af en kugle med radius *r* kan beregnes ved formlen:

$$
O=4\cdot\pi\cdot r^2
$$

Da arealet af en cirkelskive med radius *r* er lig med  $\pi \cdotp r^2$ , ser vi, det er samme formel.

Selv om Archimedes formulerede sig elegant om denne formel, er det klart, at det hurtigt kan blive kompliceret, hvis man kun anvender *naturligt sprog* og ikke *symbolsprog*  til at beskrive variabelsammenhænge.

Ideen med at anvende bogstaver som *a*, *b*, c*, og x*, *y*, *z* til tal og ukendte størrelser går tilbage til omkring 1600. Før den tid kendte man, som eksemplerne viser, også til formler, fx formler for arealer og rumfang. Man stillede sig opgaver, hvor der skulle beregnes ukendte størrelser. Det gælder både i oldtiden og i renæssancen. Men opgaverne var formuleret sprogligt, og når man beskrev løsningsmetoden, kaldte man ofte den ukendte for 'tingen' (italiensk: la Cosa). Det blev siden forkortet til C, ligesom plus og minus på et tidspunkt bliver forkortet til  $\bar{p}$  og m.

Opgaverne i den sene middelalder og i renæssancen, dvs. i perioden 1100–1600, handlede som oftest om handel, håndværksarbejde, arvesager og lignende praktiske gøremål, men vi ser også her som i det gamle Grækenland, at matematikerne begynder at stille sig selv og andre rene matematikopgaver for at udfordre tanken. Hvor langt kan vi nå fx mht. ligningsløsning?

#### *W* Øvelse 7.40

På *[hjemmesiden](http://www.gymportalen.dk/hvadermatematikc/384)* findes en række eksempler på problembehandling og ligningsløsning fra før symbolernes tid.

#### Øvelse 7.41 (især for A-niveau)

Grækerne repræsenterede både tal og ubekendte størrelser med linjestykker.

*x y x+y*

a) Hvis *x* (med moderne betegnelse) svarer til et bestemt linjestykke, hvad svarer så  $x^2$  og  $x^3$  til?

b) Hvordan skulle man forklare hvad x<sup>4</sup> betyder?

c) Hvis *x* og *y* er linjestykker, hvordan ville grækerne så tolke udtryk som

- $x^2 \cdot y$  ?
- $2x \cdot y^2 + 3x^2 \cdot y$ ?
- d) Hvad ville grækerne sige til udtryk som  $2x^3 + 3x^2 + 5x$ ?

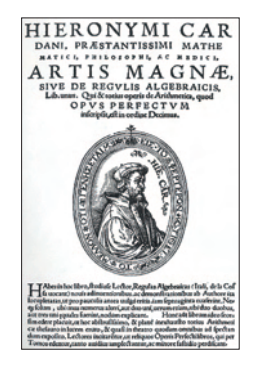

Da man i slutningen af middelalderen genopdagede den græske kultur og videnskab, opstod opfattelsen af, at det var en svunden guldalder. Den græske matematik og filosofi fik kolossal indflydelse, og vi skal helt frem til 1500-tallet, før man i Europa når nogle skridt længere end de græske matematikere. Da man i renæssancen begynder at løse problemer, grækerne ikke kunne løse, bidrog det meget til den nye selvbevidsthed og tro på menneskets muligheder. I 1545 lykkes det således italienske matematikere at løse tredjegradsligninger, noget ingen før dem havde gjort. Men selv på det tidspunkt er man tilbageholdende med at opstille udtryk med et *x* i 4. potens, for hvad skulle det betyde?

Der er ingen faste regler for, hvad de forskellige symboler i alfabetet anvendes til, men der er nogle traditioner knyttet til bestemte formler eller bestemte emner i matematik. Andre fag bruger ofte andre variabelnavne, end vi er vant til i matematik. Det er godt at vænne sig til, men det er også altid tilladt at skifte navn på en variabel, når blot man gør opmærksom på det.

I moderne værktøjsprogrammer vil det ofte være naturligt at indføre betegnelser for de variable, som ikke er begrænset til et bogstav. Undersøger man drenges og pigers præstationer, kan det være naturligt at betegne de variable som *drenge* og *piger*.

Uanset hvilke formler eller hvilke fag, man arbejder med, er det vigtigt altid at fortælle, hvad bogstaverne eller de øvrige betegnelser står for. Ellers er det uforståeligt for andre.

#### Eksempel: Pythagoras' sætning som formel og som sprog

Hvad siger Pythagoras sætning? Hvis man blot svarer: Den siger at  $a^2 + b^2 = c^2$ , så er det meningsløst, for hvad er *a*, *b*, og *c*?

Udtrykt med almindeligt sprog siger sætningen: *I en retvinklet trekant gælder, at summen af kvadratet på kateterne er lig med kvadratet på hypotenusen.* Udtrykt med formelsprog siger sætningen: I en retvinklet trekant hvor kateterne er *a* og *b* og hypotenusen er *c,* gælder formlen:  $a^2 + b^2 = c^2$ .

#### Øvelse 7.42

Man får oplyst, at en person har indtaget 15 mg amfetamin, og at kroppen gennemsnitligt udskiller 16% pr. time af det, man har tilbage i kroppen. Opstil en matematisk model, der beskriver situationen.

En elev svarer:  $y = 15 \cdot 0.84^t$ .

Hvad mangler der i besvarelsen, for at den er tilfredsstillende?

#### Øvelse 7.43

Find tre formler fra andre fag, og forklar, hvad symbolerne betyder, og hvad formlerne udtrykker. Illustrer med taleksempler.

#### Øvelse 7.44

Når formler ikke gælder for alle tal, angiver man det ofte for at undgå misforståelser. I kapitel 1 viser vi under emnet lineære sammenhænge følgende:

Den rette linje, der går gennem punkterne (x<sub>1</sub>,y<sub>1</sub>) og (x<sub>2</sub>,y<sub>2</sub>), har en hældnings-

koefficient *a*, der kan beregnes ved hjælp af formlen:  $a = \frac{y_2 - y_1}{x_2 - x_1}$ , hvor  $x_1 \neq x_2$ . Hvorfor skriver vi  $x_1 \neq x_2$ ? Hvordan ville linjen ligge i koordinatsystemet, hvis  $x_1 = x_2$ ? Prøv evt. at indsætte tal.

#### 4.2 Regler for løsning af ligninger – omvendte operationer

En ligning er en formel, der udtrykker at to størrelser er ens fx:

 $7,3^2 = 5,1^2 + b^2$  $1.7x - 3.1 = 5.9x + 2.8$ 

*En ligning udtrykker, at de to størrelser er i balance*.

Man kan forestille sig det som en gammeldags vægt med to vægtskåle. Fjerner vi noget, eller tilføjer vi noget på den ene skål, bliver der ubalance, hvis ikke vi gør præcis det samme på den anden skål. Men foretager vi *samme* operationer på begge sider, gælder lighedstegnet stadig. Dette kaldes *balanceprincippet*.

Vi har i det foregående løst mange ligninger og sammenfatter her reglerne for ligningsløsning:

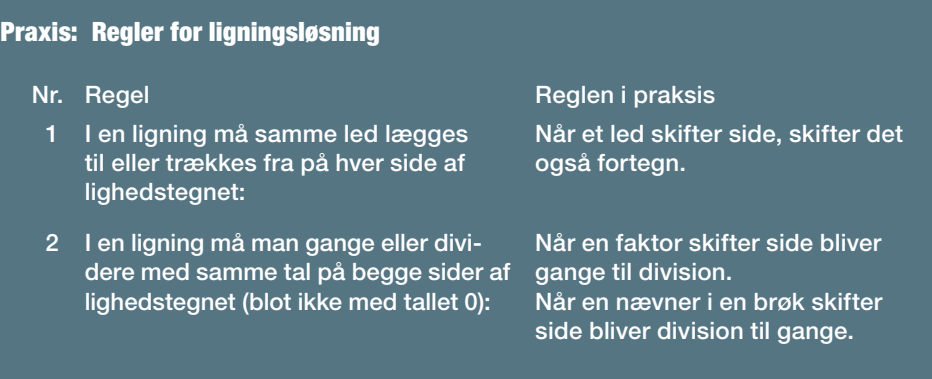
#### Eksempel: Ligningsløsning med brug af reglerne

Løses en simpel ligning som  $6x - 3 = 2x + 7$  efter disse regler ser det således ud (forklar selv, hvor reglerne er i brug!):

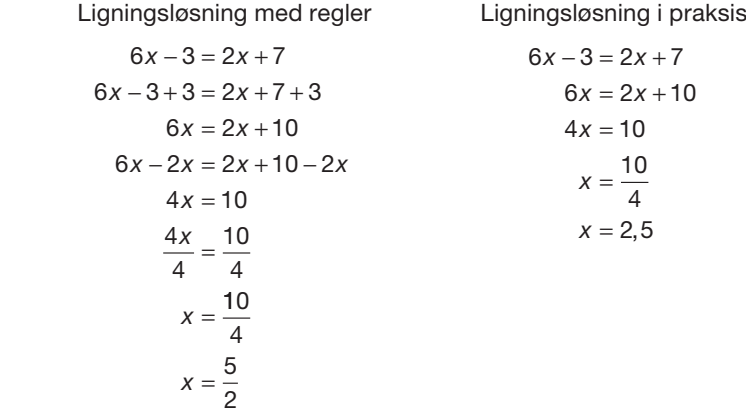

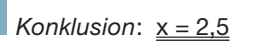

Eksemplet illustrerer, at ligningsløsning kan betragtes som en dynamisk proces, hvor vi hele tiden anvender modsatte eller omvendte funktioner af det, der står i udtrykkene, her:

- –3 ophæves af det modsatte tal +3
- 2*x* ophæves af det modsatte led –2*x*
- Gange med 4 ophæves af den omvendte operation: division med 4.

Dette gælder generelt, også for trigonometriske, eksponentielle og logaritmiske ligninger eller ligninger med potenser og rødder:

En bestemt operation ophæves ved samtidig at anvende den omvendte operation på den anden side af lighedstegnet.

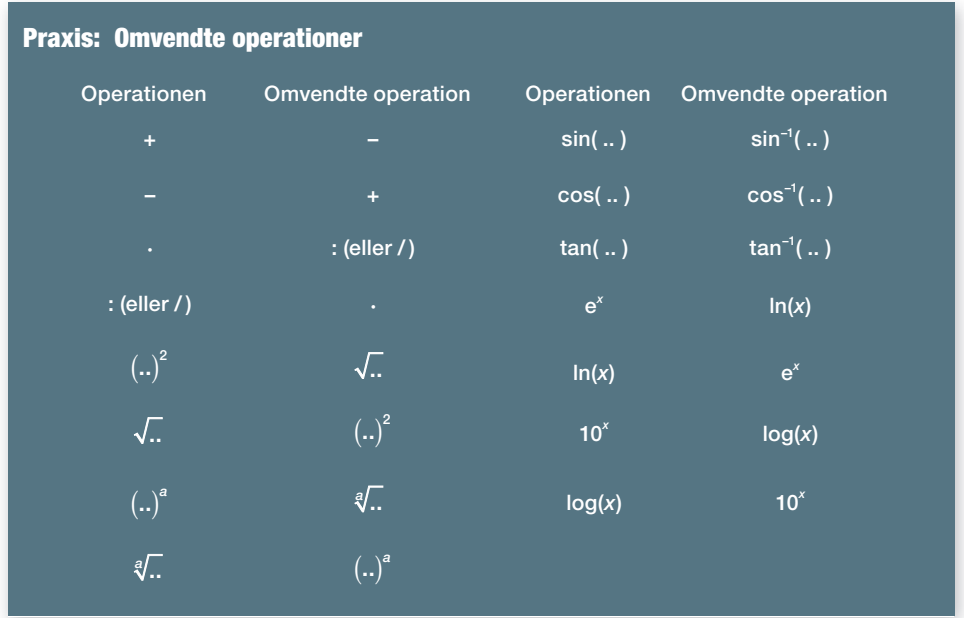

#### Eksempel: Brug af omvendte operationer

a)  $cos(A) = 0.83$  løses ved at bruge den omvendte operation:

 $A = \cos^{-1}(0.83) = 33.9^{\circ}$ 

b) log(*M*) = 2,9 løses ved at bruge den omvendte operation:

 $M = 10^{2,9} = 794.3$ 

c)  $x^{2,3} = 68$  løses ved at bruge den omvendte operation:

$$
x = \sqrt[2,3]{68} = 6,3
$$

d) e<sup>3x</sup> = 200 løses ved at bruge omvendte operationer:

$$
3x = \ln(200)
$$
  

$$
x = \frac{1}{3} \cdot \ln(200) = 1,8
$$

*Bemærk*: Før man kan bruge en omvendt operation til løsning af en ligning, skal den først være omskrevet og reduceret til simple former som dem i eksemplet ovenfor. Optræder den ubekendte kun ét sted, kan ligningen altid løses ved skridt for skridt at bruge omvendte operationer. De omvendte operationer skal anvendes på hele udtrykket, der står på hver side af lighedstegnet.

#### **Opgaver**

På *[hjemmesiden](http://www.gymportalen.dk/hvadermatematikc/385)* er der en række opgaver i tilknytning til dette afsnit, bl.a. opgaver med forkert brug af metoderne.

#### Øvelse 7.45

Den mest berømte matematikbog, der nogensinde er skrevet, hedder *Elementerne* og er forfattet af Euklid ca. år 300 f.v.t. til brug for matematikundervisningen i Alexandria i Ægypten.

I starten af bogen er der oplistet 5 almindelige regler, som man skal overholde i al slags matematik. Vi har omtalt dette i kapitel 3, *Geometri – konstruktion og beregning*. De tre første af disse lyder:

- Størrelser, der er lige store med samme størrelse, er indbyrdes lige store.
- Når lige store størrelser lægges til lige store størrelser, er summerne lige store.
- Når lige store størrelser trækkes fra lige store størrelser, er resterne lige store.

Forklar, hvad dette har med regler for ligningsløsning at gøre.

#### 4.3 Grafisk løsning og formelregning

Har man givet en *formel* af typen: "*y* = … ", der udtrykker en sammenhæng mellem to variable, vil man normalt starte med at lægge formlen ind i sit værktøjsprogram, idet *formlen* betragtes som et *funktionsudtryk*.

Har man givet en *ligning*, hvor to udtryk er sat lig med hinanden, kan hver af de to sider i ligningen betragtes som separate funktionsudtryk. Det gælder også, hvis den ene side blot er en konstant som tallet 9. At løse en ligning svarer nu *grafisk* til at bestemme skæringspunktet mellem to grafer.

Grafisk løsning af ligningen  $2x - 4 = -\frac{1}{2}x + 6$ 

Vi aflæser, at (4,4) er et fælles punkt. Det betyder, at  $x = 4$  er en løsning til ligningen. Vi kan indsætte i de to funktionsudtryk og kontrollere, at vi får samme y-værdi,  $y = 4$ .

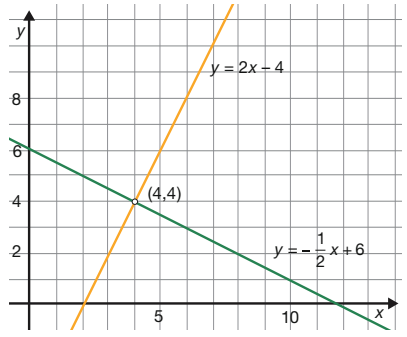

Når funktionsudtrykkene er indtastet, er næste trin at skabe sig et overblik via *tabeller* over funktionsværdier. Tabellerne giver indtryk af, hvilke talstørrelser vi arbejder med, og hvordan vi skal indrette graf-vinduet.

Endelig tegnes *grafen* eller *graferne*, og de grafiske billeder danner udgangspunkt for en grafisk løsning af de spørgsmål, vi er blevet stillet.

Til slut skrives konklusionen i *almindelig sprog*.

Grafisk aflæsning af sammenhørende x-værdier og *y*-værdier: Her ser vi, at når *x* = 4, så er *y* = 7,78 og omvendt, når *y* = 4, så er *x* = 1 eller  $x = 11$ .

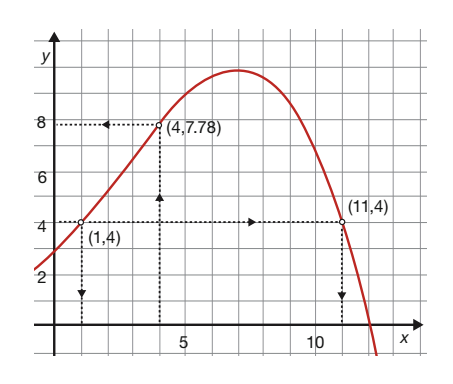

Fremgangsmåden er altså følgende:

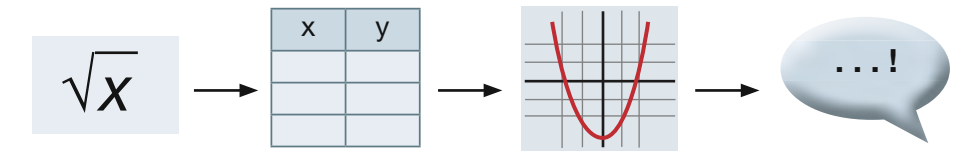

#### Øvelse 7.46

For en bestemt ørredtype i Gudenåen er sammenhængen mellem længden *l* (målt i cm) og kropsvægten *v* (målt i g) givet ved:

 $v = 0.00769 \cdot l^{3,10}$ 

- a) Indtast formlen i et værktøjsprogram du må gerne skifte variable først.
- b) Opstil en tabel over funktionsværdier, hvor *l* ligger mellem 10 cm og 70 cm, fx med et spring på 10.
- c) Tegn grafen i et passende koordinatsystem, dvs. grafvinduet vælges, så man kan se et passende udsnit af grafen.
- d) Benyt modellen til at bestemme vægten af en ørred, der er 30 cm, både ved hjælp af formlen og grafisk.
- e) Benyt modellen til at bestemme længden af en ørred, der vejer 1 kg, både ved hjælp af formlen og grafisk.

#### Øvelse 7.47

Den hastighed, hvormed lyd udbreder sig i luft, afhænger af luftens temperatur og af det atmosfæriske tryk. Ved normalt tryk er farten *v* (målt i m/s) givet ved:

$$
v = 331 \cdot \sqrt{\frac{t + 273}{273}}
$$

hvor *t* er temperaturen målt i °C.

- a) Indtast formlen, og opstil en tabel over funktionsværdierne, hvor *t* løber fra 0°C til 40°C, fx med et spring på 5.
- b) Tegn grafen i et passende koordinatsystem, dvs. grafvinduet vælges, så man kan se et passende udsnit af grafen.
- c) Bestem grafisk farten, når temperaturen er 0°C og 10°C.
- d) Bestem med brug af en solve-kommando luftens temperatur, når farten er 340 m/s. Kontroller resultatet grafisk.
- e) Løs samme spørgsmål ved trin for trin at anvende de omvendte operationer i dit værktøjsprogram.

#### Praxis: Løsning med en solve-kommando

Når man anvender en solve-kommando til at løse en opgave, vil man normalt begynde med at opskrive ligningen eller den relevante formel. Derved demonstrer man, at man har forstået, hvad opgaven går ud på, og fortæller samtidig, hvilken metode der anvendes.

Næste trin overlades til værktøjets solve-kommando, og værktøjet svarer i det sprog, som det pågældende værktøj anvender.

Man skal afslutte besvarelsen med at konkludere i almindeligt sprog og med brug af almindelig matematisk notation.

Eksempel: Løsning af en trigonometrisk opgave med anvendelse af en solve-kommando

I en retvinklet trekant, hvor ∠*A* = 57°, og siden *b* = 12, ønskes hypotenusen c beregnet.

De kendte størrelser defineres med passende betegnelser i et værktøjsprogram:

 $A = 57, b = 12$ 

Vi finder en formel, hvor de tre størrelser indgår  $b = c \cdot cos(A)$ De kendte tal indsættes (automatisk i værktøj) 12 = *c* · cos(57)

Ligningen løses mht. *c* ved at bruge en solve-kommando:

solve( $12 = c \cdot cos(57)$ , *c*)

Resultatet bliver  $c = 22,03$ 

#### Eksempel: Løsning af en opgave, hvor vi stiller en betingelse til løsningen

I en retvinklet trekant, hvor siden *a* = 17 og hypotenusen *c* = 24, ønskes ∠*A* beregnet .

De kendte størrelser defineres med passende betegnelser i et værktøjsprogram:

*a* = 17, *c* = 24

Vi finder en formel, hvor de tre størrelser indgår  $a = c \cdot \sin(A)$ De kendte tal indsættes (automatisk i værktøj) 17 = 24 · sin(*A*)

Da symbolet *A* er optaget, omdøbes *A* til *vA.*

Hvis vi nu løser ligningen mht. *c* ved at bruge en solve-kommando, dvs. solve(17 = 24 · sin(*vA*), *vA*), så får vi et udtryk med mere end én løsning.

Derfor sætter vi en betingelse på solve-kommandoen svarende til, at *A* er en vinkel i retvinklet trekant, dvs. den må være mindre end 90°:

 $solve(17 = 24 \cdot sin(vA), vA) | 0 < vA < 90$ 

Resultatet bliver ∠*A* = 45,1° .

#### **Opgaver**

På *[hjemmesiden](http://www.gymportalen.dk/hvadermatematikc/395)* er der en række opgaver i tilknytning til dette afsnit.

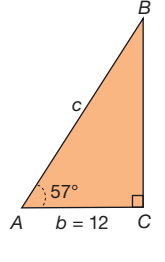

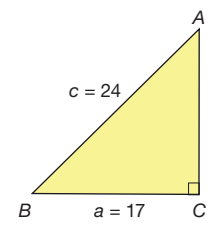

#### $\bullet$ Øvelse 7.48

Via *[hjemmesiden](http://www.gymportalen.dk/hvadermatematikc/395)* kan man finde anvisninger på, hvordan man kan opfylde kravene til en skriftlig besvarelse, når man anvender en solve-kommando.

### **5. To ligninger med to ubekendte**

I de foregående kapitler støder vi flere gange på at skulle løse to ligninger med to ubekendte:

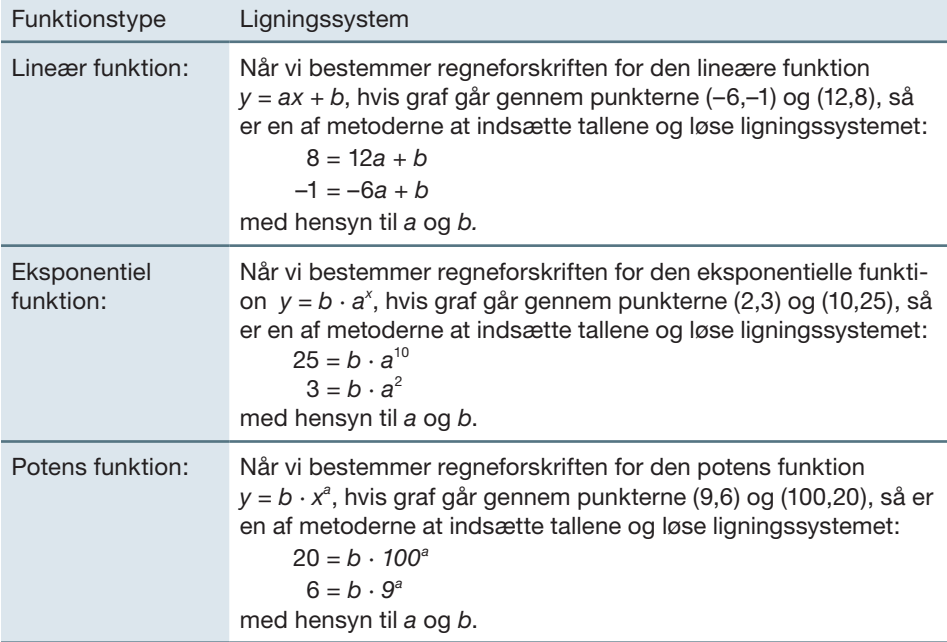

Sådanne ligningssystemer kan normalt løses på et værktøj med en solve-kommando.

### Øvelse 7.49

Løs ovenstående tre ligningssystemer i et værktøjsprogram.

Ligningssystemerne ovenfor kan også løses "i hånden", hvor metoden er at skaffe den ene ubekendte af vejen først, så man kun har en ligning med en ubekendt. Derefter løses denne ligning så, og resultatet indsættes i en af de oprindelige ligninger, hvorved vi kan fi nde den anden ubekendte. Denne metode kaldes *substitutionsmetoden*.

Øvelse 7.50

Løs de tre ligningssystemer "i hånden" ved substitutionsmetoden.

I de sidste to ligningssystemer indgår de specielle funktioner *a* $^{\circ}$  og  $x^a$ . Vi kan møde andre ligninger, hvor funktioner som ln og cos indgår. Her gik det godt, men sådanne ligninger kan hurtigt blive meget vanskelige at løse. I de to tilfælde, vi her ser på, går det dog godt. Vi vil i det følgende koncentrere os om den første type, som kaldes for *lineære ligningssystemer* og specielt undersøge den løsningsmetode, der hedder *lige store koefficienters metode*.

#### 5.1 Formelregning – lige store koefficienters metode

Dette er en meget kraftfuld metode til ligningsløsning. Den kan generaliseres til *n* ligninger med *n* ubekendte, og det er en metode, der kan sættes på en formel, hvilket vi vender tilbage til på A-niveau under emnet: *vektorregning*. Samtidig har metoden den store fordel frem for *substitutionsmetoden*, at man ikke drukner i brøkregningsfejl.

*Koefficienter* er de tal, der står foran de ubekendte. I ligningssystemet:

$$
8 = 12a + b
$$

$$
-1 = -6a + b
$$

er koefficienten til *a* tallet 12 i den øverste og tallet –6 i den nederste ligning. Koefficienterne til *b* er i begge ligninger 1. Dvs. her har vi et ligningssystem, hvor de to koefficienter til den ubekendte *b* allerede er lige store. Så kan *b* skaffes af vejen ved ledvist at trække den nederste ligning fra den øverste:

$$
8 = 12a + b
$$
  

$$
\frac{-1 = -6a + b}{9 = 12a - (-6a)}
$$

og vi ser, at *b* går ud. Tilbage er den simple ligning:

 $9 = 18a$ ,  $a = 0.5$ 

I dette tilfælde findes *b* lettest ved at indsætte *a,* fx i den øverste ligning. Så får vi:

$$
b = 8 - 12 \cdot 0, 5 = 2
$$

Vi viser nu, hvordan denne metode kan generaliseres. Vi skal løse ligningssystemet:

 $8x - 2y = 10$  $5x + 3y = 36$ 

Det er ligegyldigt, hvilken af de ubekendte vi først skaffer af vejen. Lad os se på *y*:

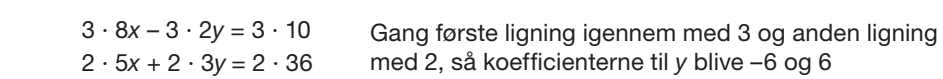

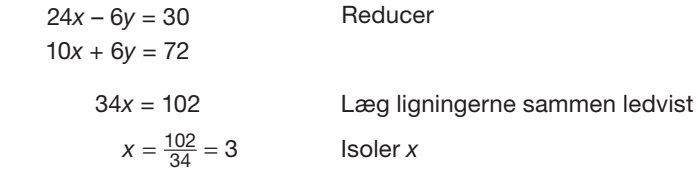

Vi kunne nu indsætte *x* = 3i den første ligning og bestemme *y*. Men var tallet *x* en brøk, ville det være besværligt. I stedet kan vi bestemme *y* ved at gentage processen.

#### Øvelse 7.51

Bestem *y* efter samme metode ved at gange første ligning med 5 og anden ligning med 8.

#### Øvelse 7.52

Løs følgende ligningssystem med anvendelse af lige store koefficienters metode:

 $3x + 2y = -3$  $2x - 5y = 55$ 

#### 5.2 Grafisk repræsentation og grafisk løsning

En ligning af typen 6*x* – 2*<sup>y</sup>* = 5 med to ubekendte (to variable) *<sup>x</sup>* og *y* kan opfattes som en ligning for en ret linje, idet vi kan omskrive ligningen til *y* = 3*x* – 2,5.

#### Øvelse 7.53

Ligningen *y* = 3*<sup>x</sup>* – 2,5 er en lineær sammenhæng mellem *<sup>x</sup>* og *y*.

- a) Hvis vi tænker på de to variable som den uafhængige og den afhængige variable i et koordinatsystem, hvilken linje svarer denne ligning så til?
- b) Hvordan afgør vi, om punkter som (4,9) og (1,0.5) ligger på linjen?

#### Øvelse 7.54

Betragt følgende ligningssystem:

$$
2x + 9y = 41
$$

$$
4x - 5y = 13
$$

- a) Hvilke linjer svarer de to ligninger til?
- b) Løs ligningssystemet grafisk. Giv en fortolkning af løsningen
- c) Løs ligningssystemet med anvendelse af lige store koefficienters metode.
- d) Løs ligningssystemet med brug af en solve-kommando.

#### Øvelse 7.55

Løs følgende ligningssystemer ved brug af samme fremgangsmåde som i øvelse 7.53:

a)  $-6x + 2y = 8$  b)  $3x + 5y = 1$  $3x - y = 2$  9*x* + 15*y* = 3

Giv en begrundelse for resultaterne.

#### Praxis: Løsning af ligningssystemer

Der gælder følgende regel ved løsning af ligningssystemer:

- Skal vi bestemme to ukendte størrelser, skal vi have to forskellige oplysninger.
- Skal vi bestemme tre ukendte størrelser, skal vi have tre forskellige oplysninger.
- Skal vi bestemme *n* ukendte størrelser, skal vi have *n* forskellige oplysninger.

Men hvad er *forskellige oplysninger*?

I øvelsen 7.54 ovenfor var de to oplysninger i b) i virkeligheden ikke forskellige. Hvis den ene oplysning kan fås ud fra den anden ved at gange eller dividere eller på anden måde bruge reglerne for løsning af ligninger, så har vi ikke fået en *ny* oplysning.

Selv om vi har forskellige oplysninger, er det ikke sikkert, at ligningssystemet kan løses. Oplysningerne kan stride mod hinanden. Det så vi a) i øvelsen ovenfor.

#### Øvelse 7.56

Det er normalt ikke en fordel at have flere oplysninger, end der er ubekendte. Tre lineære ligninger med to ubekendte vil sjældent kunne løses. Kan du ved at se på den grafiske repræsentation forklare hvorfor.

#### **Opgaver**

På *[hjemmesiden](http://www.gymportalen.dk/hvadermatematikc/389)* er der flere opgaver, hvor man skal bestemme to eller flere ukendte.

### **6. Projekter**

På *[hjemmesiden](http://www.gymportalen.dk/hvadermatematikc/390)* ligger en række projekter, der knytter sig til kapitel 7.

På [hjemmesiden](http://www.gymportalen.dk/hvadermatematikc/133) ligger yderligere særlige studieretningskapitler med oplæg til samarbejde mellem studieretningsfagene, samt kapitel 10, *Matematik og kultur,* med materialer og projekter, der kan anvendes i et samarbejde med humanistiske fag eller i selvstændige forløb.

# **Sider og vinkler i vilkårlige trekanter**

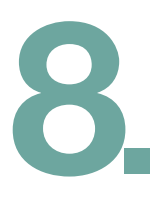

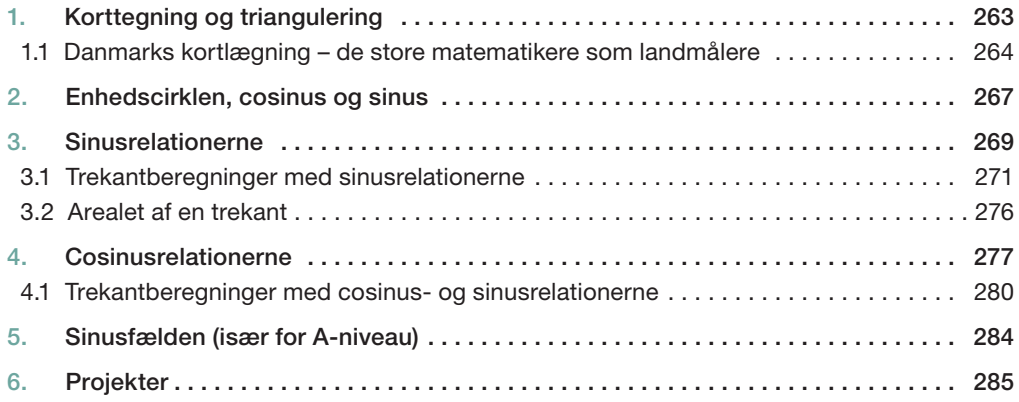

Mange klassiske broer som den gamle Lillebæltsbro har en jernkonstruktion, der er bygget op af trekanter. Trekanter har nemlig den egenskab, at hvis de tre sidelængder er givet, så ligger trekanten fast. Den er stabil og ikke leddeløs. Men så må trekantens vinkler også ligge fast, når sidernes længde er givet. Og ligger de fast, må der findes metoder til at beregne størrelsen.

Den samme stabilitet gør sig gældende i andre tilfælde, hvor vi blot kender tre af de variable sider og vinkler. Så også her må der findes metoder til at beregne de ukendte størrelser.

I kapitel 3 indførte vi de trigonometriske funktioner sinus og cosinus som hjælpemidler til at beregne ukendte sider og vinkler, men kun i retvinklede trekanter.

I dette kapitel er målet at finde metoder, hvormed vi kan beregne ukendte sider og vinkler i vilkårlige trekanter. For at nå frem til disse sinus- og cosinusrelationer må vi først udvide definitionen af sinus og cosinus til stumpe vinkler.

Vi begynder med fortællingen om den mest omfattende anvendelse af trigonometrien: Opmålingen af verden.

# **1. Korttegning og triangulering**

I 1747 begyndte Frankrig som den første nation en præcis opmåling af landet. Det var enevældens tid, og Frankrig havde dengang en stærk centralmagt, der kunne iværksætte et sådant projekt. Det resulterede i 182 kortblade i målestoksforholdet 1:86400.

I 1792 starter et nyt projekt, nemlig fastlæggelse af et nyt længdemål. På dette tidspunkt havde man et virvar af forskellige måleenheder til længder, vægt og rumfang.

Efter den franske revolution i 1789 ville man gøre op med alt dette. Nu skulle titalsystemet anvendes overalt. Det har vi beskrevet nærmere i indledningen til kapitel 6, *Logaritmer*.

Det nye længdemål, som kom til at hedde en *meter*, blev fastlagt som præcis en timilliontedel af jordkvadranten, der er afstanden fra Nordpolen til ækvator.

Men da intet menneske på det tidspunkt havde rejst til Nord- eller Sydpolen, valgte man i stedet at måle afstanden fra Dunkirk til Barcelona.

Opmålingen blev foretaget som en *triangulering*, hvor man lagde et net af trekanter ned over Frankrig, som vist på båndet til højre. Længden af en bestemt *basislinje* opmåles meget nøjagtigt, derefter måler man vinkler mellem basislinjen og sigtelinjer til kirketårne og andet der rager op. Her ud fra beregnes nye afstande ved hjælp af trigonometri. Sådan fortsættes.

De to hovedansvarlige for opmålingen, Delambre og Mechain, startede i hver sin ende. Først efter seks år lykkedes det dem at mødes på det aftalte sted i Rodez og fuldende fastlæggelsen af meteren.

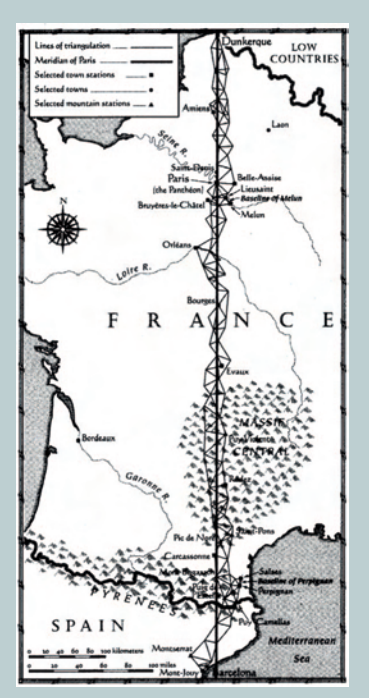

*Opmålingen af meridianen ved hjælp af 115 trekanter.*

#### Øvelse 8.1

Find den geografiske position for Dunkirk og Barcelona.

- a) Hvorfor kan afstanden mellem de to byer bruges som udgangspunkt for at beregne afstanden fra ækvator til Nordpolen?
- b) Hvordan kan man se, at afstanden mellem de to byer er ca. en tiendedel af Jordkvadranten?
- c) Hvorfor skal opmålingen starte og slutte ude ved havet?

Via *[hjemmesiden](http://www.gymportalen.dk/hvadermatematikc/396)* kan man finde yderligere materiale om fastlæggelse af meteren. Her kan man bl.a. finde nærmere oplysninger om de problemer, som mødte Delambre og Mechain på deres mission, der foregik under de kaotiske forhold i årene efter revolutionen, hvor der også udbrød krig mellem Frankrig og Spanien.

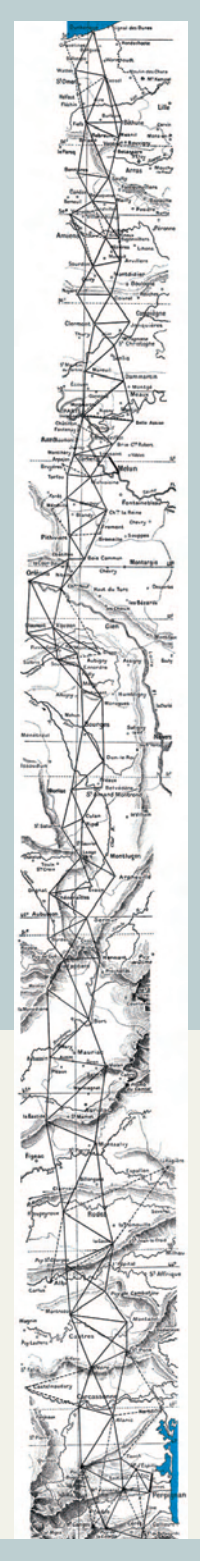

#### 1.1 Danmarks kortlægning – de store matematikere som landmålere

Også i Danmark blev opmålingen af landet påbegyndt i sidste del af 1700-tallet. Det var i oplysningstiden, og styret var interesseret i reformer og i en modernisering af Danmark. Matematikeren Thomas Bugge (1740-1815) blev sat til at lede dette arbejde, og han lavede selv en *triangulering* startende med en trekant nær København og siden udvidet til hele Sjælland.

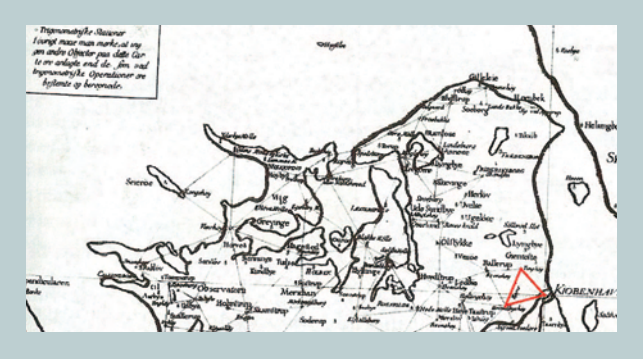

**Billedet viser det primære triangulationsnet, som blev** bestemt af Thomas Bugge og Ole Christopher Wessel *(med støtte fra bl.a. lillebroderen Caspar Wessel) i* perioden 1765-1777. Nettet blev brugt til det generelle kort over Sjælland, som Caspar Wessel og Hans Skanke tegnede *i* 1777. Bemærk teksten i billedets *øverste højre hjørne: "I øvrigt må man mærke, at*  ingen andre objekter på dette kort er anlagte end de som ved trigonometriske operationer er bestemte og *beregnede".*

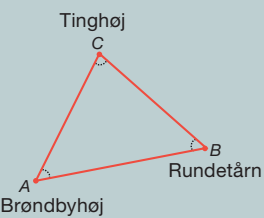

Den markerede trekant på kortet ser ud som vist til venstre, og det primære net blev bestemt ved at måle alle vinkler og udregne alle sider baseret på målinger af nogle få sider, som blev kaldt basislinjer.

En basislinje blev valgt som et linjestykke mellem to trigonometriske stationer, hvor landskabet var specielt fladt og uden forhindringer.

#### 69. Øvelse 8.2

På *[hjemmesiden](http://www.gymportalen.dk/hvadermatematikc/397)* kan kortet forstørres, så detaljerne bedre kan ses, og sider og vinkler kan måles.

#### Øvelse 8.3

Find på fx Google Maps afstanden mellem de tre steder. Hvorfor begynder trianguleringen ved Rundetårn?

Caspar Wessel (1745-1818) blev i 1764 udnævnt til geografisk opmåler under Det Kongelige Danske Videnskabernes Selskab. Hans arbejde med kortlægningen af Sjælland er levendegjort i en novelle af Georg Metz. Heri skriver Caspar Wessel til sin anden storebror, digteren Johan Hermann Wessel om en samtale med fru von Breck, hvor Caspar Wessel fortæller om kortlægningen i 1777:

*"Jeg berettede følgelig beredvilligt om min sendelse af Societets Direction og gjorde*  uden stor omstændelighed rede for den opmålings måde, som er brugt for de danske *geografi ske kort, ligeledes for de trigonometriske og astronomiske observationer, som på samme tid er foretagne desangående. Jeg talte om landets forberedende inddeling*  *i* en række nord til sydgående parallelle hovedlinjer i afstanden af de 10000 alen, og om at den vigtigste afstikning af de rette hovedlinjer har været foretagne ved hjælp af vore *7 fod lange afstikningsstokke og om den regelmæssigt justerede 25 alen lange stål*trådskæde til udmålingens brug af længder. Om målebordets stationering på hoved*linien* og nedtegningen af sigtelinjer efter de i landskabet karakteristiske objekter, gik jeg ingenlunde i detaljer, eftersom jeg ikke var ganske vis på, at denne fordybelse i *emnet var til hendes fornøjelse."* (Uddrag fra samlingen *De tider* af Georg Metz)

#### Øvelse 8.4

På *[hjemmesiden](http://www.gymportalen.dk/hvadermatematikc/397)* findes et større uddrag af novellen med oplæg til et samarbejde med dansk. Hvad fortæller ovenstående uddrag om, hvordan opmålingen af Danmark i 1777 foregik?

Senere, i 1779, blev Caspar Wessel udnævnt til trigonometrisk opmåler. Ideen med den trigonometriske opmåling var ud over at bestemme et net af punkter ved triangulering også at bestemme længdegrad og breddegrad for punkterne samt retningen af meridianen igennem dem ved hjælp af astronomiske målinger. Metoderne hertil indgår i et projekt, som ligger på *[hjemmesiden](http://www.gymportalen.dk/hvadermatematikc/397)*.

I 1781 blev Caspar Wessel af Thomas Bugge spurgt, om han ville flytte til grevskabet over Oldenburg, i det nuværende Slesvig-Holsten, og udføre de trigonometriske udregninger i forbindelse med trianguleringen af Oldenburg. Caspar Wessel begyndte arbejdet i 1782 omkring Oldenburg by. I 1784, da trianguleringen af Oldenburg var gennemført, foreslog Caspar Wessel, at det danske net og det oldenburgske net blev forbundet, så Caspar Wessel kunne basere det oldenburgske net på de astronomiske observationer fra observatoriet i Rundetårn. Denne sammenslutning af nettene kom dog først i stand, efter at den tyske matematiker Gauss havde genopmålt Oldenburg i 1824.

Carl Friedrich Gauss (1777-1855) var sin tids største matematiker og astronom, men også en betydelig fysiker med en sikker sans for at kunne konstruere nøjagtige måleinstrumenter. I alle målinger er det vigtigt at minimere målefejlene, og jo flere målinger der indgår, jo større bliver usikkerheden. Hvis man kunne måle på meget store trekanter, hvor siderne er længere end 50 km, så skulle man samlet bruge langt færre trekanter, og dermed lave færre målinger. Da Gauss i 1821 indleder opmålingen af kongeriget Hannover, opfinder han et særligt instrument til dette.

Med denne såkaldte heliotrop opfanger man med en kikkert et lysglimt, der fremkommer ved Solens refleks i et spejl placeret et sted op til 50 km borte. Herved kan man finde den nøjagtige retning til fjerntliggende målepunkter, som fx bakketoppe eller kirketårne.

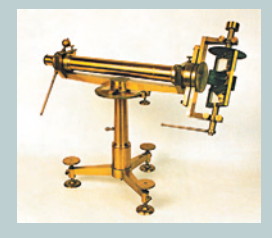

Kortlægningen af først Europa og siden resten af verden var et gigantisk teknologisk projekt, der førte til betydelige fremskridt inden for videnskab og teknologi. Caspar Wessel gav et markant bidrag hertil, idet han som den første indså, at man kunne udvide talbegrebet ved at indføre tal i to dimensioner, de såkaldte *komplekse tal.* Vore traditionelle (endimensionale) tal på *tallinjen* er således et specialtilfælde af en mere omfattende verden af komplekse tal. Caspar Wessel indførte de nye tal som et redskab i sine beregninger, idet han opdagede, at længder og vinkler i trekanter kunne beregnes ved at gange komplekse tal sammen.

#### Øvelse 8.5

Tegn et koordinatsystem. Tallinjen er orienteret med en pil, der peger i retning af større positive tal. Går vi fra 1. aksen til 2. aksen kan vi betragte det som en drejning på 90°. Drejer vi yderligere 90° kommer vi til tallinjens negative del. Går vi fra tallet +1 til tallet –1 kan vi således betragte det som en drejning på 180°.

Vi udstyrer nu positive tal med retningsvinklen 0° og negative med retningsvinklen 180°.

- a) Argumenter for, at reglerne:  $+1 \cdot +1 = +1$ ,  $+1 \cdot -1 = -1$  og  $-1 \cdot -1 = +1$  svarer til en regel om, at *når tallene ganges sammen, så lægges tallenes vinkler sammen* (idet 360° svarer til 0°).
- b) Hvis et tal skal opfylde:  $x \cdot x = -1$ , hvilken vinkel skal dette tal så være udstyret med? Hvor i planen skulle dette tal afsættes? Tallet betegnes *i* og kaldes *den imaginære enhed*. Af og til betegnes det også √-1.

Komplekse tal bygges op af de almindelige tal og de imaginære tal, således at tallet *x* + *iy* afsættes i planen i punktet (*x*,*y*). Tallet kan repræsenteres af *længden* af stykket fra koordinatsystemets centrum til punktet sammen med retningsvinklen.

#### **Ovelse 8.6**

Via *[hjemmesiden](http://www.gymportalen.dk/hvadermatematikc/406)* findes et materiale, hvor vi fortsætter ad de skridt, der blev taget ovenfor, og kommer dybere ind i denne nye og meget anderledes verden. Endvidere er der et materiale, der fortæller mere om Caspar Wessel og hans opdagelse af de komplekse tal.

Wessel skrev på dansk og arbejdede i udkanten af det europæiske kulturområde, og hans revolutionerende arbejde opnåede derfor ikke den anerkendelse, det fortjente. Æren for opdagelsen af den komplekse talplan blev derfor dengang tilskrevet andre, bl.a. Gauss.

Gauss selv skrev også med udgangspunkt i sine erfaringer med kortlægning af store landområder et revolutionerende værk om geometrien for krumme flader, hvor han systematiserede kunsten at afbilde en krum flade på et plant kort. På B- og A-niveau vender vi tilbage til projekter om at tegne flade kort af en kuglerund verden.

# **2. Enhedscirklen, cosinus og sinus**

I kapitel 3 definerede vi sinus og cosinus til en spids vinkel ud fra en standardtrekant, dvs. en retvinklet trekant med hypotenusen af længde 1. For at kunne anvende de trigonometriske funktioner til beregninger i vilkårlige trekanter må vi udvide definitionen, så vi får de stumpe vinkler med.

En metode hertil kunne være at gøre sætning 1 på næste side til en definition, dvs. definere sinus og cosinus til stumpe vinkler ud fra formlerne sin(*v*) = sin(180 – *v*) og  $cos(v) = -cos(180 - v)$ .

Vi vil i stedet følge en tradition med rødder helt tilbage til Ptolemaios, nemlig at definere sinus og cosinus ud fra en enhedscirkel. På *[hjemmesiden](http://www.gymportalen.dk/hvadermatematikc/398)* er der projekter om denne historiske oprindelse til de trigonometriske funktioner og om dengang, *sinus kom til Europa* via Bagdad.

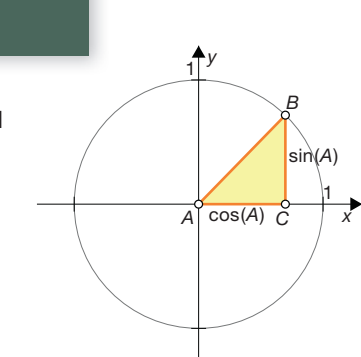

Lad os først betragte en spids vinkel *A*, og lad os tegne standardtrekanten med *A* som den ene vinkel og placere trekanten i et koordinatsystem sammen med en enhedscirkel som vist på figuren.

Som angivet på figuren har vi fra definitionen i kapitel 3, at sin(A) og cos(A) er henholdsvis kateten over for og kateten hos vinklen.

Vi lægger nu mærke til, at trekantens andet hjørne *B* får koordinaterne (cos(*A*),sin(*A*)).

En cirkel med centrum i (0,0) og radius 1 kaldes en *enhedscirkel.* 

Men dette kan vi jo generalisere. Fjerner vi trekanten og ser udelukkende på punktet *B*, så er der ingen grund til, at vi begrænser os til 1. kvadrant.

Afsættes en stump vinkel *v* i stedet for den spidse vinkel *A* ovenfor, så vil vinklens andet ben skære enhedscirklen i et punkt, vi kalder P<sub>c</sub>.

Af og til kalder man dette punkt for *retningspunktet* for vinklen *v*.

Vi definerer nu cos(v) og sin(v) som koordinaterne til punktet  $P_{_{\mathrm{v}}}$  :

### **Definition: Cosinus og sinus**

**Definition: Enhedscirkel** 

cos(v) og sin(v) er henholdsvis første og anden koordinat til punktet P<sub>v</sub> på enhedscirklen.

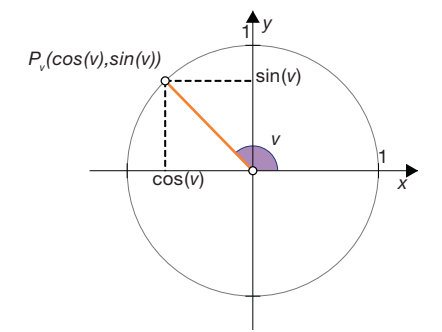

#### Øvelse 8.7

For spidse vinkler ligger *P<sub>u</sub>* i 1. kvadrant, for stumpe vinkler ligger *P<sub>u</sub>* i 2. kvadrant.

- a) Hvilke tal kan vi få som sinus- og cosinus-værdier? Begrund det ud fra definitionen.
- b) En udregning giver  $cos(v) = -0.8$ . Er vinklen spids eller stump?
- c) En udregning giver  $sin(v) = 0.3$ . Er vinklen spids eller stump?
- d) En udregning giver cos(*v*) = 2,7. Hvad kan det betyde?

#### Øvelse 8.8

 Konstruer en enhedscirkel i et dynamisk geometriprogram. Afsæt et punkt P<sub>V</sub> som vist på figuren, og mål den tilhørende retningsvinkel *v*.

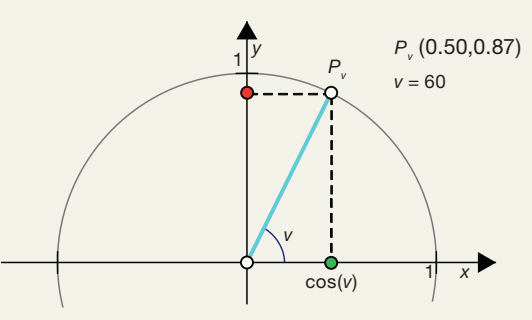

a) Benyt konstruktionen til at bestemme koordinaterne, og udfyld tabellen:

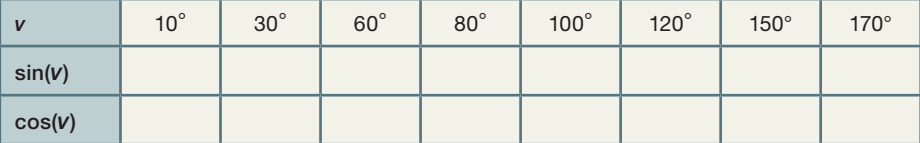

b) Kontroller de aflæste værdier ved beregning.

c) Hvilken sammenhæng antyder tabellen?

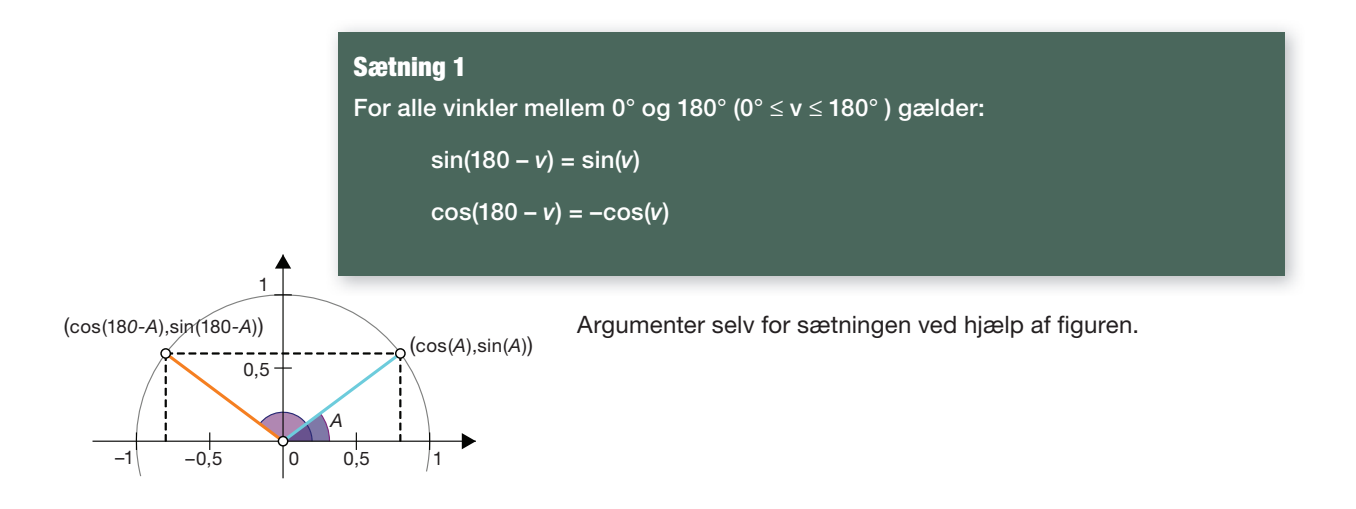

# **3. Sinusrelationerne**

Det synes klart, at når man gør en side større i en trekant, bliver den tilsvarende – modstående – vinkel også større – og omvendt! Men den præcise sammenhæng mellem sider og vinkler i en trekant er knap så klar. Det er en sådan præcis sammenhæng vi nu vil finde, så vi kan regne på sider og vinkler i en trekant.

#### Øvelse 8.9 Indledning til beviset med anvendelse af dynamisk geometri

- a) Konstruer en vilkårlig cirkel hvis radius er et helt tal. Afsæt tre tilfældige punkter *A*, *B* og *C* på cirklen og konstruer den tilhørende trekant *ABC*. Mål sidelængderne og vinklerne i trekant *ABC*. Hvad sker der med disse mål, når du trækker i et af hjørnerne?
- b) Beregn dernæst de tre forhold

$$
\frac{a}{\sin(A)} \quad \frac{b}{\sin(B)} \quad \frac{c}{\sin(C)}
$$

- c) Træk igen i trekantens hjørner. Hvad observerer du?
- d) Træk endelig i den omskrevne cirkel, så hele figuren forstørres eller formindskes. Hvad observerer du?

#### Sætning 2: Sinusrelationerne

I en vilkårlig trekant *ABC* gælder der:

$$
\frac{a}{\sin(A)} = \frac{b}{\sin(B)} = \frac{c}{\sin(C)} \quad \text{og} \quad \frac{\sin(A)}{a} = \frac{\sin(B)}{b} = \frac{\sin(C)}{c}
$$

*Bemærkning:* Vi kunne nøjes med en af versionerne. Af praktiske grunde opskriver vi begge versioner, da vi normalt anvender formlerne til venstre ved beregning af ukendte sider og formlerne til højre ved beregning af ukendte vinkler.

#### Bevis

*Vi antager først, at trekanten er spidsvinklet.* Vi deler trekanten op ved hjælp af højden  $h_h$  fra vinkel *B*.

Herved får vi trekant *ABC* delt op i to retvinklede trekanter *AHB* og *CBH*.

Vi kan derfor benytte en egenskab for en spids vinkel *v* i en retvinklet trekant. Fra den første trekant *AHB* får vi nemlig:

 $c \cdot \sin(A) = h_b$ 

Fra den anden trekant *CBH* får vi:

$$
a \cdot \sin(C) = h_{b}
$$

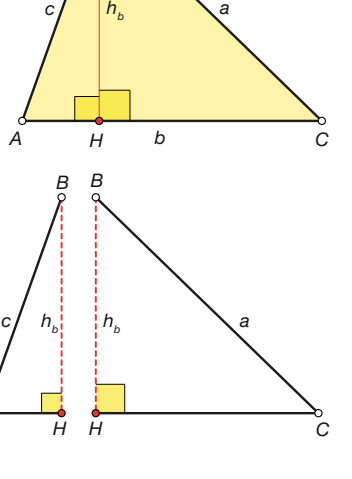

*A*

*A*

*B*

Altså kan  $h_h$  udtrykkes på to forskellige måder, og disse må så også være lig med hinanden, dvs.:

$$
c \cdot \sin(A) = a \cdot \sin(C) \tag{*}
$$

Ved division med sin(A) finder vi:

$$
c = \frac{a \cdot \sin(C)}{\sin(A)}
$$

og endelig ved division med sin(*C*) får vi et af de ønskede resultater, til venstre i sætningen:

$$
\frac{c}{\sin(C)} = \frac{a}{\sin(A)}
$$

I ligningen (\*) ovenfor kunne vi i stedet have valgt at dividere først med *c*:

$$
\sin(A) = \frac{a \cdot \sin(C)}{c}
$$

og dernæst med *a* og have fået:

$$
\frac{\sin(A)}{a} = \frac{\sin(C)}{c}
$$

dvs. et af de ønskede resultater i formlerne til højre i sætningen.

Vi mangler nu at få formlerne med *b* og *B* med.

 For at opnå det opdeler vi nu i stedet trekant *ABC* ved hjælp af højden *ha* fra vinkel *A*. Herved får vi trekant *ABC* delt op i to retvinklede trekanter *CHA* og *BHA*.

#### Øvelse 8.10

Vis nu ved samme teknik som ovenfor:

$$
b \cdot \sin(C) = h_a \quad \text{og } c \cdot \sin(B) = h_a
$$

Udnyt dette til at vise de ønskede resultater:

$$
\frac{b}{\sin(B)} = \frac{c}{\sin(C)}
$$
  
og 
$$
\frac{\sin(B)}{b} = \frac{\sin(C)}{c}
$$

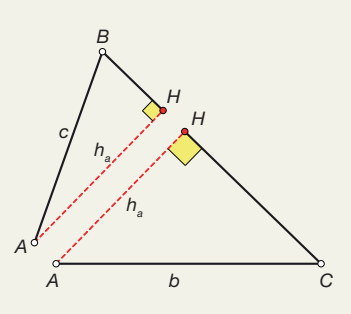

Hermed har vi vist identiteten af alle tre brøker for begge udgaver af sinusrelationerne.

#### Øvelse 8.11 (især for B- og A-niveau)

Konstruer en trekant *ABC*, hvor ∠*C* er stump. Tegn højden  $h_b$  fra *B* ned på forlængelsen af siden *b* og kald fodpunktet af højden for *H*.

- a) Find nu to trekanter, hvor højden indgår, som vi gjorde i beviset ovenfor, og opstil formlerne for højden i begge trekanter.
- b) Udnyt sætning 1 til en omskrivning af det ene udtryk.
- c) Gør nu beviset for sinusrelationen i det stumpvinklede tilfælde færdigt!

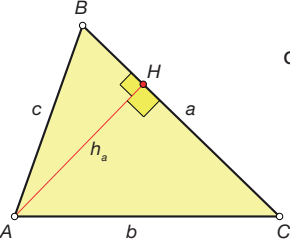

#### 3.1 Trekantberegninger med sinus-relationerne

Nu kan vi begynde at beregne sider og vinkler i vilkårlige trekanter. En trekant er opbygget af seks *stykker*:

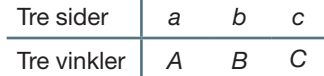

En side og dens modstående vinkel, fx siden *a* og vinklen *A,* kaldes et *sammenhørende par*. I almindelighed må man kende tre stykker i en trekant for at kunne konstruere/ beregne de resterende. Det kan dreje sig om tre sider, om to sider og en vinkel eller om en side og to vinkler. Derimod har man ingen glæde af at få oplyst alle tre vinkler, idet vinkelsummen er 180°. En sinusrelation knytter fire af disse stykker sammen, nemlig to af siderne og to af vinklerne, fx:

$$
\frac{a}{\sin(A)} = \frac{b}{\sin(B)}
$$

Hvis vi kender tre af disse fire stykker, kan vi altså isolere det sidste stykke.

*Konklusion:* Vi kan derfor anvende sinusrelationen netop når de tre oplyste stykker rummer et sammenhørende par.

Hvis vi skal isolere en side i sinusrelationerne, er det nemmest at udgå fra sinusrelationen på formen, hvor siderne står i tælleren:

$$
\frac{a}{\sin(A)} = \frac{b}{\sin(B)} = \frac{c}{\sin(C)}
$$

Hvis vi skal isolere en vinkel, er det nemmest at udgå fra sinusrelationen på formen, hvor vinklerne står i tælleren:

$$
\frac{\sin(A)}{a} = \frac{\sin(B)}{b} = \frac{\sin(C)}{c}
$$

#### Eksempel: Beregning af ukendte sider

Om en trekant *ABC* oplyses, at ∠*A* = 58°, ∠*C* = 75° og *a* = 26. Vi bestemmer de ukendte sider og vinkler.

#### **Løsningsmetode nr. 1**

$$
\angle B = 180^\circ - 75^\circ - 58^\circ = 47^\circ
$$
 Find  $\angle B$  ud fra vinkelsummen  
\n
$$
\frac{a}{\sin(A)} = \frac{b}{\sin(B)}
$$
Optil sinusrelationerne for at finde *b*  
\n
$$
\frac{26}{\sin(58)} = \frac{b}{\sin(47)}
$$
 Indsæt tallene, husk at regne i grader  
\n
$$
b = \sin(47) \cdot \frac{26}{\sin(58)}
$$
 Isoler *b*  
\n
$$
b = 22.4
$$

#### **Løsningsmetode nr. 2**

Efter at vi har opstillet sinusrelationerne, kan opgaven løses ved hjælp af en solvekommando:

$$
\text{solve}\left(\frac{26}{\text{sin}(58)} = \frac{b}{\text{sin}(47)}, b\right)
$$

$$
b = 22, 4
$$

#### Øvelse 8.12

Bestem selv *c* i trekanten i det ovenstående eksempel.

Opgaven, at bestemme ukendte sider, kan også løses ved hjælp af konstruktion.

#### Eksempel: Konstruktion af ukendte sider

Vi ser på samme opgave som før. Om en trekant *ABC* oplyses, at ∠*A* = 58°, ∠*C* = 75° og *a* = 26.

Bestem de ukendte sider og vinkler.

#### **Løsningsmetode nr. 3**

Vi konstruerer trekanten, og værktøjsprogrammet bestemmer til sidst de ukendte sider. Konstruktionen kan foregå som vist her:

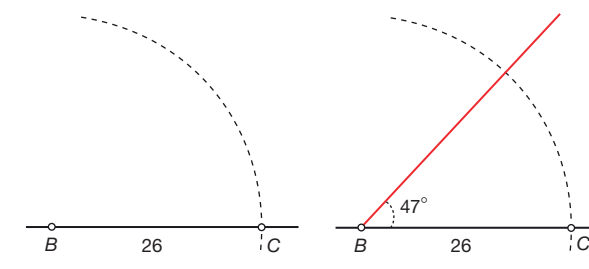

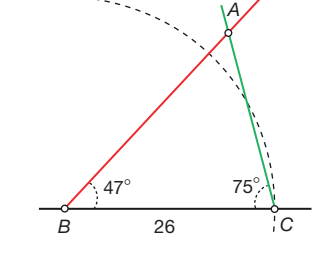

Vi konstruerer en halvlinje ud fra *B*. På halvlinjen afsætter vi punktet *C* ved hjælp af en cirkel med radius 26 og centrum i *B*. Herved har vi konstrueret siden *a*.

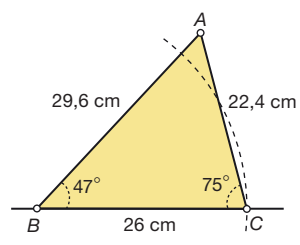

Vi ved, at vinkel B er  $180^{\circ} - 75^{\circ} - 58^{\circ} = 47^{\circ}$ , så vi drejer halvlinjen i positiv omløbsretning omkring *B*. Herved får vi vinkel *B*'s venstre ben.

Vi konstruerer en ny halvlinje ud fra *C*, og drejer den 75° i negativ omløbsretning. Herved får vi vinkel *C'*s højre ben. *A* konstrueres nu som skæringspunktet mellem vinkel *B'*s venstre ben og vinkel *C'*s højre ben.

Nu har vi konstrueret en trekant med de mål, vi fik opgivet. Herefter får vi værktøjsprogrammet til at bestemme de to sidste sidelængder. Vi ser at resultatet stemmer overens med beregningerne ovenfor.

#### Eksempel: Beregning af ukendte vinkler

Om en trekant *ABC* oplyses, at *b* = 8,3, *c* = 19,1 og ∠*C = 105*°. Bestem de ukendte sider og vinkler.

#### **Løsningsmetode nr. 1**

$$
\frac{\sin(B)}{b} = \frac{\sin(C)}{c}
$$
Optil sinusrelationerne for at finde  $\angle B$   
\n
$$
\frac{\sin(B)}{8,3} = \frac{\sin(105)}{19,1}
$$
 Indsæt tallene, husk at regne i grader  
\n
$$
\sin(B) = 8,3 \cdot \frac{\sin(105)}{19,1}
$$
 Isoler sin(B)  
\n
$$
\sin(B) = 0,4197
$$
Indser sin(B)  
\n
$$
B = \sin^{-1}(0,4197) = 24,8^{\circ}
$$
 Anvend den onvendte sinus

*Bemærk:* Nogle værktøjsprogrammer skriver den omvendte sinus som arcsin.

#### **Løsningsmetode nr. 2**

Opgaven kan løses ved hjælp af solve-kommandoen. Vi skal her huske at indskrænke løsningen til at ligge mellem 0 og 90°, fordi vi ved, at vinkel *B* er spids, når vinkel *C* er stump:

solve 
$$
\left(\frac{\sin(B)}{8.3}\right) = \frac{\sin(105)}{19.1}, B\left(0 < B < 90\right)
$$
  
B = 24.8°

#### Øvelse 8.13

Bestem selv ∠*A* og siden *a* i trekanten i det ovenstående eksempel.

Opgaven, at bestemme ukendte vinkler, kan også løses ved hjælp af konstruktion. Denne metode illustreres med følgende eksempel.

#### Eksempel: Konstruktion af ukendte vinkler

Vi ser på samme opgave som før. Om en trekant *ABC* oplyses, at *b* = 8,3, *c* = 19,1 og ∠*C = 105*°. Bestem de ukendte sider og vinkler.

#### **Løsningsmetode nr. 3**

Vi konstruerer trekanten, og værktøjsprogrammet bestemmer til sidst de ukendte sider. Konstruktionen kan foregå som vist her:

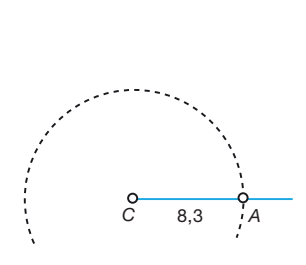

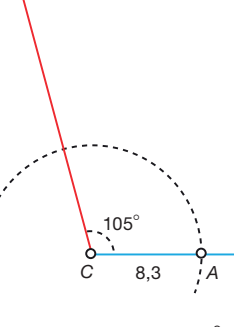

Vi konstruerer en halvlinje ud fra *C*. På halvlinjen afsætter vi punktet *A* ved hjælp af en cirkel med radius 8,3 og centrum i *C*. Herved har vi konstru-Vi ved, at vinkel *C* er 105°, så vi drejer halvlinjen 105° i positiv omløbsretning omkring *C*. Herved får vi vinkel C's venstre ben.

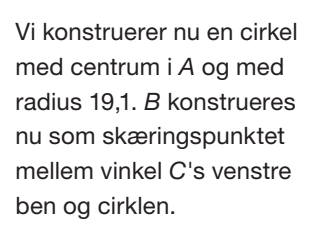

105°

19,1

*B*

*C* 8,3 *A*

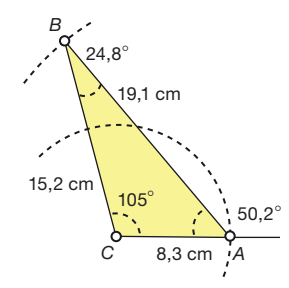

Nu har vi konstrueret en trekant med de mål, vi fik opgivet. Herefter får vi værktøjsprogrammet til at bestemme de ukendte sider og vinkler. Vi ser at resultatet stemmer overens med beregningerne ovenfor.

Når vi skal bruge sinusrelationen til at finde en vinkel skal vi passe på: Sinus kan ikke kende forskel på en spids og en stump vinkel, jfr. sætning 1. Vi er derfor nødt til ad anden vej at vide om den vinkel, vi prøver at finde, er spids eller stump. Dette vender vi tilbage til i afsnit 5.

#### Øvelse 8.14

eret siden *b*.

Om en trekant *ABC* får vi oplyst, at *a* = 8,5, *b* = 15,2 og ∠*B* = 110. Bestem de ukendte sider og vinkler.

Overvej først hvad vi ved om de to andre vinkler, og hvorfor vi her kan bruge sinusrelationerne uden problemer.

#### Øvelse 8.15 Beregning af højden af Mount Everest

På vejen op mod de største bjergtinder i Himalaya er der forskellige flade plateauer, hvor klatrerne slår lejr. Heroppe i 5000 meters højde er der opstået små byer, lejrpladser og udsigtspunkter, som fx Dugla, Ama Dablam og Imja Tse. Set fra Imja Tse blokerer bjergtoppen Lhotse helt udsynet til Mount Everest, men set fra Dugla ser det ud, som om det er Mount Everest, der er højest.

Det var fra positioner svarende til disse, at George Everest i sin tid beregnede højden af bjergene og viste, at Mount Everest er verdens højeste bjerg. Han anvendte triangulering, og vi følger nu hans metode, idet vi dog antager, at de tre udsigtspunkter ligger nogenlunde i samme niveau.

Vi forestiller os, som George Everest gjorde, at der i samme vandrette plan som Dugla er et punkt *F* inde i bjerget, lodret under spidsen af Mount Everest. Dette kalder vi fodpunktet for Mount Everest. Fra Dugla kunne George Everest nu dels sigte mod *F* (Mount Everest), dels mod Ama Dablam og dermed som vist på figur 1 finde vinklen i det vandrette plan mellem *F* (Mount Everest) og Ama Dablam.

Fra Imja Tse gjorde han det samme. Vi forestiller os, at der i samme vandrette plan som Imja Tse er et punkt *G* inde i bjerget Lhotse lodret under spidsen. Dette kalder vi fodpunktet for Lhotse, og dermed får vi den anden trekant på figur 1.

Figur 2 viser, at de to sigtelinjer fra Dugla mod henholdsvis toppen af Mount Everest og mod punktet *F* giver en retvinklet trekant.

Figur 3 viser, at de to sigtelinjer fra Imja Tse mod henholdsvis toppen af Lhotse og mod punktet *G* giver en retvinklet trekant.

De målte størrelser til brug for trianguleringen, er afsat på figur 1.

- a) Beregn med udgangspunkt i figur 1 afstanden fra Dugla til fodpunktet *F*.
- b) Beregn tilsvarende afstanden fra Imja Tse til fodpunktet *G*.

For at finde højden af Mount Everest må vi vide, hvor højt Dugla ligger over havoverfladen, og endvidere kende den vinkel, som sigtelinjen mod spidsen af Mount Everest danner med vandret. Disse tal er angivet på figur 2.

- c) Beregn nu højden af Mount Everest.
- d) Beregn på samme måde med udgangspunkt i de tal, der er angivet på figur 3 højden af Lhotse.

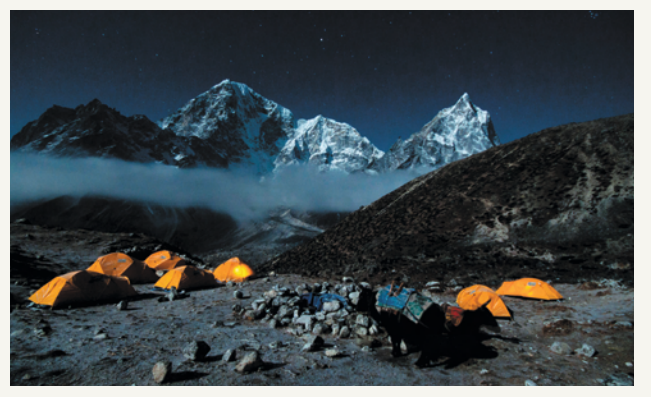

*Udsigt fra Dugla: Mount Everest til venstre og Lhotse til højre.*

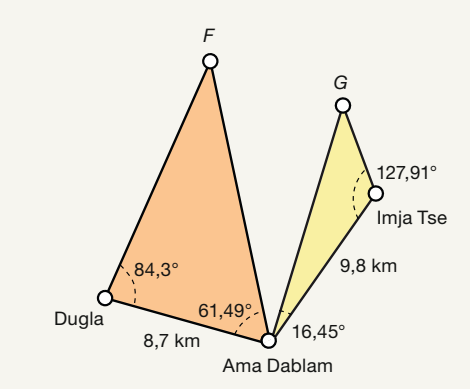

*Figur 1. Vandret plan.*

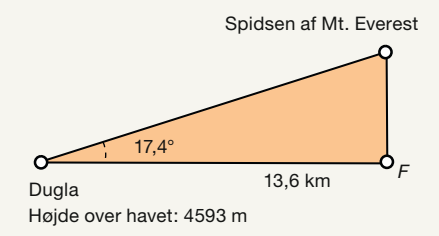

*Figur 2. Lodret plan.*

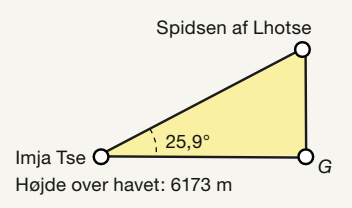

*Figur 3. Lodret plan.*

#### € Øvelse 8.16

På [hjemmesiden](http://www.gymportalen.dk/hvadermatematikc/410) findes forskellige projekter om navigation og triangulering i tilknytning til det indledende afsnit.

#### **Opgaver**

På *[hjemmesiden](http://www.gymportalen.dk/hvadermatematikc/410)* ligger en række opgaver med anvendelse af sinusrelationerne.

#### 3.2 Arealet af en trekant

Vi kan også beregne arealet af en vilkårlig trekant ud fra trekantens sider og vinkler.

#### Sætning 3: Arealet af en trekant

Arealet af trekant *ABC* kan bestemmes med hver af disse formler:

$$
T_{\text{AABC}} = \frac{1}{2} \cdot a \cdot b \cdot \sin(C) \qquad T_{\text{AABC}} = \frac{1}{2} \cdot b \cdot c \cdot \sin(A) \qquad T_{\text{AABC}} = \frac{1}{2} \cdot a \cdot c \cdot \sin(B)
$$

#### Bevis

Vi opskriver den sædvanlige arealformel for trekant *ABC*:

$$
\mathcal{T}_{\text{ABC}} = \frac{1}{2} \cdot (b) \cdot h_{\text{b}}
$$
, hvor *b* er grundlinjen og  $h_{\text{b}}$  er højden.

I trekant I er  $h_b = c \cdot \sin(A)$ 

Indsætter vi i formlen ovenfor, får vi :

$$
T_{\text{AABC}} = \frac{1}{2} \cdot b \cdot c \cdot \sin(A)
$$

I trekant II er  $h_b = a \cdot \sin(C)$ 

Indsætter vi i formlen ovenfor, får vi:

$$
T_{\text{ABC}} = \frac{1}{2} \cdot b \cdot a \cdot \sin(C)
$$

Vi har nu de to versioner af arealformlen.

#### Øvelse 8.17

Argumenter ud fra denne figur for den sidste version af arealformlerne:

$$
\mathcal{T}_{\text{ABC}} = \frac{1}{2} \cdot a \cdot c \cdot \sin(B)
$$

Hermed er sætning 3 bevist.

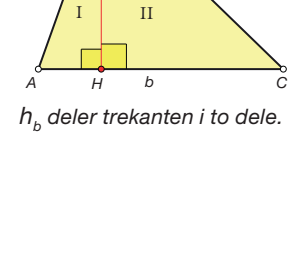

*a*

*B*

 $h_{b}$ 

*c*

### *A B C c* /  $\land$  *a H ha b*

#### Øvelse 8.18

I trekant *ABC* er ∠*A* = 50°, *a* = 13 og *c* = 6.

- a) Konstruer trekanten i et dynamisk geometriprogram, og mål trekantens sidelængder, vinkler og areal.
- b) Bestem vinklerne ∠*C* og ∠*B* såvel som siden *b* ved beregning med sinusrelationerne, og sammenlign med den målte værdi.
- c) Bestem arealet af trekanten ved beregning med formlen ovenfor, og sammenlign resultatet med den målte værdi.

#### Øvelse 8.19

En firkant *ABCD* er opdelt i to trekanter ved hjælp af en diagonal. Firkanten har de på skitsen angivne mål.

- a) Bestem de ukendte vinkler i firkanten.
- b) Find firkantens areal.

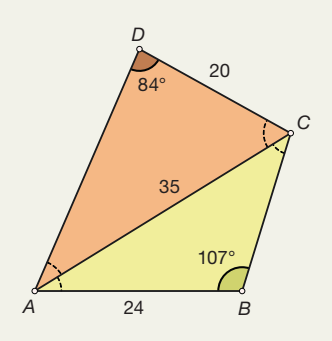

#### Øvelse 8.20

På *[hjemmesiden](http://www.gymportalen.dk/hvadermatematikc/401)* er anvisninger på, hvorledes man kan konstruere firkanten ud fra de opgivne mål, og kontrollere beregningerne.

### **4. Cosinusrelationerne**

Hvis vi ikke kender et af de sammenhørende par af sider og vinkler kan vi ikke umiddelbart bruge sinusrelationerne. Dette gælder i følgende to tilfælde:

- 1. Vi kender de tre sider.
- 2. Vi kender to sider og den mellemliggende vinkel.

Men vi kan endnu en gang benytte egenskaberne ved den retvinklede trekant til at udlede nye formeler, der kaldes cosinusrelationerne, og som kan benyttes til at bestemme trekantens vinkler og sider i disse to tilfælde. Princippet i beviset nedenfor er det samme som vi anvendte i beviset for sinusrelationerne, nemlig at vi opdeler trekanten i to retvinklede trekanter ved hjælp af en af højderne.

Sætning 4: Cosinusrelationerne – version 1 I en vilkårlig trekant *ABC* gælder følgende:

> $a^2 = b^2 + c^2 - 2 \cdot b \cdot c \cdot \cos(A)$ <br>  $b^2 = a^2 + c^2 - 2 \cdot a \cdot c \cdot \cos(B)$  $c^2 = a^2 + b^2 - 2 \cdot a \cdot b \cdot \cos(C)$

*Bemærk:* Vi beviser sætningen i det spidsvinklede tilfælde. Det stumpvinklede tilfælde behandles i øvelse 8.26.

#### Bevis

Som i beviset for sinusrelationen deles trekanten op i to retvinklede trekanter *AHB* og *CBH* ved hjælp af højden  $h<sub>b</sub>$ .

Siden *AC* er delt i to stykker. Vi kalder det venstre stykke for *x*, dvs. dermed er  $|CH| = b - x$ .

I det følgende benyttes Pythagoras' sætning på hver af de to retvinklede trekanter.

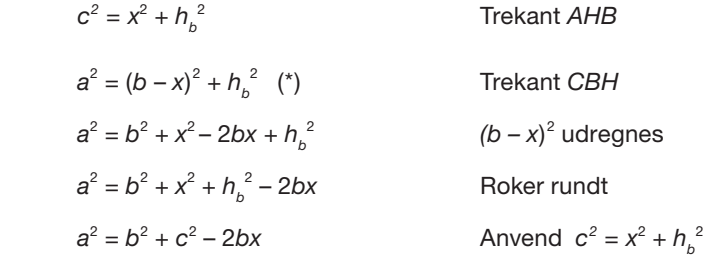

Vi kan nu udtrykke *x* ved trekantens sider og vinkler, idet vi igen anvender en egenskab ved den retvinklede trekant. Af trekant *AHB* får vi:

 $x = c \cdot cos(A)$ 

Indsættes dette i udtrykket ovenfor, får vi:

$$
a^2 = b^2 + c^2 - 2 \cdot b \cdot c \cdot \cos(A)
$$

hvilket netop er den ene af de søgte sammenhænge.

#### Øvelse 8.21

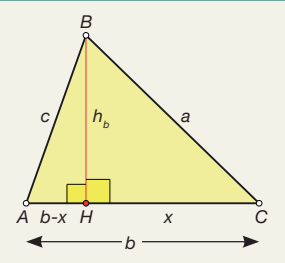

Hvis vi i stedet sætter  $|CH| = x$ , så bliver  $|AH| = b - x$ , som vist på figuren. Del op som før i de to retvinklede trekanter *AHB* og *CBH,* og vis med samme teknik:

$$
c^2 = a^2 + b^2 - 2 \cdot a \cdot b \cdot \cos(C)
$$

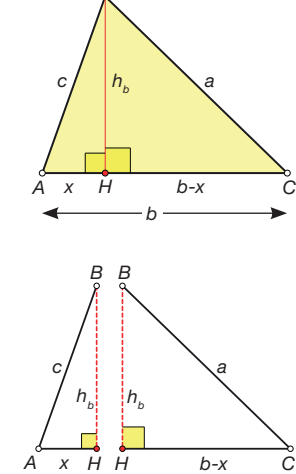

*B*

*B*

*<sup>c</sup> a-x H*

*a*

*x*

*b*

*ha*

*C*

#### Øvelse 8.22

Hvis man i stedet deler trekanten med højden  $h_{\scriptscriptstyle a}$  fra vinkel A, og sætter  $|BH| = x$ som vist på figuren, kan man vise den sidste udgave:

$$
b2 = a2 + c2 - 2 \cdot a \cdot c \cdot cos(B)
$$

Hermed er sætning 4 om cosinusrelationerne vist.

#### Øvelse 8.23

Hvis vi tegner en spidsvinklet trekant og tegner kvadraterne på de enkelte sider, så kan vi få følgende figur:

- a) Forklar, hvilke linjer der er tegnet inde i trekanten.
- b) Forklar, hvordan de enkelte sider på trekanten bliver delt op i hver to stykker.
- c) Forklar, hvordan arealet af hvert kvadrat kan deles op i arealet af to rektangler.
- d) Formuler hver af cosinusrelationerne ud fra arealbetragtninger.
- e) Hvad sker der med figuren, hvis den ene vinkel bliver ret?

#### Øvelse 8.24

Hvordan bliver inddelingen i arealer, hvis en af vinklerne er stump?

#### Øvelse 8.25

Cosinusrelationerne kaldes også den udvidede Pythagoras' sætning.

- a) Vis, at cosinusrelationerne reduceres til Pythagoras' sætning, når den vinkel, der indgår i udtrykket, bliver ret. Tag fx udgangspunkt i  $c^2 = a^2 + b^2 - 2 \cdot a \cdot b \cdot \cos(C)$ .
- b) Benyt cosinusrelationen  $c^2 = a^2 + b^2 2 \cdot a \cdot b \cdot \cos(C)$  til at bevise *den omvendte Pythagoras' sætning*:

*Når der for trekant ABC gælder, at*  $c^2 = a^2 + b^2$ *, så er vinkel C ret.* 

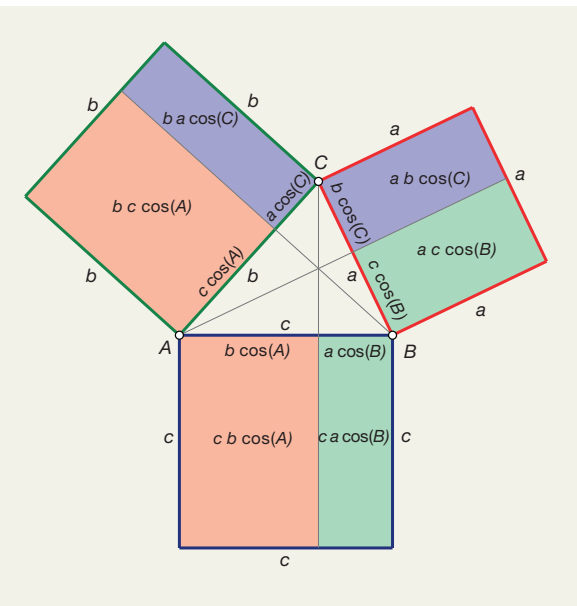

*A*

#### Øvelse 8.26 (især til B- og A-niveau) Cosinusrelationerne i stumpvinklede trekanter

Konstruer en trekant *ABC*, hvor ∠*C* er stump. Tegn højden  $h_h$  fra *B* ned på forlængelsen af siden *b,* og kald fodpunktet af højden for *H*. Kald stykket  $|CH|$  for *x*. Så er stykket  $|AH| = b + x$ .

- a) Find nu to trekanter, hvor højden indgår. Opstil Pythagoras' sætning i begge tilfælde, som vi gjorde i beviset ovenfor.
- b) Udregn parenteserne og kombiner udtrykkene til en formel for  $c^2$ .
- c) Udnyt sætning 1 til at finde et udtryk for *x*.
- d) Gør nu beviset for cosinusrelationen i det stumpvinklede tilfælde færdigt!

#### 4.1 Trekantberegninger med cosinus- og sinusrelationerne

I indledningen til forrige afsnit skrev vi, at med cosinusrelationerne kan vi løse opgavetyper, hvor vi kender alle tre sider, eller hvor vi kender to af siderne og en vinkel, som ikke danner par med de to sider. Cosinusrelationen supplerer altså sinusrelationerne på det fornemste.

Før vi regner, opstiller vi følgende:

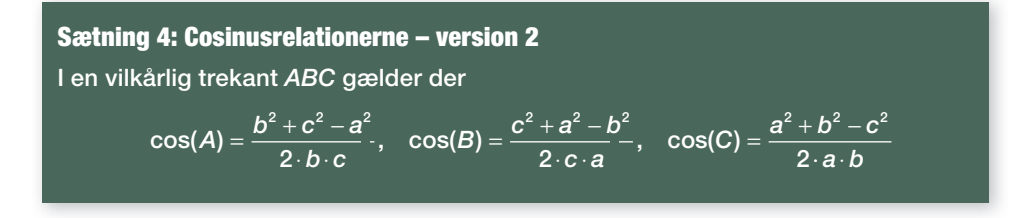

#### Øvelse 8.27

Vis, at  $a^2 = b^2 + c^2 - 2 \cdot b \cdot c \cdot \cos(A)$  kan omskrives til:

$$
\cos(A) = \frac{b^2 + c^2 - a^2}{2 \cdot b \cdot c}
$$

#### Eksempel: Beregning af ukendt side og ukendt vinkel

To skibe forlader en havn *C* samtidigt og følger hver sin kurs ud over havet. Det ene skib *A* sejler i retningen 20° i forhold til nord med en hastighed på 8 sømil i timen. Det andet skib *B* sejler i retningen 56° i forhold til nord med en hastighed på 10 sømil i timen.

Hvor stor er afstanden mellem skibene efter to timers sejlads? I hvilken retning ses skibet *B* fra skibet *A*?

En skitse af situationen viser hurtigt, at vi kender to sider og en vinkel i trekanten *ABC*, nemlig siderne *a* og *b* samt vinklen *C*.

Da skibet *A* sejler med 8 sømil i timen, må det i løbet af to timer sejle 16 sømil, dvs.  $b = 16$ .

Tilsvarende må *B* sejle 20 sømil, dvs. *a* = 20.

Endelig må vinklen *C* være forskellen mellem sejlretningerne, dvs. *C* = 56° – 20° = 36°.

Der er ingen sammenhørende par, så det er cosinusrelationen, der skal i spil. Vi finder derfor afstanden mellem de to skibe som længden af siden *c*:

 $c^2 = a^2 + b^2$ – 2 · *a* · *b* · cos(*C*) Opskriv den relevante formel  $c^2 = 20^2$ Indsæt tallene, husk at regne i grader  $c^2 = 138,299$  $c = \sqrt{138.299} = 11.7571$ 

*Konklusion*: Afstanden mellem skibene er 11,8 sømil.

For at finde i hvilken retning skibet *B* ses fra skibet *A*, skal vi bruge vinkel *A*. Det kunne vi selvfølgelig gøre ved brug af sinusrelationen, men det er farligt, for vi ved ikke, om *A* er spids eller stump. Vi finder i stedet vinkel A med cosinusrelationen

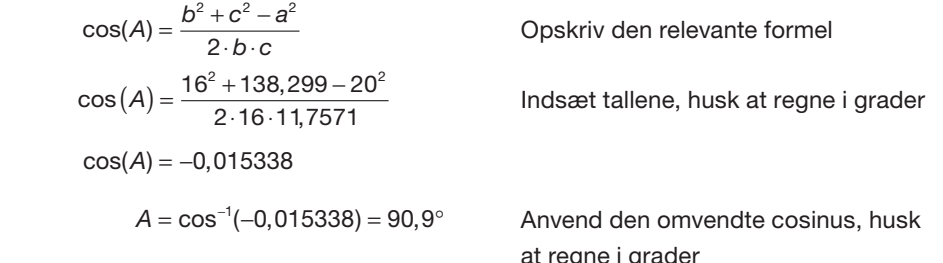

at regne i grader *Konklusion*: Trekantens vinkel *A* er 90,9°.

*Bemærk:* Nogle værktøjsprogrammer skriver den omvendte cosinus som arccos.

Læg mærke til hvor elegant cosinusrelationen skelner mellem spidse og stumpe vinkler.

For at finde retningen i forhold til nord, lægger vi mærke til, at de 20° går igen oppe stagsmil ved A. Vi kan derfor finde retningen således: 180° + 20° – 90,9° = 109,1°. Retningen fra *A* til *B* i forhold til nord er derfor 109,1°.

$$
\begin{array}{c}\n\begin{array}{c}\n\end{array}\n\end{array}
$$
\n $\begin{array}{c}\n\end{array}$ \n $\begin{array}{c}\n\end{array}$ \n $\begin{array}{c}$ 

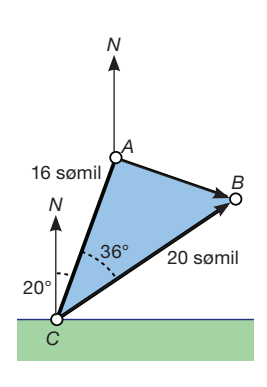

#### Øvelse 8.28

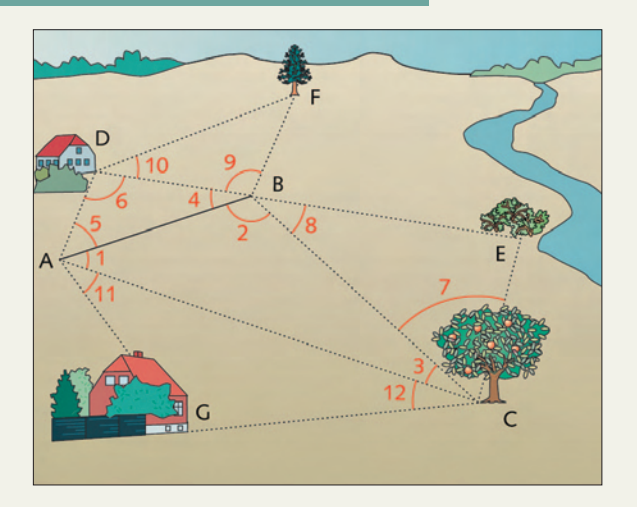

Figuren viser et landskab målt op ved triangulering ud fra en basislinje *AB* ude i terrænet med længden 63,7 meter. Dernæst er vinklerne til en række genstande ude i terrænet opmålt med teodolit. Det gav anledning til de følgende gradtal:

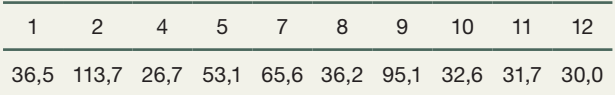

a) Bestem de manglende vinkler.

- b) Bestem ved beregning afstandene i fugleflugtlinje fra hushjørnet *G* til hvert af træerne *C* og *E*, samt afstanden mellem de to huse *G* og *D*.
- c) Konstruer et kort over landskabet i målestoksforholdet 1:1000 på basis af de oplyste mål.

#### Øvelse 8.29

I trekant *ABC* er sidelængderne *a* = 16, *b* = 15 og *c* = 21.

- a) Konstruer trekanten i et dynamisk geometriprogram, og mål vinklerne.
- b) Beregn trekantens vinkler ved hjælp af cosinusrelationerne, og sammenlign resultaterne med de målte.

#### Øvelse 8.30 En matematisk orienteringstur

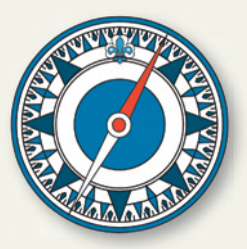

Vi skal tilrettelægge en orienteringstur, der er mellem 3 og 4 km lang. Målet med turen er bl.a., at løberne skal blive fortrolige med kursbegrebet. *Kursen måles altid i forhold* til retningen nord (i negativ omløbsretning, altså med uret!). Det betyder fx, at hvis man skal starte med kurs 30°, skal retningen, man løber efter, danne en vinkel på 30° med nord (dvs. mod højre).

#### Løbeanvisning:

- 1) Fra startpositionen *A* løber du 1 km med kurs 164° til post *B*.
- 2) Fra post *B* skal du herefter løbe 0,8 km med kurs 74° til post *C*.
- 3) Fra post *C* skal du løbe 0,66 km med kurs 5° til post *D*.
- 4) Fra post *D* skal du endelig løbe hjem til post *A*.

Tegn en skitse, der viser løbeturen. Vær omhyggelig med at afsætte *kursen* ved hver post. Benyt nu cosinusrelationerne til at løse de følgende opgaver:

a) Hvor langt er der fra *A* til *C*? Hvor langt er der fra *A* til *D*?

- b) Hvilken kurs skal du vælge for at nå hjem til post *A*?
- c) Hvor lang bliver hele løbeturen?
- d) Hvilken kurs skal du vælge, hvis du i stedet for vælger at løbe direkte hjem fra post *C*?
- e) Hvor lang bliver løbeturen i dette tilfælde?

Til sidst skal du konstruere løbeturen i dit dynamiske geometriprogram efter følgende retningslinjer: Retningen til nord er lodret på dit kort. Vælg selv et passende målestoksforhold. Kontroller herved dine beregninger ved passende målinger på dit kort.

#### Øvelse 8.31

På en trykluftcylinder er der monteret en vippearm *ABC*. Når trykluftcylinderen anvendes, presses stempelhovedet væk fra cylinderen, og vippearmen skifter stilling til *AB'C'*. Herved drejer leddet *AB* sig som vist på figuren 18°. Afstanden fra *A* til *C* (hvor stemplet er inde) er som vist på figuren 900 mm.

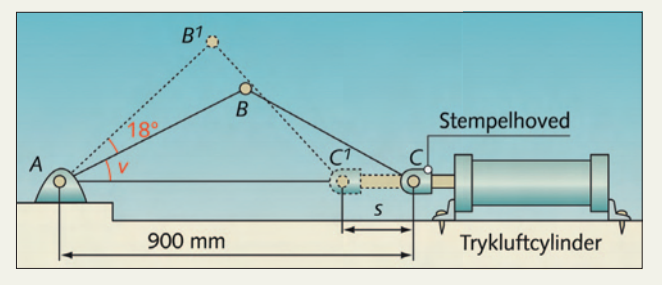

Længden af de to led i vippearmen er: *AB* = 520 mm og *BC* = 490 mm.

Benyt nu cosinus- og sinusrelationerne til at løse følgende:

a) Bestem størrelsen af vinklen *v* i trekanten *ABC*.

Afstanden mellem *C* og *C'* kaldes slaglængden.

- c) Bestem stemplets slaglængde.
- d) Tegn opstillingen i målestoksforholdet 1:10 i et dynamisk geometriprogram. Kontroller dine beregninger ved passende målinger på din tegning.

*Udfordring*: Konstruer en animation, der viser stemplet i fuld bevægelse mellem de to yderstillinger *ABC* og *AB'C'*.

*Vink*: Du kan fx begynde med at konstruere linjestykket *CC'* svarende til slaglængden og et dertil hørende frit punkt på *CC'*, der kan bevæge sig frem og tilbage i animationen.

#### **Opgaver**

På *[hjemmesiden](http://www.gymportalen.dk/hvadermatematikc/415)* ligger en række opgaver med trigonometriske beregninger.

## **5. Sinusfælden (især for A-niveau)**

Vi har set eksempler ovenfor, hvor man kan finde vinklerne i en trekant ved hjælp af sinusrelationen. Hvis man isolerer en vinkel i sinusrelationen, fx *A*

$$
\frac{\sin(A)}{a} = \frac{\sin(B)}{b}
$$

$$
\sin(A) = \frac{a \cdot \sin(B)}{b}
$$

$$
A = \sin^{-1}(...)
$$

 så løber vi umiddelbart ind i det problem, at den omvendte sinusoperation altid giver en spids vinkel. Men den søgte vinkel kunne måske være stump! Hvis vi forsøger at finde en stump vinkel ved hjælp af sin<sup>-1</sup>, kan man derfor risikere at falde i sinusfælden. Ifølge sætning 1 er der nemlig to vinkler, der har den samme sinusværdi. Den ene af disse vinkler er spids, og den anden stump (og tilsammen giver de 180°). Vi risikerer at vælge den forkerte af de to!

For at kunne gardere sig mod sinusfælden er det rart at have styr på, hvilke vinkler der kan være stumpe. Her kan følgende sætning være til stor nytte:

#### Sætning 5

I en vilkårlig trekant vil den største side ligger overfor den største vinkel, og tilsvarende vil den mindste side ligge overfor den mindste vinkel.

Hvis vi sorterer siderne efter størrelse, får vi samtidigt sorteret vinklerne efter størrelse!

#### Bevis

Beviset følger af sinusrelationerne, idet vi omskriver disse således:

$$
\frac{a}{b} = \frac{\sin(A)}{\sin(B)} \qquad \frac{b}{c} = \frac{\sin(B)}{\sin(C)} \qquad \frac{c}{a} = \frac{\sin(C)}{\sin(A)}
$$

Heraf ser vi, at hvis fx a er større end *b*, så er brøken *<sup>a</sup> b* større end 1, og dermed må der så også gælde, at sin(*A*) er større end sin(*B*). Tilsvarende for de forhold, der er nævnt i de næste tre formler.

Altså kan vi konkludere, at

- a) Over for den mindste side ligger vinklen med den mindste sinus
- b) Over for den største side ligger vinklen med den største sinus.

Dermed er vi næste færdige, idet der for spidse vinkler gælder: Jo større vinklen er, jo større er sinusværdien (se figuren). Dermed er sætning 4 vist for spidse vinkler.

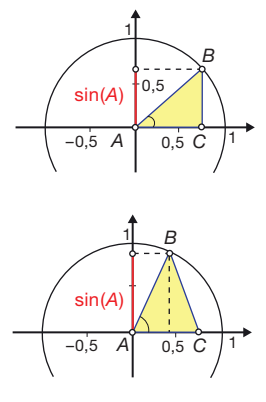

Men når vinklen bliver større end en ret vinkel, begynder sinusværdien at falde. Så vi skal passe på med en stump vinkel (se figuren).

Antag nu, vinkel A er stump. Så finder vi

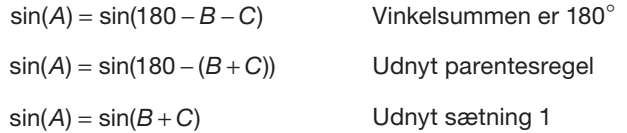

Vinklerne *B*, *C* og *B* + *C* er alle spidse vinkler, fordi *A* er stump. Nu bruger vi argumentet ovenfor på *B* og *C* : *B* + *C* er både større end *B* og større end *C*. Derfor er sin(*B* + *C*) større end såvel sin(*B*) og sin(*C*). Men da sin(*A*) = sin(*B* + *C*), gælder så også, at sin(*A*) er større end såvel sin(*B*) som sin(*C*).

*Konklusion*: Hvis *A* er stump, er sin(A) altså den største sinusværdi, og det viser igen, at over for den største side ligger den største vinkel.

Denne simple sætning gør det ofte nemt at styre uden om problemerne med stumpe vinkler, idet der kun kan være en stump vinkel i en trekant – og den kan man jo bare finde ud fra vinkelsummen på 180°.

#### Eksempel: Beregning i stumpvinklet trekant

Vi vender tilbage til trekanten fra øvelse 8.18 med målene:

∠*A* = 50°, *a* = 13 og *c* = 6

Hvis vi ikke konstruerer trekanten, men blot tegner en skitse, hvordan kan vi så vide, om vinklerne ∠*B* og ∠*C* er spidse?

Det kan vi ikke umiddelbart afgøre ud fra skitsen, men udnytter vi, at siden *c* er mindre end siden *a,* får vi også, at vinklen *C* er mindre end vinklen *A,* og dermed er vinklen *C* i hvert fald spids. Vi kan derfor roligt finde ∠C ved hjælp af sinusrelationen og dernæst ∠*B* ud fra vinkelsummen.

## **6. Projekter**

På *[hjemmesiden](http://www.gymportalen.dk/hvadermatematikc/405)* ligger en række projekter, der knytter sig til kapitel 8.

På [hjemmesiden](http://www.gymportalen.dk/hvadermatematikc/133) ligger yderligere særlige studieretningskapitler med oplæg til samarbejde mellem studieretningsfagene, samt kapitel 10, Matematik og kultur, med materialer og projekter, der kan anvendes i et samarbejde med humanistiske fag eller i selvstændige forløb.

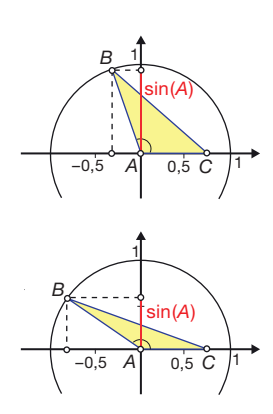

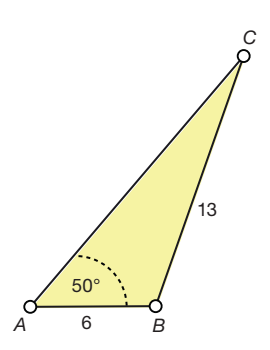

# **Bekræftende statistik**

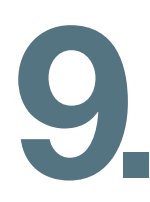

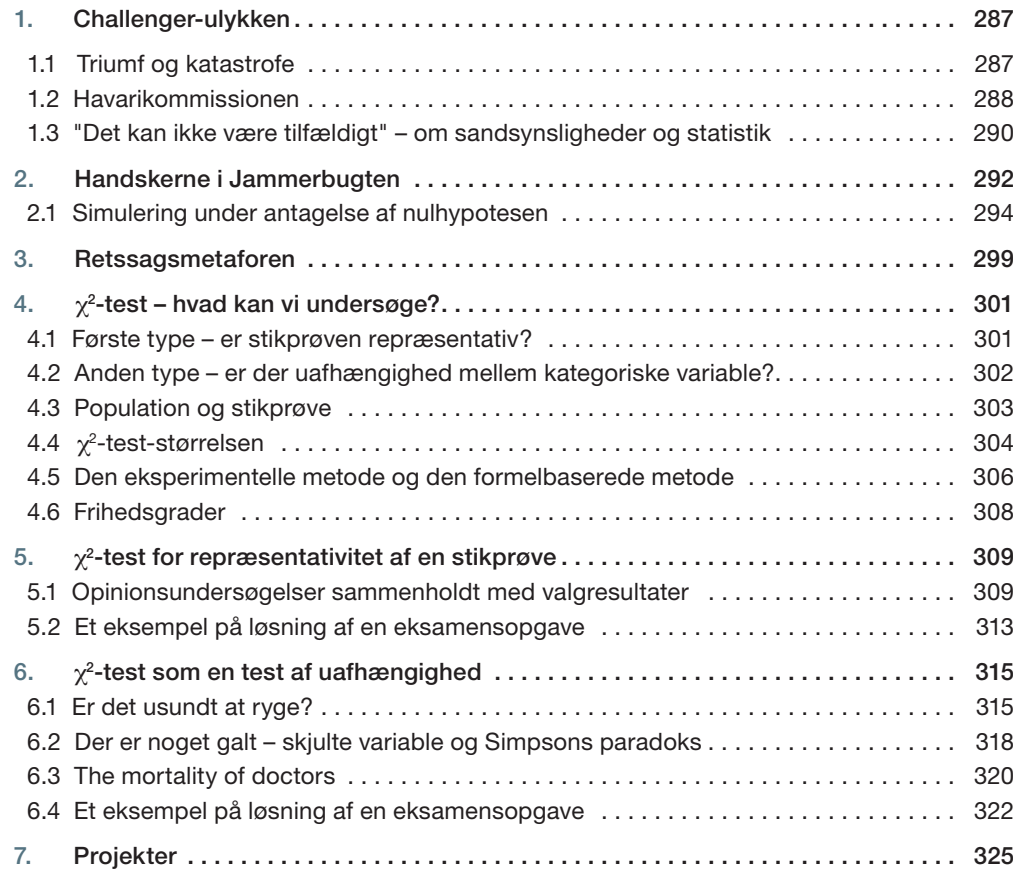

I kapitel 2 om beskrivende statistik var fokus på det konkrete datasæt, der fx beskriver de enkelte holds resultater eller de enkelte elevers sundhed.

I dette kapitel spørger vi, om hændelser og resultater kan tilskrives tilfældigheder, eller om fx fremgang i opinionsmålinger er udtryk for en mere systematisk og holdbar tendens.

For at kunne svare på sådanne spørgsmål, er der udviklet en række matematiske metoder til at undersøge stikprøver og teste hypoteser.

Vi begynder med fortællingen om en af de største katastrofer i rumfartens historie: Challenger-ulykken. Var det et tilfælde?

# **1. Challenger-ulykken**

#### 1.1 Triumf og katastrofe

Rumfærgerne var et symbol på menneskehedens teknologiske triumf i slutningen af det 20. århundrede, på samme måde som den usynkelige Titanic var det i starten af århundredet. Rumfærgemissionerne, med den tekniske betegnelse STS (Space Transportation System), startede i 1981 med opsendelsen af rumfærgen Columbia, som forulykkede 1. februar 2003 under nedstigningen. Men allerede i 1986 blev rumfærgeprogrammet ramt af en af den nyere tids mest spektakulære teknologiske ulykker.

Den 28. januar 1986 forulykkede rumfærgen Challenger i en voldsom eksplosion, blot 73 sekunder efter den var lettet. Tragedien fik en enorm medieomtale, bl.a. fordi det var første gang en skolelærer, Christa McAuliffe, skulle med i rumfærgen. Det var et led i det såkaldte "Teacher in Space"-program, hvorfor mange amerikanske skoler fulgte opsendelsen intenst. Målet med dette program var at fremme børns og unges interesse for naturvidenskab.

Opsendelsen blev udsat flere gange, men var nu planlagt til at foregå samtidigt med præsidentens årlige tale til nationen, under hvilken præsident Ronald Reagan skulle tale i telefon med bl.a. Christa McAuliffe.

Det lagde et voldsomt pres på den amerikanske rumfartsorganisation NASA om at undgå flere udsættelser eller direkte aflysning af opsendelsen.

Siden den første Sputnik blev sendt ud i rummet i 1957, var der blevet foretaget hundredvis af opsendelser, så man vidste rent statistisk, at ca. 4%, eller 4 ud af 100, ender galt. Bemandede rumflyvninger tjekkes naturligvis grundigere, men NASA's ingeniører mente alligevel, at risikoen for et alvorligt uheld var af størrelsesordenen 1%. Administrationen satte derimod risikoen for et alvorligt uheld til 10<sup>-5</sup>, svarende til 0,001%.

Begrundelsen var en lang og kompliceret udregning, som andre fandt totalt meningsløs, idet den byggede på et mylder af forudsætninger, hvoraf mange var vilkårlige og tilsyneladende kun tjente til at vise, at slutrisikoen var af den ønskede størrelse – hvilket ville gøre det forsvarligt at lade civile deltage i rumfærgeprogrammets flyvninger.

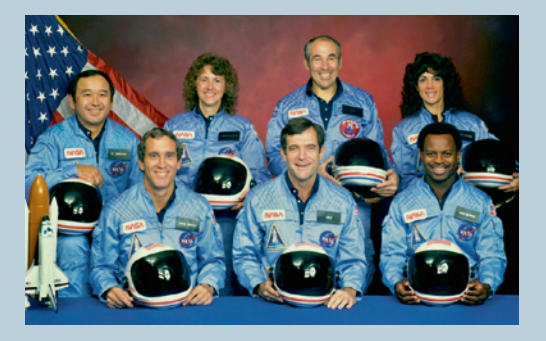

*Teamet bag den 25. opsendelse af rumfærgen. Christa McAuliffe står som nummer to fra venstre i bagerste række. Rumfærgeprogrammet blev på det tidspunkt opfattet som værende sikkert nok til, at der nu også kunne være civile deltagere om bord.*

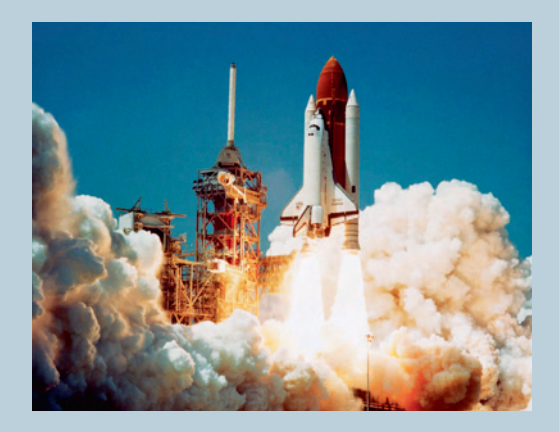

*Opsendelsen og den efterfølgende eksplosion blev fulgt over hele kloden. Via [hjemmesiden](http://www.gymportalen.dk/hvadermatematikc/418) kan*  man finde direkte links til videoklip fra opsendel*sen samt til en adresse, hvor NASA har lagt en stor mængde informativt materiale.*

#### 1.2 Havarikommissionen

Havarikommissionen fik fysikeren og nobelpristageren Richard Feynman (1918-1988) som et af sine medlemmer. Det skulle blive Feynman, der løste gåden om rumfærgens forlis, men meget tyder på, at han diskret blev ført på sporet af folk fra NASA, der udmærket godt kendte problemerne, men ønskede løsningen fremlagt af en kendt fysiker udefra. Derved kunne opklaringen få den rigtige effekt, såvel eksternt som internt i den store organisation.

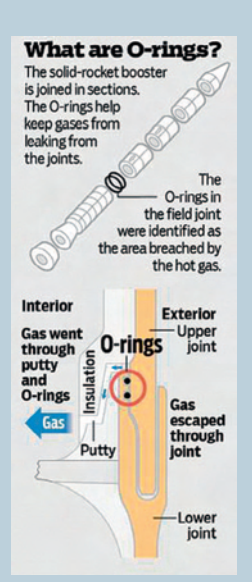

Videooptagelser af ulykken viste, at der lækkede brændende gas ud af nogle sammenføjninger, der åbenbart ikke sluttede tæt. Denne brændende gas så ud til at være hovedårsagen til eksplosionen af hovedtanken. Interessen samlede sig derfor hurtigt om de forskellige sammenføjninger i brændstoftankene, hvor der var anvendt såkaldte O-ringe af gummi som tætning. De er almindeligt anvendt overalt i industrien, men rumflyvninger er ikke almindelig industri, og NASA havde siden 1977 været klar over, at O-ringene var et svagt led. O-ringene var derfor blevet særligt undersøgt efter hver flyvning.

Man havde imidlertid ikke for alvor testet O-ringenes temperaturfølsomhed, og dette skulle vise sig at være den skæbnesvangre fejltagelse. Natten før opsendelsen havde temperaturen været nede på –20°C, og ved selve opsendelsestidspunktet lå den lige under frysepunktet. Ingen tidligere rumflyvning var foregået ved så lave temperaturer, så man havde ingen erfaringer hermed. Der er bevaret en telefonsamtale mellem ingeniører fra firmaet Thiokol, der leverede O-ringene, og NASA's ledelse, hvor ingeniørerne netop prøver at få stoppet opsendelsen med henvisning til de lave temperaturer.

Problemet er, at den voldsomme varmeudvikling under opsendelsen får metaller og andre materialer til at udvide sig – og det skal O-ringene så også gøre for at slutte tæt. Men gør de det hurtigt nok?

Det lykkedes Feynman at få fat i et stykke af en original O-ring, og ved en offentlig høring foran rullende tv-kameraer demonstrerede han så under stor dramatik, hvordan ringen først stivnede i et glas med isvand, og derefter tog flere sekunder om at rette sig ud og blive fleksibel igen.

Feynman lavede sin egen rapport som et bilag til havarikommissionens samlede rapport. I denne rapport fremlagde han bl.a. et materiale om sammenhængen mellem temperatur og problemer med O-ringene.
*Feynmans diagram over sammenhængen mellem temperatur og antallet af O-ringe med defekter. Challenger var fl yvning nr. 25. Hver prik i diagrammet repræsenterer en af de foregående*  24 rumflyvninger. 61A er den tekniske beteg*nelse for en fl yvning. Joint står for sammenføjninger med O-ringe.* 

*Læg mærke til at temperaturen er i Fahrenheit, hvor frysepunktet er 32*°*.*

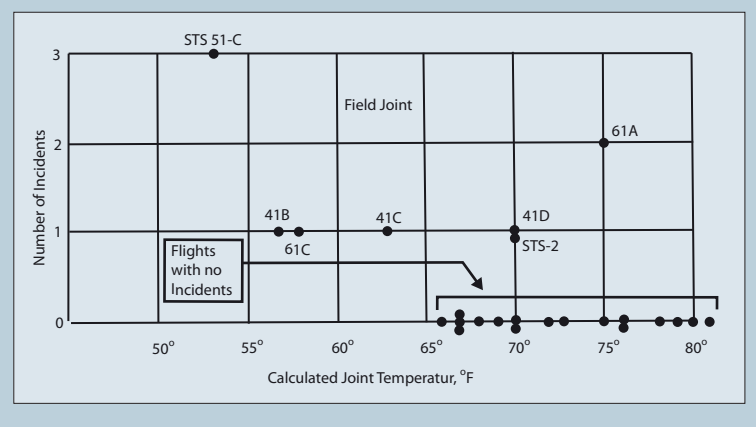

### Øvelse 9.1

- a) Hvad er den afhængige variabel, og hvad er den uafhængige variabel i dette diagram?
- b) Ved hvilken flyvning var det tættest på at gå galt? Hvad var temperaturen?
- c) Hvilken tidligere flyvning var den næstmest problematiske? Hvad var temperaturen?
- d) Understøtter diagrammet firmaet Thiokols bekymring?

### Øvelse 9.2

a) Udfyld på grundlag af figuren en tabel som den følgende over de 24 første rumfærgeflyvninger, idet vi nummererer de 17 flyvninger uden registrerede O-ringsproblemer fra nr. 1 til 17:

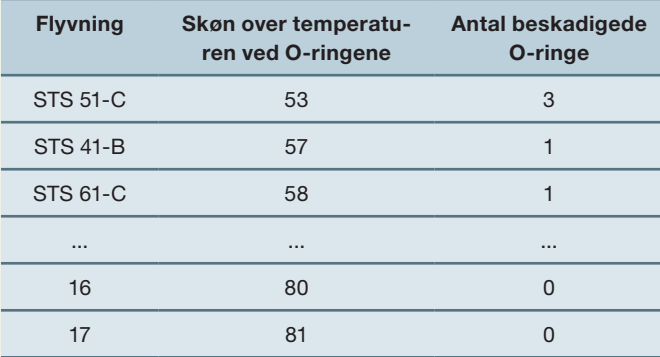

b) Plot dine data, og sammenlign med Feynmans diagram.

### Øvelse 9.3

- a) Bestem ved lineær regression den bedste rette linje gennem datapunkterne i det ovenstående diagram. Hvordan kan hældningskoefficienten for denne rette linje fortolkes i denne sammenhæng? Hvad bliver forklaringsgraden?
- b) Hvor mange beskadigede O-ringe ville man ifølge modellen forvente ved en opsendelsestemperatur på 30°F? Hvad er din konklusion på dette?

NASA rettede indvendinger mod den ovenstående model. Bl.a. påpegede de, at når det var de beskadigede O-ringe, man var bekymret over, burde man udelukkende tage hensyn til disse i dataanalysen.

- c) Hvilken lineær regressionsmodel giver en sådan indskrænkning af datasættet anledning til?
- d) Diskuter NASA's indvendinger. Inddrag evt. eksempler fra andre områder, fx køb af bil hvor du efterspørger data, der kan belyse sikkerhedsproblemer med bilen, såsom hvilke uheld denne type bil har væres involveret i. Anvender man der NASA's metode?

### Øvelse 9.4

Vi vil her analysere datamaterialet ved brug af boksplot.

- a) Opdel materialet i to kategorier: 1) flyvninger med O-rings fejl, 2) flyvninger uden Orings fejl, og konstruer et boksplot over temperaturerne for hver af de to.
- b) Sammenlign de to boksplot med brug af begreber fra kapitel 2, *Beskrivende statistik*.

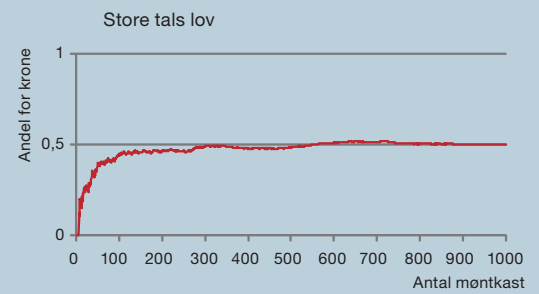

#### 1.3 "Det kan ikke være tilfældigt" – om sandsynligheder og statistik

*Store tals lov: Når man kaster en mønt mange gange vil andelen af krone nærme sig 0,5.*

I øvelse 9.3 undersøgte vi materialet med brug af lineær regression. Hvis der slet ingen sammenhæng var mellem antallet af beskadigede O-ringe og temperaturen, ville vi forvente, at den lineære regression førte til en vandret linje med hældning 0 og forklaringsgraden 0%. Men i praksis observerer vi en negativ hældning, som ligger et stykke under 0, ligesom vi observerer en forklaringsgrad, der ligger et stykke over 0%.

Hvis der slet ingen sammenhæng var mellem temperaturen og problemerne med O-ringene, ville vi tilsvarende forvente, at gennemsnitstemperaturen for de problemfri flyvninger var den samme som gennemsnitstemperaturen for alle flyvningerne.

Når ulykken først *er* indtruffet, og vi betragter talmaterialet ovenfor, vil man være tilbøjelig til hurtigt at konkludere: "*Det kan ikke være et tilfælde*". Sådan reagerer vi ofte på usædvanlige hændelser. Men vi skal være varsomme med den slags hurtige konklusioner i statistik. Selv om der ser ud til at være en sammenhæng mellem temperatur og antallet af beskadigede O-ringe, så er det ikke et bevis. Kaster vi med en terning 24 gange, så vil vi nok forvente at få en sekser fire gange. Men får vi ingen, eller får vi måske 10 seksere, kan man ikke med sikkerhed sige, der er noget galt. Laver vi et eksperiment, hvor udfaldet helt eller delvist beror på tilfældigheder, vil der altid være en vis sandsynlighed for et usædvanligt udfald af eksperimentet.

Vi vil nu begynde at sætte begreber på, så vi får nogle mere præcise redskaber til at svare på spørgsmål som:

 *Burde en analyse af det foreliggende datamateriale om O-ringene have givet NASA anledning til at afl yse opsendelsen med henvisning til, at risikoen for uheld statistisk set var for stor?*

### Praxis: Stokastisk eksperiment og sandsynlighed

- Akserne inddeler naturligt koordinatsystemet i 4 områder, som kaldes 1., 2., 3., og 4. stokastisk eksperiment. • Et eksperiment, hvor udfaldet helt eller delvist beror på tilfældigheder, kalder vi et
- I Danmark har 44% blodtype A. Hvis man tilfældigt vælger en dansker, så er sandsynligheden for at få en med blodtype A lig med 44%. Hvis der i en population på i alt *N* individer er *n* individer, der har en bestemt egenskab, så er sandsynligheden for, at vi ved et stokastisk valg trækker en med pågældende egenskab, lig med *<sup>n</sup> N* .

### Praxis: Teoretisk og eksperimentel sandsynlighed

- der er lige stor sandsynlighed for at få hvert af de seks mulige udfald.  $\bullet$  Sandsynligheden for at få en sekser ved kast med en terning sættes til  $\frac{1}{6}$ , fordi
- *kvadrant*. *Omløbsretningen* fra 1. til 4. er mod uret, fra (+,+) over (-,+) og (-,-) til (+,-). Dette er en teoretisk værdi, som kan bekræftes eller forkastes eksperimentelt: Hvis vi gentager eksperimentet *mange* gange, så vil *andelen* af seksere nærme sig <sup>1</sup> <sup>6</sup> . *Mange gange* betyder egentlig uendeligt mange gange. I praksis vil vi sige omkring 1000 gange! Hvis andelen ikke nærmer sig  $\frac{1}{6},$  er det et udtryk for, at den teoretiske værdi ikke er korrekt.

Det forhold mellem teoretisk og eksperimentel sandsynlighed, der er beskrevet ovenfor, kaldes i sandsynlighedsregning for *de store tals lov*. I det følgende vil vi bruge dette som ledetråd. Vi vil undersøge tilfældige variationer eksperimentelt ved at udføre et *stokastisk eksperiment* mange gange for at se efter mønstre og fx svare på, om bestemte udfald ligger inden for den normale variation, eller må karakteriseres som noget meget usædvanligt.

### Øvelse 9.5

NASA påstod, at der ikke var nogen sammenhæng mellem temperatur og problemer med O-ringene. De syv tilfælde med O-rings-problemer kan lige så godt opfattes som en helt tilfældig stikprøve udtaget af de 24 flyvninger. Denne påstand vil vi nu undersøge eksperimentelt. Vi vælger at anvende medianen som ét tal, der repræsenterer temperaturniveauet for en tilfældig stikprøve bestående af syv flyvninger.

- a) Hver elev laver 24 kort, hvorpå de 24 temperaturer skrives. Kortene blandes grundigt, hvorefter 7 kort tages tilfældigt, fx de 7 øverste. Bestem medianen for de 7 tal.
- b) Gentag 4 gange, så hver elev har 4 talværdier.
- c) Saml klassens tal i et fælles prikdiagram, og konstruer et boksplot.
- d) Bestem temperaturmedianen for de 7 rumflyvninger, hvor der var problemer med Oringene, og plot den observerede temperaturmedian sammen med boksplottet.

Vi kan nu sammenligne den observerede mediantemperatur med fordelingen af de simulerede mediantemperaturer: Hvis den observerede mediantemperatur ligger midt inde i klumpen, er den typisk, hvis den ligger langt ude i enderne, er den atypisk.

e) Giver jeres eksperiment anledning til bekymring over den kommende flyvning?

### Øvelse 9.6

På *[hjemmesiden](http://www.gymportalen.dk/hvadermatematikc/420)* ligger et projekt om Challenger-ulykken.

## **2. Handskerne i Jammerbugten**

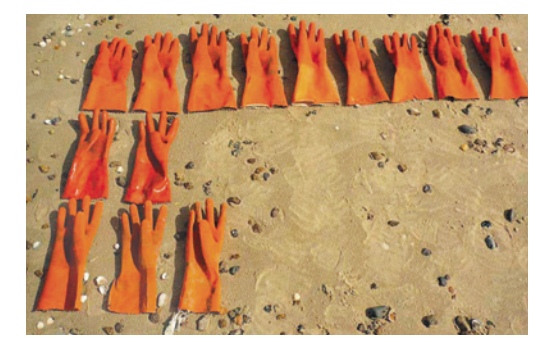

Vi vil i dette kapitel ved hjælp af et noget simplere eksempel end Challenger-ulykken undersøge, hvordan og hvornår man kan sige, at en bestemt hændelse synes ikke at være tilfældig, men kalder på en eller anden årsagsforklaring.

Billedet viser resultatet af hr. og fru Steffensens spadseretur ved Jammerbugten, hvor de har indsamlet gummihandsker, som fiskerne har tabt/smidt fra sig, hvorefter de er drevet ind på stranden med vind og vejr. Hr. og fru Steffensen undrer sig nu over, at der er langt flere venstrehandsker end højrehandsker – 10 venstrehandsker mod fire højrehandsker – hvor de ville have forventet nogenlunde lige mange, dvs. syv af hver.

### *Det første, vi må slå fast, er*:

Der kan være en årsagsforklaring, og den må man i givet fald søge hos fiskerne. Det kan godt være, at en speciel arbejdsrutine medfører, at fiskerne især taber handsken på den "svage" hånd. Men en sådan viden har vi ikke. Vi har alene de 14 handsker.

#### *Det andet, vi må slå fast, er*:

Vi kan ikke regne baglæns og ud fra de 14 handsker sige noget om sandsynligheden for, at fiskerne smider venstrehandsker ud. Der er alt for mange ukendte variable til, at det ville give mening.

### *I moderne statistik gør vi det omvendte*:

- 1. Vi antager det mest simple, nemlig at der ingen årsagssammenhæng er, og at det, vi observerer, derfor alene er et resultat af tilfældige variationer.
- 2. På dette grundlag spørger vi: Hvis det observerede er et resultat af tilfældige variationer, svarer det så til en sandsynlig eller tværtimod til en meget usandsynlig hændelse?

### Definition: Nulhypotesen

Akserne inddeler naturligt koordinatsystemet i 4 områder, som kaldes 1., 2., 3., og 4. *kvadrant*. *Omløbsretningen* fra 1. til 4. er mod uret, fra (+,+) over (-,+) og (-,-) til (+,-). *hypotesen*. Den modsatte antagelse, at udfaldet delvist må bero på systematiske Antagelsen, at udfaldet af eksperimentet alene skyldes tilfældigheder, kaldes *nul*variationer kaldes den *alternative hypotese*.

Man kan ofte møde symbolet  $H_{_0}$  for nulhypotesen og  $H_{_a}$  (eller  $H_{_1}$ ) for den alternative hypotese.

Nulhypotesen svarer til antagelsen om, at der falder lige mange venstre- og højrehandsker over bord. Den alternative hypotese er, at der på grund af fiskernes særlige arbejdsrutiner er asymmetri mellem, hvilke handsker der falder over bord. Bemærk, at der er en lille drejning i forhold til Steffensens hypotese om en usædvanlig stor overvægt af venstrehandsker. Det er en konsekvens af nulhypotesen. Vi tager dette op igen ved den afsluttende konklusion.

### Definition: Observerede og forventede værdier

- Akserne inddeler naturligt koordinatsystemet i 4 områder, som kaldes 1., 2., 3., og 4. præsenteret for. • *De observerede værdier* er det datamateriale, vi som udgangspunkt er blevet
- *kvadrant*. *Omløbsretningen* fra 1. til 4. er mod uret, fra (+,+) over (-,+) og (-,-) til (+,-). *De forventede værdier* er altid knyttet til nulhypotesen. Nulhypotesens antagelse rummer antagelser om en bestemt fordeling af de variable, og de forventede værdier kan beregnes ud fra denne fordeling.

Er der lige mange højre- og venstrehandsker i havet, er sandsynligheden for at finde den ene eller den anden lige store. Indsamler vi 14 handsker, er *de forventede værdier* derfor syv venstre- og syv højrehandsker.

#### Eksempel: Forventet udfald af opinionsmåling

I forbindelse med en opinionsmåling antager vi, at der *ikke* er sket ændringer i vælgertilslutningen til et parti i forhold til valget, hvor partiet fik 25% af stemmerne. Ved opinionsmålingen spørges en stikprøve på 1000 vælgere, hvad de vil stemme, hvis der var valg i morgen. *Det forventede antal stemmer* på partiet er da 25% af 1000 eller 250 stemmer.

#### 2.1 Simulering under antagelse af nulhypotesen

Hvordan undersøges nu, om en hændelse svarer til det, man må forvente ud fra nulhypotesen eller tværtimod, at den er meget usandsynlig ifølge nulhypotesen? Det gør vi ved at *simulere nulhypotesen*. Foretager vi mange simuleringer, kan vi derved undersøge, om den oprindelige hændelse er usædvanlig, eller om den vil forekomme hyppigt.

### Praxis: Simulering af en hændelse

med lige mange højre- og venstrehandsker. Der driver tilfældigt 14 i land, svarende til, at vi tilfældigt vælger 14 handsker. For hver handske, vi samler op, er der Når vi simulerer en hændelse, er udgangspunktet *nulhypotesen*: Havet er fyldt samme sandsynlighed for at få en højre- og en venstrehandske. Endelig tæller vi op, hvor mange højre- og venstrehandsker der er.

### Øvelse 9.7

Ved at kaste med en mønt, hvor plat svarer til en venstrehandske og krone til en højrehandske, kan man lave en simulering af en stikprøve på 14 indsamlede handsker.

- a) Kast en mønt eller benyt et værktøjsprogram til at lave en sådan stikprøve på 14 handsker.
- b) Hvor mange i klassen fik et resultat, der var lige så skævt eller mere skævt end Steffensens observation?

Når vi skal vurdere, om en hændelse er usædvanlig, får vi brug for en talværdi, der kan bruges som et mål for, hvor meget hændelsen afviger fra det forventede.

### Definition: Teststørrelse

*Teststørrelsen* er et mål for, i hvilken grad de observerede værdier (eller de simulerede værdier) afviger fra de forventede værdier. Den kan fastlægges på flere forskellige måder.

I eksemplet med handskerne bruger vi overskuddet af venstrehandsker som teststørrelse, dvs. vi trækker antallet af højrehandsker fra antallet af venstrehandsker. Den forventede værdi for teststørrelsen er altså 0, fordi differensen både kan være positiv og negativ afhængigt af, hvilken slags handske der er flest af.

Når vi først har simuleret eksperimentet én gang, kan vi gentage simuleringen rigtigt mange gange og derved danne os overblik over *fordelingen af teststørrelsen*. Dette kan give et indtryk af, hvor hyppigt vi finder en tilfældig variation, der er mindst lige så skæv, som den hr. og fru Steffensen fandt på deres spadseretur i Jammerbugten.

#### Øvelse 9.8

- a) Benyt et værktøjsprogram til at gennemføre simuleringen 1000 gange, og udregn hver gang teststørrelsen: *antal venstrehandsker – antal højrehandsker*
- b) Præsenter fordelingen af teststørrelserne i et prikdiagram som antydet her eller i et passende histogram.

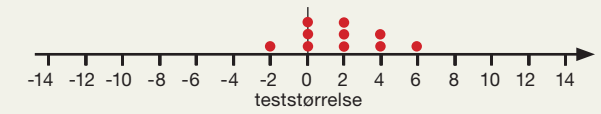

- c) Benyt værktøjsprogrammet til at optælle: 1. Antal teststørrelser, som er mindre end eller lig med –6. 2. Antal teststørrelser, som er større end eller lig med 6.
- d) Hvor stor en procentdel af de 1000 teststørrelser afviger mindst lige så meget fra det forventede 0 som i Steffensens tilfælde?
- e) Kommenter resultatet: Under antagelse af nulhypotesen, dvs. der mistes lige mange venstre- og højrehandsker, vil vi da karakterisere Steffensens tilfælde som hørende til en usædvanlig og usandsynlig hændelse?

### Definition: *p*-værdi

skævt som det observerede udfald, idet simuleringen altid tager udgangspunkt *kvadrant*. *Omløbsretningen* fra 1. til 4. er mod uret, fra (+,+) over (-,+) og (-,-) til (+,-). i nulhypotesen. *p-værdien* er sandsynligheden for at simulere et udfald, der er mindst lige så

I eksemplet med handskerne er *p-værdien* sandsynligheden for at finde en forskel mellem antallet af venstre- og højrehandsker på mindst seks, når de 14 handsker har samme sandsynlighed for at blive udtrukket.

### Øvelse 9.9

Hvad bliver dit skøn over *p*-værdien ud fra de 1000 simuleringer?

Med værktøjsprogrammet kan vi få optalt antallet af gange, teststørrelsen har værdierne:

–14, –12, –10, –8, –6, –4, –2, 0, 2, 4, 6, 8, 10, 12, 14

Opstil en tabel over disse tal, og afbild det grafisk i form af et histogram, som vist her.

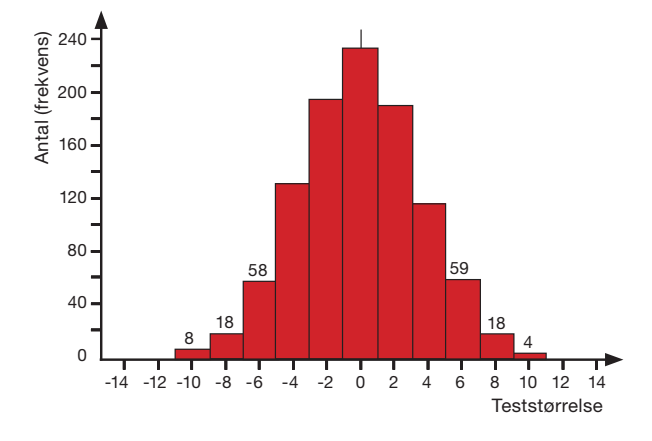

Dette grafiske billede er en nøgle til at forstå de tilfældige variationer, vi får, når vi simulerer under antagelse af nulhypotesen. I langt de fleste tilfælde ligger teststørrelsen i den centrale klump omkring 0. Tallet 0 svarer til, at der er 7 af hver slags. Men af og til får vi en markant forskel.

Histogrammet viser, at i denne simulering af 1000 indsamlinger af de 14 handsker var der ingen teststørrelser på ±12 eller ±14. Men foretages genberegning, vil vi se, at det faktisk kan forekomme.

Antallet af forskelle på seks eller derover er i alt (se histogrammet):

$$
8 + 18 + 58 + 59 + 18 + 4 = 165
$$

Vores skøn over *p*-værdien er derfor  $\frac{165}{1000}$  = 16,5 %

*Konklusion*: Hvis vi gentager turen ved Jammerbugten rigtigt mange gange, og hvis de to typer handsker, der driver i land med vind og vejr, i virkeligheden forekommer lige hyppigt, vil vi derfor i ca. 16,5 % af tilfældene finde en forskel, der er mindst lige så skæv, som den hr. og fru Steffensen observerede.

Gennemfører 30 elever i en klasse hver sin undersøgelse af 1000 simuleringer, vil de enkelte elever få lidt forskellige resultater. Men ikke mere forskellige, end vi kan konkludere, at under nulhypotesens antagelse er familiens Steffensens observation faktisk ikke usædvanlig.

*Bemærk*: En konklusion på en statistisk undersøgelse rummer et subjektivt element. Vi fastlægger selv grænsen for, hvor lille en sandsynlighed (*p*-værdi) vi vil acceptere, før vi siger, at resultatet er så usædvanligt, at vores nulhypotese ikke længere er troværdig, dvs. at vi foretrækker at tro på den alternative hypotese om en systematisk tendens, der bryder med nulhypotesens tilfældige variationer.

### Definition: Signifikansniveau

Det niveau, der fastlægger grænsen mellem resultater, vi accepterer under nulhypotesens antagelse, og resultater, vi finder så usædvanlige, at nulhypotesen ikke længere kan opretholdes, kaldes for *signifikansniveauet.* 

Signifikansniveauet kan ikke begrundes matematisk. I praksis bruges ofte 5% som signifi kansniveau, men man kan møde problemer, fx i medicinske forsøg eller erhvervskontrakter, hvor dette fastsættes til 1% eller 10%. På *[hjemmesiden](http://www.gymportalen.dk/hvadermatematikc/444)* er der et materiale om dette.

Betragter vi histogrammet ovenfor, kan vi se, at fastlægges et *højt* signifikansniveau fx på 10%, så bliver det lettere at forkaste nulhypotesen. Omvendt betyder et *lavt* signifikansniveau, at vi accepterer lidt flere usædvanlige hændelser, før vi forkaster nulhypotesen. Jo mindre signifikansniveauet er, jo sværere er det altså at forkaste nulhypotesen om, at de observerede afvigelser alene beror på de uundgåelige tilfældige variationer.

### Praxis: Fremgangsmåde når vi tester en hypotese – brug af kritisk værdi

- Først formuleres *nulhypotesen* (og dermed også den alternative hypotese).
- *kvadrant*. *Omløbsretningen* fra 1. til 4. er mod uret, fra (+,+) over (-,+) og (-,-) til (+,-). Så fastlægges et *signifikansniveau*, der er grænsen for, hvad vi accepterer, før nulhypotesen forkastes.
- Endelig vælges en *teststørrelse* som et mål for afvigelsen mellem det observerede, og det man må forvente ud fra nulhypotesen. Teststørrelsen beregnes ud fra de observerede værdier.
- Teststørrelsens værdi vurderes enten på baggrund af 1000 simuleringer, eller på baggrund af en graf for en teoretisk funktion, der beskriver den samme fordeling. *Signifikansniveauet fastlægger en kritisk værdi på 1. aksen*. Hvis den observerede teststørrelse ligger til højre for den kritiske forkastes nulhypotesen, ellers ikke.

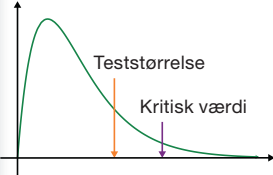

### Praxis: Fremgangsmåde når vi tester en hypotese – brug af *p*-værdi

- Først formuleres *nulhypotesen (*og dermed også den *alternative hypotese*).
- *kvadrant*. *Omløbsretningen* fra 1. til 4. er mod uret, fra (+,+) over (-,+) og (-,-) til (+,-). Så fastlægges et *signifikansniveau*, der er grænsen for, hvad vi accepterer, før nulhypotesen forkastes.
- Endelig vælges en *teststørrelse* som et mål for afvigelsen mellem det observerede, og det man må forvente ud fra nulhypotesen. Teststørrelsen beregnes ud fra de observerede værdier.
- Teststørrelsen for de observerede værdier giver anledning til en *p-værdi*, der er sandsynligheden for at finde et simuleret resultat, der er mindst lige så skævt som det observerede. Dvs. *p*-værdien er procentdelen af observationer, der grafisk ligger lige så langt eller længere væk fra fordelingens centrum, som teststørrelsen gør. Er *p*-værdien under signifikansniveauet, forkastes nulhypotesen, ellers ikke.

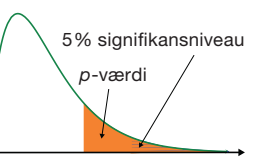

#### *Bemærk*: *Vi godkender aldrig nulhypotesen!*

Vores undersøgelse kan føre til, at vi bekræfter, at nulhypotesen er en mulig forklaring. Eller den kan føre til, at vi forkaster nulhypotesen.

Dette er let at indse ud fra eksemplet med handskerne. Når familien Steffensen finder de 10 venstre- og 4 højrehandsker, er det en naturlig tanke, at dette afspejler den måde, fiskerne arbejder på og dermed mister handsker på.

# Slet ikke så sært endda

#### **BJARNE SCHILLING**

'i beskrev i går, hvordan Jammerbugt-strandvandrerparret Steffensen blev slået med forbløffelse, da de gjorde årets arbejdshandskehøst op: 9 venstre- og kun 3 højrehandsker. Tager man de to handsker med, som udgør et egentligt par, er fordelingen 10 venstre og 4 højre.

»Men det er faktisk ikke så bemærkelsesværdigt«, skriver Bendix Carstensen, der som seniorstatistiker på Steno Diabetes Center så afgjort må siges at have forstand på tal.

»Hvis der på stranden ligger præcis lige mange højre- og venstrehandsker, og vi sender 100 indsamlingshold ud og beder dem om at indsamle 12 enkelthandsker hver, så er der ca. 14 af holdene, der vil få 3 eller færre af den ene slags« skriver han.

»Hvis vi i stedet sender holdene ud for at samle 14 handsker hver, vil omkring 18 af de 100 hold finde 4 eller færre af den ene slags. Formelt set skal man formulere det, som at der er 17,96 procent sandsynlighed for at finde 4 eller færre af den ene slags handsker. hvis der indsamles 14 fra en strand, hvor der er tilfældigt fordelt lige mange af begge slags (og der i øvrigt er uendeligt mange handsker til rådighed ...)«, påpeger Bendix Carstensen og går videre med noget, der hedder »binomialfordelingen«, og så er det, at vi står af. Her er heller ikke mere plads. bjarne.schilling@pol.dk

Den simulering, vi har gennemført ovenfor, udelukker heller ikke muligheden for, at fx særlige arbejdsrutiner i virkeligheden fører til et større tab af venstrehandsker. Om det faktisk er tilfældet, kræver imidlertid en særlig undersøgelse.

Men den model, vi har opstillet ovenfor, og den simulering, vi har gennemført, viste sig at kunne forklare de  $10 + 4$  ud fra den mest simple antagelse, nemlig at der tabes lige mange af hver. Men det er altså hverken en afvisning af Steffensens tanker eller en godkendelse af nulhypotesen.

Modellen fortæller os, at vi ikke behøver at undre os over Steffensens fund. Det fandt avisen Politiken da også ud af den følgende dag efter at have konsulteret en statistiker.

### Øvelse 9.10

- a) Læs i artiklen. Man opererer her med to forskellige fortolkninger af *den observerede fordeling* af handskerne. Gengiv de to fortolkninger med dine egne ord.
- b) Hvordan lyder Bendix Carstensens nulhypotese?
- c) Hvordan forestiller han sig, man kan simulere nulhypotesen?
- d) Hvilken *p*-værdi angiver Bendix Carstensen i artiklen?

På B- og A-niveau vil vi vende tilbage til statistik og sandsynlighedsregning, og her behandle den binomialfordeling, der omtales i artiklen.

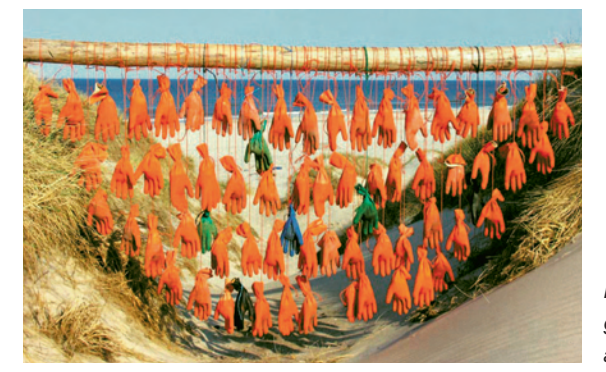

*Efter at familien Steffensen havde sat gang i avisdebatten, blev indsamling af handsker lidt af en folkesport.*

## **3. Retssagsmetaforen**

Man kan ofte både huske og forstå ting bedre, når der dannes billeder. Det er en kendt teknik i litteratur og filosofi – bestemte sammenhænge kan falde på plads ved hjælp af velvalgte billeder.

Hele det statistiske set-up med en usædvanlig hændelse, en nulhypotese, der måske kan begrunde hændelsen, en teststørrelse og en *p*-værdi, der afgør sagen på grundlag af en vedtagen konvention ("lov") om, hvor signifikansniveauet ligger – alt dette kan minde om en retssag.

En retssag ender med, at den anklagede erklæres for skyldig – svarende til at nulhypotesen forkastes – eller frifindes. Frifindelse betyder ikke, at det er *bevist*, at den anklagede er uskyldig, men derimod, at det ikke kunne bevises, at den anklagede var skyldig. Anklagen falder bort. Der er ikke grundlag for at opretholde sigtelsen. I retssager som i statistik gælder, at man er uskyldig, indtil det modsatte er bevist. Tvivlen kommer den anklagede til gode. Men det kan naturligvis ikke afvises, at der kunne komme nyt materiale på bordet, der igen rejste anklagen. Så må man tage fat forfra.

I en retssag dømmes på grundlag af en lov svarende til, at vi afgør nulhypotesens skæbne på grundlag af et fastlagt signifikansniveau. I en retsstat laves lovene ikke, som man nu har brug for dem. Signifikansniveauet lægges fast, før vi tester, og det laves ikke om undervejs.

I en retssag er der på den ene side en anklaget sammen med sin forsvarer – svarende til at nulhypotesen er på anklage-bænken. Nulhypotesen påstår fx, at selv om en opinionsmåling tilsyneladende viser fremgang for et bestemt parti, så kan dette lige så vel tilskrives tilfældige udsving. På den anden side står en anklager, der "krydsforhører" nulhypotesen for at trænge til bunds i rimeligheden af dennes påstand om, at ændringerne kan forklares med tilfældige variationer i en stikprøve.

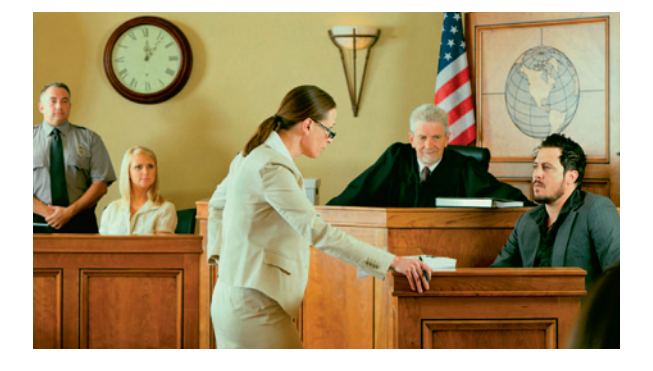

Anklager udfordrer nu nulhypotesen og siger, at hvis det lige så godt kunne være resultat af tilfældige variationer, så vis det! Det er en retsstat, så nulhypotesen får mulighed for at forsvare sig, og forsvareren indhenter vidner i form af 1000 simuleringer – i dette tilfælde 1000 stikprøver af den oprindelige fordeling af stemmerne.

Frifindelse eller dom afgøres nu af, hvorledes *de observerede antal stemmer* ifølge opinionsmålingen ligger i forhold til fordelingen af de 1000 stikprøver: Ligger de uden for det forventede område, som signifikansniveauet skærer af, så dømmes nulhypotesen bort, den forkastes. I modsat fald frikendes den.

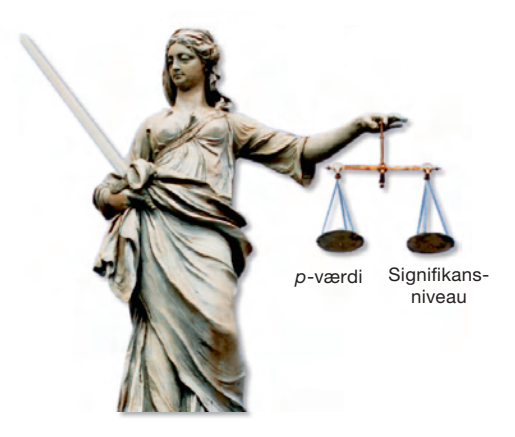

Alternativt kan vi udregne en *p*-værdi som er den andel af simuleringerne, der rammer mindst lige så skævt som de observerede antal stemmer. Derefter sammenlignes *p*-værdien med signifikansniveauet, idet nulhypotesens skæbne afgøres ved at se, hvad der vejer tungest: p-værdien eller signifikansnivauet.

Retssagsmetaforen kan føres videre. I retssager kan man blive uskyldig dømt, og man kan blive uretmæssigt frikendt. Sådan også i statistik, hvor vi taler om *fejl af første art* og *fejl af anden art*.

Når vi forkaster nulhypotesen, kan vi ikke være sikre på at den virkelig er forkert. Selv om de skæve stikprøver er meget sjældne, forekommer de dog en gang imellem – og det kunne jo være et af de sjældne tilfælde, vi har observeret. Her er *p*-værdien netop sandsynligheden for at frembringe en skæv stikprøve ifølge nulhypotesen. Så hvis nulhypotesen rent faktisk er korrekt, men forkastes på grund af en usædvanlig stikprøve, så angiver *p*-værdien samtidigt sandsynligheden for, at vi fejlagtigt har forkastet den – at vi har begået et justitsmord. Signifikansniveauet holdes netop lavt, så risikoen for justitsmord er lille. At blive uskyldig dømt kaldes i statistik for *fejl af første art*.

Når vi ikke forkaster nulhypotesen, kan vi ikke være sikre på, at den virkelig er rigtig. Fx som vi diskuterede under handskeeksemplet: Det *kan* jo ikke udelukkes, at en sideeffekt af fiskernes måde at arbejde på er, at de især taber handsken på deres "svage" hånd. Og denne er for de fleste den venstre. Dette er situationen, hvor de observerede værdier *ikke* er så usædvanlige, at den udregnede teststørrelse falder udenfor det område, signifi kansniveauet afskærer. Eller udtrykt med *p*-værdien: Denne er *større* end signifikansniveauet, så nulhypotesen bliver ikke forkastet. Sandsynligheden for at begå en sådan fejl, som vi kalder *fejl af anden art*, er vanskelig at beregne.

### Øvelse 9.11

Beskriv ved hjælp af eksemplet med indsamling af handsker en situation, hvor en korrekt nulhypotese forkastes, og en situation, hvor en forkert nulhypotese ikke bliver forkastet.

## **4.** χ**<sup>2</sup> -test – hvad kan vi undersøge?**

Ethvert statistisk problem, hvor vi ønsker at undersøge, om en bestemt hændelse må anses for at være usædvanlig, eller blot kan anskues som udtryk for en tilfældig variation, fremtræder som noget helt særligt. Tænk på Challenger-ulykken, opinionsmålinger eller handskerne i Jammerbugten – de virker meget forskellige, og umiddelbart kalder hvert problem på en helt særlig fremgangsmåde.

Men i statistik som i alle andre grene af matematik bestræber man sig hele tiden på at udvikle metoder, der kan anvendes på vidt forskellige problemer. Det skyldes naturligvis, at færre metoder gør livet lidt lettere. Men det har også en dybere forklaring. Gennem arbejdet med at udvikle fælles metoder fx til at behandle de tre nævnte problemer, får vi samtidig en dybere indsigt i problemernes natur. Bag alle forskellighederne er der noget fælles, noget der fortæller om, at tilfældigheder ikke kun er tilfældige, men at der er struktur på det tilfældige, blot der er tilstrækkeligt mange tilfælde.

I den bekræftende statistik forsøger man at inddele de statistiske problemer i et overskueligt antal af typer, og at udvikle standardmetoder til behandling af disse problemer. Vi skal i dette kapitel tage nogle store skridt ind i statistikkens verden, idet vi vil undersøge to typer af problemer, man møder i mange fag og sammenhænge, og som alle kan håndteres med stort set samme metoder, nemlig den såkaldte  $\chi^{\!2\!-}$ test (læs: kii-anden-test). I begge tilfælde vedrører testet alene *kategoriske variable* repræsenteret ved antalstabeller. Antalstabeller mødte vi i kapitel 2, *Beskrivende statistik*.

### 4.1 Første type – er stikprøven repræsentativ?

Den første type problemer vedrører situationer, hvor en population er opdelt efter en enkelt kategorisk variabel. Den har fokus på følgende spørgsmål: Kan en bestemt stikprøve fra en population opdelt i passende kategorier siges at være *repræsentativ* for den givne population, eller er stikprøvens sammensætning af de forskellige kategorier *usædvanlig* i forhold til populationen? Er der med andre ord overensstemmelse mellem fordelingen i stikprøven og fordelingen i populationen?

### Eksempel: Indkomstfordelinger

Er en stikprøve af den danske befolkning eksempelvis repræsentativ for indkomstfordelingen i hele befolkningen opdelt i passende indkomstgrupper, eller er forskellene så store, at de ikke kan tilskrives tilfældige variationer? Her angiver den kategoriske variabel altså, hvilken indkomstgruppe man tilhører.

### Eksempel: Opinionsundersøgelser

Denne type af problemer omfatter også eksempler som det følgende: Er en opinionsmåling repræsentativ for det seneste valg, så ændringer i tilslutningen til de forskellige partier blot kan tilskrives tilfældige variationer? Eller er stikprøvens sammensætning så usædvanlig, at der må være sket nogle bevægelser i det politiske styrkeforhold? Her angiver den kategoriske variabel altså, hvilket parti man vil stemme på.

Sådanne spørgsmål behandles med en χ<sup>2</sup> -test, der kaldes *Goodness-of-fit*-testet (idet den måler overensstemmelsen, dvs. Goodness-of-fit, mellem kategoriernes fordeling i stikprøven og i populationen) .

### 4.2 Anden type – er der uafhængighed mellem to kategoriske variable?

Den anden type af problemer vedrører situationer, hvor en population er opdelt efter to kategoriske variable, der er præsenteret i en krydstabel.

### Eksempel: Køn og erhvervsarbejde

Det kan eksempelvis være opdeling af elever efter de kategoriske variable *køn* (drenge/piger) og *erhvervsarbejde* (har mere end/har mindre end seks timers erhvervsarbejde om ugen). I sådanne situationer rejses naturligt spørgsmålet, om drenges og pigers omfang af erhvervsarbejde følger det samme mønster, eller om der er markante forskelle. Spørgsmålet kan omformuleres til: Er omfanget af elevernes erhvervsarbejde uafhængigt af deres køn?

I denne type vil vi også inkludere problemer, hvor vi *sammenligner* stikprøver hentet fra forskellige populationer. Her repræsenterer den ene kategoriske variabel det spørgsmål vi stiller, den anden kategoriske variabel repræsenterer de steder eller de tidspunkter, hvor svarene er indsamlet.

### Eksempel: Angst for at gå ud om aftenen

Gennem en årrække har man spurgt pensionister i Danmark, om de er bange eller ikke bange for at gå ud om aftenen. Spørgsmålet giver den ene kategoriske variabel. Den anden er de forskellige årstal, hvor spørgsmålene er indsamlet. Problemet handler da om hvorvidt angstniveauet blandt pensionister i Danmark er uafhængigt af, hvilket år man har spurgt dem.

#### Eksempel: Opfattelsen af livskvalitet i forskellige lande

Gallup gennemførte i 1997 en undersøgelse af, om der var forskel på holdningen til familieværdier i en række forskellige lande. 1000 voksne personer i hvert land blev bl.a. spurgt om følgende: Er det for dig afgørende for livskvaliteten at få et barn på et eller andet tidspunkt i dit liv? Spørgsmålet giver den ene kategoriske variabel. Den anden er opdelingen efter lande. Et uddrag af svarene er her opstillet i en antalstabel:

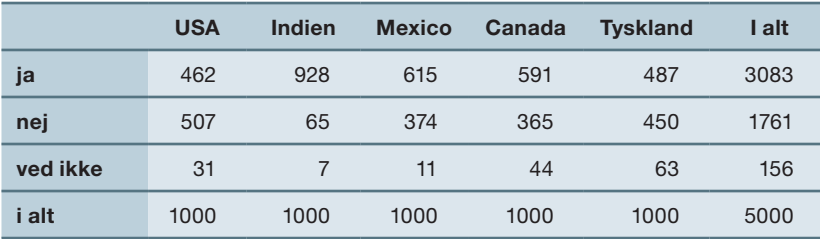

Øvelse 9.12

Forklar opbygningen af tabellen i det foregående eksempel.

Sådanne spørgsmål behandles alle med det, vi kalder χ<sup>2</sup> -test *for uafhængighed*.

#### 4.3 Population og stikprøve

Vi har i det foregående flere gange brugt ordene stikprøve og population. Det er helt centrale begreber i statistisk testteori.

### Definition: Population og stikprøve

- Akserne inddeler naturligt koordinatsystemet i 4 områder, som kaldes 1., 2., 3., og 4. som vi gerne vil vide noget om. Populationen består af *individer.* • *Populationen* angiver den mængde af personer, dyr, produkter, hændelser osv.,
- *kvadrant*. *Omløbsretningen* fra 1. til 4. er mod uret, fra (+,+) over (-,+) og (-,-) til (+,-). En *stikprøve* er den delmængde af individer, som vi undersøger nærmere for at kunne sige noget om hele populationen.

Hvis vi kunne undersøge eller udspørge hele populationen, var der ingen grund til at tage stikprøver. Men det er ofte umuligt, og var det muligt, ville det være dyrt og besværligt.

En stikprøve skal udtages, så den er *repræsentativ*, ellers kan vi ikke konkludere noget om hele populationen. En 1.g klasse kan eksempelvis ikke være repræsentativ i alle mulige forhold for alle skolens elever, og heller ikke for alle 1.g'erne i hele Danmark. Man kan sikre repræsentativitet ved at udtage stikprøven tilfældigt (randomisering).

### Øvelse 9.13

- a) Hvad er populationen, og hvad er stikprøven i eksemplet med handskerne?
- b) Hvad er populationen, og hvad er stikprøven i eksemplet med spørgsmålet om børn og livskvalitet?

#### Øvelse 9.14

Når man afprøver et nyt medicinsk præparat er det ikke alene vigtigt at forsøgspersoner er udvalgt repræsentativt, men også at de ikke ved, om de er forsøgspersoner!

- a) Hvorfor er det vigtigt?
- b) Hvilken metode kunne man anvende til at sikre dette? Søg evt på ordet placebo. Inden for medicinsk forskning har man både begrebet *blindtest* og *dobbelt-blindtest*. Undersøg hvad de to begreber står for.

I afsnit 6.1 vil vi gennemgå et større eksempel, der illustrerer hvor galt det kan gå, hvis en stikprøve ikke er repræsentativ.

### 4.4  $\chi^{\!2}$ -teststørrelsen

I afsnit 2.1 indførte vi begrebet *teststørrelse* som et mål for, i hvilken grad de observerede værdier afviger fra det, vi forventer – under antagelse af en nulhypotese. Vi har i de første afsnit set et par forskellige eksempler på teststørrelser. I diskussionen af Challenger-ulykken anvendte vi medianen af temperaturerne som teststørrelse. I eksemplet med handskerne i Jammerbugten anvendte vi forskellen på antal venstreog antal højrehandsker som teststørrelse. Men teststørrelsen kan også fastlægges på andre måder.

Først i 1900-tallet fandt matematikeren Karl Pearson ud af, at den særlige  $\chi^{\!2}\text{-test-}$ størrelse, vi indfører her, har nogle egenskaber, der gør den særligt velegnet. Det vil fremgå nærmere i det følgende.

Udregningen af  $\chi^{\!2}$ -teststørrelsen kan illustreres med tabellen over de observerede og de forventede antal handsker.

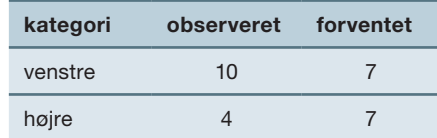

Har vi to observerede og to forventede værdier, er formlen:

$$
\chi^2 = \frac{\left(\text{obs1} - \text{forv1}\right)^2}{\text{forv1}} + \frac{\left(\text{obs2} - \text{forv2}\right)^2}{\text{forv2}}
$$

Sættes tallene ind, får vi:

$$
\chi^2 = \frac{\left(10 - 7\right)^2}{7} + \frac{\left(4 - 7\right)^2}{7} = \frac{18}{7} \approx 2.57
$$

Er der flere værdier, udvides formlen blot. Dette er en Goodnes-of-fit test, men den samme formel anvendes ved uafhængighedstest*.* I eksemplerne nedenfor gennemgås, hvordan vi i de forskellige situationer udregner *de forventede værdier*.

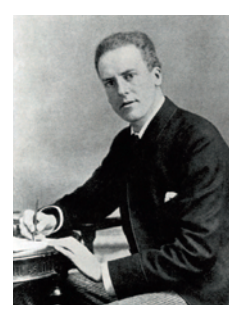

*Karl Pearson*

### Øvelse 9.15

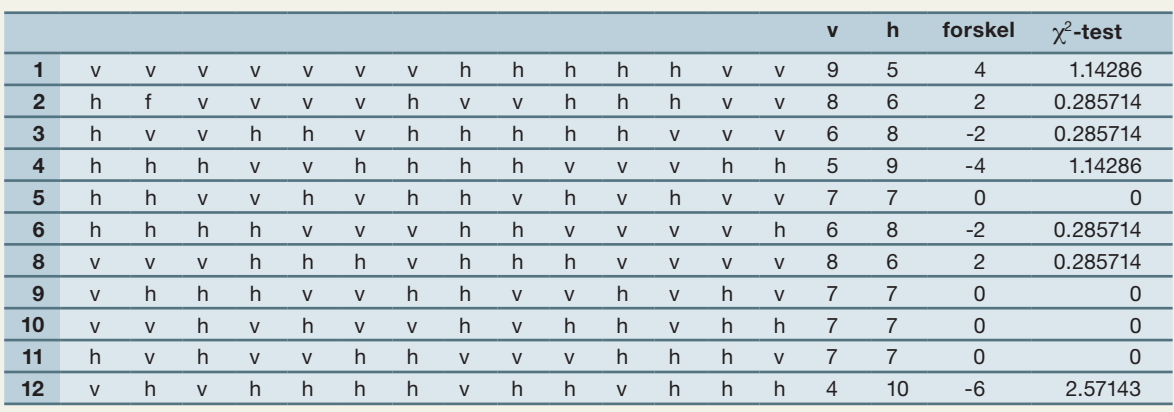

Indsæt en ny kolonne i regnearket med de 1000 simuleringer over handskerne i Jammerbugten, hvor  $\chi^{\!2}\!\!$ -teststørrelsen udregnes for hver stikprøve.

Det ses tydeligt, at jo større forskellen er mellem de to antal, jo større bliver også  $\chi^{\!2}\!$ -teststørrelsen. Men i modsætning til forskellen kan χ<sup>2</sup> -teststørrelsen *ikke* antage negative værdier, fordi vi jo har kvadreret forskellen.

- a) Ligesom med *forskellen* er der kun et begrænset antal forskellige værdier for χ*<sup>2</sup> -teststørrelsen* i kolonnen. Begrund ud fra formlen, hvilke værdier der kan blive tale om.
- b) Hvilke  $\chi^{\!2}$ -værdier hører til stikprøver, hvor forskellen i antal er større end eller lig med 6 eller mindre end eller lig med –6?
- c) Præsenter optællingen af de forskellige værdier, som de to teststørrelser antager, i et prikdiagram (som vist her) eller i et passende histogram.

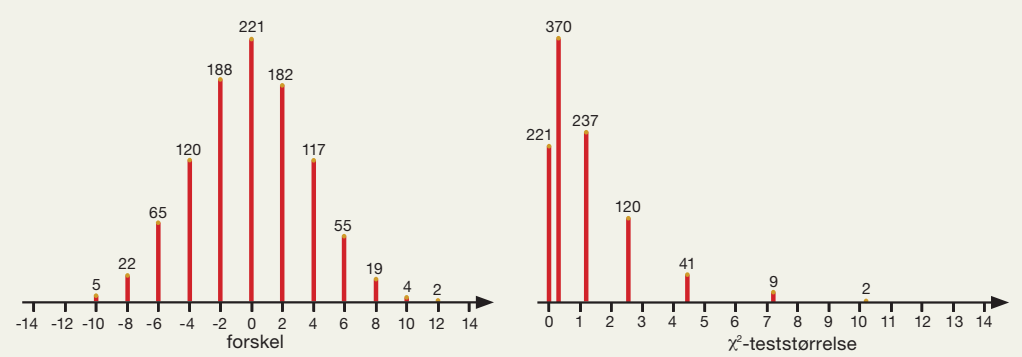

Vi ser da, hvordan den oprindelige *klokkeform* for *forskellen* erstattes af *en skæv fordeling* af χ<sup>2</sup>*-teststørrelsen*.

d) Vi udregnede ovenfor teststørrelsen for de observerede værdier til at være 2,57. Giv et skøn over *p-værdien* ud fra optællingen i diagrammet hørende til χ2*-*teststørrelsen. Husk, at definitionen på *p*-*værdien* taler om udfald, der er *mindst* lige så skæve, som det observerede. Dvs. udfald, der giver 2,57, skal tælles med. Hvad var skønnet over *p-værdien* ud fra diagrammet over forskellene? (Behandlet i afsnit 2.1)

I øvelse 9.14 får vi nogenlunde samme skøn over *p-værdien* ved de to teststørrelser. Det er betryggende, men hvorfor skal vi så indføre en ny teststørrelse? Der er to store fordele ved anvendelse af  $\chi^{\!2}\!\!$ -teststørrelsen.

Den ene er den teoretiske, som vi omtalte ovenfor: Bag det grafiske billede som simuleringen frembringer, ligger et formeludtryk og en graf, som er indbygget i alle værktøjsprogrammer, og som derfor åbner for flere metoder til løsning af disse opgaver, nemlig den eksperimentelle og den formelbaserede metode.

Den anden fordel er det, vi omtalte i indledningen til afsnittet, nemlig at den *samme test* og den *samme teststørrelse* kan bruges i en lang række forskellige situationer.

### 4.5 Den eksperimentelle metode og den formelbaserede metode

l afsnittet ovenfor udregnede vi  $\chi^2$ -teststørrelsen for de 1000 stikprøver og fik tegnet et grafisk billede af fordelingen af de 1000 testværdier. Vi vil nu se på den formelbaserede graf, der ligger bag, og på, hvordan denne kan anvendes i løsning af opgaver.

### Øvelse 9.16

- a) Vi så ovenfor, at de 1000 udregninger af test-størrelsen fordeler sig på nogle få værdier. Udregn, hvor stor en procentdel hver enkelt værdi udgør af det samlede antal på 1000.
- b) Præsenter resultaterne i et passende histogram som vist her.

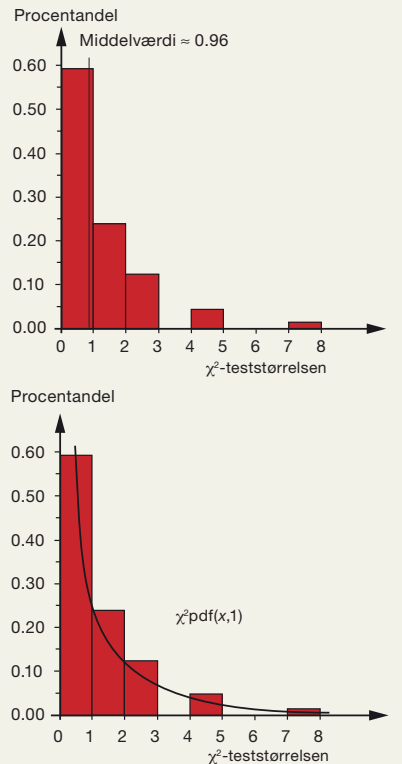

c) Tegn i samme diagram grafen for den teoretiske  $\chi^2$ -fordeling, idet antallet af frihedsgrader sættes til 1. Begrebet frihedsgrader omtales nærmere i næste afsnit.

Da vi i dette eksempel kun har så få forskellige talværdier for teststørrelsen, vil den teoretiske graf være en ret grov tilnærmelse til det grafiske billede. som vores simulering gav. Men man kan godt se mønstret. På den eksperimentelle graf i øvelse 9.14 fandt vi *p-værdien* til at være 17,2%. De 17,2% er nemlig andelen af skæve udfald, dvs. udfald med en teststørrelse, der er større end eller lig med 2,57. Den samme metode anvendes på den teoretiske graf, hvor *p-værdien* udregnes som arealet under den del af grafen, der ligger længere væk end 2,57. I et værktøjsprogram kan den fx findes grafisk, eller man kan beregne den ud fra den kumulerede  $\chi^{\!2\!}$ -fordeling, fx således:

 $\chi^2\mathrm{Cdf}(2.57\text{,}\infty,1)=0,1088=10,88\,\%$ 

hvor 1 igen står for antal frihedsgrader, og ∞ angiver, at den teoretiske graf fortsætter i det uendelige.

Denne *p*-værdi er noget mindre end den værdi på 17,2% vi fandt ovenfor.

### Praxis: Eksperimentelt eller teoretisk bestemt *p*-værdi

Akserne inddeler naturligt koordinatsystemet i 4 områder, som kaldes 1., 2., 3., og 4. Der vil altid være forskel på en eksperimentelt og en teoretisk bestemt *p*-værdi. Det skyldes den noget grove tilnærmelse, vi så illustreret på det grafiske billede ovenfor. Det er den eksperimentelt fundne *p*-værdi, der giver det mest dækkende svar på spørgsmålet: Hvad er sandsynligheden for at få et udfald, der er mindst lige så skævt som det observerede? I praksis anerkendes den teoretisk bestemte *p*-værdi som et gyldigt svar, dels på grund af traditionen, og dels fordi den giver mulighed for en hurtig afgørelse.

### Øvelse 9.17

Mange værktøjsprogrammer kan foretage alle de teoretiske udregninger i Goodnessof-fi t testen med et slag, blot vi indtaster de to lister af observerede og forventede værdier, som vist nedenfor.

Undersøg, hvordan dit værktøjsprogram kan udføre en automatisk Goodness-of-fittest.

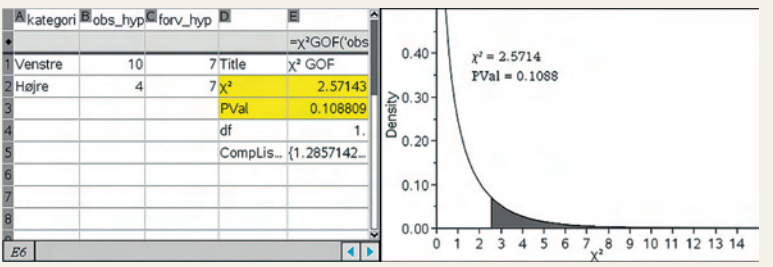

GOF står for Goodness-Of-Fit. Læg mærke til at værktøjet selv udregner teststørrelsen 2,57 og *p*-værdien 0,1088.

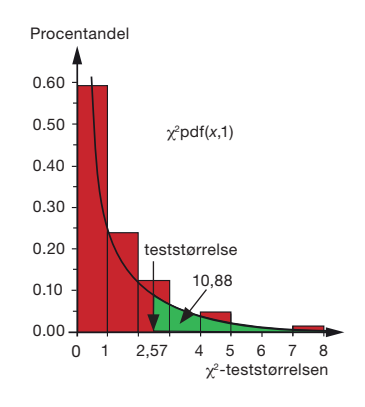

#### 4.6 Frihedsgrader

Selv om det principielt er den samme udregning, vi foretager af teststørrelsen hver gang, og selv om de spørgsmål, vi stiller, kan være helt identiske, så ændrer det grafiske billede sig alligevel betydeligt, når antallet af de såkaldte *frihedsgrader* ændres.

### Definition: Antallet af frihedsgrader

Når en population er opdelt efter bestemte kategorier, og stikprøver af popula-<br>.. abhom representeree rumaletasener, der er muden ener diese nategener, eu er antallet af frihedsgrader lig med det antal celler i tabellen, der kan variere frit. tionen repræsenteres i antalstabeller, der er inddelt efter disse kategorier, så er

*Bemærk*: Vi møder også frihedsgrader andre steder i matematik. Når vi fx vil konstruere trekanter ud fra givne mål, så har vi tre frihedsgrader mht. sidelængder, fordi de kan variere frit, mens vi har to frihedsgrader mht. vinklerne, fordi summen altid er 180°.

#### Eksempel: Opinionsmålinger og antallet af frihedsgrader

Spørges 1080 personer om, hvad de vil stemme på, hvis der var valg i morgen, og samles svarene i et skema, kan skemaet se ud som vist her.

Der er i alt 9 frihedsgrader, fordi tallene i de 9 celler kan variere frit. Men hvis der er skrevet tal ind i de 9 celler, så er den 10. også lagt fast, da summen skal give 1080.

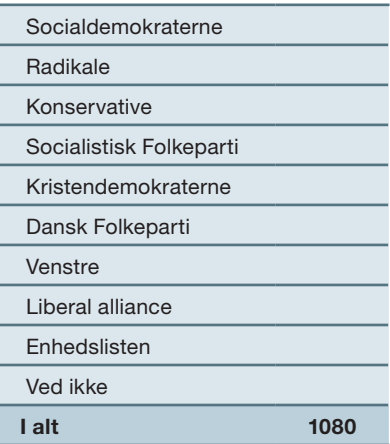

#### Eksempel: Titanics forlis og antallet af frihedsgrader

I kapitel 2 skrev vi de to oplysninger: passagernes skæbne, samt hvilken klasse de rejste på, ind i en antalstabel som den nedenfor. Der er i alt 2 frihedsgrader. For tallene

i 2 af cellerne kan variere frit (når blot de ikke står lige ved siden af hinanden), men hvis der er skrevet tal ind i 2 celler, så er de sidste 4 også fastlagt, da række- og søjlesummerne skal være som i tabellen.

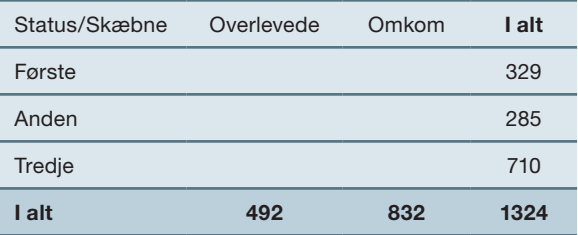

#### Øvelse 9.18

- a) Sæt tal ind i 9 af cellerne i eksemplet med opinionsmåling. Vis, at den 10. celle er fastlagt.
- b) Sæt tal ind i 2 af cellerne i eksemplet med Titanic. Vis, at de sidste 4 celler derved også er fastlagt.

### Øvelse 9.19

- a) Argumenter for, at antallet af frihedsgrader i en situation, hvor vi undersøger repræsentativitet, er antal kategorier minus 1.
- b) Argumenter for, at antallet af frihedsgrader i en 2x2 antalstabel er 1.
- c) Argumenter for, at antallet af frihedsgrader i en 3x2 antalstabel er 2.
- d) Opstil en formel for antallet af frihedsgrader i en tabel med *m* rækker og *n* søjler.

### Øvelse 9.20

Giv to eksempler fra andre dele af matematik, hvor kendskab til en eller flere af de variable fastlægger den eller de andre.

### Øvelse 9.21

- a) Tegn fx ved hjælp af skydere graferne for χ2*-*fordelingen med 1, 2, 3, 6 og 10 frihedsgrader.
- b) Beskriv, hvordan grafens form ændrer sig, når antallet af frihedsgrader stiger.

## **5.** χ**<sup>2</sup> -test for repræsentativitet af en stikprøve**

#### 5.1 Opinionsundersøgelser sammenholdt med valgresultater

Vi ser nu på et større prototype-eksempel med Goodnessof-fit-test. Ved folketingsvalget i 2007 fandt man den følgende fordeling af stemmer på de forskellige partier:

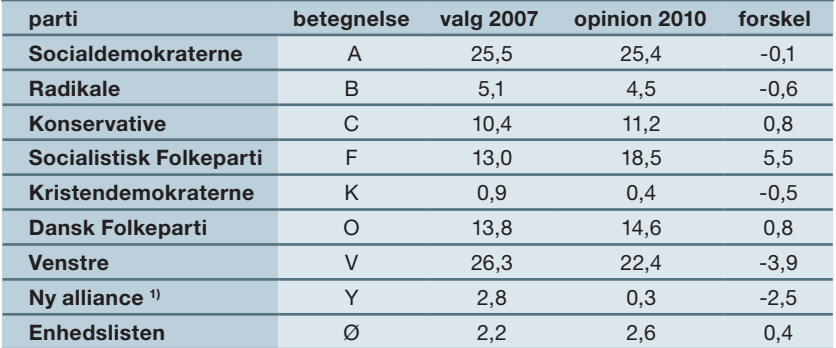

1) Nu Liberal Alliance

Ved en opinionsundersøgelse udført i januar 2010 af Megafon for Politiken og TV2 fandt man den tilsvarende procentfordeling for 960 repræsentative vælgere, der blev spurgt om:

*"Hvilket parti vil du stemme på, hvis der var folketingsvalg i morgen?"* Endelig finder vi i sidste søjle ændringen i vælgertilslutningen fra folketingsvalget i 2007 til opinionsundersøgelsen i januar 2010.

Det mest bemærkelsesværdige i tabellen er utvivlsomt fremgangen på 5,5 procentpoint for Socialistisk Folkeparti og den tilsvarende tilbagegang for Venstre og Ny Alliance (nu Liberal Alliance) på 3,9 procentpoint henholdsvis 2,5 procentpoint. Men er disse ændringer nu *statistisk signifikante*? Kan vi slutte, at der reelt er tale om et skred i vælgertilslutningen?

For at gøre det nemmere at følge modelleringen, vil vi først forenkle problemet lidt. Det er almindeligt at opdele partierne i blokke: Partierne på venstrefløjen ("rød blok") udgøres af Socialdemokraterne, Socialistisk Folkeparti og Enhedslisten. Partierne på højrefløjen ("blå blok") udgøres af Venstre, Konservative og Dansk Folkeparti. Endelig placerer vi de resterende tre partier Radikale, Kristendemokraterne og Ny alliance i midten. Skemaet omformes da til følgende:

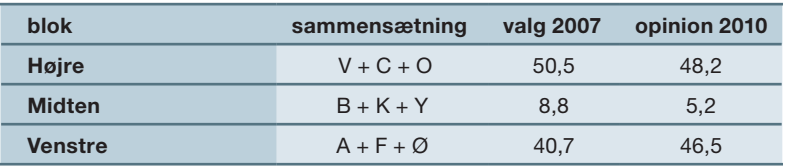

Hvis vælgerholdningen er den samme i 2010 som i 2007, skyldes ændringerne i procenttallene alene de uundgåelige tilfældige variationer, når man udtager en stikprøve. Det undersøges på grundlag af følgende nulhypotese:

*H*<sub>0</sub>: Der er ikke sket afgørende ændringer i vælgernes holdning siden folketingsvalget *i 2007.*

Denne hypotese ønsker vi nu at teste på 5%-signifikansniveau.

### Øvelse 9.22

- a) Omregn procenttallene i tabellen ovenfor til antal med udgangspunkt i de 960 adspurgte vælgere. De *observerede* tal skal være hele tal, mens *de forventede* tal er teoretiske beregninger, som derfor gerne må være decimaltal.
- b) Benyt formlen

 $\chi^2$  $=\frac{(\text{obs1}-\text{forv1})^2}{(\text{cos2}-\text{forv2})^2}+\frac{(\text{obs3}-\text{forv3})^2}{(\text{cos3}-\text{forv3})^2}$ forv1  $obs2 - forv2$  $\frac{(2 - 6r\nu^2)^2}{6r\nu^2} + \frac{(obs3 - 6r\nu^3)}{6r\nu^3}$ forv3

til at vise, at  $\chi^{\!2}$ -teststørrelsen er 23,16.

c) Hvor mange frihedsgrader har vi her?

#### Praxis: Beregning af observerede værdier, forventede værdier og teststørrelsen i Akserne inddeler naturligt koordinatsystemet i 4 områder, som kaldes 1., 2., 3., og 4. Goodnes-of-fit-testen

Teststørrelsen beregnes altid ud fra en antalstabel, dvs. hvis de observerede **tog t** værdier er angivet som en procenttabel, skal denne først omsættes til en antalstabel med hele tal. De forventede værdier repræsenterer gennemsnitsværdier for uendeligt mange stikprøver og skal derfor ikke afrundes til hele tal. Men summen af de forventede værdier og de observerede værdier skal stemme overens, idet de angiver det samlede antal individer i stikprøven.

### Øvelse 9.23

Vi kan simulere opinionsundersøgelsen under antagelse af nulhypotesen ved at udtage tilfældige stikprøver på 960 vælgere fra den samlede population i 2007. Hele populationen kan fx repræsenteres af 1000 celler i regnearket, hvor cellerne fra 1 til 505 repræsenterer blå blok, 506 til 593 repræsenterer midten, og 594–1000 repræsenterer rød blok.

- a) Argumenter for dette.
- b) Udnyt dit værktøjsprogram til at udtage en stikprøve på 960 vælgere, eller gå ind på *[hjemmesiden](http://www.gymportalen.dk/hvadermatematikc/446)*, og benyt den animation, der ligger der.
- c) Optæl antal vælgere på hver blok, og illustrer det grafisk med et søjlediagram. Det kan se således ud, hvor tabellen viser resultatet af 10 simulerede stemmer. I alt er der 960 simulerede stemmer i stikprøven. Søjlediagrammet afspejler, hvordan disse stemmer fordeler sig på de tre blokke.

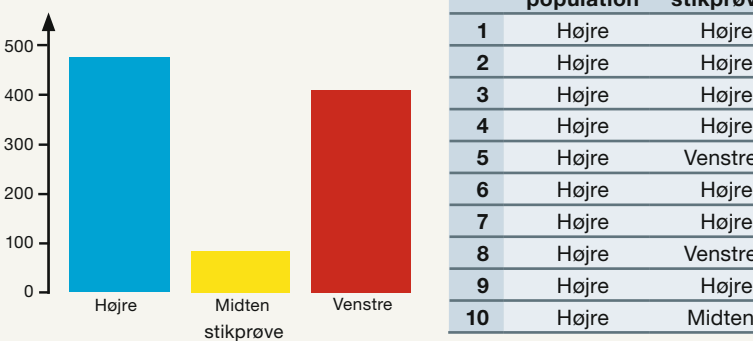

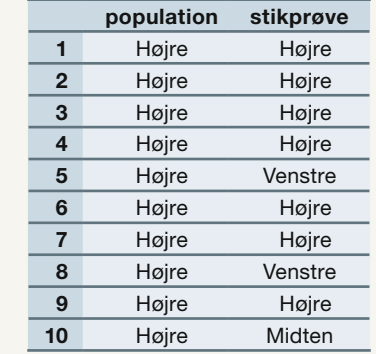

Hver gang vi genberegner regnearket, får vi en ny stikprøve. Vi kan således simulere en opinionsundersøgelse baseret på vælgerfordelingen ved folketingsvalget i 2007.

- d) Opret nu en kolonne i regnearket, hvor der udregnes en teststørrelse for hver simulering. Teststørrelsen udregnes efter samme formel som i øvelse 9.22, blot med "observeret" (obs) erstattet af "simuleret" (sim).
- e) Lad regnearket beregne teststørrelser for 1000 simuleringer, og tegn grafen for disse sammen med grafen for tæthedsfunktionen med 2 frihedsgrader, χ<sup>2</sup>pdf(x,2).
- f) På din graf vil du kunne se, at test-størrelsens værdi, som vi i øvelse 9.22 udregnede til 23,16, er et helt usædvanligt resultat, hvilket giver anledning til at forkaste nulhypotesen, ud fra signifikansniveauet på 5%.

### Praxis: Middeltallet og antallet af frihedsgrader

Middeltallet for  $\chi^2$ -fordeling er lig med antallet af frihedsgrader. Det viser man i teoretisk statistik. I eksemplet med opinionsmålingen er middeltallet 2. Middeltallet er den forventede værdi af teststørrelsen. Når den faktiske værdi adskiller sig så dramatisk fra den forventede, bliver nulhypotesen altid forkastet.

Når nulhypotesen forkastes, betyder det, at der synes at være sket betydelige ændringer i vælgernes holdninger siden valget.

I praksis er det uoverkommeligt at skulle simulere nulhypotesen, hver eneste gang man skal teste en fordeling. Man erstatter da den eksperimentelle fordeling af teststørrelsen med den teoretiske. Man kan så enten regne sig frem til *p*-værdien, eller bestemme den grafisk som arealet under tæthedsfunktionens graf. Det er bl.a. baggrunden for den store udbredelse, som  $\chi^2$ -testen har: Den kan automatiseres, og er indbygget i de fleste værktøjsprogrammer.

### Øvelse 9.24

For at udføre det indbyggede Goodness-of-fit test i dit værktøjsprogram skal du tage udgangspunkt i listerne over de observerede værdier og forventede værdier, som du fandt i øvelse 9.22.

- a) Benyt nu den indbyggede Goodness-of-fi t test, der typisk vil udregne teststørrelsen og *p*-værdien.
- b) Benyt den indbyggede kumulerede χ<sup>2</sup>-fordeling til at udregne *p*-værdien ud fra teststørrelsen.
- c) Benyt den indbyggede omvendte (inverse)  $\chi^2$ -fordeling til at udregne den såkaldte *kritiske teststørrelse* ud fra signifi kansniveauet, dvs. den teststørrelse, der skiller de forventede værdier fra de usædvanlige værdier.
- d) Plot grafen for  $\chi^2$ -tæthedsfunktionen, og plot i samme grafiske billede den kritiske og den observerede teststørrelse. Hvor ligger din observerede teststørrelse i forhold til den kritiske teststørrelse?

### 5.2 Et eksempel på løsning af en eksamensopgave

Vi viser nu en formelbaseret løsning af en eksamensopgave med anvendelse af  $\chi^{\!2}\text{-test}.$ 

*Den danske landsholdsmålmand i håndbold, Kasper Hvidt, havde ved EM i Norge i 2008 en redningsprocent på 40%. Dvs. han reddede 40% af de skud, som modstanderne skød på hans mål.*

*Ved EM i Østrig 2010 reddede Kasper Hvidt i en bestemt kamp 11 skud ud af 36. Opstil en nulhypotese, og undersøg på et 5-%-signifi kansniveau, om Kasper Hvidts redningsprocent har ændret sig.* 

*(Vejledende eksamensopgave – Forsøget med digitale opgaver, terminsprøve 2010)*

Vi skal først opstille en nulhypotese. Vi bruger da EM i Norge 2008 som udgangspunkt, hvor Kasper Hvidt havde en redningsprocent på 40%. Spørgsmålet er nu, om Kaspar Hvidt lever op til sin fordums standard ved EM i Østrig i 2010. Som nulhypotese vælger vi derfor antagelsen:

 *H*0: *Kasper Hvidt har stadigvæk en redningsprocent på 40%. Afvigelser i de enkelte kampe skyldes alene den tilfældige variation fra kamp til kamp.*

Vi observerer nu i en enkelt kamp, at Kasper Hvidt redder 11 skud ud af 36 skud på mål. Deraf følger også, at 25 af skuddene går i mål. Vi har altså de følgende observationer, der skal sammenholdes med de forventede værdier baseret på nulhypotesen, ifølge hvilken 40% af skudforsøgene bliver reddet, mens de resterende 60 % af skudforsøgene går i mål.

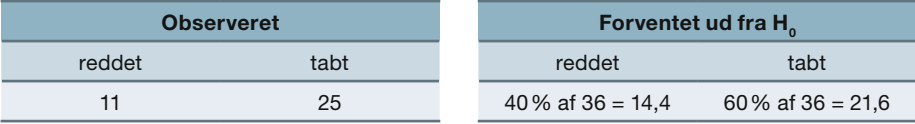

χ2 -test-størrelsen er derfor givet ved:

$$
\chi^2 = \frac{\left(11 - 14.4\right)^2}{14.4} + \frac{\left(25 - 21.6\right)^2}{21.6} = 1.33796
$$

Da der er 2 kategorier, er der tale om en  $\chi^2$ -test med 1 frihedsgrad (antal kategorier minus 1). Vi finder nu  $\rho$ -værdien ud fra den teoretiske  $\chi^{\scriptscriptstyle 2}$ -fordeling.

Grafen viser tæthedsfunktionen for  $\chi^2$ -fordelingen med 1 frihedsgrad.

Værktøjsprogrammet giver:

$$
\chi^2
$$
Cdf(1,33796,∞,1) = 0.247394

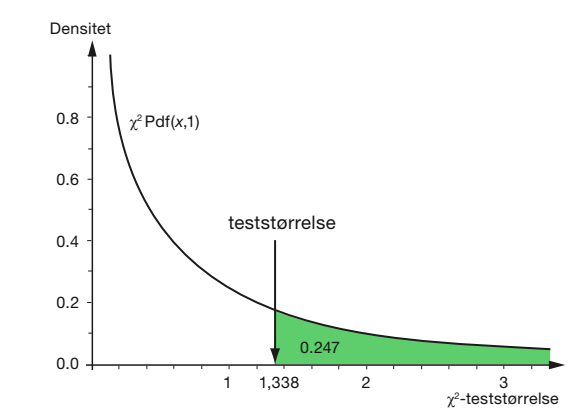

Hvad er matematik? C, Grundbog, e-bog 978 87 7066 549 0 © L&R Uddannelse, København

p-værdien er altså 24,7% og ligger derfor over signifikansniveauet på 5%.

*Konklusion*: Nulhypotesen kan ikke forkastes, dvs. der er ikke statistisk belæg for at påstå, at Kasper Hvidt ikke har kunnet fastholde sin redningsprocent i den pågældende kamp.

Under antagelse af at Kasper Hvidt holder sin sædvanlige standard, vil man faktisk i en fjerdedel af kampene med 36 skudforsøg få et resultat, der er mindst lige så dårligt som i den pågældende kamp ved EM i Østrig 2010. Resultatet er derfor på ingen måde usædvanligt.

### Øvelse 9.25 (især for B- og A-niveau)

- a) Hvor stor skal teststørrelsen være, for at vi kan forkaste nulhypotesen på 5% signifikansniveau?
- b) Hvilken redningsprocent svarer det til i en kamp med 36 skudforsøg?

### Praxis: Løsning af eksamensopgaver med Goodness-of-fit test

Ved løsning af standardopgaver går man frem på følgende måde:<br>.

- *kvadrant*. *Omløbsretningen* fra 1. til 4. er mod uret, fra (+,+) over (-,+) og (-,-) til (+,-). 1. Opstil nulhypotesen *H*<sup>0</sup>
- 2. Fastlæg signifikansniveauet
- 3. Udregn de forventede værdier under antagelse af nulhypotesen
- 4. Udregn χ<sup>2</sup> -teststørrelsen og *p*-værdien
- 5. Uddrag en konklusion: Er der belæg for at forkaste nulhypotesen, eller er der ikke? Formuler også konklusionen i dagligdags sprog i relation til den kontekst opgaven handler om.

### **Opgaver**

På *[hjemmesiden](http://www.gymportalen.dk/hvadermatematikc/433)* findes flere eksempler på opgaver i hypotesetest.

## **6.** χ**<sup>2</sup> -test som en test af uafhængighed**

Vi vil nu demonstrere den anden type af problemer, hvor  $\chi^{\!2}$ -testen finder anvendelse. Vi vil gennemgå testen ved hjælp af et berømt eksempel på, hvor galt det kan gå i statistik, hvis man ikke passer på.

### 6.1 Er det usundt at ryge?

Har rygning indflydelse på helbredet? Det forsøgte en berømt undersøgelse af 1314 kvinder fra Whickham at svare på.

Whickham er et blandet land- og bydistrikt tæt ved NewCastle upon Tyne i England. I årene 1972-74 blev de spurgt, om de var rygere, og tyve år senere registrerede man, hvor mange af de adspurgte, der stadigvæk var i live. Man fandt da følgende resultater, som vi har samlet i en krydstabel.

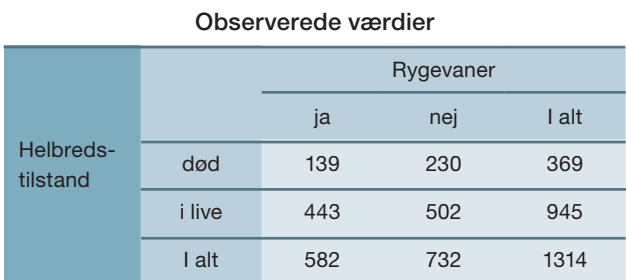

Via *[hjemmesiden](http://www.gymportalen.dk/hvadermatematikc/435)* kan man finde yderligere materiale om undersøgelsen.

Spørgsmålet er nu, om der i tabellen er belæg for en sammenhæng mellem rygevaner og helbredstilstand? Har rygere en anden helbredstilstand end ikke-rygere?

For at kunne belyse denne problematik med en statistisk test, bør vi først gøre os klart, i hvilket omfang det er rimeligt at betragte den pågældende gruppe af kvinder som en repræsentativ stikprøve for en langt større population, fx alle indbyggerne i England? Kan vi reelt slutte noget om englændernes helbredstilstand ud fra en enkelt gruppes opførsel?

Normalt sikrer man sig repræsentativitet ved at vælge deltagerne i stikprøven tilfældigt. Men disse kvinder er valgt alt andet end tilfældigt: De er fx alle sammen fra et bestemt afgrænset område af England. Der er også mange andre variable, der ikke er taget højde for.

### Øvelse 9.26

Nævn tre andre variable, der kunne have indflydelse på undersøgelsens resultat.

Hvis nogle af de variable, der er kommet frem i øvelse 9.26, faktisk har indflydelse på helbredstilstanden, er det selvfølgelig afgørende, at disse variable er tilfældigt fordelt på de to grupper af rygere og ikke-rygere, så det reelt er effekten af rygning, vi ser, og ikke effekten af en sådan skjult variabel. I første omgang vil vi dog ignorere dette aspekt.

Første skridt i den statistiske undersøgelse er at fastlægge *nulhypotesen*:

*Der er ingen sammenhæng mellem helbredstilstand og rygevaner.*

Nulhypotesen kan også formuleres således: *De to variable er uafhængige*.

Når vi skal teste nulhypotesen, begynder vi med at fastlægge et signifikansniveau på 5%.

Dernæst udregner vi  $\chi^2$ -teststørrelsen for afvigelsen mellem de observerede værdier og de forventede værdier. Nulhypotesens antagelse om uafhængighed betyder, at de *forventede værdier* har samme procentfordeling for rygere og ikke-rygere. Vi får derfor følgende tabel over de forventede værdier:

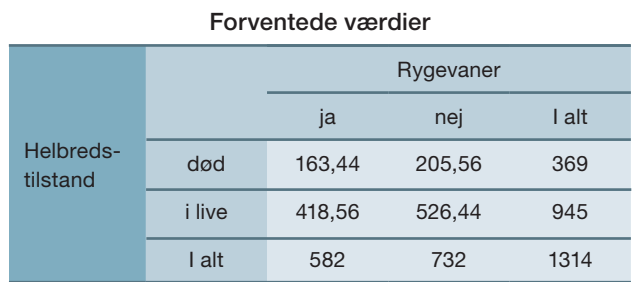

De forventede værdier fremkommer således: Først omregnes kolonnen I alt til procentandele: 369 udgør 28,08% af 1314 og 945 udgør 71,9% af 1314. Antagelsen om *samme* fordeling for rygere og ikke-rygere gør, at vi udregner disse to procentdele af henholdsvis 582 og 732. Eksempelvis er 28,08% af 582 lig med 163,44.

#### Øvelse: 9.27

Gennemfør udregningen af de forventede værdier i den ovenstående tabel i detaljer.

 $\chi^2$ -teststørrelsen udregnes igen som en sum af alle bidrag af formen:

 $($ observeret – forventet $)^2$ forventet

Her får vi:

$$
\chi^2 = \frac{(139 - 163, 43)^2}{163, 43} + \frac{(443 - 418, 57)^2}{418, 57} + \frac{(230 - 205, 55)^2}{205, 55} + \frac{(502 - 526, 55)^2}{526, 55}
$$
  

$$
\chi^2 = 3, 65 + 1, 43 + 2, 91 + 1, 14 = 9, 12
$$

Antallet af frihedsgrader i en 2 x 2-tabel er 1. Vi har tidligere omtalt, at dette teoretisk betyder, at middeltallet for teststørrelsen er omkring 1, hvis nulhypotesen holder. Så meget tyder på, den ikke kan holde. Det kan vi nu undersøge nærmere på to måder.

### **Eksperimentel metode:**

Vi antager, at nulhypotesen holder, dvs. at der er uafhængighed. Lad os forestille os at alle 1314 kvinder havde et kartotekskort med de to oplysninger skrevet på hver sin halvdel af kortet: Rygevaner skrevet nederst, og død/i live øverst.

Vi klipper nu disse kort midt over, samler dem i to bunker og blander kortene med rygevaner vilkårligt rundt. Så lægger vi de to kortbunker ved siden af hinanden og limer dem sammen igen, så vi nu får nye kort, men stadig med rygevaner nederst og død/i live øverst. Med de nye kort er der stadig 582 kvinder som ryger, og 732 der ikke gør, og der er stadig 369 kvinder, der er døde, og 945 der er i live. Det er alene kombinationerne af rygning og helbred, der er ændret.

Men i de sammenblandede kort er helbredstilstanden nødvendigvis uafhængig af rygevaner. Derfor er der nogenlunde samme fordeling af helbredstilstanden for rygere og for ikke-rygere. Vi har altså på denne måde simuleret nulhypotesen, dvs. uafhængigheden af rygevaner og helbredstilstand.

### Øvelse 9.28

En sådan simulering (omrøring) kan gennemføres i et værktøjsprogram: Den ene variabel holdes fast, mens den anden blandes vilkårligt rundt, og resultatet samles i en ny antalstabel.

- a) Gennemfør en sådan omrøring, eller gå ind på *[hjemmesiden](http://www.gymportalen.dk/hvadermatematikc/435)*, og benyt den animation, der ligger der.
- b) Opstil formlen for  $\chi^2$ -teststørrelsen for en simulering efter samme princip som ovenfor.
- c) Gennemfør et mindre antal simuleringer, fx 20. Ser det ud til at være nemt at finde en simulering, der er lige så skæv som den observerede?
- d) Gennemfør nu 1000 simuleringer, hvor teststørrelsen registreres, og præsenter fordelingen af teststørrelsen i et prikdiagram (som vist her) eller i et passende histogram. Plot også den observerede tekststørrelse.

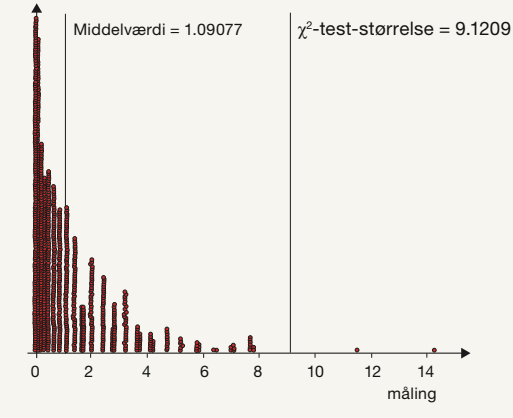

Teststørrelsen er så usædvanlig, at kun to simuleringer ud af 1000 giver en større værdi. De to skæve udfald svarer til et skøn over *p*-værdien på 0,2%

*Konklusion*: Nulhypotesen forkastes. Vi slutter derfor, at der er en sammenhæng mellem rygevaner og helbredstilstand.

### **Formelbaseret metode:**

Vi har beregnet teststørrelsen til at være 9,12. En 2 x 2-antalstabel har 1 frihedsgrad. Vi finder *p-*værdien ud fra den teoretiske χ²-fordeling og ved brug af den såkaldt kumulerede  $\chi^2$ -fordelingsfunktion.

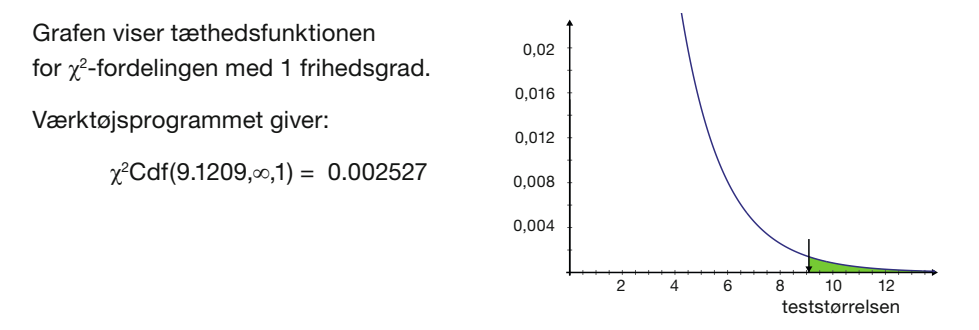

### Øvelse 9.29

- a) Benyt dit værktøjsprogram til at finde *p*-værdien såvel grafisk som ved beregning ud fra den kumulerede  $\chi^2$ -fordeling.
- b) Hvor lille skal teststørrelsen være, for at vi ikke længere kan forkaste nulhypotesen?
- c) Udnyt den indbyggede uafhængighedstest i et værktøjsprogram til automatisk at udføre testen og derigennem få udregnet fx testværdien og *p*-værdien.

*p*-værdien er altså 0,0025 svarende til 0,25% og ligger derfor klart under signifikansniveauet på 5%.

*Konklusion*: Nulhypotesen forkastes. Vi slutter derfor at der er en sammenhæng mellem rygevaner og helbredsstilstand.

### 6.2 Der er noget galt – skjulte variable og Simpsons paradoks

Men der er et problem: Sammenhængen peger den forkerte vej! Kigger vi nærmere på de observerede procentfordelinger, ser vi nemlig, at rygerne har den største chance for at overleve. Det ser altså ud til at være sundt at ryge!

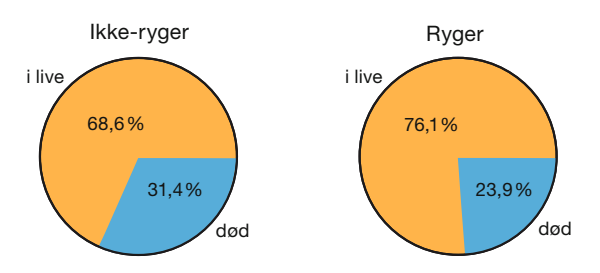

De 76% af rygerne er stadigvæk i live mod kun 69% af ikke-rygerne. Så hvad foregår der egentlig?

Problemet viste sig netop at være en *skjult variabel*, som vi omtalte i begyndelsen af afsnittet. Gruppen af rygere og ikke-rygere er ikke ens fordelt i forhold til alder. Hvis vi opdeler i tre aldersgrupper:

Ung (fra 18-34 år), Midaldrende (fra 35-54 år), Gammel (mindst 55 år) så finder vi de følgende krydstabeller:

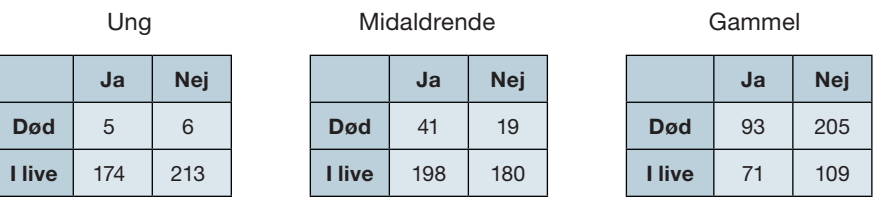

### Øvelse 9.30

a) Kopier tabellerne ind i et værktøjsprogram, og udregn række- og søjlesummerne.

b) Udregn overlevelsesprocenterne for rygere og ikke-rygere i de tre aldersgrupper.

c) Illustrer resultatet grafisk.

d) Hvordan ser sammenhængen nu ud mellem rygevaner og helbred?

Den ovenstående situation, hvor en statistisk sammenhæng *vender*, når man inddrager en skjult variabel i analysen, kaldes *Simpsons paradoks*. Den understreger, hvor forsigtig man skal være med at drage slutninger om årsagssammenhænge ud fra en statistisk sammenhæng. Problemet ligger i den *manglende variabelkontrol*.

Når vi skal finde ud af, hvilke faktorer der har indflydelse på levealderen, er det vigtigt, at vi kun ændrer på en variabel ad gangen. Når vi fokuserer på rygning, skal alle andre faktorer altså alt andet lige være ens fordelt i de to grupper: rygere og ikke-rygere. Det kan være svært i praksis at sikre sig dette. Bare det at fastlægge, hvilke variable der kan tænkes at have indflydelse på levealderen, kan være svært nok. I praksis vil man derfor ofte komme ud for, at stikprøverne er *skævt sammensat* med hensyn til andre variable, end dem man undersøger.

### Definition: Bias

Akserne inddeler naturligt koordinatsystemet i 4 områder, som kaldes 1., 2., 3., og 4. En stikprøve, der overrepræsenterer eller underrepræsenterer individer med bestemte karakteristika (variable), og hvor disse har indflydelse på det spørgsmål,<br>. man undersøger, siges at være præget af bias.

Den eneste sikre strategi er, at alle andre variable er tilfældigt fordelt på de to grupper i stikprøven, såkaldt *statistisk variabel kontrol*, så en eventuel indflydelse fra skjulte variable udjævnes. Men også dette kan være svært at styre i praksis.

Hvis man er i samarbejde med et andet fag, kan der muligvis ud fra dette fags viden peges på en mekanisme, der kan forklare påvirkningen fra den ene variabel til den anden. Men også dette kan vise sig at være yderst vanskeligt. Havde vi fx ikke haft tabellerne med aldersfordelingen, kunne vi jo ikke have påvist, hvor problemet lå.

### 6.3 The mortality of doctors

I komplicerede situationer kan det derfor vise sig meget svært at løfte bevisbyrden. Her er *sammenhængen mellem rygning og helbred* et klassisk eksempel på, hvor svært det kan være.

De første af en lang kæde af indicier på en mulig sammenhæng imellem rygning og helbredblev fundet i midten af 50'erne af et engelsk forskerteam under ledelse af epidemiologi-eksperten Richard Doll. I en banebrydende artikel fra 1954: "*The mortality of doctors in relation to their smoking habits*", offentliggjort i det anerkendte fagtidsskrift *British Medical Journal*, påviste de for første gang en ret klar sammenhæng mellem rygning og lungekræft.

Undersøgelsen forløb over to et halvt år og involverede 40.000 læger. Ved starten af undersøgelsen registrerede man deres rygevaner, og ved udløbet af undersøgelsen registrerede man samtlige dødsfald og deres årsag i perioden. Af de 40.000 læger døde 723 i perioden – heraf døde 36 af lungekræft. Alle der døde af lungekræft, var rygere. Ved at sammenholde testpersonernes rygevaner med deres dødelighed for lungekræft så man nu en relativ klar sammenhæng mellem rygevaner og dødelighed.

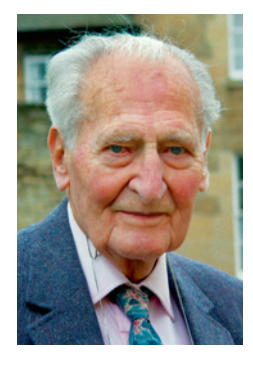

*Richard Doll, engelsk ekspert i epidemiologi, der undersøgte sammenhængen mellem rygning og helbredstilstand. Hans håndtegnede diagram illustrerer forholdet ("ratio") mellem antal observerede og antal forventede døde i forskellige grupper af rygere. Hvis forholdet fx er 1,5 betyder det, at der er 1,5 gange flere døde, end forventet.*

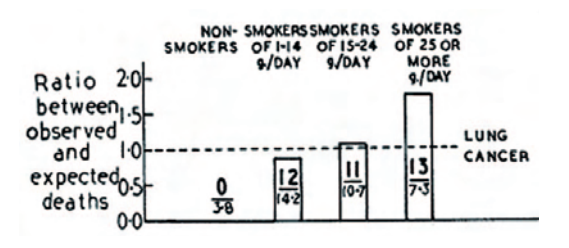

### Øvelse 9.31

Gennemgå den håndtegnede graf fra 1954. Hvorfor antyder den en sammenhæng mellem rygevaner og lungekræft. Hvorfor er det centralt, at rygerne er yderligere kategoriserede efter deres rygevaner?

Artiklen blev taget som et indicium for en mulig sammenhæng mellem rygning og helbred. Dolls team havde taget mange forholdsregler for at undgå skjulte variable. Fx havde de sikret sig, at alle dødsfald i undersøgelsesgruppen kom med, og at dødsårsagen var så objektiv som mulig, idet den blev uddraget direkte fra dødsattesten. De sikrede sig også mod mulige fejldiagnoser (måske undersøger man ikke dødsårsagen grundigt nok og skriver bare lungekræft på dødsattesten, fordi det er så oplagt en dødsårsag for rygere). Men så skulle andre dødsårsager være underrepræsenterede, hvilket de kunne påvise ikke var tilfældet.

#### 60 Øvelse 9.32

Ikke alle statistikere lod sig overbevise. På *[hjemmesiden](http://www.gymportalen.dk/hvadermatematikc/437)* er der en artikel af Ronald Fisher, en af det 20. århundredes største statistikere, hvor han argumenterer imod en sammenkædning af rygning og helbred.

I en artikel fra 2004, *Mortality in relation to smoking: 50 years' observation on male British doctors*, kunne Doll i stor detalje kortlægge de komplekse sammenhænge mellem rygning og helbred, herunder fx at rygning fra en ung alder alt andet lige forkorter den samlede levetid med 10 år.

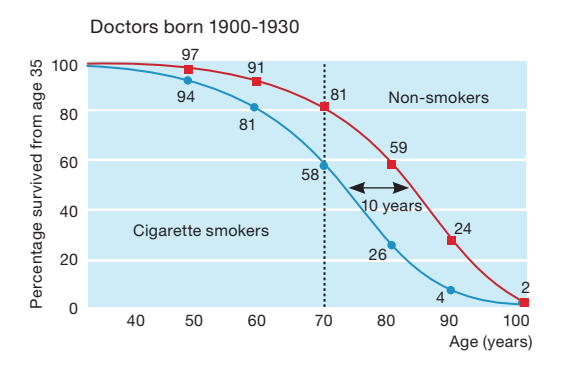

### Øvelse 9.33

- a) Oversæt begreberne, og forklar hvordan de to grafer er tegnet.
- b) Forklar, hvad det er, der måles med den lodrette stiplede linje.
- c) Forklar, hvad der menes med den vandrette linje hvor der står '10 years'.
- d) Hvordan vil du med ord og ud fra graferne beskrive sammenhængen mellem rygning og levetid.

### 6.4 Et eksempel på løsning af en eksamensopgave

Vi slutter ligesom i Goodness-of-fit-testen med et gennemregnet eksempel på en uafhængighedstest:

### **Narkotika på gadeplan 2006 Fordeling mellem stoftyper på brugerplan i 2006**

Resultat som procent af det totale antal prøver fra hver politikreds.

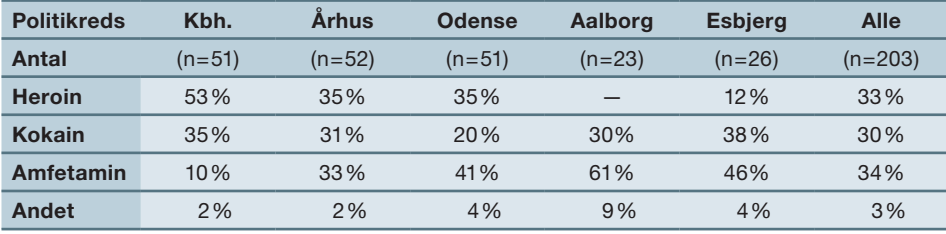

*Kilde: Retsmedicinsk Institut, rapport til Sundhedsstyrelsen 2007.*

Ovenstående tabel viser fordelingen mellem stoftyper af beslaglagt narkotika i politikredsene hørende til landets store byer.

a) Opstil en nulhypotese, og undersøg på signifikansniveauet 1%, om tallene i tabellen tyder på, at der er forskel på, hvilken type narkotika der forbruges i de forskellige politikredse.

Først opstilles en nulhypotese. Tabellen rummer oplysninger om to kategoriske variable: politikreds og narkotika, og vi skal undersøge, om der er en sammenhæng mellem narkotikatypen og den geografiske placering af politikredsen. Som udgangspunkt antager vi nu, at der ikke er en sådan afhængighed, dvs. nulhypotesen er den følgende:

### *Narkotikatypen er uafhængig af politikredsen*

Vi vil gennemføre en  $\chi^{\!2}$ -uafhængighedstest og må derfor omdanne den ovenstående procenttabel til en *antalstabel*. Da procenterne er afrundede, vil vi i første omgang få "skæve decimaltal" for antallet af prøver, men disse kan efterfølgende afrundes til en egentlig antalstabel for de fundne antal prøver, der stemmer fint overens med de oplyste antal. Vi udelader "andet narkotika", da tallene er så små, og vi finder:

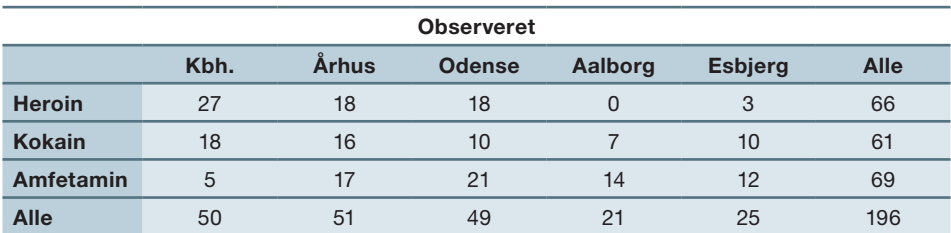

Derefter udregnes de forventede værdier under antagelse af nulhypotesen (uafhængighed), dvs. at alle politikredsene forventes at følge den samme procentfordeling som på landsplan (denne fremgår af opgavens tabel). 66 ud af 196 tilfælde på landsplan handler om heroin. Det svarer til 33,67%. derfor forventes 33,67% af de 50 tilfælde i København at handle om heroin: 33,7% af 50 = 16,84.

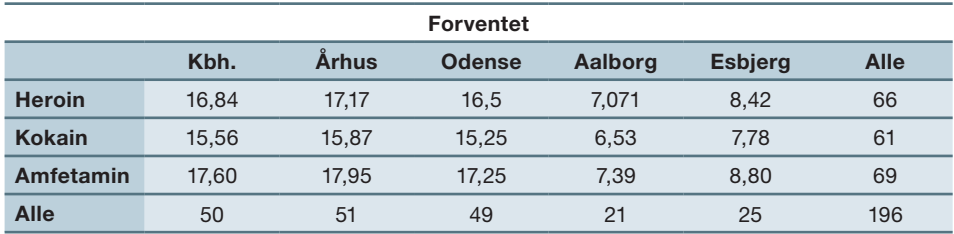

Det giver anledning til  $\chi^2$ -teststørrelsen 36.6826, som vi får, ved at ved at summere alle bidragene af formen:

$$
\frac{\left( \text{observeret} - \text{forventet} \right)^2}{\text{forventet}}
$$

Den samlede sum af disse bidrag skrives således:

 $\chi^2$  $=\sum \frac{\left( observed - forventet\right)^{2}}{forventet}$ 

Krydstabellen har  $2 \cdot 4 = 8$  frihedsgrader, så teststørrelsen er et godt stykke over den forventede værdi på 8.

Det tilhørende skøn over *p*-værdien udregnes fx ved hjælp af den kumulerede  $\chi^{\!2}$ -fordeling til 0,000013, svarende til 0,0013% (se figuren). Læg mærke til at arealet under tæthedsfunktionens graf til højre for teststørrelsen er så lille, at vi ikke kan se det på figuren.

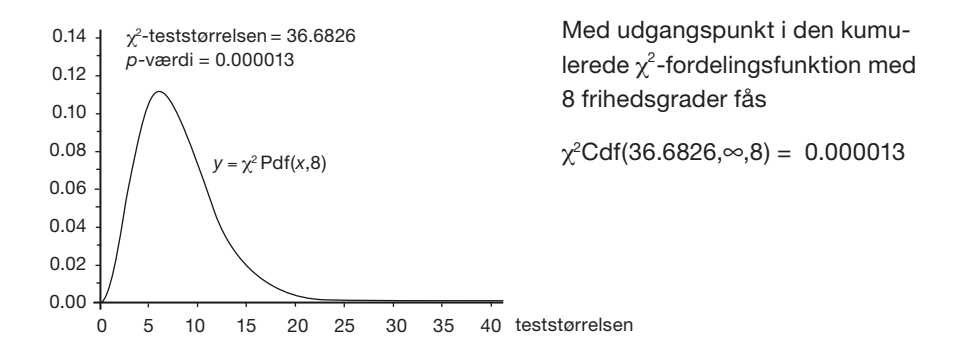

p-værdien ligger altså langt under signifikansniveauet på 1%.

*Konklusion*: Nulhypotesen forkastes. Undersøgelsen tyder på, at der er en afhængighed mellem, hvilken politikreds der er tale om, og hvilken type narkotika man beslaglægger.

### Praxis: Løsning af eksamensopgaver med uafhængighedstest

Ved løsning af standardopgaver går man frem på følgende måde:

- Akserne inddeler naturligt koordinatsystemet i 4 områder, som kaldes 1., 2., 3., og 4. 1. Opstil nulhypotesen *H*<sup>0</sup>
- *kvadrant*. *Omløbsretningen* fra 1. til 4. er mod uret, fra (+,+) over (-,+) og (-,-) til (+,-). 2. Fastlæg signifi kansniveauet
- 3. Udregn de forventede værdier under antagelse af nulhypotesen
- 4. Udregn χ<sup>2</sup> -teststørrelsen og *p*-værdien
- 5. Uddrag en konklusion. Er der belæg for at forkaste nulhypotesen, eller er der ikke? Formuler også konklusionen i dagligdags sprog i relation til den kontekst opgaven handler om.

*Supplerende bemærkning*: Udregnes en tabel over de enkelte bidrag til χ2 -test-størrelsen fås:

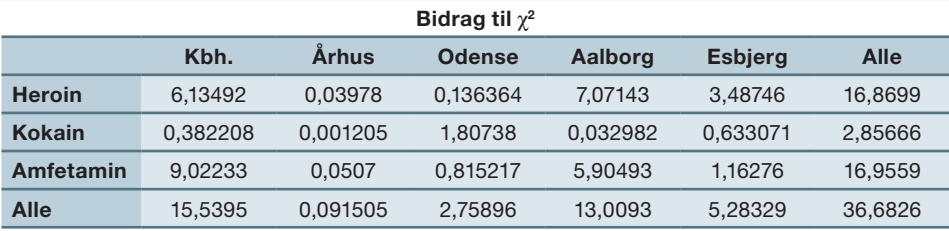

Som det ses, kommer de største bidrag fra København og Aalborg. I forhold til "landsgennemsnittet" har København tydeligvis et overforbrug af heroin og et underforbrug af amfetamin, mens Aalborg har det lige omvendt.

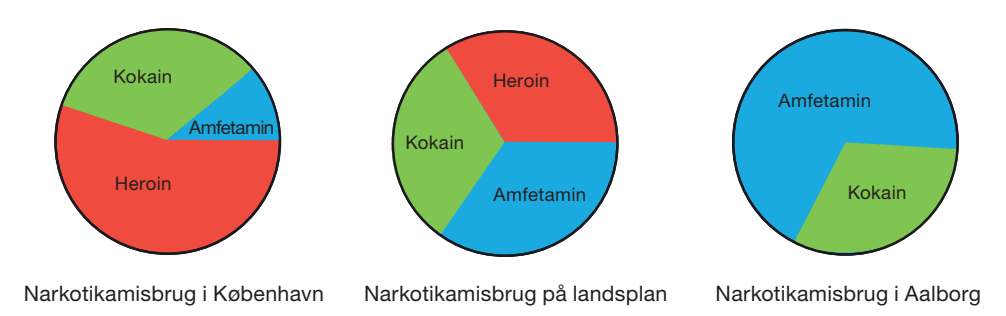

#### **Opgaver**

På *hjemmesiden* findes flere eksempler på opgaver i hypotesetest.
## **7. Projekter**

På *[hjemmesiden](http://www.gymportalen.dk/hvadermatematikc/439)* ligger en række projekter, der knytter sig til kapitel 9.

På [hjemmesiden](http://www.gymportalen.dk/hvadermatematikc/133) ligger yderligere særlige studieretningskapitler med oplæg til samarbejde mellem studieretningsfagene, samt kapitel 10, *Matematik og kultur,* med materialer og projekter, der kan anvendes i et samarbejde med humanistiske fag eller i selvstændige forløb.

Hvad er matematik? C, Grundbog, e-bog 978 87 7066 549 0 © L&R Uddannelse, København

Hvad er matematik? C, Grundbog, e-bog 978 87 7066 549 0 © L&R Uddannelse, København

Hvad er matematik? C, Grundbog, e-bog 978 87 7066 549 0 © L&R Uddannelse, København